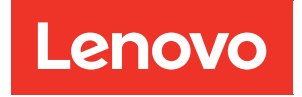

# การอ�างอิงการรวบรวมหน�วยความจำ ThinkSystem SR950

**ประเภทเครื่อง:** 7X12, 7X11 และ 7X13

#### หมายเหตุ

<u> $\boxed{\Delta}$ </u> ก่อนที่จะใช้ข้อมูลนี้และผลิตภัณฑ์ที่สนับสนุน โปรดอ่านและทำความเข้าใจข้อมูลและคำแนะนำด้านความปลอดภัย ซึ่งมีอยู่ที่:

https://pubs.lenovo.com/safety\_documentation/

<u>A </u>อุปกรณ์นี้ไม่เหมาะลำหรับการใช้ในที่ที่อาจมีเด็กอยู่

นอกจากนั้น ควรตรวจสอบให้แน่ใจว่าคุณรับทราบข้อกำหนดและเงื่อนไขการรับประกันของ Lenovo สำหรับเซิร์ฟเวอร์ ของคุณ ซึ่งสามารถคูรายละเอียดได้ที่:

http://datacentersupport.lenovo.com/warrantylookup

#### ฉบับตีพิมพ์ครั้งที่เก้า (ธันวาคม 2022)

© Copyright Lenovo 2017, 2022.

ประกาศเกี่ยวกับสิทธิ์แบบจำกัดและได้รับการกำหนด: หากมีการนำเสนอข้อมูลหรือซอฟต์แวร์ตามสัญญา General Services Administration (GSA) การใช้ การผลิตซ้ำ หรือการเปิดเผยจะเป็นไปตามข้อจำกัดที่กำหนดไว้ในสัญญาหมายเลข GS-35F-05925

## <span id="page-2-0"></span>**สารบัญ**

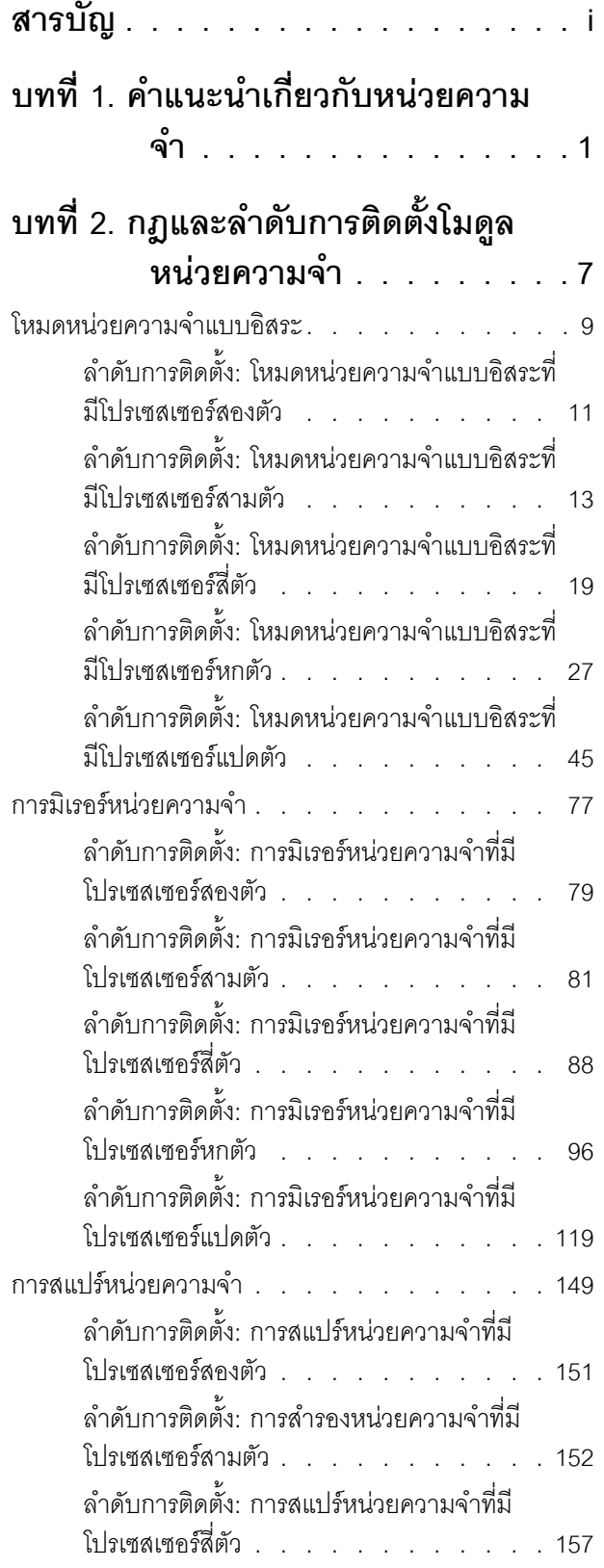

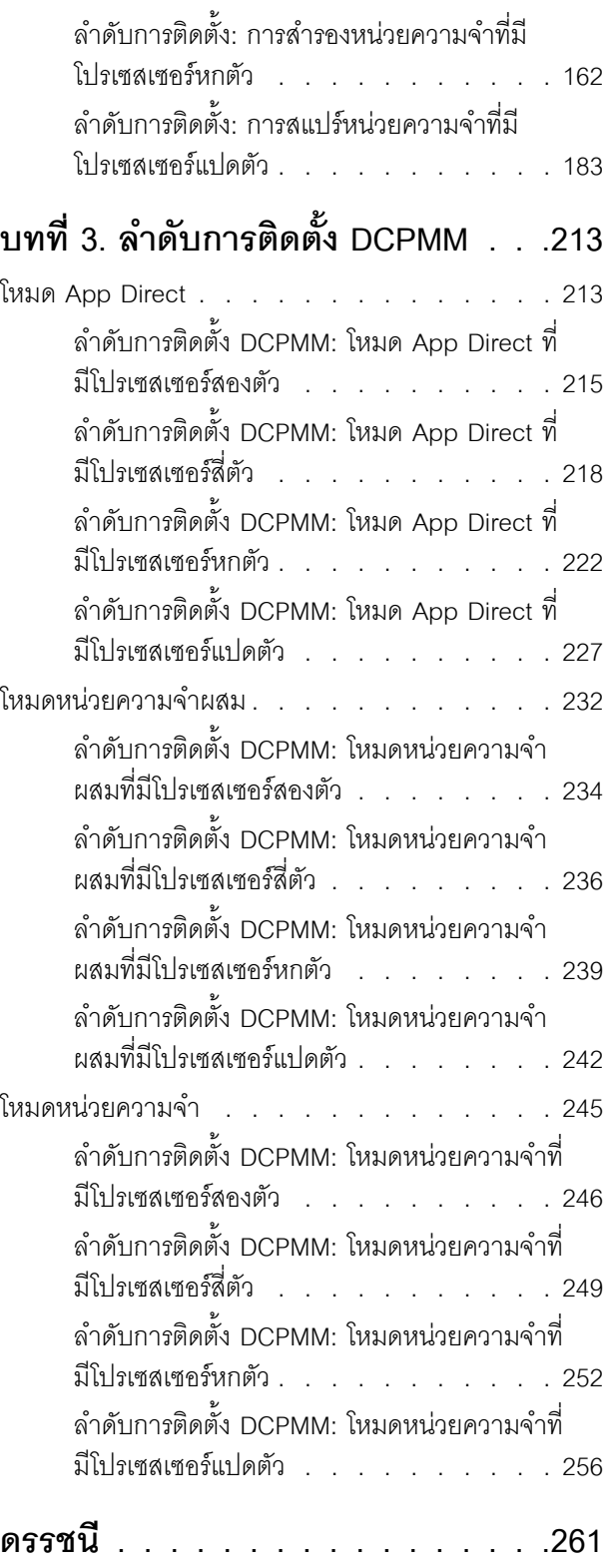

### <span id="page-4-0"></span><u>ำเทที่ 1 คำแนะนำเกี่ยวกับหน่วยความจำ</u>

มีเกณฑ์ที่ต้องปฏิบัติตามหลายอย่างเมื่อมีการเลือกและการติดตั้งโมดูลหน่วยความจำในเซิร์ฟเวอร์ของคุณ

ลำดับการสร้าง DIMM ในเอกสารนี้แสดงรูปแบบการสร้างหน่วยความจำทั้งหมดที่เซิร์ฟเวอร์ของคุณรองรับ รูปแบบค่า ้ผสมบางชุดอาจทำงานได้ดีกว่ารูปแบบอื่น เนื่องจากสามารถสร้างสมดุลการกระจายหน่วยความจำไปยังโปรเซสเซอร์ ตัว ควบคุมหน่วยความจำ และช่องหน่วยความจำแต่ละชุด การกำหนดค่าหน่วยความจำแบบสมดุล ช่วยสลับการทำงาน ระหว่างช่องหน่วยความจำของโปรเซสเซอร์ที่ติดตั้งได้อย่างเหมาะสมที่สุด เพื่อเพิ่มประสิทธิภาพของหน่วยความจำ

์โปรดดู "ติดตั้งโมดูลหน่วยความจำ (อุปกรณ์เสริม)" ใน *คู่มือการติดตั้ง ThinkSystem SR950* สำหรับข้อมูลสำคัญเกี่ยวกับ การติดตั้งและถอดหน่วยความจำ คู่มือนี้จะช่วยในการเลือกและวางแผนเกี่ยวกับหน่วยความจำ ข้อมูลเพิ่มเติมเกี่ยวกับ การปรับประสิทธิภาพหน่วยความจำและการกำหนดค่าหน่วยความจำ มีอยู่ที่เว็บไซต์ Lenovo Press:

https://lenovopress.com/servers/options/memory

นอกจากนี้ คุณยังสามารถใช้ประโยชน์จากเครื่องมือตัวกำหนดค่าหน่วยความจำ ซึ่งใช้งานได้จากไซต์ต่อไปนี้:

http://1config.lenovo.com/#/memory configuration

#### การเลือกโมดูลหน่วยความจำ

รองรับโมดูลหน่วยความจำต่อไปนี้ (DIMM) สำหรับการใช้งานในเซิร์ฟเวอร์ ThinkSystem SR950 ดูหมายเลขชิ้นส่วน เฉพาะโมดูลหน่วยความจำและข้อมูลการสั่งซื้อได้ใน https://serverproven.lenovo.com/

ป้ายบน DIMM แต่ละตัวแสดงประเภทของ DIMM ข้อมูลบนป้ายจะอยู่ในรูปแบบ xxxxx nRxxx PC4-xxxxx-xx-xx-xxx โดย n ระบุว่า DIMM เป็นแบบระดับเดี่ยว (n=1) หรือระดับคู่ (n=2)

#### หมายเหตุ:

- ี การติดตั้งหรือการถอด DIMM จะเปลี่ยนการกำหนดค่าของเซิร์ฟเวอร์ เมื่อคุณรีสตาร์ทเซิร์ฟเวอร์ จะปรากฎข้อความ ี่ ที่ระบุว่ามีการเปลี่ยนแปลงการกำหนดค่าหน่วยความจำ การดูการกำหนดค่าเซิร์ฟเวอร์มีอยู่หลายวิธีด้วยกัน ดู เพื่อดู คำอธิบายของแต่ละวิธีการจัดการและวิธีการนำแต่ละวิธีไปใช้กับสถานการณ์การใช้งานต่างๆ
- ้ เมื่อคุณเปลี่ยน DIMM เซิร์ฟเวอร์จะให้ความสามารถในการเปิดใช้งาน DIMM โดยอัตโนมัติ โดยที่คุณไม่จำเป็นต้อง ใช้ Lenovo XClarity Provisioning Manager เพื่อเปิดใช้งาน DIMM ใหม่ด้วยตนเอง

#### สถาปัตยกรรมหน่วยความจำ

้ ความสัมพันธ์ระหว่างตัวควบคุมหน่วยความจำ ช่องทางและขั้วต่อบนแต่ละแผงระบบ แสดงในภาพประกอบต่อไปนี้ และ แต่ละช่องหน่วยความจำจะมีช่องเสียบ DIMM สองตัว (0 ไกลที่สุดจากโปรเซสเซอร์ และ 1 ใกล้ที่สุดกับโปรเซสเซอร์)

- โปรเซสเซอร์แต่ละตัวในเซิร์ฟเวอร์ของคุณมีตัวควบคุมหน่วยความจำสองตัว: IMC1 และ IMC2  $\bullet$
- ตัวควบคุมหน่วยความจำแต่ละตัวมีช่องทางหน่วยความจำสามช่อง:  $\bullet$ 
	- โปรเซสเซอร์ 1:
		- IMC1 มีช่องทางหน่วยความจำ A, B และ C
		- IMC2 มีช่องทางหน่วยความจำ D. E และ F
	- $-$  โปรเซสเซอร์ 2:
		- IMC1 มีช่องทางหน่วยความจำ G, H และ J
		- IMC2 มีช่องทางหน่วยความจำ K, L และ M
- แต่ละช่องทางหน่วยความจำที่มีช่องเสียบ DIMM สองตัว: ช่องเสียบ 0 (ไกลที่สุดจากโปรเซสเซอร์) และช่องเสียบ 1  $\bullet$ (ใกล้ที่สุดกับโปรเซสเซอร์)

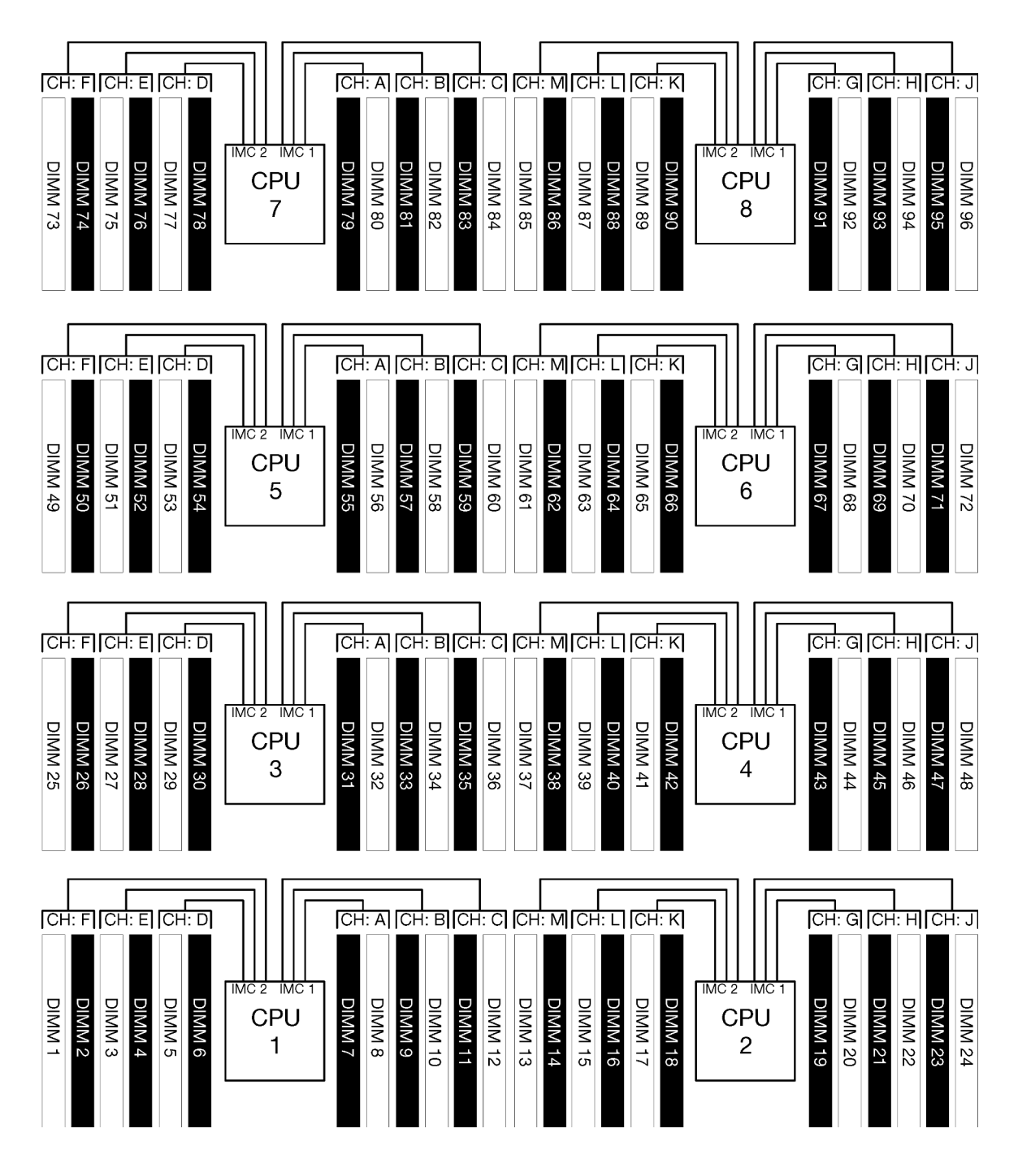

รูปภาพ 1. สถาปัตยกรรมหน่วยความจำ

#### ข้อกำหนดในการการสร้างโมดูลหน่วยความจำ

้ ปฏิบัติตามกฎเหล่านี้เมื่อคุณสร้างโมคูลหน่วยความจำสำหรับโหมดหน่วยความจำทั้งหมด

**หมายเหต**: แนวทางต่อไปนี้อธิบายสถาปัตยกรรมหน่วยความจำที่เกี่ยวข้องกับโปรเซสเซอร์ 1 ของแผงระบบ สำหรับ โปรเซสเซอร์ 2 ของแผงระบบ ให้แทนค่าช่องทางหน่วยความจำ G/H/J/K/L/M สำหรับช่องทางหน่วยความจำของ โปรเซสเซอร์ 1 A/B/C/D/E/F ในการสนทนา

- ี่ ติดตั้งโมดูลหน่วยความจำโดยเรียงตามลำดับที่แสดงใน บทที่ 2 "กฎและลำดับการติดตั้งโมดูลหน่วยความจำ" บน  $\ddot{\phantom{0}}$ หน้าที่ 7 เท่านั้น
- ห้ามใช้ R-DIMM\_I R-DIMM\_และ 3DS\_DIMM\_ปะปนกันในเซิร์ฟเวคร์
- ต้องมีการติดตั้ง DIMM อย่างน้อยหนึ่งตัวสำหรับโปรเซสเซอร์แต่ละตัว ขอแนะนำให้ติดตั้งอย่างน้อยหก DIMM ต่อ โปรเซสเซอร์เพื่อให้ได้รับประสิทธิภาพที่ดี
- ต้องใช้โปรเซสเซอร์ SKU "M" สำหรับโปรเซสเซอร์ที่ติดตั้ง DIMM 128GB มากกว่าหกตัว
- ภายในตัวควบคุมหน่วยความจำ:
	- สร้างช่องทาง A/D ก่อน ช่องทาง B/E จะต้องว่างหรือไม่ก็ต้องสร้างให้เหมือนกันทุกประการกับช่องทาง A/D ช่องทาง C/F จะต้องว่างหรือไม่ก็ต้องสร้างให้เหมือนกันทุกประการกับช่องทาง B/E

**หมายเหต**ุ: การกำหนดค่า DIMM ห้าตัวเป็นการยกเว้นที่รองรับต่อกฎการสร้างข้อมูลเหล่านี้ DIMM ห้าตัวจะ ถูกสร้างขึ้น เพราะฉะนั้น ช่องทาง 0 และ 1 จะมี DIMM สองตัวในแต่ละช่อง และช่องทาง 2 มี DIMM ตัวเดียว

- ใส่ขั้วต่อหน่วยความจำในแต่ละช่องทางที่อยู่ไกลที่สุดจากโปรเซสเซอร์ (ช่องเสียบ 0) ก่อน
- ี หากช่องทางหน่วยความจำติดตั้ง DIMM สองตัว และ DIMM เหล่านี้มีจำนวนอันดับที่แตกต่างกัน ให้สร้าง  $\mathbb{R}^{\mathbb{Z}^2}$ DIMM ด้วยหมายเลขอันดับที่สูงขึ้นในขั้วต่อหน่วยความจำที่อยู่ไกลที่สุดทางกายภาพจากโปรเซสเซอร์ (ช่อง เสียบ 0)
- หาก DIMM สองตัวบนช่องทางมีอันดับเดียวกัน สร้าง DIMM ที่มีความจุสูงกว่าในขั้วต่อหน่วยความจำที่อยู่ไกล ที่สุดทางกายภาพจากโปรเซสเซอร์ (ช่องเสียบ 0)

### การติดตั้งโมดูลหน่วยความจำเพื่อประสิทธิภาพการทำงานสูงสุด

ในการสร้างการกำหนดค่าหน่วยความจำเพื่อประสิทธิภาพหน่วยความจำสูงสุด ปฏิบัติตามแนวทางทั่วไปต่อไปนี้สำหรับ ทุกโหมดหน่วยความจำ

หมายเหตุ: แนวทางต่อไปนี้อธิบายสถาปัตยกรรมหน่วยความจำที่เกี่ยวข้องกับโปรเซสเซอร์ 1 ของแผงระบบ สำหรับ โปรเซสเซคร์ 2 ของแผงระบบ ให้แทนค่าช่องทางหน่วยความจำ G/H/J/K/I /M สำหรับช่องทางหน่วยความจำของ โปรเซสเซอร์ 1 A/B/C/D/E/F ในการสนทนา

- ในกรณีที่ติดตั้งโปรเซสเซอร์หลายตัว โปรเซสเซอร์ทั้งหมดภายในเซิร์ฟเวอร์ต้องมีการสร้างหน่วยความจำที่ตรงกันทุก ประการ
- รวบรวมช่องหน่วยความจำทั้งหมดเพื่อประสิทธิภาพการทำงานสูงสุด
- หากโปรเซสเซอร์มี DIMM เหมือนกันทุกประการเพียงสามตัว (หมายเลขชิ้นส่วน Lenovo เดียวกัน) ให้สร้างทั้งหมด ในตัวควบคุมหน่วยความจำ 1 (IMC1)

#### ข้อกำหนดเพิ่มเติมสำหรับการมิเรอร์หน่วยความจำ

ึกฏต่อไปนี้ใช้สำหรับการมิเรอร์หน่วยความจำ

หมายเหต: แนวทางต่อไปนี้อธิบายสถาปัตยกรรมหน่วยความจำที่เกี่ยวข้องกับโปรเซสเซอร์ 1 ของแผงระบบ สำหรับ โปรเซสเซอร์ 2 ของแผงระบบ ให้แทนค่าช่องทางหน่วยความจำ G/H/J/K/L/M สำหรับช่องทางหน่วยความจำของ โปรเซสเซอร์ 1 A/B/C/D/E/F ในการสนทนา

- ้เซิร์ฟเวอร์รองรับ DIMM สอง สาม สี่หรือหกตัวเท่านั้นในตัวควบคุมหน่วยความจำแต่ละตัว (ไม่รองรับ DIMM หนึ่ง หรือห้าตัวในตัวควบคมหน่วยความจำแต่ละตัว)
- ่ เช่นเดียวกับโหมดหน่วยความจำอิสระ จะต้องติดตั้ง DIMM ขนาดเท่ากันสำหรับช่องทางหน่วยความจำที่สร้างขึ้น การสร้างช่องเสียบ DIMM ภายในช่องทางไม่จำเป็นต้องเหมือนกันทุกประการ อย่างไรก็ตาม ตำแหน่งช่องเสียบ DIMM เดียวกันในทุกช่องทาง A/B/C หรือช่องทาง D/E/F จะต้องสร้างเหมือนกันทุกประการ
- หากติดตั้ง DIMM ในเพียงสองช่องทางหน่วยความจำ การมิเรอร์จะเกิดขึ้นใน DIMM ทั้งสองตัว ช่องทาง A/D และ B/F รคงรับสายแคชหลักและรคง
- หากติดตั้ง DIMM ในทั้งสามช่องทางหน่วยความจำ การมิเรอร์จะเกิดขึ้นในช่องทาง DIMM ทั้งสามช่อง ช่องทาง A/ D และ B/E, ช่องทาง B/E และ C/F, และช่องทาง C/F และ A/D รองรับสายแคชหลักและรอง
- ห้ามใช้การมิเรอร์ DDR 2 ช่องทางและ 3 ช่องทางปะปนกันในตัวควบคุมหน่วยความจำ

#### ข้อกำหนดเพิ่มเติมสำหรับการสแปร์หน่วยความจำ

กฦต่อไปนี้ใช้ลำหรับการสแปร์หน่วยความจำ:

- เช่นเดียวกับโหมดหน่วยความจำอิสระ ช่องทางหน่วยความจำทั้งหมดต้องมีอย่างน้อยสองอันดับ
- ทุกช่องทางหน่วยความจำที่สร้างขึ้นจะต้องมี DIMM อย่างน้อยสองอันดับ
- หากช่องทางหน่วยความจำมี DIMM เพียงอันดับเดียว ให้สร้าง DIMM อันดับเดียวทั้งสองตัวบนช่องทางเดียว
- ระบบ DIMM ตัวเดียวต่อช่องไม่รองรับ DIMM อันดับเดียวในโหมดสแปร์

### <span id="page-10-0"></span>ิบทที่ 2. กฎและลำดับการติดตั้งโมดูลหน่วยความจำ

โมดูลหน่วยความจำต้องได้รับการติดตั้งในลำดับเฉพาะโดยยึดตามการกำหนดค่าหน่วยความจำที่คุณใช้งานและจำนวน ของโปรเซสเซอร์และโมดูลหน่วยความจำที่ติดตั้งอยู่บนเซิร์ฟเวอร์ของคุณ

หมายเหตุ: รายการของโมดูลหน่วยความจำที่รองรับจะแตกต่างกันระหว่างโปรเซสเซอร์ Intel Xeon รุ่นที่ 1 (Skylake) และรุ่นที่ 2 (Cascade Lake) ตรวจสอบให้แน่ใจว่าได้ติดตั้งโมดูลหน่วยความจำที่เข้ากันได้เพื่อหลีกเลี่ยงข้อผิดพลาดของ ระบบ สำหรับรายการ DIMM ที่รองรับ โปรดดู: https://serverproven.lenovo.com/

การกำหนดค่าหน่วยความจำและลำดับการรวบรวมต่อไปนี้ได้รับการสนับสนุนสำหรับเซิร์ฟเวอร์ ThinkSystem SR950:

- "โหมดหน่วยความจำแบบคิสระ" บนหน้าที่ 9
- "ลำดับการติดตั้ง: โหมดหน่วยความจำแบบคิสระที่มีโปรเซสเซอร์สองตัว" บนหน้าที่ 11
- "ลำดับการติดตั้ง: โหมดหน่วยความจำแบบอิสระที่มีโปรเซสเซอร์สามตัว" บนหน้าที่ 13
- "ลำดับการติดตั้ง: โหมดหน่วยความจำแบบอิสระที่มีโปรเซสเซอร์สี่ตัว" บนหน้าที่ 19
- "ลำดับการติดตั้ง: โหมดหน่วยความจำแบบอิสระที่มีโปรเซสเซอร์หกตัว" บนหน้าที่ 27
- "ลำดับการติดตั้ง: โหมดหน่วยความจำแบบคิสระที่มีโปรเซสเซคร์แปดตัว" บนหน้าที่ 45
- "การมิเรคร์หน่วยความจำ" บนหน้าที่ 77
	- "ลำดับการติดตั้ง: การมิเรอร์หน่วยความจำที่มีโปรเซสเซอร์สองตัว" บนหน้าที่ 79
	- "ลำดับการติดตั้ง: การมิเรอร์หน่วยความจำที่มีโปรเซสเซอร์สามตัว" บนหน้าที่ 81
	- "ลำดับการติดตั้ง: การมิเรอร์หน่วยความจำที่มีโปรเซสเซอร์สี่ตัว" บนหน้าที่ 88
	- "ลำดับการติดตั้ง: การมิเรอร์หน่วยความจำที่มีโปรเซสเซอร์หกตัว" บนหน้าที่ 96
- "ลำดับการติดตั้ง· การมิเรคร์หน่วยความจำที่มีโปรเซสเซคร์แปดตัว" บนหน้าที่ 119
- "การสแปร์หน่วยความจำ" บนหน้าที่ 149
	- "ลำดับการติดตั้ง: การสแปร์หน่วยความจำที่มีโปรเซสเซอร์สองตัว" บนหน้าที่ 151  $\overline{a}$
	- "ลำดับการติดตั้ง: การสำรองหน่วยความจำที่มีโปรเซสเซอร์สามตัว" บนหน้าที่ 152
	- "ลำดับการติดตั้ง: การสแปร์หน่วยความจำที่มีโปรเซสเซอร์สี่ตัว" บนหน้าที่ 157
	- "ลำดับการติดตั้ง: การสำรองหน่วยความจำที่มีโปรเซสเซอร์หกตัว" บนหน้าที่ 162
	- "ลำดับการติดตั้ง: การสแปร์หน่วยความจำที่มีโปรเซสเซคร์แปดตัว" บนหน้าที่ 183

สำหรับข้อมูลเกี่ยวกับหลักเกณฑ์ที่ต้องปฏิบัติตามเมื่อทำการเลือกและติดตั้งโมคูลหน่วยความจำในเซิร์ฟเวอร์ของคุณ ์โปรดดู บทที่ 1 "คำแนะนำเกี่ยวกับหน่วยความจำ" บนหน้าที่ 1

้สำหรับข้อมูลเกี่ยวกับการกำหนดค่าหน่วยความจำ โปรดดู "การกำหนดค่าหน่วยความจำ" ในคู่มือการติดตั้ง ThinkSystem SR950

### <span id="page-12-0"></span>โหมดหน่วยความจำแบบอิสระ

โหมดหน่วยความจำแบบอิสระ ซึ่งเป็นการกำหนดค่าหน่วยความจำเริ่มต้นสำหรับเซิร์ฟเวอร์ของคุณ ให้ประสิทธิภาพของ หน่วยความจำในระดับสูงสุด แต่ไม่มีการป้องกันการทำงานล้มเหลว ลำดับการติดตั้ง DIMM สำหรับโหมดหน่วยความจำ แบบอิสระจะแตกต่างกันไปตามจำนวนของโปรเซสเซอร์และโมดูลหน่วยความจำที่ติดตั้งอยู่บนเซิร์ฟเวอร์

| D73<br>$\begin{array}{c} \Pi \ \Pi \ \Pi \ \Pi \ \Pi \ \Pi \end{array}$ | CPU <sub>7</sub> | .             | CPU <sub>8</sub> | D <sub>96</sub><br>п п |
|-------------------------------------------------------------------------|------------------|---------------|------------------|------------------------|
| D49<br>$\begin{array}{c} \n 0.00000 \\ \n 0.00000 \\ \n \end{array}$    | CPU <sub>5</sub> | nnnnnnnnnnn   | CPU <sub>6</sub> | D72<br>n n n           |
| D <sub>25</sub><br>$n$ nnnn                                             | CPU <sub>3</sub> | ,,,,,,,,,,,,, | CPU <sub>4</sub> | D48                    |
| D1<br>nnnnn                                                             | CPU <sub>1</sub> | $\Box$<br>n n | CPU <sub>2</sub> | D <sub>24</sub>        |

รูปภาพ 2. เค้าโครงโปรเซสเซอร์และโมดูลหน่วยความจำ

คำแนะนำเกี่ยวกับโหมดหน่วยความจำแบบอิสระ:

- ช่องหน่วยความจำแต่ละช่องสามารถรันที่จังหวะเวลา DIMM ที่แตกต่างกันได้ แต่ต้องรันช่องทั้งหมดที่ความถี่อินเท คร์เฟซเดียวกัน
- ์ติดตั้งช่องหน่วยความจำ 0 ก่อน
- ท่องหน่วยความจำ 1 ว่างหรือวางแบบเดียวกับท่องหน่วยความจำ 0
- ช่องทางหน่วยความจำ 2 ว่างหรือถูกสร้างเหมือนกันทุกประการกับช่องทางหน่วยความจำ 1
- ในช่องหน่วยความจำแต่ละช่อง ให้วางในช่องเสียบ 0 ก่อน
- หากช่องหน่วยความจำมี DIMM สองตัวติดตั้งอยู่ ให้วาง DIMM ที่มีหมายเลขลำดับสูงกว่าในช่องเสียบ 0

ลำดับการติดตั้ง DIMM ในโหมดหน่วยความจำแบบอิสระสำหรับการกำหนดค่าของโปรเซสเซอร์ที่สนับสนุนแต่ละตัวคือ:

- "ลำดับการติดตั้ง: โหมดหน่วยความจำแบบอิสระที่มีโปรเซสเซอร์สองตัว" บนหน้าที่ 11
- "ลำดับการติดตั้ง: โหมดหน่วยความจำแบบอิสระที่มีโปรเซสเซอร์สามตัว" บนหน้าที่ 13
- "ลำดับการติดตั้ง: โหมดหน่วยความจำแบบอิสระที่มีโปรเซสเซอร์สี่ตัว" บนหน้าที่ 19
- "ลำดับการติดตั้ง: โหมดหน่วยความจำแบบอิสระที่มีโปรเซสเซอร์หกตัว" บนหน้าที่ 27
- "ลำดับการติดตั้ง: โหมดหน่วยความจำแบบอิสระที่มีโปรเซสเซอร์แปดตัว" บนหน้าที่ 45

สำหรับข้อมูลเกี่ยวกับการกำหนดค่าการตั้งค่าหน่วยความจำ รวมทั้งวิธีเปิดใช้งานโหมดหน่วยความจำอิสระ โปรดดู "การ ้กำหนดค่าหน่วยความจำ" ในคู่มือการติดตั้ง *ThinkSystem SR950* 

**หมายเหตุ**: โหมดหน่วยความจำแบบอิสระเป็นการกำหนดค่าหน่วยความจำเริ่มต้นของเซิร์ฟเวอร์ ThinkSystem SR950

### <span id="page-14-0"></span>ล*ำดับการติดตั้ง: โหมดหน่วยความจำแบบ*อิสระที่มีโปรเซสเซอร์สองตัว

ลำดับการติดตั้งโมดูลหน่วยความจำสำหรับโหมดหน่วยความจำแบบอิสระ (ไม่มีการมิเรอร์) ที่มีโปรเซสเซอร์สองตัวติดตั้ง อยู่นเซิร์ฟเวอร์

ตารางต่อไปนี้แสดงลำดับการรวบรวม DIMM สำหรับโหมดหน่วยความจำแบบอิสระเมื่อมีการติดตั้งโปรเซสเซอร์สองตัว

้มีการติดตั้งโปรเซสเซอร์ 1 และ 2 ในแผงระบบด้านล่างของถาดคอมพิวท์ด้านล่าง

**หมายเหตุ**: เมื่อเพิ่ม DIMM หนึ่งตัวขึ้นไปในระหว่างการอัปเกรดหน่วยความจำ คุณอาจต้องย้าย DIMM ชุดอื่นที่ติดตั้ง อยู่แล้วไปยังตำแหน่งใหม่

| ทั้งหม-<br>ด     |              |                |                |                |   |                | โปรเซสเซอร์ 1  |   |                  |    |    |    |    |    |    |    |    |    | โปรเซสเซอร์ 2 |    |    |    |    |    | ทั้งหม-<br>ด     |
|------------------|--------------|----------------|----------------|----------------|---|----------------|----------------|---|------------------|----|----|----|----|----|----|----|----|----|---------------|----|----|----|----|----|------------------|
| <b>DIMM</b>      | $\mathbf{1}$ | $\overline{2}$ | 3              | $\overline{4}$ | 5 | $6\phantom{a}$ | $\overline{7}$ | 8 | 9                | 10 | 11 | 12 | 13 | 14 | 15 | 16 | 17 | 18 | 19            | 20 | 21 | 22 | 23 | 24 | <b>DIMM</b>      |
| $\overline{2}$   |              |                |                |                |   |                |                | 8 |                  |    |    |    |    |    |    |    |    |    |               | 20 |    |    |    |    | $\overline{2}$   |
| $\mathbf{3}$     |              |                |                |                | 5 |                |                | 8 |                  |    |    |    |    |    |    |    |    |    |               | 20 |    |    |    |    | $\sqrt{3}$       |
| $\overline{4}$   |              |                |                |                | 5 |                |                | 8 |                  |    |    |    |    |    |    |    | 17 |    |               | 20 |    |    |    |    | $\overline{4}$   |
| 5                |              |                |                |                | 5 |                |                | 8 |                  | 10 |    |    |    |    |    |    | 17 |    |               | 20 |    |    |    |    | 5                |
| $6\phantom{1}$   |              |                |                |                | 5 |                |                | 8 |                  | 10 |    |    |    |    |    |    | 17 |    |               | 20 |    | 22 |    |    | $\,6\,$          |
| $\overline{7}$   |              |                | 3              |                | 5 |                |                | 8 |                  | 10 |    |    |    |    |    |    | 17 |    |               | 20 |    | 22 |    |    | $\overline{7}$   |
| 8                |              |                | 3              |                | 5 |                |                | 8 |                  | 10 |    |    |    |    | 15 |    | 17 |    |               | 20 |    | 22 |    |    | $\,8\,$          |
| $\boldsymbol{9}$ |              |                | $\mathfrak{S}$ |                | 5 |                |                | 8 |                  | 10 |    | 12 |    |    | 15 |    | 17 |    |               | 20 |    | 22 |    |    | $\boldsymbol{9}$ |
| 10               |              |                | 3              |                | 5 |                |                | 8 |                  | 10 |    | 12 |    |    | 15 |    | 17 |    |               | 20 |    | 22 |    | 24 | 10               |
| 11               | $\mathbf{1}$ |                | 3              |                | 5 |                |                | 8 |                  | 10 |    | 12 |    |    | 15 |    | 17 |    |               | 20 |    | 22 |    | 24 | 11               |
| 12               | $\mathbf{1}$ |                | 3              |                | 5 |                |                | 8 |                  | 10 |    | 12 | 13 |    | 15 |    | 17 |    |               | 20 |    | 22 |    | 24 | 12               |
| 13               | $\mathbf{1}$ |                | $\mathfrak{S}$ |                | 5 |                | $\overline{7}$ | 8 | $\boldsymbol{9}$ | 10 |    |    | 13 |    | 15 |    | 17 |    |               | 20 |    | 22 |    | 24 | 13               |
| 14               | $\mathbf{1}$ |                | 3              |                | 5 |                | $\overline{7}$ | 8 | $\mathbf 9$      | 10 |    |    | 13 |    | 15 |    | 17 |    | 19            | 20 | 21 | 22 |    |    | 14               |
| 15               |              |                | 3              | $\overline{4}$ | 5 | 6              | $\overline{7}$ | 8 | 9                | 10 |    |    | 13 |    | 15 |    | 17 |    | 19            | 20 | 21 | 22 |    |    | 15               |

*ตาราง 1. โหมดแบบอิสระที ่มีโปรเซสเซอร์สองตัว โดยติดตั ้ง DIMM ทั ้งหมด 2-24 ตัวในเซิร์ฟเวอร์*

[บทที่ 2](#page-10-0). [กฎและลำดับการติดตั้งโมดูลหน�วยความจำ](#page-10-0) **11**

| ทั้งหม-<br>ด |              |                |   |                |   |   | โปรเซสเซอร์ 1  |   |                  |                 |    |    |    |    |    |    |                 |    | โปรเซสเซอร์ 2 |    |    |    |    |    | ทั้งหม-<br>ด |
|--------------|--------------|----------------|---|----------------|---|---|----------------|---|------------------|-----------------|----|----|----|----|----|----|-----------------|----|---------------|----|----|----|----|----|--------------|
|              |              |                |   |                |   |   |                |   |                  |                 |    |    |    |    |    |    |                 |    |               |    |    |    |    |    |              |
| <b>DIMM</b>  | 1            | $\overline{2}$ | 3 | 4              | 5 | 6 | 7              | 8 | 9                | 10              | 11 | 12 | 13 | 14 | 15 | 16 | 17              | 18 | 19            | 20 | 21 | 22 | 23 | 24 | <b>DIMM</b>  |
| 16           |              |                | 3 | $\overline{4}$ | 5 | 6 | $\overline{7}$ | 8 | 9                | 10              |    |    |    |    | 15 | 16 | 17              | 18 | 19            | 20 | 21 | 22 |    |    | 16           |
| 17           | 1            |                | 3 |                | 5 |   | $\overline{7}$ | 8 | 9                | 10 <sup>°</sup> | 11 | 12 |    |    | 15 | 16 | 17              | 18 | 19            | 20 | 21 | 22 |    |    | 17           |
| 18           | $\mathbf{1}$ |                | 3 |                | 5 |   | $\overline{7}$ | 8 | 9                | 10              | 11 | 12 | 13 |    | 15 |    | 17              |    | 19            | 20 | 21 | 22 | 23 | 24 | 18           |
| 19           |              |                | 3 | $\overline{4}$ | 5 | 6 | $\overline{7}$ | 8 | 9                | 10              | 11 | 12 | 13 |    | 15 |    | 17              |    | 19            | 20 | 21 | 22 | 23 | 24 | 19           |
| 20           |              |                | 3 | $\overline{4}$ | 5 | 6 | $\overline{7}$ | 8 | 9                | 10              | 11 | 12 |    |    | 15 | 16 | 17 <sup>1</sup> | 18 | 19            | 20 | 21 | 22 | 23 | 24 | 20           |
| 21           | 1            | $\overline{2}$ | 3 | 4              | 5 | 6 | $\overline{7}$ | 8 | 9                | 10 <sup>°</sup> | 11 | 12 | 13 |    | 15 |    | 17              |    | 19            | 20 | 21 | 22 | 23 | 24 | 21           |
| 22           | $\mathbf{1}$ |                | 3 | $\overline{4}$ | 5 | 6 | $\overline{7}$ | 8 | 9                | 10              | 11 | 12 | 13 |    | 15 | 16 | 17              | 18 | 19            | 20 | 21 | 22 | 23 | 24 | 22           |
| 23           | 1            | $\overline{c}$ | 3 | $\overline{4}$ | 5 | 6 | $\overline{7}$ | 8 | 9                | 10 <sup>°</sup> | 11 | 12 | 13 |    | 15 | 16 | 17              | 18 | 19            | 20 | 21 | 22 | 23 | 24 | 23           |
| 24           | $\mathbf{1}$ | $\mathbf{2}$   | 3 | 4              | 5 | 6 | $\overline{7}$ | 8 | $\boldsymbol{9}$ | 10              | 11 | 12 | 13 | 14 | 15 | 16 | 17              | 18 | 19            | 20 | 21 | 22 | 23 | 24 | 24           |

*ตาราง 1. โหมดแบบอิสระที ่มีโปรเซสเซอร์สองตัว โดยติดตั ้ง DIMM ทั ้งหมด 2-24 ตัวในเซิร์ฟเวอร์ (มีต่อ)*

### <span id="page-16-0"></span>ลำดับการติดตั้ง: โหมดหน่วยความจำแบบอิสระที่มีโปรเซสเซอร์สามตัว

ลำดับการติดตั้งโมดูลหน่วยความจำสำหรับโหมดหน่วยความจำแบบอิสระ (ไม่มีการมิเรอร์) ที่มีโปรเซสเซอร์สามตัวติดตั้ง อยู่ในเซิร์ฟเวอร์

ตารางต่อไปนี้แสดงลำดับการรวบรวม DIMM สำหรับโหมดหน่วยความจำแบบอิสระเมื่อมีการติดตั้งโปรเซสเซอร์สามตัว

- ่ มีการติดตั้งโปรเซสเซอร์ 1 และ 2 ในแผงระบบด้านล่างของถาดคอมพิวท์ด้านล่าง
- มีการติดตั้งโปรเซสเซคร์ 3 ในแผงระบบด้านบนของถาดคอมพิวท์ด้านล่างหรือในถาดคอมพิวท์ด้านบน

**หมายเหตุ**: เมื่อเพิ่ม DIMM หนึ่งตัวขึ้นไปในระหว่างการอัปเกรดหน่วยความจำ คุณอาจต้องย้าย DIMM ชุดอื่นที่ติดตั้ง อยู่แล้วไปยังตำแหน่งใหม่

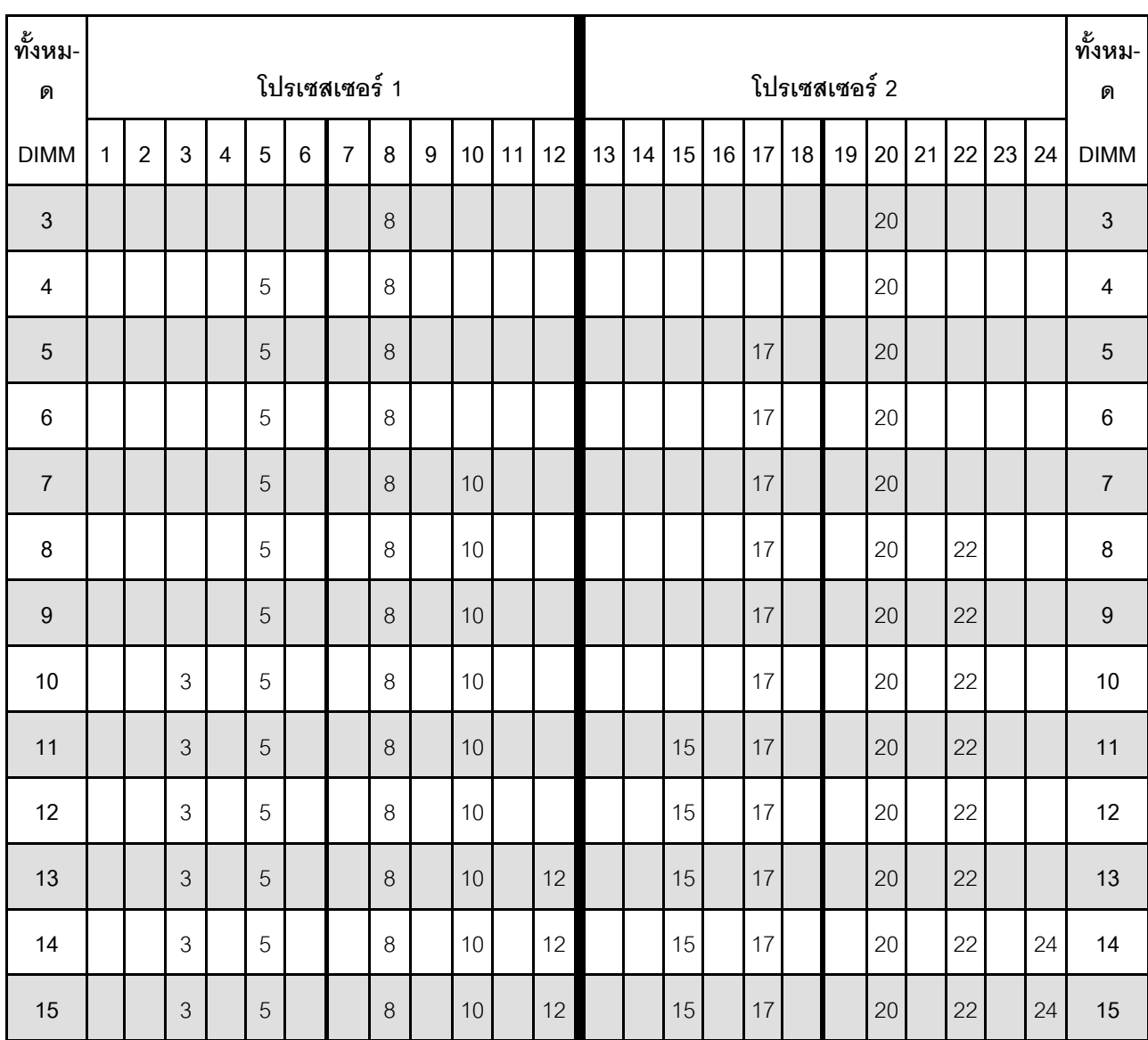

<span id="page-16-1"></span>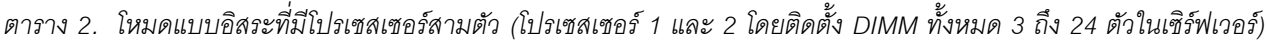

| ทั้งหม-<br>ด |              |                |   |                |   |                | โปรเซสเซอร์ 1  |   |     |                 |    |    |    |    |    |    |                 |    | โปรเซสเซอร์ 2 |       |    |    |    |    | ทั้งหม-<br>ด |
|--------------|--------------|----------------|---|----------------|---|----------------|----------------|---|-----|-----------------|----|----|----|----|----|----|-----------------|----|---------------|-------|----|----|----|----|--------------|
| <b>DIMM</b>  | 1            | $\overline{2}$ | 3 | $\overline{4}$ | 5 | $6\phantom{1}$ | $\overline{7}$ | 8 | 9   | 10 <sup>1</sup> | 11 | 12 | 13 | 14 | 15 | 16 | 17 <sup>1</sup> | 18 | 19            | 20    | 21 | 22 | 23 | 24 | <b>DIMM</b>  |
| 16           | 1            |                | 3 |                | 5 |                |                | 8 |     | 10              |    | 12 |    |    | 15 |    | 17              |    |               | 20    |    | 22 |    | 24 | 16           |
| 17           | $\mathbf{1}$ |                | 3 |                | 5 |                |                | 8 |     | 10              |    | 12 | 13 |    | 15 |    | 17              |    |               | 20    |    | 22 |    | 24 | 17           |
| 18           | 1            |                | 3 |                | 5 |                |                | 8 |     | 10              |    | 12 | 13 |    | 15 |    | 17              |    |               | 20    |    | 22 |    | 24 | 18           |
| 19           | $\mathbf{1}$ |                | 3 |                | 5 |                | $\overline{7}$ | 8 | $9$ | 10              |    |    | 13 |    | 15 |    | 17              |    |               | 20    |    | 22 |    | 24 | 19           |
| 20           | $\mathbf{1}$ |                | 3 |                | 5 |                | $\overline{7}$ | 8 | 9   | 10              |    |    | 13 |    | 15 |    | 17              |    | 19            | 20 21 |    | 22 |    |    | 20           |
| 21           | $\mathbf{1}$ |                | 3 |                | 5 |                | $\overline{7}$ | 8 | 9   | 10              |    |    | 13 |    | 15 |    | 17              |    | 19            | 20    | 21 | 22 |    |    | 21           |
| 22           |              |                | 3 | $\overline{4}$ | 5 | 6              | $\overline{7}$ | 8 | 9   | 10              |    |    | 13 |    | 15 |    | 17              |    | 19            | 20    | 21 | 22 |    |    | 22           |
| 23           |              |                | 3 | $\overline{4}$ | 5 | 6              | $\overline{7}$ | 8 | 9   | 10              |    |    |    |    | 15 | 16 | 17              | 18 | 19            | 20    | 21 | 22 |    |    | 23           |
| 24           |              |                | 3 | $\overline{4}$ | 5 | 6              | 7              | 8 | 9   | 10              |    |    |    |    | 15 | 16 | 17              | 18 | 19            | 20    | 21 | 22 |    |    | 24           |

*ตาราง 2. โหมดแบบอิสระที ่มีโปรเซสเซอร์สามตัว (โปรเซสเซอร์ 1 และ 2 โดยติดตั ้ง DIMM ทั ้งหมด 3 ถึง 24 ตัวในเซิร์ฟเวอร์) (มีต่อ)*

• ลำดับการรวบรวม DIMM ของโปรเซสเซอร์ 1 และ 2 สำหรับระบบที่มี DIMM 25 ถึง 36 ชุด ดูที่ [ตาราง 3 "โหมด](#page-18-0) ี<br>แบบอิสระที่มีโปรเซสเซอร์สามตัว (โปรเซสเซอร์ 1 และ 2 โดยติดตั้ง DIMM ทั้งหมด 25 ถึง 36 ตัวในเซิร์ฟเวอร์)" [บนหน�าที่ 15](#page-18-0)

• หากต้องการรวบรวม DIMM ของโปรเซสเซอร์ 3 ต่อสำหรับระบบที่มี DIMM 3 ถึง 24 ตัว โปรดดู [ตาราง 4 "โหมด](#page-19-0) แบบอิสระที่มีโปรเซสเซอร์สามตัว (โปรเซสเซอร์ 3 โดยติดตั้ง DIMM ทั้งหมด 3 ถึง 24 ตัวในเซิร์ฟเวอร์)" บนหน้าที่ [16](#page-19-0)

| ทั้งหม-<br>ด |              |                |   |                |   |   | โปรเซสเซอร์ 1  |   |   |    |    |    |    |    |    |    |    |    | โปรเซสเซอร์ 2 |    |    |    |    |    | ทั้งหม-<br>ด |
|--------------|--------------|----------------|---|----------------|---|---|----------------|---|---|----|----|----|----|----|----|----|----|----|---------------|----|----|----|----|----|--------------|
| <b>DIMM</b>  | 1            | $\overline{2}$ | 3 | 4              | 5 | 6 | $\overline{7}$ | 8 | 9 | 10 | 11 | 12 | 13 | 14 | 15 | 16 | 17 | 18 | 19            | 20 | 21 | 22 | 23 | 24 | <b>DIMM</b>  |
| 25           | 1            |                | 3 |                | 5 |   | $\overline{7}$ | 8 | 9 | 10 | 11 | 12 |    |    | 15 | 16 | 17 | 18 | 19            | 20 | 21 | 22 |    |    | 25           |
| 26           | $\mathbf{1}$ |                | 3 |                | 5 |   | $\overline{7}$ | 8 | 9 | 10 | 11 | 12 | 13 |    | 15 |    | 17 |    | 19            | 20 | 21 | 22 | 23 | 24 | 26           |
| 27           | 1            |                | 3 |                | 5 |   | $\overline{7}$ | 8 | 9 | 10 | 11 | 12 | 13 |    | 15 |    | 17 |    | 19            | 20 | 21 | 22 | 23 | 24 | 27           |
| 28           |              |                | 3 | $\overline{4}$ | 5 | 6 | $\overline{7}$ | 8 | 9 | 10 | 11 | 12 | 13 |    | 15 |    | 17 |    | 19            | 20 | 21 | 22 | 23 | 24 | 28           |
| 29           |              |                | 3 | 4              | 5 | 6 | $\overline{7}$ | 8 | 9 | 10 | 11 | 12 |    |    | 15 | 16 | 17 | 18 | 19            | 20 | 21 | 22 | 23 | 24 | 29           |
| 30           |              |                | 3 | $\overline{4}$ | 5 | 6 | $\overline{7}$ | 8 | 9 | 10 | 11 | 12 |    |    | 15 | 16 | 17 | 18 | 19            | 20 | 21 | 22 | 23 | 24 | 30           |
| 31           | 1            | $\overline{2}$ | 3 | $\overline{4}$ | 5 | 6 | $\overline{7}$ | 8 | 9 | 10 | 11 | 12 |    |    | 15 | 16 | 17 | 18 | 19            | 20 | 21 | 22 | 23 | 24 | 31           |
| 32           | $\mathbf{1}$ | $\overline{2}$ | 3 | $\overline{4}$ | 5 | 6 | $\overline{7}$ | 8 | 9 | 10 | 11 | 12 |    |    | 15 | 16 | 17 | 18 | 19            | 20 | 21 | 22 | 23 | 24 | 32           |
| 33           | 1            |                | 3 | $\overline{4}$ | 5 | 6 | $\overline{7}$ | 8 | 9 | 10 | 11 | 12 | 13 |    | 15 | 16 | 17 | 18 | 19            | 20 | 21 | 22 | 23 | 24 | 33           |
| 34           | $\mathbf{1}$ | $\overline{2}$ | 3 | $\overline{4}$ | 5 | 6 | $\overline{7}$ | 8 | 9 | 10 | 11 | 12 | 13 | 14 | 15 | 16 | 17 | 18 | 19            | 20 | 21 | 22 | 23 | 24 | 34           |
| 35           | 1            | $\overline{2}$ | 3 | $\overline{4}$ | 5 | 6 | $\overline{7}$ | 8 | 9 | 10 | 11 | 12 | 13 | 14 | 15 | 16 | 17 | 18 | 19            | 20 | 21 | 22 | 23 | 24 | 35           |
| 36           | $\mathbf{1}$ | $\overline{2}$ | 3 | $\overline{4}$ | 5 | 6 | $\overline{7}$ | 8 | 9 | 10 | 11 | 12 | 13 | 14 | 15 | 16 | 17 | 18 | 19            | 20 | 21 | 22 | 23 | 24 | 36           |

<span id="page-18-0"></span>*ตาราง 3. โหมดแบบอิสระที ่มีโปรเซสเซอร์สามตัว (โปรเซสเซอร์ 1 และ 2 โดยติดตั ้ง DIMM ทั ้งหมด 25 ถึง 36 ตัวในเซิร์ฟเวอร์)*

- ลำดับการรวบรวม DIMM ของโปรเซสเซอร� 1 และ 2 สำหรับระบบที่มี DIMM 3 ถึง 24 ชุด ดูที่ [ตาราง 2 "โหมด](#page-16-1) ี แบบอิสระที่มีโปรเซสเซอร์สามตัว (โปรเซสเซอร์ 1 และ 2 โดยติดตั้ง DIMM ทั้งหมด 3 ถึง 24 ตัวในเซิร์ฟเวอร์)" บน [หน�าที่ 13](#page-16-1)
- หากต้องการรวบรวม DIMM ของโปรเซสเซอร์ 3 ต่อสำหรับระบบที่มี DIMM 25 ถึง 36 ตัว โปรดดู [ตาราง 5 "โหมด](#page-21-0) [แบบอิสระที่มีโปรเซสเซอร�สามตัว \(โปรเซสเซอร� 3 โดยติดตั้ง DIMM ทั้งหมด 25 ถึง 36 ตัวในเซิร�ฟเวอร�\)" บนหน�าท](#page-21-0)ี่ [18](#page-21-0)

| ทั้งหม-<br>ด            |              |                |                |                |             |         | โปรเซสเซอร์ 3    |         |                  |                 |    |    |  |  |  |  |  |  | ทั้งหม-<br>ด     |
|-------------------------|--------------|----------------|----------------|----------------|-------------|---------|------------------|---------|------------------|-----------------|----|----|--|--|--|--|--|--|------------------|
| <b>DIMM</b>             | $\mathbf{1}$ | $\overline{2}$ | 3              | $\overline{4}$ | $\sqrt{5}$  | $\,6\,$ | $\overline{7}$   | $\,8\,$ | $\boldsymbol{9}$ | 10 <sup>°</sup> | 11 | 12 |  |  |  |  |  |  | <b>DIMM</b>      |
| $\sqrt{3}$              |              |                |                |                |             |         |                  | $\,8\,$ |                  |                 |    |    |  |  |  |  |  |  | $\mathfrak{S}$   |
| $\overline{\mathbf{4}}$ |              |                |                |                |             |         |                  | $\,8\,$ |                  |                 |    |    |  |  |  |  |  |  | $\overline{4}$   |
| $\overline{5}$          |              |                |                |                |             |         |                  | $\,8\,$ |                  |                 |    |    |  |  |  |  |  |  | $\sqrt{5}$       |
| $\,6\,$                 |              |                |                |                | 5           |         |                  | $\,8\,$ |                  |                 |    |    |  |  |  |  |  |  | $\,6\,$          |
| $\sqrt{7}$              |              |                |                |                | $\mathbf 5$ |         |                  | $\,8\,$ |                  |                 |    |    |  |  |  |  |  |  | $\boldsymbol{7}$ |
| $\, 8$                  |              |                |                |                | 5           |         |                  | $\,8\,$ |                  |                 |    |    |  |  |  |  |  |  | $\,8\,$          |
| $\boldsymbol{9}$        |              |                |                |                | $\mathbf 5$ |         |                  | $\, 8$  |                  | 10              |    |    |  |  |  |  |  |  | $\boldsymbol{9}$ |
| $10\,$                  |              |                |                |                | 5           |         |                  | $\,8\,$ |                  | 10              |    |    |  |  |  |  |  |  | $10$             |
| 11                      |              |                |                |                | 5           |         |                  | $\, 8$  |                  | 10              |    |    |  |  |  |  |  |  | $11$             |
| 12                      |              |                | $\mathfrak 3$  |                | $\mathbf 5$ |         |                  | $\,8\,$ |                  | 10              |    |    |  |  |  |  |  |  | 12               |
| 13                      |              |                | $\mathfrak{Z}$ |                | 5           |         |                  | $8\,$   |                  | 10              |    |    |  |  |  |  |  |  | 13               |
| 14                      |              |                | $\mathfrak 3$  |                | $\mathbf 5$ |         |                  | $\,8\,$ |                  | $10$            |    |    |  |  |  |  |  |  | 14               |
| 15                      |              |                | $\mathfrak{Z}$ |                | $\mathbf 5$ |         |                  | $\,8\,$ |                  | 10              |    | 12 |  |  |  |  |  |  | 15               |
| $16 \,$                 |              |                | $\mathfrak{S}$ |                | 5           |         |                  | $\,8\,$ |                  | $10$            |    | 12 |  |  |  |  |  |  | $16 \,$          |
| $17\,$                  |              |                | $\mathfrak{S}$ |                | $\sqrt{5}$  |         |                  | $\, 8$  |                  | 10              |    | 12 |  |  |  |  |  |  | $17\,$           |
| 18                      | $\mathbf{1}$ |                | $\mathfrak{Z}$ |                | $\,$ 5 $\,$ |         |                  | $\,8\,$ |                  | $10$            |    | 12 |  |  |  |  |  |  | $18\,$           |
| $19$                    | $\mathbf{1}$ |                | $\mathfrak{S}$ |                | $\sqrt{5}$  |         |                  | $\, 8$  |                  | $10$            |    | 12 |  |  |  |  |  |  | $19$             |
| 20                      | $\mathbf{1}$ |                | $\mathfrak{S}$ |                | $\,$ 5 $\,$ |         |                  | $\,8\,$ |                  | $10$            |    | 12 |  |  |  |  |  |  | $20\,$           |
| 21                      | $\mathbf{1}$ |                | $\mathfrak{S}$ |                | $\mathbf 5$ |         | $\overline{7}$   | $\, 8$  | $\boldsymbol{9}$ | $10$            |    |    |  |  |  |  |  |  | $21$             |
| 22                      | $\mathbf{1}$ |                | $\mathfrak{S}$ |                | $\mathbf 5$ |         | $\boldsymbol{7}$ | $\,8\,$ | $\boldsymbol{9}$ | $10$            |    |    |  |  |  |  |  |  | 22               |

<span id="page-19-0"></span>*ตาราง 4. โหมดแบบอิสระที ่มีโปรเซสเซอร์สามตัว (โปรเซสเซอร์ 3 โดยติดตั ้ง DIMM ทั ้งหมด 3 ถึง 24 ตัวในเซิร์ฟเวอร์)*

| ทั้งหม-<br>ด |                |   |   |   |   |   | โปรเซสเซอร์ 3            |   |   |                 |    |    |  |  |  |  |  |  | ทั้งหม-<br>ด |
|--------------|----------------|---|---|---|---|---|--------------------------|---|---|-----------------|----|----|--|--|--|--|--|--|--------------|
| <b>DIMM</b>  | 1              | 2 | 3 | 4 | 5 | 6 | $\overline{ }$           | 8 | 9 | 10 <sup>°</sup> | 11 | 12 |  |  |  |  |  |  | <b>DIMM</b>  |
| 23           | $\overline{ }$ |   | 3 |   | 5 |   |                          | 8 | 9 | 10              |    |    |  |  |  |  |  |  | 23           |
| 24           |                |   | 3 | 4 | 5 | 6 | $\overline{\phantom{0}}$ | 8 | 9 | 10              |    |    |  |  |  |  |  |  | 24           |

*ตาราง 4. โหมดแบบอิสระที ่มีโปรเซสเซอร์สามตัว (โปรเซสเซอร์ 3 โดยติดตั ้ง DIMM ทั ้งหมด 3 ถึง 24 ตัวในเซิร์ฟเวอร์) (มีต่อ)*

- คำดับการรวบรวม DIMM ของโปรเซสเซอร์ 3 สำหรับระบบที่มี DIMM 25 ถึง 36 ตัว โปรดดู [ตาราง 5 "โหมดแบบ](#page-21-0) ้ อิสระที่มีโปรเซสเซอร์สามตัว (โปรเซสเซอร์ 3 โดยติดตั้ง DIMM ทั้งหมด 25 ถึง 36 ตัวในเซิร์ฟเวอร์)" บนหน้าที่ 18
- หากต้องการติดตั้ง DIMM ของโปรเซสเซอร์ 1 และ 2 ตัวสำหรับระบบที่มี DIMM 3 ถึง 24 ตัว โปรดดู [ตาราง 2](#page-16-1) "โหมดแบบอิสระที่มีโปรเซสเซอร์สามตัว (โปรเซสเซอร์ 1 และ 2 โดยติดตั้ง DIMM ทั้งหมด 3 ถึง 24 ตัวใน เซิร์ฟเวอร์)" บนหน้าที่ 13

| ทั้งหม-<br>ด |              |                |                |                |   |       | โปรเซสเซอร์ 3  |         |                  |      |    |    |  |  |  |  |  |  | ทั้งหม-<br>ด |
|--------------|--------------|----------------|----------------|----------------|---|-------|----------------|---------|------------------|------|----|----|--|--|--|--|--|--|--------------|
| <b>DIMM</b>  | 1            | $\overline{2}$ | 3              | $\overline{4}$ | 5 | 6     | $\overline{7}$ | 8       | 9                | 10   | 11 | 12 |  |  |  |  |  |  | <b>DIMM</b>  |
| 25           |              |                | 3              | $\overline{4}$ | 5 | $\,6$ | $\overline{7}$ | 8       | $\boldsymbol{9}$ | 10   |    |    |  |  |  |  |  |  | 25           |
| 26           |              |                | 3              | $\overline{4}$ | 5 | $6\,$ | $\overline{7}$ | 8       | $\overline{9}$   | 10   |    |    |  |  |  |  |  |  | 26           |
| 27           | $\mathbf{1}$ |                | 3              |                | 5 |       | $\overline{7}$ | $\,8\,$ | $\mathsf 9$      | 10   | 11 | 12 |  |  |  |  |  |  | 27           |
| 28           | $\mathbf{1}$ |                | $\mathfrak{Z}$ |                | 5 |       | $\overline{7}$ | 8       | $\overline{9}$   | 10   | 11 | 12 |  |  |  |  |  |  | 28           |
| 29           | $\mathbf{1}$ |                | 3              |                | 5 |       | $\overline{7}$ | 8       | $\mathsf g$      | 10   | 11 | 12 |  |  |  |  |  |  | 29           |
| 30           |              |                | $\mathfrak{Z}$ | $\overline{4}$ | 5 | $6\,$ | $\overline{7}$ | $\,8\,$ | $\hbox{9}$       | 10   | 11 | 12 |  |  |  |  |  |  | 30           |
| 31           | $\mathbf{1}$ |                | 3              |                | 5 |       | $\overline{7}$ | $\,8\,$ | $\mathsf 9$      | $10$ | 11 | 12 |  |  |  |  |  |  | 31           |
| 32           |              |                | $\mathfrak{Z}$ | $\overline{4}$ | 5 | $6\,$ | $\overline{7}$ | 8       | $\boldsymbol{9}$ | 10   | 11 | 12 |  |  |  |  |  |  | 32           |
| 33           | $\mathbf{1}$ |                | 3              | $\overline{4}$ | 5 | $6\,$ | $\overline{7}$ | 8       | $\mathsf g$      | 10   | 11 | 12 |  |  |  |  |  |  | 33           |
| 34           |              |                | $\mathfrak{Z}$ | $\overline{4}$ | 5 | $6\,$ | $\overline{7}$ | 8       | $\overline{9}$   | 10   | 11 | 12 |  |  |  |  |  |  | 34           |
| 35           | $\mathbf{1}$ |                | 3              | $\overline{4}$ | 5 | 6     | $\overline{7}$ | $\,8\,$ | 9                | 10   | 11 | 12 |  |  |  |  |  |  | 35           |
| 36           | $\mathbf{1}$ | $\overline{c}$ | 3              | $\overline{4}$ | 5 | $6\,$ | $\overline{7}$ | 8       | $\overline{9}$   | 10   | 11 | 12 |  |  |  |  |  |  | 36           |

<span id="page-21-0"></span>*ตาราง 5. โหมดแบบอิสระที ่มีโปรเซสเซอร์สามตัว (โปรเซสเซอร์ 3 โดยติดตั ้ง DIMM ทั ้งหมด 25 ถึง 36 ตัวในเซิร์ฟเวอร์)*

- ลำดับการรวบรวม DIMM ของโปรเซสเซอร์ 3 สำหรับระบบที่มี DIMM 3 ถึง 24 ตัว โปรดดู [ตาราง 4 "โหมดแบบ](#page-19-0) ้อิสระที่มีโปรเซสเซอร์สามตัว (โปรเซสเซอร์ 3 โดยติดตั้ง DIMM ทั้งหมด 3 ถึง 24 ตัวในเซิร์ฟเวอร์)" บนหน้าที่ 16
- หากต้องการติดตั้ง DIMM ของโปรเซสเซอร์ 1 และ 2 ตัวสำหรับระบบที่มี DIMM 25 ถึง 36 ตัว โปรดดู [ตาราง 3](#page-18-0) ["โหมดแบบอิสระที่มีโปรเซสเซอร�สามตัว \(โปรเซสเซอร� 1 และ 2 โดยติดตั้ง DIMM ทั้งหมด 25 ถึง 36 ตัวใน](#page-18-0) เซิร์ฟเวอร์)" บนหน้าที่ 15

### <span id="page-22-0"></span>**ลำดับการติดตั้ง: โหมดหน�วยความจำแบบอิสระที่มีโปรเซสเซอร�สี่ตัว**

ลำดับการติดตั้งโมดูลหน่วยความจำสำหรับโหมดหน่วยความจำแบบอิสระ (ไม่มีการมิเรอร์) ที่มีโปรเซสเซอร์สี่ตัวติดตั้งอยู่ <u>า</u> เนเซิร์ฟเวคร์

ตารางต่อไปนี้แสดงลำดับการรวบรวม DIMM สำหรับโหมดหน่วยความจำแบบอิสระเมื่อมีการติดตั้งโปรเซสเซอร์สี่ตัว

- ้มีการติดตั้งโปรเซสเซอร์ 1 และ 2 ในแผงระบบด้านล่างของถาดคอมพิวท์ด้านล่าง
- ่ มีการติดตั้งโปรเซสเซอร์ 3 และ 4 ในแผงระบบด้านบนของถาดคอมพิวท์ด้านล่างหรือในถาดคอมพิวท์ด้านบน

**หมายเหตุ**: เมื่อเพิ่ม DIMM หนึ่งตัวขึ้นไปในระหว่างการอัปเกรดหน่วยความจำ คุณอาจต้องย้าย DIMM ชุดอื่นที่ติดตั้ง อยู่แล้วไปยังตำแหน่งใหม่

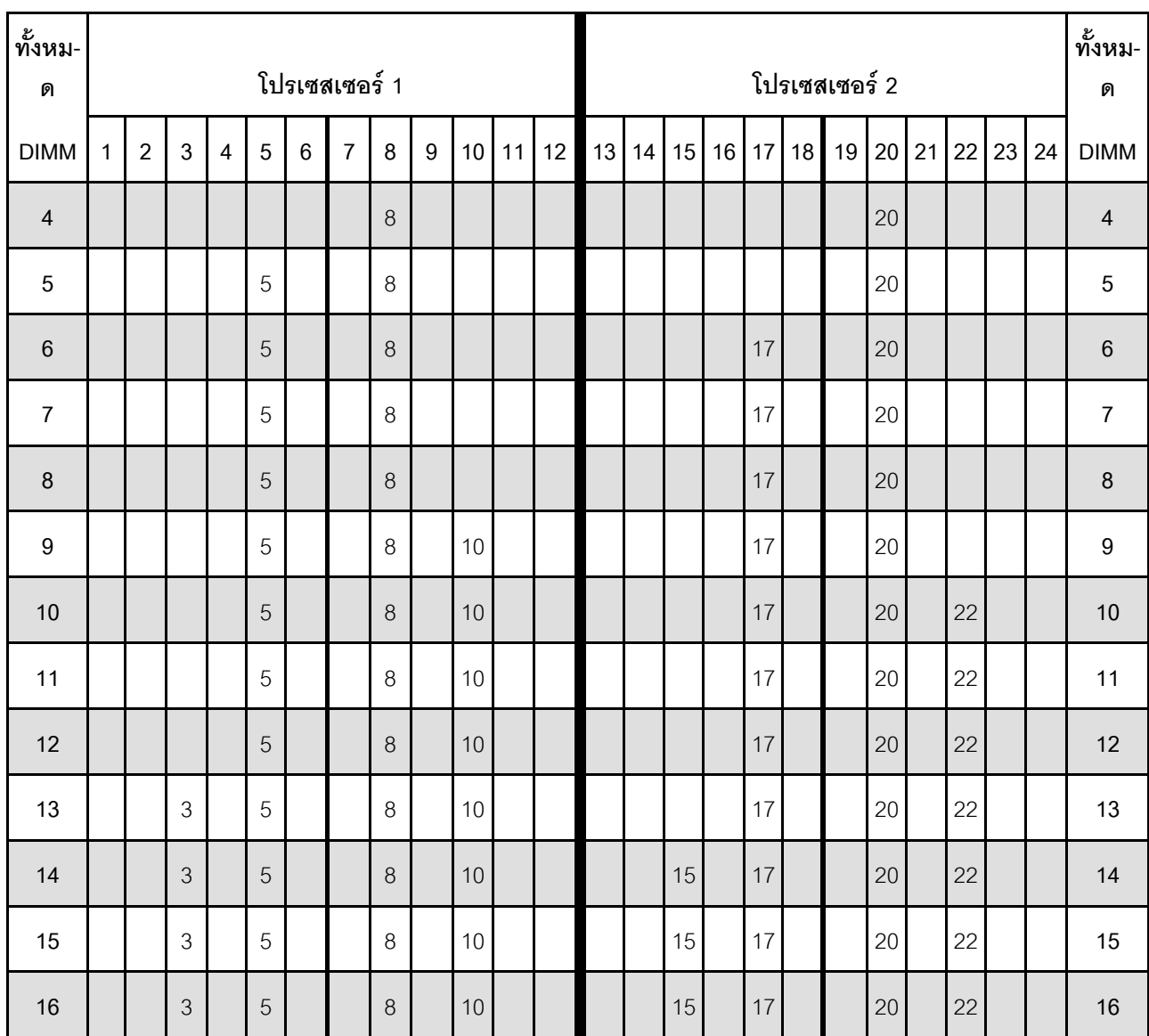

<span id="page-22-1"></span>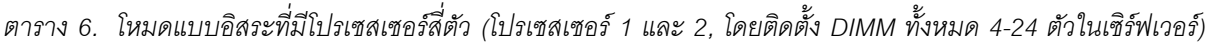

| ทั้งหม-     |              |                |   |   |   |                | โปรเซสเซอร์ 1  |   |   |    |    |    |    |    |    |    |                 |    | โปรเซสเซอร์ 2 |    |    |    |    |    | ทั้งหม-     |
|-------------|--------------|----------------|---|---|---|----------------|----------------|---|---|----|----|----|----|----|----|----|-----------------|----|---------------|----|----|----|----|----|-------------|
| ด           |              |                |   |   |   |                |                |   |   |    |    |    |    |    |    |    |                 |    |               |    |    |    |    |    | ด           |
| <b>DIMM</b> | 1            | $\overline{2}$ | 3 | 4 | 5 | $6\phantom{1}$ | $\overline{7}$ | 8 | 9 | 10 | 11 | 12 | 13 | 14 | 15 | 16 | 17 <sub>1</sub> | 18 | 19            | 20 | 21 | 22 | 23 | 24 | <b>DIMM</b> |
| 17          |              |                | 3 |   | 5 |                |                | 8 |   | 10 |    | 12 |    |    | 15 |    | 17              |    |               | 20 |    | 22 |    |    | 17          |
| 18          |              |                | 3 |   | 5 |                |                | 8 |   | 10 |    | 12 |    |    | 15 |    | 17              |    |               | 20 |    | 22 |    | 24 | 18          |
| 19          |              |                | 3 |   | 5 |                |                | 8 |   | 10 |    | 12 |    |    | 15 |    | 17              |    |               | 20 |    | 22 |    | 24 | 19          |
| 20          |              |                | 3 |   | 5 |                |                | 8 |   | 10 |    | 12 |    |    | 15 |    | 17              |    |               | 20 |    | 22 |    | 24 | 20          |
| 21          | $\mathbf{1}$ |                | 3 |   | 5 |                |                | 8 |   | 10 |    | 12 |    |    | 15 |    | 17              |    |               | 20 |    | 22 |    | 24 | 21          |
| 22          | $\mathbf{1}$ |                | 3 |   | 5 |                |                | 8 |   | 10 |    | 12 | 13 |    | 15 |    | 17              |    |               | 20 |    | 22 |    | 24 | 22          |
| 23          | $\mathbf{1}$ |                | 3 |   | 5 |                |                | 8 |   | 10 |    | 12 | 13 |    | 15 |    | 17              |    |               | 20 |    | 22 |    | 24 | 23          |
| 24          | $\mathbf{1}$ |                | 3 |   | 5 |                |                | 8 |   | 10 |    | 12 | 13 |    | 15 |    | 17              |    |               | 20 |    | 22 |    | 24 | 24          |

*ตาราง 6. โหมดแบบอิสระที ่มีโปรเซสเซอร์สี ่ตัว (โปรเซสเซอร์ 1 และ 2, โดยติดตั ้ง DIMM ทั ้งหมด 4-24 ตัวในเซิร์ฟเวอร์) (มีต่อ)*

- ลำดับการรวบรวม DIMM ของโปรเซสเซอร์ 1 และ 2 สำหรับระบบที่มี DIMM 25 ถึง 48 ชุด ดูที่ [ตาราง 7 "โหมด](#page-24-0) แบบอิสระที่มีโปรเซสเซอร์สี่ตัว (โปรเซสเซอร์ 1 และ 2, โดยติดตั้ง DIMM ทั้งหมด 25-48 ตัวในเซิร์ฟเวอร์)" บน [หน�าที่ 21](#page-24-0)
- หากต้องการติดตั้ง DIMM ของโปรเซสเซอร์ 3 และ 4 ตัวสำหรับระบบที่มี DIMM 4 ถึง 24 ตัว โปรดดู [ตาราง 8](#page-26-0) "โหมดแบบอิสระที่มีโปรเซสเซอร์สี่ตัว (โปรเซสเซอร์ 3 และ 4, โดยติดตั้ง DIMM ทั้งหมด 4-24 ตัวในเซิร์ฟเวอร์)" บน [หน�าที่ 23](#page-26-0)

| ทั้งหม-<br>ด |              |                |   |                |   |                | โปรเซสเซอร์ 1  |         |                 |                 |    |    |    |    |    |    |                 |    | โปรเซสเซอร์ 2              |       |         |          |    |    | ทั้งหม-<br>ด |
|--------------|--------------|----------------|---|----------------|---|----------------|----------------|---------|-----------------|-----------------|----|----|----|----|----|----|-----------------|----|----------------------------|-------|---------|----------|----|----|--------------|
| <b>DIMM</b>  | 1            | $\overline{2}$ | 3 | 4              | 5 | 6              | $\overline{7}$ | 8       | 9               | 10              | 11 | 12 | 13 | 14 | 15 | 16 | 17              | 18 | 19                         | 20    | 21      | 22       | 23 | 24 | <b>DIMM</b>  |
| 25           | 1            |                | 3 |                | 5 |                | $\overline{7}$ | 8       | 9               | 10              |    |    | 13 |    | 15 |    | 17              |    |                            | 20    |         | 22       |    | 24 | 25           |
| 26           | $\mathbf{1}$ |                | 3 |                | 5 |                | $\overline{7}$ | 8       | 9               | 10              |    |    | 13 |    | 15 |    | 17              |    | 19                         | 20    | 21      | 22       |    |    | 26           |
| 27           | $\mathbf{1}$ |                | 3 |                | 5 |                | $\overline{7}$ | 8       | 9               | 10              |    |    | 13 |    | 15 |    | 17              |    | 19                         | 20    | 21      | 22       |    |    | 27           |
| 28           | $\mathbf{1}$ |                | 3 |                | 5 |                | $\overline{7}$ | 8       | 9               | 10              |    |    | 13 |    | 15 |    | 17              |    | 19                         | 20    | 21      | 22       |    |    | 28           |
| 29           |              |                | 3 | 4              | 5 | 6              | $\overline{7}$ | 8       | 9               | 10              |    |    | 13 |    | 15 |    | 17              |    | 19                         | 20    | 21      | 22       |    |    | 29           |
| 30           |              |                | 3 | $\overline{4}$ | 5 | 6              | $\overline{7}$ | 8       | $\mathsf 9$     | 10              |    |    |    |    | 15 | 16 | 17              | 18 | 19                         | 20    | 21      | 22       |    |    | 30           |
| 31           |              |                | 3 | 4              | 5 | 6              | $\overline{7}$ | 8       | $\mathbf 9$     | 10              |    |    |    |    | 15 | 16 | 17              | 18 | 19                         | 20    | 21      | 22       |    |    | 31           |
| 32           |              |                | 3 | $\overline{4}$ | 5 | 6              | $\overline{7}$ | 8       | 9               | 10              |    |    |    |    | 15 | 16 | 17              | 18 | 19                         | 20    | 21      | 22       |    |    | 32           |
| 33           | $\mathbf{1}$ |                | 3 |                | 5 |                | $\overline{7}$ | 8       | 9               | 10              | 11 | 12 |    |    | 15 | 16 | 17              | 18 | 19                         | 20    | 21      | 22       |    |    | 33           |
| 34           | $\mathbf{1}$ |                | 3 |                | 5 |                | $\overline{7}$ | 8       | $\mathsf 9$     | 10              | 11 | 12 | 13 |    | 15 |    | 17              |    | 19                         | 20    | 21      | 22       | 23 | 24 | 34           |
| 35           | $\mathbf{1}$ |                | 3 |                | 5 |                | $\overline{7}$ | 8       | $\mathbf 9$     | 10              | 11 | 12 | 13 |    | 15 |    | 17              |    | 19                         | 20    | 21      | 22       | 23 | 24 | 35           |
| 36           | $\mathbf{1}$ |                | 3 |                | 5 |                | $\overline{7}$ | 8       | 9               | 10              | 11 | 12 | 13 |    | 15 |    | 17              |    | 19                         | 20    | 21      | 22       | 23 | 24 | 36           |
| 37           |              |                | 3 | 4              | 5 | 6              | $\overline{7}$ | 8       | 9               | 10              | 11 | 12 | 13 |    | 15 |    | 17              |    | 19                         | 20    | 21      | 22       | 23 | 24 | 37           |
| 38           |              |                | 3 | $\overline{4}$ | 5 | $6\phantom{.}$ | $\overline{7}$ | $8\,$   | $9\phantom{.0}$ | 10 11 12        |    |    |    |    |    |    |                 |    | 15 16 17 18 19 20 21 22 23 |       |         |          |    | 24 | 38           |
| 39           |              |                | 3 | $\overline{4}$ | 5 | $6\,$          | $\overline{7}$ | 8       | 9               | 10 <sup>°</sup> | 11 | 12 |    |    | 15 | 16 | 17 <sup>1</sup> | 18 | 19                         | 20    | 21      | 22       | 23 | 24 | 39           |
| 40           |              |                | 3 | $\overline{4}$ | 5 | 6              | $\overline{7}$ | 8       | 9               | 10              | 11 | 12 |    |    | 15 | 16 | 17              | 18 | 19                         | 20    | 21      | 22       | 23 | 24 | 40           |
| 41           | $\mathbf{1}$ | $\overline{c}$ | 3 | $\overline{4}$ | 5 | 6              | $\overline{7}$ | 8       | 9               | 10 <sup>1</sup> | 11 | 12 | 13 |    | 15 |    | 17              |    | 19                         |       | $20$ 21 | 22       | 23 | 24 | 41           |
| 42           | $\mathbf{1}$ | $\overline{2}$ | 3 | $\overline{4}$ | 5 | 6              | $\overline{7}$ | 8       | 9               | 10 <sup>1</sup> | 11 | 12 | 13 | 14 | 15 | 16 | 17              | 18 | 19                         | 20    | 21      | 22       | 23 | 24 | 42           |
| 43           | $\mathbf{1}$ | $\overline{2}$ | 3 | $\overline{4}$ | 5 | 6              | $\overline{7}$ | 8       | $\mathsf 9$     | 10              | 11 | 12 | 13 | 14 | 15 | 16 | 17              | 18 | 19                         | 20    | 21      | 22       | 23 | 24 | 43           |
| 44           | $\mathbf{1}$ |                | 3 | $\overline{4}$ | 5 | $\,6$          | $\overline{7}$ | $\,8\,$ | 9               | 10 <sup>1</sup> | 11 | 12 | 13 |    | 15 |    | 16 17           | 18 |                            | 19 20 |         | 21 22 23 |    | 24 | 44           |

<span id="page-24-0"></span>*ตาราง 7. โหมดแบบอิสระที ่มีโปรเซสเซอร์สี ่ตัว (โปรเซสเซอร์ 1 และ 2, โดยติดตั ้ง DIMM ทั ้งหมด 25-48 ตัวในเซิร์ฟเวอร์)*

| ทั้งหม-<br>ด |   |                |   |                |   |   | โปรเซสเซอร์ 1  |   |   |                 |    |    |    |    |    |                 |           | โปรเซสเซอร์ 2 |           |       |    |                |    | ทั้งหม-<br>ด |
|--------------|---|----------------|---|----------------|---|---|----------------|---|---|-----------------|----|----|----|----|----|-----------------|-----------|---------------|-----------|-------|----|----------------|----|--------------|
| <b>DIMM</b>  | 1 | 2              | 3 | 4              | 5 | 6 | 7              | 8 | 9 | 10 <sup>°</sup> | 11 | 12 | 13 | 14 |    | $15$   16       | $17$   18 | 19            |           |       |    | 20 21 22 23 24 |    | <b>DIMM</b>  |
| 45           | 1 | $\overline{2}$ | 3 | 4              | 5 | 6 | $\overline{7}$ | 8 | 9 | 10              | 11 | 12 | 13 | 14 | 15 | 16              | 17 18     | 19            | 20        | 21    | 22 | 23             | 24 | 45           |
| 46           | 1 | $\overline{2}$ | 3 | $\overline{4}$ | 5 | 6 | $\overline{7}$ | 8 | 9 | 10              | 11 | 12 | 13 | 14 |    | 15 16           | $17$ 18   | 19            | 20        | 21    | 22 | 23             | 24 | 46           |
| 47           | 1 | $\overline{2}$ | 3 | 4              | 5 | 6 | $\overline{7}$ | 8 | 9 | 10 <sup>1</sup> | 11 | 12 | 13 | 14 | 15 | 16 <sup>1</sup> | 17 18     | 19            |           | 20 21 | 22 | 23             | 24 | 47           |
| 48           |   | $\overline{2}$ | 3 | 4              | 5 | 6 | $\overline{7}$ | 8 | 9 | 10              | 11 | 12 | 13 | 14 | 15 | 16              | $17$   18 | 19            | $20$   21 |       | 22 | 23             | 24 | 48           |

*ตาราง 7. โหมดแบบอิสระที ่มีโปรเซสเซอร์สี ่ตัว (โปรเซสเซอร์ 1 และ 2, โดยติดตั ้ง DIMM ทั ้งหมด 25-48 ตัวในเซิร์ฟเวอร์) (มีต่อ)*

• ลำดับการรวบรวม DIMM ของโปรเซสเซอร์ 1 และ 2 สำหรับระบบที่มี DIMM 4 ถึง 24 ชุด ดูที่ [ตาราง 6 "โหมด](#page-22-1) แบบอิสระที่มีโปรเซสเซอร์สี่ตัว (โปรเซสเซอร์ 1 และ 2, โดยติดตั้ง DIMM ทั้งหมด 4-24 ตัวในเซิร์ฟเวอร์)" บนหน้าที่ [19](#page-22-1)

• หากต้องการติดตั้ง DIMM ของโปรเซสเซอร์ 3 และ 4 ต่อสำหรับระบบที่มี DIMM 25 ถึง 48 ตัว โปรดดู [ตาราง 9](#page-28-0) "โหมดแบบอิสระที่มีโปรเซสเซอร์สี่ตัว (โปรเซสเซอร์ 3 และ 4, โดยติดตั้ง DIMM ทั้งหมด 25-48 ตัวในเซิร์ฟเวอร์)" [บนหน�าที่ 25](#page-28-0)

| ทั้งหม-<br>ด     |              |                |                |                |                |   | โปรเซสเซอร์ 3  |          |   |                 |    |    |    |    |        |       |        |           | โปรเซสเซอร์ 4 |                 |    |    |    |    | ทั้งหม-<br>ด     |
|------------------|--------------|----------------|----------------|----------------|----------------|---|----------------|----------|---|-----------------|----|----|----|----|--------|-------|--------|-----------|---------------|-----------------|----|----|----|----|------------------|
| <b>DIMM</b>      | $\mathbf{1}$ | $\overline{2}$ | 3              | $\overline{4}$ | $\sqrt{5}$     | 6 | $\overline{7}$ | 8        | 9 | 10 <sup>1</sup> | 11 | 12 | 13 | 14 |        | 15 16 |        | $17$   18 | 19            | 20              | 21 | 22 | 23 | 24 | <b>DIMM</b>      |
| $\overline{4}$   |              |                |                |                |                |   |                | $\,8\,$  |   |                 |    |    |    |    |        |       |        |           |               | 20              |    |    |    |    | $\sqrt{4}$       |
| $\sqrt{5}$       |              |                |                |                |                |   |                | $\,8\,$  |   |                 |    |    |    |    |        |       |        |           |               | 20              |    |    |    |    | 5                |
| $\,6$            |              |                |                |                |                |   |                | $\,8\,$  |   |                 |    |    |    |    |        |       |        |           |               | 20              |    |    |    |    | 6                |
| $\overline{7}$   |              |                |                |                | 5              |   |                | $\,8\,$  |   |                 |    |    |    |    |        |       |        |           |               | 20              |    |    |    |    | $\boldsymbol{7}$ |
| $\boldsymbol{8}$ |              |                |                |                | 5              |   |                | $\delta$ |   |                 |    |    |    |    |        |       | 17     |           |               | 20              |    |    |    |    | $\,8\,$          |
| $\boldsymbol{9}$ |              |                |                |                | 5              |   |                | $\,8\,$  |   |                 |    |    |    |    |        |       | 17     |           |               | 20              |    |    |    |    | $\boldsymbol{9}$ |
| 10               |              |                |                |                | 5              |   |                | 8        |   |                 |    |    |    |    |        |       | 17     |           |               | 20              |    |    |    |    | 10               |
| 11               |              |                |                |                | 5              |   |                | $\,8\,$  |   | 10              |    |    |    |    |        |       | 17     |           |               | 20              |    |    |    |    | 11               |
| 12               |              |                |                |                | $\sqrt{5}$     |   |                | $\,8\,$  |   | 10              |    |    |    |    |        |       | 17     |           |               | 20              |    | 22 |    |    | 12               |
| 13               |              |                |                |                | 5              |   |                | $\,8\,$  |   | 10              |    |    |    |    |        |       | 17     |           |               | 20              |    | 22 |    |    | 13               |
| 14               |              |                |                |                | 5              |   |                | $\,8\,$  |   | 10              |    |    |    |    |        |       | 17     |           |               | 20              |    | 22 |    |    | 14               |
| 15               |              |                | $\mathfrak{Z}$ |                | 5              |   |                | $\,8\,$  |   | 10              |    |    |    |    |        |       | 17     |           |               | 20              |    | 22 |    |    | 15               |
| 16               |              |                | $\mathfrak{Z}$ |                | $\sqrt{5}$     |   |                | $\,8\,$  |   | 10              |    |    |    |    | 15     |       | 17     |           |               | 20              |    | 22 |    |    | 16               |
| 17               |              |                | $\mathfrak{S}$ |                | $\sqrt{5}$     |   |                | $\,8\,$  |   | $10\,$          |    |    |    |    | 15     |       | $17$   |           |               | $20\,$          |    | 22 |    |    | $17 \,$          |
| 18               |              |                | $\mathfrak{S}$ |                | 5              |   |                | $\,8\,$  |   | 10              |    |    |    |    | 15     |       | 17     |           |               | 20              |    | 22 |    |    | 18               |
| 19               |              |                | $\mathfrak{S}$ |                | $\sqrt{5}$     |   |                | $\,8\,$  |   | $10$            |    | 12 |    |    | 15     |       | 17     |           |               | 20              |    | 22 |    |    | 19               |
| $20\,$           |              |                | $\mathfrak{S}$ |                | $\mathbf 5$    |   |                | $\,8\,$  |   | $10\,$          |    | 12 |    |    | $15\,$ |       | 17     |           |               | 20              |    | 22 |    | 24 | $20\,$           |
| 21               |              |                | $\mathfrak{S}$ |                | $\sqrt{5}$     |   |                | $\,8\,$  |   | 10              |    | 12 |    |    | 15     |       | 17     |           |               | 20              |    | 22 |    | 24 | 21               |
| 22               |              |                | $\mathfrak{Z}$ |                | $\overline{5}$ |   |                | $\,8\,$  |   | $10$            |    | 12 |    |    | 15     |       | $17\,$ |           |               | 20 <sup>°</sup> |    | 22 |    | 24 | 22               |

<span id="page-26-0"></span>*ตาราง 8. โหมดแบบอิสระที ่มีโปรเซสเซอร์สี ่ตัว (โปรเซสเซอร์ 3 และ 4, โดยติดตั ้ง DIMM ทั ้งหมด 4-24 ตัวในเซิร์ฟเวอร์)*

| ทั้งหม-<br>ิด |   |   |   |                |   |   | โปรเซสเซอร์ 3  |   |   |                 |    |    |    |    |    |    |    |           | โปรเซสเซอร์ 4 |                 |           |    |          |    | ทั้งหม-<br>ด |
|---------------|---|---|---|----------------|---|---|----------------|---|---|-----------------|----|----|----|----|----|----|----|-----------|---------------|-----------------|-----------|----|----------|----|--------------|
| <b>DIMM</b>   | 1 | 2 | 3 | $\overline{4}$ | 5 | 6 | $\overline{ }$ | 8 | 9 | 10 <sup>1</sup> | 11 | 12 | 13 | 14 | 15 | 16 |    | $17$   18 | 19            |                 | $20$   21 |    | 22 23 24 |    | <b>DIMM</b>  |
| 23            |   |   | 3 |                | 5 |   |                | 8 |   | 10              |    | 12 |    |    | 15 |    | 17 |           |               | 20              |           | 22 |          | 24 | 23           |
| 24            |   |   | 3 |                | 5 |   |                | 8 |   | 10              |    | 12 | 13 |    | 15 |    | 17 |           |               | 20 <sub>1</sub> |           | 22 |          | 24 | 24           |

*ตาราง 8. โหมดแบบอิสระที ่มีโปรเซสเซอร์สี ่ตัว (โปรเซสเซอร์ 3 และ 4, โดยติดตั ้ง DIMM ทั ้งหมด 4-24 ตัวในเซิร์ฟเวอร์) (มีต่อ)*

- ลำดับการรวบรวม DIMM ของโปรเซสเซอร์ 3 และ 4 สำหรับระบบที่มี DIMM 25 ถึง 48 ชุด ดูที่ [ตาราง 9 "โหมด](#page-28-0) แบบอิสระที่มีโปรเซสเซอร์สี่ตัว (โปรเซสเซอร์ 3 และ 4, โดยติดตั้ง DIMM ทั้งหมด 25-48 ตัวในเซิร์ฟเวอร์)" บน [หน�าที่ 25](#page-28-0)
- หากต้องการติดตั้ง DIMM ของโปรเซสเซอร์ 1 และ 2 ตัวสำหรับระบบที่มี DIMM 4 ถึง 24 ตัว โปรดดู [ตาราง 6](#page-22-1) "โหมดแบบอิสระที่มีโปรเซสเซอร์สี่ตัว (โปรเซสเซอร์ 1 และ 2, โดยติดตั้ง DIMM ทั้งหมด 4-24 ตัวในเซิร์ฟเวอร์)" บน [หน�าที่ 19](#page-22-1)

| ทั้งหม-<br>ด |              |                |                           |                |             |                 | โปรเซสเซอร์ 3  |         |                  |                 |            |    |    |    |    |    |                 |    | โปรเซสเซอร์ 4 |                 |         |                      |                |    | ทั้งหม-<br>ด |
|--------------|--------------|----------------|---------------------------|----------------|-------------|-----------------|----------------|---------|------------------|-----------------|------------|----|----|----|----|----|-----------------|----|---------------|-----------------|---------|----------------------|----------------|----|--------------|
| <b>DIMM</b>  | 1            | $\overline{2}$ | 3                         | 4              | 5           | $6\phantom{1}$  | $\overline{7}$ | 8       | 9                | 10              | 11         | 12 | 13 | 14 | 15 | 16 | 17              | 18 | 19            | 20              | 21      | 22                   | 23             | 24 | <b>DIMM</b>  |
| 25           | $\mathbf{1}$ |                | 3                         |                | 5           |                 |                | 8       |                  | 10              |            | 12 | 13 |    | 15 |    | 17              |    |               | 20              |         | 22                   |                | 24 | 25           |
| 26           | $\mathbf{1}$ |                | 3                         |                | 5           |                 |                | 8       |                  | 10              |            | 12 | 13 |    | 15 |    | 17              |    |               | 20              |         | 22                   |                | 24 | 26           |
| 27           | $\mathbf{1}$ |                | 3                         |                | 5           |                 | $\overline{7}$ | 8       | $\hbox{9}$       | 10              |            |    | 13 |    | 15 |    | 17              |    |               | 20              |         | 22                   |                | 24 | 27           |
| 28           | $\mathbf{1}$ |                | 3                         |                | 5           |                 | $\overline{7}$ | 8       | 9                | 10              |            |    | 13 |    | 15 |    | 17              |    | 19            | 20              | 21      | 22                   |                |    | 28           |
| 29           | $\mathbf{1}$ |                | 3                         |                | 5           |                 | $\overline{7}$ | 8       | $\hbox{9}$       | 10              |            |    | 13 |    | 15 |    | 17              |    | 19            | 20              | 21      | 22                   |                |    | 29           |
| 30           | $\mathbf{1}$ |                | 3                         |                | 5           |                 | $\overline{7}$ | 8       | $\boldsymbol{9}$ | 10              |            |    | 13 |    | 15 |    | 17              |    | 19            | 20              | 21      | 22                   |                |    | 30           |
| 31           |              |                | 3                         | $\overline{4}$ | 5           | $6\phantom{1}6$ | $\overline{7}$ | 8       | 9                | 10              |            |    | 13 |    | 15 |    | 17              |    | 19            | 20              | 21      | 22                   |                |    | 31           |
| 32           |              |                | 3                         | $\overline{4}$ | 5           | 6               | $\overline{7}$ | 8       | 9                | 10              |            |    |    |    | 15 | 16 | 17              | 18 | 19            | 20              | 21      | 22                   |                |    | 32           |
| 33           |              |                | 3                         | 4              | 5           | $6\phantom{1}6$ | $\overline{7}$ | 8       | $\hbox{9}$       | 10              |            |    |    |    | 15 | 16 | 17              | 18 | 19            | 20              | 21      | 22                   |                |    | 33           |
| 34           |              |                | 3                         | $\overline{4}$ | 5           | 6               | $\overline{7}$ | 8       | $\mathsf 9$      | 10              |            |    |    |    | 15 | 16 | 17              | 18 | 19            | 20              | 21      | 22                   |                |    | 34           |
| 35           | $\mathbf{1}$ |                | 3                         |                | 5           |                 | $\overline{7}$ | 8       | $\hbox{9}$       | 10              | 11         | 12 |    |    | 15 | 16 | 17              | 18 | 19            | 20              | 21      | 22                   |                |    | 35           |
| 36           | $\mathbf{1}$ |                | 3                         |                | 5           |                 | $\overline{7}$ | 8       | $\boldsymbol{9}$ | 10              | 11         | 12 | 13 |    | 15 |    | 17              |    | 19            | 20              | 21      | 22                   | 23             | 24 | 36           |
| 37           | $\mathbf{1}$ |                | 3                         |                | 5           |                 | $\overline{7}$ | 8       | 9                | 10              | 11         | 12 | 13 |    | 15 |    | 17              |    | 19            | 20              | 21      | 22                   | 23             | 24 | 37           |
| 38           | $\mathbf{1}$ |                | $\mathfrak 3$             |                | 5           |                 | $\overline{7}$ | $\,8\,$ | $9\phantom{.0}$  |                 | $10$ 11 12 |    | 13 |    | 15 |    | 17              |    | 19            |                 |         |                      | 20 21 22 23 24 |    | 38           |
| 39           |              |                | 3                         | $\overline{4}$ | 5           | $6\,$           | $\overline{7}$ | $\,8\,$ | 9                | 10 <sup>°</sup> | 11         | 12 | 13 |    | 15 |    | 17              |    | 19            |                 | $20$ 21 | 22                   | 23             | 24 | 39           |
| 40           |              |                | 3                         | $\overline{4}$ | 5           | $6\,$           | $\overline{7}$ | 8       | $9\,$            | 10              | 11         | 12 |    |    | 15 | 16 | 17 <sup>1</sup> | 18 | 19            | 20              | 21      | 22                   | 23             | 24 | 40           |
| 41           |              |                | 3                         | 4              | 5           | $6\,$           | $\overline{7}$ | 8       | 9                | 10 <sup>°</sup> | 11         | 12 |    |    | 15 | 16 | 17              | 18 | 19            |                 | 20 21   | 22                   | 23             | 24 | 41           |
| 42           | $\mathbf{1}$ |                | $\mathfrak 3$             |                | 5           |                 | $\overline{7}$ | 8       | $\mathsf 9$      | 10 <sup>°</sup> | 11         | 12 | 13 |    | 15 |    | 17              |    | 19            |                 | $20$ 21 | 22                   | 23             | 24 | 42           |
| 43           |              |                | 3                         | 4              | 5           | $6\phantom{1}6$ | $\overline{7}$ | 8       | 9                | 10              | 11         | 12 | 13 |    | 15 |    | 17              |    | 19            | 20              | 21      | 22                   | 23             | 24 | 43           |
| 44           | $\mathbf{1}$ |                | $\ensuremath{\mathsf{3}}$ | $\overline{4}$ | $\mathbf 5$ | $\,6\,$         | $\overline{7}$ | $\,8\,$ | $\boldsymbol{9}$ | 10 <sup>°</sup> | 11         | 12 | 13 |    | 15 | 16 | 17              | 18 | $19$          | 20 <sup>1</sup> |         | $21 \,   22 \,   23$ |                | 24 | 44           |

<span id="page-28-0"></span>*ตาราง 9. โหมดแบบอิสระที ่มีโปรเซสเซอร์สี ่ตัว (โปรเซสเซอร์ 3 และ 4, โดยติดตั ้ง DIMM ทั ้งหมด 25-48 ตัวในเซิร์ฟเวอร์)*

| ทั้งหม-<br>ด |   |                |   |                |   |   | โปรเซสเซอร์ 3  |          |   |                 |    |            |    |    |    |         |                 |           | โปรเซสเซอร์ 4 |         |    |                |                | ทั้งหม-<br>ด |
|--------------|---|----------------|---|----------------|---|---|----------------|----------|---|-----------------|----|------------|----|----|----|---------|-----------------|-----------|---------------|---------|----|----------------|----------------|--------------|
| <b>DIMM</b>  | 1 | 2              | 3 | $\overline{4}$ | 5 | 6 | $\overline{7}$ | 8        | 9 |                 |    | $10$ 11 12 | 13 | 14 |    | 15 16   |                 | $17$   18 | 19            |         |    | 20 21 22 23 24 |                | <b>DIMM</b>  |
| 45           | 1 | $\overline{2}$ | 3 | $\overline{4}$ | 5 | 6 | $\overline{7}$ | 8        | 9 | 10 <sup>1</sup> | 11 | 112.       | 13 |    | 15 |         | 17 <sup>1</sup> |           | 19            | $20$ 21 | 22 | 23             | 24             | 45           |
| 46           | 1 | $\overline{2}$ | 3 | $\overline{4}$ | 5 | 6 | $\overline{7}$ | $\delta$ | 9 | 10              | 11 | $\vert$ 12 |    |    | 15 | 16      | 17 <sup>1</sup> | 18        | 19            | $20$ 21 | 22 | 23             | 24             | 46           |
| 47           |   | $\overline{2}$ | 3 | $\overline{4}$ | 5 | 6 | $\overline{7}$ | 8        | 9 | 10 <sup>1</sup> | 11 | 12         | 13 |    |    | 15 16   | 17              | 18        | 19            |         |    |                | 20 21 22 23 24 | 47           |
| 48           |   | $\overline{2}$ | 3 | $\overline{4}$ | 5 | 6 | $\overline{7}$ | 8        | 9 | 10              | 11 | 12         | 13 | 14 |    | $15$ 16 | 17 <sup>1</sup> | 18        | 19            | $20$ 21 | 22 | 23             | 24             | 48           |

*ตาราง 9. โหมดแบบอิสระที ่มีโปรเซสเซอร์สี ่ตัว (โปรเซสเซอร์ 3 และ 4, โดยติดตั ้ง DIMM ทั ้งหมด 25-48 ตัวในเซิร์ฟเวอร์) (มีต่อ)*

• ลำดับการรวบรวม DIMM ของโปรเซสเซอร์ 3 และ 4 สำหรับระบบที่มี DIMM 4 ถึง 24 ชุด ดูที่ [ตาราง 8 "โหมด](#page-26-0) แบบอิสระที่มีโปรเซสเซอร์สี่ตัว (โปรเซสเซอร์ 3 และ 4, โดยติดตั้ง DIMM ทั้งหมด 4-24 ตัวในเซิร์ฟเวอร์)" บนหน้าที่ [23](#page-26-0)

<sup>•</sup> หากต้องการติดตั้ง DIMM ของโปรเซสเซอร์ 1 และ 2 ตัวสำหรับระบบที่มี DIMM 25 ถึง 48 ตัว โปรดดู [ตาราง 7](#page-24-0) "โหมดแบบอิสระที่มีโปรเซสเซอร์สี่ตัว (โปรเซสเซอร์ 1 และ 2, โดยติดตั้ง DIMM ทั้งหมด 25-48 ตัวในเซิร์ฟเวอร์)" [บนหน�าที่ 21](#page-24-0)

### <span id="page-30-0"></span>**ลำดับการติดตั้ง: โหมดหน�วยความจำแบบอิสระที่มีโปรเซสเซอร�หกตัว**

ลำดับการติดตั้งโมดูลหน่วยความจำสำหรับโหมดหน่วยความจำแบบอิสระ (ไม่มีการมิเรอร์) ที่มีโปรเซสเซอร์หกตัวติดตั้ง อยู่ในเซิร์ฟเวอร์

ตารางต่อไปนี้แสดงลำดับการรวบรวม DIMM สำหรับโหมดหน่วยความจำแบบอิสระเมื่อมีการติดตั้งโปรเซสเซอร์หกตัว

- ้มีการติดตั้งโปรเซสเซอร์ 1 และ 2 ในแผงระบบด้านล่างของถาดคอมพิวท์ด้านล่าง
- -<br>- มีการติดตั้งโปรเซสเซอร์ 3 และ 4 ในแผงระบบด้านบนของถาดคอมพิวท์ด้านล่าง
- มีการติดตั้งโปรเซสเซอร์ 5 และ 6 ในแผงระบบด้านล่างของถาดคอมพิวท์ด้านบน

**หมายเหตุ**: เมื่อเพิ่ม DIMM หนึ่งตัวขึ้นไปในระหว่างการอัปเกรดหน่วยความจำ คุณอาจต้องย้าย DIMM ชุดอื่นที่ติดตั้ง อยู่แล้วไปยังตำแหน่งใหม่

| ทั้งหม-<br>ด     |              |                |   |                |   |                | โปรเซสเซอร์ 1  |          |   |    |    |    |    |    |    |    |    |    | โปรเซสเซอร์ 2 |    |    |    |    |    | ทั้งหม-<br>ด     |
|------------------|--------------|----------------|---|----------------|---|----------------|----------------|----------|---|----|----|----|----|----|----|----|----|----|---------------|----|----|----|----|----|------------------|
| <b>DIMM</b>      | $\mathbf{1}$ | $\overline{2}$ | 3 | $\overline{4}$ | 5 | $6\phantom{.}$ | $\overline{7}$ | 8        | 9 | 10 | 11 | 12 | 13 | 14 | 15 | 16 | 17 | 18 | 19            | 20 | 21 | 22 | 23 | 24 | <b>DIMM</b>      |
| $6\,$            |              |                |   |                |   |                |                | 8        |   |    |    |    |    |    |    |    |    |    |               | 20 |    |    |    |    | $\,6\,$          |
| $\overline{7}$   |              |                |   |                | 5 |                |                | $\,8\,$  |   |    |    |    |    |    |    |    |    |    |               | 20 |    |    |    |    | $\overline{7}$   |
| $\boldsymbol{8}$ |              |                |   |                | 5 |                |                | $\delta$ |   |    |    |    |    |    |    |    | 17 |    |               | 20 |    |    |    |    | $\,8\,$          |
| 9                |              |                |   |                | 5 |                |                | 8        |   |    |    |    |    |    |    |    | 17 |    |               | 20 |    |    |    |    | $\boldsymbol{9}$ |
| 10               |              |                |   |                | 5 |                |                | $\delta$ |   |    |    |    |    |    |    |    | 17 |    |               | 20 |    |    |    |    | 10               |
| 11               |              |                |   |                | 5 |                |                | $\,8\,$  |   |    |    |    |    |    |    |    | 17 |    |               | 20 |    |    |    |    | 11               |
| 12               |              |                |   |                | 5 |                |                | 8        |   | 10 |    |    |    |    |    |    | 17 |    |               | 20 |    |    |    |    | 12               |
| 13               |              |                |   |                | 5 |                |                | 8        |   | 10 |    |    |    |    |    |    | 17 |    |               | 20 |    | 22 |    |    | 13               |
| 14               |              |                |   |                | 5 |                |                | 8        |   | 10 |    |    |    |    |    |    | 17 |    |               | 20 |    | 22 |    |    | 14               |
| 15               |              |                |   |                | 5 |                |                | $\,8\,$  |   | 10 |    |    |    |    |    |    | 17 |    |               | 20 |    | 22 |    |    | 15               |
| 16               |              |                |   |                | 5 |                |                | $\delta$ |   | 10 |    |    |    |    |    |    | 17 |    |               | 20 |    | 22 |    |    | 16               |
| 17               |              |                |   |                | 5 |                |                | 8        |   | 10 |    |    |    |    |    |    | 17 |    |               | 20 |    | 22 |    |    | 17               |

<span id="page-30-1"></span>*ตาราง 10. โหมดแบบอิสระที ่มีโปรเซสเซอร์หกตัว (โปรเซสเซอร์ 1 และ 2 โดยติดตั ้ง DIMM ทั ้งหมด 6 ถึง 24 ตัวในเซิร์ฟเวอร์)*

| ทั้งหม-<br>ด |   |                |   |                |   |   | โปรเซสเซอร์ 1  |   |   |      |    |    |    |    |    |       |    |    | โปรเซสเซอร์ 2 |    |    |    |    |    | ทั้งหม-<br>ด |
|--------------|---|----------------|---|----------------|---|---|----------------|---|---|------|----|----|----|----|----|-------|----|----|---------------|----|----|----|----|----|--------------|
| <b>DIMM</b>  | 1 | $\overline{c}$ | 3 | $\overline{4}$ | 5 | 6 | $\overline{7}$ | 8 | 9 | 10   | 11 | 12 | 13 | 14 |    | 15 16 | 17 | 18 | 19            | 20 | 21 | 22 | 23 | 24 | <b>DIMM</b>  |
| 18           |   |                | 3 |                | 5 |   |                | 8 |   | 10   |    |    |    |    |    |       | 17 |    |               | 20 |    | 22 |    |    | 18           |
| 19           |   |                | 3 |                | 5 |   |                | 8 |   | 10   |    |    |    |    | 15 |       | 17 |    |               | 20 |    | 22 |    |    | 19           |
| 20           |   |                | 3 |                | 5 |   |                | 8 |   | 10   |    |    |    |    | 15 |       | 17 |    |               | 20 |    | 22 |    |    | 20           |
| 21           |   |                | 3 |                | 5 |   |                | 8 |   | 10   |    |    |    |    | 15 |       | 17 |    |               | 20 |    | 22 |    |    | 21           |
| 22           |   |                | 3 |                | 5 |   |                | 8 |   | $10$ |    |    |    |    | 15 |       | 17 |    |               | 20 |    | 22 |    |    | 22           |
| 23           |   |                | 3 |                | 5 |   |                | 8 |   | 10   |    |    |    |    | 15 |       | 17 |    |               | 20 |    | 22 |    |    | 23           |
| 24           |   |                | 3 |                | 5 |   |                | 8 |   | 10   |    |    |    |    | 15 |       | 17 |    |               | 20 |    | 22 |    |    | 24           |

*ตาราง 10. โหมดแบบอิสระที ่มีโปรเซสเซอร์หกตัว (โปรเซสเซอร์ 1 และ 2 โดยติดตั ้ง DIMM ทั ้งหมด 6 ถึง 24 ตัวในเซิร์ฟเวอร์) (มีต่อ)*

- ลำดับการสร�าง DIMM สำหรับโปรเซสเซอร� 1 และ 2:
	- [ตาราง 10 "โหมดแบบอิสระที่มีโปรเซสเซอร�หกตัว \(โปรเซสเซอร� 1 และ 2 โดยติดตั้ง DIMM ทั้งหมด 6 ถึง 24](#page-30-1) ตัวในเซิร์ฟเวอร์)" บนหน้าที่ 27
	- [ตาราง 11 "โหมดแบบอิสระที่มีโปรเซสเซอร�หกตัว \(โปรเซสเซอร� 1 และ 2 โดยติดตั้ง DIMM ทั้งหมด 25 ถึง 48](#page-32-0) ตัวในเซิร์ฟเวอร์)" บนหน้าที่ 29
	- [ตาราง 12 "โหมดแบบอิสระที่มีโปรเซสเซอร�หกตัว \(โปรเซสเซอร� 1 และ 2 โดยติดตั้ง DIMM ทั้งหมด 49 ถึง 72](#page-34-0) ตัวในเซิร์ฟเวอร์)" บนหน้าที่ 31
- เพื่อสร�าง DIMM ต�อไปสำหรับระบบที่มี DIMM 6-24 ตัว:
	- [ตาราง 13 "โหมดแบบอิสระที่มีโปรเซสเซอร�หกตัว \(โปรเซสเซอร� 3 และ 4 โดยติดตั้ง DIMM ทั้งหมด 6 ถึง 24](#page-36-0) ตัวในเซิร์ฟเวอร์)" บนหน้าที่ 33
	- [ตาราง 16 "โหมดแบบอิสระที่มีโปรเซสเซอร�หกตัว \(โปรเซสเซอร� 5 และ 6 โดยติดตั้ง DIMM ทั้งหมด 6 ถึง 24](#page-42-0) ์ตัวในเซิร์ฟเวคร์)" บนหน้าที่ 39

| ทั้งหม-<br>ด |              |                |                           |                |            |                 | โปรเซสเซอร์ 1    |         |                  |                 |    |    |    |    |    |    |                 |    | โปรเซสเซอร์ 2 |                 |             |    |    |    | ทั้งหม-<br>ด |
|--------------|--------------|----------------|---------------------------|----------------|------------|-----------------|------------------|---------|------------------|-----------------|----|----|----|----|----|----|-----------------|----|---------------|-----------------|-------------|----|----|----|--------------|
| <b>DIMM</b>  | 1            | $\overline{2}$ | 3                         | $\overline{4}$ | 5          | $6\phantom{.}6$ | $\overline{7}$   | 8       | 9                | 10 <sup>1</sup> | 11 | 12 | 13 | 14 | 15 | 16 | 17 <sup>1</sup> | 18 | 19            | 20              | 21          | 22 | 23 | 24 | <b>DIMM</b>  |
| 25           |              |                | 3                         |                | 5          |                 |                  | 8       |                  | 10              |    | 12 |    |    | 15 |    | 17              |    |               | 20              |             | 22 |    |    | 25           |
| 26           |              |                | 3                         |                | 5          |                 |                  | $\,8\,$ |                  | 10              |    | 12 |    |    | 15 |    | 17              |    |               | 20              |             | 22 |    | 24 | 26           |
| 27           |              |                | 3                         |                | 5          |                 |                  | 8       |                  | 10              |    | 12 |    |    | 15 |    | 17              |    |               | 20              |             | 22 |    | 24 | 27           |
| 28           |              |                | 3                         |                | 5          |                 |                  | $\,8\,$ |                  | 10              |    | 12 |    |    | 15 |    | 17              |    |               | 20              |             | 22 |    | 24 | 28           |
| 29           |              |                | 3                         |                | 5          |                 |                  | 8       |                  | 10              |    | 12 |    |    | 15 |    | 17              |    |               | 20              |             | 22 |    | 24 | 29           |
| 30           |              |                | 3                         |                | 5          |                 |                  | 8       |                  | 10              |    | 12 |    |    | 15 |    | 17              |    |               | 20              |             | 22 |    | 24 | 30           |
| 31           | $\mathbf{1}$ |                | 3                         |                | 5          |                 |                  | 8       |                  | 10              |    | 12 |    |    | 15 |    | 17              |    |               | 20              |             | 22 |    | 24 | 31           |
| 32           | $\mathbf{1}$ |                | 3                         |                | 5          |                 |                  | 8       |                  | 10              |    | 12 | 13 |    | 15 |    | 17              |    |               | 20              |             | 22 |    | 24 | 32           |
| 33           | $\mathbf{1}$ |                | 3                         |                | 5          |                 |                  | 8       |                  | 10              |    | 12 | 13 |    | 15 |    | 17              |    |               | 20              |             | 22 |    | 24 | 33           |
| 34           | $\mathbf{1}$ |                | 3                         |                | 5          |                 |                  | $\,8\,$ |                  | 10              |    | 12 | 13 |    | 15 |    | 17              |    |               | 20              |             | 22 |    | 24 | 34           |
| 35           | $\mathbf{1}$ |                | 3                         |                | 5          |                 |                  | 8       |                  | 10              |    | 12 | 13 |    | 15 |    | 17              |    |               | 20              |             | 22 |    | 24 | 35           |
| 36           | $\mathbf{1}$ |                | 3                         |                | $\sqrt{5}$ |                 |                  | 8       |                  | 10              |    | 12 | 13 |    | 15 |    | 17              |    |               | 20              |             | 22 |    | 24 | 36           |
| 37           | $\mathbf{1}$ |                | $\mathfrak{Z}$            |                | 5          |                 | $\overline{7}$   | 8       | $\boldsymbol{9}$ | 10              |    |    | 13 |    | 15 |    | 17              |    |               | 20              |             | 22 |    | 24 | 37           |
| 38           | $\mathbf{1}$ |                | $\mathfrak{S}$            |                | 5          |                 | $\overline{7}$   | $\,8\,$ | $\overline{9}$   | $10$            |    |    | 13 |    | 15 |    | 17              |    |               |                 | 19 20 21 22 |    |    |    | 38           |
| 39           | $\mathbf{1}$ |                | $\mathfrak{Z}$            |                | 5          |                 | $\overline{7}$   | 8       | 9                | 10              |    |    | 13 |    | 15 |    | 17              |    | 19            | 20              | 21          | 22 |    |    | 39           |
| 40           | $\mathbf{1}$ |                | $\mathfrak{Z}$            |                | 5          |                 | $\overline{7}$   | 8       | $9\,$            | $10$            |    |    | 13 |    | 15 |    | 17              |    | 19            | 20 <sub>1</sub> | 21          | 22 |    |    | 40           |
| 41           | $\mathbf{1}$ |                | 3                         |                | 5          |                 | $\overline{7}$   | 8       | 9                | 10              |    |    | 13 |    | 15 |    | 17              |    | 19            | 20              | 21          | 22 |    |    | 41           |
| 42           | $\mathbf{1}$ |                | $\mathfrak{S}$            |                | 5          |                 | $\overline{7}$   | 8       | $\overline{9}$   | 10              |    |    | 13 |    | 15 |    | 17              |    | 19            | 20              | 21          | 22 |    |    | 42           |
| 43           |              |                | $\mathfrak{Z}$            | $\overline{4}$ | 5          | $6\,$           | $\overline{7}$   | $\,8\,$ | 9                | 10              |    |    | 13 |    | 15 |    | 17              |    | 19            | 20              | 21          | 22 |    |    | 43           |
| 44           |              |                | $\ensuremath{\mathsf{3}}$ | $\overline{4}$ | 5          | $\,6\,$         | $\boldsymbol{7}$ | $\,8\,$ | $\boldsymbol{9}$ | 10              |    |    |    |    | 15 | 16 | 17              | 18 | 19            | 20              | 21          | 22 |    |    | 44           |

<span id="page-32-0"></span>*ตาราง 11. โหมดแบบอิสระที ่มีโปรเซสเซอร์หกตัว (โปรเซสเซอร์ 1 และ 2 โดยติดตั ้ง DIMM ทั ้งหมด 25 ถึง 48 ตัวในเซิร์ฟเวอร์)*

| ทั้งหม-<br>ิด |                |   |                |   |                 | โปรเซสเซอร์ 1  |               |   |                 |         |    |                 |             |       |    | โปรเซสเซอร์ 2        |         |    |  | ทั้งหม-<br>ด |
|---------------|----------------|---|----------------|---|-----------------|----------------|---------------|---|-----------------|---------|----|-----------------|-------------|-------|----|----------------------|---------|----|--|--------------|
| <b>DIMM</b>   | $\overline{2}$ | 3 | 4              | 5 | $6\phantom{1}6$ | $\overline{7}$ | 8             | 9 | 10 <sup>1</sup> | $11$ 12 | 13 |                 | 14 15 16 17 |       |    | 18 19 20 21 22 23 24 |         |    |  | <b>DIMM</b>  |
| 45            |                | 3 | 4              | 5 | 6               | $\overline{7}$ | 8             | 9 | 10              |         |    | 15 <sup>1</sup> |             | 16 17 | 18 | 19 20 21 22          |         |    |  | 45           |
| 46            |                | 3 | $\overline{4}$ | 5 | 6               | $\overline{7}$ | $\mathcal{B}$ | 9 | 10              |         |    | 15              | 16          | 17    | 18 | 19                   | $20$ 21 | 22 |  | 46           |
| 47            |                | 3 | 4              | 5 | 6               | $\overline{7}$ | 8             | 9 | 10              |         |    | 15              |             | 16 17 | 18 | 19                   | $20$ 21 | 22 |  | 47           |
| 48            |                | 3 | $\overline{4}$ | 5 | 6               | $\overline{7}$ | 8             | 9 | 10              |         |    | 15              | 16          | 17    | 18 | 19                   | $20$ 21 | 22 |  | 48           |

*ตาราง 11. โหมดแบบอิสระที ่มีโปรเซสเซอร์หกตัว (โปรเซสเซอร์ 1 และ 2 โดยติดตั ้ง DIMM ทั ้งหมด 25 ถึง 48 ตัวในเซิร์ฟเวอร์) (มีต่อ)*

- ลำดับการสร�าง DIMM สำหรับโปรเซสเซอร� 1 และ 2:
	- [ตาราง 10 "โหมดแบบอิสระที่มีโปรเซสเซอร�หกตัว \(โปรเซสเซอร� 1 และ 2 โดยติดตั้ง DIMM ทั้งหมด 6 ถึง 24](#page-30-1) ตัวในเซิร์ฟเวอร์)" บนหน้าที่ 27
	- ตาราง 11 "โหมดแบบอิสระที่มีโปรเซสเซอร์หกตัว (โปรเซสเซอร์ 1 และ 2 โดยติดตั้ง DIMM ทั้งหมด 25 ถึง 48 ตัวในเซิร์ฟเวอร์)" บนหน้าที่ 29
	- ตาราง 12 "โหมดแบบอิสระที่มีโปรเซสเซอร์หกตัว (โปรเซสเซอร์ 1 และ 2 โดยติดตั้ง DIMM ทั้งหมด 49 ถึง 72 ตัวในเซิร์ฟเวอร์)" บนหน้าที่ 31
- เพื่อสร�าง DIMM ต�อไปสำหรับระบบที่มี DIMM 25-48 ตัว:
	- [ตาราง 14 "โหมดแบบอิสระที่มีโปรเซสเซอร�หกตัว \(โปรเซสเซอร� 3 และ 4 โดยติดตั้ง DIMM ทั้งหมด 25 ถึง 48](#page-38-0) ้ตัวในเซิร์ฟเวอร์)" บนหน้าที่ 35
	- [ตาราง 17 "โหมดแบบอิสระที่มีโปรเซสเซอร�หกตัว \(โปรเซสเซอร� 5 และ 6 โดยติดตั้ง DIMM ทั้งหมด 25 ถึง 48](#page-44-0) ์ ตัวในเซิร์ฟเวคร์)" บนหน้าที่ 41

| ทั้งหม-<br>ด |              |                |                |                |   |         | โปรเซสเซอร์ 1    |         |                  |                 |    |                 |    |    |    |    |                 |       | โปรเซสเซอร์ 2 |       |                |    |    |    | ทั้งหม-<br>ด |
|--------------|--------------|----------------|----------------|----------------|---|---------|------------------|---------|------------------|-----------------|----|-----------------|----|----|----|----|-----------------|-------|---------------|-------|----------------|----|----|----|--------------|
| <b>DIMM</b>  | 1            | $\overline{c}$ | 3              | 4              | 5 | 6       | $\overline{7}$   | 8       | 9                | 10 <sup>1</sup> | 11 | 12              | 13 | 14 | 15 | 16 | 17              | 18    | 19            | 20    | 21             | 22 | 23 | 24 | <b>DIMM</b>  |
| 49           | $\mathbf{1}$ |                | 3              |                | 5 |         | $\overline{7}$   | 8       | 9                | 10              | 11 | 12              |    |    | 15 | 16 | 17              | 18    | 19            | 20    | 21             | 22 |    |    | 49           |
| 50           | $\mathbf{1}$ |                | 3              |                | 5 |         | $\overline{7}$   | 8       | 9                | 10              | 11 | 12              | 13 |    | 15 |    | 17              |       | 19            | 20    | 21             | 22 | 23 | 24 | 50           |
| 51           | $\mathbf{1}$ |                | 3              |                | 5 |         | $\overline{7}$   | 8       | 9                | 10 <sup>°</sup> | 11 | 12              | 13 |    | 15 |    | 17              |       | 19            | 20    | 21             | 22 | 23 | 24 | 51           |
| 52           | $\mathbf{1}$ |                | 3              |                | 5 |         | $\overline{7}$   | 8       | 9                | 10              | 11 | 12              | 13 |    | 15 |    | 17              |       | 19            | 20    | 21             | 22 | 23 | 24 | 52           |
| 53           | $\mathbf{1}$ |                | 3              |                | 5 |         | $\overline{7}$   | 8       | 9                | 10              | 11 | 12              | 13 |    | 15 |    | 17              |       | 19            | 20    | 21             | 22 | 23 | 24 | 53           |
| 54           | $\mathbf{1}$ |                | 3              |                | 5 |         | $\overline{7}$   | 8       | $\boldsymbol{9}$ | 10              | 11 | 12              | 13 |    | 15 |    | 17              |       | 19            | 20    | 21             | 22 | 23 | 24 | 54           |
| 55           |              |                | 3              | 4              | 5 | 6       | $\overline{7}$   | 8       | 9                | 10              | 11 | 12              | 13 |    | 15 |    | 17              |       | 19            | 20    | 21             | 22 | 23 | 24 | 55           |
| 56           |              |                | 3              | $\overline{4}$ | 5 | 6       | $\overline{7}$   | 8       | $\boldsymbol{9}$ | 10              | 11 | 12              |    |    | 15 | 16 | 17              | 18    | 19            | 20    | 21             | 22 | 23 | 24 | 56           |
| 57           |              |                | 3              | $\overline{4}$ | 5 | 6       | $\overline{7}$   | 8       | 9                | 10              | 11 | 12              |    |    | 15 | 16 | 17              | 18    | 19            | 20    | 21             | 22 | 23 | 24 | 57           |
| 58           |              |                | 3              | $\overline{4}$ | 5 | 6       | $\overline{7}$   | 8       | 9                | 10              | 11 | 12              |    |    | 15 | 16 | 17              | 18    | 19            | 20    | 21             | 22 | 23 | 24 | 58           |
| 59           |              |                | 3              | 4              | 5 | 6       | $\overline{7}$   | 8       | 9                | 10              | 11 | 12              |    |    | 15 | 16 | 17              | 18    | 19            | 20    | 21             | 22 | 23 | 24 | 59           |
| 60           |              |                | 3              | $\overline{4}$ | 5 | 6       | $\overline{7}$   | 8       | $\boldsymbol{9}$ | 10              | 11 | 12              |    |    | 15 | 16 | 17              | 18    | 19            | 20    | 21             | 22 | 23 | 24 | 60           |
| 61           | 1            | $\mathbf{2}$   | 3              | $\overline{4}$ | 5 | 6       | $\overline{7}$   | 8       | 9                | 10              | 11 | 12              |    |    | 15 | 16 | 17              | 18    | 19            | 20    | 21             | 22 | 23 | 24 | 61           |
| 62           | $\mathbf{1}$ | $\overline{2}$ | 3              | $\overline{4}$ | 5 | $6\,$   | $\overline{7}$   | 8       | $9\phantom{.0}$  | 10 <sup>1</sup> | 11 | 12              |    |    | 15 | 16 |                 | 17 18 |               |       | 19 20 21 22 23 |    |    | 24 | 62           |
| 63           | 1            | $\overline{c}$ | 3              | $\overline{4}$ | 5 | 6       | $\overline{7}$   | 8       | 9                | 10 <sup>1</sup> | 11 | 12              |    |    | 15 | 16 | 17              | 18    |               | 19 20 | 21             | 22 | 23 | 24 | 63           |
| 64           | 1            | $\mathbf{2}$   | 3              | $\overline{4}$ | 5 | 6       | $\overline{7}$   | 8       | $\overline{9}$   | 10              | 11 | 12              | 13 | 14 | 15 | 16 | 17              | 18    | 19            | 20    | 21             | 22 | 23 | 24 | 64           |
| 65           | 1            | $\mathbf{2}$   | 3              | $\overline{4}$ | 5 | 6       | $\overline{7}$   | 8       | 9                | 10 <sup>°</sup> | 11 | 12 <sup>°</sup> | 13 | 14 | 15 | 16 | 17              | 18    | 19            | 20    | 21             | 22 | 23 | 24 | 65           |
| 66           | $\mathbf{1}$ |                | 3              | $\overline{4}$ | 5 | $6\,$   | $\overline{7}$   | $\,8\,$ | $9\,$            | 10 <sup>1</sup> | 11 | 12              | 13 |    | 15 | 16 | 17              | 18    | 19            | 20    | 21             | 22 | 23 | 24 | 66           |
| 67           | 1            | $\mathbf{2}$   | 3              | 4              | 5 | $6\,$   | $\overline{7}$   | 8       | 9                | 10 <sup>1</sup> | 11 | 12              | 13 | 14 | 15 | 16 | 17 <sup>1</sup> | 18    | 19            | 20    | 21             | 22 | 23 | 24 | 67           |
| 68           | $\mathbf{1}$ | $\sqrt{2}$     | $\mathfrak{S}$ | $\overline{4}$ | 5 | $\,6\,$ | $\boldsymbol{7}$ | $\, 8$  | $\hbox{9}$       | 10 <sup>°</sup> | 11 | 12              | 13 | 14 | 15 | 16 | 17              | 18    | 19            | 20    | 21             | 22 | 23 | 24 | 68           |

<span id="page-34-0"></span>*ตาราง 12. โหมดแบบอิสระที ่มีโปรเซสเซอร์หกตัว (โปรเซสเซอร์ 1 และ 2 โดยติดตั ้ง DIMM ทั ้งหมด 49 ถึง 72 ตัวในเซิร์ฟเวอร์)*

| ทั้งหม-<br>ด |                |   |                |   |   | โปรเซสเซอร์ 1  |   |   |                 |    |           |    |            |    |    |           |    | โปรเซสเซอร์ 2 |                 |       |    |    |    | ทั้งหม-<br>ด |
|--------------|----------------|---|----------------|---|---|----------------|---|---|-----------------|----|-----------|----|------------|----|----|-----------|----|---------------|-----------------|-------|----|----|----|--------------|
| <b>DIMM</b>  | 2              | 3 | 4              | 5 | 6 | 7              | 8 | 9 | 10 <sup>1</sup> |    | $11$   12 |    | $13$ 14 15 |    |    | $16$   17 | 18 | 19            |                 | 20 21 | 22 | 23 | 24 | <b>DIMM</b>  |
| 69           | $\overline{2}$ | 3 | 4              | 5 | 6 | $\overline{7}$ | 8 | 9 | 10 <sup>1</sup> | 11 | 12        | 13 | 14         | 15 |    | 16 17     | 18 | 19 20 21 22   |                 |       |    | 23 | 24 | 69           |
| 70           | $\overline{2}$ | 3 | $\overline{4}$ | 5 | 6 | $\overline{7}$ | 8 | 9 | 10              | 11 | 12        | 13 | 14         | 15 | 16 | 17        | 18 | 19            | 20 <sub>l</sub> | 21    | 22 | 23 | 24 | 70           |
| 71           | $\overline{c}$ | 3 | 4              | 5 | 6 | $\overline{7}$ | 8 | 9 | 10 <sup>1</sup> | 11 | 12        | 13 | 14         | 15 | 16 | 17        | 18 | 19            |                 | 20 21 | 22 | 23 | 24 | 71           |
| 72           | $\overline{2}$ | 3 | 4              | 5 | 6 | $\overline{7}$ | 8 | 9 | 10              | 11 | 12        | 13 | 14         | 15 | 16 | 17        |    | 18 19         | $20$   21       |       | 22 | 23 | 24 | 72           |

*ตาราง 12. โหมดแบบอิสระที ่มีโปรเซสเซอร์หกตัว (โปรเซสเซอร์ 1 และ 2 โดยติดตั ้ง DIMM ทั ้งหมด 49 ถึง 72 ตัวในเซิร์ฟเวอร์) (มีต่อ)*

- ลำดับการสร�าง DIMM สำหรับโปรเซสเซอร� 1 และ 2:
	- [ตาราง 10 "โหมดแบบอิสระที่มีโปรเซสเซอร�หกตัว \(โปรเซสเซอร� 1 และ 2 โดยติดตั้ง DIMM ทั้งหมด 6 ถึง 24](#page-30-1) ตัวในเซิร์ฟเวอร์)" บนหน้าที่ 27
	- ตาราง 11 "โหมดแบบอิสระที่มีโปรเซสเซอร์หกตัว (โปรเซสเซอร์ 1 และ 2 โดยติดตั้ง DIMM ทั้งหมด 25 ถึง 48 ตัวในเซิร์ฟเวอร์)" บนหน้าที่ 29
	- ตาราง 12 "โหมดแบบอิสระที่มีโปรเซสเซอร์หกตัว (โปรเซสเซอร์ 1 และ 2 โดยติดตั้ง DIMM ทั้งหมด 49 ถึง 72 ตัวในเซิร์ฟเวอร์)" บนหน้าที่ 31
- แพื่อสร้าง DIMM ต่อไปสำหรับระบบที่มี DIMM 49-72 ตัว:
	- [ตาราง 15 "โหมดแบบอิสระที่มีโปรเซสเซอร�หกตัว \(โปรเซสเซอร� 3 และ 4 โดยติดตั้ง DIMM ทั้งหมด 49 ถึง 72](#page-40-0) ตัวในเซิร์ฟเวอร์)" บนหน้าที่ 37
	- [ตาราง 18 "โหมดแบบอิสระที่มีโปรเซสเซอร�หกตัว \(โปรเซสเซอร� 5 และ 6 โดยติดตั้ง DIMM ทั้งหมด 49 ถึง 72](#page-46-0) ้ตัวในเซิร์ฟเวคร์)" บนหน้าที่ 43
| ทั้งหม-<br>ด     |              |                |                           |                |             |         | โปรเซสเซอร์ 3  |         |       |                 |    |    |    |    |                   |                | โปรเซสเซอร์ 4 |          |    |                      | ทั้งหม-<br>ด     |
|------------------|--------------|----------------|---------------------------|----------------|-------------|---------|----------------|---------|-------|-----------------|----|----|----|----|-------------------|----------------|---------------|----------|----|----------------------|------------------|
| <b>DIMM</b>      | $\mathbf{1}$ | $\overline{2}$ | $\mathbf{3}$              | $\overline{4}$ | 5           | $\,6\,$ | $\overline{7}$ | 8       | $9\,$ | 10 <sup>1</sup> | 11 | 12 | 13 |    |                   | 14 15 16 17 18 |               | 19 20 21 |    | $22 \mid 23 \mid 24$ | <b>DIMM</b>      |
| $\,6\,$          |              |                |                           |                |             |         |                | $\,8\,$ |       |                 |    |    |    |    |                   |                |               | 20       |    |                      | $\,6\,$          |
| $\overline{7}$   |              |                |                           |                |             |         |                | $\,8\,$ |       |                 |    |    |    |    |                   |                |               | 20       |    |                      | $\boldsymbol{7}$ |
| $\, 8$           |              |                |                           |                |             |         |                | $\,8\,$ |       |                 |    |    |    |    |                   |                |               | 20       |    |                      | $\,8\,$          |
| $\boldsymbol{9}$ |              |                |                           |                | 5           |         |                | $\,8\,$ |       |                 |    |    |    |    |                   |                |               | 20       |    |                      | $\boldsymbol{9}$ |
| 10               |              |                |                           |                | 5           |         |                | $\,8\,$ |       |                 |    |    |    |    | 17                |                |               | 20       |    |                      | 10               |
| 11               |              |                |                           |                | 5           |         |                | $\,8\,$ |       |                 |    |    |    |    | 17                |                |               | 20       |    |                      | 11               |
| 12               |              |                |                           |                | 5           |         |                | $\,8\,$ |       |                 |    |    |    |    | 17                |                |               | 20       |    |                      | 12               |
| 13               |              |                |                           |                | 5           |         |                | $\,8\,$ |       |                 |    |    |    |    | 17                |                |               | 20       |    |                      | 13               |
| 14               |              |                |                           |                | $\sqrt{5}$  |         |                | $\,8\,$ |       | 10              |    |    |    |    | 17                |                |               | 20       |    |                      | 14               |
| 15               |              |                |                           |                | 5           |         |                | $\,8\,$ |       | 10              |    |    |    |    | 17                |                |               | 20       | 22 |                      | 15               |
| 16               |              |                |                           |                | 5           |         |                | $\,8\,$ |       | 10              |    |    |    |    | 17                |                |               | 20       | 22 |                      | 16               |
| 17               |              |                |                           |                | 5           |         |                | $\,8\,$ |       | 10              |    |    |    |    | 17                |                |               | 20       | 22 |                      | 17               |
| 18               |              |                |                           |                | 5           |         |                | $\,8\,$ |       | $10$            |    |    |    |    | 17                |                |               | 20       | 22 |                      | 18               |
| 19               |              |                |                           |                | $\sqrt{5}$  |         |                | $\,8\,$ |       | $10\,$          |    |    |    |    | $17 \overline{ }$ |                |               | $20\,$   | 22 |                      | $19$             |
| 20               |              |                |                           |                | $\sqrt{5}$  |         |                | $\,8\,$ |       | 10              |    |    |    |    | 17                |                |               | 20       | 22 |                      | 20               |
| 21               |              |                | $\mathfrak{Z}$            |                | 5           |         |                | $\,8\,$ |       | $10$            |    |    |    |    | 17                |                |               | 20       | 22 |                      | 21               |
| 22               |              |                | $\sqrt{3}$                |                | $\sqrt{5}$  |         |                | $\,8\,$ |       | $10$            |    |    |    | 15 | 17                |                |               | $20\,$   | 22 |                      | 22               |
| 23               |              |                | $\mathfrak{Z}$            |                | $\mathbf 5$ |         |                | $\,8\,$ |       | 10              |    |    |    | 15 | 17                |                |               | 20       | 22 |                      | 23               |
| 24               |              |                | $\ensuremath{\mathsf{3}}$ |                | $\mathbf 5$ |         |                | $\,8\,$ |       | $10$            |    |    |    | 15 | $17\,$            |                |               | $20\,$   | 22 |                      | 24               |

<span id="page-36-0"></span>*ตาราง 13. โหมดแบบอิสระที ่มีโปรเซสเซอร์หกตัว (โปรเซสเซอร์ 3 และ 4 โดยติดตั ้ง DIMM ทั ้งหมด 6 ถึง 24 ตัวในเซิร์ฟเวอร์)*

ดำดับการสร้าง DIMM สำหรับโปรเซสเซอร์ 3 และ 4:

 $\ddot{\phantom{a}}$ 

 $\bullet$ 

- ์ ตาราง 13 "โหมดแบบอิสระที่มีโปรเซสเซอร์หกตัว (โปรเซสเซอร์ 3 และ 4 โดยติดตั้ง DIMM ทั้งหมด 6 ถึง 24  $\mathbb{R}^{\mathbb{Z}^{\times}}$ ตัวในเซิร์ฟเวอร์)" บนหน้าที่ 33
- ี ตาราง 14 "โหมดแบบอิสระที่มีโปรเซสเซอร์หกตัว (โปรเซสเซอร์ 3 และ 4 โดยติดตั้ง DIMM ทั้งหมด 25 ถึง 48  $\mathbf{L}^{\mathcal{A}}$ ตัวในเซิร์ฟเวอร์)" บนหน้าที่ 35
- ตาราง 15 "โหมดแบบอิสระที่มีโปรเซสเซอร์หกตัว (โปรเซสเซอร์ 3 และ 4 โดยติดตั้ง DIMM ทั้งหมด 49 ถึง 72 ้ตัวในเซิร์ฟเวคร์)" บนหน้าที่ 37
- ้ เพื่อสร้าง DIMM ต่อไปสำหรับระบบที่มี DIMM 6-24 ตัว:
	- ์ ตาราง 10 "โหมดแบบอิสระที่มีโปรเซสเซอร์หกตัว (โปรเซสเซอร์ 1 และ 2 โดยติดตั้ง DIMM ทั้งหมด 6 ถึง 24  $\mathbb{R}^{\mathbb{Z}^{\times}}$ ตัวในเซิร์ฟเวอร์)" บนหน้าที่ 27
	- ตาราง 16 "โหมดแบบอิสระที่มีโปรเซสเซอร์หกตัว (โปรเซสเซอร์ 5 และ 6 โดยติดตั้ง DIMM ทั้งหมด 6 ถึง 24 ตัวในเซิร์ฟเวคร์)" บนหน้าที่ 39

| ทั้งหม-<br>ด |              |                |                |   |             |                 | โปรเซสเซอร์ 3    |         |                  |                 |    |    |        |    |    |    |        |    | โปรเซสเซอร์ 4 |          |    |    |    |    | ทั้งหม-<br>ด |
|--------------|--------------|----------------|----------------|---|-------------|-----------------|------------------|---------|------------------|-----------------|----|----|--------|----|----|----|--------|----|---------------|----------|----|----|----|----|--------------|
| <b>DIMM</b>  | 1            | $\overline{2}$ | 3              | 4 | 5           | $6\phantom{1}6$ | $\overline{7}$   | 8       | 9                | 10 <sup>°</sup> | 11 | 12 | 13     | 14 | 15 | 16 | 17     | 18 | 19            | 20       | 21 | 22 | 23 | 24 | <b>DIMM</b>  |
| 25           |              |                | 3              |   | 5           |                 |                  | 8       |                  | 10              |    |    |        |    | 15 |    | 17     |    |               | 20       |    | 22 |    |    | 25           |
| 26           |              |                | 3              |   | 5           |                 |                  | 8       |                  | 10              |    |    |        |    | 15 |    | 17     |    |               | 20       |    | 22 |    |    | 26           |
| 27           |              |                | 3              |   | 5           |                 |                  | 8       |                  | 10              |    | 12 |        |    | 15 |    | 17     |    |               | 20       |    | 22 |    |    | 27           |
| 28           |              |                | 3              |   | 5           |                 |                  | $\,8\,$ |                  | 10              |    | 12 |        |    | 15 |    | 17     |    |               | 20       |    | 22 |    | 24 | 28           |
| 29           |              |                | 3              |   | 5           |                 |                  | 8       |                  | 10              |    | 12 |        |    | 15 |    | 17     |    |               | 20       |    | 22 |    | 24 | 29           |
| 30           |              |                | 3              |   | 5           |                 |                  | 8       |                  | 10              |    | 12 |        |    | 15 |    | 17     |    |               | 20       |    | 22 |    | 24 | 30           |
| 31           |              |                | 3              |   | 5           |                 |                  | 8       |                  | 10              |    | 12 |        |    | 15 |    | 17     |    |               | 20       |    | 22 |    | 24 | 31           |
| 32           |              |                | 3              |   | 5           |                 |                  | 8       |                  | 10              |    | 12 |        |    | 15 |    | 17     |    |               | 20       |    | 22 |    | 24 | 32           |
| 33           | $\mathbf{1}$ |                | 3              |   | 5           |                 |                  | 8       |                  | 10              |    | 12 |        |    | 15 |    | 17     |    |               | 20       |    | 22 |    | 24 | 33           |
| 34           | $\mathbf{1}$ |                | 3              |   | 5           |                 |                  | 8       |                  | 10              |    | 12 | 13     |    | 15 |    | 17     |    |               | 20       |    | 22 |    | 24 | 34           |
| 35           | $\mathbf{1}$ |                | 3              |   | 5           |                 |                  | 8       |                  | 10              |    | 12 | 13     |    | 15 |    | 17     |    |               | 20       |    | 22 |    | 24 | 35           |
| 36           | $\mathbf{1}$ |                | 3              |   | 5           |                 |                  | $\,8\,$ |                  | 10              |    | 12 | 13     |    | 15 |    | 17     |    |               | 20       |    | 22 |    | 24 | 36           |
| 37           | $\mathbf{1}$ |                | 3              |   | 5           |                 |                  | $\,8\,$ |                  | 10              |    | 12 | 13     |    | 15 |    | 17     |    |               | 20       |    | 22 |    | 24 | 37           |
| 38           | $\mathbf{1}$ |                | $\mathfrak{S}$ |   | 5           |                 |                  | $\,8\,$ |                  | $10$            |    | 12 | 13     |    | 15 |    | $17\,$ |    |               | $20\,$   |    | 22 |    | 24 | 38           |
| 39           | $\mathbf{1}$ |                | 3              |   | 5           |                 | $\overline{7}$   | $\,8\,$ | $\boldsymbol{9}$ | 10              |    |    | 13     |    | 15 |    | 17     |    |               | 20       |    | 22 |    | 24 | 39           |
| 40           | $\mathbf{1}$ |                | 3              |   | 5           |                 | $\overline{7}$   | 8       | 9                | 10              |    |    | 13     |    | 15 |    | 17     |    | 19            | 20       | 21 | 22 |    |    | 40           |
| 41           | $\mathbf{1}$ |                | 3              |   | 5           |                 | $\overline{7}$   | $\,8\,$ | 9                | 10              |    |    | 13     |    | 15 |    | 17     |    | 19            | 20       | 21 | 22 |    |    | 41           |
| 42           | $\mathbf{1}$ |                | 3              |   | 5           |                 | $\overline{7}$   | $\,8\,$ | $\mathsf 9$      | 10              |    |    | 13     |    | 15 |    | 17     |    | 19            | $20$ 21  |    | 22 |    |    | 42           |
| 43           | $\mathbf{1}$ |                | 3              |   | 5           |                 | $\overline{7}$   | $\,8\,$ | 9                | 10              |    |    | 13     |    | 15 |    | 17     |    | 19            | 20       | 21 | 22 |    |    | 43           |
| 44           | $\mathbf{1}$ |                | $\mathfrak{S}$ |   | $\mathbf 5$ |                 | $\boldsymbol{7}$ | $\,8\,$ | $9\phantom{.0}$  | $10$            |    |    | $13\,$ |    | 15 |    | 17     |    |               | 19 20 21 |    | 22 |    |    | 44           |

<span id="page-38-0"></span>*ตาราง 14. โหมดแบบอิสระที ่มีโปรเซสเซอร์หกตัว (โปรเซสเซอร์ 3 และ 4 โดยติดตั ้ง DIMM ทั ้งหมด 25 ถึง 48 ตัวในเซิร์ฟเวอร์)*

| ทั้งหม-<br>ิด |   |                |   |                |   |                 | โปรเซสเซอร์ 3  |               |   |                 |           |    |    |    |                 |           |    | โปรเซสเซอร์ 4 |         |          |                |  | ทั้งหม-<br>ด |
|---------------|---|----------------|---|----------------|---|-----------------|----------------|---------------|---|-----------------|-----------|----|----|----|-----------------|-----------|----|---------------|---------|----------|----------------|--|--------------|
| <b>DIMM</b>   | 1 | $\overline{2}$ | 3 | 4              | 5 | $6\phantom{1}6$ | 7              | 8             | 9 | 10 <sup>1</sup> | $11$   12 | 13 | 14 | 15 |                 | $16$   17 | 18 | 19            |         |          | 20 21 22 23 24 |  | <b>DIMM</b>  |
| 45            |   |                | 3 | 4              | 5 | 6               | $\overline{7}$ | 8             | 9 | 10              |           | 13 |    | 15 |                 | 17        |    | 19            |         | 20 21 22 |                |  | 45           |
| 46            |   |                | 3 | $\overline{4}$ | 5 | 6               | $\overline{7}$ | $\mathcal{B}$ | 9 | 10              |           |    |    | 15 | 16              | 17        | 18 | 19            | $20$ 21 |          | 22             |  | 46           |
| 47            |   |                | 3 | 4              | 5 | 6               | $\overline{7}$ | 8             | 9 | 10              |           |    |    | 15 | 16 <sup>1</sup> | 17        | 18 | 19            | 20 21   |          | 22             |  | 47           |
| 48            |   |                | 3 | $\overline{4}$ | 5 | 6               | $\overline{7}$ | 8             | 9 | 10              |           |    |    | 15 | 16              | 17        | 18 | 19            | 20      | 21       | 22             |  | 48           |

*ตาราง 14. โหมดแบบอิสระที ่มีโปรเซสเซอร์หกตัว (โปรเซสเซอร์ 3 และ 4 โดยติดตั ้ง DIMM ทั ้งหมด 25 ถึง 48 ตัวในเซิร์ฟเวอร์) (มีต่อ)*

- ลำดับการสร�าง DIMM สำหรับโปรเซสเซอร� 3 และ 4:
	- [ตาราง 13 "โหมดแบบอิสระที่มีโปรเซสเซอร�หกตัว \(โปรเซสเซอร� 3 และ 4 โดยติดตั้ง DIMM ทั้งหมด 6 ถึง 24](#page-36-0) ตัวในเซิร์ฟเวอร์)" บนหน้าที่ 33
	- ตาราง 14 "โหมดแบบอิสระที่มีโปรเซสเซอร์หกตัว (โปรเซสเซอร์ 3 และ 4 โดยติดตั้ง DIMM ทั้งหมด 25 ถึง 48 ตัวในเซิร์ฟเวอร์)" บนหน้าที่ 35
	- ตาราง 15 "โหมดแบบอิสระที่มีโปรเซสเซอร์หกตัว (โปรเซสเซอร์ 3 และ 4 โดยติดตั้ง DIMM ทั้งหมด 49 ถึง 72 ตัวในเซิร์ฟเวอร์)" บนหน้าที่ 37
- เพื่อสร้าง DIMM ต่อไปสำหรับระบบที่มี DIMM 25-48 ตัว:
	- [ตาราง 11 "โหมดแบบอิสระที่มีโปรเซสเซอร�หกตัว \(โปรเซสเซอร� 1 และ 2 โดยติดตั้ง DIMM ทั้งหมด 25 ถึง 48](#page-32-0) ตัวในเซิร์ฟเวอร์)" บนหน้าที่ 29
	- [ตาราง 17 "โหมดแบบอิสระที่มีโปรเซสเซอร�หกตัว \(โปรเซสเซอร� 5 และ 6 โดยติดตั้ง DIMM ทั้งหมด 25 ถึง 48](#page-44-0) ้ตัวในเซิร์ฟเวคร์)" บนหน้าที่ 41

| ทั้งหม-<br>ด |              |                |                |                |             |                 | โปรเซสเซอร์ 3  |          |                |                 |       |    |    |    |    |    |    |    | โปรเซสเซอร์ 4  |                 |    |    |    |    | ทั้งหม-<br>ด |
|--------------|--------------|----------------|----------------|----------------|-------------|-----------------|----------------|----------|----------------|-----------------|-------|----|----|----|----|----|----|----|----------------|-----------------|----|----|----|----|--------------|
| <b>DIMM</b>  | 1            | $\overline{2}$ | 3              | 4              | 5           | 6               | $\overline{7}$ | 8        | 9              | 10              | 11    | 12 | 13 | 14 | 15 | 16 | 17 | 18 | 19             | 20              | 21 | 22 | 23 | 24 | <b>DIMM</b>  |
| 49           |              |                | 3              | 4              | 5           | 6               | $\overline{7}$ | 8        | 9              | 10              |       |    |    |    | 15 | 16 | 17 | 18 | 19             | 20              | 21 | 22 |    |    | 49           |
| 50           |              |                | 3              | 4              | 5           | 6               | $\overline{7}$ | 8        | 9              | 10              |       |    |    |    | 15 | 16 | 17 | 18 | 19             | 20              | 21 | 22 |    |    | 50           |
| 51           | $\mathbf{1}$ |                | 3              |                | 5           |                 | $\overline{7}$ | 8        | 9              | 10              | 11    | 12 |    |    | 15 | 16 | 17 | 18 | 19             | 20              | 21 | 22 |    |    | 51           |
| 52           | $\mathbf{1}$ |                | 3              |                | 5           |                 | $\overline{7}$ | 8        | 9              | 10              | 11    | 12 | 13 |    | 15 |    | 17 |    | 19             | 20              | 21 | 22 | 23 | 24 | 52           |
| 53           | $\mathbf{1}$ |                | 3              |                | 5           |                 | $\overline{7}$ | 8        | 9              | 10              | 11    | 12 | 13 |    | 15 |    | 17 |    | 19             | 20              | 21 | 22 | 23 | 24 | 53           |
| 54           | $\mathbf{1}$ |                | 3              |                | 5           |                 | $\overline{7}$ | 8        | 9              | 10              | 11    | 12 | 13 |    | 15 |    | 17 |    | 19             | 20              | 21 | 22 | 23 | 24 | 54           |
| 55           | 1            |                | 3              |                | 5           |                 | $\overline{7}$ | 8        | 9              | 10              | 11    | 12 | 13 |    | 15 |    | 17 |    | 19             | 20              | 21 | 22 | 23 | 24 | 55           |
| 56           | $\mathbf{1}$ |                | 3              |                | 5           |                 | $\overline{7}$ | 8        | 9              | 10              | 11    | 12 | 13 |    | 15 |    | 17 |    | 19             | 20              | 21 | 22 | 23 | 24 | 56           |
| 57           |              |                | 3              | 4              | 5           | 6               | $\overline{7}$ | 8        | 9              | 10              | 11    | 12 | 13 |    | 15 |    | 17 |    | 19             | 20              | 21 | 22 | 23 | 24 | 57           |
| 58           |              |                | 3              | $\overline{4}$ | 5           | 6               | $\overline{7}$ | 8        | 9              | 10              | 11    | 12 |    |    | 15 | 16 | 17 | 18 | 19             | 20              | 21 | 22 | 23 | 24 | 58           |
| 59           |              |                | 3              | 4              | 5           | 6               | $\overline{7}$ | 8        | 9              | 10              | 11    | 12 |    |    | 15 | 16 | 17 | 18 | 19             | 20              | 21 | 22 | 23 | 24 | 59           |
| 60           |              |                | 3              | $\overline{4}$ | 5           | 6               | $\overline{7}$ | 8        | 9              | 10              | 11    | 12 |    |    | 15 | 16 | 17 | 18 | 19             | 20              | 21 | 22 | 23 | 24 | 60           |
| 61           |              |                | 3              | 4              | 5           | 6               | $\overline{7}$ | 8        | 9              | 10              | 11    | 12 |    |    | 15 | 16 | 17 | 18 | 19             | 20              | 21 | 22 | 23 | 24 | 61           |
| 62           |              |                | $\mathfrak{S}$ | 4              | 5           | $6\phantom{a}$  | $\overline{7}$ | 8        | $\overline{9}$ |                 | 10 11 | 12 |    |    | 15 |    |    |    | 16 17 18 19 20 |                 | 21 | 22 | 23 | 24 | 62           |
| 63           |              |                | 3              | $\overline{4}$ | $\sqrt{5}$  | 6               | $\overline{7}$ | 8        | 9              | 10 <sup>1</sup> | 11    | 12 |    |    | 15 | 16 | 17 | 18 | 19             | 20              | 21 | 22 | 23 | 24 | 63           |
| 64           |              |                | 3              | 4              | 5           | 6               | $\overline{7}$ | 8        | 9              | 10              | 11    | 12 |    |    | 15 | 16 | 17 | 18 | 19             | 20              | 21 | 22 | 23 | 24 | 64           |
| 65           | $\mathbf{1}$ | $\mathbf{2}$   | 3              | $\overline{4}$ | 5           | 6               | $\overline{7}$ | 8        | 9              | 10 <sup>1</sup> | 11    | 12 |    |    | 15 | 16 | 17 | 18 | 19             | 20              | 21 | 22 | 23 | 24 | 65           |
| 66           | $\mathbf{1}$ |                | 3              | $\overline{4}$ | $\mathbf 5$ | $6\phantom{.}6$ | $\overline{7}$ | $\delta$ | $9\,$          | 10 <sup>°</sup> | 11    | 12 | 13 |    | 15 | 16 | 17 | 18 | 19             | 20 <sup>1</sup> | 21 | 22 | 23 | 24 | 66           |
| 67           | $\mathbf{1}$ | $\mathbf{2}$   | 3              | $\overline{4}$ | 5           | 6               | $\overline{7}$ | 8        | 9              | 10 <sup>°</sup> | 11    | 12 | 13 | 14 | 15 | 16 | 17 | 18 | 19             | 20              | 21 | 22 | 23 | 24 | 67           |
| 68           | $\mathbf{1}$ | $\sqrt{2}$     | $\mathfrak{Z}$ | $\overline{4}$ | $\mathbf 5$ | $\,6$           | $\overline{7}$ | $\,8\,$  | $9\,$          | 10 <sup>°</sup> | 11    | 12 | 13 | 14 | 15 | 16 | 17 | 18 | 19             | 20              | 21 | 22 | 23 | 24 | 68           |

<span id="page-40-0"></span>*ตาราง 15. โหมดแบบอิสระที ่มีโปรเซสเซอร์หกตัว (โปรเซสเซอร์ 3 และ 4 โดยติดตั ้ง DIMM ทั ้งหมด 49 ถึง 72 ตัวในเซิร์ฟเวอร์)*

| ทั้งหม-<br>ด |                |   |                |   |   | โปรเซสเซอร์ 3  |   |   |                 |    |                 |    |              |     |    |           |    | โปรเซสเซอร์ 4 |         |    |    |    |    | ทั้งหม-<br>ด |
|--------------|----------------|---|----------------|---|---|----------------|---|---|-----------------|----|-----------------|----|--------------|-----|----|-----------|----|---------------|---------|----|----|----|----|--------------|
| <b>DIMM</b>  | 2              | 3 | 4              | 5 | 6 | $\overline{7}$ | 8 | 9 | 10 <sup>°</sup> |    | $11$   12       |    | $13 \mid 14$ | 115 |    | $16$   17 |    | 18 19         | 20 21   |    | 22 | 23 | 24 | <b>DIMM</b>  |
| 69           | $\overline{2}$ | 3 | 4              | 5 | 6 | $\overline{7}$ | 8 | 9 | 10              | 11 | 12 <sup>1</sup> | 13 | 14           | 15  |    | 16 17     | 18 | 19            | 20 21   |    | 22 | 23 | 24 | 69           |
| 70           | $\overline{2}$ | 3 | $\overline{4}$ | 5 | 6 | $\overline{7}$ | 8 | 9 | 10              | 11 | 12              | 13 | 14           | 15  | 16 | 17        | 18 | 19            | 20      | 21 | 22 | 23 | 24 | 70           |
| 71           | $\overline{c}$ | 3 | 4              | 5 | 6 | $\overline{7}$ | 8 | 9 | 10              | 11 | 12              | 13 | 14           | 15  | 16 | 17        | 18 | 19            | 20 21   |    | 22 | 23 | 24 | 71           |
| 72           | $\overline{2}$ | 3 | 4              | 5 | 6 | $\overline{7}$ | 8 | 9 | 10 <sup>°</sup> | 11 | 12              | 13 | 14           | 15  | 16 | 17        |    | 18 19         | $20$ 21 |    | 22 | 23 | 24 | 72           |

*ตาราง 15. โหมดแบบอิสระที ่มีโปรเซสเซอร์หกตัว (โปรเซสเซอร์ 3 และ 4 โดยติดตั ้ง DIMM ทั ้งหมด 49 ถึง 72 ตัวในเซิร์ฟเวอร์) (มีต่อ)*

- ลำดับการสร�าง DIMM สำหรับโปรเซสเซอร� 3 และ 4:
	- [ตาราง 13 "โหมดแบบอิสระที่มีโปรเซสเซอร�หกตัว \(โปรเซสเซอร� 3 และ 4 โดยติดตั้ง DIMM ทั้งหมด 6 ถึง 24](#page-36-0) ตัวในเซิร์ฟเวอร์)" บนหน้าที่ 33
	- ตาราง 14 "โหมดแบบอิสระที่มีโปรเซสเซอร์หกตัว (โปรเซสเซอร์ 3 และ 4 โดยติดตั้ง DIMM ทั้งหมด 25 ถึง 48 ตัวในเซิร์ฟเวอร์)" บนหน้าที่ 35
	- ตาราง 15 "โหมดแบบอิสระที่มีโปรเซสเซอร์หกตัว (โปรเซสเซอร์ 3 และ 4 โดยติดตั้ง DIMM ทั้งหมด 49 ถึง 72 ตัวในเซิร์ฟเวอร์)" บนหน้าที่ 37
- แพื่อสร้าง DIMM ต่อไปสำหรับระบบที่มี DIMM 49-72 ตัว:
	- [ตาราง 12 "โหมดแบบอิสระที่มีโปรเซสเซอร�หกตัว \(โปรเซสเซอร� 1 และ 2 โดยติดตั้ง DIMM ทั้งหมด 49 ถึง 72](#page-34-0) ้ตัวในเซิร์ฟเวอร์)" บนหน้าที่ 31
	- [ตาราง 18 "โหมดแบบอิสระที่มีโปรเซสเซอร�หกตัว \(โปรเซสเซอร� 5 และ 6 โดยติดตั้ง DIMM ทั้งหมด 49 ถึง 72](#page-46-0) ้ตัวในเซิร์ฟเวคร์)" บนหน้าที่ 43

| ทั้งหม-<br>ด     |              |                |                           |                |                |         | โปรเซสเซอร์ 5  |         |                  |                 |    |    |    |    |    |                   | โปรเซสเซอร์ 6           |                 |    |    | ทั้งหม-<br>ด     |
|------------------|--------------|----------------|---------------------------|----------------|----------------|---------|----------------|---------|------------------|-----------------|----|----|----|----|----|-------------------|-------------------------|-----------------|----|----|------------------|
| <b>DIMM</b>      | $\mathbf{1}$ | $\overline{2}$ | $\mathbf{3}$              | $\overline{4}$ | $\overline{5}$ | $\,6\,$ | $\overline{7}$ | 8       | $\boldsymbol{9}$ | 10 <sup>1</sup> | 11 | 12 | 13 | 14 | 15 |                   | 16 17 18 19 20 21 22 23 |                 |    | 24 | <b>DIMM</b>      |
| $\,6\,$          |              |                |                           |                |                |         |                | $\,8\,$ |                  |                 |    |    |    |    |    |                   |                         | 20              |    |    | $\,6\,$          |
| $\boldsymbol{7}$ |              |                |                           |                |                |         |                | $\,8\,$ |                  |                 |    |    |    |    |    |                   |                         | 20              |    |    | $\boldsymbol{7}$ |
| $\,8\,$          |              |                |                           |                |                |         |                | $\,8\,$ |                  |                 |    |    |    |    |    |                   |                         | 20              |    |    | $\,8\,$          |
| $\boldsymbol{9}$ |              |                |                           |                |                |         |                | $\,8\,$ |                  |                 |    |    |    |    |    |                   |                         | 20              |    |    | $\boldsymbol{9}$ |
| 10               |              |                |                           |                |                |         |                | $\,8\,$ |                  |                 |    |    |    |    |    |                   |                         | 20              |    |    | $10$             |
| 11               |              |                |                           |                | 5              |         |                | $\,8\,$ |                  |                 |    |    |    |    |    |                   |                         | 20              |    |    | 11               |
| 12               |              |                |                           |                | 5              |         |                | $\,8\,$ |                  |                 |    |    |    |    |    | 17                |                         | 20              |    |    | 12               |
| 13               |              |                |                           |                | 5              |         |                | $\,8\,$ |                  |                 |    |    |    |    |    | 17                |                         | 20              |    |    | 13               |
| 14               |              |                |                           |                | 5              |         |                | $\,8\,$ |                  |                 |    |    |    |    |    | 17                |                         | 20              |    |    | 14               |
| 15               |              |                |                           |                | 5              |         |                | $\,8\,$ |                  |                 |    |    |    |    |    | 17                |                         | 20              |    |    | 15               |
| 16               |              |                |                           |                | 5              |         |                | $\,8\,$ |                  | 10              |    |    |    |    |    | 17                |                         | 20              |    |    | 16               |
| 17               |              |                |                           |                | 5              |         |                | $\,8\,$ |                  | $10\,$          |    |    |    |    |    | 17                |                         | 20              | 22 |    | $17$             |
| 18               |              |                |                           |                | 5              |         |                | $\,8\,$ |                  | $10$            |    |    |    |    |    | 17                |                         | 20              | 22 |    | 18               |
| 19               |              |                |                           |                | 5              |         |                | $\,8\,$ |                  | $10\,$          |    |    |    |    |    | $17 \overline{ }$ |                         | $20\,$          | 22 |    | $19$             |
| 20               |              |                |                           |                | $\mathbf 5$    |         |                | $\,8\,$ |                  | $10$            |    |    |    |    |    | 17                |                         | 20              | 22 |    | 20               |
| 21               |              |                |                           |                | 5              |         |                | $\,8\,$ |                  | $10$            |    |    |    |    |    | 17                |                         | 20              | 22 |    | 21               |
| 22               |              |                |                           |                | 5              |         |                | $\,8\,$ |                  | 10              |    |    |    |    |    | 17                |                         | 20              | 22 |    | 22               |
| 23               |              |                | $\mathfrak 3$             |                | $\mathbf 5$    |         |                | $\,8\,$ |                  | 10              |    |    |    |    |    | 17                |                         | 20              | 22 |    | 23               |
| 24               |              |                | $\ensuremath{\mathsf{3}}$ |                | $\,$ 5 $\,$    |         |                | $\,8\,$ |                  | $10$            |    |    |    |    | 15 | $17\,$            |                         | 20 <sup>°</sup> | 22 |    | 24               |

<span id="page-42-0"></span>*ตาราง 16. โหมดแบบอิสระที ่มีโปรเซสเซอร์หกตัว (โปรเซสเซอร์ 5 และ 6 โดยติดตั ้ง DIMM ทั ้งหมด 6 ถึง 24 ตัวในเซิร์ฟเวอร์)*

• ลำดับการสร้าง DIMM สำหรับโปรเซสเซอร์ 5 และ 6:

- ์ ตาราง 17 "โหมดแบบอิสระที่มีโปรเซสเซอร์หกตัว (โปรเซสเซอร์ 5 และ 6 โดยติดตั้ง DIMM ทั้งหมด 25 ถึง 48  $\mathbb{R}^{\mathbb{Z}^{\times}}$ ้ตัวในเซิร์ฟเวอร์)" บนหน้าที่ 41
- ตาราง 18 "โหมดแบบอิสระที่มีโปรเซสเซอร์หกตัว (โปรเซสเซอร์ 5 และ 6 โดยติดตั้ง DIMM ทั้งหมด 49 ถึง 72 ้ตัวในเซิร์ฟเวอร์)" บนหน้าที่ 43
- เพื่อสร้าง DIMM ต่อไปสำหรับระบบที่มี DIMM 6-24 ตัว:

 $\ddot{\phantom{0}}$ 

- ตาราง 10 "โหมดแบบอิสระที่มีโปรเซสเซอร์หกตัว (โปรเซสเซอร์ 1 และ 2 โดยติดตั้ง DIMM ทั้งหมด 6 ถึง 24 ้ตัวในเซิร์ฟเวอร์)" บนหน้าที่ 27
- ์ ตาราง 13 "โหมดแบบอิสระที่มีโปรเซสเซอร์หกตัว (โปรเซสเซอร์ 3 และ 4 โดยติดตั้ง DIMM ทั้งหมด 6 ถึง 24  $\mathbb{R}^{\mathbb{Z}}$ ้ตัวในเซิร์ฟเวอร์)" บนหน้าที่ 33

| ทั้งหม-<br>ด |              |                |                |                |             |                | โปรเซสเซอร์ 5    |         |                  |                 |    |    |        |    |    |    |    |    | โปรเซสเซอร์ 6 |                 |    |    |    |    | ทั้งหม-<br>ด |
|--------------|--------------|----------------|----------------|----------------|-------------|----------------|------------------|---------|------------------|-----------------|----|----|--------|----|----|----|----|----|---------------|-----------------|----|----|----|----|--------------|
| <b>DIMM</b>  | 1            | $\overline{2}$ | 3              | $\overline{4}$ | 5           | $6\phantom{1}$ | $\overline{7}$   | 8       | 9                | 10 <sup>1</sup> | 11 | 12 | 13     | 14 | 15 | 16 | 17 | 18 | 19            | 20              | 21 | 22 | 23 | 24 | <b>DIMM</b>  |
| 25           |              |                | 3              |                | 5           |                |                  | 8       |                  | 10              |    |    |        |    | 15 |    | 17 |    |               | 20              |    | 22 |    |    | 25           |
| 26           |              |                | $\mathfrak{Z}$ |                | 5           |                |                  | $\,8\,$ |                  | 10              |    |    |        |    | 15 |    | 17 |    |               | 20              |    | 22 |    |    | 26           |
| 27           |              |                | 3              |                | 5           |                |                  | $\,8\,$ |                  | 10              |    |    |        |    | 15 |    | 17 |    |               | 20              |    | 22 |    |    | 27           |
| 28           |              |                | 3              |                | 5           |                |                  | $\,8\,$ |                  | 10              |    |    |        |    | 15 |    | 17 |    |               | 20              |    | 22 |    |    | 28           |
| 29           |              |                | 3              |                | 5           |                |                  | 8       |                  | 10              |    | 12 |        |    | 15 |    | 17 |    |               | 20              |    | 22 |    |    | 29           |
| 30           |              |                | $\mathfrak{Z}$ |                | 5           |                |                  | 8       |                  | 10              |    | 12 |        |    | 15 |    | 17 |    |               | 20              |    | 22 |    | 24 | 30           |
| 31           |              |                | $\,$ 3 $\,$    |                | 5           |                |                  | $\,8\,$ |                  | 10              |    | 12 |        |    | 15 |    | 17 |    |               | 20              |    | 22 |    | 24 | 31           |
| 32           |              |                | 3              |                | 5           |                |                  | 8       |                  | 10              |    | 12 |        |    | 15 |    | 17 |    |               | 20              |    | 22 |    | 24 | 32           |
| 33           |              |                | 3              |                | 5           |                |                  | 8       |                  | 10              |    | 12 |        |    | 15 |    | 17 |    |               | 20              |    | 22 |    | 24 | 33           |
| 34           |              |                | 3              |                | 5           |                |                  | $\,8\,$ |                  | 10              |    | 12 |        |    | 15 |    | 17 |    |               | 20              |    | 22 |    | 24 | 34           |
| 35           | $\mathbf{1}$ |                | $\mathfrak{Z}$ |                | 5           |                |                  | 8       |                  | 10              |    | 12 |        |    | 15 |    | 17 |    |               | 20              |    | 22 |    | 24 | 35           |
| 36           | $\mathbf{1}$ |                | $\mathfrak{S}$ |                | $\sqrt{5}$  |                |                  | $\,8\,$ |                  | 10              |    | 12 | 13     |    | 15 |    | 17 |    |               | 20              |    | 22 |    | 24 | 36           |
| 37           | $\mathbf{1}$ |                | $\mathfrak{Z}$ |                | 5           |                |                  | 8       |                  | 10              |    | 12 | 13     |    | 15 |    | 17 |    |               | 20              |    | 22 |    | 24 | 37           |
| 38           | $\mathbf{1}$ |                | $\mathfrak{S}$ |                | 5           |                |                  | $\,8\,$ |                  | $10$            |    | 12 | $13$   |    | 15 |    | 17 |    |               | 20 <sup>°</sup> |    | 22 |    | 24 | 38           |
| 39           | $\mathbf{1}$ |                | $\mathfrak{Z}$ |                | $\mathbf 5$ |                |                  | $\,8\,$ |                  | 10              |    | 12 | 13     |    | 15 |    | 17 |    |               | 20              |    | 22 |    | 24 | 39           |
| 40           | $\mathbf{1}$ |                | $\mathfrak{Z}$ |                | 5           |                |                  | $\,8\,$ |                  | $10$            |    | 12 | 13     |    | 15 |    | 17 |    |               | 20              |    | 22 |    | 24 | 40           |
| 41           | $\mathbf{1}$ |                | $\mathfrak{Z}$ |                | $\sqrt{5}$  |                | $\overline{7}$   | $\,8\,$ | $\boldsymbol{9}$ | 10              |    |    | 13     |    | 15 |    | 17 |    |               | 20              |    | 22 |    | 24 | 41           |
| 42           | $\mathbf{1}$ |                | $\mathfrak{S}$ |                | 5           |                | $\overline{7}$   | $\,8\,$ | $\hbox{9}$       | 10              |    |    | 13     |    | 15 |    | 17 |    | 19            | 20 <sup>1</sup> | 21 | 22 |    |    | 42           |
| 43           | $\mathbf{1}$ |                | 3              |                | 5           |                | $\overline{7}$   | $\,8\,$ | $\boldsymbol{9}$ | 10              |    |    | 13     |    | 15 |    | 17 |    | 19            | 20              | 21 | 22 |    |    | 43           |
| 44           | $\mathbf{1}$ |                | $\mathfrak{Z}$ |                | $\mathbf 5$ |                | $\boldsymbol{7}$ | $\,8\,$ | $\boldsymbol{9}$ | $10$            |    |    | $13\,$ |    | 15 |    | 17 |    | 19            | 20              | 21 | 22 |    |    | 44           |

<span id="page-44-0"></span>*ตาราง 17. โหมดแบบอิสระที ่มีโปรเซสเซอร์หกตัว (โปรเซสเซอร์ 5 และ 6 โดยติดตั ้ง DIMM ทั ้งหมด 25 ถึง 48 ตัวในเซิร์ฟเวอร์)*

| ทั้งหม-<br>ด |              |                |   |                |   |   | โปรเซสเซอร์ 5  |   |   |                 |    |    |    |    |    |    |    |    | โปรเซสเซอร์ 6 |         |         |    |    |    | ทั้งหม-<br>ด |
|--------------|--------------|----------------|---|----------------|---|---|----------------|---|---|-----------------|----|----|----|----|----|----|----|----|---------------|---------|---------|----|----|----|--------------|
| <b>DIMM</b>  |              | $\overline{2}$ | 3 | 4              | 5 | 6 | $\overline{7}$ | 8 | 9 | 10 <sup>1</sup> | 11 | 12 | 13 | 14 | 15 | 16 | 17 | 18 | 19            |         | $20$ 21 | 22 | 23 | 24 | <b>DIMM</b>  |
| 45           | 1            |                | 3 |                | 5 |   | $\overline{ }$ | 8 | 9 | 10              |    |    | 13 |    | 15 |    | 17 |    | 19            | 20      | 21      | 22 |    |    | 45           |
| 46           | $\mathbf{1}$ |                | 3 |                | 5 |   | $\overline{7}$ | 8 | 9 | 10              |    |    | 13 |    | 15 |    | 17 |    | 19            | $20$ 21 |         | 22 |    |    | 46           |
| 47           |              |                | 3 | 4              | 5 | 6 | $\overline{7}$ | 8 | 9 | 10              |    |    | 13 |    | 15 |    | 17 |    | 19            | 20 21   |         | 22 |    |    | 47           |
| 48           |              |                | 3 | $\overline{4}$ | 5 | 6 | $\overline{7}$ | 8 | 9 | 10              |    |    |    |    | 15 | 16 | 17 | 18 | 19            | 20      | 21      | 22 |    |    | 48           |

*ตาราง 17. โหมดแบบอิสระที ่มีโปรเซสเซอร์หกตัว (โปรเซสเซอร์ 5 และ 6 โดยติดตั ้ง DIMM ทั ้งหมด 25 ถึง 48 ตัวในเซิร์ฟเวอร์) (มีต่อ)*

- ลำดับการสร้าง DIMM สำหรับโปรเซสเซอร์ 5 และ 6:<br>- - ตาราง 16 "โหมดแบบคิสระที่มีโปรเซสเซคร์หกตัว
	- [ตาราง 16 "โหมดแบบอิสระที่มีโปรเซสเซอร�หกตัว \(โปรเซสเซอร� 5 และ 6 โดยติดตั้ง DIMM ทั้งหมด 6 ถึง 24](#page-42-0) ตัวในเซิร์ฟเวอร์)" บนหน้าที่ 39
	- [ตาราง 18 "โหมดแบบอิสระที่มีโปรเซสเซอร�หกตัว \(โปรเซสเซอร� 5 และ 6 โดยติดตั้ง DIMM ทั้งหมด 49 ถึง 72](#page-46-0) ตัวในเซิร์ฟเวอร์)" บนหน้าที่ 43
- เพื่อสร้าง DIMM ต่อไปสำหรับระบบที่มี DIMM 25-48 ตัว:
	- ตาราง 11 "โหมดแบบอิสระที่มีโปรเซสเซอร์หกตัว (โปรเซสเซอร์ 1 และ 2 โดยติดตั้ง DIMM ทั้งหมด 25 ถึง 48 ตัวในเซิร์ฟเวอร์)" บนหน้าที่ 29
	- [ตาราง 14 "โหมดแบบอิสระที่มีโปรเซสเซอร�หกตัว \(โปรเซสเซอร� 3 และ 4 โดยติดตั้ง DIMM ทั้งหมด 25 ถึง 48](#page-38-0) ตัวในเซิร์ฟเวคร์)" บนหน้าที่ 35

| ทั้งหม-<br>ด |              |                |                |                |            |                | โปรเซสเซอร์ 5    |         |                  |                 |    |    |    |    |                 |           |    | โปรเซสเซอร์ 6 |    |          |    |         |                |    | ทั้งหม-<br>ด |
|--------------|--------------|----------------|----------------|----------------|------------|----------------|------------------|---------|------------------|-----------------|----|----|----|----|-----------------|-----------|----|---------------|----|----------|----|---------|----------------|----|--------------|
| <b>DIMM</b>  | 1            | $\overline{c}$ | 3              | 4              | 5          | $6\phantom{1}$ | $\overline{7}$   | 8       | 9                | 10              | 11 | 12 | 13 | 14 | 15              | 16        | 17 | 18            | 19 | 20       | 21 | 22      | 23             | 24 | <b>DIMM</b>  |
| 49           |              |                | 3              | 4              | 5          | 6              | $\overline{7}$   | 8       | 9                | 10              |    |    |    |    | 15              | 16        | 17 | 18            | 19 | 20       | 21 | 22      |                |    | 49           |
| 50           |              |                | 3              | $\overline{4}$ | 5          | 6              | $\overline{7}$   | 8       | 9                | 10              |    |    |    |    | 15              | 16        | 17 | 18            | 19 | 20       | 21 | 22      |                |    | 50           |
| 51           |              |                | 3              | 4              | 5          | 6              | $\overline{7}$   | 8       | 9                | 10              |    |    |    |    | 15              | 16        | 17 | 18            | 19 | 20       | 21 | 22      |                |    | 51           |
| 52           |              |                | 3              | $\overline{4}$ | 5          | 6              | $\overline{7}$   | 8       | 9                | 10              |    |    |    |    | 15              | 16        | 17 | 18            | 19 | 20       | 21 | 22      |                |    | 52           |
| 53           | 1            |                | 3              |                | 5          |                | $\overline{7}$   | 8       | 9                | 10              | 11 | 12 |    |    | 15              | 16        | 17 | 18            | 19 | 20       | 21 | 22      |                |    | 53           |
| 54           | $\mathbf{1}$ |                | 3              |                | 5          |                | $\overline{7}$   | 8       | $\overline{9}$   | 10              | 11 | 12 | 13 |    | 15              |           | 17 |               | 19 | 20       | 21 | 22      | 23             | 24 | 54           |
| 55           | 1            |                | 3              |                | 5          |                | $\overline{7}$   | 8       | 9                | 10              | 11 | 12 | 13 |    | 15              |           | 17 |               | 19 | 20       | 21 | 22      | 23             | 24 | 55           |
| 56           | $\mathbf{1}$ |                | 3              |                | 5          |                | $\overline{7}$   | 8       | $\overline{9}$   | 10              | 11 | 12 | 13 |    | 15              |           | 17 |               | 19 | 20       | 21 | 22      | 23             | 24 | 56           |
| 57           | $\mathbf{1}$ |                | 3              |                | 5          |                | $\overline{7}$   | 8       | 9                | 10              | 11 | 12 | 13 |    | 15              |           | 17 |               | 19 | 20       | 21 | 22      | 23             | 24 | 57           |
| 58           | $\mathbf{1}$ |                | 3              |                | 5          |                | $\overline{7}$   | 8       | 9                | 10              | 11 | 12 | 13 |    | 15              |           | 17 |               | 19 | 20       | 21 | 22      | 23             | 24 | 58           |
| 59           |              |                | 3              | 4              | 5          | 6              | $\overline{7}$   | 8       | 9                | 10              | 11 | 12 | 13 |    | 15              |           | 17 |               | 19 | 20       | 21 | 22      | 23             | 24 | 59           |
| 60           |              |                | 3              | $\overline{4}$ | 5          | 6              | $\overline{7}$   | 8       | 9                | 10              | 11 | 12 |    |    | 15              | 16        | 17 | 18            | 19 | 20       | 21 | 22      | 23             | 24 | 60           |
| 61           |              |                | 3              | 4              | 5          | 6              | $\overline{7}$   | 8       | 9                | 10              | 11 | 12 | 13 |    | 15              |           | 17 |               | 19 | 20       | 21 | 22      | 23             | 24 | 61           |
| 62           |              |                | 3              | $\overline{4}$ | 5          | $\sqrt{6}$     | $\overline{7}$   | 8       | $\boldsymbol{9}$ | 10              | 11 | 12 |    |    |                 | $15$   16 | 17 | 18            |    |          |    |         | 19 20 21 22 23 | 24 | 62           |
| 63           |              |                | 3              | $\overline{4}$ | 5          | $6\,$          | $\overline{7}$   | $\,8\,$ | 9                | 10 <sup>°</sup> | 11 | 12 | 13 |    | 15              |           | 17 |               |    | 19 20 21 |    |         | 22 23          | 24 | 63           |
| 64           |              |                | 3              | $\overline{4}$ | $\sqrt{5}$ | $6\,$          | $\overline{7}$   | 8       | $\boldsymbol{9}$ | 10              | 11 | 12 |    |    | 15              | 16        | 17 | 18            | 19 | 20 21    |    | $22$ 23 |                | 24 | 64           |
| 65           |              |                | 3              | $\overline{4}$ | 5          | $6\,$          | $\overline{7}$   | 8       | $\boldsymbol{9}$ | 10 <sup>°</sup> | 11 | 12 | 13 |    | 15              |           | 17 |               | 19 | 20       | 21 | 22      | 23             | 24 | 65           |
| 66           | $\mathbf{1}$ |                | 3              | $\overline{4}$ | 5          | $6\,$          | $\overline{7}$   | $8\,$   | $\boldsymbol{9}$ | 10 <sup>°</sup> | 11 | 12 | 13 |    | 15              | 16        | 17 | 18            | 19 | 20       | 21 | 22      | 23             | 24 | 66           |
| 67           |              |                | 3              | $\overline{4}$ | 5          | $6\,$          | $\overline{7}$   | $\,8\,$ | $\boldsymbol{9}$ | 10              | 11 | 12 | 13 |    | 15              |           | 17 |               | 19 | 20 21    |    |         | $22 \mid 23$   | 24 | 67           |
| 68           |              |                | $\mathfrak{S}$ | $\overline{4}$ | $\sqrt{5}$ | $\,6\,$        | $\boldsymbol{7}$ | $\,8\,$ | $\boldsymbol{9}$ | 10 <sup>°</sup> | 11 | 12 |    |    | 15 <sup>1</sup> | 16        | 17 | 18            |    | 19 20 21 |    |         | 22 23 24       |    | 68           |

<span id="page-46-0"></span>*ตาราง 18. โหมดแบบอิสระที ่มีโปรเซสเซอร์หกตัว (โปรเซสเซอร์ 5 และ 6 โดยติดตั ้ง DIMM ทั ้งหมด 49 ถึง 72 ตัวในเซิร์ฟเวอร์)*

| ทั้งหม-<br>ิด |   |                |   |                |   |       | โปรเซสเซอร์ 5  |   |   |                 |    |           |    |       |    |    |                 |          | โปรเซสเซอร์ 6 |         |       |    |                |    | ทั้งหม-<br>ด |
|---------------|---|----------------|---|----------------|---|-------|----------------|---|---|-----------------|----|-----------|----|-------|----|----|-----------------|----------|---------------|---------|-------|----|----------------|----|--------------|
| <b>DIMM</b>   |   | $\overline{2}$ | 3 | 4              | 5 | 6     | $\overline{7}$ | 8 | 9 | 10 <sup>1</sup> |    | $11$   12 |    | 13 14 | 15 |    |                 | 16 17 18 | 19            |         |       |    | 20 21 22 23 24 |    | <b>DIMM</b>  |
| 69            |   | $\overline{2}$ | 3 | 4              | 5 | 6     | $\overline{7}$ | 8 | 9 | 10              | 11 | 12        | 13 |       | 15 |    | 17              |          | 19            | 20      | 21 22 |    | 23             | 24 | 69           |
| 70            |   | $\overline{2}$ | 3 | $\overline{4}$ | 5 | 6     | $\overline{7}$ | 8 | 9 | 10              | 11 | 12        |    |       | 15 | 16 | 17 <sub>l</sub> | 18       | 19            | 20      | 21    | 22 | 23             | 24 | 70           |
| 71            |   | $\overline{2}$ | 3 | 4              | 5 | 6     | $\overline{7}$ | 8 | 9 | 10              | 11 | 12        | 13 |       | 15 | 16 | 17              | 18       | 19            | 20      | 21    | 22 | 23             | 24 | 71           |
| 72            | 1 | $\overline{2}$ | 3 | $\overline{4}$ | 5 | $6\,$ | $\overline{7}$ | 8 | 9 | 10              | 11 | 12        | 13 | 14    | 15 | 16 |                 | 17 18    | 19            | $20$ 21 |       | 22 | 23             | 24 | 72           |

*ตาราง 18. โหมดแบบอิสระที ่มีโปรเซสเซอร์หกตัว (โปรเซสเซอร์ 5 และ 6 โดยติดตั ้ง DIMM ทั ้งหมด 49 ถึง 72 ตัวในเซิร์ฟเวอร์) (มีต่อ)*

- คำดับการสร้าง DIMM สำหรับโปรเซสเซอร์ 5 และ 6:
	- [ตาราง 16 "โหมดแบบอิสระที่มีโปรเซสเซอร�หกตัว \(โปรเซสเซอร� 5 และ 6 โดยติดตั้ง DIMM ทั้งหมด 6 ถึง 24](#page-42-0) ตัวในเซิร์ฟเวอร์)" บนหน้าที่ 39
	- [ตาราง 17 "โหมดแบบอิสระที่มีโปรเซสเซอร�หกตัว \(โปรเซสเซอร� 5 และ 6 โดยติดตั้ง DIMM ทั้งหมด 25 ถึง 48](#page-44-0) ตัวในเซิร์ฟเวอร์)" บนหน้าที่ 41
	- [ตาราง 18 "โหมดแบบอิสระที่มีโปรเซสเซอร�หกตัว \(โปรเซสเซอร� 5 และ 6 โดยติดตั้ง DIMM ทั้งหมด 49 ถึง 72](#page-46-0) ตัวในเซิร์ฟเวอร์)" บนหน้าที่ 43
- เพื่อสร้าง DIMM ต่อไปสำหรับระบบที่มี DIMM 49-72 ตัว:
	- [ตาราง 12 "โหมดแบบอิสระที่มีโปรเซสเซอร�หกตัว \(โปรเซสเซอร� 1 และ 2 โดยติดตั้ง DIMM ทั้งหมด 49 ถึง 72](#page-34-0) ตัวในเซิร์ฟเวอร์)" บนหน้าที่ 31
	- [ตาราง 15 "โหมดแบบอิสระที่มีโปรเซสเซอร�หกตัว \(โปรเซสเซอร� 3 และ 4 โดยติดตั้ง DIMM ทั้งหมด 49 ถึง 72](#page-40-0) ตัวในเซิร์ฟเวอร์)" บนหน้าที่ 37

## ลำดับการติดตั้ง: โหมดหน่วยความจำแบบอิสระที่มีโปรเซสเซอร์แปดตัว

ลำดับการติดตั้งโมดูลหน่วยความจำสำหรับโหมดหน่วยความจำแบบอิสระ (ไม่มีการมิเรอร์) ที่มีโปรเซสเซอร์แปดตัวติดตั้ง อยู่บนเซิร์ฟเวอร์

ตารางต่อไปนี้แสดงลำดับการรวบรวม DIMM สำหรับโหมดหน่วยความจำแบบอิสระเมื่อมีการติดตั้งโปรเซสเซอร์แปดตัว

- ้มีการติดตั้งโปรเซสเซอร์ 1 และ 2 ในแผงระบบด้านล่างของถาดคอมพิวท์ด้านล่าง
- ้ มีการติดตั้งโปรเซสเซอร์ 3 และ 4 ในแผงระบบด้านบนของถาดคอมพิวท์ด้านล่าง
- ้ มีการติดตั้งโปรเซสเซอร์ 5 และ 6 ในแผงระบบด้านล่างของถาดคอมพิวท์ด้านบน
- ี่ มีการติดตั้งโปรเซสเซอร์ 7 และ 8 ในแผงระบบด้านบนของถาดคอมพิวท์ด้านบน

หมายเหตุ: เมื่อเพิ่ม DIMM หนึ่งตัวขึ้นไปในระหว่างการอัปเกรดหน่วยความจำ คุณอาจต้องย้าย DIMM ชุดอื่นที่ติดตั้ง อยู่แล้วไปยังตำแหน่งใหม่

<span id="page-48-0"></span>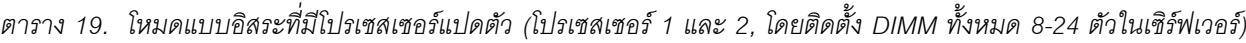

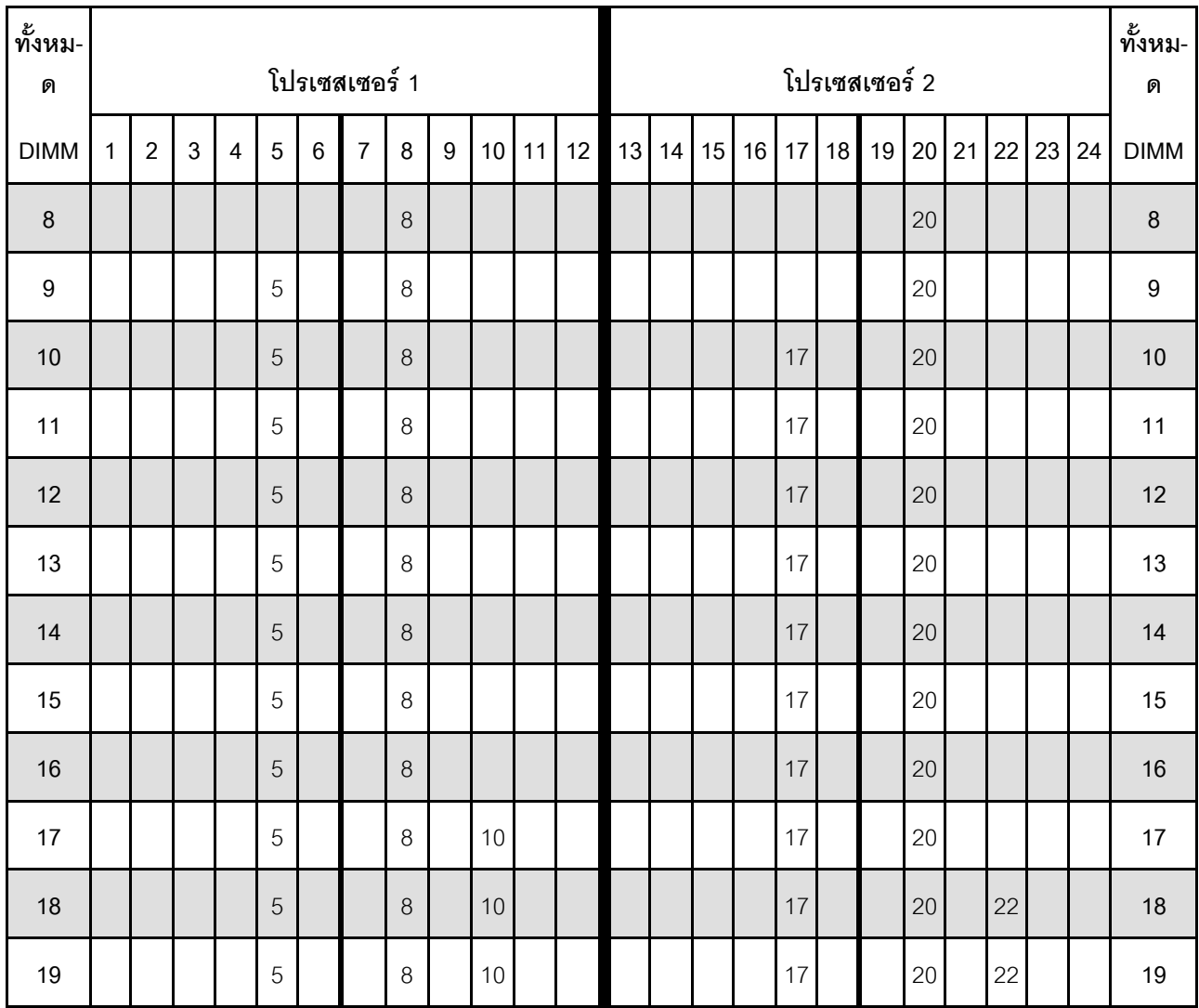

| ทั้งหม-<br>ด |             |                |   |                |   |   | โปรเซสเซอร์ 1  |   |   |                 |    |    |    |    |    |    | โปรเซสเซอร์ 2 |    |           |    |       | ทั้งหม-<br>ด |
|--------------|-------------|----------------|---|----------------|---|---|----------------|---|---|-----------------|----|----|----|----|----|----|---------------|----|-----------|----|-------|--------------|
| <b>DIMM</b>  | $\mathbf 1$ | $\overline{2}$ | 3 | $\overline{4}$ | 5 | 6 | $\overline{7}$ | 8 | 9 | 10 <sup>1</sup> | 11 | 12 | 13 | 14 | 15 |    | 16 17 18 19   |    | $20$   21 | 22 | 23 24 | <b>DIMM</b>  |
| 20           |             |                |   |                | 5 |   |                | 8 |   | 10              |    |    |    |    |    | 17 |               | 20 |           | 22 |       | 20           |
| 21           |             |                |   |                | 5 |   |                | 8 |   | 10              |    |    |    |    |    | 17 |               | 20 |           | 22 |       | 21           |
| 22           |             |                |   |                | 5 |   |                | 8 |   | 10              |    |    |    |    |    | 17 |               | 20 |           | 22 |       | 22           |
| 23           |             |                |   |                | 5 |   |                | 8 |   | 10              |    |    |    |    |    | 17 |               | 20 |           | 22 |       | 23           |
| 24           |             |                |   |                | 5 |   |                | 8 |   | 10              |    |    |    |    |    | 17 |               | 20 |           | 22 |       | 24           |

*ตาราง 19. โหมดแบบอิสระที ่มีโปรเซสเซอร์แปดตัว (โปรเซสเซอร์ 1 และ 2, โดยติดตั ้ง DIMM ทั ้งหมด 8-24 ตัวในเซิร์ฟเวอร์) (มี ต่อ)*

- คำดับการสร้าง DIMM สำหรับโปรเซสเซอร์ 1 และ 2:
	- ตาราง 20 "โหมดแบบอิสระที่มีโปรเซสเซอร์แปดตัว (โปรเซสเซอร์ 1 และ 2, โดยติดตั้ง DIMM ทั้งหมด 25-48 ตัวในเซิร์ฟเวอร์)" บนหน้าที่ 47
	- ตาราง 21 "โหมดแบบอิสระที่มีโปรเซสเซอร์แปดตัว (โปรเซสเซอร์ 1 และ 2, โดยติดตั้ง DIMM ทั้งหมด 49-72 ตัวในเซิร์ฟเวอร์)" บนหน้าที่ 49
	- ตาราง 22 "โหมดแบบอิสระที่มีโปรเซสเซอร์แปดตัว (โปรเซสเซอร์ 1 และ 2, โดยติดตั้ง DIMM ทั้งหมด 73-96 ตัวในเซิร์ฟเวอร์)" บนหน้าที่ 51
- เพื่อสร�าง DIMM ต�อไปสำหรับระบบที่มี DIMM 8-24 ตัว:
	- [ตาราง 23 "โหมดแบบอิสระที่มีโปรเซสเซอร�แปดตัว \(โปรเซสเซอร� 3 และ 4, โดยติดตั้ง DIMM ทั้งหมด 8-24](#page-56-0) ตัวในเซิร์ฟเวอร์)" บนหน้าที่ 53
	- [ตาราง 27 "โหมดแบบอิสระที่มีโปรเซสเซอร�แปดตัว \(โปรเซสเซอร� 5 และ 6, โดยติดตั้ง DIMM ทั้งหมด 8-24](#page-64-0) ี่ ตัวในเซิร์ฟเวคร์)" บนหน้าที่ 61
	- [ตาราง 31 "โหมดแบบอิสระที่มีโปรเซสเซอร�แปดตัว \(โปรเซสเซอร� 7 และ 8, โดยติดตั้ง DIMM ทั้งหมด 8-24](#page-72-0) ตัวในเซิร์ฟเวอร์)" บนหน้าที่ 69

| ทั้งหม-<br>ด |              |                |                           |                |                |                | โปรเซสเซอร์ 1  |         |   |                 |    |    |    |    |        |    |      |    | โปรเซสเซอร์ 2 |                 |    |    |    |    | ทั้งหม-<br>ด |
|--------------|--------------|----------------|---------------------------|----------------|----------------|----------------|----------------|---------|---|-----------------|----|----|----|----|--------|----|------|----|---------------|-----------------|----|----|----|----|--------------|
| <b>DIMM</b>  | 1            | $\overline{2}$ | 3                         | $\overline{4}$ | 5              | $6\phantom{1}$ | $\overline{7}$ | 8       | 9 | 10 <sup>1</sup> | 11 | 12 | 13 | 14 | 15     | 16 | 17   | 18 | 19            | 20              | 21 | 22 | 23 | 24 | <b>DIMM</b>  |
| 25           |              |                | $\mathfrak{Z}$            |                | 5              |                |                | 8       |   | 10              |    |    |    |    |        |    | 17   |    |               | 20              |    | 22 |    |    | 25           |
| 26           |              |                | 3                         |                | 5              |                |                | $\,8\,$ |   | 10              |    |    |    |    | 15     |    | 17   |    |               | 20              |    | 22 |    |    | 26           |
| 27           |              |                | $\mathfrak{Z}$            |                | 5              |                |                | 8       |   | 10              |    |    |    |    | 15     |    | 17   |    |               | 20              |    | 22 |    |    | 27           |
| 28           |              |                | $\mathfrak 3$             |                | 5              |                |                | $\,8\,$ |   | 10              |    |    |    |    | 15     |    | 17   |    |               | 20              |    | 22 |    |    | 28           |
| 29           |              |                | 3                         |                | 5              |                |                | 8       |   | 10              |    |    |    |    | 15     |    | 17   |    |               | 20              |    | 22 |    |    | 29           |
| 30           |              |                | 3                         |                | 5              |                |                | $\,8\,$ |   | 10              |    |    |    |    | 15     |    | 17   |    |               | 20              |    | 22 |    |    | 30           |
| 31           |              |                | $\mathfrak{Z}$            |                | 5              |                |                | 8       |   | 10              |    |    |    |    | 15     |    | 17   |    |               | 20              |    | 22 |    |    | 31           |
| 32           |              |                | $\ensuremath{\mathsf{3}}$ |                | 5              |                |                | $\,8\,$ |   | 10              |    |    |    |    | 15     |    | 17   |    |               | 20              |    | 22 |    |    | 32           |
| 33           |              |                | 3                         |                | 5              |                |                | $\,8\,$ |   | 10              |    | 12 |    |    | 15     |    | 17   |    |               | 20              |    | 22 |    |    | 33           |
| 34           |              |                | $\mathfrak{Z}$            |                | 5              |                |                | $\,8\,$ |   | 10              |    | 12 |    |    | 15     |    | 17   |    |               | 20              |    | 22 |    | 24 | 34           |
| 35           |              |                | $\mathfrak{Z}$            |                | 5              |                |                | $\,8\,$ |   | 10              |    | 12 |    |    | 15     |    | 17   |    |               | 20              |    | 22 |    | 24 | 35           |
| 36           |              |                | $\mathfrak{Z}$            |                | 5              |                |                | $\,8\,$ |   | 10              |    | 12 |    |    | 15     |    | 17   |    |               | 20              |    | 22 |    | 24 | 36           |
| 37           |              |                | 3                         |                | 5              |                |                | 8       |   | 10              |    | 12 |    |    | 15     |    | 17   |    |               | 20              |    | 22 |    | 24 | 37           |
| 38           |              |                | $\mathfrak{Z}$            |                | $\overline{5}$ |                |                | $\,8\,$ |   | $10\,$          |    | 12 |    |    | 15     |    | 17   |    |               | 20 <sup>°</sup> |    | 22 |    | 24 | 38           |
| 39           |              |                | $\mathfrak{S}$            |                | $\sqrt{5}$     |                |                | $\,8\,$ |   | 10              |    | 12 |    |    | 15     |    | 17   |    |               | 20              |    | 22 |    | 24 | 39           |
| 40           |              |                | $\mathfrak{Z}$            |                | 5              |                |                | $\,8\,$ |   | $10$            |    | 12 |    |    | 15     |    | 17   |    |               | 20              |    | 22 |    | 24 | 40           |
| 41           | $\mathbf{1}$ |                | $\mathfrak{Z}$            |                | $\sqrt{5}$     |                |                | $\,8\,$ |   | $10\,$          |    | 12 |    |    | 15     |    | 17   |    |               | 20              |    | 22 |    | 24 | 41           |
| 42           | $\mathbf{1}$ |                | $\mathfrak{S}$            |                | $\mathbf 5$    |                |                | $\,8\,$ |   | 10              |    | 12 | 13 |    | 15     |    | 17   |    |               | 20              |    | 22 |    | 24 | 42           |
| 43           | $\mathbf{1}$ |                | 3                         |                | 5              |                |                | $\,8\,$ |   | 10              |    | 12 | 13 |    | 15     |    | 17   |    |               | 20              |    | 22 |    | 24 | 43           |
| 44           | $\mathbf{1}$ |                | $\mathfrak{S}$            |                | $\sqrt{5}$     |                |                | $\,8\,$ |   | $10\,$          |    | 12 | 13 |    | $15\,$ |    | $17$ |    |               | $20\,$          |    | 22 |    | 24 | 44           |

<span id="page-50-0"></span>*ตาราง 20. โหมดแบบอิสระที ่มีโปรเซสเซอร์แปดตัว (โปรเซสเซอร์ 1 และ 2, โดยติดตั ้ง DIMM ทั ้งหมด 25-48 ตัวในเซิร์ฟเวอร์)*

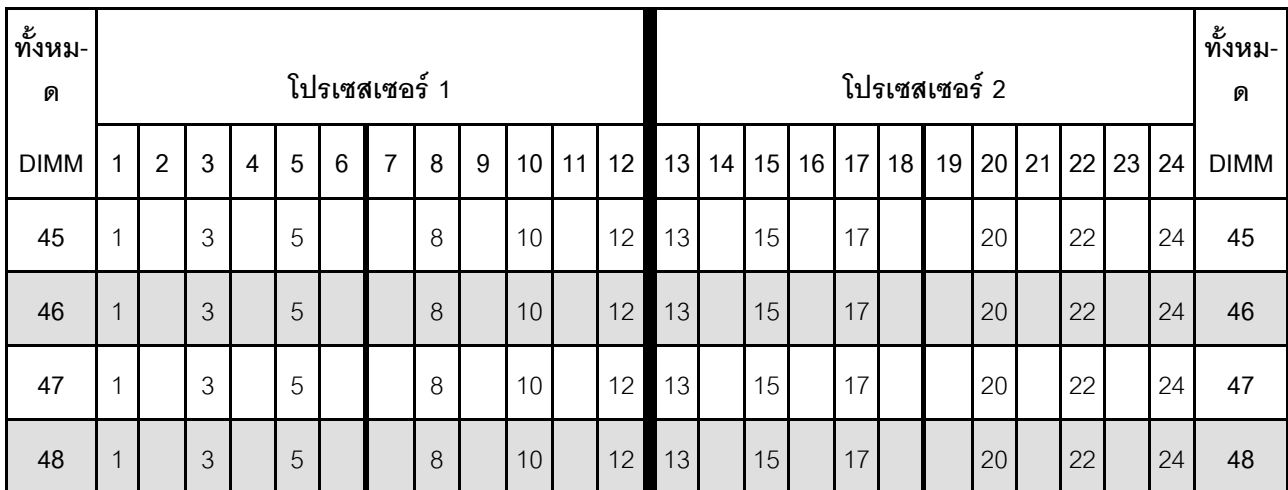

*ตาราง 20. โหมดแบบอิสระที ่มีโปรเซสเซอร์แปดตัว (โปรเซสเซอร์ 1 และ 2, โดยติดตั ้ง DIMM ทั ้งหมด 25-48 ตัวในเซิร์ฟเวอร์) (มีต่อ)*

- ลำดับการสร�าง DIMM สำหรับโปรเซสเซอร� 1 และ 2:
	- [ตาราง 19 "โหมดแบบอิสระที่มีโปรเซสเซอร�แปดตัว \(โปรเซสเซอร� 1 และ 2, โดยติดตั้ง DIMM ทั้งหมด 8-24](#page-48-0) ้ตัวในเซิร์ฟเวอร์)" บนหน้าที่ 45
	- ตาราง 21 "โหมดแบบอิสระที่มีโปรเซสเซอร์แปดตัว (โปรเซสเซอร์ 1 และ 2, โดยติดตั้ง DIMM ทั้งหมด 49-72 ตัวในเซิร์ฟเวอร์)" บนหน้าที่ 49
	- ตาราง 22 "โหมดแบบอิสระที่มีโปรเซสเซอร์แปดตัว (โปรเซสเซอร์ 1 และ 2, โดยติดตั้ง DIMM ทั้งหมด 73-96 ตัวในเซิร์ฟเวอร์)" บนหน้าที่ 51
- เพื่อสร�าง DIMM ต�อไปสำหรับระบบที่มี DIMM 25-48 ตัว:
	- [ตาราง 24 "โหมดแบบอิสระที่มีโปรเซสเซอร�แปดตัว \(โปรเซสเซอร� 3 และ 4, โดยติดตั้ง DIMM ทั้งหมด 25-48](#page-58-0) ตัวในเซิร์ฟเวอร์)" บนหน้าที่ 55
	- ตาราง 28 "โหมดแบบอิสระที่มีโปรเซสเซอร์แปดตัว (โปรเซสเซอร์ 5 และ 6, โดยติดตั้ง DIMM ทั้งหมด 25-48 ้ตัวในเซิร์ฟเวอร์)" บนหน้าที่ 63
	- ตาราง 32 "โหมดแบบอิสระที่มีโปรเซสเซอร์แปดตัว (โปรเซสเซอร์ 7 และ 8, โดยติดตั้ง DIMM ทั้งหมด 25-48 ตัวในเซิร์ฟเวอร์)" บนหน้าที่ 71

| ทั้งหม-<br>ด |              |                |                |                |   |                 | โปรเซสเซอร์ 1  |         |                  |                 |    |    |    |    |    |    |                 |          | โปรเซสเซอร์ 2 |       |             |    |              |    | ทั้งหม-<br>ด |
|--------------|--------------|----------------|----------------|----------------|---|-----------------|----------------|---------|------------------|-----------------|----|----|----|----|----|----|-----------------|----------|---------------|-------|-------------|----|--------------|----|--------------|
| <b>DIMM</b>  | 1            | $\overline{2}$ | 3              | 4              | 5 | $6\phantom{1}6$ | $\overline{7}$ | 8       | 9                | 10 <sup>1</sup> | 11 | 12 | 13 | 14 | 15 | 16 | 17              | 18       | 19            | 20    | 21          | 22 | 23           | 24 | <b>DIMM</b>  |
| 49           | $\mathbf{1}$ |                | 3              |                | 5 |                 | $\overline{7}$ | 8       | 9                | 10              |    |    | 13 |    | 15 |    | 17              |          |               | 20    |             | 22 |              | 24 | 49           |
| 50           | $\mathbf{1}$ |                | 3              |                | 5 |                 | $\overline{7}$ | 8       | 9                | 10              |    |    | 13 |    | 15 |    | 17              |          | 19            | 20    | 21          | 22 |              |    | 50           |
| 51           | $\mathbf{1}$ |                | 3              |                | 5 |                 | $\overline{7}$ | 8       | 9                | 10              |    |    | 13 |    | 15 |    | 17              |          | 19            | 20    | 21          | 22 |              |    | 51           |
| 52           | $\mathbf{1}$ |                | 3              |                | 5 |                 | $\overline{7}$ | 8       | 9                | 10              |    |    | 13 |    | 15 |    | 17              |          | 19            | 20    | 21          | 22 |              |    | 52           |
| 53           | $\mathbf{1}$ |                | 3              |                | 5 |                 | $\overline{7}$ | 8       | 9                | 10              |    |    | 13 |    | 15 |    | 17              |          | 19            | 20    | 21          | 22 |              |    | 53           |
| 54           | $\mathbf{1}$ |                | 3              |                | 5 |                 | $\overline{7}$ | 8       | $\mathsf 9$      | 10              |    |    | 13 |    | 15 |    | 17              |          | 19            | 20    | 21          | 22 |              |    | 54           |
| 55           | $\mathbf{1}$ |                | 3              |                | 5 |                 | $\overline{7}$ | 8       | 9                | 10              |    |    | 13 |    | 15 |    | 17              |          | 19            | 20    | 21          | 22 |              |    | 55           |
| 56           | $\mathbf{1}$ |                | 3              |                | 5 |                 | $\overline{7}$ | 8       | $\mathsf 9$      | 10              |    |    | 13 |    | 15 |    | 17              |          | 19            | 20    | 21          | 22 |              |    | 56           |
| 57           |              |                | 3              | $\overline{4}$ | 5 | 6               | $\overline{7}$ | 8       | $\hbox{9}$       | 10              |    |    | 13 |    | 15 |    | 17              |          | 19            | 20    | 21          | 22 |              |    | 57           |
| 58           |              |                | 3              | $\overline{4}$ | 5 | 6               | $\overline{7}$ | 8       | $\boldsymbol{9}$ | 10              |    |    |    |    | 15 | 16 | 17              | 18       | 19            | 20    | 21          | 22 |              |    | 58           |
| 59           |              |                | 3              | $\overline{4}$ | 5 | 6               | $\overline{7}$ | 8       | $\hbox{9}$       | 10              |    |    |    |    | 15 | 16 | 17              | 18       | 19            | 20    | 21          | 22 |              |    | 59           |
| 60           |              |                | 3              | $\overline{4}$ | 5 | 6               | $\overline{7}$ | 8       | $\boldsymbol{9}$ | 10              |    |    |    |    | 15 | 16 | 17              | 18       | 19            | 20    | 21          | 22 |              |    | 60           |
| 61           |              |                | 3              | $\overline{4}$ | 5 | 6               | $\overline{7}$ | 8       | $\boldsymbol{9}$ | 10              |    |    |    |    | 15 | 16 | 17              | 18       | 19            | 20    | 21          | 22 |              |    | 61           |
| 62           |              |                | $\mathfrak 3$  | $\overline{4}$ | 5 | $\,6\,$         | $\overline{7}$ | 8       | $9\phantom{.0}$  | $10$            |    |    |    |    | 15 |    |                 | 16 17 18 |               |       | 19 20 21 22 |    |              |    | 62           |
| 63           |              |                | 3              | $\overline{4}$ | 5 | $6\,$           | $\overline{7}$ | 8       | 9                | 10              |    |    |    |    | 15 | 16 | 17 <sup>1</sup> | 18       | 19            | 20    | 21          | 22 |              |    | 63           |
| 64           |              |                | 3              | $\overline{4}$ | 5 | $6\,$           | $\overline{7}$ | 8       | $\overline{9}$   | 10              |    |    |    |    | 15 | 16 | 17 <sup>1</sup> | 18       | 19            | 20    | 21          | 22 |              |    | 64           |
| 65           | $\mathbf{1}$ |                | 3              |                | 5 |                 | $\overline{7}$ | 8       | 9                | 10 <sup>°</sup> | 11 | 12 |    |    | 15 | 16 | 17              | 18       | 19            | 20    | 21          | 22 |              |    | 65           |
| 66           | $\mathbf{1}$ |                | 3              |                | 5 |                 | $\overline{7}$ | 8       | $\mathsf 9$      | 10 <sup>1</sup> | 11 | 12 | 13 |    | 15 |    | 17              |          | 19            | 20    | 21          | 22 | 23           | 24 | 66           |
| 67           | $\mathbf{1}$ |                | 3              |                | 5 |                 | $\overline{7}$ | 8       | 9                | 10 <sup>1</sup> | 11 | 12 | 13 |    | 15 |    | 17              |          | 19            | 20    | 21          | 22 | 23           | 24 | 67           |
| 68           | $\mathbf{1}$ |                | $\mathfrak{S}$ |                | 5 |                 | $\overline{7}$ | $\,8\,$ | $\overline{9}$   | 10 <sup>1</sup> | 11 | 12 | 13 |    | 15 |    | 17              |          |               | 19 20 | 21          |    | $22 \mid 23$ | 24 | 68           |

<span id="page-52-0"></span>*ตาราง 21. โหมดแบบอิสระที ่มีโปรเซสเซอร์แปดตัว (โปรเซสเซอร์ 1 และ 2, โดยติดตั ้ง DIMM ทั ้งหมด 49-72 ตัวในเซิร์ฟเวอร์)*

| ทั้งหม-<br>ด |              |                |   |   |                |   | โปรเซสเซอร์ 1  |   |   |    |    |    |    |    |    |           |                 |    | โปรเซสเซอร์ 2 |         |    |    |    |    | ทั้งหม-<br>ด |
|--------------|--------------|----------------|---|---|----------------|---|----------------|---|---|----|----|----|----|----|----|-----------|-----------------|----|---------------|---------|----|----|----|----|--------------|
| <b>DIMM</b>  | 1            | $\overline{2}$ | 3 | 4 | $5\phantom{1}$ | 6 | $\overline{7}$ | 8 | 9 | 10 | 11 | 12 | 13 | 14 |    | $15$   16 | 17              | 18 | 19            | $20$ 21 |    | 22 | 23 | 24 | <b>DIMM</b>  |
| 69           | 1            |                | 3 |   | 5              |   | $\overline{7}$ | 8 | 9 | 10 | 11 | 12 | 13 |    | 15 |           | 17 <sup>1</sup> |    | 19            | 20 21   |    | 22 | 23 | 24 | 69           |
| 70           | $\mathbf{1}$ |                | 3 |   | 5              |   | $\overline{7}$ | 8 | 9 | 10 | 11 | 12 | 13 |    | 15 |           | 17              |    | 19            | 20      | 21 | 22 | 23 | 24 | 70           |
| 71           | 1            |                | 3 |   | 5              |   | $\overline{7}$ | 8 | 9 | 10 | 11 | 12 | 13 |    | 15 |           | 17              |    | 19            | 20 21   |    | 22 | 23 | 24 | 71           |
| 72           | 1            |                | 3 |   | 5              |   | $\overline{7}$ | 8 | 9 | 10 | 11 | 12 | 13 |    | 15 |           | 17              |    | 19            | $20$ 21 |    | 22 | 23 | 24 | 72           |

*ตาราง 21. โหมดแบบอิสระที ่มีโปรเซสเซอร์แปดตัว (โปรเซสเซอร์ 1 และ 2, โดยติดตั ้ง DIMM ทั ้งหมด 49-72 ตัวในเซิร์ฟเวอร์) (มีต่อ)*

- ลำดับการสร�าง DIMM สำหรับโปรเซสเซอร� 1 และ 2:
	- [ตาราง 19 "โหมดแบบอิสระที่มีโปรเซสเซอร�แปดตัว \(โปรเซสเซอร� 1 และ 2, โดยติดตั้ง DIMM ทั้งหมด 8-24](#page-48-0) ้ตัวในเซิร์ฟเวอร์)" บนหน้าที่ 45
	- [ตาราง 20 "โหมดแบบอิสระที่มีโปรเซสเซอร�แปดตัว \(โปรเซสเซอร� 1 และ 2, โดยติดตั้ง DIMM ทั้งหมด 25-48](#page-50-0) ตัวในเซิร์ฟเวอร์)" บนหน้าที่ 47
	- ตาราง 22 "โหมดแบบอิสระที่มีโปรเซสเซอร์แปดตัว (โปรเซสเซอร์ 1 และ 2, โดยติดตั้ง DIMM ทั้งหมด 73-96 ตัวในเซิร์ฟเวอร์)" บนหน้าที่ 51
- แพื่อสร้าง DIMM ต่อไปสำหรับระบบที่มี DIMM 49-72 ตัว:
	- [ตาราง 25 "โหมดแบบอิสระที่มีโปรเซสเซอร�แปดตัว \(โปรเซสเซอร� 3 และ 4, โดยติดตั้ง DIMM ทั้งหมด 49-72](#page-60-0) ตัวในเซิร์ฟเวอร์)" บนหน้าที่ 57
	- ตาราง 29 "โหมดแบบอิสระที่มีโปรเซสเซอร์แปดตัว (โปรเซสเซอร์ 5 และ 6, โดยติดตั้ง DIMM ทั้งหมด 49-72 ้ตัวในเซิร์ฟเวอร์)" บนหน้าที่ 65
	- [ตาราง 33 "โหมดแบบอิสระที่มีโปรเซสเซอร�แปดตัว \(โปรเซสเซอร� 7 และ 8, โดยติดตั้ง DIMM ทั้งหมด 49-72](#page-76-0) ตัวในเซิร์ฟเวอร์)" บนหน้าที่ 73

| ทั้งหม-<br>ด |              |                |                |                |            |                | โปรเซสเซอร์ 1  |         |                  |                 |         |    |    |    |    |       |                 |       | โปรเซสเซอร์ 2 |                 |    |    |    |    | ทั้งหม-<br>ด |
|--------------|--------------|----------------|----------------|----------------|------------|----------------|----------------|---------|------------------|-----------------|---------|----|----|----|----|-------|-----------------|-------|---------------|-----------------|----|----|----|----|--------------|
| <b>DIMM</b>  | 1            | $\overline{2}$ | 3              | 4              | 5          | 6              | $\overline{7}$ | 8       | 9                | 10              | 11      | 12 | 13 | 14 | 15 | 16    | 17              | 18    | 19            | 20              | 21 | 22 | 23 | 24 | <b>DIMM</b>  |
| 73           |              |                | 3              | 4              | 5          | 6              | $\overline{7}$ | 8       | 9                | $10$            | 11      | 12 | 13 |    | 15 |       | 17              |       | 19            | 20              | 21 | 22 | 23 | 24 | 73           |
| 74           |              |                | 3              | $\overline{4}$ | 5          | 6              | $\overline{7}$ | 8       | 9                | 10              | 11      | 12 |    |    | 15 | 16    | 17              | 18    | 19            | 20              | 21 | 22 | 23 | 24 | 74           |
| 75           |              |                | 3              | 4              | 5          | 6              | 7              | 8       | $\mathbf 9$      | 10              | 11      | 12 |    |    | 15 | 16    | 17              | 18    | 19            | 20              | 21 | 22 | 23 | 24 | 75           |
| 76           |              |                | 3              | $\overline{4}$ | 5          | 6              | $\overline{7}$ | 8       | 9                | 10              | 11      | 12 |    |    | 15 | 16    | 17              | 18    | 19            | 20              | 21 | 22 | 23 | 24 | 76           |
| 77           |              |                | 3              | 4              | 5          | 6              | 7              | 8       | 9                | $10$            | 11      | 12 |    |    | 15 | 16    | 17              | 18    | 19            | 20              | 21 | 22 | 23 | 24 | 77           |
| 78           |              |                | 3              | $\overline{4}$ | 5          | 6              | $\overline{7}$ | 8       | 9                | 10              | 11      | 12 |    |    | 15 | 16    | 17              | 18    | 19            | 20              | 21 | 22 | 23 | 24 | 78           |
| 79           |              |                | 3              | 4              | 5          | 6              | 7              | 8       | 9                | 10              | 11      | 12 |    |    | 15 | 16    | 17              | 18    | 19            | 20              | 21 | 22 | 23 | 24 | 79           |
| 80           |              |                | 3              | $\overline{4}$ | 5          | 6              | $\overline{7}$ | 8       | 9                | 10              | 11      | 12 |    |    | 15 | 16    | 17              | 18    | 19            | 20              | 21 | 22 | 23 | 24 | 80           |
| 81           | 1            | $\mathbf{2}$   | 3              | 4              | 5          | 6              | $\overline{7}$ | 8       | 9                | 10              | 11      | 12 |    |    | 15 | 16    | 17              | 18    | 19            | 20              | 21 | 22 | 23 | 24 | 81           |
| 82           | $\mathbf{1}$ | $\overline{2}$ | 3              | $\overline{4}$ | 5          | 6              | $\overline{7}$ | 8       | 9                | 10              | 11      | 12 |    |    | 15 | 16    | 17              | 18    | 19            | 20              | 21 | 22 | 23 | 24 | 82           |
| 83           | 1            | $\overline{2}$ | 3              | 4              | 5          | 6              | $\overline{7}$ | 8       | 9                | $10$            | 11      | 12 | 13 | 14 | 15 | 16    | 17              | 18    | 19            | 20              | 21 | 22 | 23 | 24 | 83           |
| 84           | $\mathbf 1$  | $\overline{2}$ | 3              | $\overline{4}$ | 5          | 6              | $\overline{7}$ | 8       | $\boldsymbol{9}$ | 10              | 11      | 12 | 13 | 14 | 15 | 16    | 17              | 18    | 19            | 20              | 21 | 22 | 23 | 24 | 84           |
| 85           | 1            | 2              | 3              | 4              | 5          | 6              | 7              | 8       | $\boldsymbol{9}$ | 10              | 11      | 12 | 13 | 14 | 15 | 16    | 17              | 18    | 19            | 20              | 21 | 22 | 23 | 24 | 85           |
| 86           | $\mathbf{1}$ | $\overline{c}$ | 3              | $\overline{4}$ | 5          | 6              | $\overline{7}$ | 8       | $\,9$            |                 | $10$ 11 | 12 | 13 | 14 |    | 15 16 |                 |       | 17 18 19      | 20              | 21 | 22 | 23 | 24 | 86           |
| 87           | $\mathbf{1}$ | $\mathbf{2}$   | 3              | 4              | 5          | $\,6$          | 7              | $\,8\,$ | 9                | 10              | 11      | 12 | 13 | 14 | 15 | 16    |                 | 17 18 | 19            | 20              | 21 | 22 | 23 | 24 | 87           |
| 88           | $\mathbf{1}$ |                | 3              | $\overline{4}$ | $\sqrt{5}$ | $6\phantom{1}$ | $\overline{7}$ | 8       | $9\,$            | 10              | 11      | 12 | 13 |    | 15 | 16    | 17 <sup>1</sup> | 18    | 19            | 20              | 21 | 22 | 23 | 24 | 88           |
| 89           | 1            | $\mathbf{2}$   | 3              | 4              | 5          | $6\,$          | $\overline{7}$ | 8       | 9                | 10 <sup>°</sup> | 11      | 12 | 13 | 14 | 15 | 16    |                 | 17 18 | 19            | 20              | 21 | 22 | 23 | 24 | 89           |
| 90           | $\mathbf{1}$ | $\mathbf{2}$   | 3              | $\overline{4}$ | 5          | $\,6$          | $\overline{7}$ | $\,8\,$ | $\boldsymbol{9}$ | 10              | 11      | 12 | 13 | 14 | 15 | 16    | 17              | 18    | 19            | 20 <sub>1</sub> | 21 | 22 | 23 | 24 | 90           |
| 91           | 1            | $\mathbf{2}$   | 3              | 4              | 5          | $6\,$          | 7              | 8       | $\mathsf g$      | 10              | 11      | 12 | 13 | 14 | 15 | 16    | 17              | 18    | 19            | 20              | 21 | 22 | 23 | 24 | 91           |
| 92           | 1            | $\mathbf{2}$   | $\mathfrak{S}$ | 4              | 5          | $\,6\,$        | 7              | $\,8\,$ | $\boldsymbol{9}$ | 10 <sup>1</sup> | 11      | 12 | 13 | 14 | 15 | 16    | 17              |       | 18 19         | 20              | 21 | 22 | 23 | 24 | 92           |

<span id="page-54-0"></span>*ตาราง 22. โหมดแบบอิสระที ่มีโปรเซสเซอร์แปดตัว (โปรเซสเซอร์ 1 และ 2, โดยติดตั ้ง DIMM ทั ้งหมด 73-96 ตัวในเซิร์ฟเวอร์)*

| ทั้งหม-<br>ิด |              |                |   |                |   |   | โปรเซสเซอร์ 1  |          |                |                 |    |               |       |       |    |           |           | โปรเซสเซอร์ 2  |         |       |    |    | ทั้งหม-<br>ด |
|---------------|--------------|----------------|---|----------------|---|---|----------------|----------|----------------|-----------------|----|---------------|-------|-------|----|-----------|-----------|----------------|---------|-------|----|----|--------------|
| <b>DIMM</b>   |              | $\overline{2}$ | 3 | 4              | 5 | 6 | $\overline{7}$ | 8        | 9              | 10 <sup>1</sup> |    | $11$   12     | 13 14 |       |    | $15$   16 |           | 17 18 19       | 20 21   | 22 23 |    | 24 | <b>DIMM</b>  |
| 93            |              | $\overline{c}$ | 3 | $\overline{4}$ | 5 | 6 | $\overline{7}$ | 8        | $\overline{9}$ | 10              | 11 | 12            | 13    | 14    | 15 | 16        |           | 17 18 19 20 21 |         | 22    | 23 | 24 | 93           |
| 94            |              | $\overline{c}$ | 3 | $\overline{4}$ | 5 | 6 | $\overline{7}$ | $\delta$ | $\overline{9}$ | 10 <sup>°</sup> | 11 | 12            | 13    | 14    |    | 15 16     | 17 18     | 19             | 20 21   | 22    | 23 | 24 | 94           |
| 95            |              | $\overline{c}$ | 3 | $\overline{4}$ | 5 | 6 | $\overline{7}$ | 8        | 9              | 10              |    | $11 \quad 12$ |       | 13 14 |    | 15 16     |           | 17 18 19 20 21 |         | 22    | 23 | 24 | 95           |
| 96            | $\mathbf{1}$ | $\overline{2}$ | 3 | $\overline{4}$ | 5 | 6 | $\overline{7}$ | $\delta$ | $\overline{9}$ | 10              | 11 | 12            | 13    | 14    |    | 15 16     | $17$   18 | 19             | $20$ 21 | 22    | 23 | 24 | 96           |

*ตาราง 22. โหมดแบบอิสระที ่มีโปรเซสเซอร์แปดตัว (โปรเซสเซอร์ 1 และ 2, โดยติดตั ้ง DIMM ทั ้งหมด 73-96 ตัวในเซิร์ฟเวอร์) (มีต่อ)*

- ลำดับการสร�าง DIMM สำหรับโปรเซสเซอร� 1 และ 2:
	- [ตาราง 19 "โหมดแบบอิสระที่มีโปรเซสเซอร�แปดตัว \(โปรเซสเซอร� 1 และ 2, โดยติดตั้ง DIMM ทั้งหมด 8-24](#page-48-0) ้ตัวในเซิร์ฟเวอร์)" บนหน้าที่ 45
	- ตาราง 20 "โหมดแบบอิสระที่มีโปรเซสเซอร์แปดตัว (โปรเซสเซอร์ 1 และ 2, โดยติดตั้ง DIMM ทั้งหมด 25-48 ตัวในเซิร์ฟเวอร์)" บนหน้าที่ 47
	- ตาราง 21 "โหมดแบบอิสระที่มีโปรเซสเซอร์แปดตัว (โปรเซสเซอร์ 1 และ 2, โดยติดตั้ง DIMM ทั้งหมด 49-72 ตัวในเซิร์ฟเวอร์)" บนหน้าที่ 49
- เพื่อสร้าง DIMM ต่อไปสำหรับระบบที่มี DIMM 73-96 ตัว:
	- [ตาราง 26 "โหมดแบบอิสระที่มีโปรเซสเซอร�แปดตัว \(โปรเซสเซอร� 3 และ 4, โดยติดตั้ง DIMM ทั้งหมด 73-96](#page-62-0) ตัวในเซิร์ฟเวอร์)" บนหน้าที่ 59
	- ตาราง 30 "โหมดแบบอิสระที่มีโปรเซสเซอร์แปดตัว (โปรเซสเซอร์ 5 และ 6, โดยติดตั้ง DIMM ทั้งหมด 73-96 ตัวในเซิร์ฟเวอร์)" บนหน้าที่ 67
	- ตาราง 34 "โหมดแบบอิสระที่มีโปรเซสเซอร์แปดตัว (โปรเซสเซอร์ 7 และ 8, โดยติดตั้ง DIMM ทั้งหมด 73-96 ตัวในเซิร์ฟเวอร์)" บนหน้าที่ 75

| ทั้งหม-<br>ด     |              |                |                |                |             |   | โปรเซสเซอร์ 3  |         |                  |                 |    |    |    |    |             |                   | โปรเซสเซอร์ 4 |        |        |                      | ทั้งหม-<br>ด     |
|------------------|--------------|----------------|----------------|----------------|-------------|---|----------------|---------|------------------|-----------------|----|----|----|----|-------------|-------------------|---------------|--------|--------|----------------------|------------------|
| <b>DIMM</b>      | $\mathbf{1}$ | $\overline{2}$ | $\mathfrak{B}$ | $\overline{4}$ | 5           | 6 | $\overline{7}$ | 8       | $\boldsymbol{9}$ | 10 <sup>1</sup> | 11 | 12 | 13 | 14 | 15 16 17 18 |                   | 19 20 21      |        |        | $22 \mid 23 \mid 24$ | <b>DIMM</b>      |
| $\,8\,$          |              |                |                |                |             |   |                | $\,8\,$ |                  |                 |    |    |    |    |             |                   |               | 20     |        |                      | $\, 8$           |
| $\boldsymbol{9}$ |              |                |                |                |             |   |                | $\,8\,$ |                  |                 |    |    |    |    |             |                   |               | 20     |        |                      | $\boldsymbol{9}$ |
| 10               |              |                |                |                |             |   |                | $\,8\,$ |                  |                 |    |    |    |    |             |                   |               | 20     |        |                      | 10               |
| 11               |              |                |                |                | 5           |   |                | $\,8\,$ |                  |                 |    |    |    |    |             |                   |               | 20     |        |                      | 11               |
| 12               |              |                |                |                | 5           |   |                | $\,8\,$ |                  |                 |    |    |    |    |             | 17                |               | 20     |        |                      | 12               |
| 13               |              |                |                |                | 5           |   |                | $\,8\,$ |                  |                 |    |    |    |    |             | 17                |               | 20     |        |                      | 13               |
| 14               |              |                |                |                | 5           |   |                | $\,8\,$ |                  |                 |    |    |    |    |             | 17                |               | 20     |        |                      | 14               |
| 15               |              |                |                |                | 5           |   |                | $\,8\,$ |                  |                 |    |    |    |    |             | 17                |               | 20     |        |                      | 15               |
| 16               |              |                |                |                | 5           |   |                | $\,8\,$ |                  |                 |    |    |    |    |             | 17                |               | 20     |        |                      | 16               |
| 17               |              |                |                |                | 5           |   |                | $\,8\,$ |                  |                 |    |    |    |    |             | 17                |               | 20     |        |                      | 17               |
| 18               |              |                |                |                | 5           |   |                | $\,8\,$ |                  |                 |    |    |    |    |             | 17                |               | 20     |        |                      | 18               |
| 19               |              |                |                |                | 5           |   |                | $\,8\,$ |                  | $10$            |    |    |    |    |             | 17                |               | 20     |        |                      | 19               |
| 20               |              |                |                |                | 5           |   |                | $\,8\,$ |                  | $10$            |    |    |    |    |             | 17                |               | 20     | 22     |                      | 20               |
| 21               |              |                |                |                | $\mathbf 5$ |   |                | $\,8\,$ |                  | $10\,$          |    |    |    |    |             | $17 \overline{ }$ |               | $20\,$ | 22     |                      | 21               |
| 22               |              |                |                |                | $\sqrt{5}$  |   |                | $\,8\,$ |                  | $10$            |    |    |    |    |             | 17                |               | 20     | 22     |                      | 22               |
| 23               |              |                |                |                | 5           |   |                | $\,8\,$ |                  | $10$            |    |    |    |    |             | 17                |               | 20     | 22     |                      | 23               |
| $24\,$           |              |                |                |                | $\,$ 5 $\,$ |   |                | $\,8\,$ |                  | $10\,$          |    |    |    |    |             | $17$              |               | $20\,$ | $22\,$ |                      | 24               |

<span id="page-56-0"></span>*ตาราง 23. โหมดแบบอิสระที ่มีโปรเซสเซอร์แปดตัว (โปรเซสเซอร์ 3 และ 4, โดยติดตั ้ง DIMM ทั ้งหมด 8-24 ตัวในเซิร์ฟเวอร์)*

• ลำดับการสร้าง DIMM สำหรับโปรเซสเซอร์ 3 และ 4:

– [ตาราง 24 "โหมดแบบอิสระที่มีโปรเซสเซอร�แปดตัว \(โปรเซสเซอร� 3 และ 4, โดยติดตั้ง DIMM ทั้งหมด 25-48](#page-58-0) ตัวในเซิร์ฟเวอร์)" บนหน้าที่ 55

- $\frac{1}{2}$ ี ตาราง 25 "โหมดแบบอิสระที่มีโปรเซสเซอร์แปดตัว (โปรเซสเซอร์ 3 และ 4, โดยติดตั้ง DIMM ทั้งหมด 49-72 ้ตัวในเซิร์ฟเวอร์)" บนหน้าที่ 57
- ตาราง 26 "โหมดแบบอิสระที่มีโปรเซสเซอร์แปดตัว (โปรเซสเซอร์ 3 และ 4, โดยติดตั้ง DIMM ทั้งหมด 73-96 ตัวในเซิร์ฟเวอร์)" บนหน้าที่ 59

เพื่อสร้าง DIMM ต่อไปสำหรับระบบที่มี DIMM 8-24 ตัว:

 $\ddot{\phantom{a}}$ 

- ี ตาราง 19 "โหมดแบบอิสระที่มีโปรเซสเซอร์แปดตัว (โปรเซสเซอร์ 1 และ 2, โดยติดตั้ง DIMM ทั้งหมด 8-24  $\mathbb{R}^{\mathbb{Z}}$ ้ตัวในเซิร์ฟเวอร์)" บนหน้าที่ 45
- ตาราง 27 "โหมดแบบอิสระที่มีโปรเซสเซอร์แปดตัว (โปรเซสเซอร์ 5 และ 6, โดยติดตั้ง DIMM ทั้งหมด 8-24 ้ตัวในเซิร์ฟเวอร์)" บนหน้าที่ 61
- ี ตาราง 31 "โหมดแบบอิสระที่มีโปรเซสเซอร์แปดตัว (โปรเซสเซอร์ 7 และ 8, โดยติดตั้ง DIMM ทั้งหมด 8-24  $\mathbb{R}^{\mathbb{Z}^2}$ ้ตัวในเซิร์ฟเวอร์)" บนหน้าที่ 69

| ทั้งหม-<br>ด |              |                |                |                |                | โปรเซสเซอร์ 3  |                |         |   |                 |    |                   |    |    |    |    |        |    | โปรเซสเซอร์ 4 |                 |    |    |    |    | ทั้งหม-<br>ด |
|--------------|--------------|----------------|----------------|----------------|----------------|----------------|----------------|---------|---|-----------------|----|-------------------|----|----|----|----|--------|----|---------------|-----------------|----|----|----|----|--------------|
| <b>DIMM</b>  | 1            | $\overline{2}$ | $\mathbf{3}$   | $\overline{4}$ | $\overline{5}$ | $6\phantom{1}$ | $\overline{7}$ | 8       | 9 | 10 <sup>1</sup> | 11 | 12                | 13 | 14 | 15 | 16 | 17     | 18 | 19            | 20              | 21 | 22 | 23 | 24 | <b>DIMM</b>  |
| 25           |              |                |                |                | 5              |                |                | $\,8\,$ |   | 10              |    |                   |    |    |    |    | 17     |    |               | 20              |    | 22 |    |    | 25           |
| 26           |              |                |                |                | 5              |                |                | $\,8\,$ |   | 10              |    |                   |    |    |    |    | 17     |    |               | 20              |    | 22 |    |    | 26           |
| 27           |              |                | 3              |                | 5              |                |                | $\,8\,$ |   | 10              |    |                   |    |    |    |    | 17     |    |               | 20              |    | 22 |    |    | 27           |
| 28           |              |                | $\mathfrak{Z}$ |                | $\sqrt{5}$     |                |                | $\,8\,$ |   | 10              |    |                   |    |    | 15 |    | 17     |    |               | 20              |    | 22 |    |    | 28           |
| 29           |              |                | 3              |                | 5              |                |                | 8       |   | $10$            |    |                   |    |    | 15 |    | 17     |    |               | 20              |    | 22 |    |    | 29           |
| 30           |              |                | $\mathfrak 3$  |                | 5              |                |                | 8       |   | 10              |    |                   |    |    | 15 |    | 17     |    |               | 20              |    | 22 |    |    | 30           |
| 31           |              |                | 3              |                | 5              |                |                | $\,8\,$ |   | $10$            |    |                   |    |    | 15 |    | 17     |    |               | 20              |    | 22 |    |    | 31           |
| 32           |              |                | $\sqrt{3}$     |                | $\sqrt{5}$     |                |                | 8       |   | $10$            |    |                   |    |    | 15 |    | 17     |    |               | 20              |    | 22 |    |    | 32           |
| 33           |              |                | $\mathfrak{Z}$ |                | 5              |                |                | $\,8\,$ |   | 10              |    |                   |    |    | 15 |    | 17     |    |               | 20              |    | 22 |    |    | 33           |
| 34           |              |                | 3              |                | 5              |                |                | $\,8\,$ |   | 10              |    |                   |    |    | 15 |    | 17     |    |               | 20              |    | 22 |    |    | 34           |
| 35           |              |                | $\mathfrak{Z}$ |                | 5              |                |                | $\,8\,$ |   | 10              |    | 12                |    |    | 15 |    | 17     |    |               | 20              |    | 22 |    |    | 35           |
| 36           |              |                | 3              |                | $\sqrt{5}$     |                |                | $\,8\,$ |   | 10              |    | 12                |    |    | 15 |    | 17     |    |               | 20              |    | 22 |    | 24 | 36           |
| 37           |              |                | $\mathfrak{Z}$ |                | 5              |                |                | $\,8\,$ |   | 10              |    | 12                |    |    | 15 |    | 17     |    |               | 20              |    | 22 |    | 24 | 37           |
| 38           |              |                | $\mathfrak{S}$ |                | $\overline{5}$ |                |                | $\,8\,$ |   | $10$            |    | 12                |    |    | 15 |    | $17\,$ |    |               | 20 <sup>1</sup> |    | 22 |    | 24 | $38\,$       |
| 39           |              |                | $\mathfrak{Z}$ |                | $\sqrt{5}$     |                |                | $\,8\,$ |   | 10              |    | 12                |    |    | 15 |    | 17     |    |               | 20              |    | 22 |    | 24 | 39           |
| 40           |              |                | $\mathfrak{Z}$ |                | $\sqrt{5}$     |                |                | $\,8\,$ |   | $10\,$          |    | 12                |    |    | 15 |    | 17     |    |               | $20\,$          |    | 22 |    | 24 | 40           |
| 41           |              |                | $\mathfrak{Z}$ |                | 5              |                |                | $\,8\,$ |   | $10$            |    | 12                |    |    | 15 |    | 17     |    |               | 20              |    | 22 |    | 24 | 41           |
| 42           |              |                | $\mathfrak{S}$ |                | 5              |                |                | $\,8\,$ |   | $10$            |    | 12                |    |    | 15 |    | 17     |    |               | 20              |    | 22 |    | 24 | 42           |
| 43           | $\mathbf{1}$ |                | $\mathfrak{Z}$ |                | 5              |                |                | $\,8\,$ |   | 10              |    | 12                |    |    | 15 |    | 17     |    |               | 20              |    | 22 |    | 24 | 43           |
| 44           | $\mathbf{1}$ |                | $\mathfrak{S}$ |                | $\sqrt{5}$     |                |                | $\,8\,$ |   | $10\,$          |    | $12 \overline{ }$ | 13 |    | 15 |    | $17$   |    |               | $20\,$          |    | 22 |    | 24 | 44           |

<span id="page-58-0"></span>*ตาราง 24. โหมดแบบอิสระที ่มีโปรเซสเซอร์แปดตัว (โปรเซสเซอร์ 3 และ 4, โดยติดตั ้ง DIMM ทั ้งหมด 25-48 ตัวในเซิร์ฟเวอร์)*

| ทั้งหม-<br>ิด |                |                |                |   |   |   | โปรเซสเซอร์ 3  |   |   |                 |    |    |    |    |    |    |    |    | โปรเซสเซอร์ 4 |       |    |              |    | ทั้งหม-<br>ด |
|---------------|----------------|----------------|----------------|---|---|---|----------------|---|---|-----------------|----|----|----|----|----|----|----|----|---------------|-------|----|--------------|----|--------------|
| <b>DIMM</b>   | 1              | $\overline{2}$ | 3              | 4 | 5 | 6 | $\overline{7}$ | 8 | 9 | 10 <sup>1</sup> | 11 | 12 | 13 | 14 | 15 | 16 | 17 | 18 | 19            | 20 21 | 22 | $23 \mid 24$ |    | <b>DIMM</b>  |
| 45            | 1              |                | 3              |   | 5 |   |                | 8 |   | 10 <sup>°</sup> |    | 12 | 13 |    | 15 |    | 17 |    |               | 20    | 22 |              | 24 | 45           |
| 46            | $\overline{1}$ |                | 3              |   | 5 |   |                | 8 |   | 10              |    | 12 | 13 |    | 15 |    | 17 |    |               | 20    | 22 |              | 24 | 46           |
| 47            | $\overline{A}$ |                | 3              |   | 5 |   |                | 8 |   | 10 <sup>°</sup> |    | 12 | 13 |    | 15 |    | 17 |    |               | 20    | 22 |              | 24 | 47           |
| 48            | $\mathbf 1$    |                | $\mathfrak{Z}$ |   | 5 |   |                | 8 |   | 10              |    | 12 | 13 |    | 15 |    | 17 |    |               | 20    | 22 |              | 24 | 48           |

*ตาราง 24. โหมดแบบอิสระที ่มีโปรเซสเซอร์แปดตัว (โปรเซสเซอร์ 3 และ 4, โดยติดตั ้ง DIMM ทั ้งหมด 25-48 ตัวในเซิร์ฟเวอร์) (มีต่อ)*

- ลำดับการสร�าง DIMM สำหรับโปรเซสเซอร� 3 และ 4:
	- [ตาราง 23 "โหมดแบบอิสระที่มีโปรเซสเซอร�แปดตัว \(โปรเซสเซอร� 3 และ 4, โดยติดตั้ง DIMM ทั้งหมด 8-24](#page-56-0) ้ตัวในเซิร์ฟเวอร์)" บนหน้าที่ 53
	- ตาราง 25 "โหมดแบบอิสระที่มีโปรเซสเซอร์แปดตัว (โปรเซสเซอร์ 3 และ 4, โดยติดตั้ง DIMM ทั้งหมด 49-72 ตัวในเซิร์ฟเวอร์)" บนหน้าที่ 57
	- ตาราง 26 "โหมดแบบอิสระที่มีโปรเซสเซอร์แปดตัว (โปรเซสเซอร์ 3 และ 4, โดยติดตั้ง DIMM ทั้งหมด 73-96 ตัวในเซิร์ฟเวอร์)" บนหน้าที่ 59
- เพื่อสร้าง DIMM ต่อไปสำหรับระบบที่มี DIMM 25-48 ตัว:
	- ตาราง 20 "โหมดแบบอิสระที่มีโปรเซสเซอร์แปดตัว (โปรเซสเซอร์ 1 และ 2, โดยติดตั้ง DIMM ทั้งหมด 25-48 ตัวในเซิร์ฟเวอร์)" บนหน้าที่ 47
	- ตาราง 28 "โหมดแบบอิสระที่มีโปรเซสเซอร์แปดตัว (โปรเซสเซอร์ 5 และ 6, โดยติดตั้ง DIMM ทั้งหมด 25-48 ้ตัวในเซิร์ฟเวอร์)" บนหน้าที่ 63
	- [ตาราง 32 "โหมดแบบอิสระที่มีโปรเซสเซอร�แปดตัว \(โปรเซสเซอร� 7 และ 8, โดยติดตั้ง DIMM ทั้งหมด 25-48](#page-74-0) ตัวในเซิร์ฟเวอร์)" บนหน้าที่ 71

| ทั้งหม-<br>ด |              |                |                |                |   |                 | โปรเซสเซอร์ 3  |         |                  |                 |    |    |    |    |    |    |                 |    | โปรเซสเซอร์ 4  |                 |    |    |              |    | ทั้งหม-<br>ด |
|--------------|--------------|----------------|----------------|----------------|---|-----------------|----------------|---------|------------------|-----------------|----|----|----|----|----|----|-----------------|----|----------------|-----------------|----|----|--------------|----|--------------|
| <b>DIMM</b>  | 1            | $\overline{2}$ | 3              | 4              | 5 | $6\phantom{1}$  | $\overline{7}$ | 8       | 9                | 10              | 11 | 12 | 13 | 14 | 15 | 16 | 17              | 18 | 19             | 20              | 21 | 22 | 23           | 24 | <b>DIMM</b>  |
| 49           | $\mathbf{1}$ |                | 3              |                | 5 |                 |                | 8       |                  | 10              |    | 12 | 13 |    | 15 |    | 17              |    |                | 20              |    | 22 |              | 24 | 49           |
| 50           | $\mathbf{1}$ |                | 3              |                | 5 |                 |                | 8       |                  | 10              |    | 12 | 13 |    | 15 |    | 17              |    |                | 20              |    | 22 |              | 24 | 50           |
| 51           | $\mathbf{1}$ |                | 3              |                | 5 |                 | $\overline{7}$ | 8       | 9                | 10              |    |    | 13 |    | 15 |    | 17              |    |                | 20              |    | 22 |              | 24 | 51           |
| 52           | $\mathbf{1}$ |                | 3              |                | 5 |                 | $\overline{7}$ | 8       | $\mathsf 9$      | 10              |    |    | 13 |    | 15 |    | 17              |    | 19             | 20              | 21 | 22 |              |    | 52           |
| 53           | $\mathbf{1}$ |                | 3              |                | 5 |                 | $\overline{7}$ | 8       | 9                | 10              |    |    | 13 |    | 15 |    | 17              |    | 19             | 20              | 21 | 22 |              |    | 53           |
| 54           | $\mathbf{1}$ |                | 3              |                | 5 |                 | $\overline{7}$ | 8       | $\mathsf 9$      | 10              |    |    | 13 |    | 15 |    | 17              |    | 19             | 20              | 21 | 22 |              |    | 54           |
| 55           | $\mathbf{1}$ |                | 3              |                | 5 |                 | $\overline{7}$ | 8       | 9                | 10              |    |    | 13 |    | 15 |    | 17              |    | 19             | 20              | 21 | 22 |              |    | 55           |
| 56           | $\mathbf{1}$ |                | 3              |                | 5 |                 | $\overline{7}$ | 8       | $\mathsf 9$      | 10              |    |    | 13 |    | 15 |    | 17              |    | 19             | 20              | 21 | 22 |              |    | 56           |
| 57           | $\mathbf{1}$ |                | 3              |                | 5 |                 | $\overline{7}$ | 8       | $\hbox{9}$       | 10              |    |    | 13 |    | 15 |    | 17              |    | 19             | 20              | 21 | 22 |              |    | 57           |
| 58           | $\mathbf{1}$ |                | 3              |                | 5 |                 | $\overline{7}$ | 8       | $\boldsymbol{9}$ | 10              |    |    | 13 |    | 15 |    | 17              |    | 19             | 20              | 21 | 22 |              |    | 58           |
| 59           |              |                | 3              | 4              | 5 | 6               | $\overline{7}$ | 8       | $\hbox{9}$       | 10              |    |    | 13 |    | 15 |    | 17              |    | 19             | 20              | 21 | 22 |              |    | 59           |
| 60           |              |                | 3              | $\overline{4}$ | 5 | 6               | $\overline{7}$ | 8       | $\boldsymbol{9}$ | 10              |    |    |    |    | 15 | 16 | 17              | 18 | 19             | 20              | 21 | 22 |              |    | 60           |
| 61           |              |                | 3              | 4              | 5 | $6\phantom{1}6$ | $\overline{7}$ | 8       | 9                | 10              |    |    |    |    | 15 | 16 | 17              | 18 | 19             | 20              | 21 | 22 |              |    | 61           |
| 62           |              |                | $\mathfrak 3$  | $\overline{4}$ | 5 | $\,$ 6 $\,$     | $\overline{7}$ | $\,8\,$ | $9\phantom{.0}$  | $10$            |    |    |    |    | 15 | 16 |                 |    | 17 18 19 20 21 |                 |    | 22 |              |    | 62           |
| 63           |              |                | 3              | $\overline{4}$ | 5 | $6\,$           | $\overline{7}$ | 8       | 9                | 10              |    |    |    |    | 15 | 16 | 17 <sup>1</sup> | 18 | 19             | 20              | 21 | 22 |              |    | 63           |
| 64           |              |                | 3              | $\overline{4}$ | 5 | $6\phantom{.}6$ | $\overline{7}$ | $\,8\,$ | 9                | 10              |    |    |    |    | 15 | 16 | 17 <sup>1</sup> | 18 | 19             | 20 <sup>1</sup> | 21 | 22 |              |    | 64           |
| 65           |              |                | 3              | $\overline{4}$ | 5 | 6               | $\overline{7}$ | 8       | 9                | 10              |    |    |    |    | 15 | 16 | 17              | 18 | 19             | 20              | 21 | 22 |              |    | 65           |
| 66           |              |                | 3              | $\overline{4}$ | 5 | $6\,$           | $\overline{7}$ | $\,8\,$ | $\mathsf 9$      | 10              |    |    |    |    | 15 | 16 | 17              | 18 | 19             | 20              | 21 | 22 |              |    | 66           |
| 67           | $\mathbf{1}$ |                | 3              |                | 5 |                 | $\overline{7}$ | $\,8\,$ | 9                | 10 <sup>1</sup> | 11 | 12 |    |    | 15 | 16 | 17              | 18 | 19             | 20              | 21 | 22 |              |    | 67           |
| 68           | $\mathbf{1}$ |                | $\mathfrak{S}$ |                | 5 |                 | $\overline{7}$ | $\,8\,$ | $\overline{9}$   | 10 <sup>°</sup> | 11 | 12 | 13 |    | 15 |    | 17              |    |                | 19 20           | 21 |    | $22 \mid 23$ | 24 | 68           |

<span id="page-60-0"></span>*ตาราง 25. โหมดแบบอิสระที ่มีโปรเซสเซอร์แปดตัว (โปรเซสเซอร์ 3 และ 4, โดยติดตั ้ง DIMM ทั ้งหมด 49-72 ตัวในเซิร์ฟเวอร์)*

| ทั้งหม-<br>ด |              |                |              |   |   |   | โปรเซสเซอร์ 3  |   |   |                 |    |           |    |    |    |           |    |    | โปรเซสเซอร์ 4 |         |     |          |    |              | ทั้งหม-<br>ด |
|--------------|--------------|----------------|--------------|---|---|---|----------------|---|---|-----------------|----|-----------|----|----|----|-----------|----|----|---------------|---------|-----|----------|----|--------------|--------------|
| <b>DIMM</b>  |              | $\overline{2}$ | $\mathbf{3}$ | 4 | 5 | 6 | $\overline{7}$ | 8 | 9 | 10 <sup>1</sup> |    | $11$   12 | 13 | 14 |    | $15$   16 | 17 | 18 | 19            |         |     | 20 21 22 |    | $23 \mid 24$ | <b>DIMM</b>  |
| 69           | 1            |                | 3            |   | 5 |   | $\overline{7}$ | 8 | 9 | 10 <sup>°</sup> | 11 | 12        | 13 |    | 15 |           | 17 |    | 19            |         |     | 20 21 22 | 23 | 24           | 69           |
| 70           | $\mathbf{1}$ |                | 3            |   | 5 |   | $\overline{7}$ | 8 | 9 | 10 <sup>°</sup> | 11 | 12        | 13 |    | 15 |           | 17 |    | 19            | 20      | 121 | 22       | 23 | 24           | 70           |
| 71           |              |                | 3            |   | 5 |   | $\overline{7}$ | 8 | 9 | 10              | 11 | 12        | 13 |    | 15 |           | 17 |    | 19            |         |     | 20 21 22 | 23 | 24           | 71           |
| 72           | $\mathbf{1}$ |                | 3            |   | 5 |   | $\overline{7}$ | 8 | 9 | 10              | 11 | 12        | 13 |    | 15 |           | 17 |    | 19            | $20$ 21 |     | 22       | 23 | 24           | 72           |

*ตาราง 25. โหมดแบบอิสระที ่มีโปรเซสเซอร์แปดตัว (โปรเซสเซอร์ 3 และ 4, โดยติดตั ้ง DIMM ทั ้งหมด 49-72 ตัวในเซิร์ฟเวอร์) (มีต่อ)*

- ลำดับการสร�าง DIMM สำหรับโปรเซสเซอร� 3 และ 4:
	- [ตาราง 23 "โหมดแบบอิสระที่มีโปรเซสเซอร�แปดตัว \(โปรเซสเซอร� 3 และ 4, โดยติดตั้ง DIMM ทั้งหมด 8-24](#page-56-0) ้ตัวในเซิร์ฟเวอร์)" บนหน้าที่ 53
	- [ตาราง 24 "โหมดแบบอิสระที่มีโปรเซสเซอร�แปดตัว \(โปรเซสเซอร� 3 และ 4, โดยติดตั้ง DIMM ทั้งหมด 25-48](#page-58-0) ตัวในเซิร์ฟเวอร์)" บนหน้าที่ 55
	- ตาราง 26 "โหมดแบบอิสระที่มีโปรเซสเซอร์แปดตัว (โปรเซสเซอร์ 3 และ 4, โดยติดตั้ง DIMM ทั้งหมด 73-96 ตัวในเซิร์ฟเวอร์)" บนหน้าที่ 59
- แพื่อสร้าง DIMM ต่อไปสำหรับระบบที่มี DIMM 49-72 ตัว:
	- [ตาราง 21 "โหมดแบบอิสระที่มีโปรเซสเซอร�แปดตัว \(โปรเซสเซอร� 1 และ 2, โดยติดตั้ง DIMM ทั้งหมด 49-72](#page-52-0) ตัวในเซิร์ฟเวอร์)" บนหน้าที่ 49
	- ตาราง 29 "โหมดแบบอิสระที่มีโปรเซสเซอร์แปดตัว (โปรเซสเซอร์ 5 และ 6, โดยติดตั้ง DIMM ทั้งหมด 49-72 ้ตัวในเซิร์ฟเวอร์)" บนหน้าที่ 65
	- [ตาราง 33 "โหมดแบบอิสระที่มีโปรเซสเซอร�แปดตัว \(โปรเซสเซอร� 7 และ 8, โดยติดตั้ง DIMM ทั้งหมด 49-72](#page-76-0) ตัวในเซิร์ฟเวอร์)" บนหน้าที่ 73

| ทั้งหม-<br>ด |              |                |                |                |   |                 | โปรเซสเซอร์ 3  |         |                  |                 |    |    |    |    |    |    |                 |    | โปรเซสเซอร์ 4 |    |    |    |    |    | ทั้งหม-<br>ด |
|--------------|--------------|----------------|----------------|----------------|---|-----------------|----------------|---------|------------------|-----------------|----|----|----|----|----|----|-----------------|----|---------------|----|----|----|----|----|--------------|
| <b>DIMM</b>  | 1            | $\overline{2}$ | 3              | 4              | 5 | 6               | $\overline{7}$ | 8       | 9                | 10              | 11 | 12 | 13 | 14 | 15 | 16 | 17              | 18 | 19            | 20 | 21 | 22 | 23 | 24 | <b>DIMM</b>  |
| 73           | $\mathbf{1}$ |                | 3              |                | 5 |                 | $\overline{7}$ | 8       | 9                | 10              | 11 | 12 | 13 |    | 15 |    | 17              |    | 19            | 20 | 21 | 22 | 23 | 24 | 73           |
| 74           | $\mathbf{1}$ |                | 3              |                | 5 |                 | $\overline{7}$ | 8       | 9                | 10              | 11 | 12 | 13 |    | 15 |    | 17              |    | 19            | 20 | 21 | 22 | 23 | 24 | 74           |
| 75           |              |                | 3              | $\overline{4}$ | 5 | 6               | $\overline{7}$ | 8       | 9                | 10              | 11 | 12 | 13 |    | 15 |    | 17              |    | 19            | 20 | 21 | 22 | 23 | 24 | 75           |
| 76           |              |                | 3              | $\overline{4}$ | 5 | 6               | $\overline{7}$ | 8       | 9                | 10              | 11 | 12 |    |    | 15 | 16 | 17              | 18 | 19            | 20 | 21 | 22 | 23 | 24 | 76           |
| 77           |              |                | 3              | 4              | 5 | 6               | $\overline{7}$ | 8       | 9                | 10              | 11 | 12 |    |    | 15 | 16 | 17              | 18 | 19            | 20 | 21 | 22 | 23 | 24 | 77           |
| 78           |              |                | 3              | $\overline{4}$ | 5 | 6               | $\overline{7}$ | 8       | 9                | 10              | 11 | 12 |    |    | 15 | 16 | 17              | 18 | 19            | 20 | 21 | 22 | 23 | 24 | 78           |
| 79           |              |                | 3              | 4              | 5 | 6               | $\overline{7}$ | 8       | 9                | 10              | 11 | 12 |    |    | 15 | 16 | 17              | 18 | 19            | 20 | 21 | 22 | 23 | 24 | 79           |
| 80           |              |                | 3              | $\overline{4}$ | 5 | 6               | $\overline{7}$ | 8       | 9                | 10              | 11 | 12 |    |    | 15 | 16 | 17              | 18 | 19            | 20 | 21 | 22 | 23 | 24 | 80           |
| 81           |              |                | 3              | 4              | 5 | 6               | $\overline{7}$ | 8       | 9                | 10              | 11 | 12 |    |    | 15 | 16 | 17              | 18 | 19            | 20 | 21 | 22 | 23 | 24 | 81           |
| 82           |              |                | 3              | $\overline{4}$ | 5 | 6               | $\overline{7}$ | 8       | 9                | 10              | 11 | 12 |    |    | 15 | 16 | 17              | 18 | 19            | 20 | 21 | 22 | 23 | 24 | 82           |
| 83           |              |                | 3              | 4              | 5 | 6               | $\overline{7}$ | 8       | 9                | 10              | 11 | 12 |    |    | 15 | 16 | 17              | 18 | 19            | 20 | 21 | 22 | 23 | 24 | 83           |
| 84           |              |                | 3              | $\overline{4}$ | 5 | 6               | $\overline{7}$ | 8       | $\boldsymbol{9}$ | 10              | 11 | 12 |    |    | 15 | 16 | 17              | 18 | 19            | 20 | 21 | 22 | 23 | 24 | 84           |
| 85           | 1            | $\mathbf{2}$   | 3              | 4              | 5 | 6               | $\overline{7}$ | 8       | 9                | 10              | 11 | 12 |    |    | 15 | 16 | 17              | 18 | 19            | 20 | 21 | 22 | 23 | 24 | 85           |
| 86           | $\mathbf{1}$ | $\overline{c}$ | 3              | $\overline{4}$ | 5 | $\,6$           | $\overline{7}$ | 8       | $9\phantom{.0}$  | 10 <sup>1</sup> | 11 | 12 |    |    | 15 | 16 | 17              |    | 18 19 20      |    | 21 | 22 | 23 | 24 | 86           |
| 87           | 1            | $\overline{2}$ | 3              | $\overline{4}$ | 5 | 6               | $\overline{7}$ | 8       | 9                | 10 <sup>1</sup> | 11 | 12 | 13 | 14 | 15 | 16 | 17 <sup>1</sup> | 18 | 19            | 20 | 21 | 22 | 23 | 24 | 87           |
| 88           | $\mathbf{1}$ |                | 3              | $\overline{4}$ | 5 | $6\phantom{.}6$ | $\overline{7}$ | 8       | $\overline{9}$   | 10              | 11 | 12 | 13 |    | 15 | 16 | 17              | 18 | 19            | 20 | 21 | 22 | 23 | 24 | 88           |
| 89           | 1            | $\mathbf{2}$   | 3              | $\overline{4}$ | 5 | 6               | $\overline{7}$ | 8       | 9                | 10 <sup>°</sup> | 11 | 12 | 13 | 14 | 15 | 16 | 17              | 18 | 19            | 20 | 21 | 22 | 23 | 24 | 89           |
| 90           | $\mathbf{1}$ | $\sqrt{2}$     | 3              | $\overline{4}$ | 5 | 6               | $\overline{7}$ | 8       | $9\,$            | 10              | 11 | 12 | 13 | 14 | 15 | 16 | 17              | 18 | 19            | 20 | 21 | 22 | 23 | 24 | 90           |
| 91           | $\mathbf{1}$ | $\overline{2}$ | 3              | $\overline{4}$ | 5 | 6               | $\overline{7}$ | 8       | 9                | 10 <sup>1</sup> | 11 | 12 | 13 | 14 | 15 | 16 | 17              | 18 | 19            | 20 | 21 | 22 | 23 | 24 | 91           |
| 92           | 1            | $\sqrt{2}$     | $\mathfrak{Z}$ | $\overline{4}$ | 5 | $\,6$           | $\overline{7}$ | $\,8\,$ | $9\,$            | 10 <sup>°</sup> | 11 | 12 | 13 | 14 | 15 | 16 | 17              | 18 | 19            | 20 | 21 | 22 | 23 | 24 | 92           |

<span id="page-62-0"></span>*ตาราง 26. โหมดแบบอิสระที ่มีโปรเซสเซอร์แปดตัว (โปรเซสเซอร์ 3 และ 4, โดยติดตั ้ง DIMM ทั ้งหมด 73-96 ตัวในเซิร์ฟเวอร์)*

| ทั้งหม-<br>ิด |              |                |   |                |   |                 | โปรเซสเซอร์ 3  |          |                |                 |                 |                 |    |    |    |    |                 |    | โปรเซสเซอร์ 4 |           |       |    |    |    | ทั้งหม-<br>ด |
|---------------|--------------|----------------|---|----------------|---|-----------------|----------------|----------|----------------|-----------------|-----------------|-----------------|----|----|----|----|-----------------|----|---------------|-----------|-------|----|----|----|--------------|
| <b>DIMM</b>   |              | $\overline{2}$ | 3 | 4              | 5 | 6               | 7              | 8        | 9              | 10 <sup>1</sup> | 11 <sup>1</sup> | 12              | 13 | 14 | 15 | 16 | 17 <sup>1</sup> | 18 | 19            | $20$   21 |       | 22 | 23 | 24 | <b>DIMM</b>  |
| 93            |              | $\overline{2}$ | 3 | $\overline{4}$ | 5 | 6               | $\overline{7}$ | 8        | 9              | 10              | 11              | 12              | 13 | 14 | 15 |    | 16 17           | 18 | 19            |           | 20 21 | 22 | 23 | 24 | 93           |
| 94            |              | $\overline{2}$ | 3 | $\overline{4}$ | 5 | 6               | $\overline{7}$ | $\delta$ | 9              | 10              | 11              | 12              | 13 | 14 | 15 | 16 | 17              | 18 | 19            | 20        | 21    | 22 | 23 | 24 | 94           |
| 95            |              | $\overline{c}$ | 3 | 4              | 5 | 6               | $\overline{7}$ | 8        | $\overline{9}$ | 10              | 11              | 12              | 13 | 14 | 15 | 16 | 17              | 18 | 19            | 20        | 21    | 22 | 23 | 24 | 95           |
| 96            | $\mathbf{1}$ | $\overline{2}$ | 3 | $\overline{4}$ | 5 | $6\phantom{1}6$ | $\overline{7}$ | 8        | 9              | 10              | 11              | 12 <sup>1</sup> | 13 | 14 | 15 | 16 | 17              | 18 | 19            | 20        | 21    | 22 | 23 | 24 | 96           |

*ตาราง 26. โหมดแบบอิสระที ่มีโปรเซสเซอร์แปดตัว (โปรเซสเซอร์ 3 และ 4, โดยติดตั ้ง DIMM ทั ้งหมด 73-96 ตัวในเซิร์ฟเวอร์) (มีต่อ)*

- ลำดับการสร�าง DIMM สำหรับโปรเซสเซอร� 3 และ 4:
	- [ตาราง 23 "โหมดแบบอิสระที่มีโปรเซสเซอร�แปดตัว \(โปรเซสเซอร� 3 และ 4, โดยติดตั้ง DIMM ทั้งหมด 8-24](#page-56-0) ้ตัวในเซิร์ฟเวอร์)" บนหน้าที่ 53
	- [ตาราง 24 "โหมดแบบอิสระที่มีโปรเซสเซอร�แปดตัว \(โปรเซสเซอร� 3 และ 4, โดยติดตั้ง DIMM ทั้งหมด 25-48](#page-58-0) ตัวในเซิร์ฟเวอร์)" บนหน้าที่ 55
	- ตาราง 25 "โหมดแบบอิสระที่มีโปรเซสเซอร์แปดตัว (โปรเซสเซอร์ 3 และ 4, โดยติดตั้ง DIMM ทั้งหมด 49-72 ้ตัวในเซิร์ฟเวอร์)" บนหน้าที่ 57
- เพื่อสร้าง DIMM ต่อไปสำหรับระบบที่มี DIMM 73-96 ตัว:
	- ตาราง 22 "โหมดแบบอิสระที่มีโปรเซสเซอร์แปดตัว (โปรเซสเซอร์ 1 และ 2, โดยติดตั้ง DIMM ทั้งหมด 73-96 ้ตัวในเซิร์ฟเวอร์)" บนหน้าที่ 51
	- ตาราง 30 "โหมดแบบอิสระที่มีโปรเซสเซอร์แปดตัว (โปรเซสเซอร์ 5 และ 6, โดยติดตั้ง DIMM ทั้งหมด 73-96 ตัวในเซิร์ฟเวอร์)" บนหน้าที่ 67
	- [ตาราง 34 "โหมดแบบอิสระที่มีโปรเซสเซอร�แปดตัว \(โปรเซสเซอร� 7 และ 8, โดยติดตั้ง DIMM ทั้งหมด 73-96](#page-78-0) ตัวในเซิร์ฟเวอร์)" บนหน้าที่ 75

| ทั้งหม-<br>ด     |              |                |              |                |             |         | โปรเซสเซอร์ 5  |         |                  |                 |    |    |    |    |           |         | โปรเซสเซอร์ 6  |                 |    |          | ทั้งหม-<br>ด     |
|------------------|--------------|----------------|--------------|----------------|-------------|---------|----------------|---------|------------------|-----------------|----|----|----|----|-----------|---------|----------------|-----------------|----|----------|------------------|
| <b>DIMM</b>      | $\mathbf{1}$ | $\overline{2}$ | $\mathbf{3}$ | $\overline{4}$ | 5           | $\,6\,$ | $\overline{7}$ | 8       | $\boldsymbol{9}$ | 10 <sup>1</sup> | 11 | 12 | 13 | 14 | $15$   16 |         | 17 18 19 20 21 |                 |    | 22 23 24 | <b>DIMM</b>      |
| $\, 8$           |              |                |              |                |             |         |                | $\,8\,$ |                  |                 |    |    |    |    |           |         |                | 20              |    |          | $\, 8$           |
| $\boldsymbol{9}$ |              |                |              |                |             |         |                | $\,8\,$ |                  |                 |    |    |    |    |           |         |                | 20              |    |          | $\boldsymbol{9}$ |
| 10               |              |                |              |                |             |         |                | $\,8\,$ |                  |                 |    |    |    |    |           |         |                | 20              |    |          | 10               |
| 11               |              |                |              |                |             |         |                | $\,8\,$ |                  |                 |    |    |    |    |           |         |                | 20              |    |          | 11               |
| 12               |              |                |              |                |             |         |                | $\,8\,$ |                  |                 |    |    |    |    |           |         |                | 20              |    |          | 12               |
| 13               |              |                |              |                | 5           |         |                | $\,8\,$ |                  |                 |    |    |    |    |           |         |                | 20              |    |          | 13               |
| 14               |              |                |              |                | 5           |         |                | $\,8\,$ |                  |                 |    |    |    |    |           | 17      |                | 20              |    |          | 14               |
| 15               |              |                |              |                | 5           |         |                | $\,8\,$ |                  |                 |    |    |    |    |           | 17      |                | 20              |    |          | 15               |
| 16               |              |                |              |                | $\mathbf 5$ |         |                | $\,8\,$ |                  |                 |    |    |    |    |           | $17$    |                | 20              |    |          | 16               |
| 17               |              |                |              |                | 5           |         |                | $\,8\,$ |                  |                 |    |    |    |    |           | 17      |                | 20              |    |          | 17               |
| 18               |              |                |              |                | 5           |         |                | $\,8\,$ |                  |                 |    |    |    |    |           | 17      |                | 20              |    |          | 18               |
| 19               |              |                |              |                | 5           |         |                | $\,8\,$ |                  |                 |    |    |    |    |           | 17      |                | 20              |    |          | 19               |
| 20               |              |                |              |                | $\mathbf 5$ |         |                | $\,8\,$ |                  |                 |    |    |    |    |           | $17$    |                | 20              |    |          | 20               |
| 21               |              |                |              |                | 5           |         |                | $\,8\,$ |                  | 10              |    |    |    |    |           | $17 \,$ |                | $20\,$          |    |          | 21               |
| 22               |              |                |              |                | 5           |         |                | $\,8\,$ |                  | $10$            |    |    |    |    |           | 17      |                | 20              | 22 |          | 22               |
| 23               |              |                |              |                | $\mathbf 5$ |         |                | $\,8\,$ |                  | $10$            |    |    |    |    |           | 17      |                | 20              | 22 |          | 23               |
| $24\,$           |              |                |              |                | $\sqrt{5}$  |         |                | $\,8\,$ |                  | $10$            |    |    |    |    |           | $17$    |                | 20 <sub>l</sub> | 22 |          | 24               |

<span id="page-64-0"></span>*ตาราง 27. โหมดแบบอิสระที ่มีโปรเซสเซอร์แปดตัว (โปรเซสเซอร์ 5 และ 6, โดยติดตั ้ง DIMM ทั ้งหมด 8-24 ตัวในเซิร์ฟเวอร์)*

• ลำดับการสร้าง DIMM สำหรับโปรเซสเซอร์ 5 และ 6:

– [ตาราง 28 "โหมดแบบอิสระที่มีโปรเซสเซอร�แปดตัว \(โปรเซสเซอร� 5 และ 6, โดยติดตั้ง DIMM ทั้งหมด 25-48](#page-66-0) ตัวในเซิร์ฟเวอร์)" บนหน้าที่ 63

- $\frac{1}{2}$ ี ตาราง 29 "โหมดแบบอิสระที่มีโปรเซสเซอร์แปดตัว (โปรเซสเซอร์ 5 และ 6, โดยติดตั้ง DIMM ทั้งหมด 49-72 ้ตัวในเซิร์ฟเวอร์)" บนหน้าที่ 65
- ตาราง 30 "โหมดแบบอิสระที่มีโปรเซสเซอร์แปดตัว (โปรเซสเซอร์ 5 และ 6, โดยติดตั้ง DIMM ทั้งหมด 73-96 ้ตัวในเซิร์ฟเวอร์)" บนหน้าที่ 67

เพื่อสร้าง DIMM ต่อไปสำหรับระบบที่มี DIMM 8-24 ตัว:

 $\ddot{\phantom{a}}$ 

- ี ตาราง 19 "โหมดแบบอิสระที่มีโปรเซสเซอร์แปดตัว (โปรเซสเซอร์ 1 และ 2, โดยติดตั้ง DIMM ทั้งหมด 8-24  $\mathbb{R}^{\mathbb{Z}}$ ้ตัวในเซิร์ฟเวอร์)" บนหน้าที่ 45
- ตาราง 23 "โหมดแบบอิสระที่มีโปรเซสเซอร์แปดตัว (โปรเซสเซอร์ 3 และ 4, โดยติดตั้ง DIMM ทั้งหมด 8-24 ้ตัวในเซิร์ฟเวอร์)" บนหน้าที่ 53
- ี ตาราง 31 "โหมดแบบอิสระที่มีโปรเซสเซอร์แปดตัว (โปรเซสเซอร์ 7 และ 8, โดยติดตั้ง DIMM ทั้งหมด 8-24  $\mathbb{R}^{\mathbb{Z}^2}$ ้ตัวในเซิร์ฟเวอร์)" บนหน้าที่ 69

| ทั้งหม-<br>ด |                                                                                                    | โปรเซสเซอร์ 5 |                |  |             |  |  |          |  |        |  |    |    |    |        | โปรเซสเซอร์ 6 |        |       |    |                 |       |    |    |    |             |  |  |  |
|--------------|----------------------------------------------------------------------------------------------------|---------------|----------------|--|-------------|--|--|----------|--|--------|--|----|----|----|--------|---------------|--------|-------|----|-----------------|-------|----|----|----|-------------|--|--|--|
| <b>DIMM</b>  | 5<br>$\overline{7}$<br>8<br>10 <sup>1</sup><br>$\overline{2}$<br>3<br>$\overline{4}$<br>$6\phantom{1}$<br>9<br>11<br>$\mathbf{1}$ |               |                |  |             |  |  |          |  |        |  | 12 | 13 | 14 |        | $15$   16     |        | 17 18 | 19 |                 | 20 21 | 22 | 23 | 24 | <b>DIMM</b> |  |  |  |
| 25           |                                                                                                    |               |                |  | 5           |  |  | $\,8\,$  |  | 10     |  |    |    |    |        |               | 17     |       |    | 20              |       | 22 |    |    | 25          |  |  |  |
| 26           |                                                                                                    |               |                |  | 5           |  |  | 8        |  | 10     |  |    |    |    |        |               | 17     |       |    | 20              |       | 22 |    |    | 26          |  |  |  |
| 27           |                                                                                                    |               |                |  | 5           |  |  | 8        |  | $10$   |  |    |    |    |        |               | 17     |       |    | 20              |       | 22 |    |    | 27          |  |  |  |
| 28           |                                                                                                    |               |                |  | 5           |  |  | $\,8\,$  |  | 10     |  |    |    |    |        |               | 17     |       |    | 20              |       | 22 |    |    | 28          |  |  |  |
| 29           |                                                                                                    |               | $\mathfrak{Z}$ |  | 5           |  |  | 8        |  | 10     |  |    |    |    |        |               | 17     |       |    | 20              |       | 22 |    |    | 29          |  |  |  |
| 30           |                                                                                                    |               | $\mathfrak{Z}$ |  | 5           |  |  | 8        |  | 10     |  |    |    |    | 15     |               | 17     |       |    | 20              |       | 22 |    |    | 30          |  |  |  |
| 31           |                                                                                                    |               | $\mathfrak{Z}$ |  | 5           |  |  | $\,8\,$  |  | 10     |  |    |    |    | 15     |               | 17     |       |    | 20              |       | 22 |    |    | 31          |  |  |  |
| 32           |                                                                                                    |               | 3              |  | 5           |  |  | 8        |  | $10$   |  |    |    |    | 15     |               | 17     |       |    | 20              |       | 22 |    |    | 32          |  |  |  |
| 33           |                                                                                                    |               | $\mathfrak{S}$ |  | 5           |  |  | $\,8\,$  |  | 10     |  |    |    |    | 15     |               | 17     |       |    | 20              |       | 22 |    |    | 33          |  |  |  |
| 34           |                                                                                                    |               | $\mathfrak{Z}$ |  | 5           |  |  | $\,8\,$  |  | $10$   |  |    |    |    | 15     |               | 17     |       |    | 20              |       | 22 |    |    | 34          |  |  |  |
| 35           |                                                                                                    |               | $\mathfrak{Z}$ |  | 5           |  |  | 8        |  | 10     |  |    |    |    | 15     |               | 17     |       |    | 20              |       | 22 |    |    | 35          |  |  |  |
| 36           |                                                                                                    |               | $\mathfrak{S}$ |  | 5           |  |  | $\delta$ |  | 10     |  |    |    |    | 15     |               | 17     |       |    | 20              |       | 22 |    |    | 36          |  |  |  |
| 37           |                                                                                                    |               | $\mathfrak{Z}$ |  | 5           |  |  | $\,8\,$  |  | 10     |  | 12 |    |    | 15     |               | 17     |       |    | 20              |       | 22 |    |    | 37          |  |  |  |
| 38           |                                                                                                    |               | $\mathfrak{S}$ |  | $\sqrt{5}$  |  |  | $\,8\,$  |  | $101$  |  | 12 |    |    | 15     |               | $17\,$ |       |    | 20 <sub>1</sub> |       | 22 |    | 24 | $38\,$      |  |  |  |
| 39           |                                                                                                    |               | $\mathfrak{S}$ |  | $\sqrt{5}$  |  |  | $\,8\,$  |  | 10     |  | 12 |    |    | 15     |               | 17     |       |    | 20              |       | 22 |    | 24 | 39          |  |  |  |
| 40           |                                                                                                    |               | $\mathfrak{S}$ |  | 5           |  |  | $\,8\,$  |  | 10     |  | 12 |    |    | 15     |               | 17     |       |    | 20              |       | 22 |    | 24 | 40          |  |  |  |
| 41           |                                                                                                    |               | $\mathfrak{Z}$ |  | $\sqrt{5}$  |  |  | $\,8\,$  |  | 10     |  | 12 |    |    | 15     |               | 17     |       |    | 20              |       | 22 |    | 24 | 41          |  |  |  |
| 42           |                                                                                                    |               | $\mathfrak{S}$ |  | 5           |  |  | $\,8\,$  |  | 10     |  | 12 |    |    | 15     |               | 17     |       |    | 20              |       | 22 |    | 24 | 42          |  |  |  |
| 43           |                                                                                                    |               | $\mathfrak{S}$ |  | 5           |  |  | $\,8\,$  |  | 10     |  | 12 |    |    | 15     |               | 17     |       |    | 20              |       | 22 |    | 24 | 43          |  |  |  |
| 44           |                                                                                                    |               | $\mathfrak{S}$ |  | $\mathbf 5$ |  |  | $\,8\,$  |  | $10\,$ |  | 12 |    |    | $15\,$ |               | $17\,$ |       |    | 20 <sup>°</sup> |       | 22 |    | 24 | 44          |  |  |  |

<span id="page-66-0"></span>*ตาราง 28. โหมดแบบอิสระที ่มีโปรเซสเซอร์แปดตัว (โปรเซสเซอร์ 5 และ 6, โดยติดตั ้ง DIMM ทั ้งหมด 25-48 ตัวในเซิร์ฟเวอร์)*

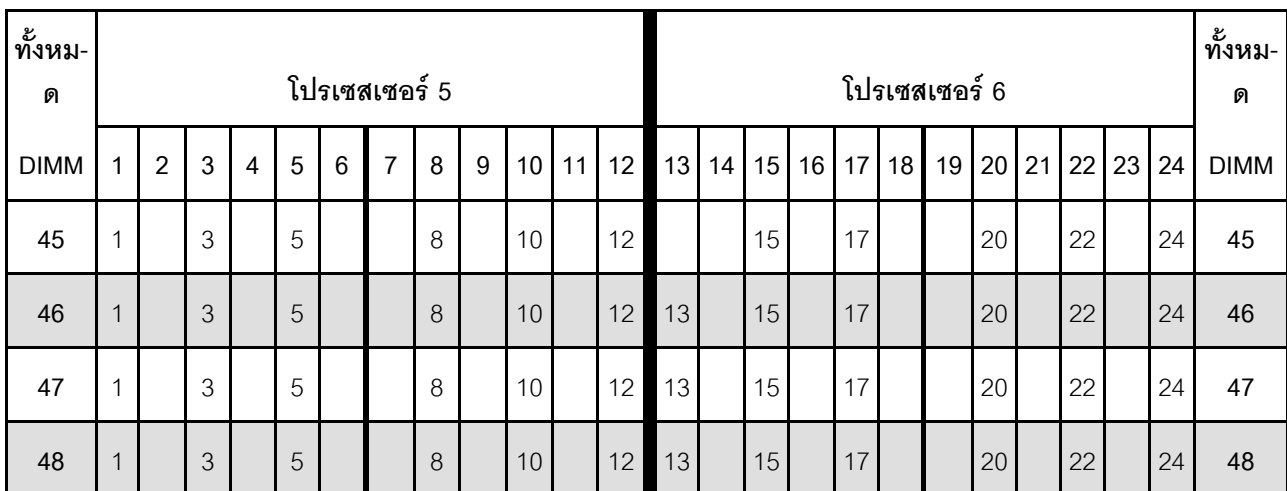

*ตาราง 28. โหมดแบบอิสระที ่มีโปรเซสเซอร์แปดตัว (โปรเซสเซอร์ 5 และ 6, โดยติดตั ้ง DIMM ทั ้งหมด 25-48 ตัวในเซิร์ฟเวอร์) (มีต่อ)*

- ลำดับการสร�าง DIMM สำหรับโปรเซสเซอร� 5 และ 6:
	- [ตาราง 27 "โหมดแบบอิสระที่มีโปรเซสเซอร�แปดตัว \(โปรเซสเซอร� 5 และ 6, โดยติดตั้ง DIMM ทั้งหมด 8-24](#page-64-0) ้ตัวในเซิร์ฟเวอร์)" บนหน้าที่ 61
	- ตาราง 29 "โหมดแบบอิสระที่มีโปรเซสเซอร์แปดตัว (โปรเซสเซอร์ 5 และ 6, โดยติดตั้ง DIMM ทั้งหมด 49-72 ตัวในเซิร์ฟเวอร์)" บนหน้าที่ 65
	- ตาราง 30 "โหมดแบบอิสระที่มีโปรเซสเซอร์แปดตัว (โปรเซสเซอร์ 5 และ 6, โดยติดตั้ง DIMM ทั้งหมด 73-96 ตัวในเซิร์ฟเวอร์)" บนหน้าที่ 67
- เพื่อสร้าง DIMM ต่อไปสำหรับระบบที่มี DIMM 25-48 ตัว:
	- ตาราง 20 "โหมดแบบอิสระที่มีโปรเซสเซอร์แปดตัว (โปรเซสเซอร์ 1 และ 2, โดยติดตั้ง DIMM ทั้งหมด 25-48 ตัวในเซิร์ฟเวอร์)" บนหน้าที่ 47
	- ตาราง 24 "โหมดแบบอิสระที่มีโปรเซสเซอร์แปดตัว (โปรเซสเซอร์ 3 และ 4, โดยติดตั้ง DIMM ทั้งหมด 25-48 ้ตัวในเซิร์ฟเวอร์)" บนหน้าที่ 55
	- [ตาราง 32 "โหมดแบบอิสระที่มีโปรเซสเซอร�แปดตัว \(โปรเซสเซอร� 7 และ 8, โดยติดตั้ง DIMM ทั้งหมด 25-48](#page-74-0) ตัวในเซิร์ฟเวอร์)" บนหน้าที่ 71

| ทั้งหม-<br>ด |              | โปรเซสเซอร์ 5  |                           |                |   |                 |                  |         |                  |                 |    |    |    |    |    | โปรเซสเซอร์ 6   |                 |             |    |                 |             |    |    |    |             |  |  |  |  |
|--------------|--------------|----------------|---------------------------|----------------|---|-----------------|------------------|---------|------------------|-----------------|----|----|----|----|----|-----------------|-----------------|-------------|----|-----------------|-------------|----|----|----|-------------|--|--|--|--|
| <b>DIMM</b>  | 1            | $\overline{2}$ | 3                         | $\overline{4}$ | 5 | $6\phantom{1}6$ | $\overline{7}$   | 8       | 9                | 10 <sup>1</sup> | 11 | 12 | 13 | 14 | 15 | 16              | 17              | 18          | 19 | 20              | 21          | 22 | 23 | 24 | <b>DIMM</b> |  |  |  |  |
| 49           | $\mathbf{1}$ |                | 3                         |                | 5 |                 |                  | 8       |                  | 10              |    | 12 | 13 |    | 15 |                 | 17              |             |    | 20              |             | 22 |    | 24 | 49          |  |  |  |  |
| 50           | $\mathbf{1}$ |                | 3                         |                | 5 |                 |                  | 8       |                  | 10              |    | 12 | 13 |    | 15 |                 | 17              |             |    | 20              |             | 22 |    | 24 | 50          |  |  |  |  |
| 51           | $\mathbf{1}$ |                | 3                         |                | 5 |                 |                  | 8       |                  | 10              |    | 12 | 13 |    | 15 |                 | 17              |             |    | 20              |             | 22 |    | 24 | 51          |  |  |  |  |
| 52           | $\mathbf{1}$ |                | 3                         |                | 5 |                 |                  | 8       |                  | 10              |    | 12 | 13 |    | 15 |                 | 17              |             |    | 20              |             | 22 |    | 24 | 52          |  |  |  |  |
| 53           | $\mathbf{1}$ |                | 3                         |                | 5 |                 | $\overline{7}$   | 8       | 9                | 10              |    |    | 13 |    | 15 |                 | 17              |             |    | 20              |             | 22 |    | 24 | 53          |  |  |  |  |
| 54           | $\mathbf{1}$ |                | 3                         |                | 5 |                 | $\overline{7}$   | 8       | $\mathsf 9$      | 10              |    |    | 13 |    | 15 |                 | 17              |             | 19 | 20              | 21          | 22 |    |    | 54          |  |  |  |  |
| 55           | $\mathbf{1}$ |                | 3                         |                | 5 |                 | $\overline{7}$   | 8       | $\hbox{9}$       | 10              |    |    | 13 |    | 15 |                 | 17              |             | 19 | 20              | 21          | 22 |    |    | 55          |  |  |  |  |
| 56           | $\mathbf{1}$ |                | 3                         |                | 5 |                 | $\overline{7}$   | 8       | $\boldsymbol{9}$ | 10              |    |    | 13 |    | 15 |                 | 17              |             | 19 | 20              | 21          | 22 |    |    | 56          |  |  |  |  |
| 57           | $\mathbf{1}$ |                | 3                         |                | 5 |                 | $\overline{7}$   | 8       | 9                | 10              |    |    | 13 |    | 15 |                 | 17              |             | 19 | 20              | 21          | 22 |    |    | 57          |  |  |  |  |
| 58           | $\mathbf{1}$ |                | 3                         |                | 5 |                 | $\overline{7}$   | 8       | $\mathsf 9$      | 10              |    |    | 13 |    | 15 |                 | 17              |             | 19 | 20              | 21          | 22 |    |    | 58          |  |  |  |  |
| 59           | $\mathbf{1}$ |                | 3                         |                | 5 |                 | $\overline{7}$   | 8       | 9                | 10              |    |    | 13 |    | 15 |                 | 17              |             | 19 | 20              | 21          | 22 |    |    | 59          |  |  |  |  |
| 60           | $\mathbf{1}$ |                | 3                         |                | 5 |                 | $\overline{7}$   | 8       | $\boldsymbol{9}$ | 10              |    |    | 13 |    | 15 |                 | 17              |             | 19 | 20              | 21          | 22 |    |    | 60          |  |  |  |  |
| 61           |              |                | 3                         | $\overline{4}$ | 5 | 6               | $\overline{7}$   | 8       | 9                | 10              |    |    | 13 |    | 15 |                 | 17              |             | 19 | 20              | 21          | 22 |    |    | 61          |  |  |  |  |
| 62           |              |                | $\mathfrak{S}$            | $\overline{4}$ | 5 | $6\phantom{a}$  | $\overline{7}$   | 8       | $\overline{9}$   | $10$            |    |    |    |    |    |                 |                 | 15 16 17 18 |    |                 | 19 20 21 22 |    |    |    | 62          |  |  |  |  |
| 63           |              |                | 3                         | $\overline{4}$ | 5 | $6\,$           | $\overline{7}$   | $\,8\,$ | 9                | 10              |    |    |    |    | 15 | 16 <sup>1</sup> | 17 <sup>1</sup> | 18          | 19 | 20              | 21          | 22 |    |    | 63          |  |  |  |  |
| 64           |              |                | 3                         | $\overline{4}$ | 5 | $6\,$           | $\overline{7}$   | $8\,$   | $\overline{9}$   | 10              |    |    |    |    | 15 | 16              | 17              | 18          | 19 | 20 <sub>l</sub> | 21          | 22 |    |    | 64          |  |  |  |  |
| 65           |              |                | 3                         | $\overline{4}$ | 5 | 6               | $\overline{7}$   | $\,8\,$ | 9                | 10              |    |    |    |    | 15 | 16              | 17              | 18          | 19 | 20              | 21          | 22 |    |    | 65          |  |  |  |  |
| 66           |              |                | 3                         | $\overline{4}$ | 5 | $6\,$           | $\overline{7}$   | $8\,$   | $\overline{9}$   | 10              |    |    |    |    | 15 | 16              | 17              | 18          | 19 | 20              | 21          | 22 |    |    | 66          |  |  |  |  |
| 67           |              |                | 3                         | 4              | 5 | $6\,$           | $\overline{7}$   | 8       | 9                | 10              |    |    |    |    | 15 | 16              | 17              | 18          | 19 | 20              | 21          | 22 |    |    | 67          |  |  |  |  |
| 68           |              |                | $\ensuremath{\mathsf{3}}$ | $\overline{4}$ | 5 | $6\,$           | $\boldsymbol{7}$ | $\, 8$  | $9\phantom{.0}$  | 10              |    |    |    |    | 15 | 16              | 17              | 18          | 19 | 20              | 21          | 22 |    |    | 68          |  |  |  |  |

<span id="page-68-0"></span>*ตาราง 29. โหมดแบบอิสระที ่มีโปรเซสเซอร์แปดตัว (โปรเซสเซอร์ 5 และ 6, โดยติดตั ้ง DIMM ทั ้งหมด 49-72 ตัวในเซิร์ฟเวอร์)*

| ทั้งหม-<br>ด | โปรเซสเซอร์ 5 |   |                |   |   |   |                |   |   |                 |    |                 |    |    | โปรเซสเซอร์ 6 |       |                 |    |                 |    |          |          |       |    |             |  |  |
|--------------|---------------|---|----------------|---|---|---|----------------|---|---|-----------------|----|-----------------|----|----|---------------|-------|-----------------|----|-----------------|----|----------|----------|-------|----|-------------|--|--|
| <b>DIMM</b>  |               | 2 | 3              | 4 | 5 | 6 | $\overline{7}$ | 8 | 9 | 10 <sup>°</sup> |    | $11$   12       | 13 | 14 |               | 15 16 | 17 <sup>1</sup> | 18 | 19 <sup>1</sup> |    |          | 20 21 22 | 23 24 |    | <b>DIMM</b> |  |  |
| 69           | 1             |   | 3              |   | 5 |   | $\overline{z}$ | 8 | 9 | 10              |    | $11$   12       |    |    | 15            | 16    | 17              | 18 | 19              |    | 20 21 22 |          |       |    | 69          |  |  |
| 70           | $\mathbf{1}$  |   | $\mathfrak{Z}$ |   | 5 |   | $\overline{7}$ | 8 | 9 | 10              | 11 | 12              | 13 |    | 15            |       | 17              |    | 19              | 20 | 21       | 22       | 23    | 24 | 70          |  |  |
| 71           |               |   | 3              |   | 5 |   | $\overline{7}$ | 8 | 9 | 10              | 11 | 12              | 13 |    | 15            |       | 17              |    | 19              |    |          | 20 21 22 | 23    | 24 | 71          |  |  |
| 72           | $\mathbf 1$   |   | $\mathfrak{Z}$ |   | 5 |   | $\overline{7}$ | 8 | 9 | 10              | 11 | 12 <sub>1</sub> | 13 |    | 15            |       | 17              |    | 19              | 20 | 21       | 22       | 23    | 24 | 72          |  |  |

*ตาราง 29. โหมดแบบอิสระที ่มีโปรเซสเซอร์แปดตัว (โปรเซสเซอร์ 5 และ 6, โดยติดตั ้ง DIMM ทั ้งหมด 49-72 ตัวในเซิร์ฟเวอร์) (มีต่อ)*

- คำดับการสร้าง DIMM สำหรับโปรเซสเซอร์ 5 และ 6:
	- [ตาราง 27 "โหมดแบบอิสระที่มีโปรเซสเซอร�แปดตัว \(โปรเซสเซอร� 5 และ 6, โดยติดตั้ง DIMM ทั้งหมด 8-24](#page-64-0) ตัวในเซิร์ฟเวอร์)" บนหน้าที่ 61
	- [ตาราง 28 "โหมดแบบอิสระที่มีโปรเซสเซอร�แปดตัว \(โปรเซสเซอร� 5 และ 6, โดยติดตั้ง DIMM ทั้งหมด 25-48](#page-66-0) ้ตัวในเซิร์ฟเวอร์)" บนหน้าที่ 63
	- [ตาราง 30 "โหมดแบบอิสระที่มีโปรเซสเซอร�แปดตัว \(โปรเซสเซอร� 5 และ 6, โดยติดตั้ง DIMM ทั้งหมด 73-96](#page-70-0) ้ตัวในเซิร์ฟเวอร์)" บนหน้าที่ 67
- เพื่อสร้าง DIMM ต่อไปสำหรับระบบที่มี DIMM 49-72 ตัว:
	- ตาราง 21 "โหมดแบบอิสระที่มีโปรเซสเซอร์แปดตัว (โปรเซสเซอร์ 1 และ 2, โดยติดตั้ง DIMM ทั้งหมด 49-72 ตัวในเซิร์ฟเวอร์)" บนหน้าที่ 49
	- ตาราง 25 "โหมดแบบอิสระที่มีโปรเซสเซอร์แปดตัว (โปรเซสเซอร์ 3 และ 4, โดยติดตั้ง DIMM ทั้งหมด 49-72 ตัวในเซิร์ฟเวอร์)" บนหน้าที่ 57
	- ตาราง 33 "โหมดแบบอิสระที่มีโปรเซสเซอร์แปดตัว (โปรเซสเซอร์ 7 และ 8, โดยติดตั้ง DIMM ทั้งหมด 49-72 ตัวในเซิร์ฟเวอร์)" บนหน้าที่ 73

| ทั้งหม-<br>ด |              | โปรเซสเซอร์ 5  |                           |                |             |                 |                |         |                  |                 |    |    |    |    |    | โปรเซสเซอร์ 6 |                 |           |    |          |    |    |                   |    |             |  |  |  |  |
|--------------|--------------|----------------|---------------------------|----------------|-------------|-----------------|----------------|---------|------------------|-----------------|----|----|----|----|----|---------------|-----------------|-----------|----|----------|----|----|-------------------|----|-------------|--|--|--|--|
| <b>DIMM</b>  | 1            | $\overline{2}$ | 3                         | 4              | 5           | 6               | $\overline{7}$ | 8       | 9                | 10 <sup>1</sup> | 11 | 12 | 13 | 14 | 15 | 16            | 17              | 18        | 19 | 20       | 21 | 22 | 23                | 24 | <b>DIMM</b> |  |  |  |  |
| 73           | $\mathbf{1}$ |                | 3                         |                | 5           |                 | 7              | 8       | 9                | 10              | 11 | 12 | 13 |    | 15 |               | 17              |           | 19 | 20       | 21 | 22 | 23                | 24 | 73          |  |  |  |  |
| 74           | $\mathbf{1}$ |                | 3                         |                | 5           |                 | 7              | 8       | 9                | 10              | 11 | 12 | 13 |    | 15 |               | 17              |           | 19 | 20       | 21 | 22 | 23                | 24 | 74          |  |  |  |  |
| 75           | $\mathbf{1}$ |                | 3                         |                | 5           |                 | 7              | 8       | 9                | 10              | 11 | 12 | 13 |    | 15 |               | 17              |           | 19 | 20       | 21 | 22 | 23                | 24 | 75          |  |  |  |  |
| 76           | $\mathbf{1}$ |                | 3                         |                | 5           |                 | $\overline{7}$ | 8       | 9                | 10              | 11 | 12 | 13 |    | 15 |               | 17              |           | 19 | 20       | 21 | 22 | 23                | 24 | 76          |  |  |  |  |
| 77           |              |                | 3                         | 4              | 5           | 6               | 7              | 8       | 9                | 10 <sup>°</sup> | 11 | 12 | 13 |    | 15 |               | 17              |           | 19 | 20       | 21 | 22 | 23                | 24 | 77          |  |  |  |  |
| 78           |              |                | 3                         | $\overline{4}$ | 5           | $6\phantom{1}6$ | $\overline{7}$ | 8       | 9                | 10              | 11 | 12 |    |    | 15 | 16            | 17              | 18        | 19 | 20       | 21 | 22 | 23                | 24 | 78          |  |  |  |  |
| 79           |              |                | 3                         | 4              | 5           | $6\phantom{1}6$ | 7              | 8       | 9                | 10              | 11 | 12 |    |    | 15 | 16            | 17              | 18        | 19 | 20       | 21 | 22 | 23                | 24 | 79          |  |  |  |  |
| 80           |              |                | 3                         | $\overline{4}$ | 5           | 6               | $\overline{7}$ | 8       | 9                | 10              | 11 | 12 |    |    | 15 | 16            | 17              | 18        | 19 | 20       | 21 | 22 | 23                | 24 | 80          |  |  |  |  |
| 81           |              |                | 3                         | 4              | 5           | $6\phantom{1}6$ | 7              | 8       | 9                | 10              | 11 | 12 |    |    | 15 | 16            | 17              | 18        | 19 | 20       | 21 | 22 | 23                | 24 | 81          |  |  |  |  |
| 82           |              |                | 3                         | $\overline{4}$ | 5           | 6               | $\overline{7}$ | 8       | 9                | 10              | 11 | 12 |    |    | 15 | 16            | 17              | 18        | 19 | 20       | 21 | 22 | 23                | 24 | 82          |  |  |  |  |
| 83           |              |                | 3                         | 4              | 5           | 6               | $\overline{7}$ | 8       | 9                | 10              | 11 | 12 |    |    | 15 | 16            | 17              | 18        | 19 | 20       | 21 | 22 | 23                | 24 | 83          |  |  |  |  |
| 84           |              |                | 3                         | 4              | 5           | 6               | $\overline{7}$ | 8       | 9                | 10              | 11 | 12 |    |    | 15 | 16            | 17              | 18        | 19 | 20       | 21 | 22 | 23                | 24 | 84          |  |  |  |  |
| 85           |              |                | 3                         | 4              | 5           | 6               | 7              | 8       | 9                | 10 <sup>°</sup> | 11 | 12 |    |    | 15 | 16            | 17              | 18        | 19 | 20       | 21 | 22 | 23                | 24 | 85          |  |  |  |  |
| 86           |              |                | 3                         | $\overline{4}$ | 5           | $\,$ 6 $\,$     | $\overline{7}$ | 8       | $\boldsymbol{9}$ | 10 <sup>1</sup> | 11 | 12 |    |    |    | 15 16         |                 | $17$   18 |    | 19 20 21 |    | 22 | 23                | 24 | 86          |  |  |  |  |
| 87           |              |                | 3                         | $\overline{4}$ | 5           | $6\phantom{1}6$ | $\overline{7}$ | $\,8\,$ | 9                | 10              | 11 | 12 |    |    | 15 | 16            | 17              | 18        | 19 | 20       | 21 | 22 | 23                | 24 | 87          |  |  |  |  |
| 88           | $\mathbf{1}$ |                | $\mathfrak{Z}$            | $\overline{4}$ | 5           | 6               | $\overline{7}$ | 8       | 9                | 10              | 11 | 12 | 13 |    | 15 | 16            | 17              | 18        | 19 | 20       | 21 | 22 | 23                | 24 | 88          |  |  |  |  |
| 89           | $\mathbf{1}$ | $\overline{c}$ | 3                         | $\overline{4}$ | 5           | $6\phantom{1}6$ | $\overline{7}$ | 8       | 9                | 10 <sup>°</sup> | 11 | 12 |    |    | 15 | 16            | 17              | 18        | 19 | 20       | 21 | 22 | 23                | 24 | 89          |  |  |  |  |
| 90           | $\mathbf{1}$ | $\overline{2}$ | $\mathfrak{Z}$            | $\overline{4}$ | 5           | $6\phantom{1}6$ | $\overline{7}$ | $\,8\,$ | $\overline{9}$   | 10 <sup>°</sup> | 11 | 12 |    |    | 15 | 16            | 17              | 18        | 19 | 20       | 21 | 22 | 23                | 24 | 90          |  |  |  |  |
| 91           | $\mathbf{1}$ | $\overline{c}$ | 3                         | $\overline{4}$ | 5           | $6\phantom{1}6$ | $\overline{7}$ | 8       | 9                | 10 <sup>°</sup> | 11 | 12 | 13 | 14 | 15 | 16            | 17 <sup>1</sup> | 18        | 19 | 20       | 21 | 22 | 23                | 24 | 91          |  |  |  |  |
| 92           | $\mathbf{1}$ | $\sqrt{2}$     | $\ensuremath{\mathsf{3}}$ | $\overline{4}$ | $\mathbf 5$ | 6               | 7              | $\,8\,$ | $\boldsymbol{9}$ | 10 <sup>1</sup> | 11 | 12 | 13 | 14 | 15 | 16            | 17              | 18        | 19 | 20       | 21 |    | $22 \mid 23 \mid$ | 24 | 92          |  |  |  |  |

<span id="page-70-0"></span>*ตาราง 30. โหมดแบบอิสระที ่มีโปรเซสเซอร์แปดตัว (โปรเซสเซอร์ 5 และ 6, โดยติดตั ้ง DIMM ทั ้งหมด 73-96 ตัวในเซิร์ฟเวอร์)*

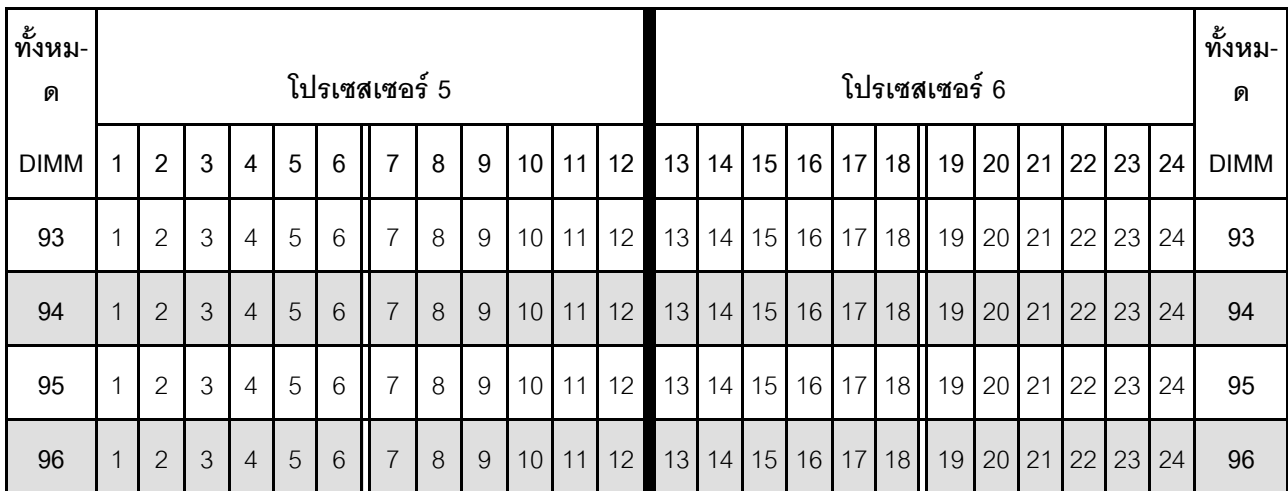

*ตาราง 30. โหมดแบบอิสระที ่มีโปรเซสเซอร์แปดตัว (โปรเซสเซอร์ 5 และ 6, โดยติดตั ้ง DIMM ทั ้งหมด 73-96 ตัวในเซิร์ฟเวอร์) (มีต่อ)*

- ลำดับการสร�าง DIMM สำหรับโปรเซสเซอร� 5 และ 6:
	- [ตาราง 27 "โหมดแบบอิสระที่มีโปรเซสเซอร�แปดตัว \(โปรเซสเซอร� 5 และ 6, โดยติดตั้ง DIMM ทั้งหมด 8-24](#page-64-0) ้ตัวในเซิร์ฟเวอร์)" บนหน้าที่ 61
	- ตาราง 28 "โหมดแบบอิสระที่มีโปรเซสเซอร์แปดตัว (โปรเซสเซอร์ 5 และ 6, โดยติดตั้ง DIMM ทั้งหมด 25-48 ตัวในเซิร์ฟเวอร์)" บนหน้าที่ 63
	- ตาราง 29 "โหมดแบบอิสระที่มีโปรเซสเซอร์แปดตัว (โปรเซสเซอร์ 5 และ 6, โดยติดตั้ง DIMM ทั้งหมด 49-72 ตัวในเซิร์ฟเวอร์)" บนหน้าที่ 65
- เพื่อสร้าง DIMM ต่อไปสำหรับระบบที่มี DIMM 73-96 ตัว:
	- ตาราง 22 "โหมดแบบอิสระที่มีโปรเซสเซอร์แปดตัว (โปรเซสเซอร์ 1 และ 2, โดยติดตั้ง DIMM ทั้งหมด 73-96 ้ตัวในเซิร์ฟเวอร์)" บนหน้าที่ 51
	- ตาราง 26 "โหมดแบบอิสระที่มีโปรเซสเซอร์แปดตัว (โปรเซสเซอร์ 3 และ 4, โดยติดตั้ง DIMM ทั้งหมด 73-96 ตัวในเซิร์ฟเวอร์)" บนหน้าที่ 59
	- [ตาราง 34 "โหมดแบบอิสระที่มีโปรเซสเซอร�แปดตัว \(โปรเซสเซอร� 7 และ 8, โดยติดตั้ง DIMM ทั้งหมด 73-96](#page-78-0) ตัวในเซิร์ฟเวอร์)" บนหน้าที่ 75
| ทั้งหม-<br>ด     |              |                |              |                |                |         | โปรเซสเซอร์ 7  |         |   |                 |         |    |    |    |    |    |                   | โปรเซสเซอร์ 8  |                 |    |    |    | ทั้งหม-<br>ด     |
|------------------|--------------|----------------|--------------|----------------|----------------|---------|----------------|---------|---|-----------------|---------|----|----|----|----|----|-------------------|----------------|-----------------|----|----|----|------------------|
| <b>DIMM</b>      | $\mathbf{1}$ | $\overline{2}$ | $\mathbf{3}$ | $\overline{4}$ | $\sqrt{5}$     | $\,6\,$ | $\overline{7}$ | 8       | 9 |                 | $10$ 11 | 12 | 13 | 14 | 15 | 16 |                   | 17 18 19 20 21 |                 | 22 | 23 | 24 | <b>DIMM</b>      |
|                  |              |                |              |                |                |         |                |         |   |                 |         |    |    |    |    |    |                   |                |                 |    |    |    |                  |
| $\,8\,$          |              |                |              |                |                |         |                | $\,8\,$ |   |                 |         |    |    |    |    |    |                   |                | 20              |    |    |    | $\,8\,$          |
| $\boldsymbol{9}$ |              |                |              |                |                |         |                | $\,8\,$ |   |                 |         |    |    |    |    |    |                   |                | 20              |    |    |    | $\boldsymbol{9}$ |
| 10               |              |                |              |                |                |         |                | $\,8\,$ |   |                 |         |    |    |    |    |    |                   |                | 20              |    |    |    | 10               |
| 11               |              |                |              |                |                |         |                | $\,8\,$ |   |                 |         |    |    |    |    |    |                   |                | 20              |    |    |    | 11               |
| 12               |              |                |              |                |                |         |                | $\,8\,$ |   |                 |         |    |    |    |    |    |                   |                | 20              |    |    |    | 12               |
| 13               |              |                |              |                |                |         |                | $\,8\,$ |   |                 |         |    |    |    |    |    |                   |                | 20              |    |    |    | 13               |
| 14               |              |                |              |                |                |         |                | $\,8\,$ |   |                 |         |    |    |    |    |    |                   |                | 20              |    |    |    | 14               |
| 15               |              |                |              |                | 5              |         |                | $\,8\,$ |   |                 |         |    |    |    |    |    |                   |                | 20              |    |    |    | 15               |
| 16               |              |                |              |                | $\mathbf 5$    |         |                | $\,8\,$ |   |                 |         |    |    |    |    |    | 17                |                | 20              |    |    |    | 16               |
| 17               |              |                |              |                | 5              |         |                | $\,8\,$ |   |                 |         |    |    |    |    |    | 17                |                | 20              |    |    |    | 17               |
| 18               |              |                |              |                | $\sqrt{5}$     |         |                | $\,8\,$ |   |                 |         |    |    |    |    |    | 17                |                | 20              |    |    |    | 18               |
| 19               |              |                |              |                | 5              |         |                | $\,8\,$ |   |                 |         |    |    |    |    |    | 17                |                | 20              |    |    |    | 19               |
| 20               |              |                |              |                | $\mathbf 5$    |         |                | $\,8\,$ |   |                 |         |    |    |    |    |    | $17$              |                | 20              |    |    |    | 20               |
| 21               |              |                |              |                | 5 <sup>1</sup> |         |                | $\, 8$  |   |                 |         |    |    |    |    |    | $17 \overline{ }$ |                | $20\,$          |    |    |    | 21               |
| 22               |              |                |              |                | $\sqrt{5}$     |         |                | $\,8\,$ |   |                 |         |    |    |    |    |    | 17                |                | 20              |    |    |    | 22               |
| 23               |              |                |              |                | $\,$ 5 $\,$    |         |                | $\,8\,$ |   | 10 <sup>°</sup> |         |    |    |    |    |    | 17                |                | 20              |    |    |    | 23               |
| $24\,$           |              |                |              |                | $\,$ 5 $\,$    |         |                | $\,8\,$ |   | $10$            |         |    |    |    |    |    | $17\,$            |                | 20 <sup>°</sup> | 22 |    |    | 24               |

<span id="page-72-0"></span>*ตาราง 31. โหมดแบบอิสระที ่มีโปรเซสเซอร์แปดตัว (โปรเซสเซอร์ 7 และ 8, โดยติดตั ้ง DIMM ทั ้งหมด 8-24 ตัวในเซิร์ฟเวอร์)*

ลำดับการสร้าง DIMM ที่เกี่ยวข้องสำหรับระบบที่มีโปรเซสเซอร์แปดตัว:

- $\cdot$  ลำดับการสร้าง DIMM สำหรับโปรเซสเซอร์ 7 และ 8:
	- [ตาราง 32 "โหมดแบบอิสระที่มีโปรเซสเซอร�แปดตัว \(โปรเซสเซอร� 7 และ 8, โดยติดตั้ง DIMM ทั้งหมด 25-48](#page-74-0) ตัวในเซิร์ฟเวอร์)" บนหน้าที่ 71
- $\frac{1}{2}$ ี ตาราง 33 "โหมดแบบอิสระที่มีโปรเซสเซอร์แปดตัว (โปรเซสเซอร์ 7 และ 8, โดยติดตั้ง DIMM ทั้งหมด 49-72 ้ตัวในเซิร์ฟเวอร์)" บนหน้าที่ 73
- ตาราง 34 "โหมดแบบอิสระที่มีโปรเซสเซอร์แปดตัว (โปรเซสเซอร์ 7 และ 8, โดยติดตั้ง DIMM ทั้งหมด 73-96 ตัวในเซิร์ฟเวอร์)" บนหน้าที่ 75

เพื่อสร้าง DIMM ต่อไปสำหรับระบบที่มี DIMM 8-24 ตัว:

 $\ddot{\phantom{a}}$ 

- ี ตาราง 19 "โหมดแบบอิสระที่มีโปรเซสเซอร์แปดตัว (โปรเซสเซอร์ 1 และ 2, โดยติดตั้ง DIMM ทั้งหมด 8-24  $\mathbb{R}^{\mathbb{Z}}$ ้ตัวในเซิร์ฟเวอร์)" บนหน้าที่ 45
- ตาราง 23 "โหมดแบบอิสระที่มีโปรเซสเซอร์แปดตัว (โปรเซสเซอร์ 3 และ 4, โดยติดตั้ง DIMM ทั้งหมด 8-24 ้ตัวในเซิร์ฟเวอร์)" บนหน้าที่ 53
- ี ตาราง 27 "โหมดแบบอิสระที่มีโปรเซสเซอร์แปดตัว (โปรเซสเซอร์ 5 และ 6, โดยติดตั้ง DIMM ทั้งหมด 8-24  $\mathbb{R}^{\mathbb{Z}^2}$ ้ตัวในเซิร์ฟเวอร์)" บนหน้าที่ 61

| ทั้งหม-<br>ด |              |                |                |                |             |                | โปรเซสเซอร์ 7  |         |   |                 |    |    |    |    |        |    |                 |    | โปรเซสเซอร์ 8 |                 |           |    |    |    | ทั้งหม-<br>ด |
|--------------|--------------|----------------|----------------|----------------|-------------|----------------|----------------|---------|---|-----------------|----|----|----|----|--------|----|-----------------|----|---------------|-----------------|-----------|----|----|----|--------------|
| <b>DIMM</b>  | $\mathbf{1}$ | $\overline{2}$ | 3              | $\overline{4}$ | $\sqrt{5}$  | $6\phantom{1}$ | $\overline{7}$ | $\,8\,$ | 9 | 10 <sup>1</sup> | 11 | 12 | 13 | 14 | 15     | 16 | 17 <sup>1</sup> | 18 | 19            |                 | $20$   21 | 22 | 23 | 24 | <b>DIMM</b>  |
| 25           |              |                |                |                | 5           |                |                | $\,8\,$ |   | 10              |    |    |    |    |        |    | 17              |    |               | 20              |           | 22 |    |    | 25           |
| 26           |              |                |                |                | 5           |                |                | $\,8\,$ |   | 10              |    |    |    |    |        |    | 17              |    |               | 20              |           | 22 |    |    | 26           |
| 27           |              |                |                |                | 5           |                |                | $\,8\,$ |   | 10              |    |    |    |    |        |    | 17              |    |               | 20              |           | 22 |    |    | 27           |
| 28           |              |                |                |                | $\sqrt{5}$  |                |                | $\,8\,$ |   | 10              |    |    |    |    |        |    | 17              |    |               | 20              |           | 22 |    |    | 28           |
| 29           |              |                |                |                | $\mathbf 5$ |                |                | $\,8\,$ |   | 10              |    |    |    |    |        |    | 17              |    |               | 20              |           | 22 |    |    | 29           |
| 30           |              |                |                |                | 5           |                |                | $\,8\,$ |   | 10              |    |    |    |    |        |    | 17              |    |               | 20              |           | 22 |    |    | 30           |
| 31           |              |                | $\mathfrak{Z}$ |                | 5           |                |                | $\,8\,$ |   | 10              |    |    |    |    |        |    | 17              |    |               | 20              |           | 22 |    |    | 31           |
| 32           |              |                | 3              |                | $\sqrt{5}$  |                |                | $8\,$   |   | 10              |    |    |    |    | 15     |    | 17              |    |               | 20              |           | 22 |    |    | 32           |
| 33           |              |                | 3              |                | 5           |                |                | $\,8\,$ |   | 10              |    |    |    |    | 15     |    | 17              |    |               | 20              |           | 22 |    |    | 33           |
| 34           |              |                | 3              |                | 5           |                |                | $\,8\,$ |   | 10              |    |    |    |    | 15     |    | 17              |    |               | 20              |           | 22 |    |    | 34           |
| 35           |              |                | 3              |                | 5           |                |                | $\,8\,$ |   | 10              |    |    |    |    | 15     |    | 17              |    |               | 20              |           | 22 |    |    | 35           |
| 36           |              |                | 3              |                | $\sqrt{5}$  |                |                | $\,8\,$ |   | 10              |    |    |    |    | 15     |    | 17              |    |               | 20              |           | 22 |    |    | 36           |
| 37           |              |                | $\mathfrak{Z}$ |                | $\sqrt{5}$  |                |                | $\,8\,$ |   | 10              |    |    |    |    | 15     |    | 17              |    |               | 20              |           | 22 |    |    | 37           |
| 38           |              |                | $\mathfrak{S}$ |                | $\sqrt{5}$  |                |                | $\,8\,$ |   | 10 <sup>°</sup> |    |    |    |    | 15     |    | $17$            |    |               | 20 <sub>1</sub> |           | 22 |    |    | 38           |
| 39           |              |                | $\mathfrak 3$  |                | 5           |                |                | $\,8\,$ |   | $10$            |    | 12 |    |    | 15     |    | 17              |    |               | 20              |           | 22 |    |    | 39           |
| 40           |              |                | $\mathfrak{S}$ |                | 5           |                |                | $\,8\,$ |   | 10              |    | 12 |    |    | 15     |    | 17              |    |               | 20              |           | 22 |    | 24 | 40           |
| 41           |              |                | $\mathfrak{Z}$ |                | 5           |                |                | $\,8\,$ |   | 10 <sup>1</sup> |    | 12 |    |    | 15     |    | 17              |    |               | 20              |           | 22 |    | 24 | 41           |
| 42           |              |                | $\mathfrak{Z}$ |                | 5           |                |                | $\,8\,$ |   | 10              |    | 12 |    |    | 15     |    | 17              |    |               | 20              |           | 22 |    | 24 | 42           |
| 43           |              |                | $\mathfrak{S}$ |                | 5           |                |                | $\,8\,$ |   | 10              |    | 12 |    |    | 15     |    | 17              |    |               | 20              |           | 22 |    | 24 | 43           |
| 44           |              |                | $\mathfrak{S}$ |                | $\,$ 5 $\,$ |                |                | $\,8\,$ |   | 10              |    | 12 |    |    | $15\,$ |    | 17              |    |               | 20              |           | 22 |    | 24 | 44           |

<span id="page-74-0"></span>*ตาราง 32. โหมดแบบอิสระที ่มีโปรเซสเซอร์แปดตัว (โปรเซสเซอร์ 7 และ 8, โดยติดตั ้ง DIMM ทั ้งหมด 25-48 ตัวในเซิร์ฟเวอร์)*

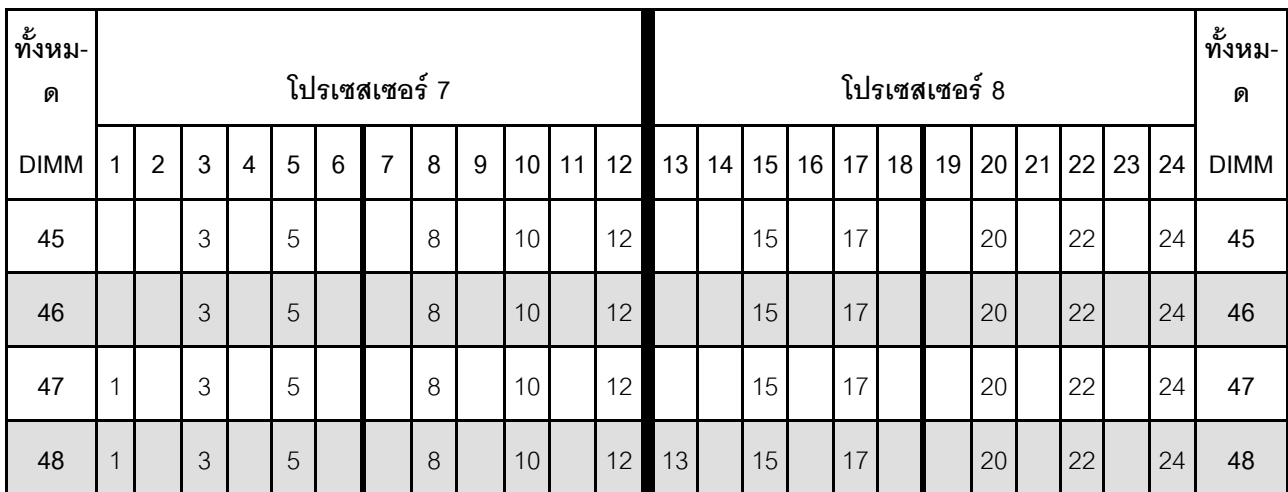

*ตาราง 32. โหมดแบบอิสระที ่มีโปรเซสเซอร์แปดตัว (โปรเซสเซอร์ 7 และ 8, โดยติดตั ้ง DIMM ทั ้งหมด 25-48 ตัวในเซิร์ฟเวอร์) (มีต่อ)*

ี ลำดับการสร้าง DIMM ที่เกี่ยวข้องสำหรับระบบที่มีโปรเซสเซอร์แปดตัว:

- ลำดับการสร�าง DIMM สำหรับโปรเซสเซอร� 7 และ 8:
	- [ตาราง 31 "โหมดแบบอิสระที่มีโปรเซสเซอร�แปดตัว \(โปรเซสเซอร� 7 และ 8, โดยติดตั้ง DIMM ทั้งหมด 8-24](#page-72-0) ้ตัวในเซิร์ฟเวอร์)" บนหน้าที่ 69
	- ตาราง 33 "โหมดแบบอิสระที่มีโปรเซสเซอร์แปดตัว (โปรเซสเซอร์ 7 และ 8, โดยติดตั้ง DIMM ทั้งหมด 49-72 ตัวในเซิร์ฟเวอร์)" บนหน้าที่ 73
	- [ตาราง 34 "โหมดแบบอิสระที่มีโปรเซสเซอร�แปดตัว \(โปรเซสเซอร� 7 และ 8, โดยติดตั้ง DIMM ทั้งหมด 73-96](#page-78-0) ตัวในเซิร์ฟเวอร์)" บนหน้าที่ 75
- เพื่อสร้าง DIMM ต่อไปสำหรับระบบที่มี DIMM 25-48 ตัว:
	- ตาราง 20 "โหมดแบบอิสระที่มีโปรเซสเซอร์แปดตัว (โปรเซสเซอร์ 1 และ 2, โดยติดตั้ง DIMM ทั้งหมด 25-48 ตัวในเซิร์ฟเวอร์)" บนหน้าที่ 47
	- ตาราง 24 "โหมดแบบอิสระที่มีโปรเซสเซอร์แปดตัว (โปรเซสเซอร์ 3 และ 4, โดยติดตั้ง DIMM ทั้งหมด 25-48 ตัวในเซิร์ฟเวอร์)" บนหน้าที่ 55
	- ตาราง 28 "โหมดแบบอิสระที่มีโปรเซสเซอร์แปดตัว (โปรเซสเซอร์ 5 และ 6, โดยติดตั้ง DIMM ทั้งหมด 25-48 ตัวในเซิร์ฟเวอร์)" บนหน้าที่ 63

| ทั้งหม-<br>ด |              |                |                           |                |                |                 | โปรเซสเซอร์ 7    |         |                  |                 |    |    |    |    |    |    |                 |    | โปรเซสเซอร์ 8 |                 |          |              |    |    | ทั้งหม-<br>ด |
|--------------|--------------|----------------|---------------------------|----------------|----------------|-----------------|------------------|---------|------------------|-----------------|----|----|----|----|----|----|-----------------|----|---------------|-----------------|----------|--------------|----|----|--------------|
| <b>DIMM</b>  | 1            | $\overline{2}$ | 3                         | $\overline{4}$ | 5              | $6\phantom{1}$  | $\overline{7}$   | 8       | 9                | 10              | 11 | 12 | 13 | 14 | 15 | 16 | 17              | 18 | 19            | 20              | 21       | 22           | 23 | 24 | <b>DIMM</b>  |
| 49           | $\mathbf{1}$ |                | $\mathfrak{Z}$            |                | 5              |                 |                  | $\,8\,$ |                  | 10              |    | 12 | 13 |    | 15 |    | 17              |    |               | 20              |          | 22           |    | 24 | 49           |
| 50           | $\mathbf{1}$ |                | 3                         |                | 5              |                 |                  | 8       |                  | 10              |    | 12 | 13 |    | 15 |    | 17              |    |               | 20              |          | 22           |    | 24 | 50           |
| 51           | $\mathbf{1}$ |                | 3                         |                | 5              |                 |                  | $\,8\,$ |                  | 10              |    | 12 | 13 |    | 15 |    | 17              |    |               | 20              |          | 22           |    | 24 | 51           |
| 52           | $\mathbf{1}$ |                | 3                         |                | 5              |                 |                  | $\,8\,$ |                  | 10              |    | 12 | 13 |    | 15 |    | 17              |    |               | 20              |          | 22           |    | 24 | 52           |
| 53           | $\mathbf{1}$ |                | $\mathfrak{Z}$            |                | 5              |                 |                  | $\,8\,$ |                  | 10              |    | 12 | 13 |    | 15 |    | 17              |    |               | 20              |          | 22           |    | 24 | 53           |
| 54           | $\mathbf{1}$ |                | 3                         |                | 5              |                 |                  | $\,8\,$ |                  | 10              |    | 12 | 13 |    | 15 |    | 17              |    |               | 20              |          | 22           |    | 24 | 54           |
| 55           | 1            |                | 3                         |                | 5              |                 | $\overline{7}$   | $\,8\,$ | 9                | 10              |    |    | 13 |    | 15 |    | 17              |    |               | 20              |          | 22           |    | 24 | 55           |
| 56           | $\mathbf{1}$ |                | 3                         |                | 5              |                 | $\overline{7}$   | 8       | 9                | 10              |    |    | 13 |    | 15 |    | 17              |    | 19            | 20              | 21       | 22           |    |    | 56           |
| 57           | $\mathbf{1}$ |                | 3                         |                | 5              |                 | $\overline{7}$   | $\,8\,$ | $\mathbf 9$      | 10              |    |    | 13 |    | 15 |    | 17              |    | 19            | 20              | 21       | 22           |    |    | 57           |
| 58           | $\mathbf{1}$ |                | 3                         |                | 5              |                 | $\overline{7}$   | $\,8\,$ | $\boldsymbol{9}$ | 10              |    |    | 13 |    | 15 |    | 17              |    | 19            | 20              | 21       | 22           |    |    | 58           |
| 59           | $\mathbf{1}$ |                | 3                         |                | 5              |                 | $\overline{7}$   | 8       | $\mathbf 9$      | 10              |    |    | 13 |    | 15 |    | 17              |    | 19            | 20              | 21       | 22           |    |    | 59           |
| 60           | $\mathbf{1}$ |                | 3                         |                | 5              |                 | $\overline{7}$   | $\,8\,$ | $\mathbf 9$      | 10              |    |    | 13 |    | 15 |    | 17              |    | 19            | 20              | 21       | 22           |    |    | 60           |
| 61           | $\mathbf{1}$ |                | $\mathfrak{Z}$            |                | 5              |                 | $\overline{7}$   | $\,8\,$ | 9                | 10              |    |    | 13 |    | 15 |    | 17              |    | 19            | 20              | 21       | 22           |    |    | 61           |
| 62           | $\mathbf{1}$ |                | $\sqrt{3}$                |                | 5              |                 | $\overline{7}$   | $\,8\,$ | $\boldsymbol{9}$ | $10$            |    |    | 13 |    | 15 |    | 17              |    | 19 20 21 22   |                 |          |              |    |    | 62           |
| 63           |              |                | 3                         | $\sqrt{4}$     | 5              | 6               | $\overline{7}$   | $\,8\,$ | 9                | 10              |    |    | 13 |    | 15 |    | 17              |    | 19            |                 | 20 21 22 |              |    |    | 63           |
| 64           |              |                | $\mathfrak{Z}$            | $\overline{4}$ | 5              | $6\phantom{.}6$ | $\overline{7}$   | $\,8\,$ | $9\,$            | 10              |    |    |    |    | 15 | 16 | 17 <sup>1</sup> | 18 | 19            | 20 <sub>1</sub> | 21       | 22           |    |    | 64           |
| 65           |              |                | 3                         | $\sqrt{4}$     | 5              | 6               | $\overline{7}$   | $\,8\,$ | 9                | 10 <sup>1</sup> |    |    |    |    | 15 | 16 | 17              | 18 | 19            | 20              | 21       | 22           |    |    | 65           |
| 66           |              |                | $\mathfrak{Z}$            | $\overline{4}$ | $\overline{5}$ | $6\phantom{.}6$ | $\overline{7}$   | $\,8\,$ | 9                | 10 <sup>1</sup> |    |    |    |    | 15 | 16 | 17 <sup>1</sup> | 18 | 19            | 20 <sub>1</sub> | 21       | 22           |    |    | 66           |
| 67           |              |                | 3                         | $\overline{4}$ | 5              | $6\,$           | $\overline{7}$   | $\,8\,$ | 9                | 10              |    |    |    |    | 15 | 16 | 17              | 18 | 19            | 20              | 21       | 22           |    |    | 67           |
| 68           |              |                | $\ensuremath{\mathsf{3}}$ | 4              | 5              | $\,6$           | $\boldsymbol{7}$ | $\,8\,$ | $\boldsymbol{9}$ | 10              |    |    |    |    | 15 |    | 16 17           |    | 18 19         | 20              |          | $21 \,   22$ |    |    | 68           |

<span id="page-76-0"></span>*ตาราง 33. โหมดแบบอิสระที ่มีโปรเซสเซอร์แปดตัว (โปรเซสเซอร์ 7 และ 8, โดยติดตั ้ง DIMM ทั ้งหมด 49-72 ตัวในเซิร์ฟเวอร์)*

| ทั้งหม-<br>ิด |                |                |   |                |   |   | โปรเซสเซอร์ 7  |   |   |                 |       |    |    |              |    |    |          |    | โปรเซสเซอร์ 8  |         |          |                |    | ทั้งหม-<br>ด |
|---------------|----------------|----------------|---|----------------|---|---|----------------|---|---|-----------------|-------|----|----|--------------|----|----|----------|----|----------------|---------|----------|----------------|----|--------------|
| <b>DIMM</b>   | 1              | $\overline{2}$ | 3 | 4              | 5 | 6 | $\overline{7}$ | 8 | 9 |                 | 10 11 | 12 |    | $13 \mid 14$ |    |    | 15 16 17 |    | 18 19          |         |          | 20 21 22 23 24 |    | <b>DIMM</b>  |
| 69            |                |                | 3 | 4              | 5 | 6 | $\overline{7}$ | 8 | 9 | 10 <sup>1</sup> |       |    |    |              | 15 |    | 16 17    |    | 18 19 20 21 22 |         |          |                |    | 69           |
| 70            |                |                | 3 | $\overline{4}$ | 5 | 6 | $\overline{7}$ | 8 | 9 | 10 <sup>1</sup> |       |    |    |              | 15 | 16 | 17       | 18 | 19             | $20$ 21 | 22       |                |    | 70           |
| 71            | $\overline{ }$ |                | 3 |                | 5 |   | 7              | 8 | 9 | 10 <sup>1</sup> | 11    | 12 |    |              | 15 |    | 16 17    | 18 | 19             | 20 21   | 22       |                |    | 71           |
| 72            | 1              |                | 3 |                | 5 |   | $\overline{7}$ | 8 | 9 | 10 <sup>1</sup> | 11    | 12 | 13 |              | 15 |    | 17       |    | 19             |         | 20 21 22 | 23             | 24 | 72           |

*ตาราง 33. โหมดแบบอิสระที ่มีโปรเซสเซอร์แปดตัว (โปรเซสเซอร์ 7 และ 8, โดยติดตั ้ง DIMM ทั ้งหมด 49-72 ตัวในเซิร์ฟเวอร์) (มีต่อ)*

ี ลำดับการสร้าง DIMM ที่เกี่ยวข้องสำหรับระบบที่มีโปรเซสเซอร์แปดตัว:

- ลำดับการสร�าง DIMM สำหรับโปรเซสเซอร� 7 และ 8:
	- [ตาราง 31 "โหมดแบบอิสระที่มีโปรเซสเซอร�แปดตัว \(โปรเซสเซอร� 7 และ 8, โดยติดตั้ง DIMM ทั้งหมด 8-24](#page-72-0) ้ตัวในเซิร์ฟเวอร์)" บนหน้าที่ 69
	- [ตาราง 32 "โหมดแบบอิสระที่มีโปรเซสเซอร�แปดตัว \(โปรเซสเซอร� 7 และ 8, โดยติดตั้ง DIMM ทั้งหมด 25-48](#page-74-0) ตัวในเซิร์ฟเวอร์)" บนหน้าที่ 71
	- [ตาราง 34 "โหมดแบบอิสระที่มีโปรเซสเซอร�แปดตัว \(โปรเซสเซอร� 7 และ 8, โดยติดตั้ง DIMM ทั้งหมด 73-96](#page-78-0) ตัวในเซิร์ฟเวอร์)" บนหน้าที่ 75
- แพื่อสร้าง DIMM ต่อไปสำหรับระบบที่มี DIMM 49-72 ตัว:
	- [ตาราง 21 "โหมดแบบอิสระที่มีโปรเซสเซอร�แปดตัว \(โปรเซสเซอร� 1 และ 2, โดยติดตั้ง DIMM ทั้งหมด 49-72](#page-52-0) ตัวในเซิร์ฟเวอร์)" บนหน้าที่ 49
	- ตาราง 25 "โหมดแบบอิสระที่มีโปรเซสเซอร์แปดตัว (โปรเซสเซอร์ 3 และ 4, โดยติดตั้ง DIMM ทั้งหมด 49-72 ตัวในเซิร์ฟเวอร์)" บนหน้าที่ 57
	- [ตาราง 29 "โหมดแบบอิสระที่มีโปรเซสเซอร�แปดตัว \(โปรเซสเซอร� 5 และ 6, โดยติดตั้ง DIMM ทั้งหมด 49-72](#page-68-0) ตัวในเซิร์ฟเวอร์)" บนหน้าที่ 65

| ทั้งหม-<br>ด |              |                |                |                |             |                 | โปรเซสเซอร์ 7    |         |                  |    |    |    |    |    |    |       |    |       | โปรเซสเซอร์ 8        |                 |    |    |    |    | ทั้งหม-<br>ด |
|--------------|--------------|----------------|----------------|----------------|-------------|-----------------|------------------|---------|------------------|----|----|----|----|----|----|-------|----|-------|----------------------|-----------------|----|----|----|----|--------------|
| <b>DIMM</b>  | 1            | $\overline{2}$ | 3              | $\overline{4}$ | 5           | 6               | $\overline{7}$   | 8       | 9                | 10 | 11 | 12 | 13 | 14 | 15 | 16    | 17 | 18    | 19                   | 20              | 21 | 22 | 23 | 24 | <b>DIMM</b>  |
| 73           | $\mathbf{1}$ |                | 3              |                | 5           |                 | $\overline{7}$   | 8       | 9                | 10 | 11 | 12 | 13 |    | 15 |       | 17 |       | 19                   | 20              | 21 | 22 | 23 | 24 | 73           |
| 74           | $\mathbf{1}$ |                | 3              |                | 5           |                 | $\overline{7}$   | 8       | 9                | 10 | 11 | 12 | 13 |    | 15 |       | 17 |       | 19                   | 20              | 21 | 22 | 23 | 24 | 74           |
| 75           | $\mathbf{1}$ |                | 3              |                | 5           |                 | $\overline{7}$   | 8       | 9                | 10 | 11 | 12 | 13 |    | 15 |       | 17 |       | 19                   | 20              | 21 | 22 | 23 | 24 | 75           |
| 76           | $\mathbf{1}$ |                | 3              |                | 5           |                 | $\overline{7}$   | 8       | 9                | 10 | 11 | 12 | 13 |    | 15 |       | 17 |       | 19                   | 20              | 21 | 22 | 23 | 24 | 76           |
| 77           | $\mathbf{1}$ |                | 3              |                | 5           |                 | $\overline{7}$   | 8       | 9                | 10 | 11 | 12 | 13 |    | 15 |       | 17 |       | 19                   | 20              | 21 | 22 | 23 | 24 | 77           |
| 78           | $\mathbf{1}$ |                | 3              |                | 5           |                 | $\overline{7}$   | 8       | 9                | 10 | 11 | 12 | 13 |    | 15 |       | 17 |       | 19                   | 20              | 21 | 22 | 23 | 24 | 78           |
| 79           |              |                | 3              | 4              | 5           | 6               | 7                | 8       | 9                | 10 | 11 | 12 | 13 |    | 15 |       | 17 |       | 19                   | 20              | 21 | 22 | 23 | 24 | 79           |
| 80           |              |                | 3              | $\overline{4}$ | 5           | 6               | $\overline{7}$   | 8       | 9                | 10 | 11 | 12 |    |    | 15 | 16    | 17 | 18    | 19                   | 20              | 21 | 22 | 23 | 24 | 80           |
| 81           |              |                | 3              | $\overline{4}$ | 5           | 6               | 7                | 8       | 9                | 10 | 11 | 12 | 13 |    | 15 |       | 17 |       | 19                   | 20              | 21 | 22 | 23 | 24 | 81           |
| 82           |              |                | 3              | $\overline{4}$ | 5           | 6               | $\overline{7}$   | 8       | 9                | 10 | 11 | 12 |    |    | 15 | 16    | 17 | 18    | 19                   | 20              | 21 | 22 | 23 | 24 | 82           |
| 83           |              |                | 3              | 4              | 5           | 6               | 7                | 8       | 9                | 10 | 11 | 12 | 13 |    | 15 |       | 17 |       | 19                   | 20              | 21 | 22 | 23 | 24 | 83           |
| 84           |              |                | 3              | $\overline{4}$ | 5           | 6               | $\overline{7}$   | 8       | 9                | 10 | 11 | 12 |    |    | 15 | 16    | 17 | 18    | 19                   | 20              | 21 | 22 | 23 | 24 | 84           |
| 85           |              |                | 3              | 4              | 5           | 6               | 7                | 8       | 9                | 10 | 11 | 12 | 13 |    | 15 |       | 17 |       | 19                   | 20              | 21 | 22 | 23 | 24 | 85           |
| 86           |              |                | 3              | $\overline{4}$ | 5           | $6\phantom{.}6$ | $\overline{7}$   | $\,8\,$ | $\overline{9}$   | 10 | 11 | 12 |    |    |    | 15 16 |    |       | 17 18 19 20 21 22 23 |                 |    |    |    | 24 | 86           |
| 87           |              |                | 3              | $\overline{4}$ | 5           | $6\,$           | $\overline{7}$   | $\,8\,$ | 9                | 10 | 11 | 12 | 13 |    | 15 |       | 17 |       |                      | 19 20 21        |    | 22 | 23 | 24 | 87           |
| 88           | $\mathbf{1}$ |                | 3              | $\overline{4}$ | 5           | 6               | $\overline{7}$   | 8       | 9                | 10 | 11 | 12 | 13 |    | 15 | 16    |    | 17 18 | 19                   | 20 <sup>1</sup> | 21 | 22 | 23 | 24 | 88           |
| 89           |              |                | 3              | $\overline{4}$ | 5           | 6               | $\overline{7}$   | $\,8\,$ | 9                | 10 | 11 | 12 | 13 |    | 15 |       | 17 |       | 19                   | 20              | 21 | 22 | 23 | 24 | 89           |
| 90           |              |                | 3              | $\overline{4}$ | 5           | $6\phantom{1}$  | $\overline{7}$   | $\,8\,$ | 9                | 10 | 11 | 12 |    |    | 15 | 16    |    | 17 18 | 19                   | 20              | 21 | 22 | 23 | 24 | 90           |
| 91           |              |                | 3              | $\overline{4}$ | 5           | 6               | $\overline{7}$   | $\,8\,$ | 9                | 10 | 11 | 12 | 13 |    | 15 |       | 17 |       |                      | 19 20           | 21 | 22 | 23 | 24 | 91           |
| 92           |              |                | $\mathfrak{Z}$ | $\sqrt{4}$     | $\mathbf 5$ | $\,6\,$         | $\boldsymbol{7}$ | $\,8\,$ | $\boldsymbol{9}$ | 10 | 11 | 12 |    |    | 15 | 16    | 17 | 18    | 19                   | 20              | 21 | 22 | 23 | 24 | 92           |

<span id="page-78-0"></span>*ตาราง 34. โหมดแบบอิสระที ่มีโปรเซสเซอร์แปดตัว (โปรเซสเซอร์ 7 และ 8, โดยติดตั ้ง DIMM ทั ้งหมด 73-96 ตัวในเซิร์ฟเวอร์)*

| ทั้งหม-<br>ด |              |                |   |                |   |       | โปรเซสเซอร์ 7  |   |   |    |                 |            |    |    |    |    |                 |           | โปรเซสเซอร์ 8 |    |         |                 |                |    | ทั้งหม-<br>ด |
|--------------|--------------|----------------|---|----------------|---|-------|----------------|---|---|----|-----------------|------------|----|----|----|----|-----------------|-----------|---------------|----|---------|-----------------|----------------|----|--------------|
| <b>DIMM</b>  | $\mathbf{1}$ | $\overline{2}$ | 3 | 4              | 5 | 6     | 7              | 8 | 9 |    |                 | $10$ 11 12 | 13 | 14 | 15 | 16 |                 | $17$   18 | 19            |    |         |                 | 20 21 22 23 24 |    | <b>DIMM</b>  |
| 93           | $\mathbf{1}$ | $\overline{2}$ | 3 | $\overline{4}$ | 5 | 6     | $\overline{7}$ | 8 | 9 | 10 | 11              | 12         | 13 |    | 15 |    | 17              |           | 19            |    | $20$ 21 | 22              | 23             | 24 | 93           |
| 94           | $\mathbf{1}$ | $\overline{2}$ | 3 | $\overline{4}$ | 5 | 6     | $\overline{7}$ | 8 | 9 | 10 | 11              | 12         |    |    | 15 | 16 | 17              | 18        | 19            | 20 | 21      | 22              | 23             | 24 | 94           |
| 95           | $\mathbf{1}$ | $\overline{2}$ | 3 | 4              | 5 | 6     | $\overline{7}$ | 8 | 9 | 10 | 11 <sup>1</sup> | 12.        | 13 |    | 15 | 16 | 17 <sup>1</sup> | 18        | 19            | 20 | 21      | 22              | 23             | 24 | 95           |
| 96           | $\mathbf{1}$ | $\overline{2}$ | 3 | $\overline{4}$ | 5 | $6\,$ | $\overline{7}$ | 8 | 9 | 10 | 11              | 12         | 13 | 14 | 15 | 16 | 17              | 18        | 19            | 20 | 21      | 22 <sub>1</sub> | 23             | 24 | 96           |

*ตาราง 34. โหมดแบบอิสระที ่มีโปรเซสเซอร์แปดตัว (โปรเซสเซอร์ 7 และ 8, โดยติดตั ้ง DIMM ทั ้งหมด 73-96 ตัวในเซิร์ฟเวอร์) (มีต่อ)*

ลำดับการสร้าง DIMM ที่เกี่ยวข้องสำหรับระบบที่มีโปรเซสเซอร์แปดตัว:

- ลำดับการสร�าง DIMM สำหรับโปรเซสเซอร� 7 และ 8:
	- [ตาราง 31 "โหมดแบบอิสระที่มีโปรเซสเซอร�แปดตัว \(โปรเซสเซอร� 7 และ 8, โดยติดตั้ง DIMM ทั้งหมด 8-24](#page-72-0) ้ตัวในเซิร์ฟเวอร์)" บนหน้าที่ 69
	- [ตาราง 32 "โหมดแบบอิสระที่มีโปรเซสเซอร�แปดตัว \(โปรเซสเซอร� 7 และ 8, โดยติดตั้ง DIMM ทั้งหมด 25-48](#page-74-0) ตัวในเซิร์ฟเวอร์)" บนหน้าที่ 71
	- ตาราง 33 "โหมดแบบอิสระที่มีโปรเซสเซอร์แปดตัว (โปรเซสเซอร์ 7 และ 8, โดยติดตั้ง DIMM ทั้งหมด 49-72 ตัวในเซิร์ฟเวอร์)" บนหน้าที่ 73
- เพื่อสร้าง DIMM ต่อไปสำหรับระบบที่มี DIMM 73-96 ตัว:
	- ตาราง 22 "โหมดแบบอิสระที่มีโปรเซสเซอร์แปดตัว (โปรเซสเซอร์ 1 และ 2, โดยติดตั้ง DIMM ทั้งหมด 73-96 ้ตัวในเซิร์ฟเวอร์)" บนหน้าที่ 51
	- ตาราง 26 "โหมดแบบอิสระที่มีโปรเซสเซอร์แปดตัว (โปรเซสเซอร์ 3 และ 4, โดยติดตั้ง DIMM ทั้งหมด 73-96 ตัวในเซิร์ฟเวอร์)" บนหน้าที่ 59
	- ตาราง 30 "โหมดแบบอิสระที่มีโปรเซสเซอร์แปดตัว (โปรเซสเซอร์ 5 และ 6, โดยติดตั้ง DIMM ทั้งหมด 73-96 ตัวในเซิร์ฟเวอร์)" บนหน้าที่ 67

#### การมิเรอร์หน่วยความจำ

โหมดการมิเรอร์หน่วยความจำจะให้การสำรองหน่วยความจำทั้งหมดขณะที่มีการลดความจุของหน่วยความจำระบบ ้ทั้งหมดลงครึ่งหนึ่ง ช่องหน่วยความจำจะถูกจับกลุ่มเป็นคู่โดยที่แต่ละช่องรับข้อมูลเดียวกัน ถ้าเกิดความล้มเหลว ตัว ควบคุมหน่วยความจำสลับจาก DIMM บนช่องหลักมาเป็น DIMM บนช่องสำรอง ลำดับการติดตั้ง DIMM สำหรับการมิ เรอร์หน่วยความจำจะแตกต่างกันไปตามจำนวนของโปรเซสเซอร์และ DIMM ที่ติดตั้งอยู่บนเซิร์ฟเวอร์

้คำแนะนำในการมิเรคร์หน่วยความจำ:

- การมิเรอร์หน่วยความจำจะลดหน่วยความจำที่พร้อมใช้งานสูงสุดลงครึ่งหนึ่งของหน่วยความจำที่ติดตั้ง ตัวอย่างเช่น ถ้าเซิร์ฟเวอร์มีหน่วยความจำที่ติดตั้ง 64 GB หน่วยความจำที่กำหนดได้ 32 เท่านั้นที่พร้อมใช้ได้เมื่อเปิดใช้งานการมิ เรอร์หน่วยความจำ
- ้มีการติดตั้ง DIMM เป็นคู่สำหรับแต่ละโปรเซสเซอร์ แต่ละ DIMM ในหนึ่งคู่ต้องมีขนาดและสถาปัตยกรรมเหมือนกัน
- DIMM ในแต่ละช่องหน่วยความจำต้องมีความหนาแน่นเท่ากัน
- ี หากช่องหน่วยความจำมี DIMM การมิเรอร์ในทั้งสอง DIMM (ช่อง 0/1 จะมีแคชหน่วยความจำหลัก/รองทั้งคู่)
- หากช่องหน่วยความจำสามช่องมี DIMM การมิเรอร์จะเกิดขึ้นทั้งในสาม DIMM (ช่อง 0/1, ช่อง 1/2 และช่อง 2/0 จะมีแคชหน่วยความจำหลัก/รองทั้งหมด)

| D73<br>$\begin{array}{c} \Pi \ \Pi \ \Pi \ \Pi \ \Pi \ \Pi \end{array}$             | CPU <sub>7</sub> | .            | CPU <sub>8</sub> | D96<br>n n n n n                                                     |
|-------------------------------------------------------------------------------------|------------------|--------------|------------------|----------------------------------------------------------------------|
| D49<br>$\begin{array}{c} \Pi \Pi \Pi \Pi \Pi \Pi \end{array}$                       | CPU <sub>5</sub> | 000000000000 | CPU <sub>6</sub> | D72<br>$\begin{array}{c} \Pi \ \Pi \ \Pi \ \Pi \ \Gamma \end{array}$ |
| D <sub>25</sub><br>$\begin{array}{c} \Pi \ \Pi \ \Pi \ \Pi \ \Pi \ \Pi \end{array}$ | CPU <sub>3</sub> | $\Box$       | CPU <sub>4</sub> | D48                                                                  |
| D1<br>nnnnn                                                                         | CPU <sub>1</sub> | <b>BBBBB</b> | CPU <sub>2</sub> | D <sub>24</sub>                                                      |

รูปภาพ 3. เค้าโครงโปรเซสเซอร์และโมคูลหน่วยความจำ

ลำดับการรวบรวม DIMM ที่มีการมิเรอร์หน่วยความจำสำหรับการกำหนดค่าของโปรเซสเซอร์ที่สนับสนุนแต่ละตัวจะมีการ แสดงไว้หนึ่งในหัวข้อต่อไปนี้

- "ลำดับการติดตั้ง: การมิเรอร์หน่วยความจำที่มีโปรเซสเซอร์สองตัว" บนหน้าที่ 79
- "ลำดับการติดตั้ง: การมิเรอร์หน่วยความจำที่มีโปรเซสเซอร์สามตัว" บนหน้าที่ 81
- "ลำดับการติดตั้ง: การมิเรอร์หน่วยความจำที่มีโปรเซสเซอร์สี่ตัว" บนหน้าที่ 88
- "ลำดับการติดตั้ง: การมิเรอร์หน่วยความจำที่มีโปรเซสเซอร์หกตัว" บนหน้าที่ 96
- "ลำดับการติดตั้ง: การมิเรอร์หน่วยความจำที่มีโปรเซสเซอร์แปดตัว" บนหน้าที่ 119

้สำหรับข้อมูลเกี่ยวกับการกำหนดค่าการตั้งค่าหน่วยความจำ รวมทั้งวิธีเปิดใช้งานการมิเรอร์หน่วยความจำ โปรดดู "การ กำหนดค่าหน่วยความจำ" ในคู่มือการติดตั้ง *ThinkSystem SR950* 

## <span id="page-82-0"></span>ลำดับการติดตั้ง: การมิเรอร์หน่วยความจำที่มีโปรเซสเซอร์สองตัว

ลำดับการติดตั้งโมดูลหน่วยความจำสำหรับการมิเรอร์หน่วยความจำที่มีโปรเซสเซอร์สองตัวที่ติดตั้งอยู่บนเซิร์ฟเวอร์

ตารางต่อไปนี้แสดงลำดับการรวบรวม DIMM สำหรับการมิเรอร์หน่วยความจำเมื่อมีการติดตั้งโปรเซสเซอร์สองตัว ้มีการติดตั้งโปรเซสเซอร์ 1 และ 2 ในแผงระบบด้านล่างของถาดคอมพิวท์ด้านล่าง

**หมายเหตุ**: เมื่อเพิ่ม DIMM หนึ่งตัวขึ้นไปในระหว่างการอัปเกรดหน่วยความจำ คุณอาจต้องย้าย DIMM ชุดอื่นที่ติดตั้ง อยู่แล้วไปยังตำแหน่งใหม่

| ทั้งหม-<br>ด     |              |                |                |                |                |                | โปรเซสเซอร์ 1                                               |          |                |    |    |    |    |    |    |    |    | โปรเซสเซอร์ 2                                |             |    |    |    |    |    | ทั้งหม-<br>ด     |
|------------------|--------------|----------------|----------------|----------------|----------------|----------------|-------------------------------------------------------------|----------|----------------|----|----|----|----|----|----|----|----|----------------------------------------------|-------------|----|----|----|----|----|------------------|
| <b>DIMM</b>      | $\mathbf{1}$ | $\overline{2}$ | $\mathbf{3}$   | $\overline{4}$ | $\overline{5}$ | $6\phantom{1}$ | $\overline{7}$                                              | 8        | $\overline{9}$ | 10 | 11 | 12 | 13 | 14 | 15 | 16 | 17 | 18                                           | 19          | 20 | 21 | 22 | 23 | 24 | <b>DIMM</b>      |
| $\overline{4}$   |              |                |                |                |                |                |                                                             | 8        |                | 10 |    |    |    |    |    |    |    |                                              |             | 20 |    | 22 |    |    | 4                |
| 5                |              |                |                |                |                |                |                                                             | 8        |                | 10 |    | 12 |    |    |    |    |    |                                              |             | 20 |    | 22 |    |    | 5                |
| $6\phantom{1}$   |              |                |                |                |                |                |                                                             | 8        |                | 10 |    | 12 |    |    |    |    |    |                                              |             | 20 |    | 22 |    | 24 | $\,6$            |
| $\overline{7}$   |              |                | 3              |                | 5              |                |                                                             | 8        |                | 10 |    |    |    |    |    |    |    |                                              |             | 20 |    | 22 |    | 24 | $\overline{7}$   |
| 8                |              |                | 3              |                | 5              |                |                                                             | $\delta$ |                | 10 |    |    |    |    | 15 |    | 17 |                                              |             | 20 |    | 22 |    |    | 8                |
| $\boldsymbol{9}$ | $\mathbf{1}$ |                | $\mathfrak{Z}$ |                | 5              |                |                                                             | 8        |                | 10 |    | 12 |    |    |    |    |    |                                              |             | 20 |    | 22 |    | 24 | $\boldsymbol{9}$ |
| 10               | $\mathbf{1}$ |                | 3              |                | 5              |                |                                                             | 8        |                | 10 |    | 12 |    |    | 15 |    | 17 |                                              |             | 20 |    | 22 |    |    | 10               |
| 11               |              |                |                |                |                |                | 11 ไม่รองรับการกำหนดค่าการมิเรอร์หน่วยความจำ<br><b>DIMM</b> |          |                |    |    |    |    |    |    |    |    | 11 ไม่รองรับการกำหนดค่าการมิเรอร์หน่วยความจำ | <b>DIMM</b> |    |    |    |    |    | 11               |
| 12               | $\mathbf{1}$ |                | $\mathfrak{Z}$ |                | 5              |                |                                                             | 8        |                | 10 |    | 12 | 13 |    | 15 |    | 17 |                                              |             | 20 |    | 22 |    | 24 | 12               |
| 13               | $\mathbf{1}$ |                | $\mathfrak{Z}$ |                | 5              |                | $\overline{7}$                                              | 8        | $\overline{9}$ | 10 | 11 | 12 |    |    | 15 |    | 17 |                                              |             | 20 |    | 22 |    |    | 13               |
| 14               | $\mathbf{1}$ |                | 3              |                | 5              |                |                                                             | 8        |                | 10 |    | 12 |    |    | 15 | 16 | 17 | 18                                           | 19          | 20 | 21 | 22 |    |    | 14               |
| 15               | $\mathbf{1}$ |                | $\mathfrak{Z}$ |                | 5              |                | $\overline{7}$                                              | 8        | $\mathsf 9$    | 10 | 11 | 12 | 13 |    | 15 |    | 17 |                                              |             | 20 |    | 22 |    | 24 | 15               |
| 16               |              |                | 3              | $\overline{4}$ | 5              | 6              | $\overline{7}$                                              | 8        | 9              | 10 |    |    |    |    | 15 | 16 | 17 | 18                                           | 19          | 20 | 21 | 22 |    |    | 16               |
| 17               | 1            |                | 3              |                | 5              |                | $\overline{7}$                                              | 8        | $\overline{9}$ | 10 | 11 | 12 |    |    | 15 | 16 | 17 | 18                                           | 19          | 20 | 21 | 22 |    |    | 17               |

*ตาราง 35. การมิเรอร์หน่วยความจำที ่มีโปรเซสเซอร์สองตัว โดยติดตั ้ง DIMM ทั ้งหมด 4-24 ตัวในเซิร์ฟเวอร์*

| ทั้งหม-     |                                                                                                    |                |                |   |   |                                              |   |                |                 |    |    |    |              |    |    |          |             |                                              |    |    |    |           |    | ทั้งหม-     |
|-------------|----------------------------------------------------------------------------------------------------|----------------|----------------|---|---|----------------------------------------------|---|----------------|-----------------|----|----|----|--------------|----|----|----------|-------------|----------------------------------------------|----|----|----|-----------|----|-------------|
| ด           |                                                                                                    |                |                |   |   | โปรเซสเซอร์ 1                                |   |                |                 |    |    |    |              |    |    |          |             | โปรเซสเซอร์ 2                                |    |    |    |           |    | ด           |
| <b>DIMM</b> | $\mathcal{P}$                                                                                                    | $\overline{3}$ | $\overline{4}$ | 5 | 6 | $\overline{7}$                               | 8 | 9              | 10 <sup>1</sup> | 11 | 12 |    | $13 \mid 14$ | 15 |    | 16 17 18 |             | 19   20   21   22   23                       |    |    |    |           | 24 | <b>DIMM</b> |
| 18          |                                                                                                    | 3              |                | 5 |   | $\overline{7}$                               | 8 | 9              | 10              | 11 | 12 | 13 |              | 15 |    | 17       |             | 19                                           | 20 | 21 | 22 | 23        | 24 | 18          |
| 19          |                                                                                                    |                |                |   |   |                                              |   |                |                 |    |    |    |              |    |    |          |             |                                              |    |    |    |           |    | 19          |
|             | 19 ไม่รองรับการกำหนดค่าการมิเรอร์หน่วยความจำ<br>19 ไม่รองรับการกำหนดค่าการมิเรอร์หน่วยความจำ<br><b>DIMM</b><br><b>DIMM</b> |                |                |   |   |                                              |   |                |                 |    |    |    |              |    |    |          |             |                                              |    |    |    |           |    |             |
| 20          | $\overline{2}$                                                                                                    | 3              | $\overline{4}$ | 5 | 6 | $\overline{7}$                               | 8 | 9              | 10              | 11 | 12 |    |              | 15 | 16 | 17       | 18          | 19                                           | 20 | 21 | 22 |           |    | 20          |
| 21          | $\overline{2}$                                                                                                    | 3              | $\overline{4}$ | 5 | 6 | $\overline{7}$                               | 8 | $\overline{9}$ | 10 <sup>1</sup> | 11 | 12 | 13 |              | 15 |    | 17       |             | 19                                           | 20 | 21 |    | $22 \ 23$ | 24 | 21          |
| 22          |                                                                                                    |                |                |   |   | 22 ไม่รองรับการกำหนดค่าการมิเรอร์หน่วยความจำ |   |                |                 |    |    |    |              |    |    |          |             | 22 ไม่รองรับการกำหนดค่าการมิเรอร์หน่วยความจำ |    |    |    |           |    | 22          |
|             |                                                                                                    |                |                |   |   | <b>DIMM</b>                                  |   |                |                 |    |    |    |              |    |    |          | <b>DIMM</b> |                                              |    |    |    |           |    |             |
| 23          |                                                                                                    |                |                |   |   | 23 ไม่รองรับการกำหนดค่าการมิเรอร์หน่วยความจำ |   |                |                 |    |    |    |              |    |    |          |             | 23 ไม่รองรับการกำหนดค่าการมิเรอร์หน่วยความจำ |    |    |    |           |    | 23          |
|             |                                                                                                    |                |                |   |   | <b>DIMM</b>                                  |   |                |                 |    |    |    |              |    |    |          | <b>DIMM</b> |                                              |    |    |    |           |    |             |
| 24          | $\overline{2}$                                                                                                    | 3              | $\overline{4}$ | 5 | 6 | $\overline{7}$                               | 8 | 9              | 10              | 11 | 12 |    |              |    |    |          |             | 13   14   15   16   17   18   19   20        |    | 21 | 22 | 23        | 24 | 24          |

*ตาราง 35. การมิเรอร์หน่วยความจำที ่มีโปรเซสเซอร์สองตัว โดยติดตั ้ง DIMM ทั ้งหมด 4-24 ตัวในเซิร์ฟเวอร์ (มีต่อ)*

# <span id="page-84-0"></span>ลำดับการติดตั้ง: การมิเรอร์หน่วยความจำที่มีโปรเซสเซอร์สามตัว

ลำดับการติดตั้งโมดูลหน่วยความจำสำหรับการมิเรอร์หน่วยความจำที่มีโปรเซสเซอร์สามตัวที่ติดตั้งอยู่ในเซิร์ฟเวอร์

ตารางต่อไปนี้แสดงลำดับการรวบรวม DIMM สำหรับการมิเรอร์หน่วยความจำเมื่อมีการติดตั้งโปรเซสเซอร์สามตัว

- ้มีการติดตั้งโปรเซสเซอร์ 1 และ 2 ในแผงระบบด้านล่างของถาดคอมพิวท์ด้านล่าง
- ้มีการติดตั้งโปรเซสเซอร์ 3 ในแผงระบบด้านบนของถาดคอมพิวท์ด้านล่างหรือในถาดคอมพิวท์ด้านบน (ช่องเสียบ โปรเซสเซอร์ 4 หรือช่องเสียบโปรเซสเซอร์ 6)

**หมายเหตุ**: เมื่อเพิ่ม DIMM หนึ่งตัวขึ้นไปในระหว่างการอัปเกรดหน่วยความจำ คุณอาจต้องย้าย DIMM ชุดอื่นที่ติดตั้ง อยู่แล้วไปยังตำแหน่งใหม่

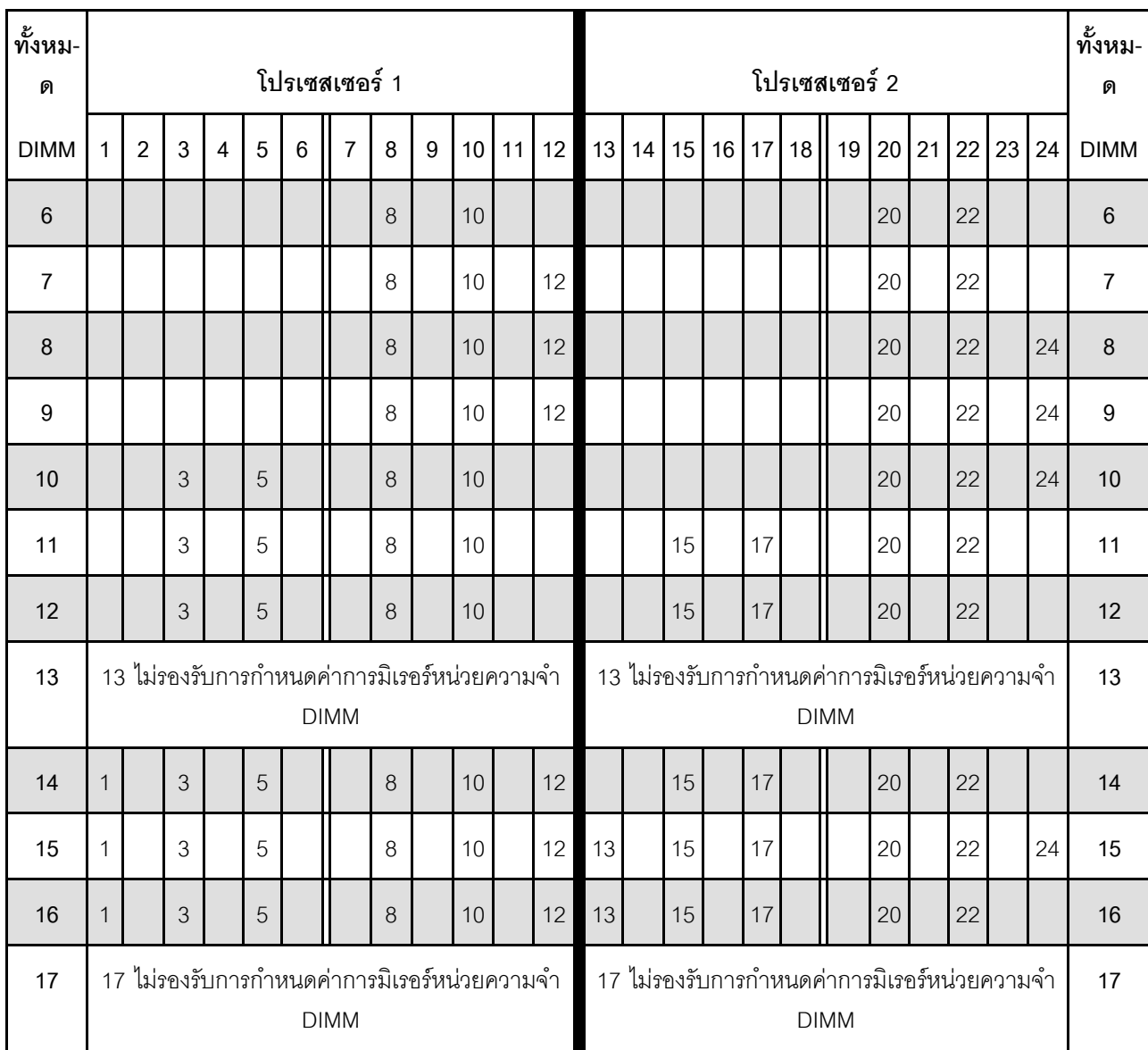

<span id="page-84-1"></span>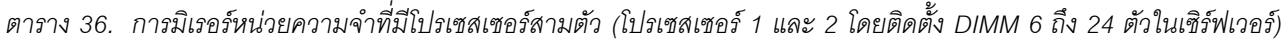

| ทั้งหม-<br>ด |                |   |                |   |   | โปรเซสเซอร์ 1                                                 |   |   |                 |    |    |    |                  |       |    |                   | โปรเซสเซอร์ 2                                                 |                 |    |    |              | ทั้งหม-<br>ด |
|--------------|----------------|---|----------------|---|---|---------------------------------------------------------------|---|---|-----------------|----|----|----|------------------|-------|----|-------------------|---------------------------------------------------------------|-----------------|----|----|--------------|--------------|
| <b>DIMM</b>  | $\overline{2}$ | 3 | $\overline{4}$ | 5 | 6 | $\overline{7}$                                                | 8 | 9 | 10 <sup>1</sup> | 11 | 12 |    |                  |       |    | 13 14 15 16 17 18 | 19                                                            | 20 <sub>1</sub> | 21 | 22 | $23 \mid 24$ | <b>DIMM</b>  |
| 18           |                | 3 |                | 5 |   |                                                               | 8 |   | 10              |    | 12 | 13 | 15               |       | 17 |                   |                                                               | 20              |    | 22 | 24           | 18           |
| 19           |                |   |                |   |   | 19 ไม่รองรับการกำหนดค่าการมิเรอร์หน่วยความจำ<br><b>DIMM</b>   |   |   |                 |    |    |    |                  |       |    |                   | 19 ไม่รองรับการกำหนดค่าการมิเรอร์หน่วยความจำ<br><b>DIMM</b>   |                 |    |    |              | 19           |
| 20           |                | 3 | 4              | 5 | 6 | $\overline{7}$                                                | 8 | 9 | 10              |    |    | 13 | 15               |       | 17 |                   |                                                               | 20              |    | 22 | 24           | 20           |
| 21           |                |   |                |   |   | ่ 21 ไม่รองรับการกำหนดค่าการมิเรอร์หน่วยความจำ<br><b>DIMM</b> |   |   |                 |    |    |    |                  |       |    | <b>DIMM</b>       | ่ 21 ไม่รองรับการกำหนดค่าการมิเรอร์หน่วยความจำ                |                 |    |    |              | 21           |
| 22           |                | 3 | $\overline{4}$ | 5 | 6 | $\overline{7}$                                                | 8 | 9 | 10              |    |    |    |                  | 15 16 |    | 17 18             | 19                                                            | 20              | 21 | 22 |              | 22           |
| 23           |                |   |                |   |   | 23 ไม่รองรับการกำหนดค่าการมิเรอร์หน่วยความจำ<br><b>DIMM</b>   |   |   |                 |    |    |    |                  |       |    |                   | ่ 23 ไม่รองรับการกำหนดค่าการมิเรอร์หน่วยความจำ<br><b>DIMM</b> |                 |    |    |              | 23           |
| 24           |                | 3 | 4              | 5 | 6 | $\overline{7}$                                                | 8 | 9 | 10              |    |    |    | 15 <sup>15</sup> | 16    | 17 | 18                | 19                                                            | 20              | 21 | 22 |              | 24           |

ตาราง 36. การมิเรอร์หน่วยความจำที่มีโปรเซสเซอร์สามตัว (โปรเซสเซอร์ 1 และ 2 โดยติดตั้ง DIMM 6 ถึง 24 ตัวในเซิร์ฟเวอร์) (มีต่อ)

ลำดับการรวบรวม DIMM ที่เกี่ยวข้องสำหรับระบบที่มีโปรเซสเซอร์สามตัว:

- ลำดับการรวบรวม DIMM ของโปรเซสเซอร์ 1 และ 2 สำหรับระบบที่มี DIMM 25 ถึง 36 ชุด ดูที่ ตาราง 37 "การมิ<br>เรอร์หน่วยความจำที่มีโปรเซสเซอร์สามตัว (โปรเซสเซอร์ 1 และ 2 โดยติดตั้ง DIMM 25 ถึง 36 ตัวในเซิร์ฟเวอร์)" บนหน้าที่ 83
- หากต้องการรวบรวมโปรเซสเซอร์ 3 ต่อสำหรับระบบที่มี DIMM 6 ถึง 24 ตัว โปรดดู ตาราง 38 "การมิเรอร์หน่วย<br>ความจำที่มีโปรเซสเซอร์สามตัว (โปรเซสเซอร์ 3 โดยติดตั้ง DIMM ทั้งหมด 6 ถึง 24 ตัวในเซิร์ฟเวอร์)" บนหน้าที่ 84

| ทั้งหม-<br>ด |              |                |   |                |   |   | โปรเซสเซอร์ 1                                               |   |   |                 |    |    |    |    |    |    |                 |    | โปรเซสเซอร์ 2                                               |    |    |    |    |    | ทั้งหม-<br>ด |
|--------------|--------------|----------------|---|----------------|---|---|-------------------------------------------------------------|---|---|-----------------|----|----|----|----|----|----|-----------------|----|-------------------------------------------------------------|----|----|----|----|----|--------------|
| <b>DIMM</b>  | 1            | $\overline{2}$ | 3 | 4              | 5 | 6 | $\overline{7}$                                              | 8 | 9 | 10 <sup>°</sup> | 11 | 12 | 13 | 14 | 15 | 16 | 17 <sup>1</sup> | 18 | 19 <sup>1</sup>                                             | 20 | 21 | 22 | 23 | 24 | <b>DIMM</b>  |
| 25           | $\mathbf{1}$ |                | 3 |                | 5 |   | $\overline{7}$                                              | 8 | 9 | 10 <sup>°</sup> | 11 | 12 |    |    | 15 | 16 | 17              | 28 | 19                                                          | 20 | 21 | 22 |    |    | 25           |
| 26           | $\mathbf{1}$ |                | 3 |                | 5 |   | $\overline{7}$                                              | 8 | 9 | 10              | 11 | 12 | 13 |    | 15 |    | 17              |    | 19                                                          | 20 | 21 | 22 | 23 | 24 | 26           |
| 27           | $\mathbf{1}$ |                | 3 |                | 5 |   | $\overline{7}$                                              | 8 | 9 | 10 <sup>°</sup> | 11 | 12 | 13 |    | 15 |    | 17              |    | 19                                                          | 20 | 21 | 22 | 23 | 24 | 27           |
| 28           | $\mathbf{1}$ | $\overline{c}$ | 3 | $\overline{4}$ | 5 | 6 | $\overline{7}$                                              | 8 | 9 | 10              | 11 | 12 |    |    | 15 | 16 | 17 <sup>1</sup> | 18 | 19                                                          | 20 | 21 | 22 |    |    | 28           |
| 29           | 1            | $\overline{2}$ | 3 | 4              | 5 | 6 | $\overline{7}$                                              | 8 | 9 | 10 <sup>°</sup> | 11 | 12 | 13 |    | 15 |    | 17              |    | 19                                                          | 20 | 21 | 22 | 23 | 24 | 29           |
| 30           | $\mathbf{1}$ | $\overline{2}$ | 3 | $\overline{4}$ | 5 | 6 | $\overline{7}$                                              | 8 | 9 | 10              | 11 | 12 | 13 |    | 15 |    | 17              |    | 19                                                          | 20 | 21 | 22 | 23 | 24 | 30           |
| 31           |              |                |   |                |   |   | 31 ไม่รองรับการกำหนดค่าการมิเรอร์หน่วยความจำ                |   |   |                 |    |    |    |    |    |    |                 |    | 31 ไม่รองรับการกำหนดค่าการมิเรอร์หน่วยความจำ                |    |    |    |    |    | 31           |
|              |              |                |   |                |   |   | <b>DIMM</b>                                                 |   |   |                 |    |    |    |    |    |    |                 |    | <b>DIMM</b>                                                 |    |    |    |    |    |              |
| 32           | $\mathbf{1}$ | $\overline{2}$ | 3 | $\overline{4}$ | 5 | 6 | $\overline{7}$                                              | 8 | 9 | 10              | 11 | 12 | 13 | 14 | 15 | 16 | 17 <sup>1</sup> | 18 | 19                                                          | 20 | 21 | 22 | 23 | 24 | 32           |
| 33           | $\mathbf{1}$ | $\overline{2}$ | 3 | $\overline{4}$ | 5 | 6 | $\overline{7}$                                              | 8 | 9 | 10 <sup>°</sup> | 11 | 12 | 13 | 14 | 15 | 16 | 17              | 18 | 19                                                          | 20 | 21 | 22 | 23 | 24 | 33           |
| 34           |              |                |   |                |   |   | 34 ไม่รองรับการกำหนดค่าการมิเรอร์หน่วยความจำ                |   |   |                 |    |    |    |    |    |    |                 |    | 34 ไม่รองรับการกำหนดค่าการมิเรอร์หน่วยความจำ                |    |    |    |    |    | 34           |
|              |              |                |   |                |   |   | <b>DIMM</b>                                                 |   |   |                 |    |    |    |    |    |    |                 |    | <b>DIMM</b>                                                 |    |    |    |    |    |              |
| 35           |              |                |   |                |   |   | 35 ไม่รองรับการกำหนดค่าการมิเรอร์หน่วยความจำ<br><b>DIMM</b> |   |   |                 |    |    |    |    |    |    |                 |    | 35 ไม่รองรับการกำหนดค่าการมิเรอร์หน่วยความจำ<br><b>DIMM</b> |    |    |    |    |    | 35           |
| 36           | $\mathbf{1}$ | $\overline{2}$ | 3 | $\Delta$       | 5 | 6 | 7                                                           | 8 | 9 | 10 <sup>1</sup> | 11 | 12 | 13 | 14 | 15 | 16 | 17 <sup>1</sup> | 18 | 19                                                          | 20 | 21 | 22 | 23 | 24 | 36           |

<span id="page-86-0"></span>*ตาราง 37. การมิเรอร์หน่วยความจำที ่มีโปรเซสเซอร์สามตัว (โปรเซสเซอร์ 1 และ 2 โดยติดตั ้ง DIMM 25 ถึง 36 ตัวใน เซิร์ฟเวอร์)*

ลำดับการรวบรวม DIMM ที่เกี่ยวข้องสำหรับระบบที่มีโปรเซสเซอร์สามตัว:

- ลำดับการรวบรวม DIMM ของโปรเซสเซอร์ 1 และ 2 สำหรับระบบที่มี DIMM 6 ถึง 24 ชุด ดูที่ [ตาราง 36 "การมิ](#page-84-1) [เรอร�หน�วยความจำที่มีโปรเซสเซอร�สามตัว \(โปรเซสเซอร� 1 และ 2 โดยติดตั้ง DIMM 6 ถึง 24 ตัวในเซิร�ฟเวอร�\)" บน](#page-84-1) [หน�าที่ 81](#page-84-1)
- หากต้องการรวบรวมโปรเซสเซอร์ 3 ต่อสำหรับระบบที่มี DIMM 25 ถึง 36 ตัว โปรดดู ตาราง 39 "การมิเรอร์หน่วย [ความจำที่มีโปรเซสเซอร�สามตัว \(โปรเซสเซอร� 3 โดยติดตั้ง DIMM ทั้งหมด 25 ถึง 36 ตัวในเซิร�ฟเวอร�\)" บนหน�าท](#page-89-0)ี่ [86](#page-89-0)

<span id="page-87-0"></span>*ตาราง 38. การมิเรอร์หน่วยความจำที ่มีโปรเซสเซอร์สามตัว (โปรเซสเซอร์ 3 โดยติดตั ้ง DIMM ทั ้งหมด 6 ถึง 24 ตัวใน เซิร์ฟเวอร์)*

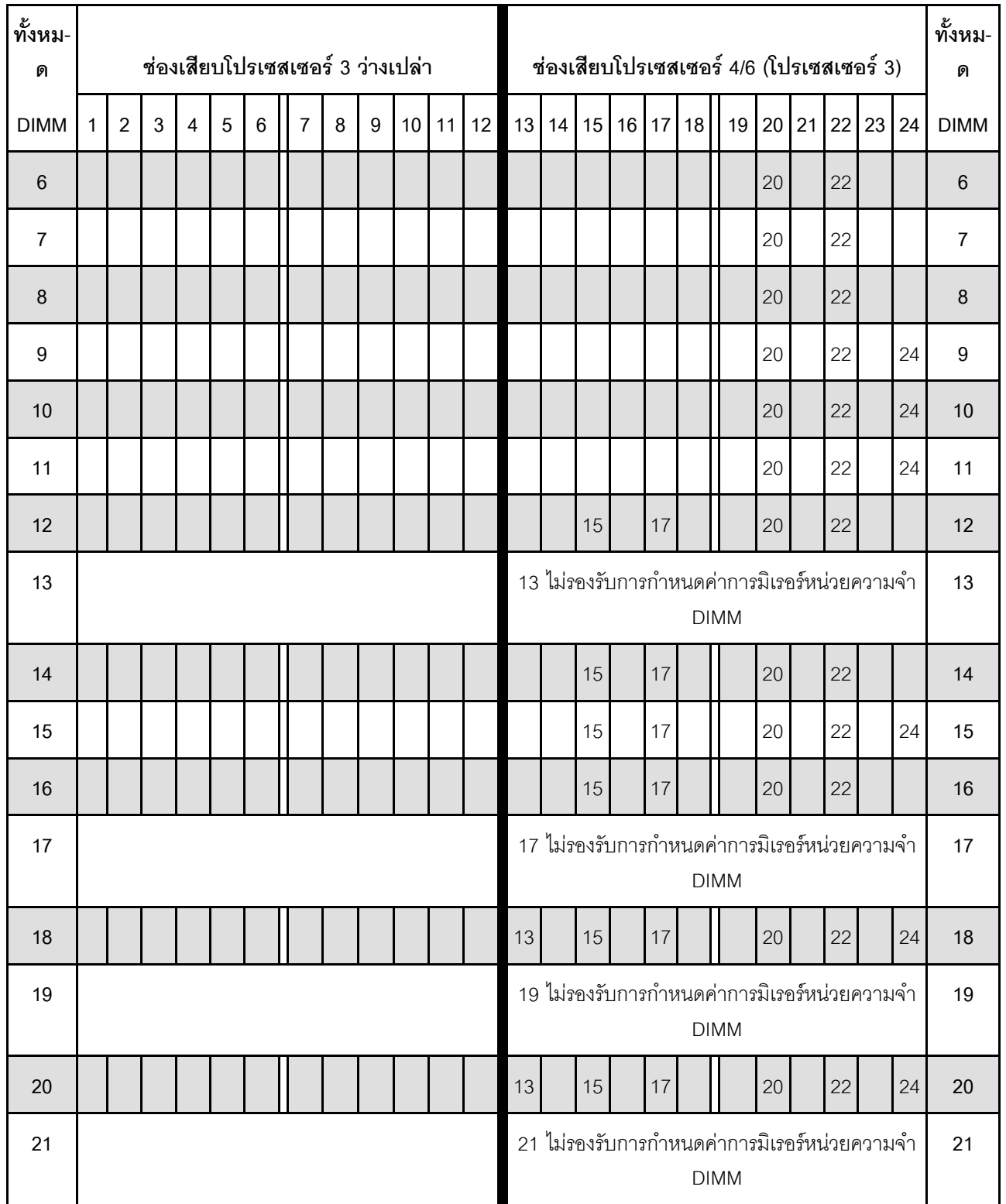

**หมายเหตุ:** โปรเซสเซอร� 3 จะต�องติดตั้งในช�องเสียบโปรเซสเซอร� 4 หรือช�องเสียบโปรเซสเซอร� 6

*ตาราง 38. การมิเรอร์หน่วยความจำที ่มีโปรเซสเซอร์สามตัว (โปรเซสเซอร์ 3 โดยติดตั ้ง DIMM ทั ้งหมด 6 ถึง 24 ตัวในเซิร์ฟเวอร์) (มีต่อ)*

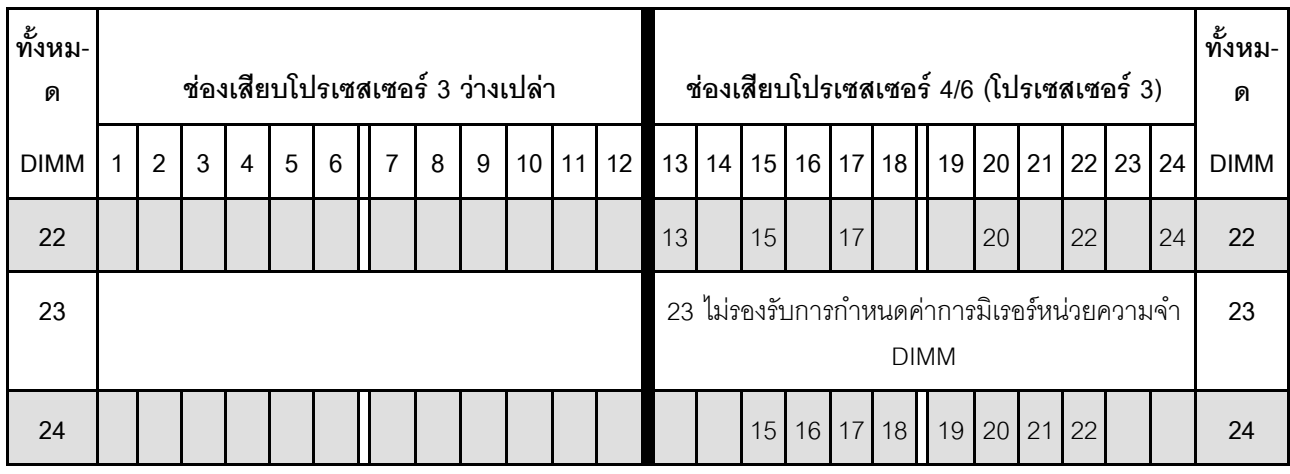

ลำดับการรวบรวม DIMM ที่เกี่ยวข้องสำหรับระบบที่มีโปรเซสเซอร์สามตัว:

- คำดับการรวบรวม DIMM ของโปรเซสเซอร์ 3 สำหรับระบบที่มี DIMM 25 ถึง 36 ตัว โปรดดู [ตาราง 39 "การมิเรอร](#page-89-0)์ หน่วยความจำที่มีโปรเซสเซอร์สามตัว (โปรเซสเซอร์ 3 โดยติดตั้ง DIMM ทั้งหมด 25 ถึง 36 ตัวในเซิร์ฟเวอร์)" บน [หน�าที่ 86](#page-89-0)
- หากต้องการติดตั้ง DIMM ของโปรเซสเซอร์ 1 และ 2 ตัวสำหรับระบบที่มี DIMM 6 ถึง 24 ตัว โปรดดู [ตาราง 36](#page-84-1) ี "การมิเรอร์หน่วยความจำที่มีโปรเซสเซอร์สามตัว (โปรเซสเซอร์ 1 และ 2 โดยติดตั้ง DIMM 6 ถึง 24 ตัวใน เซิร์ฟเวอร์)" บนหน้าที่ 81

<span id="page-89-0"></span>*ตาราง 39. การมิเรอร์หน่วยความจำที ่มีโปรเซสเซอร์สามตัว (โปรเซสเซอร์ 3 โดยติดตั ้ง DIMM ทั ้งหมด 25 ถึง 36 ตัวใน เซิร์ฟเวอร์)*

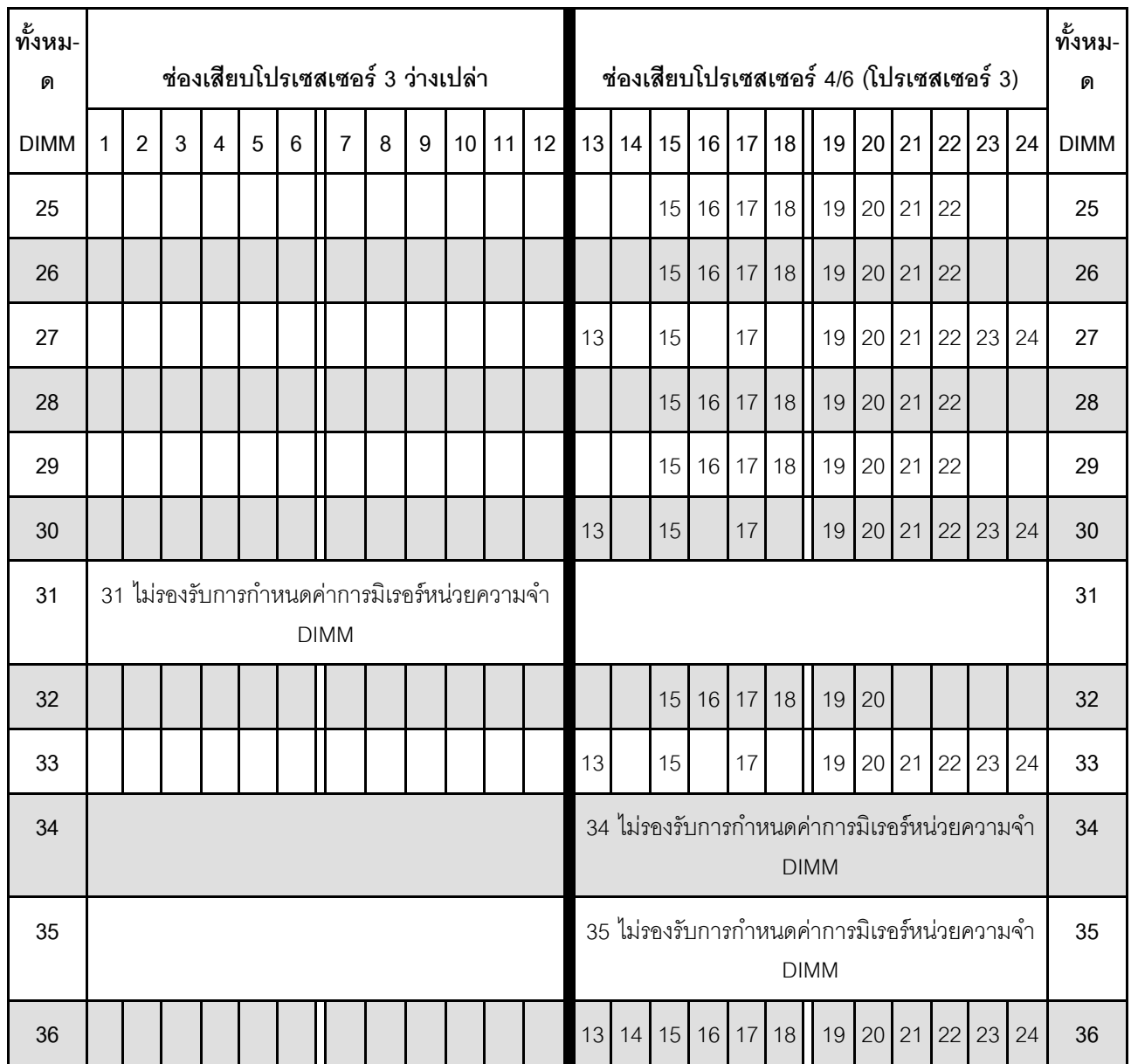

หมายเหตุ: โปรเซสเซอร์ 3 จะต้องติดตั้งในช่องเสียบโปรเซสเซอร์ 4 หรือช่องเสียบโปรเซสเซอร์ 6

ลำดับการรวบรวม DIMM ที่เกี่ยวข้องสำหรับระบบที่มีโปรเซสเซอร์สามตัว:

- ลำดับการรวบรวมโปรเซสเซอร์ 3 สำหรับระบบที่มี DIMM 6 ถึง 24 ตัว โปรดดู ตาราง 38 "การมิเรอร์หน่วยความจำ ี้<br>ที่มีโปรเซสเซอร์สามตัว (โปรเซสเซอร์ 3 โดยติดตั้ง DIMM ทั้งหมด 6 ถึง 24 ตัวในเซิร์ฟเวอร์)" บนหน้าที่ 84
- หากต้องการติดตั้ง DIMM ของโปรเซสเซอร์ 1 และ 2 ตัวสำหรับระบบที่มี DIMM 25 ถึง 36 ตัว โปรดดู [ตาราง 37](#page-86-0) ี "การมิเรอร์หน่วยความจำที่มีโปรเซสเซอร์สามตัว (โปรเซสเซอร์ 1 และ 2 โดยติดตั้ง DIMM 25 ถึง 36 ตัวใน เซิร์ฟเวคร์)" บนหน้าที่ 83

## <span id="page-91-0"></span>ลำดับการติดตั้ง: การมิเรอร์หน่วยความจำที่มีโปรเซสเซอร์สี่ตัว

ลำดับการติดตั้งโมดูลหน่วยความจำสำหรับการมิเรอร์หน่วยความจำที่มีโปรเซสเซอร์สี่ตัวติดตั้งอยู่บนเซิร์ฟเวอร์

ตารางต่อไปนี้แสดงลำดับการรวบรวม DIMM สำหรับการมิเรอร์หน่วยความจำเมื่อมีการติดตั้งโปรเซสเซอร์สี่ตัว

- มีการติดตั้งโปรเซสเซอร์ 1 และ 2 ในแผงระบบด้านล่างของถาดคอมพิวท์ด้านล่าง
- ี่ มีการติดตั้งโปรเซสเซอร์ 3 และ 4 ในแผงระบบด้านบนของถาดคอมพิวท์ด้านล่างหรือในถาดคอมพิวท์ด้านบน

**หมายเหตุ**: เมื่อเพิ่ม DIMM หนึ่งตัวขึ้นไปในระหว่างการอัปเกรดหน่วยความจำ คุณอาจต้องย้าย DIMM ชุดอื่นที่ติดตั้ง อยู่แล้วไปยังตำแหน่งใหม่

| ทั้งหม-<br>ด |              |                |   |                |   |                | โปรเซสเซอร์ 1                                               |   |   |                 |    |    |    |    |    |    |    |           | โปรเซสเซอร์ 2                                               |    |    |    |    |    | ทั้งหม-<br>ด |
|--------------|--------------|----------------|---|----------------|---|----------------|-------------------------------------------------------------|---|---|-----------------|----|----|----|----|----|----|----|-----------|-------------------------------------------------------------|----|----|----|----|----|--------------|
| <b>DIMM</b>  | 1            | $\overline{2}$ | 3 | $\overline{4}$ | 5 | $6\phantom{1}$ | $\overline{7}$                                              | 8 | 9 | 10 <sup>1</sup> | 11 | 12 | 13 | 14 | 15 | 16 |    | $17$   18 | 19                                                          | 20 | 21 | 22 | 23 | 24 | <b>DIMM</b>  |
| 8            |              |                |   |                |   |                |                                                             | 8 |   | 10              |    |    |    |    |    |    |    |           |                                                             | 20 |    | 22 |    |    | 8            |
| 9            |              |                |   |                |   |                |                                                             | 8 |   | 10              |    | 12 |    |    |    |    |    |           |                                                             | 20 |    | 22 |    |    | 9            |
| 10           |              |                |   |                |   |                |                                                             | 8 |   | 10              |    | 12 |    |    |    |    |    |           |                                                             | 20 |    | 22 |    |    | 10           |
| 11           |              |                |   |                |   |                |                                                             | 8 |   | 10              |    | 12 |    |    |    |    |    |           |                                                             | 20 |    | 22 |    | 24 | 11           |
| 12           |              |                |   |                |   |                |                                                             | 8 |   | 10              |    | 12 |    |    |    |    |    |           |                                                             | 20 |    | 22 |    | 24 | 12           |
| 13           |              |                | 3 |                | 5 |                |                                                             | 8 |   | 10              |    |    |    |    |    |    |    |           |                                                             | 20 |    | 22 |    | 24 | 13           |
| 14           |              |                | 3 |                | 5 |                |                                                             | 8 |   | 10              |    |    |    |    |    |    |    |           |                                                             | 20 |    | 22 |    | 24 | 14           |
| 15           |              |                | 3 |                | 5 |                |                                                             | 8 |   | 10              |    |    |    |    | 15 |    | 17 |           |                                                             | 20 |    | 22 |    |    | 15           |
| 16           |              |                | 3 |                | 5 |                |                                                             | 8 |   | 10              |    |    |    |    | 15 |    | 17 |           |                                                             | 20 |    | 22 |    |    | 16           |
| 17           |              |                |   |                |   |                | 17 ไม่รองรับการกำหนดค่าการมิเรอร์หน่วยความจำ                |   |   |                 |    |    |    |    |    |    |    |           | 17 ไม่รองรับการกำหนดค่าการมิเรอร์หน่วยความจำ                |    |    |    |    |    | 17           |
|              |              |                |   |                |   |                | <b>DIMM</b>                                                 |   |   |                 |    |    |    |    |    |    |    |           | <b>DIMM</b>                                                 |    |    |    |    |    |              |
| 18           | $\mathbf{1}$ |                | 3 |                | 5 |                |                                                             | 8 |   | 10              |    | 12 |    |    | 15 |    | 17 |           |                                                             | 20 |    | 22 |    |    | 18           |
| 19           |              |                |   |                |   |                | 19 ไม่รองรับการกำหนดค่าการมิเรอร์หน่วยความจำ<br><b>DIMM</b> |   |   |                 |    |    |    |    |    |    |    |           | 19 ไม่รองรับการกำหนดค่าการมิเรอร์หน่วยความจำ<br><b>DIMM</b> |    |    |    |    |    | 19           |

<span id="page-91-1"></span>ตาราง 40. การมิเรอร์หน่วยความจำที่มีโปรเซสเซอร์สี่ตัว (โปรเซสเซอร์ 1 และ 2, โดยติดตั้ง DIMM 8-24 ตัวในเซิร์ฟเวอร์)

| ทั้งหม-<br>ด |              |                |   |   |   |                 | โปรเซสเซอร์ 1                                  |               |   |    |           |    |    |         |    |             | โปรเซสเซอร์ 2                                  |    |                |    | ทั้งหม-<br>ด |
|--------------|--------------|----------------|---|---|---|-----------------|------------------------------------------------|---------------|---|----|-----------|----|----|---------|----|-------------|------------------------------------------------|----|----------------|----|--------------|
| <b>DIMM</b>  | $\mathbf{1}$ | $\overline{2}$ | 3 | 4 | 5 | $6\phantom{1}6$ | $\overline{7}$                                 | 8             | 9 |    | $10$   11 | 12 | 13 | $14$ 15 |    | 16 17 18 19 |                                                |    | 20 21 22 23 24 |    | <b>DIMM</b>  |
| 20           | $\mathbf{1}$ |                | 3 |   | 5 |                 |                                                | 8             |   | 10 |           | 12 |    | 15      | 17 |             |                                                | 20 | 22             |    | 20           |
| 21           | $\mathbf{1}$ |                | 3 |   | 5 |                 |                                                | 8             |   | 10 |           | 12 | 13 | 15      | 17 |             |                                                | 20 | 22             | 24 | 21           |
| 22           | $\mathbf{1}$ |                | 3 |   | 5 |                 |                                                | 8             |   | 10 |           | 12 | 13 | 15      | 17 |             |                                                | 20 | 22             | 24 | 22           |
| 23           |              |                |   |   |   |                 | ่ 23 ไม่รองรับการกำหนดค่าการมิเรอร์หน่วยความจำ |               |   |    |           |    |    |         |    |             | ่ 23 ไม่รองรับการกำหนดค่าการมิเรอร์หน่วยความจำ |    |                |    | 23           |
|              |              |                |   |   |   |                 | <b>DIMM</b>                                    |               |   |    |           |    |    |         |    |             | <b>DIMM</b>                                    |    |                |    |              |
| 24           | $\mathbf{1}$ |                | 3 |   | 5 |                 |                                                | $\mathcal{B}$ |   | 10 |           | 12 | 13 | 15      | 17 |             |                                                | 20 | 22             | 24 | 24           |

*ตาราง 40. การมิเรอร์หน่วยความจำที ่มีโปรเซสเซอร์สี ่ตัว (โปรเซสเซอร์ 1 และ 2, โดยติดตั ้ง DIMM 8-24 ตัวในเซิร์ฟเวอร์) (มีต่อ)*

ลำดับการรวบรวม DIMM ที่เกี่ยวข้องสำหรับระบบที่มีโปรเซสเซอร์สี่ตัว:<br>• ลำดับการรวบรวม DIMM ของโปรเซสเซอร์ 1 และ 2 สำหรับระบบ

- ลำดับการรวบรวม DIMM ของโปรเซสเซอร์ 1 และ 2 สำหรับระบบที่มี DIMM 25 ถึง 48 ชุด ดูที่ [ตาราง 41 "การม](#page-93-0)ิ เรอร์หน่วยความจำที่มีโปรเซสเซอร์ลี่ตัว (โปรเซสเซอร์ 1 และ 2, โดยติดตั้ง DIMM 25-48 ตัวในเซิร์ฟเวอร์)" บน [หน�าที่ 90](#page-93-0)
- หากต้องการติดตั้ง DIMM ของโปรเซสเซอร์ 3 และ 4 ตัวสำหรับระบบที่มี DIMM 8 ถึง 24 ตัว โปรดดู [ตาราง 42](#page-95-0) "การมิเรอร์หน่วยความจำที่มีโปรเซสเซอร์สี่ตัว (โปรเซสเซอร์ 3 และ 4, โดยติดตั้ง DIMM 8-24 ตัวในเซิร์ฟเวอร์)" บน [หน�าที่ 92](#page-95-0)

| ทั้งหม-<br>ด |                                                    |                                                             |   |                |   |       | โปรเซสเซอร์ 1                                               |   |             |                 |           |    |    |    |    |           |                 |       | โปรเซสเซอร์ 2                                               |                 |             |    |    |    | ทั้งหม-<br>ด |
|--------------|----------------------------------------------------|-------------------------------------------------------------|---|----------------|---|-------|-------------------------------------------------------------|---|-------------|-----------------|-----------|----|----|----|----|-----------|-----------------|-------|-------------------------------------------------------------|-----------------|-------------|----|----|----|--------------|
| <b>DIMM</b>  | 1                                                  | $\overline{2}$                                              | 3 | $\overline{4}$ | 5 | 6     | $\overline{7}$                                              | 8 | 9           | 10 <sup>1</sup> | 11        | 12 | 13 | 14 |    | $15$   16 |                 | 17 18 | 19 20 21 22 23                                              |                 |             |    |    | 24 | <b>DIMM</b>  |
| 25           |                                                    |                                                             |   |                |   |       | 25 ไม่รองรับการกำหนดค่าการมิเรอร์หน่วยความจำ<br><b>DIMM</b> |   |             |                 |           |    |    |    |    |           |                 |       | 25 ไม่รองรับการกำหนดค่าการมิเรอร์หน่วยความจำ<br><b>DIMM</b> |                 |             |    |    |    | 25           |
| 26           |                                                    |                                                             | 3 | $\overline{4}$ | 5 | 6     | 7                                                           | 8 | $\mathsf 9$ | 10              |           |    | 13 |    | 15 |           | 17              |       |                                                             | 20              |             | 22 |    | 24 | 26           |
| 27           | 5<br>6<br>$\overline{7}$<br>8<br>3<br>9<br>10<br>4 |                                                             |   |                |   |       |                                                             |   |             |                 |           |    |    |    | 15 | 16        | 17              | 18    | 19                                                          | 20              | 21          | 22 |    |    | 27           |
| 28           |                                                    |                                                             | 3 | $\overline{4}$ | 5 | 6     | $\overline{7}$                                              | 8 | 9           | 10              |           |    |    |    | 15 | 16        | 17              | 18    | 19                                                          | 20              | 21          | 22 |    |    | 28           |
| 29           |                                                    | 29 ไม่รองรับการกำหนดค่าการมิเรอร์หน่วยความจำ<br><b>DIMM</b> |   |                |   |       |                                                             |   |             |                 |           |    |    |    |    |           |                 |       | 29 ไม่รองรับการกำหนดค่าการมิเรอร์หน่วยความจำ<br><b>DIMM</b> |                 |             |    |    |    | 29           |
| 30           |                                                    |                                                             | 3 | $\overline{4}$ | 5 | 6     | $\overline{7}$                                              | 8 | $\mathsf 9$ | 10              |           |    |    |    | 15 | 16        | 17              | 18    | 19                                                          | 20              | 21          | 22 |    |    | 30           |
| 31           |                                                    |                                                             |   |                |   |       | 31 ไม่รองรับการกำหนดค่าการมิเรอร์หน่วยความจำ<br><b>DIMM</b> |   |             |                 |           |    |    |    |    |           |                 |       | 31 ไม่รองรับการกำหนดค่าการมิเรอร์หน่วยความจำ<br><b>DIMM</b> |                 |             |    |    |    | 31           |
| 32           |                                                    |                                                             | 3 | $\overline{4}$ | 5 | 6     | 7                                                           | 8 | $\mathsf 9$ | 10              |           |    |    |    | 15 | 16        | 17              | 18    | 19                                                          | 20              | 21          | 22 |    |    | 32           |
| 33           | 1                                                  |                                                             | 3 |                | 5 |       | $\overline{7}$                                              | 8 | 9           | 10 <sup>°</sup> | 11        | 12 |    |    | 15 | 16        | 17 <sup>1</sup> | 18    | 19                                                          | 20              | 21          | 22 |    |    | 33           |
| 34           | $\mathbf{1}$                                       |                                                             | 3 |                | 5 |       | 7                                                           | 8 | 9           | 10              | 11        | 12 |    |    | 15 | 16        | 17              | 18    | 19                                                          | 20 <sub>1</sub> | 21          | 22 |    |    | 34           |
| 35           | 1                                                  |                                                             | 3 |                | 5 |       | $\overline{7}$                                              | 8 | 9           | 10 <sup>°</sup> | 11        | 12 | 13 |    | 15 |           | 17              |       | 19                                                          | 20              | 21          | 22 | 23 | 24 | 35           |
| 36           | 1                                                  |                                                             | 3 |                | 5 |       | $\overline{7}$                                              | 8 | 9           |                 | $10$   11 | 12 | 13 |    | 15 |           | 17              |       | 19                                                          |                 | 20 21 22 23 |    |    | 24 | 36           |
| 37           | 1                                                  | $\mathbf{2}$                                                | 3 | $\overline{4}$ | 5 | 6     | $\overline{7}$                                              | 8 | 9           | 10 <sup>°</sup> | 11        | 12 |    |    | 15 | 16        | 17              | 18    | 19                                                          | 20              | 21          | 22 |    |    | 37           |
| 38           | 1                                                  | $\mathbf{2}$                                                | 3 | $\overline{4}$ | 5 | 6     | $\overline{7}$                                              | 8 | 9           | 10              | 11        | 12 | 13 | 14 | 15 | 16        | 17              | 18    | 19                                                          | 20              | 21          | 22 | 23 | 24 | 38           |
| 39           | 1                                                  | $\mathbf{2}$                                                | 3 | $\overline{4}$ | 5 | 6     | $\overline{7}$                                              | 8 | 9           | 10 <sup>°</sup> | 11        | 12 | 13 |    | 15 |           | 17              |       | 19                                                          | 20              | 21          | 22 | 23 | 24 | 39           |
| 40           | 1                                                  | 2                                                           | 3 | $\overline{4}$ | 5 | 6     | $\overline{7}$                                              | 8 | 9           | 10              | 11        | 12 | 13 | 14 | 15 | 16        | 17              | 18    | 19                                                          | 20              | 21          | 22 | 23 | 24 | 40           |
| 41           | 1                                                  | $\mathbf{2}$                                                | 3 | $\overline{4}$ | 5 | 6     | 7                                                           | 8 | 9           | 10 <sup>°</sup> | 11        | 12 | 13 | 14 | 15 | 16        | 17              | 18    | 19                                                          | 20              | 21          | 22 | 23 | 24 | 41           |
| 42           | 1                                                  | $\mathbf{2}$                                                | 3 | $\overline{4}$ | 5 | $\,6$ | 7                                                           | 8 | 9           | 10              | 11        | 12 | 13 | 14 | 15 | 16        | 17              | 18    | 19                                                          | 20              | 21          | 22 | 23 | 24 | 42           |

<span id="page-93-0"></span>*ตาราง 41. การมิเรอร์หน่วยความจำที ่มีโปรเซสเซอร์สี ่ตัว (โปรเซสเซอร์ 1 และ 2, โดยติดตั ้ง DIMM 25-48 ตัวในเซิร์ฟเวอร์)*

| ทั้งหม-<br>ด |                |                |   |                |   |   | โปรเซสเซอร์ 1                                               |   |   |                      |           |                |    |       |    |             |    |  | โปรเซสเซอร์ 2                                               |             |    |             |             |    | ทั้งหม-<br>ด |
|--------------|----------------|----------------|---|----------------|---|---|-------------------------------------------------------------|---|---|----------------------|-----------|----------------|----|-------|----|-------------|----|--|-------------------------------------------------------------|-------------|----|-------------|-------------|----|--------------|
| <b>DIMM</b>  |                | $\mathfrak{p}$ | 3 | $\overline{4}$ | 5 | 6 | $\overline{7}$                                              | 8 |   | $10 \mid 11 \mid 12$ | 13        | 14             |    |       |    | 15 16 17 18 | 19 |  |                                                             | 20 21 22 23 |    | 24          | <b>DIMM</b> |    |              |
| 43           | $\overline{1}$ | $\overline{2}$ | 3 | $\overline{4}$ | 5 | 6 | $\overline{7}$                                              | 8 | 9 | 10 <sup>1</sup>      |           | $11$ 12        | 13 |       | 15 |             | 17 |  | 19                                                          |             |    | 20 21 22 23 |             | 24 | 43           |
| 44           | $\overline{1}$ | $\overline{2}$ | 3 | $\overline{4}$ | 5 | 6 | $\overline{7}$                                              | 8 | 9 | 10 <sup>1</sup>      | 11        | 12             | 13 | 14    |    | 15 16       |    |  | 17 18 19                                                    | $20$   21   |    | 22          | 23          | 24 | 44           |
| 45           |                | $\overline{2}$ | 3 | 4              | 5 | 6 | $\overline{7}$                                              | 8 | 9 |                      |           | $10 \ 11 \ 12$ |    | 13 14 |    |             |    |  | 15 16 17 18 19                                              |             |    | 20 21 22 23 |             | 24 | 45           |
| 46           |                |                |   |                |   |   | 46 ไม่รองรับการกำหนดค่าการมิเรอร์หน่วยความจำ<br><b>DIMM</b> |   |   |                      |           |                |    |       |    |             |    |  | 46 ไม่รองรับการกำหนดค่าการมิเรอร์หน่วยความจำ<br><b>DIMM</b> |             |    |             |             |    | 46           |
| 47           |                |                |   |                |   |   | 47 ไม่รองรับการกำหนดค่าการมิเรอร์หน่วยความจำ<br><b>DIMM</b> |   |   |                      |           |                |    |       |    |             |    |  | 47 ไม่รองรับการกำหนดค่าการมิเรอร์หน่วยความจำ<br><b>DIMM</b> |             |    |             |             |    | 47           |
| 48           |                | $\overline{2}$ | 3 | 4              | 5 | 6 | $\overline{7}$                                              | 8 | 9 |                      | $10$   11 | 12             | 13 | 14    |    | 15 16       |    |  | 17 18 19                                                    | 20          | 21 | 22          | 23          | 24 | 48           |

*ตาราง 41. การมิเรอร์หน่วยความจำที ่มีโปรเซสเซอร์สี ่ตัว (โปรเซสเซอร์ 1 และ 2, โดยติดตั ้ง DIMM 25-48 ตัวในเซิร์ฟเวอร์) (มี ต่อ)*

ลำดับการรวบรวม DIMM ที่เกี่ยวข้องสำหรับระบบที่มีโปรเซสเซอร์สี่ตัว:

- ลำดับการรวบรวม DIMM ของโปรเซสเซอร์ 1 และ 2 สำหรับระบบที่มี DIMM 8 ถึง 24 ชุด ดูที่ [ตาราง 40 "การมิ](#page-91-1) [เรอร�หน�วยความจำที่มีโปรเซสเซอร�สี่ตัว \(โปรเซสเซอร� 1 และ 2, โดยติดตั้ง DIMM 8-24 ตัวในเซิร�ฟเวอร�\)" บนหน�าที่](#page-91-1) [88](#page-91-1)
- หากต้องการติดตั้ง DIMM ของโปรเซสเซอร์ 3 และ 4 ต่อสำหรับระบบที่มี DIMM 25 ถึง 48 ตัว โปรดดู [ตาราง 43](#page-97-0) "การมิเรอร์หน่วยความจำที่มีโปรเซสเซอร์สี่ตัว (โปรเซสเซอร์ 3 และ 4, โดยติดตั้ง DIMM 25-48 ตัวในเซิร์ฟเวอร์)" [บนหน�าที่ 94](#page-97-0)

| ทั้งหม-<br>ด |                                 |                |                |                |            |   | โปรเซสเซอร์ 3                                               |         |   |                 |  |         |    |    |    |    |      |    | โปรเซสเซอร์ 4                                               |        |    |    |    |    | ทั้งหม-<br>ด |
|--------------|---------------------------------|----------------|----------------|----------------|------------|---|-------------------------------------------------------------|---------|---|-----------------|--|---------|----|----|----|----|------|----|-------------------------------------------------------------|--------|----|----|----|----|--------------|
| <b>DIMM</b>  | 1                               | $\overline{2}$ | 3              | $\overline{4}$ | 5          | 6 | $\overline{7}$                                              | 8       | 9 | 10 <sup>1</sup> |  | $11$ 12 | 13 | 14 | 15 | 16 | 17   | 18 |                                                             | 19 20  | 21 | 22 | 23 | 24 | <b>DIMM</b>  |
| $\,8\,$      |                                 |                |                |                |            |   |                                                             | 8       |   | 10              |  |         |    |    |    |    |      |    |                                                             | 20     |    | 22 |    |    | $\,8\,$      |
| $9\,$        |                                 |                |                |                |            |   |                                                             | $\,8\,$ |   | 10              |  |         |    |    |    |    |      |    |                                                             | 20     |    | 22 |    |    | 9            |
| 10           |                                 |                |                |                |            |   |                                                             | 8       |   | 10              |  | 12      |    |    |    |    |      |    |                                                             | 20     |    | 22 |    |    | 10           |
| 11           | 22<br>$\,8\,$<br>10<br>12<br>20 |                |                |                |            |   |                                                             |         |   |                 |  |         |    |    |    | 11 |      |    |                                                             |        |    |    |    |    |              |
| 12           | 10<br>8<br>20<br>22<br>24<br>12 |                |                |                |            |   |                                                             |         |   |                 |  |         |    |    |    | 12 |      |    |                                                             |        |    |    |    |    |              |
| 13           |                                 |                |                |                |            |   |                                                             | $\,8\,$ |   | 10              |  | 12      |    |    |    |    |      |    |                                                             | 20     |    | 22 |    | 24 | 13           |
| 14           |                                 |                | 3              |                | 5          |   |                                                             | 8       |   | 10              |  |         |    |    |    |    |      |    |                                                             | 20     |    | 22 |    | 24 | 14           |
| 15           |                                 |                | $\mathfrak{Z}$ |                | 5          |   |                                                             | 8       |   | 10              |  |         |    |    |    |    |      |    |                                                             | 20     |    | 22 |    | 24 | 15           |
| 16           |                                 |                | $\mathfrak{Z}$ |                | 5          |   |                                                             | 8       |   | $10$            |  |         |    |    | 15 |    | 17   |    |                                                             | 20     |    | 22 |    |    | 16           |
| 17           |                                 |                |                |                |            |   | 17 ไม่รองรับการกำหนดค่าการมิเรอร์หน่วยความจำ<br><b>DIMM</b> |         |   |                 |  |         |    |    |    |    |      |    | 17 ไม่รองรับการกำหนดค่าการมิเรอร์หน่วยความจำ<br><b>DIMM</b> |        |    |    |    |    | 17           |
| 18           |                                 |                | 3              |                | 5          |   |                                                             | $\,8\,$ |   | $10$            |  |         |    |    | 15 |    | 17   |    |                                                             | 20     |    | 22 |    |    | 18           |
| 19           |                                 |                |                |                |            |   | 19 ไม่รองรับการกำหนดค่าการมิเรอร์หน่วยความจำ<br><b>DIMM</b> |         |   |                 |  |         |    |    |    |    |      |    | 19 ไม่รองรับการกำหนดค่าการมิเรอร์หน่วยความจำ<br><b>DIMM</b> |        |    |    |    |    | 19           |
| 20           | $\mathbf{1}$                    |                | $\mathfrak{Z}$ |                | 5          |   |                                                             | $\,8\,$ |   | $10$            |  | 12      |    |    | 15 |    | 17   |    |                                                             | 20     |    | 22 |    |    | 20           |
| 21           | 1                               |                | $\mathfrak{Z}$ |                | 5          |   |                                                             | $\,8\,$ |   | 10              |  | 12      |    |    |    |    |      |    |                                                             | 20     |    | 22 |    | 24 | 21           |
| 22           | $\mathbf{1}$                    |                | $\mathfrak{Z}$ |                | 5          |   |                                                             | $\,8\,$ |   | 10              |  | 12      |    |    | 15 |    | 17   |    |                                                             | 20     |    | 22 |    |    | 22           |
| 23           |                                 |                |                |                |            |   | 23 ไม่รองรับการกำหนดค่าการมิเรอร์หน่วยความจำ<br><b>DIMM</b> |         |   |                 |  |         |    |    |    |    |      |    | 23 ไม่รองรับการกำหนดค่าการมิเรอร์หน่วยความจำ<br><b>DIMM</b> |        |    |    |    |    | 23           |
| 24           | $\mathbf{1}$                    |                | $\sqrt{3}$     |                | $\sqrt{5}$ |   |                                                             | $\,8\,$ |   | $10$            |  | 12      | 13 |    | 15 |    | $17$ |    |                                                             | $20\,$ |    | 22 |    | 24 | 24           |

<span id="page-95-0"></span>*ตาราง 42. การมิเรอร์หน่วยความจำที ่มีโปรเซสเซอร์สี ่ตัว (โปรเซสเซอร์ 3 และ 4, โดยติดตั ้ง DIMM 8-24 ตัวในเซิร์ฟเวอร์)*

ลำดับการรวบรวม DIMM ที่เกี่ยวข้องสำหรับระบบที่มีโปรเซสเซอร์สี่ตัว:

- ลำดับการรวบรวม DIMM ของโปรเซสเซอร์ 3 และ 4 สำหรับระบบที่มี DIMM 25 ถึง 48 ชุด ดูที่ ตาราง 43 "การมิ เรอร์หน่วยความจำที่มีโปรเซสเซอร์สี่ตัว (โปรเซสเซอร์ 3 และ 4, โดยติดตั้ง DIMM 25-48 ตัวในเซิร์ฟเวอร์)" บน หน้าที่ 94
- หากต้องการติดตั้ง DIMM ของโปรเซสเซอร์ 1 และ 2 ตัวสำหรับระบบที่มี DIMM 8 ถึง 24 ตัว โปรดดู ตาราง 40<br>"การมิเรอร์หน่วยความจำที่มีโปรเซสเซอร์สี่ตัว (โปรเซสเซอร์ 1 และ 2, โดยติดตั้ง DIMM 8-24 ตัวในเซิร์ฟเวอร์)" บน หน้าที่ 88

| ทั้งหม-<br>ด |                                               |                                                             |   |                |   |                 | โปรเซสเซอร์ 3                                               |   |                  |                 |       |    |    |    |    |    |    |          | โปรเซสเซอร์ 4                                               |                 |    |    |             |    | ทั้งหม-<br>ด |
|--------------|-----------------------------------------------|-------------------------------------------------------------|---|----------------|---|-----------------|-------------------------------------------------------------|---|------------------|-----------------|-------|----|----|----|----|----|----|----------|-------------------------------------------------------------|-----------------|----|----|-------------|----|--------------|
| <b>DIMM</b>  | 1                                             | $\overline{2}$                                              | 3 | $\overline{4}$ | 5 | 6               | $\overline{7}$                                              | 8 | 9                | 10 <sup>1</sup> | 11    | 12 | 13 | 14 | 15 |    |    | 16 17 18 |                                                             | 19 20 21        |    |    | 22 23       | 24 | <b>DIMM</b>  |
| 25           |                                               |                                                             |   |                |   |                 | 25 ไม่รองรับการกำหนดค่าการมิเรอร์หน่วยความจำ<br><b>DIMM</b> |   |                  |                 |       |    |    |    |    |    |    |          | 25 ไม่รองรับการกำหนดค่าการมิเรอร์หน่วยความจำ<br><b>DIMM</b> |                 |    |    |             |    | 25           |
| 26           | 5<br>3<br>8<br>10<br>12<br>13<br>$\mathbf{1}$ |                                                             |   |                |   |                 |                                                             |   |                  |                 |       |    |    |    | 15 |    | 17 |          |                                                             | 20              |    | 22 |             | 24 | 26           |
| 27           |                                               |                                                             | 3 | $\overline{4}$ | 5 | 6               | $\overline{7}$                                              | 8 | 9                | 10              |       |    |    |    |    |    |    |          |                                                             | 20              |    | 22 |             | 24 | 27           |
| 28           | 1                                             |                                                             | 3 |                | 5 |                 |                                                             | 8 |                  | 10              |       | 12 | 13 |    | 15 |    | 17 |          |                                                             | 20              |    | 22 |             | 24 | 28           |
| 29           |                                               | 29 ไม่รองรับการกำหนดค่าการมิเรอร์หน่วยความจำ<br><b>DIMM</b> |   |                |   |                 |                                                             |   |                  |                 |       |    |    |    |    |    |    |          | 29 ไม่รองรับการกำหนดค่าการมิเรอร์หน่วยความจำ<br><b>DIMM</b> |                 |    |    |             |    | 29           |
| 30           |                                               |                                                             | 3 | $\overline{4}$ | 5 | 6               | $\overline{7}$                                              | 8 | $9\,$            | 10              |       |    | 13 |    | 15 |    | 17 |          |                                                             | 20              |    | 22 |             | 24 | 30           |
| 31           |                                               |                                                             |   |                |   |                 | 31 ไม่รองรับการกำหนดค่าการมิเรอร์หน่วยความจำ<br><b>DIMM</b> |   |                  |                 |       |    |    |    |    |    |    |          | 31 ไม่รองรับการกำหนดค่าการมิเรอร์หน่วยความจำ<br><b>DIMM</b> |                 |    |    |             |    | 31           |
| 32           |                                               |                                                             | 3 | $\overline{4}$ | 5 | $6\phantom{1}6$ | $\overline{7}$                                              | 8 | $\boldsymbol{9}$ | 10              |       |    |    |    | 15 | 16 | 17 | 18       | 19                                                          | 20              | 21 | 22 |             |    | 32           |
| 33           |                                               |                                                             | 3 | 4              | 5 | 6               | 7                                                           | 8 | 9                | 10              |       |    |    |    | 15 | 16 | 17 | 18       | 19                                                          | 20 21           |    | 22 |             |    | 33           |
| 34           | $\mathbf{1}$                                  |                                                             | 3 |                | 5 |                 | $\overline{7}$                                              | 8 | 9                | 10              | 11    | 12 |    |    | 15 | 16 | 17 | 18       | 19                                                          | 20 <sub>1</sub> | 21 | 22 |             |    | 34           |
| 35           | 1                                             |                                                             | 3 |                | 5 |                 | $\overline{7}$                                              | 8 | 9                | 10 <sup>°</sup> | 11    | 12 |    |    | 15 | 16 | 17 | 18       | 19                                                          | 20              | 21 | 22 |             |    | 35           |
| 36           | 1                                             |                                                             | 3 |                | 5 |                 | $\overline{7}$                                              | 8 | 9                |                 | 10 11 | 12 | 13 |    | 15 |    | 17 |          | 19                                                          | 20 <sub>l</sub> |    |    | 21 22 23 24 |    | 36           |
| 37           | $\mathbf{1}$                                  |                                                             | 3 |                | 5 |                 | $\overline{7}$                                              | 8 | 9                | 10              | 11    | 12 |    |    | 15 | 16 | 17 | 18       | 19                                                          | 20              | 21 | 22 |             |    | 37           |
| 38           |                                               |                                                             | 3 | $\overline{4}$ | 5 | $6\phantom{1}6$ | $\overline{7}$                                              | 8 | 9                | 10              |       |    | 13 |    | 15 |    | 17 |          |                                                             | 20              |    | 22 |             | 24 | 38           |
| 39           | $\mathbf{1}$                                  |                                                             | 3 |                | 5 |                 | $\overline{7}$                                              | 8 | 9                | 10              | 11    | 12 | 13 |    | 15 |    | 17 |          | 19                                                          | 20              | 21 | 22 | 23          | 24 | 39           |
| 40           |                                               |                                                             | 3 | $\overline{4}$ | 5 | $6\phantom{1}6$ | $\overline{7}$                                              | 8 | 9                | 10              |       |    |    |    | 15 | 16 | 17 | 18       | 19                                                          | 20              | 21 | 22 |             |    | 40           |
| 41           | $\mathbf{1}$                                  |                                                             | 3 |                | 5 |                 | $\overline{7}$                                              | 8 | 9                | 10              | 11    | 12 |    |    | 15 | 16 | 17 | 18       | 19                                                          | 20              | 21 | 22 |             |    | 41           |
| 42           | 1                                             | $\mathbf{2}$                                                | 3 | $\overline{4}$ | 5 | $6\phantom{1}6$ | $\overline{7}$                                              | 8 | 9                | 10              | 11    | 12 | 13 |    | 15 |    | 17 |          |                                                             | 20              |    | 22 |             | 24 | 42           |

<span id="page-97-0"></span>*ตาราง 43. การมิเรอร์หน่วยความจำที ่มีโปรเซสเซอร์สี ่ตัว (โปรเซสเซอร์ 3 และ 4, โดยติดตั ้ง DIMM 25-48 ตัวในเซิร์ฟเวอร์)*

| ทั้งหม-<br>ด |                                                                                                    |                |   |                |   | โปรเซสเซอร์ 3                                |                |               |   |                 |           |                      |    |    |    |           |    |           | โปรเซสเซอร์ 4                                               |    |           |             |    | ทั้งหม-<br>ด |
|--------------|----------------------------------------------------------------------------------------------------|----------------|---|----------------|---|----------------------------------------------|----------------|---------------|---|-----------------|-----------|----------------------|----|----|----|-----------|----|-----------|-------------------------------------------------------------|----|-----------|-------------|----|--------------|
| <b>DIMM</b>  | 5<br>$10 \mid 11 \mid 12$<br>$\overline{2}$<br>$\overline{7}$<br>8<br>3<br>$6\phantom{1}6$<br>9<br>$\overline{\mathbf{A}}$ |                |   |                |   |                                              |                |               |   |                 |           |                      |    |    | 14 |           |    |           | 15 16 17 18 19                                              |    |           | 20 21 22 23 | 24 | <b>DIMM</b>  |
| 43           | $\overline{1}$                                                                                                    | $\overline{2}$ | 3 | $\overline{4}$ | 5 | 6                                            | $\overline{7}$ | $\mathcal{B}$ | 9 | 10 <sup>1</sup> |           | $11 \quad 12$        | 13 |    | 15 |           | 17 |           | 19                                                          |    |           | 20 21 22 23 | 24 | 43           |
| 44           | $\overline{1}$                                                                                                    | $\overline{2}$ | 3 | $\overline{4}$ | 5 | 6                                            | $\overline{7}$ | 8             | 9 | 10 <sup>1</sup> | 11        | 12                   |    |    | 15 | 16        |    | $17$   18 | 19                                                          |    | $20$   21 | 22          |    | 44           |
| 45           |                                                                                                    | $\overline{2}$ | 3 | $\overline{4}$ | 5 | 6                                            | $\overline{7}$ | 8             | 9 |                 |           | $10 \mid 11 \mid 12$ | 13 |    | 15 |           | 17 |           | 19                                                          |    |           | 20 21 22 23 | 24 | 45           |
| 46           |                                                                                                    |                |   |                |   | 46 ไม่รองรับการกำหนดค่าการมิเรอร์หน่วยความจำ | <b>DIMM</b>    |               |   |                 |           |                      |    |    |    |           |    |           | 46 ไม่รองรับการกำหนดค่าการมิเรอร์หน่วยความจำ<br><b>DIMM</b> |    |           |             |    | 46           |
| 47           |                                                                                                    |                |   |                |   | 47 ไม่รองรับการกำหนดค่าการมิเรอร์หน่วยความจำ | <b>DIMM</b>    |               |   |                 |           |                      |    |    |    |           |    |           | 47 ไม่รองรับการกำหนดค่าการมิเรอร์หน่วยความจำ<br><b>DIMM</b> |    |           |             |    | 47           |
| 48           |                                                                                                    | $\overline{2}$ | 3 | 4              | 5 | 6                                            | $\overline{7}$ | 8             | 9 |                 | $10$   11 | 12                   | 13 | 14 |    | $15$   16 |    |           | 17 18 19                                                    | 20 | 21        | 22 23       | 24 | 48           |

*ตาราง 43. การมิเรอร์หน่วยความจำที ่มีโปรเซสเซอร์สี ่ตัว (โปรเซสเซอร์ 3 และ 4, โดยติดตั ้ง DIMM 25-48 ตัวในเซิร์ฟเวอร์) (มี ต่อ)*

ลำดับการรวบรวม DIMM ที่เกี่ยวข้องสำหรับระบบที่มีโปรเซสเซอร์สี่ตัว:

- ลำดับการรวบรวม DIMM ของโปรเซสเซอร์ 3 และ 4 สำหรับระบบที่มี DIMM 8 ถึง 24 ชุด ดูที่ [ตาราง 42 "การมิ](#page-95-0) [เรอร�หน�วยความจำที่มีโปรเซสเซอร�สี่ตัว \(โปรเซสเซอร� 3 และ 4, โดยติดตั้ง DIMM 8-24 ตัวในเซิร�ฟเวอร�\)" บนหน�าที่](#page-95-0) [92](#page-95-0)
- หากต้องการติดตั้ง DIMM ของโปรเซสเซอร์ 1 และ 2 ตัวสำหรับระบบที่มี DIMM 25 ถึง 48 ตัว โปรดดู [ตาราง 41](#page-93-0) "การมิเรอร์หน่วยความจำที่มีโปรเซสเซอร์สี่ตัว (โปรเซสเซอร์ 1 และ 2, โดยติดตั้ง DIMM 25-48 ตัวในเซิร์ฟเวอร์)" [บนหน�าที่ 90](#page-93-0)

## <span id="page-99-0"></span>ลำดับการติดตั้ง: การมิเรอร์หน่วยความจำที่มีโปรเซสเซอร์หกตัว

ลำดับการติดตั้งโมดูลหน่วยความจำสำหรับการมิเรอร์หน่วยความจำที่มีโปรเซสเซอร์หกตัวที่ติดตั้งอยู่ในเซิร์ฟเวอร์

ตารางต่อไปนี้แสดงลำดับการรวบรวม DIMM สำหรับการมิเรอร์หน่วยความจำเมื่อมีการติดตั้งโปรเซสเซอร์หกตัว

- ้มีการติดตั้งโปรเซสเซอร์ 1 และ 2 ในแผงระบบด้านล่างของถาดคอมพิวท์ด้านล่าง  $\mathbf{r}$
- ้มีการติดตั้งโปรเซสเซอร์ 3 และ 4 ในแผงระบบด้านบนของถาดคอมพิวท์ด้านล่าง
- โปรเซสเซอร์ 5 อยู่ในแผงระบบด้านล่างของถาดคอมพิวท์ด้านบน  $\ddot{\phantom{0}}$
- ้<br>มีการติดตั้งโปรเซสเซอร์ 6 ในแผงระบบด้านบนของถาดคอมพิวท์ด้านบน (ช่องเสียบโปรเซสเซอร์ 7)

**หมายเหตุ**: เมื่อเพิ่ม DIMM หนึ่งตัวขึ้นไปในระหว่างการอัปเกรดหน่วยความจำ คุณอาจต้องย้าย DIMM ชุดอื่นที่ติดตั้ง อยู่แล้วไปยังตำแหน่งใหม่

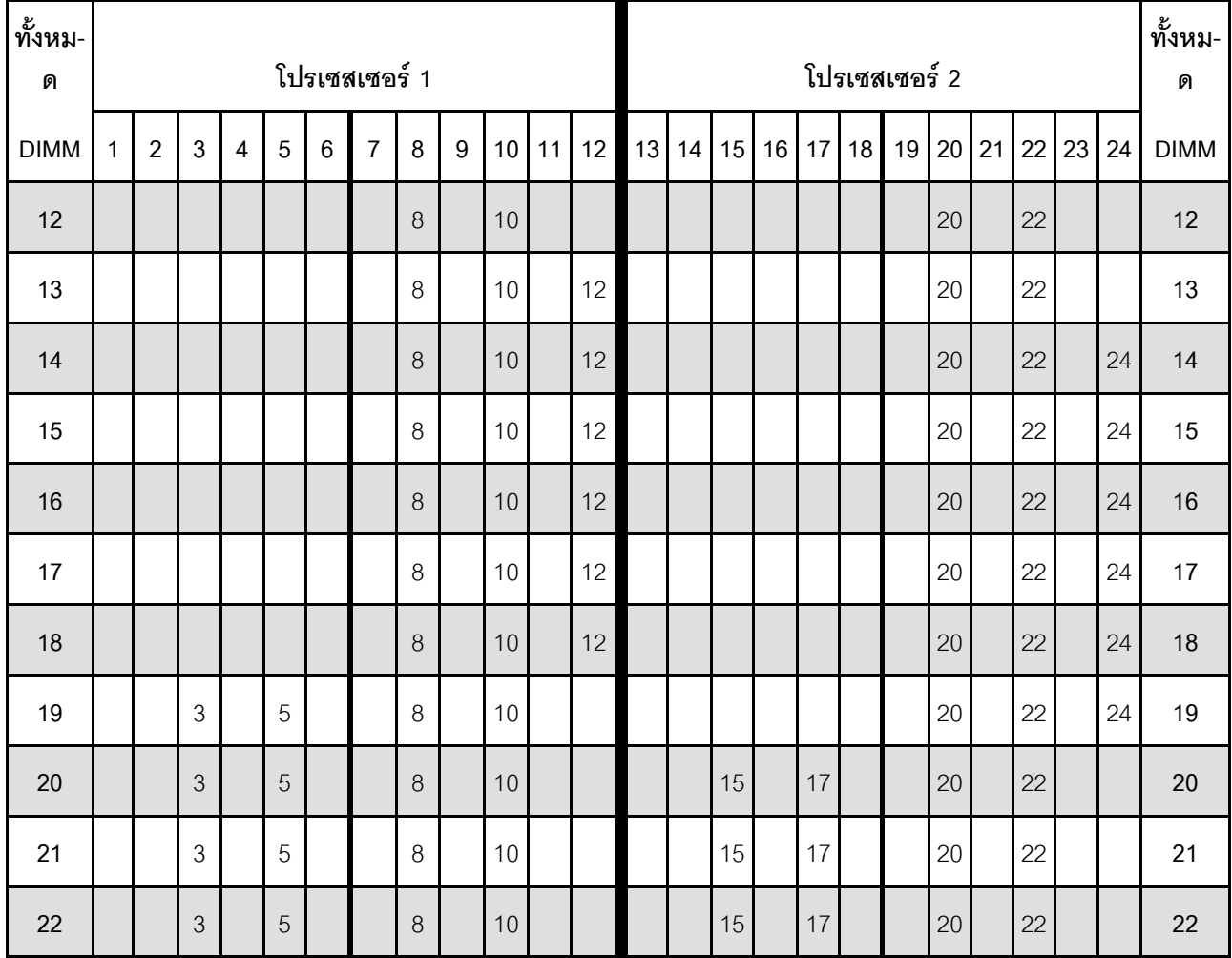

<span id="page-99-1"></span>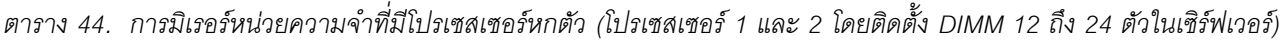

ตาราง 44. การมิเรอร์หน่วยความจำที่มีโปรเซสเซอร์หกตัว (โปรเซสเซอร์ 1 และ 2 โดยติดตั้ง DIMM 12 ถึง 24 ตัวในเซิร์ฟเวอร์) (มีต่อ)

| ทั้งหม-<br>ด |   |   |                |   |   | โปรเซสเซอร์ 1 |   |   |    |    |    |    |    |                 |           |                 |    | โปรเซสเซอร์ 2 |    |             |    |    | ทั้งหม-<br>ด |
|--------------|---|---|----------------|---|---|---------------|---|---|----|----|----|----|----|-----------------|-----------|-----------------|----|---------------|----|-------------|----|----|--------------|
| <b>DIMM</b>  | 2 | 3 | $\overline{4}$ | 5 | 6 | 7             | 8 | 9 | 10 | 11 | 12 | 13 | 14 |                 | $15$   16 | 17 <sup>1</sup> | 18 | 19            |    | 20 21 22 23 |    | 24 | <b>DIMM</b>  |
| 23           |   | 3 |                | 5 |   |               | 8 |   | 10 |    |    |    |    | 15              |           | 17              |    |               | 20 |             | 22 |    | 23           |
| 24           |   | 3 |                | 5 |   |               | 8 |   | 10 |    |    |    |    | 15 <sub>1</sub> |           | 17              |    |               | 20 |             | 22 |    | 24           |

ลำดับการรวบรวม DIMM ที่เกี่ยวข้องลำหรับระบบที่มีโปรเซสเซอร์หกตัว:

- ลำดับการสร้าง DIMM สำหรับโปรเซสเซคร์ 1 และ 2
	- ตาราง 45 "การมิเรอร์หน่วยความจำที่มีโปรเซสเซอร์หกตัว (โปรเซสเซอร์ 1 และ 2 โดยติดตั้ง DIMM 25 ถึง 48 ตัวในเซิร์ฟเวอร์)" บนหน้าที่ 98
	- ตาราง 46 "การมิเรอร์หน่วยความจำที่มีโปรเซสเซอร์หกตัว (โปรเซสเซอร์ 1 และ 2 โดยติดตั้ง DIMM 49 ถึง 72 ตัวในเซิร์ฟเวอร์)" บนหน้าที่ 100
- เพื่อสร้าง DIMM ต่อไปสำหรับระบบที่มี DIMM 12-24 ตัว:
	- ตาราง 47 "การมิเรอร์หน่วยความจำที่มีโปรเซสเซอร์หกตัว (โปรเซสเซอร์ 3 และ 4 โดยติดตั้ง DIMM 12 ถึง 24 ้ตัวในเซิร์ฟเวอร์)" บนหน้าที่ 101
	- ตาราง 50 "การมิเรอร์หน่วยความจำที่มีโปรเซสเซอร์หกตัว (โปรเซสเซอร์ 5 และ 6 โดยติดตั้ง DIMM 12 ถึง 24 ้ตัวในเซิร์ฟเวอร์)" บนหน้าที่ 107
	- ตาราง 53 "การมิเรอร์หน่วยความจำที่มีโปรเซสเซอร์หกตัว (โปรเซสเซอร์ 7 และ 8 โดยติดตั้ง DIMM 12 ถึง 24 ตัวในเซิร์ฟเวคร์)" บนหน้าที่ 113

| ทั้งหม-<br>ด |              |                |                |                |                |                 | โปรเซสเซอร์ 1    |         |                  |                 |    |    |    |    |    |    |         |    | โปรเซสเซอร์ 2 |       |    |    |    |    | ทั้งหม-<br>ด |
|--------------|--------------|----------------|----------------|----------------|----------------|-----------------|------------------|---------|------------------|-----------------|----|----|----|----|----|----|---------|----|---------------|-------|----|----|----|----|--------------|
| <b>DIMM</b>  | 1            | $\overline{2}$ | 3              | $\overline{4}$ | 5              | $6\phantom{1}$  | $\overline{7}$   | 8       | 9                | 10              | 11 | 12 | 13 | 14 | 15 | 16 | 17      | 18 | 19            | 20    | 21 | 22 | 23 | 24 | <b>DIMM</b>  |
| 25           | $\mathbf{1}$ |                | 3              |                | 5              |                 |                  | 8       |                  | 10              |    | 12 |    |    | 15 |    | 17      |    |               | 20    |    | 22 |    |    | 25           |
| 26           | $\mathbf{1}$ |                | $\mathfrak{Z}$ |                | 5              |                 |                  | 8       |                  | 10              |    | 12 |    |    | 15 |    | 17      |    |               | 20    |    | 22 |    |    | 26           |
| 27           | $\mathbf{1}$ |                | 3              |                | 5              |                 |                  | $\,8\,$ |                  | 10              |    | 12 | 13 |    | 15 |    | 17      |    |               | 20    |    | 22 |    | 24 | 27           |
| 28           | $\mathbf{1}$ |                | $\mathfrak{Z}$ |                | 5              |                 |                  | 8       |                  | 10              |    | 12 | 13 |    | 15 |    | 17      |    |               | 20    |    | 22 |    | 24 | 28           |
| 29           | $\mathbf{1}$ |                | 3              |                | 5              |                 |                  | 8       |                  | 10              |    | 12 | 13 |    | 15 |    | 17      |    |               | 20    |    | 22 |    | 24 | 29           |
| 30           | $\mathbf{1}$ |                | $\mathfrak{Z}$ |                | 5              |                 |                  | 8       |                  | 10              |    | 12 | 13 |    | 15 |    | 17      |    |               | 20    |    | 22 |    | 24 | 30           |
| 31           | $\mathbf{1}$ |                | 3              |                | 5              |                 |                  | 8       |                  | 10              |    | 12 | 13 |    | 15 |    | 17      |    |               | 20    |    | 22 |    | 24 | 31           |
| 32           | $\mathbf{1}$ |                | $\mathfrak{Z}$ |                | 5              |                 |                  | 8       |                  | 10              |    | 12 | 13 |    | 15 |    | 17      |    |               | 20    |    | 22 |    | 24 | 32           |
| 33           | $\mathbf{1}$ |                | 3              |                | 5              |                 |                  | 8       |                  | 10              |    | 12 | 13 |    | 15 |    | 17      |    |               | 20    |    | 22 |    | 24 | 33           |
| 34           | $\mathbf{1}$ |                | $\mathfrak{Z}$ |                | 5              |                 |                  | 8       |                  | 10              |    | 12 | 13 |    | 15 |    | 17      |    |               | 20    |    | 22 |    | 24 | 34           |
| 35           | $\mathbf{1}$ |                | 3              |                | 5              |                 | $\overline{7}$   | 8       | $\boldsymbol{9}$ | 10              | 11 | 12 | 13 |    | 15 |    | 17      |    |               | 20    |    | 22 |    | 24 | 35           |
| 36           | $\mathbf{1}$ |                | $\mathfrak{Z}$ |                | 5              |                 |                  | 8       |                  | 10              |    | 12 | 13 |    | 15 |    | 17      |    |               | 20    |    | 22 |    | 24 | 36           |
| 37           | $\mathbf{1}$ |                | $\mathfrak{Z}$ |                | 5              |                 | $\overline{7}$   | 8       | $\boldsymbol{9}$ | $10$            | 11 | 12 | 13 |    | 15 |    | 17      |    |               | 20    |    | 22 |    | 24 | 37           |
| 38           | $\mathbf 1$  |                | $\sqrt{3}$     |                | $\overline{5}$ |                 |                  | $\,8\,$ |                  | $10\,$          |    | 12 | 13 |    | 15 |    | 17      |    |               | 20    |    | 22 |    | 24 | 38           |
| 39           | $\mathbf{1}$ |                | 3              |                | $\sqrt{5}$     |                 | $\overline{7}$   | $\,8\,$ | $\boldsymbol{9}$ | 10              | 11 | 12 | 13 |    | 15 |    | 17      |    |               | 20    |    | 22 |    | 24 | 39           |
| 40           |              |                | 3              | $\overline{4}$ | 5              | $6\phantom{.}6$ | $\overline{7}$   | 8       | $\boldsymbol{9}$ | 10              |    |    |    |    | 15 | 16 | 17      | 18 | 19            | 20    | 21 | 22 |    |    | 40           |
| 41           | $\mathbf{1}$ |                | 3              |                | $\sqrt{5}$     |                 | $\overline{7}$   | $\,8\,$ | 9                | 10              | 11 | 12 |    |    | 15 | 16 | 17      | 18 | 19            | 20    | 21 | 22 |    |    | 41           |
| 42           |              |                | $\mathfrak{Z}$ | $\overline{4}$ | 5              | $6\,$           | $\overline{7}$   | $\,8\,$ | $\boldsymbol{9}$ | 10              |    |    |    |    | 15 | 16 | 17      | 18 | 19            | 20    | 21 | 22 |    |    | 42           |
| 43           | $\mathbf{1}$ |                | 3              |                | 5              |                 | $\overline{7}$   | 8       | 9                | 10 <sup>°</sup> | 11 | 12 |    |    | 15 | 16 | 17      | 18 | 19            | 20    | 21 | 22 |    |    | 43           |
| 44           |              |                | $\mathfrak{S}$ | $\sqrt{4}$     | 5              | $\,6\,$         | $\boldsymbol{7}$ | $\,8\,$ | $\boldsymbol{9}$ | 10              |    |    |    |    | 15 |    | $16$ 17 | 18 |               | 19 20 | 21 | 22 |    |    | 44           |

<span id="page-101-0"></span>*ตาราง 45. การมิเรอร์หน่วยความจำที ่มีโปรเซสเซอร์หกตัว (โปรเซสเซอร์ 1 และ 2 โดยติดตั ้ง DIMM 25 ถึง 48 ตัวในเซิร์ฟเวอร์)*

| ทั้งหม-<br>ด |   |                |   |                |   |   | โปรเซสเซอร์ 1  |               |   |                 |       |            |       |    |           |                 |    | โปรเซสเซอร์ 2 |           |          |    |                          | ทั้งหม-<br>ด |
|--------------|---|----------------|---|----------------|---|---|----------------|---------------|---|-----------------|-------|------------|-------|----|-----------|-----------------|----|---------------|-----------|----------|----|--------------------------|--------------|
| <b>DIMM</b>  | 1 | $\overline{2}$ | 3 | 4              | 5 | 6 | $\overline{7}$ | 8             | 9 |                 |       | $10$ 11 12 | 13 14 |    | $15$   16 |                 |    | 17 18 19      |           |          |    | $20$   21   22   23   24 | <b>DIMM</b>  |
| 45           | 1 |                | 3 |                | 5 |   | $\overline{7}$ | 8             | 9 |                 | 10 11 | 12         |       | 15 | 16        | 17              | 18 | 19            |           | 20 21 22 |    |                          | 45           |
| 46           |   |                | 3 | $\overline{4}$ | 5 | 6 | $\overline{7}$ | $\mathcal{B}$ | 9 | 10 <sup>°</sup> |       |            |       | 15 | 16        | 17              | 18 | 19            | $20$   21 |          | 22 |                          | 46           |
| 47           | 1 |                | 3 |                | 5 |   | $\overline{7}$ | 8             | 9 | 10 <sup>1</sup> | 11    | 12         |       | 15 | 16        | 17 <sup>1</sup> | 18 | 19            |           | 20 21 22 |    |                          | 47           |
| 48           |   |                | 3 | $\overline{4}$ | 5 | 6 | $\overline{7}$ | 8             | 9 | 10 <sup>1</sup> |       |            |       | 15 | 16        | 17 <sup>1</sup> | 18 | 19            | $20$   21 |          | 22 |                          | 48           |

*ตาราง 45. การมิเรอร์หน่วยความจำที ่มีโปรเซสเซอร์หกตัว (โปรเซสเซอร์ 1 และ 2 โดยติดตั ้ง DIMM 25 ถึง 48 ตัวในเซิร์ฟเวอร์) (มีต่อ)*

ลำดับการรวบรวม DIMM ที่เกี่ยวข้องสำหรับระบบที่มีโปรเซสเซอร์หกตัว:

- ลำดับการสร�าง DIMM สำหรับโปรเซสเซอร� 1 และ 2:
	- ตาราง 44 "การมิเรอร์หน่วยความจำที่มีโปรเซสเซอร์หกตัว (โปรเซสเซอร์ 1 และ 2 โดยติดตั้ง DIMM 12 ถึง 24 ตัวในเซิร์ฟเวอร์)" บนหน้าที่ 96
	- ตาราง 46 "การมิเรอร์หน่วยความจำที่มีโปรเซสเซอร์หกตัว (โปรเซสเซอร์ 1 และ 2 โดยติดตั้ง DIMM 49 ถึง 72 ตัวในเซิร์ฟเวอร์)" บนหน้าที่ 100
- แพื่อสร้าง DIMM ต่อไปสำหรับระบบที่มี DIMM 25-48 ตัว:
	- ตาราง 48 "การมิเรอร์หน่วยความจำที่มีโปรเซสเซอร์หกตัว (โปรเซสเซอร์ 3 และ 4 โดยติดตั้ง DIMM 25 ถึง 48 ตัวในเซิร์ฟเวอร์)" บนหน้าที่ 104
	- ตาราง 51 "การมิเรอร์หน่วยความจำที่มีโปรเซสเซอร์หกตัว (โปรเซสเซอร์ 5 และ 6 โดยติดตั้ง DIMM 25 ถึง 48 ตัวในเซิร์ฟเวอร์)" บนหน้าที่ 110
	- ตาราง 54 "การมิเรอร์หน่วยความจำที่มีโปรเซสเซอร์หกตัว (โปรเซสเซอร์ 7 และ 8 โดยติดตั้ง DIMM 25 ถึง 48 ตัวในเซิร์ฟเวคร์)" บนหน้าที่ 116

| ทั้งหม-<br>ด |              |                |                |                |            |                | โปรเซสเซอร์ 1    |         |                  |                 |    |    |    |    |    |          |    |                   | โปรเซสเซอร์ 2                    |             |    |          |    |    | ทั้งหม-<br>ด |
|--------------|--------------|----------------|----------------|----------------|------------|----------------|------------------|---------|------------------|-----------------|----|----|----|----|----|----------|----|-------------------|----------------------------------|-------------|----|----------|----|----|--------------|
| <b>DIMM</b>  | 1            | $\overline{2}$ | 3              | 4              | 5          | $6\phantom{1}$ | $\overline{7}$   | 8       | 9                | 10              | 11 | 12 | 13 | 14 | 15 | 16       | 17 | 18                | 19                               | 20          | 21 | 22       | 23 | 24 | <b>DIMM</b>  |
| 49           | $\mathbf{1}$ |                | 3              |                | 5          |                | $\overline{7}$   | 8       | 9                | 10              | 11 | 12 |    |    | 15 | 16       | 17 | 18                | 19                               | 20          | 21 | 22       |    |    | 49           |
| 50           | $\mathbf{1}$ |                | 3              |                | 5          |                | $\overline{7}$   | 8       | 9                | 10              | 11 | 12 | 13 |    | 15 |          | 17 |                   | 19                               | 20          | 21 | 22       | 23 | 24 | 50           |
| 51           | 1            |                | 3              |                | 5          |                | 7                | 8       | 9                | 10              | 11 | 12 | 13 |    | 15 |          | 17 |                   | 19                               | 20          | 21 | 22       | 23 | 24 | 51           |
| 52           | $\mathbf{1}$ |                | 3              |                | 5          |                | $\overline{7}$   | 8       | 9                | 10              | 11 | 12 | 13 |    | 15 |          | 17 |                   | 19                               | 20          | 21 | 22       | 23 | 24 | 52           |
| 53           | $\mathbf{1}$ |                | 3              |                | 5          |                | 7                | 8       | 9                | 10              | 11 | 12 | 13 |    | 15 |          | 17 |                   | 19                               | 20          | 21 | 22       | 23 | 24 | 53           |
| 54           | $\mathbf{1}$ |                | 3              |                | 5          |                | $\overline{7}$   | 8       | 9                | 10              | 11 | 12 | 13 |    | 15 |          | 17 |                   | 19                               | 20          | 21 | 22       | 23 | 24 | 54           |
| 55           | 1            | $\overline{2}$ | 3              | 4              | 5          | 6              | 7                | 8       | 9                | 10              | 11 | 12 | 13 |    | 15 |          | 17 |                   | 19                               | 20          | 21 | 22       | 23 | 24 | 55           |
| 56           | $\mathbf{1}$ | $\overline{2}$ | 3              | $\overline{4}$ | 5          | 6              | $\overline{7}$   | 8       | 9                | 10              | 11 | 12 | 13 |    | 15 |          | 17 |                   | 19                               | 20          | 21 | 22       | 23 | 24 | 56           |
| 57           | 1            | $\mathbf{2}$   | 3              | 4              | 5          | 6              | 7                | 8       | 9                | 10              | 11 | 12 | 13 |    | 15 |          | 17 |                   | 19                               | 20          | 21 | 22       | 23 | 24 | 57           |
| 58           | $\mathbf{1}$ | $\overline{2}$ | 3              | $\overline{4}$ | 5          | 6              | $\overline{7}$   | 8       | 9                | 10              | 11 | 12 | 13 | 14 | 15 | 16       | 17 | 18                | 19                               | 20          | 21 | 22       | 23 | 24 | 58           |
| 59           | 1            | $\overline{2}$ | 3              | 4              | 5          | 6              | 7                | 8       | 9                | 10              | 11 | 12 | 13 | 14 | 15 | 16       | 17 | 18                | 19                               | 20          | 21 | 22       | 23 | 24 | 59           |
| 60           | $\mathbf{1}$ | $\mathbf{2}$   | 3              | $\overline{4}$ | 5          | 6              | $\overline{7}$   | 8       | 9                | 10              | 11 | 12 | 13 | 14 | 15 | 16       | 17 | 18                | 19                               | 20          | 21 | 22       | 23 | 24 | 60           |
| 61           | 1            | $\mathbf{2}$   | 3              | 4              | 5          | 6              | 7                | 8       | 9                | 10              | 11 | 12 | 13 | 14 | 15 | 16       | 17 | 18                | 19                               | 20          | 21 | 22       | 23 | 24 | 61           |
| 62           | $\mathbf{1}$ | $\overline{c}$ | 3              | $\overline{4}$ | 5          | $\,$ 6 $\,$    | $\overline{7}$   | 8       | $\boldsymbol{9}$ | 10 <sup>1</sup> | 11 | 12 |    |    |    |          |    |                   | 13 14 15 16 17 18 19 20 21 22 23 |             |    |          |    | 24 | 62           |
| 63           | 1            | $\mathbf{2}$   | 3              | $\overline{4}$ | 5          | $6\,$          | $\overline{7}$   | $\,8\,$ | 9                | 10 <sup>1</sup> | 11 | 12 |    |    |    |          |    | 13 14 15 16 17 18 | 19                               | 20 21 22 23 |    |          |    | 24 | 63           |
| 64           | 1            | $\overline{2}$ | 3              | $\overline{4}$ | $\sqrt{5}$ | $\,6$          | $\overline{7}$   | 8       | 9                | 10              | 11 | 12 | 13 | 14 | 15 | 16       | 17 | 18                | 19                               | $20$ 21     |    | 22       | 23 | 24 | 64           |
| 65           | $\mathbf{1}$ | $\mathbf{2}$   | 3              | $\overline{4}$ | 5          | $6\,$          | $\overline{7}$   | 8       | 9                | 10 <sup>°</sup> | 11 | 12 | 13 |    |    |          |    | 14 15 16 17 18    | 19                               | 20          | 21 | 22 23    |    | 24 | 65           |
| 66           | $\mathbf{1}$ | $\overline{c}$ | $\mathfrak{B}$ | $\overline{4}$ | $\sqrt{5}$ | $6\,$          | $\overline{7}$   | 8       | 9                | 10 <sup>°</sup> | 11 | 12 |    |    |    |          |    | 13 14 15 16 17 18 | 19                               | 20          |    | 21 22 23 |    | 24 | 66           |
| 67           | $\mathbf{1}$ | $\overline{2}$ | 3              | 4              | 5          | $6\,$          | $\overline{7}$   | 8       | 9                | 10              | 11 | 12 | 13 |    |    |          |    | 14 15 16 17 18    | 19                               | 20 21 22 23 |    |          |    | 24 | 67           |
| 68           | $\mathbf{1}$ | $\overline{c}$ | $\mathfrak{Z}$ | $\overline{4}$ | 5          | $\,6\,$        | $\boldsymbol{7}$ | $\,8\,$ | $\boldsymbol{9}$ | 10 <sup>°</sup> | 11 | 12 | 13 | 14 |    | 15 16 17 |    | 18                | 19                               | 20 21 22 23 |    |          |    | 24 | 68           |

<span id="page-103-0"></span>*ตาราง 46. การมิเรอร์หน่วยความจำที ่มีโปรเซสเซอร์หกตัว (โปรเซสเซอร์ 1 และ 2 โดยติดตั ้ง DIMM 49 ถึง 72 ตัวในเซิร์ฟเวอร์)*

| ทั้งหม-<br>ด |                |                |   |                |   |                 | โปรเซสเซอร์ 1  |               |                |                 |           |            |    |    |    |       |           | โปรเซสเซอร์ 2                       |         |             |    |    |    | ทั้งหม-<br>ด |
|--------------|----------------|----------------|---|----------------|---|-----------------|----------------|---------------|----------------|-----------------|-----------|------------|----|----|----|-------|-----------|-------------------------------------|---------|-------------|----|----|----|--------------|
| <b>DIMM</b>  | 1              | $\overline{2}$ | 3 | 4              | 5 | 6               | $\overline{7}$ | 8             | 9              |                 |           | $10$ 11 12 |    |    |    |       |           | 13 14 15 16 17 18 19 20 21 22 23 24 |         |             |    |    |    | <b>DIMM</b>  |
| 69           | $\overline{1}$ | 2              | 3 | $\overline{4}$ | 5 | 6               | $\overline{7}$ | 8             | $\overline{9}$ | 10 <sup>1</sup> | 11        | 12         | 13 | 14 |    | 15 16 |           | 17 18 19 20 21 22 23                |         |             |    |    | 24 | 69           |
| 70           | $\mathbf{1}$   | $\overline{2}$ | 3 | $\overline{4}$ | 5 | 6               | $\overline{7}$ | $\mathcal{B}$ | 9              |                 |           | $10$ 11 12 | 13 | 14 |    | 15 16 | $17$   18 | 19                                  | $20$ 21 |             | 22 | 23 | 24 | 70           |
| 71           | $\overline{A}$ | $\overline{2}$ | 3 | $\overline{4}$ | 5 | 6               | $\overline{7}$ | 8             | $\overline{9}$ | 10 <sup>1</sup> | 11        | 12         | 13 | 14 |    | 15 16 |           | 17   18   19   20   21   22   23    |         |             |    |    | 24 | 71           |
| 72           | $\mathbf{1}$   | $\overline{2}$ | 3 | $\overline{4}$ | 5 | $6\phantom{1}6$ | $\mathbf{1}$ 7 | 8             | 9              |                 | $10$   11 | 12         | 13 | 14 | 15 | 116   | 17 18 19  |                                     |         | 20 21 22 23 |    |    | 24 | 72           |

*ตาราง 46. การมิเรอร์หน่วยความจำที ่มีโปรเซสเซอร์หกตัว (โปรเซสเซอร์ 1 และ 2 โดยติดตั ้ง DIMM 49 ถึง 72 ตัวในเซิร์ฟเวอร์) (มีต่อ)*

ลำดับการรวบรวม DIMM ที่เกี่ยวข้องสำหรับระบบที่มีโปรเซสเซอร์หกตัว:

- ลำดับการสร�าง DIMM สำหรับโปรเซสเซอร� 1 และ 2:
	- ตาราง 44 "การมิเรอร์หน่วยความจำที่มีโปรเซสเซอร์หกตัว (โปรเซสเซอร์ 1 และ 2 โดยติดตั้ง DIMM 12 ถึง 24 ตัวในเซิร์ฟเวอร์)" บนหน้าที่ 96
	- ตาราง 45 "การมิเรอร์หน่วยความจำที่มีโปรเซสเซอร์หกตัว (โปรเซสเซอร์ 1 และ 2 โดยติดตั้ง DIMM 25 ถึง 48 ตัวในเซิร์ฟเวอร์)" บนหน้าที่ 98
- แพื่อสร้าง DIMM ต่อไปสำหรับระบบที่มี DIMM 49-72 ตัว:
	- ตาราง 49 "การมิเรอร์หน่วยความจำที่มีโปรเซสเซอร์หกตัว (โปรเซสเซอร์ 3 และ 4 โดยติดตั้ง DIMM 49 ถึง 72 ตัวในเซิร์ฟเวอร์)" บนหน้าที่ 106
	- ตาราง 52 "การมิเรอร์หน่วยความจำที่มีโปรเซสเซอร์หกตัว (โปรเซสเซอร์ 5 และ 6 โดยติดตั้ง DIMM 49 ถึง 72 ตัวในเซิร์ฟเวอร์)" บนหน้าที่ 112
	- ตาราง 55 "การมิเรอร์หน่วยความจำที่มีโปรเซสเซอร์หกตัว (โปรเซสเซอร์ 7 และ 8 โดยติดตั้ง DIMM 49 ถึง 72 ตัวในเซิร์ฟเวคร์)" บนหน้าที่ 118

<span id="page-104-0"></span>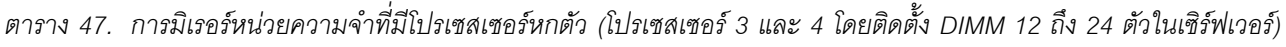

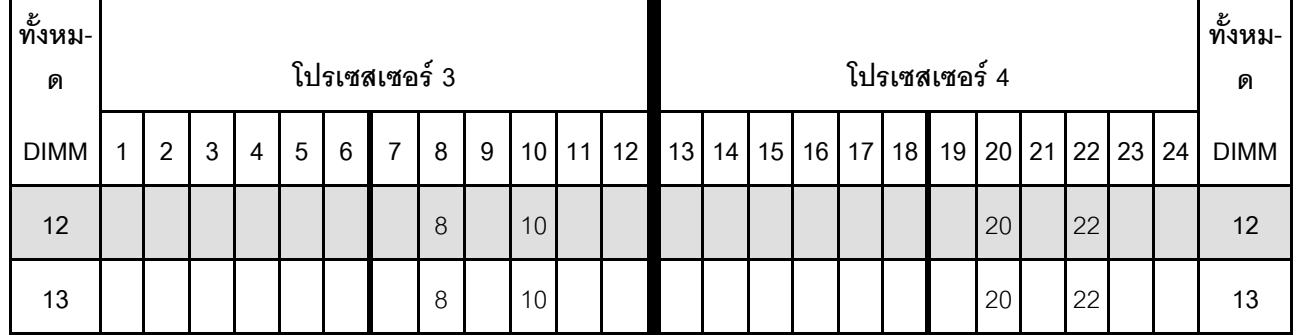

| ทั้งหม-<br>ด |              |                |                |                |   |                | โปรเซสเซอร์ 3  |   |       |    |    |    |    |    |    |    |    |    | โปรเซสเซอร์ 4 |    |    |    |    |    | ทั้งหม-<br>ด |
|--------------|--------------|----------------|----------------|----------------|---|----------------|----------------|---|-------|----|----|----|----|----|----|----|----|----|---------------|----|----|----|----|----|--------------|
| <b>DIMM</b>  | $\mathbf{1}$ | $\overline{2}$ | $\mathbf{3}$   | $\overline{4}$ | 5 | $6\phantom{1}$ | $\overline{7}$ | 8 | $9\,$ | 10 | 11 | 12 | 13 | 14 | 15 | 16 | 17 | 18 | 19            | 20 | 21 | 22 | 23 | 24 | <b>DIMM</b>  |
| 14           |              |                |                |                |   |                |                | 8 |       | 10 |    |    |    |    |    |    |    |    |               | 20 |    | 22 |    |    | 14           |
| 15           |              |                |                |                |   |                |                | 8 |       | 10 |    | 12 |    |    |    |    |    |    |               | 20 |    | 22 |    |    | 15           |
| 16           |              |                |                |                |   |                |                | 8 |       | 10 |    | 12 |    |    |    |    |    |    |               | 20 |    | 22 |    | 24 | 16           |
| 17           |              |                |                |                |   |                |                | 8 |       | 10 |    | 12 |    |    |    |    |    |    |               | 20 |    | 22 |    | 24 | 17           |
| 18           |              |                |                |                |   |                |                | 8 |       | 10 |    | 12 |    |    |    |    |    |    |               | 20 |    | 22 |    | 24 | 18           |
| 19           |              |                |                |                |   |                |                | 8 |       | 10 |    | 12 |    |    |    |    |    |    |               | 20 |    | 22 |    | 24 | $19$         |
| 20           |              |                |                |                |   |                |                | 8 |       | 10 |    | 12 |    |    |    |    |    |    |               | 20 |    | 22 |    | 24 | 20           |
| 21           |              |                | $\mathfrak{Z}$ |                | 5 |                |                | 8 |       | 10 |    |    |    |    |    |    |    |    |               | 20 |    | 22 |    | 24 | 21           |
| 22           |              |                | 3              |                | 5 |                |                | 8 |       | 10 |    |    |    |    | 15 |    | 17 |    |               | 20 |    | 22 |    |    | 22           |
| 23           |              |                | 3              |                | 5 |                |                | 8 |       | 10 |    |    |    |    | 15 |    | 17 |    |               | 20 |    | 22 |    |    | 23           |
| 24           |              |                | $\mathfrak{Z}$ |                | 5 |                |                | 8 |       | 10 |    |    |    |    | 15 |    | 17 |    |               | 20 |    | 22 |    |    | 24           |

*ตาราง 47. การมิเรอร์หน่วยความจำที ่มีโปรเซสเซอร์หกตัว (โปรเซสเซอร์ 3 และ 4 โดยติดตั ้ง DIMM 12 ถึง 24 ตัวในเซิร์ฟเวอร์) (มีต่อ)*

ลำดับการรวบรวม DIMM ที่เกี่ยวข้องสำหรับระบบที่มีโปรเซสเซอร์หกตัว:

- ลำดับการสร้าง DIMM สำหรับโปรเซสเซอร์ 3 และ 4:
	- ตาราง 48 "การมิเรอร์หน่วยความจำที่มีโปรเซสเซอร์หกตัว (โปรเซสเซอร์ 3 และ 4 โดยติดตั้ง DIMM 25 ถึง 48 ์ ตัวในเซิร์ฟเวอร์)" บนหน้าที่ 104
	- ตาราง 49 "การมิเรอร์หน่วยความจำที่มีโปรเซสเซอร์หกตัว (โปรเซสเซอร์ 3 และ 4 โดยติดตั้ง DIMM 49 ถึง 72 ตัวในเซิร์ฟเวอร์)" บนหน้าที่ 106
- แพื่อสร้าง DIMM ต่อไปสำหรับระบบที่มี DIMM 12-24 ตัว:
	- ตาราง 44 "การมิเรอร์หน่วยความจำที่มีโปรเซสเซอร์หกตัว (โปรเซสเซอร์ 1 และ 2 โดยติดตั้ง DIMM 12 ถึง 24 ตัวในเซิร์ฟเวอร์)" บนหน้าที่ 96
	- ตาราง 50 "การมิเรอร์หน่วยความจำที่มีโปรเซสเซอร์หกตัว (โปรเซสเซอร์ 5 และ 6 โดยติดตั้ง DIMM 12 ถึง 24 ตัวในเซิร์ฟเวอร์)" บนหน้าที่ 107

- ตาราง 53 "การมิเรอร์หน่วยความจำที่มีโปรเซสเซอร์หกตัว (โปรเซสเซอร์ 7 และ 8 โดยติดตั้ง DIMM 12 ถึง 24 ตัวในเซิร์ฟเวอร์)" บนหน้าที่ 113

| ทั้งหม-<br>ด | โปรเซสเซอร์ 3                                               |                |                |                |   |                |                |         |                  |                 |    |    |    | โปรเซสเซอร์ 4 |    |    |                 |    |    |    |    |    |    |    |             |
|--------------|-------------------------------------------------------------|----------------|----------------|----------------|---|----------------|----------------|---------|------------------|-----------------|----|----|----|---------------|----|----|-----------------|----|----|----|----|----|----|----|-------------|
| <b>DIMM</b>  | 1                                                           | $\overline{2}$ | $\mathfrak{Z}$ | $\overline{4}$ | 5 | $6\phantom{1}$ | $\overline{7}$ | 8       | 9                | 10 <sup>1</sup> | 11 | 12 | 13 | 14            | 15 | 16 | 17 <sup>1</sup> | 18 | 19 | 20 | 21 | 22 | 23 | 24 | <b>DIMM</b> |
| 25           |                                                             |                | 3              |                | 5 |                |                | 8       |                  | 10              |    |    |    |               | 15 |    | 17              |    |    | 20 |    | 22 |    |    | 25          |
| 26           |                                                             |                | 3              |                | 5 |                |                | 8       |                  | 10              |    |    |    |               | 15 |    | 17              |    |    | 20 |    | 22 |    |    | 26          |
| 27           | $\mathbf{1}$                                                |                | $\mathfrak{Z}$ |                | 5 |                |                | 8       |                  | 10              |    | 12 |    |               |    |    |                 |    |    | 20 |    | 22 |    | 24 | 27          |
| 28           |                                                             |                | $\mathfrak{Z}$ |                | 5 |                |                | 8       |                  | 10              |    |    |    |               | 15 |    | 17              |    |    | 20 |    | 22 |    |    | 28          |
| 29           | 29 ไม่รองรับการกำหนดค่าการมิเรอร์หน่วยความจำ<br><b>DIMM</b> |                |                |                |   |                |                |         |                  |                 |    |    |    |               |    |    |                 |    |    |    |    |    |    |    | 29          |
| 30           | $\mathbf{1}$                                                |                | 3              |                | 5 |                |                | 8       |                  | 10              |    | 12 | 13 |               | 15 |    | 17              |    |    | 20 |    | 22 |    | 24 | 30          |
| 31           |                                                             |                | 3              |                | 5 |                |                | 8       |                  | 10              |    |    | 13 |               | 15 |    | 17              |    |    | 20 |    | 22 |    | 24 | 31          |
| 32           | $\mathbf{1}$                                                |                | 3              |                | 5 |                |                | 8       |                  | 10              |    | 12 | 13 |               | 15 |    | 17              |    |    | 20 |    | 22 |    | 24 | 32          |
| 33           | $\mathbf{1}$                                                |                | $\mathfrak{Z}$ |                | 5 |                |                | $\,8\,$ |                  | 10              |    | 12 | 13 |               | 15 |    | 17              |    |    | 20 |    | 22 |    | 24 | 33          |
| 34           | $\mathbf{1}$                                                |                | 3              |                | 5 |                |                | 8       |                  | 10              |    | 12 | 13 |               | 15 |    | 17              |    |    | 20 |    | 22 |    | 24 | 34          |
| 35           | $\mathbf{1}$                                                |                | 3              |                | 5 |                |                | 8       |                  | 10              |    | 12 | 13 |               | 15 |    | 17              |    |    | 20 |    | 22 |    | 24 | 35          |
| 36           | $\mathbf{1}$                                                |                | 3              |                | 5 |                |                | 8       |                  | 10              |    | 12 | 13 |               | 15 |    | 17              |    |    | 20 |    | 22 |    | 24 | 36          |
| 37           | $\mathbf{1}$                                                |                | 3              |                | 5 |                |                | 8       |                  | 10              |    | 12 | 13 |               | 15 |    | 17              |    |    | 20 |    | 22 |    | 24 | 37          |
| 38           | $\mathbf{1}$                                                |                | $\mathfrak{Z}$ |                | 5 |                |                | $\,8\,$ |                  | 10              |    | 12 | 13 |               | 15 |    | 17              |    |    | 20 |    | 22 |    | 24 | 38          |
| 39           | $\mathbf{1}$                                                |                | 3              |                | 5 |                |                | 8       |                  | 10              |    | 12 | 13 |               | 15 |    | 17              |    |    | 20 |    | 22 |    | 24 | 39          |
| 40           | $\mathbf{1}$                                                |                | $\mathfrak{Z}$ |                | 5 |                |                | 8       |                  | $10$            |    | 12 | 13 |               | 15 |    | $17\,$          |    |    | 20 |    | 22 |    | 24 | 40          |
| 41           | $\mathbf{1}$                                                |                | $\mathfrak{Z}$ |                | 5 |                |                | $\,8\,$ |                  | 10              |    | 12 | 13 |               | 15 |    | 17              |    |    | 20 |    | 22 |    | 24 | 41          |
| 42           |                                                             |                | 3              | $\overline{4}$ | 5 | $\,6$          | $\overline{7}$ | 8       | $\boldsymbol{9}$ | 10              |    |    | 13 |               | 15 |    | $17\,$          |    |    | 20 |    | 22 |    | 24 | 42          |
| 43           |                                                             |                | 3              | $\overline{4}$ | 5 | $\,6$          | $\overline{7}$ | $\,8\,$ | 9                | 10              |    |    | 13 |               | 15 |    | 17              |    |    | 20 |    | 22 |    | 24 | 43          |
| 44           |                                                             |                | $\sqrt{3}$     | $\overline{4}$ | 5 | $\,$ 6 $\,$    | $\overline{7}$ | $\,8\,$ | $\boldsymbol{9}$ | $10$            |    |    |    |               | 15 | 16 | 17              | 18 | 19 | 20 | 21 | 22 |    |    | 44          |

<span id="page-107-0"></span>*ตาราง 48. การมิเรอร์หน่วยความจำที ่มีโปรเซสเซอร์หกตัว (โปรเซสเซอร์ 3 และ 4 โดยติดตั ้ง DIMM 25 ถึง 48 ตัวในเซิร์ฟเวอร์)*
| ทั้งหม-<br>ด |   |                |   |                |   |   | โปรเซสเซอร์ 3  |               |   |                 |            |              |    |    |                 |       | โปรเซสเซอร์ 4                                   |           |          |    |  | ทั้งหม-<br>ด |
|--------------|---|----------------|---|----------------|---|---|----------------|---------------|---|-----------------|------------|--------------|----|----|-----------------|-------|-------------------------------------------------|-----------|----------|----|--|--------------|
| <b>DIMM</b>  | 1 | $\overline{2}$ | 3 | 4              | 5 | 6 | $\overline{7}$ | 8             | 9 |                 | $10$ 11 12 | $13 \mid 14$ |    |    |                 |       | 15   16   17   18   19   20   21   22   23   24 |           |          |    |  | <b>DIMM</b>  |
| 45           |   |                | 3 | 4              | 5 | 6 | $\overline{7}$ | 8             | 9 | 10 <sup>1</sup> |            |              | 15 | 16 |                 | 17 18 | 19                                              |           | 20 21 22 |    |  | 45           |
| 46           |   |                | 3 | $\overline{4}$ | 5 | 6 | $\overline{7}$ | $\mathcal{B}$ | 9 | 10 <sup>1</sup> |            |              | 15 | 16 | 17 <sup>1</sup> | 18    | 19                                              | $20$   21 |          | 22 |  | 46           |
| 47           |   |                | 3 | 4              | 5 | 6 | $\overline{7}$ | 8             | 9 | 10 <sup>°</sup> |            |              | 15 | 16 | 17              | 18    | 19                                              | 20 21     |          | 22 |  | 47           |
| 48           |   |                | 3 | $\overline{4}$ | 5 | 6 | $\overline{7}$ | 8             | 9 | 10              |            |              | 15 | 16 | 17              | 18    | 19                                              | $20$   21 |          | 22 |  | 48           |

*ตาราง 48. การมิเรอร์หน่วยความจำที ่มีโปรเซสเซอร์หกตัว (โปรเซสเซอร์ 3 และ 4 โดยติดตั ้ง DIMM 25 ถึง 48 ตัวในเซิร์ฟเวอร์) (มีต่อ)*

- ลำดับการสร�าง DIMM สำหรับโปรเซสเซอร� 3 และ 4:
	- ตาราง 47 "การมิเรอร์หน่วยความจำที่มีโปรเซสเซอร์หกตัว (โปรเซสเซอร์ 3 และ 4 โดยติดตั้ง DIMM 12 ถึง 24 ์ ตัวในเซิร์ฟเวอร์)" บนหน้าที่ 101
	- ตาราง 49 "การมิเรอร์หน่วยความจำที่มีโปรเซสเซอร์หกตัว (โปรเซสเซอร์ 3 และ 4 โดยติดตั้ง DIMM 49 ถึง 72 ตัวในเซิร์ฟเวอร์)" บนหน้าที่ 106
- แพื่อสร้าง DIMM ต่อไปสำหรับระบบที่มี DIMM 25-48 ตัว:
	- ตาราง 45 "การมิเรอร์หน่วยความจำที่มีโปรเซสเซอร์หกตัว (โปรเซสเซอร์ 1 และ 2 โดยติดตั้ง DIMM 25 ถึง 48 ตัวในเซิร์ฟเวอร์)" บนหน้าที่ 98
	- ตาราง 51 "การมิเรอร์หน่วยความจำที่มีโปรเซสเซอร์หกตัว (โปรเซสเซอร์ 5 และ 6 โดยติดตั้ง DIMM 25 ถึง 48 ตัวในเซิร์ฟเวอร์)" บนหน้าที่ 110
	- ตาราง 54 "การมิเรอร์หน่วยความจำที่มีโปรเซสเซอร์หกตัว (โปรเซสเซอร์ 7 และ 8 โดยติดตั้ง DIMM 25 ถึง 48 ตัวในเซิร์ฟเวคร์)" บนหน้าที่ 116

| ทั้งหม-<br>ด |              |                |                |                |   |                 | โปรเซสเซอร์ 3                                               |         |                  |                 |    |                 |    |    |    |    |                 |    | โปรเซสเซอร์ 4 |           |    |             |    |    | ทั้งหม-<br>ด |
|--------------|--------------|----------------|----------------|----------------|---|-----------------|-------------------------------------------------------------|---------|------------------|-----------------|----|-----------------|----|----|----|----|-----------------|----|---------------|-----------|----|-------------|----|----|--------------|
| <b>DIMM</b>  | $\mathbf{1}$ | $\overline{2}$ | 3              | 4              | 5 | $6\phantom{1}6$ | $\overline{7}$                                              | 8       | 9                | 10              | 11 | 12              | 13 | 14 | 15 | 16 | 17 <sup>1</sup> | 18 | 19            | 20        | 21 | 22          | 23 | 24 | <b>DIMM</b>  |
| 49           |              |                | 3              | 4              | 5 | 6               | 7                                                           | 8       | 9                | 10              |    |                 |    |    | 15 | 16 | 17              | 18 | 19            | 20        | 21 | 22          |    |    | 49           |
| 50           |              |                | 3              | $\overline{4}$ | 5 | 6               | $\overline{7}$                                              | 8       | 9                | 10              |    |                 |    |    | 15 | 16 | 17              | 18 | 19            | 20        | 21 | 22          |    |    | 50           |
| 51           | $\mathbf{1}$ |                | 3              |                | 5 |                 | 7                                                           | 8       | 9                | 10              | 11 | 12              |    |    | 15 | 16 | 17              | 18 | 19            | 20        | 21 | 22          |    |    | 51           |
| 52           | $\mathbf{1}$ |                | 3              |                | 5 |                 | $\overline{7}$                                              | 8       | $\boldsymbol{9}$ | 10              | 11 | 12              | 13 |    | 15 |    | 17              |    | 19            | 20        | 21 | 22          | 23 | 24 | 52           |
| 53           | $\mathbf{1}$ |                | 3              |                | 5 |                 | 7                                                           | 8       | 9                | 10              | 11 | 12              | 13 |    | 15 |    | 17              |    | 19            | 20        | 21 | 22          | 23 | 24 | 53           |
| 54           | $\mathbf{1}$ |                | 3              |                | 5 |                 | $\overline{7}$                                              | 8       | $\boldsymbol{9}$ | 10              | 11 | 12              | 13 |    | 15 |    | 17              |    | 19            | 20        | 21 | 22          | 23 | 24 | 54           |
| 55           | 1            |                | 3              |                | 5 |                 | 7                                                           | 8       | $\mathbf 9$      | 10              | 11 | 12              | 13 |    | 15 |    | 17              |    | 19            | 20        | 21 | 22          | 23 | 24 | 55           |
| 56           | $\mathbf{1}$ |                | 3              |                | 5 |                 | $\overline{7}$                                              | 8       | 9                | 10              | 11 | 12              | 13 |    | 15 |    | 17              |    | 19            | 20        | 21 | 22          | 23 | 24 | 56           |
| 57           | 1            |                | 3              |                | 5 |                 | $\overline{7}$                                              | 8       | $\boldsymbol{9}$ | 10              | 11 | 12              | 13 |    | 15 |    | 17              |    | 19            | 20        | 21 | 22          | 23 | 24 | 57           |
| 58           | $\mathbf{1}$ |                | 3              |                | 5 |                 | $\overline{7}$                                              | 8       | 9                | 10              | 11 | 12              | 13 |    | 15 |    | 17              |    | 19            | 20        | 21 | 22          | 23 | 24 | 58           |
| 59           | $\mathbf{1}$ |                | 3              |                | 5 |                 | 7                                                           | 8       | $\hbox{9}$       | 10              | 11 | 12              | 13 |    | 15 |    | 17              |    | 19            | 20        | 21 | 22          | 23 | 24 | 59           |
| 60           | $\mathbf{1}$ |                | 3              |                | 5 |                 | $\overline{7}$                                              | 8       | $\boldsymbol{9}$ | 10              | 11 | 12              | 13 |    | 15 |    | 17              |    | 19            | 20        | 21 | 22          | 23 | 24 | 60           |
| 61           | $\mathbf{1}$ | $\mathbf{2}$   | 3              | 4              | 5 | 6               | $\overline{7}$                                              | 8       | 9                | 10              | 11 | 12              | 13 |    | 15 |    | 17              |    | 19            | 20        | 21 | 22          | 23 | 24 | 61           |
| 62           | $\mathbf{1}$ | $\overline{c}$ | 3              | $\overline{4}$ | 5 | $\sqrt{6}$      | $\overline{7}$                                              | 8       | $\hbox{9}$       | 10              | 11 | 12              | 13 |    | 15 |    | 17              |    | 19            |           |    | 20 21 22 23 |    | 24 | 62           |
| 63           | $\mathbf{1}$ | $\overline{2}$ | 3              | 4              | 5 | 6               | $\overline{7}$                                              | 8       | 9                | 10 <sup>1</sup> | 11 | 12              | 13 |    | 15 |    | 17              |    | 19            | 20        | 21 | 22 23       |    | 24 | 63           |
| 64           | $\mathbf{1}$ | $\overline{2}$ | $\mathfrak{Z}$ | $\overline{4}$ | 5 | 6               | $\overline{7}$                                              | 8       | $9\,$            | 10 <sup>°</sup> | 11 | 12              | 13 | 14 | 15 | 16 | 17              | 18 | 19            | 20        | 21 | $22$ 23     |    | 24 | 64           |
| 65           | $\mathbf{1}$ | $\mathbf{2}$   | 3              | $\overline{4}$ | 5 | 6               | $\overline{7}$                                              | 8       | 9                | 10              | 11 | 12 <sup>°</sup> | 13 | 14 | 15 | 16 | 17              | 18 | 19            | 20        | 21 | 22          | 23 | 24 | 65           |
| 66           | $\mathbf{1}$ | $\overline{2}$ | $\mathfrak{Z}$ | $\overline{4}$ | 5 | $\,6$           | $\overline{7}$                                              | $\,8\,$ | 9                | $10$   11       |    | 12              | 13 | 14 | 15 | 16 | 17              | 18 | 19            | 20        | 21 | 22 23       |    | 24 | 66           |
| 67           |              |                |                |                |   |                 | 67 ไม่รองรับการกำหนดค่าการมิเรอร์หน่วยความจำ<br><b>DIMM</b> |         |                  |                 |    |                 |    |    |    |    |                 |    |               |           |    |             |    |    | 67           |
| 68           | $\mathbf{1}$ | $\overline{c}$ | $\mathfrak{Z}$ | $\overline{4}$ | 5 | $\,6\,$         | $\overline{7}$                                              | $\,8\,$ | $9\,$            | 10 <sup>1</sup> | 11 | 12              | 13 | 14 | 15 | 16 | 17              | 18 |               | $19 \ 20$ | 21 | 22 23       |    | 24 | 68           |

<span id="page-109-0"></span>*ตาราง 49. การมิเรอร์หน่วยความจำที ่มีโปรเซสเซอร์หกตัว (โปรเซสเซอร์ 3 และ 4 โดยติดตั ้ง DIMM 49 ถึง 72 ตัวในเซิร์ฟเวอร์)*

| ทั้งหม-<br>ด |                |                |   |                |   |                 | โปรเซสเซอร์ 3  |   |   |                 |           |            |              |    |              |          | โปรเซสเซอร์ 4                       |             |             |  |    | ทั้งหม-<br>ด |
|--------------|----------------|----------------|---|----------------|---|-----------------|----------------|---|---|-----------------|-----------|------------|--------------|----|--------------|----------|-------------------------------------|-------------|-------------|--|----|--------------|
| <b>DIMM</b>  | 1              | 2              | 3 | 4              | 5 | 6               | $\overline{7}$ | 8 | 9 |                 |           | $10$ 11 12 |              |    |              |          | 13 14 15 16 17 18 19 20 21 22 23 24 |             |             |  |    | <b>DIMM</b>  |
| 69           | $\mathbf 1$    | $\overline{2}$ | 3 | $\overline{4}$ | 5 | 6               | .7             | 8 | 9 |                 |           | 10 11 12   |              |    |              |          | 13 14 15 16 17 18 19 20 21 22 23    |             |             |  | 24 | 69           |
| 70           | $\mathbf{1}$   | $\overline{2}$ | 3 | $\overline{4}$ | 5 | 6               | $\overline{7}$ | 8 | 9 |                 |           | $10$ 11 12 | 13           | 14 | $15 \mid 16$ | 17 18 19 |                                     | 20 21 22 23 |             |  | 24 | 70           |
| 71           | $\overline{1}$ | $\overline{2}$ | 3 | $\overline{4}$ | 5 | 6               | $\overline{7}$ | 8 | 9 | 10 <sup>1</sup> |           | $11$ 12    | $13 \mid 14$ |    | 15 16        |          | 17 18 19 20 21 22 23                |             |             |  | 24 | 71           |
| 72           | $\mathbf{1}$   | $\overline{2}$ | 3 | $\overline{4}$ | 5 | $6\phantom{1}6$ | $\parallel$ 7  | 8 | 9 |                 | $10$   11 | 12         | 13           | 14 | 15 16        | 17 18 19 |                                     |             | 20 21 22 23 |  | 24 | 72           |

*ตาราง 49. การมิเรอร์หน่วยความจำที ่มีโปรเซสเซอร์หกตัว (โปรเซสเซอร์ 3 และ 4 โดยติดตั ้ง DIMM 49 ถึง 72 ตัวในเซิร์ฟเวอร์) (มีต่อ)*

- ลำดับการสร�าง DIMM สำหรับโปรเซสเซอร� 3 และ 4:
	- ตาราง 47 "การมิเรอร์หน่วยความจำที่มีโปรเซสเซอร์หกตัว (โปรเซสเซอร์ 3 และ 4 โดยติดตั้ง DIMM 12 ถึง 24 ์ ตัวในเซิร์ฟเวอร์)" บนหน้าที่ 101
	- ตาราง 48 "การมิเรอร์หน่วยความจำที่มีโปรเซสเซอร์หกตัว (โปรเซสเซอร์ 3 และ 4 โดยติดตั้ง DIMM 25 ถึง 48 ตัวในเซิร์ฟเวอร์)" บนหน้าที่ 104
- เพื่อสร้าง DIMM ต่อไปสำหรับระบบที่มี DIMM 49-72 ตัว:
	- ตาราง 46 "การมิเรอร์หน่วยความจำที่มีโปรเซสเซอร์หกตัว (โปรเซสเซอร์ 1 และ 2 โดยติดตั้ง DIMM 49 ถึง 72 ตัวในเซิร์ฟเวอร์)" บนหน้าที่ 100
	- ตาราง 52 "การมิเรอร์หน่วยความจำที่มีโปรเซสเซอร์หกตัว (โปรเซสเซอร์ 5 และ 6 โดยติดตั้ง DIMM 49 ถึง 72 ตัวในเซิร์ฟเวอร์)" บนหน้าที่ 112
	- ตาราง 55 "การมิเรอร์หน่วยความจำที่มีโปรเซสเซอร์หกตัว (โปรเซสเซอร์ 7 และ 8 โดยติดตั้ง DIMM 49 ถึง 72 ตัวในเซิร์ฟเวคร์)" บนหน้าที่ 118

<span id="page-110-0"></span>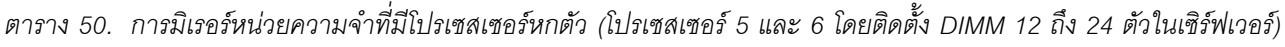

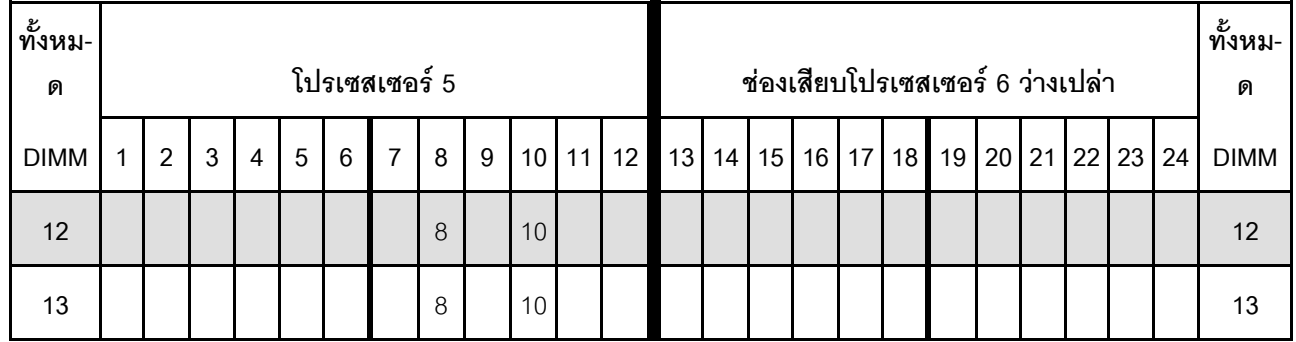

| ทั้งหม-<br>ด |              |                |              |                |   |                | โปรเซสเซอร์ 5  |         |                |    |    |    |          |    |    |    | ช่องเสียบโปรเซสเซอร์ 6 ว่างเปล่า |    |    |    |       | ทั้งหม-<br>ด |
|--------------|--------------|----------------|--------------|----------------|---|----------------|----------------|---------|----------------|----|----|----|----------|----|----|----|----------------------------------|----|----|----|-------|--------------|
| <b>DIMM</b>  | $\mathbf{1}$ | $\overline{2}$ | $\mathbf{3}$ | $\overline{4}$ | 5 | $6\phantom{1}$ | $\overline{7}$ | 8       | $\overline{9}$ | 10 | 11 | 12 | 13 14 15 | 16 | 17 | 18 | 19                               | 20 | 21 | 22 | 23 24 | <b>DIMM</b>  |
| 14           |              |                |              |                |   |                |                | 8       |                | 10 |    |    |          |    |    |    |                                  |    |    |    |       | 14           |
| 15           |              |                |              |                |   |                |                | 8       |                | 10 |    |    |          |    |    |    |                                  |    |    |    |       | 15           |
| 16           |              |                |              |                |   |                |                | 8       |                | 10 |    |    |          |    |    |    |                                  |    |    |    |       | 16           |
| 17           |              |                |              |                |   |                |                | 8       |                | 10 |    | 12 |          |    |    |    |                                  |    |    |    |       | 17           |
| 18           |              |                |              |                |   |                |                | $\,8\,$ |                | 10 |    | 12 |          |    |    |    |                                  |    |    |    |       | 18           |
| 19           |              |                |              |                |   |                |                | 8       |                | 10 |    | 12 |          |    |    |    |                                  |    |    |    |       | 19           |
| 20           |              |                |              |                |   |                |                | 8       |                | 10 |    | 12 |          |    |    |    |                                  |    |    |    |       | $20\,$       |
| 21           |              |                |              |                |   |                |                | 8       |                | 10 |    | 12 |          |    |    |    |                                  |    |    |    |       | 21           |
| 22           |              |                |              |                |   |                |                | 8       |                | 10 |    | 12 |          |    |    |    |                                  |    |    |    |       | 22           |
| 23           |              |                | 3            |                | 5 |                |                | 8       |                | 10 |    |    |          |    |    |    |                                  |    |    |    |       | 23           |
| 24           |              |                | 3            |                | 5 |                |                | 8       |                | 10 |    |    |          |    |    |    |                                  |    |    |    |       | 24           |

*ตาราง 50. การมิเรอร์หน่วยความจำที ่มีโปรเซสเซอร์หกตัว (โปรเซสเซอร์ 5 และ 6 โดยติดตั ้ง DIMM 12 ถึง 24 ตัวในเซิร์ฟเวอร์) (มีต่อ)*

- ลำดับการสร้าง DIMM สำหรับโปรเซสเซอร์ 5 และ 6:
	- ตาราง 51 "การมิเรอร์หน่วยความจำที่มีโปรเซสเซอร์หกตัว (โปรเซสเซอร์ 5 และ 6 โดยติดตั้ง DIMM 25 ถึง 48 ์ ตัวในเซิร์ฟเวอร์)" บนหน้าที่ 110
	- ตาราง 52 "การมิเรอร์หน่วยความจำที่มีโปรเซสเซอร์หกตัว (โปรเซสเซอร์ 5 และ 6 โดยติดตั้ง DIMM 49 ถึง 72 ตัวในเซิร์ฟเวอร์)" บนหน้าที่ 112
- แพื่อสร้าง DIMM ต่อไปสำหรับระบบที่มี DIMM 12-24 ตัว:
	- ตาราง 44 "การมิเรอร์หน่วยความจำที่มีโปรเซสเซอร์หกตัว (โปรเซสเซอร์ 1 และ 2 โดยติดตั้ง DIMM 12 ถึง 24 ตัวในเซิร์ฟเวอร์)" บนหน้าที่ 96
	- ตาราง 47 "การมิเรอร์หน่วยความจำที่มีโปรเซสเซอร์หกตัว (โปรเซสเซอร์ 3 และ 4 โดยติดตั้ง DIMM 12 ถึง 24 ์ ตัวในเซิร์ฟเวอร์)" บนหน้าที่ 101

- ตาราง 53 "การมิเรอร์หน่วยความจำที่มีโปรเซสเซอร์หกตัว (โปรเซสเซอร์ 7 และ 8 โดยติดตั้ง DIMM 12 ถึง 24 ตัวในเซิร์ฟเวอร์)" บนหน้าที่ 113

| ทั้งหม-<br>ด |              |                |                           |                |             |         | โปรเซสเซอร์ 5                                               |         |                  |      |         |    |    |    |             |  | ช่องเสียบโปรเซสเซอร์ 6 ว่างเปล่า |  |                |    | ทั้งหม-<br>ด |
|--------------|--------------|----------------|---------------------------|----------------|-------------|---------|-------------------------------------------------------------|---------|------------------|------|---------|----|----|----|-------------|--|----------------------------------|--|----------------|----|--------------|
| <b>DIMM</b>  | $\mathbf{1}$ | $\overline{2}$ | $\mathfrak{B}$            | $\overline{4}$ | $\sqrt{5}$  | $\,6\,$ | $\overline{7}$                                              | 8       | $\boldsymbol{9}$ |      | $10$ 11 | 12 | 13 | 14 | 15 16 17 18 |  |                                  |  | 19 20 21 22 23 | 24 | <b>DIMM</b>  |
| 25           |              |                | 3                         |                | 5           |         |                                                             | $\,8\,$ |                  | 10   |         |    |    |    |             |  |                                  |  |                |    | 25           |
| 26           |              |                | $\mathfrak{Z}$            |                | $\sqrt{5}$  |         |                                                             | $\,8\,$ |                  | $10$ |         |    |    |    |             |  |                                  |  |                |    | 26           |
| 27           |              |                |                           |                |             |         |                                                             | $\,8\,$ |                  | 10   |         | 12 |    |    |             |  |                                  |  |                |    | 27           |
| 28           |              |                | $\mathfrak{Z}$            |                | $\mathbf 5$ |         |                                                             | $\,8\,$ |                  | 10   |         |    |    |    |             |  |                                  |  |                |    | 28           |
| 29           |              |                |                           |                |             |         | 29 ไม่รองรับการกำหนดค่าการมิเรอร์หน่วยความจำ<br><b>DIMM</b> |         |                  |      |         |    |    |    |             |  |                                  |  |                |    | 29           |
| 30           |              |                |                           |                |             |         |                                                             | $\,8\,$ |                  | 10   |         | 12 |    |    |             |  |                                  |  |                |    | 30           |
| 31           |              |                | 3                         |                | 5           |         |                                                             | 8       |                  | 10   |         |    |    |    |             |  |                                  |  |                |    | 31           |
| 32           |              |                | $\mathfrak{Z}$            |                | $\sqrt{5}$  |         |                                                             | $8\,$   |                  | 10   |         |    |    |    |             |  |                                  |  |                |    | 32           |
| 33           | $\mathbf{1}$ |                | 3                         |                | $\sqrt{5}$  |         |                                                             | $\,8\,$ |                  | 10   |         | 12 |    |    |             |  |                                  |  |                |    | 33           |
| 34           | $\mathbf{1}$ |                | $\mathfrak 3$             |                | $\sqrt{5}$  |         |                                                             | $8\,$   |                  | 10   |         | 12 |    |    |             |  |                                  |  |                |    | 34           |
| 35           |              |                | 3                         |                | 5           |         |                                                             | $\,8\,$ |                  | 10   |         |    |    |    |             |  |                                  |  |                |    | 35           |
| 36           | $\mathbf{1}$ |                | $\mathfrak 3$             |                | $\sqrt{5}$  |         |                                                             | $8\,$   |                  | $10$ |         | 12 |    |    |             |  |                                  |  |                |    | 36           |
| 37           | $\mathbf{1}$ |                | 3                         |                | 5           |         |                                                             | $\,8\,$ |                  | 10   |         | 12 |    |    |             |  |                                  |  |                |    | 37           |
| 38           | $\mathbf{1}$ |                | $\ensuremath{\mathsf{3}}$ |                | $\mathbf 5$ |         |                                                             | $\,8\,$ |                  | 10   |         | 12 |    |    |             |  |                                  |  |                |    | 38           |
| 39           | $\mathbf{1}$ |                | $\mathfrak 3$             |                | $\sqrt{5}$  |         |                                                             | $\,8\,$ |                  | $10$ |         | 12 |    |    |             |  |                                  |  |                |    | 39           |
| 40           | $\mathbf{1}$ |                | $\ensuremath{\mathsf{3}}$ |                | $\mathbf 5$ |         |                                                             | $\,8\,$ |                  | $10$ |         | 12 |    |    |             |  |                                  |  |                |    | 40           |
| 41           | $\mathbf{1}$ |                | $\mathfrak 3$             |                | $\mathbf 5$ |         |                                                             | $\,8\,$ |                  | 10   |         | 12 |    |    |             |  |                                  |  |                |    | 41           |
| 42           | $\mathbf{1}$ |                | $\ensuremath{\mathsf{3}}$ |                | $\sqrt{5}$  |         |                                                             | $\,8\,$ |                  | 10   |         | 12 |    |    |             |  |                                  |  |                |    | 42           |
| 43           | $\mathbf{1}$ |                | $\mathfrak 3$             |                | $\mathbf 5$ |         |                                                             | $\,8\,$ |                  | $10$ |         | 12 |    |    |             |  |                                  |  |                |    | 43           |

<span id="page-113-0"></span>*ตาราง 51. การมิเรอร์หน่วยความจำที ่มีโปรเซสเซอร์หกตัว (โปรเซสเซอร์ 5 และ 6 โดยติดตั ้ง DIMM 25 ถึง 48 ตัวในเซิร์ฟเวอร์)* **หมายเหตุ:** โปรเซสเซอร� 6 จะต�องติดตั้งในช�องเสียบโปรเซสเซอร� 7

| ทั้งหม-<br>ด |              |                |   |                |   |                 | โปรเซสเซอร์ 5  |   |   |                 |    |    |    |  |                |  | ช่องเสียบโปรเซสเซอร์ 6 ว่างเปล่า |       |          | ทั้งหม-<br>ด |
|--------------|--------------|----------------|---|----------------|---|-----------------|----------------|---|---|-----------------|----|----|----|--|----------------|--|----------------------------------|-------|----------|--------------|
| <b>DIMM</b>  | 1            | $\overline{2}$ | 3 | $\overline{4}$ | 5 | $6\phantom{1}6$ | $\overline{7}$ | 8 | 9 | 10 <sup>1</sup> | 11 | 12 | 13 |  | 14 15 16 17 18 |  | 19                               | 20 21 | 22 23 24 | <b>DIMM</b>  |
| 44           | $\mathbf{1}$ |                | 3 |                | 5 |                 |                | 8 |   | 10              |    | 12 |    |  |                |  |                                  |       |          | 44           |
| 45           | $\mathbf{1}$ |                | 3 |                | 5 |                 |                | 8 |   | 10              |    | 12 |    |  |                |  |                                  |       |          | 45           |
| 46           |              |                | 3 | $\overline{4}$ | 5 | 6               | $\overline{7}$ | 8 | 9 | 10              |    |    |    |  |                |  |                                  |       |          | 46           |
| 47           |              |                | 3 | 4              | 5 | $6\phantom{1}6$ | $\overline{7}$ | 8 | 9 | 10              |    |    |    |  |                |  |                                  |       |          | 47           |
| 48           |              |                | 3 | $\overline{4}$ | 5 | 6               | $\overline{7}$ | 8 | 9 | 10              |    |    |    |  |                |  |                                  |       |          | 48           |

ตาราง 51. การมิเรอร์หน่วยความจำที่มีโปรเซสเซอร์หกตัว (โปรเซสเซอร์ 5 และ 6 โดยติดตั้ง DIMM 25 ถึง 48 ตัวในเซิร์ฟเวอร์) (มีต่อ)

- ลำดับการสร้าง DIMM สำหรับโปรเซสเซอร์ 5 และ 6:
	- ตาราง 50 "การมิเรอร์หน่วยความจำที่มีโปรเซสเซอร์หกตัว (โปรเซสเซอร์ 5 และ 6 โดยติดตั้ง DIMM 12 ถึง 24 ้ตัวในเซิร์ฟเวอร์)" บนหน้าที่ 107
	- ตาราง 52 "การมิเรอร์หน่วยความจำที่มีโปรเซสเซอร์หกตัว (โปรเซสเซอร์ 5 และ 6 โดยติดตั้ง DIMM 49 ถึง 72 ตัวในเซิร์ฟเวคร์)" บนหน้าที่ 112
- เพื่อสร้าง DIMM ต่อไปสำหรับระบบที่มี DIMM 25-48 ตัว:
	- ตาราง 45 "การมิเรอร์หน่วยความจำที่มีโปรเซสเซอร์หกตัว (โปรเซสเซอร์ 1 และ 2 โดยติดตั้ง DIMM 25 ถึง 48 ้ตัวในเซิร์ฟเวคร์)" บนหน้าที่ 98
	- ตาราง 48 "การมิเรอร์หน่วยความจำที่มีโปรเซสเซอร์หกตัว (โปรเซสเซอร์ 3 และ 4 โดยติดตั้ง DIMM 25 ถึง 48 ้ตัวในเซิร์ฟเวอร์)" บนหน้าที่ 104
	- ตาราง 54 "การมิเรอร์หน่วยความจำที่มีโปรเซสเซอร์หกตัว (โปรเซสเซอร์ 7 และ 8 โดยติดตั้ง DIMM 25 ถึง 48 ้ตัวในเซิร์ฟเวคร์)" บนหน้าที่ 116

| ทั้งหม-<br>ด |              |                |                           |                |                |                 | โปรเซสเซอร์ 5                                               |         |                  |                 |                      |    |    |    |    |    |    |    | ช่องเสียบโปรเซสเซอร์ 6 ว่างเปล่า |    |    |    |    |    | ทั้งหม-<br>ด |
|--------------|--------------|----------------|---------------------------|----------------|----------------|-----------------|-------------------------------------------------------------|---------|------------------|-----------------|----------------------|----|----|----|----|----|----|----|----------------------------------|----|----|----|----|----|--------------|
| <b>DIMM</b>  | 1            | $\overline{2}$ | $\mathbf{3}$              | $\overline{4}$ | $\overline{5}$ | $\,6\,$         | $\overline{7}$                                              | 8       | 9                | 10              | 11                   | 12 | 13 | 14 | 15 | 16 | 17 | 18 | 19                               | 20 | 21 | 22 | 23 | 24 | <b>DIMM</b>  |
| 49           |              |                | $\mathfrak{Z}$            | 4              | 5              | $6\phantom{1}6$ | 7                                                           | 8       | $\boldsymbol{9}$ | $10$            |                      |    |    |    |    |    |    |    |                                  |    |    |    |    |    | 49           |
| 50           |              |                | 3                         | $\overline{4}$ | 5              | $6\phantom{1}6$ | $\overline{7}$                                              | $\,8\,$ | $\boldsymbol{9}$ | 10              |                      |    |    |    |    |    |    |    |                                  |    |    |    |    |    | 50           |
| 51           |              |                | $\mathfrak{Z}$            | $\overline{4}$ | $\sqrt{5}$     | $\,6$           | $\overline{7}$                                              | $\,8\,$ | 9                | 10              |                      |    |    |    |    |    |    |    |                                  |    |    |    |    |    | 51           |
| 52           |              |                | 3                         | $\overline{4}$ | 5              | $6\phantom{1}6$ | $\overline{7}$                                              | 8       | $\boldsymbol{9}$ | 10              |                      |    |    |    |    |    |    |    |                                  |    |    |    |    |    | 52           |
| 53           | $\mathbf{1}$ |                | $\mathfrak{Z}$            |                | 5              |                 |                                                             | $\,8\,$ |                  | 10              |                      | 12 |    |    |    |    |    |    |                                  |    |    |    |    |    | 53           |
| 54           | $\mathbf{1}$ |                | 3                         |                | 5              |                 | $\overline{7}$                                              | $\,8\,$ | $\boldsymbol{9}$ | $10$            | 11                   | 12 |    |    |    |    |    |    |                                  |    |    |    |    |    | 54           |
| 55           |              |                | $\mathfrak{Z}$            | $\overline{4}$ | 5              | $6\phantom{1}6$ | $\overline{7}$                                              | $\,8\,$ | $\boldsymbol{9}$ | 10              |                      |    |    |    |    |    |    |    |                                  |    |    |    |    |    | 55           |
| 56           | $\mathbf{1}$ |                | 3                         |                | 5              |                 | $\overline{7}$                                              | 8       | $\mathbf 9$      | 10              | 11                   | 12 |    |    |    |    |    |    |                                  |    |    |    |    |    | 56           |
| 57           | $\mathbf{1}$ |                | 3                         |                | 5              |                 | $\overline{7}$                                              | $\,8\,$ | $\boldsymbol{9}$ | 10 <sup>1</sup> | 11                   | 12 |    |    |    |    |    |    |                                  |    |    |    |    |    | 57           |
| 58           |              |                | 3                         | $\overline{4}$ | 5              | $6\phantom{1}6$ | $\overline{7}$                                              | $\,8\,$ | $\boldsymbol{9}$ | 10              |                      |    |    |    |    |    |    |    |                                  |    |    |    |    |    | 58           |
| 59           | $\mathbf{1}$ |                | $\mathfrak{Z}$            |                | 5              |                 | $\overline{7}$                                              | $\,8\,$ | $\boldsymbol{9}$ | 10              | 11                   | 12 |    |    |    |    |    |    |                                  |    |    |    |    |    | 59           |
| 60           | $\mathbf{1}$ |                | 3                         |                | 5              |                 | $\overline{7}$                                              | 8       | $\boldsymbol{9}$ | $10$            | 11                   | 12 |    |    |    |    |    |    |                                  |    |    |    |    |    | 60           |
| 61           |              |                | $\mathfrak{Z}$            | 4              | 5              | $6\,$           | 7                                                           | $\,8\,$ | $\boldsymbol{9}$ | $10$            |                      |    |    |    |    |    |    |    |                                  |    |    |    |    |    | 61           |
| 62           | $\mathbf{1}$ |                | $\ensuremath{\mathsf{3}}$ |                | 5              |                 | $\overline{7}$                                              | $\,8\,$ | $\,9$            |                 | $10 \mid 11 \mid 12$ |    |    |    |    |    |    |    |                                  |    |    |    |    |    | 62           |
| 63           | $\mathbf{1}$ |                | $\mathfrak{Z}$            |                | 5              |                 | $\overline{7}$                                              | 8       | 9                | 10              | 11                   | 12 |    |    |    |    |    |    |                                  |    |    |    |    |    | 63           |
| 64           |              |                | $\mathfrak{Z}$            | $\overline{4}$ | 5              | $\,6$           | $\overline{7}$                                              | $\,8\,$ | $9\,$            | 10              |                      |    |    |    |    |    |    |    |                                  |    |    |    |    |    | 64           |
| 65           | $\mathbf{1}$ |                | $\mathfrak{Z}$            |                | 5              |                 | $\overline{7}$                                              | 8       | 9                |                 | $10$ 11              | 12 |    |    |    |    |    |    |                                  |    |    |    |    |    | 65           |
| 66           | $\mathbf{1}$ |                | 3                         |                | 5              |                 | $\overline{7}$                                              | $\,8\,$ | 9                |                 | 10 11                | 12 |    |    |    |    |    |    |                                  |    |    |    |    |    | 66           |
| 67           |              |                |                           |                |                |                 | 67 ไม่รองรับการกำหนดค่าการมิเรอร์หน่วยความจำ<br><b>DIMM</b> |         |                  |                 |                      |    |    |    |    |    |    |    |                                  |    |    |    |    |    | 67           |
| 68           | $\mathbf{1}$ | $\overline{c}$ | $\mathfrak{Z}$            | $\overline{4}$ | $5\phantom{.}$ | $6\,$           | $\parallel$ 7                                               | $\,8\,$ | $\,9$            |                 | 10 11                | 12 |    |    |    |    |    |    |                                  |    |    |    |    |    | 68           |

<span id="page-115-0"></span>*ตาราง 52. การมิเรอร์หน่วยความจำที ่มีโปรเซสเซอร์หกตัว (โปรเซสเซอร์ 5 และ 6 โดยติดตั ้ง DIMM 49 ถึง 72 ตัวในเซิร์ฟเวอร์)*

| ทั้งหม-<br>ด |   |                |   |                 |                |             | โปรเซสเซอร์ 5                                               |               |   |                 |    |                |    |  |  | ช่องเสียบโปรเซสเซอร์ 6 ว่างเปล่า    |  |  | ทั้งหม-<br>ด |
|--------------|---|----------------|---|-----------------|----------------|-------------|-------------------------------------------------------------|---------------|---|-----------------|----|----------------|----|--|--|-------------------------------------|--|--|--------------|
| <b>DIMM</b>  | 1 | 2              | 3 | $\overline{4}$  | 5              | 6           | $\overline{7}$                                              | 8             | 9 |                 |    | $10$   11   12 |    |  |  | 13 14 15 16 17 18 19 20 21 22 23 24 |  |  | <b>DIMM</b>  |
| 69           |   | $\overline{2}$ | 5 | $6\phantom{1}6$ | $\overline{7}$ | 10 11<br>12 |                                                             |               |   |                 |    |                | 69 |  |  |                                     |  |  |              |
| 70           |   |                |   |                 |                |             | 70 ไม่รองรับการกำหนดค่าการมิเรอร์หน่วยความจำ<br><b>DIMM</b> |               |   |                 |    |                |    |  |  |                                     |  |  | 70           |
| 71           |   |                |   |                 |                |             | 71 ไม่รองรับการกำหนดค่าการมิเรอร์หน่วยความจำ<br><b>DIMM</b> |               |   |                 |    |                |    |  |  |                                     |  |  | 71           |
| 72           | 1 | $\overline{2}$ | 3 | $\overline{4}$  | $\overline{5}$ | 6           | $\overline{7}$                                              | $\mathcal{B}$ | 9 | 10 <sup>1</sup> | 11 | 12             |    |  |  |                                     |  |  | 72           |

ตาราง 52. การมิเรอร์หน่วยความจำที่มีโปรเซสเซอร์หกตัว (โปรเซสเซอร์ 5 และ 6 โดยติดตั้ง DIMM 49 ถึง 72 ตัวในเซิร์ฟเวอร์) (มีต่อ)

- ลำดับการสร้าง DIMM สำหรับโปรเซสเซอร์ 5 และ 6:
	- ตาราง 50 "การมิเรอร์หน่วยความจำที่มีโปรเซสเซอร์หกตัว (โปรเซสเซอร์ 5 และ 6 โดยติดตั้ง DIMM 12 ถึง 24 ้ตัวในเซิร์ฟเวอร์)" บนหน้าที่ 107
	- ตาราง 51 "การมิเรอร์หน่วยความจำที่มีโปรเซสเซอร์หกตัว (โปรเซสเซอร์ 5 และ 6 โดยติดตั้ง DIMM 25 ถึง 48 ้ตัวในเซิร์ฟเวคร์)" บนหน้าที่ 110
- เพื่อสร้าง DIMM ต่อไปสำหรับระบบที่มี DIMM 49-72 ตัว:
	- ตาราง 46 "การมิเรอร์หน่วยความจำที่มีโปรเซสเซอร์หกตัว (โปรเซสเซอร์ 1 และ 2 โดยติดตั้ง DIMM 49 ถึง 72 ตัวในเซิร์ฟเวอร์)" บนหน้าที่ 100
	- ตาราง 49 "การมิเรอร์หน่วยความจำที่มีโปรเซสเซอร์หกตัว (โปรเซสเซอร์ 3 และ 4 โดยติดตั้ง DIMM 49 ถึง 72 ตัวในเซิร์ฟเวอร์)" บนหน้าที่ 106
	- ตาราง 55 "การมิเรอร์หน่วยความจำที่มีโปรเซสเซอร์หกตัว (โปรเซสเซอร์ 7 และ 8 โดยติดตั้ง DIMM 49 ถึง 72 ตัวในเซิร์ฟเวคร์)" บนหน้าที่ 118

<span id="page-116-0"></span>์ตาราง 53. การมิเรอร์หน่วยความจำที่มีโปรเซสเซอร์หกตัว (โปรเซสเซอร์ 7 และ 8 โดยติดตั้ง DIMM 12 ถึง 24 ตัวในเซิร์ฟเวอร์) หมายเหตุ: โปรเซสเซอร์ 6 จะต้องติดตั้งในช่องเสียบโปรเซสเซอร์ 7

| ทั้งหม-<br>ด |              |                |              |                |   |                | ช่องเสียบโปรเซสเซอร์ 7 (โปรเซสเซอร์ 6) |          |                |                 |    |    |    |    |    |    |    |    | โปรเซสเซอร์ 8 |         |    |    |    | ทั้งหม-<br>ด |
|--------------|--------------|----------------|--------------|----------------|---|----------------|----------------------------------------|----------|----------------|-----------------|----|----|----|----|----|----|----|----|---------------|---------|----|----|----|--------------|
| <b>DIMM</b>  | $\mathbf{1}$ | $\overline{2}$ | $\mathbf{3}$ | $\overline{4}$ | 5 | $6\phantom{a}$ | $\overline{7}$                         | 8        | $\overline{9}$ | 10 <sup>1</sup> | 11 | 12 | 13 | 14 | 15 | 16 | 17 | 18 | 19            | $20$ 21 | 22 | 23 | 24 | <b>DIMM</b>  |
| 12           |              |                |              |                |   |                |                                        | $\,8\,$  |                | 10              |    |    |    |    |    |    |    |    |               |         |    |    |    | 12           |
| 13           |              |                |              |                |   |                |                                        | $\,8\,$  |                | 10              |    |    |    |    |    |    |    |    |               |         |    |    |    | 13           |
| 14           |              |                |              |                |   |                |                                        | $8\,$    |                | 10              |    |    |    |    |    |    |    |    |               |         |    |    |    | 14           |
| 15           |              |                |              |                |   |                |                                        | $\,8\,$  |                | 10              |    |    |    |    |    |    |    |    |               |         |    |    |    | 15           |
| 16           |              |                |              |                |   |                |                                        | $\,8\,$  |                | 10              |    |    |    |    |    |    |    |    |               |         |    |    |    | 16           |
| 17           |              |                |              |                |   |                |                                        | 8        |                | 10              |    |    |    |    |    |    |    |    |               |         |    |    |    | 17           |
| 18           |              |                |              |                |   |                |                                        | 8        |                | 10              |    | 12 |    |    |    |    |    |    |               |         |    |    |    | 18           |
| 19           |              |                |              |                |   |                |                                        | $\,8\,$  |                | 10              |    | 12 |    |    |    |    |    |    |               |         |    |    |    | 19           |
| 20           |              |                |              |                |   |                |                                        | $\,8\,$  |                | 10              |    | 12 |    |    |    |    |    |    |               |         |    |    |    | 20           |
| 21           |              |                |              |                |   |                |                                        | $\,8\,$  |                | 10              |    | 12 |    |    |    |    |    |    |               |         |    |    |    | 21           |
| 22           |              |                |              |                |   |                |                                        | $\delta$ |                | 10              |    | 12 |    |    |    |    |    |    |               |         |    |    |    | 22           |
| 23           |              |                |              |                |   |                |                                        | $\,8\,$  |                | 10              |    | 12 |    |    |    |    |    |    |               |         |    |    |    | 23           |
| 24           |              |                | 3            |                | 5 |                |                                        | $\,8\,$  |                | 10              |    |    |    |    |    |    |    |    |               |         |    |    |    | 24           |

*ตาราง 53. การมิเรอร์หน่วยความจำที ่มีโปรเซสเซอร์หกตัว (โปรเซสเซอร์ 7 และ 8 โดยติดตั ้ง DIMM 12 ถึง 24 ตัวในเซิร์ฟเวอร์) (มีต่อ)*

- คำดับการสร้าง DIMM สำหรับโปรเซสเซอร์ 7 และ 8:
	- ตาราง 54 "การมิเรอร์หน่วยความจำที่มีโปรเซสเซอร์หกตัว (โปรเซสเซอร์ 7 และ 8 โดยติดตั้ง DIMM 25 ถึง 48 ์ ตัวในเซิร์ฟเวอร์)" บนหน้าที่ 116
	- ตาราง 55 "การมิเรอร์หน่วยความจำที่มีโปรเซสเซอร์หกตัว (โปรเซสเซอร์ 7 และ 8 โดยติดตั้ง DIMM 49 ถึง 72 ตัวในเซิร์ฟเวอร์)" บนหน้าที่ 118
- เพื่อสร�าง DIMM ต�อไปสำหรับระบบที่มี DIMM 12-24 ตัว:
	- [ตาราง 44 "การมิเรอร�หน�วยความจำที่มีโปรเซสเซอร�หกตัว \(โปรเซสเซอร� 1 และ 2 โดยติดตั้ง DIMM 12 ถึง 24](#page-99-0) ้ตัวในเซิร์ฟเวอร์)" บนหน้าที่ 96
- ตาราง 47 "การมิเรอร์หน่วยความจำที่มีโปรเซสเซอร์หกตัว (โปรเซสเซอร์ 3 และ 4 โดยติดตั้ง DIMM 12 ถึง 24 ตัวในเซิร์ฟเวอร์)" บนหน้าที่ 101
- ตาราง 50 "การมิเรอร์หน่วยความจำที่มีโปรเซสเซอร์หกตัว (โปรเซสเซอร์ 5 และ 6 โดยติดตั้ง DIMM 12 ถึง 24 ตัวในเซิร์ฟเวอร์)" บนหน้าที่ 107

| ทั้งหม-<br>ด |              |                |                |                |                |         | ช่องเสียบโปรเซสเซอร์ 7 (โปรเซสเซอร์ 6)                      |         |                  |      |           |    |    |    |       | โปรเซสเซอร์ 8 |  |                   |  | ทั้งหม-<br>ด |
|--------------|--------------|----------------|----------------|----------------|----------------|---------|-------------------------------------------------------------|---------|------------------|------|-----------|----|----|----|-------|---------------|--|-------------------|--|--------------|
| <b>DIMM</b>  | $\mathbf{1}$ | $\overline{2}$ | $\mathbf{3}$   | $\overline{4}$ | $\overline{5}$ | $\,6\,$ | $\overline{7}$                                              | $\,8\,$ | $\boldsymbol{9}$ |      | $10$   11 | 12 | 13 | 14 | 15 16 | $17$   18     |  | 19 20 21 22 23 24 |  | <b>DIMM</b>  |
| 25           |              |                |                |                |                |         |                                                             | $\,8\,$ |                  | 10   |           | 12 |    |    |       |               |  |                   |  | 25           |
| 26           |              |                | 3              |                | 5              |         |                                                             | 8       |                  | 10   |           |    |    |    |       |               |  |                   |  | 26           |
| 27           |              |                |                |                |                |         |                                                             | $\,8\,$ |                  | 10   |           | 12 |    |    |       |               |  |                   |  | 27           |
| 28           |              |                | 3              |                | $\mathbf 5$    |         |                                                             | $\,8\,$ |                  | $10$ |           |    |    |    |       |               |  |                   |  | 28           |
| 29           |              |                |                |                |                |         | 29 ไม่รองรับการกำหนดค่าการมิเรอร์หน่วยความจำ<br><b>DIMM</b> |         |                  |      |           |    |    |    |       |               |  |                   |  | 29           |
| 30           |              |                |                |                |                |         |                                                             | $\,8\,$ |                  | 10   |           | 12 |    |    |       |               |  |                   |  | 30           |
| 31           |              |                |                |                |                |         |                                                             | $\,8\,$ |                  | $10$ |           | 12 |    |    |       |               |  |                   |  | 31           |
| 32           |              |                | 3              |                | 5              |         |                                                             | 8       |                  | 10   |           |    |    |    |       |               |  |                   |  | 32           |
| 33           |              |                |                |                |                |         |                                                             | $\,8\,$ |                  | 10   |           | 12 |    |    |       |               |  |                   |  | 33           |
| 34           |              |                | 3              |                | 5              |         |                                                             | 8       |                  | 10   |           |    |    |    |       |               |  |                   |  | 34           |
| 35           |              |                | $\mathfrak{Z}$ |                | 5              |         |                                                             | $\,8\,$ |                  | $10$ |           |    |    |    |       |               |  |                   |  | 35           |
| 36           | $\mathbf{1}$ |                | $\mathfrak{Z}$ |                | 5              |         |                                                             | 8       |                  | 10   |           | 12 |    |    |       |               |  |                   |  | 36           |
| 37           |              |                | $\mathfrak 3$  |                | $\mathbf 5$    |         |                                                             | $\,8\,$ |                  | 10   |           |    |    |    |       |               |  |                   |  | 37           |
| 38           |              |                | $\mathfrak{Z}$ |                | 5              |         |                                                             | $\,8\,$ |                  | 10   |           |    |    |    |       |               |  |                   |  | 38           |
| 39           | $\mathbf{1}$ |                | $\mathfrak 3$  |                | $\sqrt{5}$     |         |                                                             | $\,8\,$ |                  | 10   |           | 12 |    |    |       |               |  |                   |  | 39           |
| 40           | $\mathbf{1}$ |                | $\mathfrak{Z}$ |                | $\mathbf 5$    |         |                                                             | 8       |                  | 10   |           | 12 |    |    |       |               |  |                   |  | 40           |
| 41           | $\mathbf{1}$ |                | $\,$ 3 $\,$    |                | $\sqrt{5}$     |         |                                                             | $\,8\,$ |                  | 10   |           | 12 |    |    |       |               |  |                   |  | 41           |
| 42           | $\mathbf{1}$ |                | $\mathfrak{Z}$ |                | $\mathbf 5$    |         |                                                             | 8       |                  | $10$ |           | 12 |    |    |       |               |  |                   |  | 42           |
| 43           | $\mathbf{1}$ |                | $\mathfrak 3$  |                | $\sqrt{5}$     |         |                                                             | $\,8\,$ |                  | 10   |           | 12 |    |    |       |               |  |                   |  | 43           |
| 44           | $\mathbf{1}$ |                | $\mathfrak{Z}$ |                | 5              |         |                                                             | $\,8\,$ |                  | $10$ |           | 12 |    |    |       |               |  |                   |  | 44           |

<span id="page-119-0"></span>*ตาราง 54. การมิเรอร์หน่วยความจำที ่มีโปรเซสเซอร์หกตัว (โปรเซสเซอร์ 7 และ 8 โดยติดตั ้ง DIMM 25 ถึง 48 ตัวในเซิร์ฟเวอร์)*

| ทั้งหม-<br>ด |                         |   |   |                |   |   | ช่องเสียบโปรเซสเซอร์ 7 (โปรเซสเซอร์ 6) |   |   |    |            |       |  |           |  | โปรเซสเซอร์ 8                          |  |  | ಹಿ<br>ทั้งหม-<br>ด |
|--------------|-------------------------|---|---|----------------|---|---|----------------------------------------|---|---|----|------------|-------|--|-----------|--|----------------------------------------|--|--|--------------------|
| <b>DIMM</b>  | 1                       | 2 | 3 | $\overline{4}$ | 5 | 6 | $\overline{7}$                         | 8 | 9 |    | $10$ 11 12 | 13 14 |  | $15$   16 |  | 17   18    19   20   21   22   23   24 |  |  | <b>DIMM</b>        |
| 45           | 1                       |   | 3 |                | 5 |   |                                        | 8 |   | 10 | 12         |       |  |           |  |                                        |  |  | 45                 |
| 46           | $\mathbf 1$             |   | 3 |                | 5 |   |                                        | 8 |   | 10 | 12         |       |  |           |  |                                        |  |  | 46                 |
| 47           | $\overline{\mathbf{A}}$ |   | 3 |                | 5 |   |                                        | 8 |   | 10 | 12         |       |  |           |  |                                        |  |  | 47                 |
| 48           |                         |   | 3 | $\overline{4}$ | 5 | 6 | $\overline{7}$                         | 8 | 9 | 10 |            |       |  |           |  |                                        |  |  | 48                 |

ตาราง 54. การมิเรอร์หน่วยความจำที่มีโปรเซสเซอร์หกตัว (โปรเซสเซอร์ 7 และ 8 โดยติดตั้ง DIMM 25 ถึง 48 ตัวในเซิร์ฟเวอร์) (มีต่อ)

- ลำดับการสร้าง DIMM สำหรับโปรเซสเซคร์ 7 และ 8:
	- ตาราง 53 "การมิเรอร์หน่วยความจำที่มีโปรเซสเซอร์หกตัว (โปรเซสเซอร์ 7 และ 8 โดยติดตั้ง DIMM 12 ถึง 24 ้ตัวในเซิร์ฟเวอร์)" บนหน้าที่ 113
	- ตาราง 55 "การมิเรอร์หน่วยความจำที่มีโปรเซสเซอร์หกตัว (โปรเซสเซอร์ 7 และ 8 โดยติดตั้ง DIMM 49 ถึง 72 ตัวในเซิร์ฟเวอร์)" บนหน้าที่ 118
- เพื่อสร้าง DIMM ต่อไปสำหรับระบบที่มี DIMM 25-48 ตัว:
	- ตาราง 45 "การมิเรอร์หน่วยความจำที่มีโปรเซสเซอร์หกตัว (โปรเซสเซอร์ 1 และ 2 โดยติดตั้ง DIMM 25 ถึง 48 ้ตัวในเซิร์ฟเวอร์)" บนหน้าที่ 98
	- ตาราง 48 "การมิเรอร์หน่วยความจำที่มีโปรเซสเซอร์หกตัว (โปรเซสเซอร์ 3 และ 4 โดยติดตั้ง DIMM 25 ถึง 48 ตัวในเซิร์ฟเวคร์)" บนหน้าที่ 104
	- ตาราง 51 "การมิเรอร์หน่วยความจำที่มีโปรเซสเซอร์หกตัว (โปรเซสเซอร์ 5 และ 6 โดยติดตั้ง DIMM 25 ถึง 48 ้ตัวในเซิร์ฟเวคร์)" บนหน้าที่ 110

| ทั้งหม-<br>ด |              |                |                |                |                |                 | ช่องเสียบโปรเซสเซอร์ 7 (โปรเซสเซอร์ 6)                      |         |                  |                 |         |    |    |    |    |    |    |    | โปรเซสเซอร์ 8 |    |              |    |    | ทั้งหม-<br>ด |
|--------------|--------------|----------------|----------------|----------------|----------------|-----------------|-------------------------------------------------------------|---------|------------------|-----------------|---------|----|----|----|----|----|----|----|---------------|----|--------------|----|----|--------------|
| <b>DIMM</b>  | $\mathbf{1}$ | $\overline{2}$ | $\mathfrak{B}$ | $\overline{4}$ | $\overline{5}$ | $\,6\,$         | $\overline{7}$                                              | 8       | 9                | 10 <sup>1</sup> | 11      | 12 | 13 | 14 | 15 | 16 | 17 | 18 | 19            | 20 | $21 \,   22$ | 23 | 24 | <b>DIMM</b>  |
| 49           |              |                | 3              | $\overline{4}$ | 5              | $6\phantom{1}6$ | $\overline{7}$                                              | $\,8\,$ | $\boldsymbol{9}$ | 10              |         |    |    |    |    |    |    |    |               |    |              |    |    | 49           |
| 50           |              |                | 3              | $\overline{4}$ | 5              | $6\phantom{1}6$ | $\overline{7}$                                              | $\,8\,$ | $\mathbf 9$      | 10              |         |    |    |    |    |    |    |    |               |    |              |    |    | 50           |
| 51           |              |                | $\mathfrak{Z}$ | $\overline{4}$ | 5              | $6\phantom{1}6$ | $\overline{7}$                                              | $\,8\,$ | $\boldsymbol{9}$ | $10$            |         |    |    |    |    |    |    |    |               |    |              |    |    | 51           |
| 52           |              |                | 3              | $\overline{4}$ | 5              | $6\phantom{1}6$ | $\overline{7}$                                              | 8       | $\boldsymbol{9}$ | 10              |         |    |    |    |    |    |    |    |               |    |              |    |    | 52           |
| 53           |              |                | $\mathfrak{Z}$ | $\overline{4}$ | 5              | $6\phantom{1}6$ | $\overline{7}$                                              | $\,8\,$ | $\boldsymbol{9}$ | 10              |         |    |    |    |    |    |    |    |               |    |              |    |    | 53           |
| 54           | $\mathbf{1}$ |                | 3              |                | 5              |                 | $\overline{7}$                                              | 8       | $\boldsymbol{9}$ | $10$            | 11      | 12 |    |    |    |    |    |    |               |    |              |    |    | 54           |
| 55           |              |                | $\mathfrak{Z}$ | $\overline{4}$ | 5              | $6\phantom{1}6$ | $\overline{7}$                                              | $\,8\,$ | $\boldsymbol{9}$ | 10              |         |    |    |    |    |    |    |    |               |    |              |    |    | 55           |
| 56           |              |                | 3              | $\overline{4}$ | 5              | $6\phantom{1}6$ | $\overline{7}$                                              | $\,8\,$ | $\boldsymbol{9}$ | 10              |         |    |    |    |    |    |    |    |               |    |              |    |    | 56           |
| 57           | $\mathbf{1}$ |                | 3              |                | 5              |                 | $\overline{7}$                                              | $\,8\,$ | $\boldsymbol{9}$ | 10              | 11      | 12 |    |    |    |    |    |    |               |    |              |    |    | 57           |
| 58           |              |                | 3              | $\overline{4}$ | 5              | $\,$ 6 $\,$     | $\overline{7}$                                              | $\,8\,$ | $\boldsymbol{9}$ | 10              |         |    |    |    |    |    |    |    |               |    |              |    |    | 58           |
| 59           |              |                | 3              | $\overline{4}$ | 5              | $6\phantom{1}6$ | $\overline{7}$                                              | 8       | $\boldsymbol{9}$ | 10              |         |    |    |    |    |    |    |    |               |    |              |    |    | 59           |
| 60           | $\mathbf{1}$ |                | 3              |                | 5              |                 | $\overline{7}$                                              | $\,8\,$ | $\mathsf 9$      | $10$            | 11      | 12 |    |    |    |    |    |    |               |    |              |    |    | 60           |
| 61           |              |                | 3              | $\overline{4}$ | 5              | $6\phantom{1}6$ | $\overline{7}$                                              | $\,8\,$ | $\boldsymbol{9}$ | 10              |         |    |    |    |    |    |    |    |               |    |              |    |    | 61           |
| 62           |              |                | $\sqrt{3}$     | $\overline{4}$ | 5              | $\,6\,$         | Ш<br>$\overline{7}$                                         | $\,8\,$ | $\,9$            | 10              |         |    |    |    |    |    |    |    |               |    |              |    |    | 62           |
| 63           | $\mathbf{1}$ |                | $\mathfrak{Z}$ |                | 5              |                 | $\overline{7}$                                              | 8       | 9                |                 | $10$ 11 | 12 |    |    |    |    |    |    |               |    |              |    |    | 63           |
| 64           |              |                | 3              | $\overline{4}$ | 5              | $\,6$           | $\overline{7}$                                              | $\,8\,$ | $\boldsymbol{9}$ | 10              |         |    |    |    |    |    |    |    |               |    |              |    |    | 64           |
| 65           |              |                | 3              | $\overline{4}$ | 5              | $6\phantom{1}$  | $\overline{7}$                                              | 8       | 9                | 10              |         |    |    |    |    |    |    |    |               |    |              |    |    | 65           |
| 66           | $\mathbf{1}$ |                | 3              |                | $\sqrt{5}$     |                 | $\overline{7}$                                              | $\,8\,$ | $9\,$            |                 | 10 11   | 12 |    |    |    |    |    |    |               |    |              |    |    | 66           |
| 67           |              |                |                |                |                |                 | 67 ไม่รองรับการกำหนดค่าการมิเรอร์หน่วยความจำ<br><b>DIMM</b> |         |                  |                 |         |    |    |    |    |    |    |    |               |    |              |    |    | 67           |
| 68           |              |                | $\mathfrak{S}$ | $\overline{4}$ | $\sqrt{5}$     | $\,6\,$         | $\overline{7}$                                              | $\,8\,$ | $\boldsymbol{9}$ | 10              |         |    |    |    |    |    |    |    |               |    |              |    |    | 68           |

<span id="page-121-0"></span>*ตาราง 55. การมิเรอร์หน่วยความจำที ่มีโปรเซสเซอร์หกตัว (โปรเซสเซอร์ 7 และ 8 โดยติดตั ้ง DIMM 49 ถึง 72 ตัวในเซิร์ฟเวอร์)*

| ทั้งหม-<br>ด |             |                |   |                |   |                 | ช่องเสียบโปรเซสเซอร์ 7 (โปรเซสเซอร์ 6)                      |   |   |                 |         |            |  |  |  | โปรเซสเซอร์ 8                       |  |  | ทั้งหม-<br>ด |
|--------------|-------------|----------------|---|----------------|---|-----------------|-------------------------------------------------------------|---|---|-----------------|---------|------------|--|--|--|-------------------------------------|--|--|--------------|
| <b>DIMM</b>  | 1           | $\overline{2}$ | 3 | $\overline{4}$ | 5 | $6\phantom{1}6$ | $\overline{7}$                                              | 8 | 9 |                 |         | $10$ 11 12 |  |  |  | 13 14 15 16 17 18 19 20 21 22 23 24 |  |  | <b>DIMM</b>  |
| 69           | 1           |                | 3 |                |   |                 | $\overline{7}$                                              | 8 | 9 |                 | $10$ 11 | 12         |  |  |  |                                     |  |  | 69           |
| 70           |             |                |   |                |   |                 | 70 ไม่รองรับการกำหนดค่าการมิเรอร์หน่วยความจำ<br><b>DIMM</b> |   |   |                 |         |            |  |  |  |                                     |  |  | 70           |
| 71           |             |                |   |                |   |                 | 71 ไม่รองรับการกำหนดค่าการมิเรอร์หน่วยความจำ<br><b>DIMM</b> |   |   |                 |         |            |  |  |  |                                     |  |  | 71           |
| 72           | $\mathbf 1$ | $\overline{2}$ | 3 | $\overline{4}$ | 5 | $6\phantom{1}6$ | $\overline{7}$                                              | 8 | 9 | 10 <sup>°</sup> | 11      | 12         |  |  |  |                                     |  |  | 72           |

ตาราง 55. การมิเรอร์หน่วยความจำที่มีโปรเซสเซอร์หกตัว (โปรเซสเซอร์ 7 และ 8 โดยติดตั้ง DIMM 49 ถึง 72 ตัวในเซิร์ฟเวอร์) (มีต่อ)

- ลำดับการสร้าง DIMM ลำหรับโปรเซสเซคร์ 7 และ 8:
	- ตาราง 53 "การมิเรอร์หน่วยความจำที่มีโปรเซสเซอร์หกตัว (โปรเซสเซอร์ 7 และ 8 โดยติดตั้ง DIMM 12 ถึง 24 ้ตัวในเซิร์ฟเวอร์)" บนหน้าที่ 113
	- ตาราง 54 "การมิเรอร์หน่วยความจำที่มีโปรเซสเซอร์หกตัว (โปรเซสเซอร์ 7 และ 8 โดยติดตั้ง DIMM 25 ถึง 48 ้ตัวในเซิร์ฟเวคร์)" บนหน้าที่ 116
- เพื่อสร้าง DIMM ต่อไปสำหรับระบบที่มี DIMM 49-72 ตัว:
	- ตาราง 46 "การมิเรอร์หน่วยความจำที่มีโปรเซสเซอร์หกตัว (โปรเซสเซอร์ 1 และ 2 โดยติดตั้ง DIMM 49 ถึง 72 ้ตัวในเซิร์ฟเวคร์)" บนหน้าที่ 100
	- ตาราง 49 "การมิเรอร์หน่วยความจำที่มีโปรเซสเซอร์หกตัว (โปรเซสเซอร์ 3 และ 4 โดยติดตั้ง DIMM 49 ถึง 72 ตัวในเซิร์ฟเวอร์)" บนหน้าที่ 106
	- ตาราง 52 "การมิเรอร์หน่วยความจำที่มีโปรเซสเซอร์หกตัว (โปรเซสเซอร์ 5 และ 6 โดยติดตั้ง DIMM 49 ถึง 72 ้ตัวในเซิร์ฟเวคร์)" บนหน้าที่ 112

## ลำดับการติดตั้ง: การมิเรอร์หน่วยความจำที่มีโปรเซสเซอร์แปดตัว

ลำดับการติดตั้งโมคูลหน่วยความจำสำหรับการมิเรอร์หน่วยความจำที่มีโปรเซสเซอร์แปดตัวติดตั้งอยู่บนเซิร์ฟเวอร์

ตารางต่อไปนี้แสดงลำดับการรวบรวม DIMM สำหรับการมิเรอร์หน่วยความจำเมื่อมีการติดตั้งโปรเซสเซอร์แปดตัว

- ี่ มีการติดตั้งโปรเซสเซอร์ 1 และ 2 ในแผงระบบด้านล่างของถาดคอมพิวท์ด้านล่าง
- ้มีการติดตั้งโปรเซสเซอร์ 3 และ 4 ในแผงระบบด้านบนของถาดคอมพิวท์ด้านล่าง
- มีการติดตั้งโปรเซสเซคร์ 5 และ 6 ในแผงระบบด้านล่างของถาดคอมพิวท์ด้านบน

ี มีการติดตั้งโปรเซสเซอร์ 7 และ 8 ในแผงระบบด้านบนของถาดคอมพิวท์ด้านบน

 $\ddot{\phantom{a}}$ 

 $\bullet$ 

**หมายเหต**ุ: เมื่อเพิ่ม DIMM หนึ่งตัวขึ้นไปในระหว่างการอัปเกรดหน่วยความจำ คุณอาจต้องย้าย DIMM ชุดอื่นที่ติดตั้ง อยู่แล้วไปยังตำแหน่งใหม่

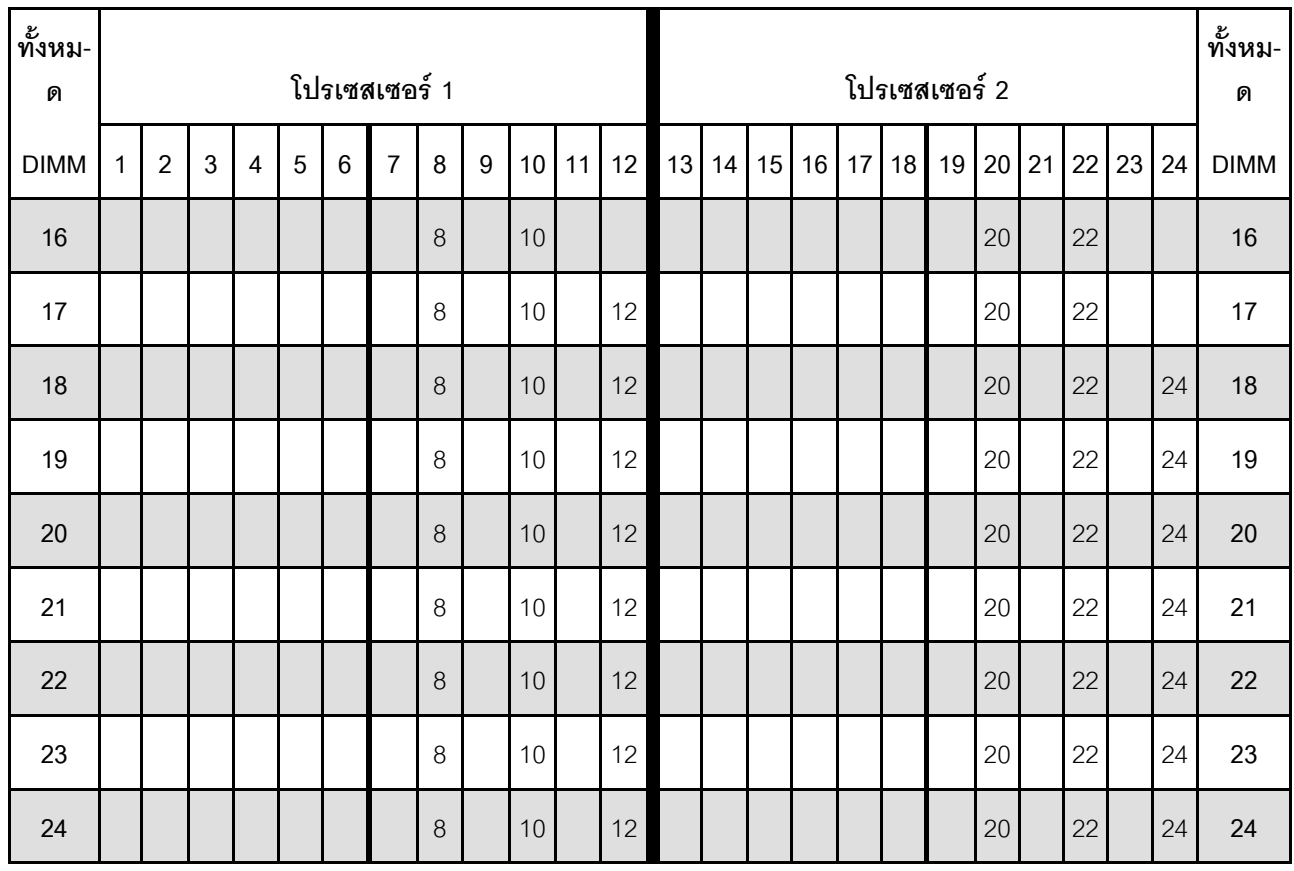

<span id="page-123-0"></span>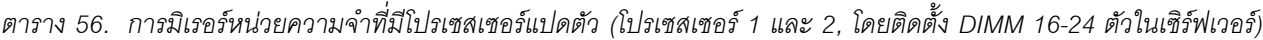

- ลำดับการสร้าง DIMM สำหรับโปรเซสเซอร์ 1 และ 2:
	- ตาราง 57 "การมิเรอร์หน่วยความจำที่มีโปรเซสเซอร์แปดตัว (โปรเซสเซอร์ 1 และ 2, โดยติดตั้ง DIMM 25-48 ้ตัวในเซิร์ฟเวอร์)" บนหน้าที่ 122
	- ตาราง 58 "การมิเรอร์หน่วยความจำที่มีโปรเซสเซอร์แปดตัว (โปรเซสเซอร์ 1 และ 2. โดยติดตั้ง DIMM 49-72 ้ตัวในเซิร์ฟเวอร์)" บนหน้าที่ 124
	- ตาราง 59 "การมิเรอร์หน่วยความจำที่มีโปรเซสเซอร์แปดตัว (โปรเซสเซอร์ 1 และ 2, โดยติดตั้ง DIMM 73-96 ้ตัวในเซิร์ฟเวอร์)" บนหน้าที่ 126
	- เพื่อสร้าง DIMM ต่อไปสำหรับระบบที่มี DIMM 16-24 ตัว:
		- ิ ตาราง 60 "การมิเรอร์หน่วยความจำที่มีโปรเซสเซอร์แปดตัว (โปรเซสเซอร์ 3 และ 4, โดยติดตั้ง DIMM 16-24  $\equiv$ ตัวในเซิร์ฟเวอร์)" บนหน้าที่ 128
- ตาราง 64 "การมิเรอร์หน่วยความจำที่มีโปรเซสเซอร์แปดตัว (โปรเซสเซอร์ 5 และ 6, โดยติดตั้ง DIMM 16-24 ตัวในเซิร์ฟเวอร์)" บนหน้าที่ 135
- ตาราง 68 "การมิเรอร์หน่วยความจำที่มีโปรเซสเซอร์แปดตัว (โปรเซสเซอร์ 7 และ 8, โดยติดตั้ง DIMM 16-24 ตัวในเซิร์ฟเวอร์)" บนหน้าที่ 142

| ทั้งหม-<br>ด |              |                |                           |                |                |         | โปรเซสเซอร์ 1  |         |                  |                 |    |    |    |    |        |    |                 |    | โปรเซสเซอร์ 2 |        |    |    |    |    | ทั้งหม-<br>ด |
|--------------|--------------|----------------|---------------------------|----------------|----------------|---------|----------------|---------|------------------|-----------------|----|----|----|----|--------|----|-----------------|----|---------------|--------|----|----|----|----|--------------|
| <b>DIMM</b>  | 1            | $\overline{2}$ | $\mathfrak{Z}$            | $\overline{4}$ | $\overline{5}$ | $\,6\,$ | $\overline{7}$ | 8       | 9                | 10 <sup>°</sup> | 11 | 12 | 13 | 14 | 15     | 16 | 17 <sup>1</sup> | 18 | 19            | 20     | 21 | 22 | 23 | 24 | <b>DIMM</b>  |
| 25           |              |                | $\mathfrak{Z}$            |                | 5              |         |                | $\,8\,$ |                  | 10              |    |    |    |    |        |    |                 |    |               | 20     |    | 22 |    | 24 | 25           |
| 26           |              |                | 3                         |                | 5              |         |                | 8       |                  | 10              |    |    |    |    | 15     |    | 17              |    |               | 20     |    | 22 |    |    | 26           |
| 27           |              |                | 3                         |                | 5              |         |                | 8       |                  | 10              |    |    |    |    | 15     |    | 17              |    |               | 20     |    | 22 |    |    | 27           |
| 28           |              |                | 3                         |                | 5              |         |                | $\,8\,$ |                  | 10              |    |    |    |    | 15     |    | 17              |    |               | 20     |    | 22 |    |    | 28           |
| 29           |              |                | 3                         |                | 5              |         |                | 8       |                  | 10              |    |    |    |    | 15     |    | 17              |    |               | 20     |    | 22 |    |    | 29           |
| 30           |              |                | 3                         |                | 5              |         |                | $\,8\,$ |                  | 10              |    |    |    |    | 15     |    | 17              |    |               | 20     |    | 22 |    |    | 30           |
| 31           |              |                | $\mathfrak{Z}$            |                | 5              |         |                | 8       |                  | 10              |    |    |    |    | 15     |    | 17              |    |               | 20     |    | 22 |    |    | 31           |
| 32           |              |                | $\mathfrak{Z}$            |                | 5              |         |                | $\,8\,$ |                  | 10              |    |    |    |    | 15     |    | 17              |    |               | 20     |    | 22 |    |    | 32           |
| 33           | $\mathbf{1}$ |                | $\mathfrak{Z}$            |                | 5              |         |                | $\,8\,$ |                  | 10              |    | 12 |    |    | 15     |    | 17              |    |               | 20     |    | 22 |    |    | 33           |
| 34           | $\mathbf{1}$ |                | $\mathfrak{Z}$            |                | 5              |         |                | $\,8\,$ |                  | 10              |    | 12 |    |    | 15     |    | 17              |    |               | 20     |    | 22 |    |    | 34           |
| 35           | $\mathbf{1}$ |                | $\mathfrak{Z}$            |                | 5              |         |                | $\,8\,$ |                  | 10              |    | 12 | 13 |    | 15     |    | 17              |    |               | 20     |    | 22 |    | 24 | 35           |
| 36           | $\mathbf{1}$ |                | $\mathfrak{Z}$            |                | 5              |         |                | 8       |                  | 10              |    | 12 | 13 |    | 15     |    | 17              |    |               | 20     |    | 22 |    | 24 | 36           |
| 37           | $\mathbf{1}$ |                | $\mathfrak{Z}$            |                | 5              |         | $\overline{7}$ | 8       | $\boldsymbol{9}$ | 10              | 11 | 12 |    |    | 15     |    | 17              |    |               | 20     |    | 22 |    | 24 | 37           |
| 38           | $\mathbf 1$  |                | $\mathfrak{S}$            |                | 5              |         |                | $\,8\,$ |                  | $10$            |    | 12 | 13 |    | 15     |    | $17\,$          |    |               | 20     |    | 22 |    | 24 | 38           |
| 39           | $\mathbf{1}$ |                | $\mathfrak{Z}$            |                | 5              |         | $\overline{7}$ | $\,8\,$ | 9                | 10 <sup>°</sup> | 11 | 12 | 13 |    | 15     |    | 17              |    |               | 20     |    | 22 |    | 24 | 39           |
| 40           | $\mathbf{1}$ |                | 3                         |                | 5              |         |                | $\,8\,$ |                  | 10              |    | 12 | 13 |    | 15     |    | $17$            |    |               | 20     |    | 22 |    | 24 | 40           |
| 41           | $\mathbf{1}$ |                | $\mathfrak 3$             |                | 5              |         | $\overline{7}$ | $\,8\,$ | 9                | 10 <sup>°</sup> | 11 | 12 | 13 |    | 15     |    | 17              |    |               | 20     |    | 22 |    | 24 | 41           |
| 42           | $\mathbf{1}$ |                | $\mathfrak{S}$            |                | $\mathbf 5$    |         |                | $\,8\,$ |                  | $10$            |    | 12 | 13 |    | 15     |    | 17              |    |               | 20     |    | 22 |    | 24 | 42           |
| 43           | $\mathbf{1}$ |                | 3                         |                | 5              |         | $\overline{7}$ | $\,8\,$ | $\boldsymbol{9}$ | 10              | 11 | 12 | 13 |    | 15     |    | 17              |    |               | 20     |    | 22 |    | 24 | 43           |
| 44           | $\mathbf{1}$ |                | $\ensuremath{\mathsf{3}}$ |                | 5              |         |                | $\,8\,$ |                  | $10$            |    | 12 | 13 |    | $15\,$ |    | $17$            |    |               | $20\,$ |    | 22 |    | 24 | 44           |

<span id="page-125-0"></span>*ตาราง 57. การมิเรอร์หน่วยความจำที ่มีโปรเซสเซอร์แปดตัว (โปรเซสเซอร์ 1 และ 2, โดยติดตั ้ง DIMM 25-48 ตัวในเซิร์ฟเวอร์)*

| ทั้งหม-<br>ด |                |                |   |   |   |   | โปรเซสเซอร์ 1            |   |   |                 |    |           |    |    |    |    |                 |    | โปรเซสเซอร์ 2 |    |    |             |    | ทั้งหม-<br>ด |
|--------------|----------------|----------------|---|---|---|---|--------------------------|---|---|-----------------|----|-----------|----|----|----|----|-----------------|----|---------------|----|----|-------------|----|--------------|
| <b>DIMM</b>  | 1              | $\overline{2}$ | 3 | 4 | 5 | 6 | $\overline{7}$           | 8 | 9 | 10 <sup>1</sup> |    | $11$   12 | 13 | 14 | 15 | 16 | 17 <sup>1</sup> | 18 | 19            |    |    | 20 21 22 23 | 24 | <b>DIMM</b>  |
| 45           | $\overline{ }$ |                | 3 |   | 5 |   | $\overline{\phantom{0}}$ | 8 | 9 | 10 <sup>1</sup> | 11 | 12        | 13 |    | 15 |    | 17              |    |               | 20 | 22 |             | 24 | 45           |
| 46           | $\mathbf{1}$   |                | 3 |   | 5 |   |                          | 8 |   | 10              |    | 12        | 13 |    | 15 |    | 17              |    |               | 20 | 22 |             | 24 | 46           |
| 47           | $\overline{ }$ |                | 3 |   | 5 |   | $\overline{7}$           | 8 | 9 | 10              | 11 | 12        | 13 |    | 15 |    | 17              |    |               | 20 | 22 |             | 24 | 47           |
| 48           | $\mathbf 1$    |                | 3 |   | 5 |   |                          | 8 |   | 10              |    | 12        | 13 |    | 15 |    | 17              |    |               | 20 | 22 |             | 24 | 48           |

ูตาราง 57. การมิเรอร์หน่วยความจำที่มีโปรเซสเซอร์แปดตัว (โปรเซสเซอร์ 1 และ 2, โดยติดตั้ง DIMM 25-48 ตัวในเซิร์ฟเวอร์) (มีต่อ)

- ลำดับการสร้าง DIMM สำหรับโปรเซสเซคร์ 1 และ 2:
	- ตาราง 56 "การมิเรอร์หน่วยความจำที่มีโปรเซสเซอร์แปดตัว (โปรเซสเซอร์ 1 และ 2, โดยติดตั้ง DIMM 16-24 ้ตัวในเซิร์ฟเวอร์)" บนหน้าที่ 120
	- ตาราง 58 "การมิเรอร์หน่วยความจำที่มีโปรเซสเซอร์แปดตัว (โปรเซสเซอร์ 1 และ 2. โดยติดตั้ง DIMM 49-72 ้ตัวในเซิร์ฟเวอร์)" บนหน้าที่ 124
	- ตาราง 59 "การมิเรอร์หน่วยความจำที่มีโปรเซสเซอร์แปดตัว (โปรเซสเซอร์ 1 และ 2, โดยติดตั้ง DIMM 73-96 ้ตัวในเซิร์ฟเวอร์)" บนหน้าที่ 126
- เพื่อสร้าง DIMM ต่อไปสำหรับระบบที่มี DIMM 25-48 ตัว:
	- ตาราง 61 "การมิเรอร์หน่วยความจำที่มีโปรเซสเซอร์แปดตัว (โปรเซสเซอร์ 3 และ 4, โดยติดตั้ง DIMM 25-48 ้ตัวในเซิร์ฟเวคร์)" บนหน้าที่ 129
	- ตาราง 65 "การมิเรอร์หน่วยความจำที่มีโปรเซสเซอร์แปดตัว (โปรเซสเซอร์ 5 และ 6, โดยติดตั้ง DIMM 25-48 ้ตัวในเซิร์ฟเวอร์)" บนหน้าที่ 136
	- ตาราง 69 "การมิเรอร์หน่วยความจำที่มีโปรเซสเซอร์แปดตัว (โปรเซสเซอร์ 7 และ 8. โดยติดตั้ง DIMM 25-48 ้ตัวในเซิร์ฟเวอร์)" บนหน้าที่ 143

| ทั้งหม-<br>ด |              |                |                           |                |             |                 | โปรเซสเซอร์ 1  |         |                  |                 |    |    |    |    |    |    |                 |             | โปรเซสเซอร์ 2 |                 |    |    |    |    | ทั้งหม-<br>ด |
|--------------|--------------|----------------|---------------------------|----------------|-------------|-----------------|----------------|---------|------------------|-----------------|----|----|----|----|----|----|-----------------|-------------|---------------|-----------------|----|----|----|----|--------------|
| <b>DIMM</b>  | 1            | $\overline{2}$ | 3                         | 4              | 5           | $6\phantom{1}6$ | $\overline{7}$ | 8       | 9                | 10 <sup>1</sup> | 11 | 12 | 13 | 14 | 15 | 16 | 17              | 18          | 19            | 20              | 21 | 22 | 23 | 24 | <b>DIMM</b>  |
| 49           | $\mathbf{1}$ |                | 3                         |                | 5           |                 | $\overline{7}$ | 8       | 9                | 10              | 11 | 12 | 13 |    | 15 |    | 17              |             |               | 20              |    | 22 |    | 24 | 49           |
| 50           |              |                | 3                         | $\overline{4}$ | 5           | 6               | $\overline{7}$ | 8       | $\boldsymbol{9}$ | 10              |    |    | 13 |    | 15 |    | 17              |             |               | 20              |    | 22 |    | 24 | 50           |
| 51           | $\mathbf{1}$ |                | 3                         |                | 5           |                 | 7              | 8       | $\boldsymbol{9}$ | $10$            | 11 | 12 | 13 |    | 15 |    | 17              |             |               | 20              |    | 22 |    | 24 | 51           |
| 52           |              |                | 3                         | $\overline{4}$ | 5           | 6               | $\overline{7}$ | 8       | 9                | 10              |    |    |    |    | 15 | 16 | 17              | 18          | 19            | 20              | 21 | 22 |    |    | 52           |
| 53           | $\mathbf{1}$ |                | 3                         |                | 5           |                 | $\overline{7}$ | 8       | $\boldsymbol{9}$ | 10              | 11 | 12 |    |    | 15 | 16 | 17              | 18          | 19            | 20              | 21 | 22 |    |    | 53           |
| 54           |              |                | 3                         | $\overline{4}$ | 5           | 6               | $\overline{7}$ | 8       | $\mathsf 9$      | 10              |    |    |    |    | 15 | 16 | 17              | 18          | 19            | 20              | 21 | 22 |    |    | 54           |
| 55           | 1            |                | 3                         |                | 5           |                 | 7              | 8       | $\mathbf 9$      | 10              | 11 | 12 |    |    | 15 | 16 | 17              | 18          | 19            | 20              | 21 | 22 |    |    | 55           |
| 56           |              |                | 3                         | $\overline{4}$ | 5           | 6               | $\overline{7}$ | 8       | 9                | 10              |    |    |    |    | 15 | 16 | 17              | 18          | 19            | 20              | 21 | 22 |    |    | 56           |
| 57           | 1            |                | 3                         |                | 5           |                 | $\overline{7}$ | 8       | $\boldsymbol{9}$ | 10              | 11 | 12 |    |    | 15 | 16 | 17              | 18          | 19            | 20              | 21 | 22 |    |    | 57           |
| 58           |              |                | 3                         | $\overline{4}$ | 5           | 6               | $\overline{7}$ | 8       | 9                | 10              |    |    |    |    | 15 | 16 | 17              | 18          | 19            | 20              | 21 | 22 |    |    | 58           |
| 59           | $\mathbf{1}$ |                | 3                         |                | 5           |                 | $\overline{7}$ | 8       | 9                | 10              | 11 | 12 |    |    | 15 | 16 | 17              | 18          | 19            | 20              | 21 | 22 |    |    | 59           |
| 60           |              |                | 3                         | $\overline{4}$ | 5           | 6               | $\overline{7}$ | 8       | $\boldsymbol{9}$ | 10              |    |    |    |    | 15 | 16 | 17              | 18          | 19            | 20              | 21 | 22 |    |    | 60           |
| 61           | 1            |                | 3                         |                | 5           |                 | 7              | 8       | $\boldsymbol{9}$ | 10              | 11 | 12 |    |    | 15 | 16 | 17              | 18          | 19            | 20              | 21 | 22 |    |    | 61           |
| 62           |              |                | $\ensuremath{\mathsf{3}}$ | $\overline{4}$ | 5           | $\,$ 6 $\,$     | $\overline{7}$ | 8       | $\hbox{9}$       | 10              |    |    |    |    |    |    |                 | 15 16 17 18 | 19            | 20 <sup>1</sup> | 21 | 22 |    |    | 62           |
| 63           | 1            |                | 3                         |                | 5           |                 | 7              | $\,8\,$ | 9                | 10 <sup>1</sup> | 11 | 12 |    |    | 15 | 16 | 17 <sup>1</sup> | 18          | 19            | 20              | 21 | 22 |    |    | 63           |
| 64           |              |                | $\mathfrak{Z}$            | $\overline{4}$ | 5           | $6\phantom{1}6$ | $\overline{7}$ | 8       | $9\,$            | 10              |    |    |    |    | 15 | 16 | 17              | 18          | 19            | 20              | 21 | 22 |    |    | 64           |
| 65           | $\mathbf{1}$ |                | 3                         |                | 5           |                 | 7              | 8       | 9                | 10 <sup>°</sup> | 11 | 12 |    |    | 15 | 16 | 17              | 18          | 19            | 20              | 21 | 22 |    |    | 65           |
| 66           | 1            | $\mathbf{2}$   | $\mathfrak{Z}$            | $\overline{4}$ | 5           | $6\,$           | $\overline{7}$ | $\,8\,$ | $\boldsymbol{9}$ | 10 <sup>1</sup> | 11 | 12 |    |    | 15 | 16 | 17              | 18          | 19            | 20              | 21 | 22 |    |    | 66           |
| 67           | $\mathbf{1}$ |                | 3                         |                | 5           |                 | 7              | 8       | 9                | 10 <sup>1</sup> | 11 | 12 | 13 |    | 15 |    | 17              |             | 19            | 20              | 21 | 22 | 23 | 24 | 67           |
| 68           | $\mathbf{1}$ | $\sqrt{2}$     | $\ensuremath{\mathsf{3}}$ | $\overline{4}$ | $\mathbf 5$ | $\,6\,$         | 7              | $\,8\,$ | $\boldsymbol{9}$ | 10 <sup>1</sup> | 11 | 12 |    |    | 15 | 16 | 17              | 18          | 19            | 20              | 21 | 22 |    |    | 68           |

<span id="page-127-0"></span>*ตาราง 58. การมิเรอร์หน่วยความจำที ่มีโปรเซสเซอร์แปดตัว (โปรเซสเซอร์ 1 และ 2, โดยติดตั ้ง DIMM 49-72 ตัวในเซิร์ฟเวอร์)*

| ทั้งหม-<br>ด |              |                |   |                |   |   | โปรเซสเซอร์ 1  |          |       |                 |    |    |                 |    |    |    |                 |           | โปรเซสเซอร์ 2 |                 |       |    |          |    | ทั้งหม-<br>ด |
|--------------|--------------|----------------|---|----------------|---|---|----------------|----------|-------|-----------------|----|----|-----------------|----|----|----|-----------------|-----------|---------------|-----------------|-------|----|----------|----|--------------|
| <b>DIMM</b>  | 1            | $\overline{2}$ | 3 | 4              | 5 | 6 | $\overline{7}$ | 8        | $9\,$ | 10 <sup>1</sup> | 11 | 12 | 13 <sup>1</sup> | 14 | 15 | 16 |                 | $17$   18 | 19            |                 | 20 21 |    | 22 23 24 |    | <b>DIMM</b>  |
| 69           | $\mathbf{1}$ |                | 3 |                | 5 |   | $\overline{7}$ | 8        | 9     | 10              | 11 | 12 | 13              |    | 15 |    | 17              |           | 19            | 20 21           |       | 22 | 23       | 24 | 69           |
| 70           | $\mathbf{1}$ | $\overline{2}$ | 3 | $\overline{4}$ | 5 | 6 | $\overline{7}$ | $\delta$ | 9     | 10              | 11 | 12 | 13              | 14 | 15 | 16 | 17 <sup>1</sup> | 18        | 19            | 20 <sup>1</sup> | 21    | 22 | 23       | 24 | 70           |
| 71           | $\mathbf 1$  |                | 3 |                | 5 |   | $\overline{7}$ | 8        | 9     | 10              | 11 | 12 | 13              |    | 15 |    | 17              |           | 19            | 20              | 21    | 22 | 23       | 24 | 71           |
| 72           | $\mathbf{1}$ |                | 3 |                | 5 |   | $\overline{7}$ | 8        | 9     | 10 <sup>°</sup> | 11 | 12 | 13              |    | 15 |    | 17              |           | 19            | $20$   21       |       | 22 | 23       | 24 | 72           |

ูตาราง 58. การมิเรอร์หน่วยความจำที่มีโปรเซสเซอร์แปดตัว (โปรเซสเซอร์ 1 และ 2, โดยติดตั้ง DIMM 49-72 ตัวในเซิร์ฟเวอร์) (มีต่อ)

- ลำดับการสร้าง DIMM สำหรับโปรเซสเซคร์ 1 และ 2:
	- ตาราง 56 "การมิเรอร์หน่วยความจำที่มีโปรเซสเซอร์แปดตัว (โปรเซสเซอร์ 1 และ 2, โดยติดตั้ง DIMM 16-24 ้ตัวในเซิร์ฟเวอร์)" บนหน้าที่ 120
	- ี้ ตาราง 57 "การมิเรอร์หน่วยความจำที่มีโปรเซสเซอร์แปดตัว (โปรเซสเซอร์ 1 และ 2. โดยติดตั้ง DIMM 25-48 ้ตัวในเซิร์ฟเวอร์)" บนหน้าที่ 122
	- ตาราง 59 "การมิเรอร์หน่วยความจำที่มีโปรเซสเซอร์แปดตัว (โปรเซสเซอร์ 1 และ 2, โดยติดตั้ง DIMM 73-96 ้ตัวในเซิร์ฟเวอร์)" บนหน้าที่ 126
- เพื่อสร้าง DIMM ต่อไปสำหรับระบบที่มี DIMM 49-72 ตัว:
	- ตาราง 62 "การมิเรอร์หน่วยความจำที่มีโปรเซสเซอร์แปดตัว (โปรเซสเซอร์ 3 และ 4, โดยติดตั้ง DIMM 49-72 ้ตัวในเซิร์ฟเวคร์)" บนหน้าที่ 131
	- ตาราง 66 "การมิเรอร์หน่วยความจำที่มีโปรเซสเซอร์แปดตัว (โปรเซสเซอร์ 5 และ 6, โดยติดตั้ง DIMM 49-72 ้ตัวในเซิร์ฟเวอร์)" บนหน้าที่ 138
	- ตาราง 70 "การมิเรอร์หน่วยความจำที่มีโปรเซสเซอร์แปดตัว (โปรเซสเซอร์ 7 และ 8. โดยติดตั้ง DIMM 49-72 ้ตัวในเซิร์ฟเวอร์)" บนหน้าที่ 145

| ทั้งหม-<br>ด |              |                |                |                |            |                 | โปรเซสเซอร์ 1                                               |         |                  |                 |         |    |    |         |    |    |                 |           | โปรเซสเซอร์ 2                                               |    |    |          |       |       | ทั้งหม-<br>ด |
|--------------|--------------|----------------|----------------|----------------|------------|-----------------|-------------------------------------------------------------|---------|------------------|-----------------|---------|----|----|---------|----|----|-----------------|-----------|-------------------------------------------------------------|----|----|----------|-------|-------|--------------|
| <b>DIMM</b>  | 1            | $\overline{2}$ | 3              | 4              | 5          | 6               | $\overline{7}$                                              | 8       | 9                | 10              | 11      | 12 | 13 | 14      | 15 | 16 | 17              | 18        | 19                                                          | 20 | 21 | 22       | 23    | 24    | <b>DIMM</b>  |
| 73           | 1            | $\overline{2}$ | 3              | 4              | 5          | 6               | $\overline{7}$                                              | 8       | 9                | 10              | 11      | 12 | 13 |         | 15 |    | 17              |           | 19                                                          | 20 | 21 | 22       | 23    | 24    | 73           |
| 74           | $\mathbf 1$  | $\overline{2}$ | 3              | $\overline{4}$ | 5          | 6               | 7                                                           | 8       | 9                | 10              | 11      | 12 | 13 | 14      | 15 | 16 | 17              | 18        | 19                                                          | 20 | 21 | 22       | 23    | 24    | 74           |
| 75           | $\mathbf{1}$ | 2              | 3              | 4              | 5          | $6\phantom{1}6$ | 7                                                           | 8       | 9                | 10              | 11      | 12 | 13 |         | 15 |    | 17              |           | 19                                                          | 20 | 21 | 22       | 23    | 24    | 75           |
| 76           | 1            | $\overline{2}$ | 3              | $\overline{4}$ | 5          | 6               | $\overline{7}$                                              | 8       | 9                | 10              | 11      | 12 | 13 | 14      | 15 | 16 | 17              | 18        | 19                                                          | 20 | 21 | 22       | 23    | 24    | 76           |
| 77           | 1            | $\overline{2}$ | 3              | 4              | 5          | 6               | 7                                                           | 8       | 9                | 10              | 11      | 12 | 13 | 14      | 15 | 16 | 17              | 18        | 19                                                          | 20 | 21 | 22       | 23    | 24    | 77           |
| 78           | $\mathbf{1}$ | $\overline{2}$ | 3              | $\overline{4}$ | 5          | 6               | $\overline{7}$                                              | 8       | 9                | 10              | 11      | 12 | 13 | 14      | 15 | 16 | 17              | 18        | 19                                                          | 20 | 21 | 22       | 23    | 24    | 78           |
| 79           | 1            | 2              | 3              | 4              | 5          | 6               | 7                                                           | 8       | 9                | 10              | 11      | 12 | 13 | 14      | 15 | 16 | 17              | 18        | 19                                                          | 20 | 21 | 22       | 23    | 24    | 79           |
| 80           | 1            | $\overline{2}$ | 3              | $\overline{4}$ | 5          | 6               | $\overline{7}$                                              | 8       | 9                | 10              | 11      | 12 | 13 | 14      | 15 | 16 | 17              | 18        | 19                                                          | 20 | 21 | 22       | 23    | 24    | 80           |
| 81           | 1            | $\mathbf{2}$   | 3              | 4              | 5          | 6               | 7                                                           | 8       | $\mathbf 9$      | 10              | 11      | 12 | 13 | 14      | 15 | 16 | 17              | 18        | 19                                                          | 20 | 21 | 22       | 23    | 24    | 81           |
| 82           | $\mathbf 1$  | $\overline{2}$ | 3              | $\overline{4}$ | 5          | 6               | $\overline{7}$                                              | 8       | 9                | 10              | 11      | 12 | 13 | 14      | 15 | 16 | 17              | 18        | 19                                                          | 20 | 21 | 22       | 23    | 24    | 82           |
| 83           | 1            | $\overline{2}$ | 3              | 4              | 5          | 6               | $\overline{7}$                                              | 8       | 9                | 10              | 11      | 12 | 13 | 14      | 15 | 16 | 17              | 18        | 19                                                          | 20 | 21 | 22       | 23    | 24    | 83           |
| 84           | $\mathbf{1}$ | $\overline{2}$ | 3              | $\overline{4}$ | 5          | 6               | $\overline{7}$                                              | 8       | $\mathcal{G}$    | 10              | 11      | 12 | 13 | 14      | 15 | 16 | 17              | 18        | 19                                                          | 20 | 21 | 22       | 23    | 24    | 84           |
| 85           | $\mathbf{1}$ | 2              | 3              | 4              | 5          | 6               | 7                                                           | 8       | $\mathbf 9$      | 10              | 11      | 12 | 13 | 14      | 15 | 16 | 17              | 18        | 19                                                          | 20 | 21 | 22       | 23    | 24    | 85           |
| 86           | $\mathbf{1}$ | $\overline{c}$ | 3              | $\overline{4}$ | 5          | 6               | $\overline{7}$                                              | 8       | $\mathsf 9$      | 10 <sup>1</sup> | 11      | 12 | 13 | 14      | 15 |    |                 | 16 17 18  | 19                                                          | 20 | 21 |          | 22 23 | 24    | 86           |
| 87           | 1            | $\overline{2}$ | 3              | $\overline{4}$ | 5          | 6               | $\overline{7}$                                              | 8       | 9                |                 | $10$ 11 | 12 | 13 | 14      | 15 | 16 |                 | $17$   18 | 19                                                          | 20 | 21 | 22       | 23    | 24    | 87           |
| 88           | 1            | $\overline{2}$ | 3              | $\overline{4}$ | 5          | 6               | $\overline{7}$                                              | 8       | 9                | 10              | 11      | 12 | 13 | 14      | 15 | 16 | 17 <sup>1</sup> | 18        | 19                                                          | 20 | 21 | 22       | 23    | 24    | 88           |
| 89           | 1            | 2              | 3              | 4              | 5          | 6               | $\overline{7}$                                              | 8       | 9                | 10              | 11      | 12 | 13 | 14      | 15 | 16 | 17 <sup>1</sup> | 18        | 19                                                          | 20 | 21 | 22       | 23    | 24    | 89           |
| 90           | $\mathbf{1}$ | $\overline{2}$ | $\mathfrak{Z}$ | $\overline{4}$ | 5          | $6\,$           | $\overline{7}$                                              | $\,8\,$ | $\boldsymbol{9}$ | $10$ 11         |         | 12 |    | $13$ 14 | 15 | 16 | 17 <sup>1</sup> | 18        | 19                                                          | 20 | 21 | 22 23 24 |       |       | 90           |
| 91           |              |                |                |                |            |                 | 91 ไม่รองรับการกำหนดค่าการมิเรอร์หน่วยความจำ<br><b>DIMM</b> |         |                  |                 |         |    |    |         |    |    |                 |           | 91 ไม่รองรับการกำหนดค่าการมิเรอร์หน่วยความจำ<br><b>DIMM</b> |    |    |          |       |       | 91           |
| 92           | $\mathbf{1}$ | $\mathbf{2}$   | 3              | $\overline{4}$ | $\sqrt{5}$ | $\,6\,$         | $\overline{7}$                                              | $\,8\,$ | $\boldsymbol{9}$ | $10$ 11         |         | 12 | 13 | 14      | 15 | 16 | 17 <sup>1</sup> | 18        | 19                                                          | 20 | 21 | 22       |       | 23 24 | 92           |

<span id="page-129-0"></span>*ตาราง 59. การมิเรอร์หน่วยความจำที ่มีโปรเซสเซอร์แปดตัว (โปรเซสเซอร์ 1 และ 2, โดยติดตั ้ง DIMM 73-96 ตัวในเซิร์ฟเวอร์)*

| ทั้งหม-<br>ด |              |                |   |                |   |   | โปรเซสเซอร์ 1                                               |   |   |  |            |  |  |  | โปรเซสเซอร์ 2                                               |  |                   |    |    | ทั้งหม-<br>ด |
|--------------|--------------|----------------|---|----------------|---|---|-------------------------------------------------------------|---|---|--|------------|--|--|--|-------------------------------------------------------------|--|-------------------|----|----|--------------|
| <b>DIMM</b>  |              | $\overline{2}$ | 3 | 4              | 5 | 6 | $\overline{7}$                                              | 8 | 9 |  | $10$ 11 12 |  |  |  | 13 14 15 16 17 18 19 20 21 22 23 24                         |  |                   |    |    | <b>DIMM</b>  |
| 93           |              | $\overline{2}$ | 3 | $\overline{4}$ | 5 | 6 | $\overline{7}$                                              | 8 | 9 |  | 10 11 12   |  |  |  | 13 14 15 16 17 18 19 20 21 22                               |  |                   | 23 | 24 | 93           |
| 94           |              |                |   |                |   |   | 94 ไม่รองรับการกำหนดค่าการมิเรอร์หน่วยความจำ<br><b>DIMM</b> |   |   |  |            |  |  |  | 94 ไม่รองรับการกำหนดค่าการมิเรอร์หน่วยความจำ<br><b>DIMM</b> |  |                   |    |    | 94           |
| 95           |              |                |   |                |   |   | 95 ไม่รองรับการกำหนดค่าการมิเรอร์หน่วยความจำ<br><b>DIMM</b> |   |   |  |            |  |  |  | 95 ไม่รองรับการกำหนดค่าการมิเรอร์หน่วยความจำ<br><b>DIMM</b> |  |                   |    |    | 95           |
| 96           | $\mathbf{1}$ | $\overline{2}$ | 3 | $\overline{4}$ | 5 | 6 | $\overline{7}$                                              | 8 | 9 |  | $10$ 11 12 |  |  |  | 13 14 15 16 17 18 19 20 21                                  |  | $22 \mid 23 \mid$ |    | 24 | 96           |

ูตาราง 59. การมิเรอร์หน่วยความจำที่มีโปรเซสเซอร์แปดตัว (โปรเซสเซอร์ 1 และ 2, โดยติดตั้ง DIMM 73-96 ตัวในเซิร์ฟเวอร์) (มีต่อ)

- ลำดับการสร้าง DIMM สำหรับโปรเซสเซอร์ 1 และ 2:
	- ตาราง 56 "การมิเรอร์หน่วยความจำที่มีโปรเซสเซอร์แปดตัว (โปรเซสเซอร์ 1 และ 2, โดยติดตั้ง DIMM 16-24 ้ตัวในเซิร์ฟเวอร์)" บนหน้าที่ 120
	- ตาราง 57 "การมิเรอร์หน่วยความจำที่มีโปรเซสเซอร์แปดตัว (โปรเซสเซอร์ 1 และ 2. โดยติดตั้ง DIMM 25-48 ตัวในเซิร์ฟเวคร์)" บนหน้าที่ 122
	- ตาราง 58 "การมิเรอร์หน่วยความจำที่มีโปรเซสเซอร์แปดตัว (โปรเซสเซอร์ 1 และ 2, โดยติดตั้ง DIMM 49-72 ้ตัวในเซิร์ฟเวอร์)" บนหน้าที่ 124
- เพื่อสร้าง DIMM ต่อไปสำหรับระบบที่มี DIMM 73-96 ตัว:
	- ตาราง 63 "การมิเรอร์หน่วยความจำที่มีโปรเซสเซอร์แปดตัว (โปรเซสเซอร์ 3 และ 4, โดยติดตั้ง DIMM 73-96 ้ตัวในเซิร์ฟเวอร์)" บนหน้าที่ 133
	- ตาราง 67 "การมิเรอร์หน่วยความจำที่มีโปรเซสเซอร์แปดตัว (โปรเซสเซอร์ 5 และ 6. โดยติดตั้ง DIMM 73-96 ้ตัวในเซิร์ฟเวอร์)" บนหน้าที่ 140
	- ตาราง 71 "การมิเรอร์หน่วยความจำที่มีโปรเซสเซอร์แปดตัว (โปรเซสเซอร์ 7 และ 8, โดยติดตั้ง DIMM 73-96 ตัวในเซิร์ฟเวคร์)" บนหน้าที่ 147

| ทั้งหม-<br>ด |   |                |              |   |                |                | โปรเซสเซอร์ 3  |   |   |      |    |    |    |    |           |    |    | โปรเซสเซอร์ 4 |    |       |    |       | ทั้งหม-<br>ด |
|--------------|---|----------------|--------------|---|----------------|----------------|----------------|---|---|------|----|----|----|----|-----------|----|----|---------------|----|-------|----|-------|--------------|
| <b>DIMM</b>  | 1 | $\overline{2}$ | $\mathbf{3}$ | 4 | $\overline{5}$ | $6\phantom{1}$ | $\overline{7}$ | 8 | 9 | 10   | 11 | 12 | 13 | 14 | $15$   16 | 17 | 18 | 19            |    | 20 21 | 22 | 23 24 | <b>DIMM</b>  |
| 16           |   |                |              |   |                |                |                | 8 |   | 10   |    |    |    |    |           |    |    |               | 20 |       | 22 |       | $16\,$       |
| 17           |   |                |              |   |                |                |                | 8 |   | 10   |    |    |    |    |           |    |    |               | 20 |       | 22 |       | 17           |
| 18           |   |                |              |   |                |                |                | 8 |   | 10   |    |    |    |    |           |    |    |               | 20 |       | 22 |       | 18           |
| 19           |   |                |              |   |                |                |                | 8 |   | 10   |    | 12 |    |    |           |    |    |               | 20 |       | 22 |       | 19           |
| 20           |   |                |              |   |                |                |                | 8 |   | 10   |    | 12 |    |    |           |    |    |               | 20 |       | 22 | 24    | 20           |
| 21           |   |                |              |   |                |                |                | 8 |   | 10   |    | 12 |    |    |           |    |    |               | 20 |       | 22 | 24    | 21           |
| 22           |   |                |              |   |                |                |                | 8 |   | $10$ |    | 12 |    |    |           |    |    |               | 20 |       | 22 | 24    | 22           |
| 23           |   |                |              |   |                |                |                | 8 |   | 10   |    | 12 |    |    |           |    |    |               | 20 |       | 22 | 24    | 23           |
| 24           |   |                |              |   |                |                |                | 8 |   | $10$ |    | 12 |    |    |           |    |    |               | 20 |       | 22 | 24    | 24           |

<span id="page-131-0"></span>ตาราง 60. การมิเรอร์หน่วยความจำที่มีโปรเซสเซอร์แปดตัว (โปรเซสเซอร์ 3 และ 4, โดยติดตั้ง DIMM 16-24 ตัวในเซิร์ฟเวอร์)

ลำดับการสร้าง DIMM สำหรับโปรเซสเซอร์ 3 และ 4:

- ตาราง 61 "การมิเรอร์หน่วยความจำที่มีโปรเซสเซอร์แปดตัว (โปรเซสเซอร์ 3 และ 4, โดยติดตั้ง DIMM 25-48 ้ตัวในเซิร์ฟเวอร์)" บนหน้าที่ 129
- ิ ตาราง 62 "การมิเรอร์หน่วยความจำที่มีโปรเซสเซอร์แปดตัว (โปรเซสเซอร์ 3 และ 4. โดยติดตั้ง DIMM 49-72  $\mathbb{R}^{\mathbb{Z}^{\times}}$ ้ตัวในเซิร์ฟเวอร์)" บนหน้าที่ 131
- ตาราง 63 "การมิเรอร์หน่วยความจำที่มีโปรเซสเซอร์แปดตัว (โปรเซสเซอร์ 3 และ 4, โดยติดตั้ง DIMM 73-96 ้ตัวในเซิร์ฟเวอร์)" บนหน้าที่ 133
- เพื่อสร้าง DIMM ต่อไปสำหรับระบบที่มี DIMM 16-24 ตัว:
	- ิ ตาราง 56 "การมิเรอร์หน่วยความจำที่มีโปรเซสเซอร์แปดตัว (โปรเซสเซอร์ 1 และ 2, โดยติดตั้ง DIMM 16-24  $\mathbb{R}^{\mathbb{Z}^{\times}}$ ตัวในเซิร์ฟเวอร์)" บนหน้าที่ 120
	- ิ ตาราง 64 "การมิเรอร์หน่วยความจำที่มีโปรเซสเซอร์แปดตัว (โปรเซสเซอร์ 5 และ 6, โดยติดตั้ง DIMM 16-24  $\equiv$ ้ตัวในเซิร์ฟเวอร์)" บนหน้าที่ 135
	- ี ตาราง 68 "การมิเรอร์หน่วยความจำที่มีโปรเซสเซอร์แปดตัว (โปรเซสเซอร์ 7 และ 8, โดยติดตั้ง DIMM 16-24  $\overline{a}$ ตัวในเซิร์ฟเวคร์)" บนหน้าที่ 142

| ทั้งหม-<br>ด |              |                |                           |                |             |                | โปรเซสเซอร์ 3  |          |   |                 |    |    |      |    |    |    |                 |    | โปรเซสเซอร์ 4 |        |    |    |    |    | ทั้งหม-<br>ด |
|--------------|--------------|----------------|---------------------------|----------------|-------------|----------------|----------------|----------|---|-----------------|----|----|------|----|----|----|-----------------|----|---------------|--------|----|----|----|----|--------------|
| <b>DIMM</b>  | 1            | $\overline{2}$ | 3                         | $\overline{4}$ | 5           | $6\phantom{1}$ | $\overline{7}$ | 8        | 9 | 10 <sup>1</sup> | 11 | 12 | 13   | 14 | 15 | 16 | 17 <sub>l</sub> | 18 | 19            | 20     | 21 | 22 | 23 | 24 | <b>DIMM</b>  |
| 25           |              |                |                           |                |             |                |                | 8        |   | 10              |    | 12 |      |    |    |    |                 |    |               | 20     |    | 22 |    | 24 | 25           |
| 26           |              |                |                           |                |             |                |                | 8        |   | $10$            |    | 12 |      |    |    |    |                 |    |               | 20     |    | 22 |    | 24 | 26           |
| 27           |              |                | $\mathfrak{Z}$            |                | 5           |                |                | 8        |   | 10              |    |    |      |    |    |    |                 |    |               | 20     |    | 22 |    | 24 | 27           |
| 28           |              |                | 3                         |                | 5           |                |                | $\,8\,$  |   | $10$            |    |    |      |    | 15 |    | 17              |    |               | 20     |    | 22 |    |    | 28           |
| 29           |              |                | 3                         |                | 5           |                |                | 8        |   | 10              |    |    |      |    | 15 |    | 17              |    |               | 20     |    | 22 |    |    | 29           |
| 30           |              |                | 3                         |                | 5           |                |                | $\,8\,$  |   | $10$            |    |    |      |    | 15 |    | 17              |    |               | 20     |    | 22 |    |    | 30           |
| 31           |              |                | $\mathfrak{Z}$            |                | 5           |                |                | $\,8\,$  |   | 10              |    |    |      |    | 15 |    | 17              |    |               | 20     |    | 22 |    |    | 31           |
| 32           |              |                | 3                         |                | 5           |                |                | 8        |   | $10$            |    |    |      |    | 15 |    | 17              |    |               | 20     |    | 22 |    |    | 32           |
| 33           |              |                | 3                         |                | 5           |                |                | $\,8\,$  |   | 10              |    |    |      |    | 15 |    | 17              |    |               | 20     |    | 22 |    |    | 33           |
| 34           |              |                | $\mathfrak{S}$            |                | 5           |                |                | 8        |   | $10$            |    |    |      |    | 15 |    | 17              |    |               | 20     |    | 22 |    |    | 34           |
| 35           |              |                | 3                         |                | 5           |                |                | 8        |   | 10              |    |    |      |    | 15 |    | 17              |    |               | 20     |    | 22 |    |    | 35           |
| 36           |              |                | $\mathfrak 3$             |                | 5           |                |                | $\delta$ |   | $10$            |    |    |      |    | 15 |    | 17              |    |               | 20     |    | 22 |    |    | 36           |
| 37           |              |                | 3                         |                | 5           |                |                | $\,8\,$  |   | 10              |    |    |      |    | 15 |    | 17              |    |               | 20     |    | 22 |    |    | 37           |
| 38           | $\mathbf{1}$ |                | $\mathfrak{S}$            |                | 5           |                |                | $\,8\,$  |   | $101$           |    | 12 |      |    | 15 |    | $17\,$          |    |               | $20\,$ |    | 22 |    |    | 38           |
| 39           |              |                | 3                         |                | 5           |                |                | 8        |   | 10              |    |    |      |    | 15 |    | 17              |    |               | 20     |    | 22 |    |    | 39           |
| 40           | $\mathbf{1}$ |                | $\mathfrak{S}$            |                | 5           |                |                | $\,8\,$  |   | $10$            |    | 12 | 13   |    | 15 |    | 17              |    |               | 20     |    | 22 |    | 24 | 40           |
| 41           | $\mathbf{1}$ |                | 3                         |                | 5           |                |                | $\,8\,$  |   | 10              |    | 12 |      |    | 15 |    | 17              |    |               | 20     |    | 22 |    |    | 41           |
| 42           | $\mathbf{1}$ |                | $\mathfrak{S}$            |                | $\sqrt{5}$  |                |                | $\,8\,$  |   | 10              |    | 12 | 13   |    | 15 |    | 17              |    |               | 20     |    | 22 |    | 24 | 42           |
| 43           | $\mathbf{1}$ |                | 3                         |                | $\mathbf 5$ |                |                | $\,8\,$  |   | 10              |    | 12 | 13   |    | 15 |    | 17              |    |               | 20     |    | 22 |    | 24 | 43           |
| 44           | $\mathbf{1}$ |                | $\ensuremath{\mathsf{3}}$ |                | 5           |                |                | $\,8\,$  |   | $10\,$          |    | 12 | $13$ |    | 15 |    | $17\,$          |    |               | $20\,$ |    | 22 |    | 24 | 44           |

<span id="page-132-0"></span>*ตาราง 61. การมิเรอร์หน่วยความจำที ่มีโปรเซสเซอร์แปดตัว (โปรเซสเซอร์ 3 และ 4, โดยติดตั ้ง DIMM 25-48 ตัวในเซิร์ฟเวอร์)*

| ทั้งหม-<br>ด |                |                |   |   |   |   | โปรเซสเซอร์ 3 |   |   |    |    |    |    |    |    |    |    |    | โปรเซสเซอร์ 4 |    |          |       |    | ทั้งหม-<br>ด |
|--------------|----------------|----------------|---|---|---|---|---------------|---|---|----|----|----|----|----|----|----|----|----|---------------|----|----------|-------|----|--------------|
| <b>DIMM</b>  | 1              | $\overline{2}$ | 3 | 4 | 5 | 6 | 7             | 8 | 9 | 10 | 11 | 12 | 13 | 14 | 15 | 16 | 17 | 18 | 19            |    | 20 21 22 | 23 24 |    | <b>DIMM</b>  |
| 45           | 1              |                | 3 |   | 5 |   |               | 8 |   | 10 |    | 12 | 13 |    | 15 |    | 17 |    |               | 20 | 22       |       | 24 | 45           |
| 46           | $\overline{1}$ |                | 3 |   | 5 |   |               | 8 |   | 10 |    | 12 | 13 |    | 15 |    | 17 |    |               | 20 | 22       |       | 24 | 46           |
| 47           | $\overline{ }$ |                | 3 |   | 5 |   |               | 8 |   | 10 |    | 12 | 13 |    | 15 |    | 17 |    |               | 20 | 22       |       | 24 | 47           |
| 48           | $\mathbf 1$    |                | 3 |   | 5 |   |               | 8 |   | 10 |    | 12 | 13 |    | 15 |    | 17 |    |               | 20 | 22       |       | 24 | 48           |

ตาราง 61. การมิเรอร์หน่วยความจำที่มีโปรเซสเซอร์แปดตัว (โปรเซสเซอร์ 3 และ 4. โดยติดตั้ง DIMM 25-48 ตัวในเซิร์ฟเวอร์) (มีต่อ)

- ลำดับการสร้าง DIMM สำหรับโปรเซสเซคร์ 3 และ 4:
	- ิ ตาราง 60 "การมิเรอร์หน่วยความจำที่มีโปรเซสเซอร์แปดตัว (โปรเซสเซอร์ 3 และ 4, โดยติดตั้ง DIMM 16-24  $\mathbb{R}^{\mathbb{Z}}$ ้ตัวในเซิร์ฟเวอร์)" บนหน้าที่ 128
	- ิ ตาราง 62 "การมิเรอร์หน่วยความจำที่มีโปรเซสเซอร์แปดตัว (โปรเซสเซอร์ 3 และ 4. โดยติดตั้ง DIMM 49-72  $\mathbb{R}^{\mathbb{Z}^2}$ ้ตัวในเซิร์ฟเวอร์)" บนหน้าที่ 131
	- ตาราง 63 "การมิเรอร์หน่วยความจำที่มีโปรเซสเซอร์แปดตัว (โปรเซสเซอร์ 3 และ 4, โดยติดตั้ง DIMM 73-96 ้ตัวในเซิร์ฟเวอร์)" บนหน้าที่ 133
- เพื่อสร้าง DIMM ต่อไปสำหรับระบบที่มี DIMM 25-48 ตัว:

 $\ddot{\phantom{0}}$ 

- ี ตาราง 57 "การมิเรอร์หน่วยความจำที่มีโปรเซสเซอร์แปดตัว (โปรเซสเซอร์ 1 และ 2. โดยติดตั้ง DIMM 25-48  $\mathbb{R}^{\mathbb{Z}^2}$ ้ตัวในเซิร์ฟเวอร์)" บนหน้าที่ 122
- ิ ตาราง 65 "การมิเรอร์หน่วยความจำที่มีโปรเซสเซอร์แปดตัว (โปรเซสเซอร์ 5 และ 6, โดยติดตั้ง DIMM 25-48  $\mathbb{R}^{\mathbb{Z}^{\times}}$ ตัวในเซิร์ฟเวอร์)" บนหน้าที่ 136
- ี ตาราง 69 "การมิเรอร์หน่วยความจำที่มีโปรเซสเซอร์แปดตัว (โปรเซสเซอร์ 7 และ 8. โดยติดตั้ง DIMM 25-48 ้ตัวในเซิร์ฟเวอร์)" บนหน้าที่ 143

| ทั้งหม-<br>ด |              |                |                |                |            |                 | โปรเซสเซอร์ 3  |         |                  |                 |    |    |    |    |    |    |                 |    | โปรเซสเซอร์ 4           |    |    |    |    |    | ทั้งหม-<br>ด |
|--------------|--------------|----------------|----------------|----------------|------------|-----------------|----------------|---------|------------------|-----------------|----|----|----|----|----|----|-----------------|----|-------------------------|----|----|----|----|----|--------------|
| <b>DIMM</b>  | $\mathbf{1}$ | $\overline{2}$ | 3              | $\overline{4}$ | 5          | $6\phantom{1}$  | $\overline{7}$ | 8       | 9                | 10 <sup>°</sup> | 11 | 12 | 13 | 14 | 15 | 16 | 17              | 18 | 19                      | 20 | 21 | 22 | 23 | 24 | <b>DIMM</b>  |
| 49           | $\mathbf{1}$ |                | 3              |                | 5          |                 |                | 8       |                  | 10              |    | 12 | 13 |    | 15 |    | 17              |    |                         | 20 |    | 22 |    | 24 | 49           |
| 50           | $\mathbf{1}$ |                | 3              |                | 5          |                 |                | 8       |                  | 10              |    | 12 | 13 |    | 15 |    | 17              |    |                         | 20 |    | 22 |    | 24 | 50           |
| 51           | $\mathbf{1}$ |                | 3              |                | 5          |                 |                | 8       |                  | 10              |    | 12 | 13 |    | 15 |    | 17              |    |                         | 20 |    | 22 |    | 24 | 51           |
| 52           | $\mathbf{1}$ |                | 3              |                | 5          |                 |                | 8       |                  | 10              |    | 12 | 13 |    | 15 |    | 17              |    |                         | 20 |    | 22 |    | 24 | 52           |
| 53           | $\mathbf{1}$ |                | 3              |                | 5          |                 |                | 8       |                  | 10              |    | 12 | 13 |    | 15 |    | 17              |    |                         | 20 |    | 22 |    | 24 | 53           |
| 54           |              |                | 3              | $\overline{4}$ | 5          | 6               | $\overline{7}$ | 8       | $\mathsf 9$      | 10              |    |    | 13 |    | 15 |    | 17              |    |                         | 20 |    | 22 |    | 24 | 54           |
| 55           |              |                | 3              | 4              | 5          | 6               | $\overline{7}$ | 8       | $\hbox{9}$       | 10              |    |    | 13 |    | 15 |    | 17              |    |                         | 20 |    | 22 |    | 24 | 55           |
| 56           |              |                | 3              | $\overline{4}$ | 5          | 6               | $\overline{7}$ | 8       | $\mathsf 9$      | 10              |    |    |    |    | 15 | 16 | 17              | 18 | 19                      | 20 | 21 | 22 |    |    | 56           |
| 57           |              |                | 3              | $\overline{4}$ | 5          | 6               | $\overline{7}$ | 8       | $\hbox{9}$       | 10              |    |    |    |    | 15 | 16 | 17              | 18 | 19                      | 20 | 21 | 22 |    |    | 57           |
| 58           |              |                | 3              | $\overline{4}$ | 5          | 6               | $\overline{7}$ | 8       | $\mathsf 9$      | 10              |    |    |    |    | 15 | 16 | 17              | 18 | 19                      | 20 | 21 | 22 |    |    | 58           |
| 59           |              |                | 3              | $\overline{4}$ | 5          | 6               | $\overline{7}$ | 8       | $\hbox{9}$       | 10              |    |    |    |    | 15 | 16 | 17              | 18 | 19                      | 20 | 21 | 22 |    |    | 59           |
| 60           |              |                | 3              | $\overline{4}$ | 5          | 6               | $\overline{7}$ | 8       | $\mathsf 9$      | 10              |    |    |    |    | 15 | 16 | 17              | 18 | 19                      | 20 | 21 | 22 |    |    | 60           |
| 61           |              |                | $\mathfrak{Z}$ | $\overline{4}$ | 5          | $6\phantom{1}6$ | $\overline{7}$ | 8       | 9                | 10              |    |    |    |    | 15 | 16 | 17              | 18 | 19                      | 20 | 21 | 22 |    |    | 61           |
| 62           |              |                | $\mathfrak{Z}$ | $\overline{4}$ | 5          | $\,6\,$         | $\overline{7}$ | $\,8\,$ | $\overline{9}$   | $\boxed{10}$    |    |    |    |    |    |    |                 |    | 15 16 17 18 19 20 21 22 |    |    |    |    |    | 62           |
| 63           |              |                | $\mathfrak{Z}$ | $\overline{4}$ | 5          | $6\,$           | $\overline{7}$ | $\,8\,$ | 9                | 10              |    |    |    |    | 15 | 16 | 17              | 18 | 19                      | 20 | 21 | 22 |    |    | 63           |
| 64           |              |                | 3              | $\overline{4}$ | $\sqrt{5}$ | 6               | $\overline{7}$ | 8       | $\overline{9}$   | $10$            |    |    |    |    | 15 | 16 | 17              | 18 | 19                      | 20 | 21 | 22 |    |    | 64           |
| 65           |              |                | 3              | $\overline{4}$ | 5          | 6               | 7              | 8       | 9                | 10              |    |    |    |    | 15 | 16 | 17              | 18 | 19                      | 20 | 21 | 22 |    |    | 65           |
| 66           |              |                | 3              | $\overline{4}$ | 5          | 6               | $\overline{7}$ | 8       | $\overline{9}$   | 10              |    |    |    |    | 15 | 16 | 17              | 18 | 19                      | 20 | 21 | 22 |    |    | 66           |
| 67           | $\mathbf{1}$ |                | $\mathfrak{Z}$ |                | 5          |                 | $\overline{7}$ | $\,8\,$ | 9                | 10 <sup>°</sup> | 11 | 12 |    |    | 15 | 16 | 17              | 18 | 19                      | 20 | 21 | 22 |    |    | 67           |
| 68           |              |                | $\mathfrak{S}$ | $\overline{4}$ | 5          | $6\,$           | $\overline{7}$ | $\,8\,$ | $\boldsymbol{9}$ | 10              |    |    |    |    | 15 | 16 | 17 <sup>1</sup> | 18 | 19                      | 20 | 21 | 22 |    |    | 68           |

<span id="page-134-0"></span>*ตาราง 62. การมิเรอร์หน่วยความจำที ่มีโปรเซสเซอร์แปดตัว (โปรเซสเซอร์ 3 และ 4, โดยติดตั ้ง DIMM 49-72 ตัวในเซิร์ฟเวอร์)*

| ทั้งหม-<br>ด |                |   |                |   |   | โปรเซสเซอร์ 3       |   |                  |                 |    |                 |    |    |    |           |                 |           | โปรเซสเซอร์ 4 |                   |                |  |    | ทั้งหม-<br>ด |
|--------------|----------------|---|----------------|---|---|---------------------|---|------------------|-----------------|----|-----------------|----|----|----|-----------|-----------------|-----------|---------------|-------------------|----------------|--|----|--------------|
| <b>DIMM</b>  | $\overline{2}$ | 3 | 4              | 5 | 6 | $\overline{7}$<br>Ш | 8 | 9                | 10 <sup>°</sup> |    | $11$   12       | 13 | 14 |    | $15$   16 |                 | $17$   18 |               | 19 20 21 22 23 24 |                |  |    | <b>DIMM</b>  |
| 69           |                | 3 |                | 5 |   | $\overline{7}$      | 8 | 9                | 10              | 11 | 12 <sub>1</sub> | 13 |    | 15 |           | 17              |           | 19            | 20 21 22 23       |                |  | 24 | 69           |
| 70           |                | 3 | $\overline{4}$ | 5 | 6 | $\overline{7}$      | 8 | 9                | 10              |    |                 |    |    |    | 15 16     | 17 <sup>1</sup> | 18        | 19            | 20 21 22          |                |  |    | 70           |
| 71           |                | 3 |                | 5 |   | $\overline{ }$      | 8 | 9                | 10              | 11 | 12              | 13 |    | 15 |           | 17              |           | 19            |                   | 20 21 22 23 24 |  |    | 71           |
| 72           |                | 3 |                | 5 |   | $\overline{7}$      | 8 | $\boldsymbol{9}$ | 10              | 11 | 12 <sub>1</sub> | 13 |    | 15 |           | 17              |           | 19            | 20 21 22 23       |                |  | 24 | 72           |

ตาราง 62. การมิเรอร์หน่วยความจำที่มีโปรเซสเซอร์แปดตัว (โปรเซสเซอร์ 3 และ 4. โดยติดตั้ง DIMM 49-72 ตัวในเซิร์ฟเวอร์) (มีต่อ)

- ลำดับการสร้าง DIMM ลำหรับโปรเซสเซคร์ 3 และ 4:
	- ิ ตาราง 60 "การมิเรอร์หน่วยความจำที่มีโปรเซสเซอร์แปดตัว (โปรเซสเซอร์ 3 และ 4, โดยติดตั้ง DIMM 16-24  $\mathbb{R}^{\mathbb{Z}}$ ้ตัวในเซิร์ฟเวอร์)" บนหน้าที่ 128
	- ิ ตาราง 61 "การมิเรอร์หน่วยความจำที่มีโปรเซสเซอร์แปดตัว (โปรเซสเซอร์ 3 และ 4. โดยติดตั้ง DIMM 25-48  $\mathbb{R}^{\mathbb{Z}^2}$ ้ตัวในเซิร์ฟเวอร์)" บนหน้าที่ 129
	- ตาราง 63 "การมิเรอร์หน่วยความจำที่มีโปรเซสเซอร์แปดตัว (โปรเซสเซอร์ 3 และ 4, โดยติดตั้ง DIMM 73-96 ้ตัวในเซิร์ฟเวอร์)" บนหน้าที่ 133
- เพื่อสร้าง DIMM ต่อไปสำหรับระบบที่มี DIMM 49-72 ตัว:

 $\ddot{\phantom{0}}$ 

- ิ ตาราง 58 "การมิเรอร์หน่วยความจำที่มีโปรเซสเซอร์แปดตัว (โปรเซสเซอร์ 1 และ 2. โดยติดตั้ง DIMM 49-72  $\mathbb{R}^{\mathbb{Z}^2}$ ้ตัวในเซิร์ฟเวอร์)" บนหน้าที่ 124
- ิ ตาราง 66 "การมิเรอร์หน่วยความจำที่มีโปรเซสเซอร์แปดตัว (โปรเซสเซอร์ 5 และ 6, โดยติดตั้ง DIMM 49-72  $\mathbb{R}^{\mathbb{Z}^{\times}}$ ตัวในเซิร์ฟเวอร์)" บนหน้าที่ 138
- ี ตาราง 70 "การมิเรอร์หน่วยความจำที่มีโปรเซสเซอร์แปดตัว (โปรเซสเซอร์ 7 และ 8. โดยติดตั้ง DIMM 49-72 ้ตัวในเซิร์ฟเวอร์)" บนหน้าที่ 145

| ทั้งหม-<br>ด |              |                |                |                |   |                | โปรเซสเซอร์ 3                                               |         |                  |                 |    |    |    |    |    |          |                 |                | โปรเซสเซอร์ 4                                               |                 |    |          |    |    | ทั้งหม-<br>ด |
|--------------|--------------|----------------|----------------|----------------|---|----------------|-------------------------------------------------------------|---------|------------------|-----------------|----|----|----|----|----|----------|-----------------|----------------|-------------------------------------------------------------|-----------------|----|----------|----|----|--------------|
| <b>DIMM</b>  | 1            | $\overline{2}$ | 3              | 4              | 5 | 6              | $\overline{7}$                                              | 8       | 9                | 10              | 11 | 12 | 13 | 14 | 15 | 16       | 17              | 18             | 19                                                          | 20              | 21 | 22       | 23 | 24 | <b>DIMM</b>  |
| 73           | $\mathbf{1}$ |                | 3              |                | 5 |                | 7                                                           | 8       | 9                | 10              | 11 | 12 | 13 |    | 15 |          | 17              |                | 19                                                          | 20              | 21 | 22       | 23 | 24 | 73           |
| 74           | $\mathbf{1}$ | $\overline{2}$ | 3              | $\overline{4}$ | 5 | 6              | $\overline{7}$                                              | 8       | 9                | 10              | 11 | 12 |    |    | 15 | 16       | 17              | 18             | 19                                                          | 20              | 21 | 22       |    |    | 74           |
| 75           | $\mathbf{1}$ |                | 3              |                | 5 |                | 7                                                           | 8       | 9                | 10              | 11 | 12 | 13 |    | 15 |          | 17              |                | 19                                                          | 20              | 21 | 22       | 23 | 24 | 75           |
| 76           | $\mathbf{1}$ | $\overline{2}$ | 3              | $\overline{4}$ | 5 | 6              | $\overline{7}$                                              | 8       | 9                | 10              | 11 | 12 |    |    | 15 | 16       | 17              | 18             | 19                                                          | 20              | 21 | 22       |    |    | 76           |
| 77           | $\mathbf{1}$ |                | 3              |                | 5 |                | $\overline{7}$                                              | 8       | 9                | 10              | 11 | 12 | 13 |    | 15 |          | 17              |                | 19                                                          | 20              | 21 | 22       | 23 | 24 | 77           |
| 78           | $\mathbf{1}$ | $\overline{2}$ | 3              | $\overline{4}$ | 5 | 6              | $\overline{7}$                                              | 8       | $9$              | 10              | 11 | 12 | 13 | 14 | 15 | 16       | 17              | 18             | 19                                                          | 20              | 21 | 22       | 23 | 24 | 78           |
| 79           | 1            | 2              | 3              | 4              | 5 | 6              | 7                                                           | 8       | 9                | 10              | 11 | 12 | 13 |    | 15 |          | 17              |                | 19                                                          | 20              | 21 | 22       | 23 | 24 | 79           |
| 80           | $\mathbf{1}$ | $\overline{2}$ | 3              | $\overline{4}$ | 5 | 6              | $\overline{7}$                                              | 8       | 9                | 10              | 11 | 12 | 13 | 14 | 15 | 16       | 17              | 18             | 19                                                          | 20              | 21 | 22       | 23 | 24 | 80           |
| 81           | $\mathbf{1}$ | 2              | 3              | 4              | 5 | 6              | $\overline{7}$                                              | 8       | 9                | 10              | 11 | 12 | 13 |    | 15 |          | 17              |                | 19                                                          | 20              | 21 | 22       | 23 | 24 | 81           |
| 82           | $\mathbf{1}$ | $\mathbf{2}$   | 3              | $\overline{4}$ | 5 | 6              | $\overline{7}$                                              | 8       | 9                | 10              | 11 | 12 | 13 | 14 | 15 | 16       | 17              | 18             | 19                                                          | 20              | 21 | 22       | 23 | 24 | 82           |
| 83           | 1            | $\overline{2}$ | 3              | 4              | 5 | 6              | $\overline{7}$                                              | 8       | 9                | 10              | 11 | 12 | 13 | 14 | 15 | 16       | 17              | 18             | 19                                                          | 20              | 21 | 22       | 23 | 24 | 83           |
| 84           | $\mathbf{1}$ | $\overline{c}$ | 3              | $\overline{4}$ | 5 | 6              | $\overline{7}$                                              | 8       | $9$              | 10              | 11 | 12 | 13 | 14 | 15 | 16       | 17              | 18             | 19                                                          | 20              | 21 | 22       | 23 | 24 | 84           |
| 85           | 1            | 2              | 3              | 4              | 5 | 6              | $\overline{7}$                                              | 8       | 9                | 10              | 11 | 12 | 13 | 14 | 15 | 16       | 17              | 18             | 19                                                          | 20              | 21 | 22       | 23 | 24 | 85           |
| 86           | $\mathbf{1}$ | $\overline{c}$ | $\overline{3}$ | $\overline{4}$ | 5 | $6\phantom{a}$ | $\overline{7}$                                              | 8       | $\boldsymbol{9}$ | 10 <sup>1</sup> | 11 | 12 | 13 |    |    |          |                 | 14 15 16 17 18 |                                                             | 19 20           | 21 | $22$ 23  |    | 24 | 86           |
| 87           | $\mathbf{1}$ | $\mathbf{2}$   | 3              | $\overline{4}$ | 5 | 6              | $\overline{7}$                                              | 8       | 9                | 10 <sup>1</sup> | 11 | 12 | 13 | 14 | 15 |          |                 | 16 17 18       | 19                                                          | 20              | 21 | 22       | 23 | 24 | 87           |
| 88           | $\mathbf{1}$ | $\overline{2}$ | $\mathfrak{B}$ | $\overline{4}$ | 5 | 6              | 7                                                           | 8       | 9                | 10 <sup>1</sup> | 11 | 12 | 13 | 14 | 15 | 16       | 17              | 18             | 19                                                          | 20 <sup>1</sup> | 21 | 22       | 23 | 24 | 88           |
| 89           | $\mathbf{1}$ | $\overline{2}$ | 3              | $\overline{4}$ | 5 | 6              | $\overline{7}$                                              | 8       | 9                | 10 <sup>1</sup> | 11 | 12 | 13 | 14 | 15 | 16       | 17 <sup>1</sup> | 18             | 19                                                          | 20              | 21 | 22       | 23 | 24 | 89           |
| 90           | $\mathbf{1}$ | $\overline{2}$ | $\mathfrak{S}$ | $\overline{4}$ | 5 | 6              | $\overline{7}$                                              | 8       | 9                | 10 <sup>1</sup> | 11 | 12 | 13 | 14 |    | 15 16 17 |                 |                | 18 19 20                                                    |                 | 21 | 22 23    |    | 24 | 90           |
| 91           |              |                |                |                |   |                | 91 ไม่รองรับการกำหนดค่าการมิเรอร์หน่วยความจำ<br><b>DIMM</b> |         |                  |                 |    |    |    |    |    |          |                 |                | 91 ไม่รองรับการกำหนดค่าการมิเรอร์หน่วยความจำ<br><b>DIMM</b> |                 |    |          |    |    | 91           |
| 92           | $\mathbf{1}$ | $\overline{2}$ | $\mathfrak{Z}$ | $\overline{4}$ | 5 | $\,6\,$        | $\overline{7}$                                              | $\,8\,$ | 9                | 10 <sup>1</sup> | 11 | 12 | 13 | 14 | 15 | 16       | 17              |                | 18 19                                                       | 20              | 21 | 22 23 24 |    |    | 92           |

<span id="page-136-0"></span>*ตาราง 63. การมิเรอร์หน่วยความจำที ่มีโปรเซสเซอร์แปดตัว (โปรเซสเซอร์ 3 และ 4, โดยติดตั ้ง DIMM 73-96 ตัวในเซิร์ฟเวอร์)*

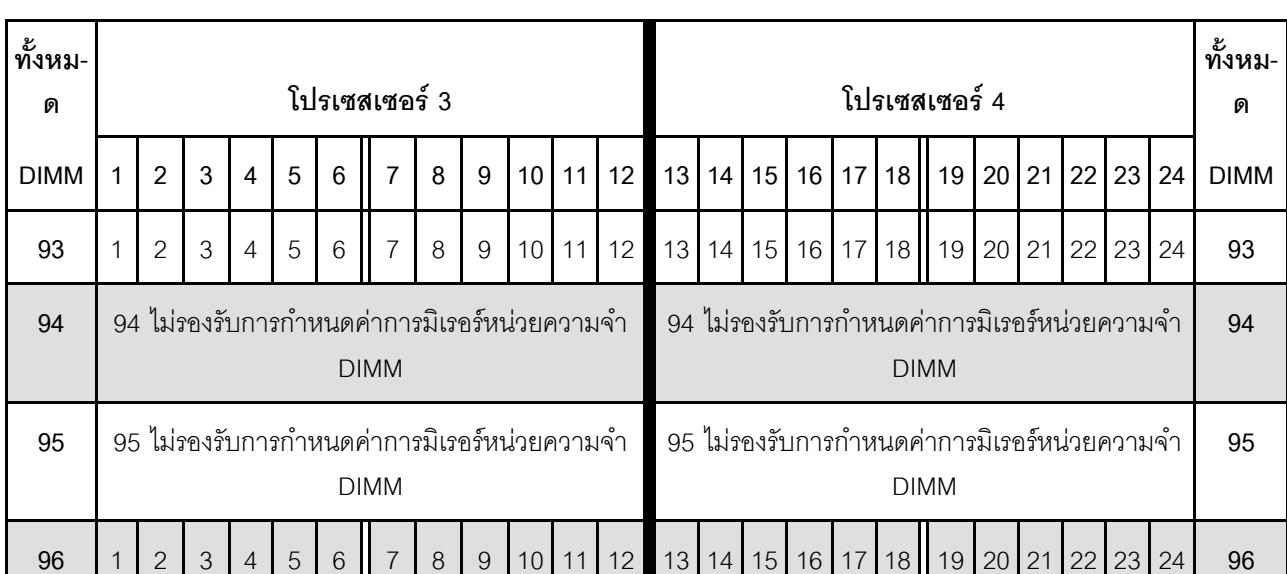

ตาราง 63. การมิเรอร์หน่วยความจำที่มีโปรเซสเซอร์แปดตัว (โปรเซสเซอร์ 3 และ 4. โดยติดตั้ง DIMM 73-96 ตัวในเซิร์ฟเวอร์) (มีต่อ)

ลำดับการสร้าง DIMM ที่เกี่ยวข้องสำหรับระบบที่มีโปรเซสเซอร์แปดตัว:

- ลำดับการสร้าง DIMM สำหรับโปรเซสเซอร์ 3 และ 4:
	- ิ ตาราง 60 "การมิเรอร์หน่วยความจำที่มีโปรเซสเซอร์แปดตัว (โปรเซสเซอร์ 3 และ 4, โดยติดตั้ง DIMM 16-24  $\Delta \phi$ ้ตัวในเซิร์ฟเวอร์)" บนหน้าที่ 128
	- ิ ตาราง 61 "การมิเรอร์หน่วยความจำที่มีโปรเซสเซอร์แปดตัว (โปรเซสเซอร์ 3 และ 4. โดยติดตั้ง DIMM 25-48  $\mathbb{R}^{\mathbb{Z}^2}$ ้ตัวในเซิร์ฟเวอร์)" บนหน้าที่ 129
	- ตาราง 62 "การมิเรอร์หน่วยความจำที่มีโปรเซสเซอร์แปดตัว (โปรเซสเซอร์ 3 และ 4, โดยติดตั้ง DIMM 49-72 ้ตัวในเซิร์ฟเวอร์)" บนหน้าที่ 131
- เพื่อสร้าง DIMM ต่อไปสำหรับระบบที่มี DIMM 73-96 ตัว:

 $\bullet$ 

- ิ ตาราง 59 "การมิเรอร์หน่วยความจำที่มีโปรเซสเซอร์แปดตัว (โปรเซสเซอร์ 1 และ 2, โดยติดตั้ง DIMM 73-96  $\mathbb{R}^{\mathbb{Z}^2}$ ้ตัวในเซิร์ฟเวอร์)" บนหน้าที่ 126
- ิ ตาราง 67 "การมิเรอร์หน่วยความจำที่มีโปรเซสเซอร์แปดตัว (โปรเซสเซอร์ 5 และ 6. โดยติดตั้ง DIMM 73-96  $\mathbb{R}^{\mathbb{Z}^{\times}}$ ้ตัวในเซิร์ฟเวคร์)" บนหน้าที่ 140
- ิ ตาราง 71 "การมิเรอร์หน่วยความจำที่มีโปรเซสเซอร์แปดตัว (โปรเซสเซอร์ 7 และ 8, โดยติดตั้ง DIMM 73-96 ้ตัวในเซิร์ฟเวอร์)" บนหน้าที่ 147

| ทั้งหม-<br>ด |   |                |              |                |                |       | โปรเซสเซอร์ 5  |   |                  |                 |    |    |    |    |    |    |       | โปรเซสเซอร์ 6 |    |    |             |    | ทั้งหม-<br>ด |
|--------------|---|----------------|--------------|----------------|----------------|-------|----------------|---|------------------|-----------------|----|----|----|----|----|----|-------|---------------|----|----|-------------|----|--------------|
| <b>DIMM</b>  | 1 | $\overline{2}$ | $\mathbf{3}$ | $\overline{4}$ | $\overline{5}$ | $\,6$ | $\overline{7}$ | 8 | $\boldsymbol{9}$ | 10 <sup>1</sup> | 11 | 12 | 13 | 14 | 15 | 16 | 17 18 | 19            |    |    | 20 21 22 23 | 24 | <b>DIMM</b>  |
| 16           |   |                |              |                |                |       |                | 8 |                  | 10              |    |    |    |    |    |    |       |               | 20 | 22 |             |    | 16           |
| 17           |   |                |              |                |                |       |                | 8 |                  | 10              |    |    |    |    |    |    |       |               | 20 | 22 |             |    | 17           |
| 18           |   |                |              |                |                |       |                | 8 |                  | $10$            |    |    |    |    |    |    |       |               | 20 | 22 |             |    | 18           |
| 19           |   |                |              |                |                |       |                | 8 |                  | $10$            |    |    |    |    |    |    |       |               | 20 | 22 |             |    | 19           |
| 20           |   |                |              |                |                |       |                | 8 |                  | $10$            |    |    |    |    |    |    |       |               | 20 | 22 |             |    | $20\,$       |
| 21           |   |                |              |                |                |       |                | 8 |                  | 10              |    | 12 |    |    |    |    |       |               | 20 | 22 |             |    | 21           |
| 22           |   |                |              |                |                |       |                | 8 |                  | 10              |    | 12 |    |    |    |    |       |               | 20 | 22 |             | 24 | 22           |
| 23           |   |                |              |                |                |       |                | 8 |                  | 10              |    | 12 |    |    |    |    |       |               | 20 | 22 |             | 24 | 23           |
| 24           |   |                |              |                |                |       |                | 8 |                  | $10$            |    | 12 |    |    |    |    |       |               | 20 | 22 |             | 24 | 24           |

<span id="page-138-0"></span>์ตาราง 64. การมิเรอร์หน่วยความจำที่มีโปรเซสเซอร์แปดตัว (โปรเซสเซอร์ 5 และ 6, โดยติดตั้ง DIMM 16-24 ตัวในเซิร์ฟเวอร์)

- ์ ลำดับการสร้าง DIMM สำหรับโปรเซสเซอร์ 5 และ 6:
	- ตาราง 65 "การมิเรอร์หน่วยความจำที่มีโปรเซสเซอร์แปดตัว (โปรเซสเซอร์ 5 และ 6. โดยติดตั้ง DIMM 25-48 ้ตัวในเซิร์ฟเวคร์)" บนหน้าที่ 136
	- ตาราง 66 "การมิเรอร์หน่วยความจำที่มีโปรเซสเซอร์แปดตัว (โปรเซสเซอร์ 5 และ 6, โดยติดตั้ง DIMM 49-72 ้ตัวในเซิร์ฟเวอร์)" บนหน้าที่ 138
	- ตาราง 67 "การมิเรอร์หน่วยความจำที่มีโปรเซสเซอร์แปดตัว (โปรเซสเซอร์ 5 และ 6, โดยติดตั้ง DIMM 73-96 ตัวในเซิร์ฟเวอร์)" บนหน้าที่ 140
- เพื่อสร้าง DIMM ต่อไปสำหรับระบบที่มี DIMM 16-24 ตัว:
	- ตาราง 56 "การมิเรอร์หน่วยความจำที่มีโปรเซสเซอร์แปดตัว (โปรเซสเซอร์ 1 และ 2, โดยติดตั้ง DIMM 16-24 ้ตัวในเซิร์ฟเวอร์)" บนหน้าที่ 120
	- ตาราง 60 "การมิเรอร์หน่วยความจำที่มีโปรเซสเซอร์แปดตัว (โปรเซสเซอร์ 3 และ 4, โดยติดตั้ง DIMM 16-24 ้ตัวในเซิร์ฟเวอร์)" บนหน้าที่ 128
	- ตาราง 68 "การมิเรอร์หน่วยความจำที่มีโปรเซสเซอร์แปดตัว (โปรเซสเซอร์ 7 และ 8. โดยติดตั้ง DIMM 16-24 ้ตัวในเซิร์ฟเวคร์)" บนหน้าที่ 142

| ทั้งหม-<br>ด |              |                |                |                |                |         | โปรเซสเซอร์ 5  |         |   |      |    |    |    |    |    |    |        |    | โปรเซสเซอร์ 6 |           |    |    |    |    | ทั้งหม-<br>ด |
|--------------|--------------|----------------|----------------|----------------|----------------|---------|----------------|---------|---|------|----|----|----|----|----|----|--------|----|---------------|-----------|----|----|----|----|--------------|
| <b>DIMM</b>  | $\mathbf{1}$ | $\overline{2}$ | $\mathbf{3}$   | $\overline{4}$ | $\overline{5}$ | $\,6\,$ | $\overline{7}$ | 8       | 9 | 10   | 11 | 12 | 13 | 14 | 15 | 16 | 17     | 18 |               | $19$   20 | 21 | 22 | 23 | 24 | <b>DIMM</b>  |
| 25           |              |                |                |                |                |         |                | $\,8\,$ |   | 10   |    | 12 |    |    |    |    |        |    |               | 20        |    | 22 |    | 24 | 25           |
| 26           |              |                |                |                |                |         |                | $\,8\,$ |   | 10   |    | 12 |    |    |    |    |        |    |               | 20        |    | 22 |    | 24 | 26           |
| 27           |              |                |                |                |                |         |                | 8       |   | 10   |    | 12 |    |    |    |    |        |    |               | 20        |    | 22 |    | 24 | 27           |
| 28           |              |                |                |                |                |         |                | $\,8\,$ |   | 10   |    | 12 |    |    |    |    |        |    |               | 20        |    | 22 |    | 24 | 28           |
| 29           |              |                | 3              |                | 5              |         |                | 8       |   | 10   |    |    |    |    |    |    |        |    |               | 20        |    | 22 |    | 24 | 29           |
| 30           |              |                | $\sqrt{3}$     |                | 5              |         |                | $\,8\,$ |   | 10   |    |    |    |    | 15 |    | 17     |    |               | 20        |    | 22 |    |    | 30           |
| 31           |              |                | $\mathfrak 3$  |                | 5              |         |                | $\,8\,$ |   | 10   |    |    |    |    | 15 |    | 17     |    |               | 20        |    | 22 |    |    | 31           |
| 32           |              |                | $\mathfrak{Z}$ |                | 5              |         |                | $\,8\,$ |   | 10   |    |    |    |    | 15 |    | 17     |    |               | 20        |    | 22 |    |    | 32           |
| 33           |              |                | $\mathfrak 3$  |                | 5              |         |                | $\,8\,$ |   | 10   |    |    |    |    | 15 |    | 17     |    |               | 20        |    | 22 |    |    | 33           |
| 34           |              |                | $\mathfrak{Z}$ |                | 5              |         |                | $\,8\,$ |   | 10   |    |    |    |    | 15 |    | 17     |    |               | 20        |    | 22 |    |    | 34           |
| 35           |              |                | 3              |                | 5              |         |                | $\,8\,$ |   | 10   |    |    |    |    | 15 |    | 17     |    |               | 20        |    | 22 |    |    | 35           |
| 36           |              |                | $\sqrt{3}$     |                | 5              |         |                | $\,8\,$ |   | 10   |    |    |    |    | 15 |    | $17$   |    |               | 20        |    | 22 |    |    | 36           |
| 37           |              |                | $\mathfrak 3$  |                | 5              |         |                | $\,8\,$ |   | 10   |    |    |    |    | 15 |    | 17     |    |               | 20        |    | 22 |    |    | 37           |
| 38           |              |                | $\mathfrak{S}$ |                | 5              |         |                | $\,8\,$ |   | $10$ |    |    |    |    | 15 |    | $17$   |    |               | 20        |    | 22 |    |    | 38           |
| 39           |              |                | $\mathfrak{S}$ |                | $\sqrt{5}$     |         |                | $\,8\,$ |   | 10   |    |    |    |    | 15 |    | 17     |    |               | 20        |    | 22 |    |    | 39           |
| 40           |              |                | $\mathfrak{S}$ |                | 5              |         |                | $\,8\,$ |   | 10   |    |    |    |    | 15 |    | 17     |    |               | $20\,$    |    | 22 |    |    | 40           |
| 41           |              |                | $\mathfrak{Z}$ |                | 5              |         |                | $\,8\,$ |   | 10   |    |    |    |    | 15 |    | 17     |    |               | 20        |    | 22 |    |    | 41           |
| 42           | $\mathbf{1}$ |                | $\mathfrak{S}$ |                | 5              |         |                | $\,8\,$ |   | $10$ |    | 12 |    |    | 15 |    | $17\,$ |    |               | $20\,$    |    | 22 |    |    | 42           |
| 43           |              |                | $\mathfrak{Z}$ |                | 5              |         |                | $\,8\,$ |   | 10   |    |    |    |    | 15 |    | 17     |    |               | 20        |    | 22 |    |    | 43           |
| $44\,$       | $\mathbf{1}$ |                | $\sqrt{3}$     |                | $\mathbf 5$    |         |                | $\, 8$  |   | $10$ |    | 12 | 13 |    | 15 |    | 17     |    |               | $20\,$    |    | 22 |    | 24 | 44           |

<span id="page-139-0"></span>*ตาราง 65. การมิเรอร์หน่วยความจำที ่มีโปรเซสเซอร์แปดตัว (โปรเซสเซอร์ 5 และ 6, โดยติดตั ้ง DIMM 25-48 ตัวในเซิร์ฟเวอร์)*

| ทั้งหม-<br>ด |                |                |   |   |   |   | โปรเซสเซอร์ 5  |   |   |                 |    |    |    |    |    |    |    |    | โปรเซสเซอร์ 6 |    |    |    |    |    | ทั้งหม-<br>ด |
|--------------|----------------|----------------|---|---|---|---|----------------|---|---|-----------------|----|----|----|----|----|----|----|----|---------------|----|----|----|----|----|--------------|
| <b>DIMM</b>  | 1              | $\overline{2}$ | 3 | 4 | 5 | 6 | $\overline{7}$ | 8 | 9 | 10 <sup>1</sup> | 11 | 12 | 13 | 14 | 15 | 16 | 17 | 18 | 19            | 20 | 21 | 22 | 23 | 24 | <b>DIMM</b>  |
| 45           | $\overline{ }$ |                | 3 |   | 5 |   |                | 8 |   | 10              |    | 12 |    |    | 15 |    | 17 |    |               | 20 |    | 22 |    |    | 45           |
| 46           | $\mathbf{1}$   |                | 3 |   | 5 |   |                | 8 |   | 10              |    | 12 | 13 |    | 15 |    | 17 |    |               | 20 |    | 22 |    | 24 | 46           |
| 47           | $\overline{A}$ |                | 3 |   | 5 |   |                | 8 |   | 10              |    | 12 | 13 |    | 15 |    | 17 |    |               | 20 |    | 22 |    | 24 | 47           |
| 48           | $\mathbf{1}$   |                | 3 |   | 5 |   |                | 8 |   | 10              |    | 12 | 13 |    | 15 |    | 17 |    |               | 20 |    | 22 |    | 24 | 48           |

ูตาราง 65. การมิเรอร์หน่วยความจำที่มีโปรเซสเซอร์แปดตัว (โปรเซสเซอร์ 5 และ 6, โดยติดตั้ง DIMM 25-48 ตัวในเซิร์ฟเวอร์) (มีต่อ)

- ลำดับการสร้าง DIMM สำหรับโปรเซสเซคร์ 5 และ 6:
	- ตาราง 64 "การมิเรอร์หน่วยความจำที่มีโปรเซสเซอร์แปดตัว (โปรเซสเซอร์ 5 และ 6. โดยติดตั้ง DIMM 16-24 ้ตัวในเซิร์ฟเวอร์)" บนหน้าที่ 135
	- ตาราง 66 "การมิเรอร์หน่วยความจำที่มีโปรเซสเซอร์แปดตัว (โปรเซสเซอร์ 5 และ 6, โดยติดตั้ง DIMM 49-72 ้ตัวในเซิร์ฟเวอร์)" บนหน้าที่ 138
	- ตาราง 67 "การมิเรอร์หน่วยความจำที่มีโปรเซสเซอร์แปดตัว (โปรเซสเซอร์ 5 และ 6, โดยติดตั้ง DIMM 73-96 ้ตัวในเซิร์ฟเวอร์)" บนหน้าที่ 140
- เพื่อสร้าง DIMM ต่อไปสำหรับระบบที่มี DIMM 25-48 ตัว:
	- ตาราง 57 "การมิเรอร์หน่วยความจำที่มีโปรเซสเซอร์แปดตัว (โปรเซสเซอร์ 1 และ 2, โดยติดตั้ง DIMM 25-48 ้ตัวในเซิร์ฟเวคร์)" บนหน้าที่ 122
	- ตาราง 61 "การมิเรอร์หน่วยความจำที่มีโปรเซสเซอร์แปดตัว (โปรเซสเซอร์ 3 และ 4, โดยติดตั้ง DIMM 25-48 ้ตัวในเซิร์ฟเวอร์)" บนหน้าที่ 129
	- ตาราง 69 "การมิเรอร์หน่วยความจำที่มีโปรเซสเซอร์แปดตัว (โปรเซสเซอร์ 7 และ 8. โดยติดตั้ง DIMM 25-48 ้ตัวในเซิร์ฟเวอร์)" บนหน้าที่ 143

| ทั้งหม-<br>ด |              |                |                           |                |             |                 | โปรเซสเซอร์ 5  |         |                  |                 |    |    |    |    |    |    |    |    | โปรเซสเซอร์ 6           |         |    |    |    |    | ทั้งหม-<br>ด |
|--------------|--------------|----------------|---------------------------|----------------|-------------|-----------------|----------------|---------|------------------|-----------------|----|----|----|----|----|----|----|----|-------------------------|---------|----|----|----|----|--------------|
| <b>DIMM</b>  | 1            | $\overline{2}$ | 3                         | $\overline{4}$ | 5           | $6\phantom{1}$  | $\overline{7}$ | 8       | 9                | 10 <sup>1</sup> | 11 | 12 | 13 | 14 | 15 | 16 | 17 | 18 | 19                      | 20      | 21 | 22 | 23 | 24 | <b>DIMM</b>  |
| 49           | $\mathbf{1}$ |                | 3                         |                | 5           |                 |                | 8       |                  | 10              |    | 12 | 13 |    | 15 |    | 17 |    |                         | 20      |    | 22 |    | 24 | 49           |
| 50           | $\mathbf{1}$ |                | 3                         |                | 5           |                 |                | 8       |                  | 10              |    | 12 | 13 |    | 15 |    | 17 |    |                         | 20      |    | 22 |    | 24 | 50           |
| 51           | $\mathbf{1}$ |                | 3                         |                | 5           |                 |                | 8       |                  | 10              |    | 12 | 13 |    | 15 |    | 17 |    |                         | 20      |    | 22 |    | 24 | 51           |
| 52           | $\mathbf{1}$ |                | 3                         |                | 5           |                 |                | $\,8\,$ |                  | 10              |    | 12 | 13 |    | 15 |    | 17 |    |                         | 20      |    | 22 |    | 24 | 52           |
| 53           | $\mathbf{1}$ |                | 3                         |                | 5           |                 |                | 8       |                  | 10              |    | 12 | 13 |    | 15 |    | 17 |    |                         | 20      |    | 22 |    | 24 | 53           |
| 54           | $\mathbf{1}$ |                | 3                         |                | 5           |                 |                | $\,8\,$ |                  | 10              |    | 12 | 13 |    | 15 |    | 17 |    |                         | 20      |    | 22 |    | 24 | 54           |
| 55           | $\mathbf{1}$ |                | 3                         |                | 5           |                 |                | $\,8\,$ |                  | 10              |    | 12 | 13 |    | 15 |    | 17 |    |                         | 20      |    | 22 |    | 24 | 55           |
| 56           | $\mathbf{1}$ |                | 3                         |                | 5           |                 |                | 8       |                  | 10              |    | 12 | 13 |    | 15 |    | 17 |    |                         | 20      |    | 22 |    | 24 | 56           |
| 57           | $\mathbf{1}$ |                | 3                         |                | 5           |                 |                | 8       |                  | 10              |    | 12 | 13 |    | 15 |    | 17 |    |                         | 20      |    | 22 |    | 24 | 57           |
| 58           |              |                | 3                         | $\overline{4}$ | 5           | $6\phantom{1}6$ | $\overline{7}$ | 8       | $\boldsymbol{9}$ | $10$            |    |    | 13 |    | 15 |    | 17 |    |                         | 20      |    | 22 |    | 24 | 58           |
| 59           |              |                | 3                         | 4              | 5           | 6               | $\overline{7}$ | 8       | $\boldsymbol{9}$ | 10              |    |    | 13 |    | 15 |    | 17 |    |                         | 20      |    | 22 |    | 24 | 59           |
| 60           |              |                | 3                         | $\overline{4}$ | 5           | 6               | $\overline{7}$ | 8       | 9                | 10              |    |    |    |    | 15 | 16 | 17 | 18 | 19                      | 20      | 21 | 22 |    |    | 60           |
| 61           |              |                | 3                         | $\overline{4}$ | 5           | $\,6$           | $\overline{7}$ | 8       | $\boldsymbol{9}$ | 10              |    |    |    |    | 15 | 16 | 17 | 18 | 19                      | 20      | 21 | 22 |    |    | 61           |
| 62           |              |                | $\ensuremath{\mathsf{3}}$ | $\overline{4}$ | 5           | $\,$ 6 $\,$     | $\overline{7}$ | $\,8\,$ | $\hbox{9}$       | $10$            |    |    |    |    |    |    |    |    | 15 16 17 18 19 20 21 22 |         |    |    |    |    | 62           |
| 63           |              |                | $\mathfrak{Z}$            | $\overline{4}$ | 5           | $6\,$           | $\overline{7}$ | 8       | 9                | 10              |    |    |    |    | 15 | 16 | 17 | 18 | 19                      | 20      | 21 | 22 |    |    | 63           |
| 64           |              |                | $\mathfrak{Z}$            | $\overline{4}$ | 5           | $6\phantom{1}6$ | $\overline{7}$ | 8       | $9$              | $10$            |    |    |    |    | 15 | 16 | 17 | 18 | 19                      | 20      | 21 | 22 |    |    | 64           |
| 65           |              |                | 3                         | 4              | 5           | $6\,$           | 7              | $\,8\,$ | 9                | 10              |    |    |    |    | 15 | 16 | 17 | 18 | 19                      | 20      | 21 | 22 |    |    | 65           |
| 66           |              |                | $\mathfrak{Z}$            | $\overline{4}$ | 5           | $6\phantom{1}$  | $\overline{7}$ | 8       | $9$              | 10              |    |    |    |    | 15 | 16 | 17 | 18 | 19                      | 20      | 21 | 22 |    |    | 66           |
| 67           |              |                | 3                         | $\overline{4}$ | 5           | $6\,$           | $\overline{7}$ | 8       | $9\,$            | 10              |    |    |    |    | 15 | 16 | 17 | 18 | 19                      | 20      | 21 | 22 |    |    | 67           |
| 68           |              |                | $\mathfrak 3$             | 4              | $\mathbf 5$ | $\,6$           | $\overline{7}$ | $\,8\,$ | 9                | 10              |    |    |    |    | 15 | 16 | 17 | 18 | 19                      | $20$ 21 |    | 22 |    |    | 68           |

<span id="page-141-0"></span>*ตาราง 66. การมิเรอร์หน่วยความจำที ่มีโปรเซสเซอร์แปดตัว (โปรเซสเซอร์ 5 และ 6, โดยติดตั ้ง DIMM 49-72 ตัวในเซิร์ฟเวอร์)*

| ทั้งหม-<br>ด |              |                |   |                |   |   | โปรเซสเซอร์ 5  |   |   |                 |    |         |    |              |    |    |                 |           | โปรเซสเซอร์ 6 |       |    |             |    |    | ทั้งหม-<br>ด |
|--------------|--------------|----------------|---|----------------|---|---|----------------|---|---|-----------------|----|---------|----|--------------|----|----|-----------------|-----------|---------------|-------|----|-------------|----|----|--------------|
| <b>DIMM</b>  | 1            | $\overline{2}$ | 3 | 4              | 5 | 6 | $\overline{7}$ | 8 | 9 | 10 <sup>1</sup> |    | $11$ 12 |    | $13 \mid 14$ | 15 | 16 | 17 <sup>1</sup> |           | 18   19       |       |    | 20 21 22 23 |    | 24 | <b>DIMM</b>  |
| 69           | $\mathbf{1}$ |                | 3 |                | 5 |   | $\overline{7}$ | 8 | 9 | 10 <sup>1</sup> | 11 | 12      | 13 |              | 15 | 16 |                 | $17$   18 | 19            | 20 21 |    | 22          |    |    | 69           |
| 70           |              |                | 3 | $\overline{4}$ | 5 | 6 | $\overline{7}$ | 8 | 9 | 10              |    |         |    |              | 15 | 16 | 17              | 18        | 19            | 20    | 21 | 22          |    |    | 70           |
| 71           | $\mathbf 1$  |                | 3 |                | 5 |   | $\overline{7}$ | 8 | 9 | 10 <sup>1</sup> | 11 | 12      | 13 |              | 15 |    | 17              |           | 19            | 20    | 21 | 22          | 23 | 24 | 71           |
| 72           | $\mathbf{1}$ |                | 3 |                | 5 |   | $\overline{7}$ | 8 | 9 | 10 <sup>°</sup> | 11 | 112     | 13 |              | 15 |    | 17              |           | 19            | 20    | 21 | 22          | 23 | 24 | 72           |

ตาราง 66. การมิเรอร์หน่วยความจำที่มีโปรเซสเซอร์แปดตัว (โปรเซสเซอร์ 5 และ 6, โดยติดตั้ง DIMM 49-72 ตัวในเซิร์ฟเวอร์) (มีต่อ)

- ลำดับการสร้าง DIMM สำหรับโปรเซสเซอร์ 5 และ 6:
	- ตาราง 64 "การมิเรอร์หน่วยความจำที่มีโปรเซสเซอร์แปดตัว (โปรเซสเซอร์ 5 และ 6, โดยติดตั้ง DIMM 16-24 ้ตัวในเซิร์ฟเวอร์)" บนหน้าที่ 135
	- ตาราง 65 "การมิเรอร์หน่วยความจำที่มีโปรเซสเซอร์แปดตัว (โปรเซสเซอร์ 5 และ 6, โดยติดตั้ง DIMM 25-48 ้ตัวในเซิร์ฟเวอร์)" บนหน้าที่ 136
	- ตาราง 67 "การมิเรอร์หน่วยความจำที่มีโปรเซสเซอร์แปดตัว (โปรเซสเซอร์ 5 และ 6, โดยติดตั้ง DIMM 73-96 ้ตัวในเซิร์ฟเวอร์)" บนหน้าที่ 140
- เพื่อสร้าง DIMM ต่อไปสำหรับระบบที่มี DIMM 49-72 ตัว:
	- ตาราง 58 "การมิเรอร์หน่วยความจำที่มีโปรเซสเซอร์แปดตัว (โปรเซสเซอร์ 1 และ 2, โดยติดตั้ง DIMM 49-72 ้ตัวในเซิร์ฟเวอร์)" บนหน้าที่ 124
	- ตาราง 62 "การมิเรอร์หน่วยความจำที่มีโปรเซสเซอร์แปดตัว (โปรเซสเซอร์ 3 และ 4, โดยติดตั้ง DIMM 49-72 ้ตัวในเซิร์ฟเวอร์)" บนหน้าที่ 131
	- ตาราง 70 "การมิเรอร์หน่วยความจำที่มีโปรเซสเซอร์แปดตัว (โปรเซสเซอร์ 7 และ 8, โดยติดตั้ง DIMM 49-72 ้ตัวในเซิร์ฟเวอร์)" บนหน้าที่ 145

| ทั้งหม-<br>ด |              |                |                |                |   |                 | โปรเซสเซอร์ 5                                               |         |                |                 |    |    |    |       |             |       |    |                   | โปรเซสเซอร์ 6                                               |         |    |          |           |              | ทั้งหม-<br>ด |
|--------------|--------------|----------------|----------------|----------------|---|-----------------|-------------------------------------------------------------|---------|----------------|-----------------|----|----|----|-------|-------------|-------|----|-------------------|-------------------------------------------------------------|---------|----|----------|-----------|--------------|--------------|
| <b>DIMM</b>  | 1            | $\overline{2}$ | 3              | 4              | 5 | 6               | $\overline{7}$                                              | 8       | 9              | 10              | 11 | 12 | 13 | 14    | 15          | 16    | 17 | 18                | 19                                                          | 20      | 21 | 22       | 23        | 24           | <b>DIMM</b>  |
| 73           | $\mathbf{1}$ |                | 3              |                | 5 |                 | 7                                                           | 8       | 9              | 10              | 11 | 12 | 13 |       | 15          |       | 17 |                   | 19                                                          | 20      | 21 | 22       | 23        | 24           | 73           |
| 74           |              |                | 3              | 4              | 5 | 6               | $\overline{7}$                                              | 8       | 9              | 10              |    |    |    |       | 15          | 16    | 17 | 18                | 19                                                          | 20      | 21 | 22       |           |              | 74           |
| 75           | $\mathbf{1}$ |                | 3              |                | 5 |                 | 7                                                           | 8       | 9              | 10              | 11 | 12 | 13 |       | 15          |       | 17 |                   | 19                                                          | 20      | 21 | 22       | 23        | 24           | 75           |
| 76           |              |                | 3              | 4              | 5 | 6               | $\overline{7}$                                              | 8       | 9              | 10              |    |    |    |       | 15          | 16    | 17 | 18                | 19                                                          | 20      | 21 | 22       |           |              | 76           |
| 77           | $\mathbf{1}$ |                | 3              |                | 5 |                 | 7                                                           | 8       | 9              | 10              | 11 | 12 | 13 |       | 15          |       | 17 |                   | 19                                                          | 20      | 21 | 22       | 23        | 24           | 77           |
| 78           |              |                | 3              | 4              | 5 | 6               | $\overline{7}$                                              | 8       | 9              | 10              |    |    |    |       | 15          | 16    | 17 | 18                | 19                                                          | 20      | 21 | 22       |           |              | 78           |
| 79           | 1            |                | 3              |                | 5 |                 | 7                                                           | 8       | 9              | 10              | 11 | 12 | 13 |       | 15          |       | 17 |                   | 19                                                          | 20      | 21 | 22       | 23        | 24           | 79           |
| 80           |              |                | 3              | 4              | 5 | 6               | $\overline{7}$                                              | 8       | 9              | 10              |    |    |    |       | 15          | 16    | 17 | 18                | 19                                                          | 20      | 21 | 22       |           |              | 80           |
| 81           | $\mathbf{1}$ |                | 3              |                | 5 |                 | $\overline{7}$                                              | 8       | 9              | 10              | 11 | 12 | 13 |       | 15          |       | 17 |                   | 19                                                          | 20      | 21 | 22       | 23        | 24           | 81           |
| 82           | $\mathbf 1$  | $\overline{2}$ | 3              | 4              | 5 | 6               | $\overline{7}$                                              | 8       | 9              | 10              | 11 | 12 |    |       | 15          | 16    | 17 | 18                | 19                                                          | 20      | 21 | 22       |           |              | 82           |
| 83           | 1            |                | 3              |                | 5 |                 | $\overline{7}$                                              | 8       | 9              | 10              | 11 | 12 | 13 |       | 15          |       | 17 |                   | 19                                                          | 20      | 21 | 22       | 23        | 24           | 83           |
| 84           | $\mathbf{1}$ | $\overline{2}$ | 3              | $\overline{4}$ | 5 | 6               | $\overline{7}$                                              | 8       | 9              | 10              | 11 | 12 |    |       | 15          | 16    | 17 | 18                | 19                                                          | 20      | 21 | 22       |           |              | 84           |
| 85           | $\mathbf{1}$ | $\mathbf{2}$   | 3              | 4              | 5 | 6               | 7                                                           | 8       | 9              | 10              | 11 | 12 | 13 |       | 15          |       | 17 |                   | 19                                                          | 20      | 21 | 22       | 23        | 24           | 85           |
| 86           | $\mathbf{1}$ | $\overline{c}$ | 3              | $\overline{4}$ | 5 | $6\phantom{.}6$ | $\overline{7}$                                              | 8       | $\mathsf 9$    | 10 <sup>1</sup> | 11 | 12 |    |       |             |       |    | 13 14 15 16 17 18 |                                                             | 19 20   |    | 21 22 23 |           | 24           | 86           |
| 87           | 1            | $\overline{2}$ | 3              | 4              | 5 | 6               | $\overline{7}$                                              | 8       | 9              | 10 <sup>1</sup> | 11 | 12 | 13 |       | 15          |       | 17 |                   | 19                                                          | 20      | 21 | 22       | 23        | 24           | 87           |
| 88           | 1            | $\overline{2}$ | 3              | $\overline{4}$ | 5 | 6               | 7                                                           | 8       | 9              | 10              | 11 | 12 | 13 | 14    | 15          | 16    | 17 | 18                | 19                                                          | 20      | 21 | 22       | 23        | 24           | 88           |
| 89           | 1            | $\overline{2}$ | 3              | $\overline{4}$ | 5 | 6               | $\overline{7}$                                              | 8       | 9              | 10              | 11 | 12 | 13 | 14    |             | 15 16 | 17 | 18                | 19                                                          | 20      | 21 | 22       | 23        | 24           | 89           |
| 90           | $\mathbf{1}$ | $\overline{2}$ | $\mathfrak{Z}$ | $\overline{4}$ | 5 | $6\phantom{1}6$ | $\overline{7}$                                              | $\,8\,$ | 9              | 10 <sup>1</sup> | 11 | 12 |    |       | 13 14 15 16 |       | 17 | 18                | 19                                                          | $20$ 21 |    |          | $22$   23 | 24           | 90           |
| 91           |              |                |                |                |   |                 | 91 ไม่รองรับการกำหนดค่าการมิเรอร์หน่วยความจำ<br><b>DIMM</b> |         |                |                 |    |    |    |       |             |       |    |                   | 91 ไม่รองรับการกำหนดค่าการมิเรอร์หน่วยความจำ<br><b>DIMM</b> |         |    |          |           |              | 91           |
| 92           | $\mathbf{1}$ | $\overline{c}$ | 3              | $\overline{4}$ | 5 | $\,6$           | $\overline{7}$                                              | $\,8\,$ | $\overline{9}$ | 10 <sup>1</sup> | 11 | 12 |    | 13 14 | 15          | 16    | 17 | 18                | 19                                                          | 20      | 21 | 22       |           | $23 \mid 24$ | 92           |

<span id="page-143-0"></span>*ตาราง 67. การมิเรอร์หน่วยความจำที ่มีโปรเซสเซอร์แปดตัว (โปรเซสเซอร์ 5 และ 6, โดยติดตั ้ง DIMM 73-96 ตัวในเซิร์ฟเวอร์)*
| ทั้งหม-<br>ด |              |                |   |                |   |                 | โปรเซสเซอร์ 5                                               |   |   |  |            |  |  |  | โปรเซสเซอร์ 6                                               |  |         |    | ทั้งหม-<br>ด |
|--------------|--------------|----------------|---|----------------|---|-----------------|-------------------------------------------------------------|---|---|--|------------|--|--|--|-------------------------------------------------------------|--|---------|----|--------------|
| <b>DIMM</b>  |              | $\overline{2}$ | 3 | 4              | 5 | $6\phantom{1}6$ | $\overline{7}$                                              | 8 | 9 |  | $10$ 11 12 |  |  |  | 13 14 15 16 17 18 19 20 21 22 23 24                         |  |         |    | <b>DIMM</b>  |
| 93           |              | $\overline{2}$ | 3 | $\overline{4}$ | 5 | $6\phantom{1}$  | $\overline{7}$                                              | 8 | 9 |  | 10 11 12   |  |  |  | 13 14 15 16 17 18 19 20 21 22 23                            |  |         | 24 | 93           |
| 94           |              |                |   |                |   |                 | 94 ไม่รองรับการกำหนดค่าการมิเรอร์หน่วยความจำ<br><b>DIMM</b> |   |   |  |            |  |  |  | 94 ไม่รองรับการกำหนดค่าการมิเรอร์หน่วยความจำ<br><b>DIMM</b> |  |         |    | 94           |
| 95           |              |                |   |                |   |                 | 95 ไม่รองรับการกำหนดค่าการมิเรอร์หน่วยความจำ<br><b>DIMM</b> |   |   |  |            |  |  |  | 95 ไม่รองรับการกำหนดค่าการมิเรอร์หน่วยความจำ<br><b>DIMM</b> |  |         |    | 95           |
| 96           | $\mathbf{1}$ | $\overline{2}$ | 3 | $\overline{4}$ | 5 | 6               | $\overline{7}$                                              | 8 | 9 |  | $10$ 11 12 |  |  |  | 13 14 15 16 17 18 19 20 21                                  |  | $22$ 23 | 24 | 96           |

ตาราง 67. การมิเรอร์หน่วยความจำที่มีโปรเซสเซอร์แปดตัว (โปรเซสเซอร์ 5 และ 6, โดยติดตั้ง DIMM 73-96 ตัวในเซิร์ฟเวอร์) (มีต่อ)

ลำดับการสร้าง DIMM ที่เกี่ยวข้องสำหรับระบบที่มีโปรเซสเซอร์แปดตัว:

- ลำดับการสร้าง DIMM สำหรับโปรเซสเซอร์ 5 และ 6:
	- ตาราง 64 "การมิเรอร์หน่วยความจำที่มีโปรเซสเซอร์แปดตัว (โปรเซสเซอร์ 5 และ 6, โดยติดตั้ง DIMM 16-24 ้ตัวในเซิร์ฟเวอร์)" บนหน้าที่ 135
	- ตาราง 65 "การมิเรอร์หน่วยความจำที่มีโปรเซสเซอร์แปดตัว (โปรเซสเซอร์ 5 และ 6. โดยติดตั้ง DIMM 25-48 ตัวในเซิร์ฟเวอร์)" บนหน้าที่ 136
	- ตาราง 66 "การมิเรอร์หน่วยความจำที่มีโปรเซสเซอร์แปดตัว (โปรเซสเซอร์ 5 และ 6, โดยติดตั้ง DIMM 49-72 ้ตัวในเซิร์ฟเวอร์)" บนหน้าที่ 138
- เพื่อสร้าง DIMM ต่อไปสำหรับระบบที่มี DIMM 73-96 ตัว:
	- ตาราง 59 "การมิเรอร์หน่วยความจำที่มีโปรเซสเซอร์แปดตัว (โปรเซสเซอร์ 1 และ 2, โดยติดตั้ง DIMM 73-96 ้ตัวในเซิร์ฟเวอร์)" บนหน้าที่ 126
	- ตาราง 63 "การมิเรอร์หน่วยความจำที่มีโปรเซสเซอร์แปดตัว (โปรเซสเซอร์ 3 และ 4. โดยติดตั้ง DIMM 73-96 ้ตัวในเซิร์ฟเวอร์)" บนหน้าที่ 133
	- ตาราง 71 "การมิเรอร์หน่วยความจำที่มีโปรเซสเซอร์แปดตัว (โปรเซสเซอร์ 7 และ 8, โดยติดตั้ง DIMM 73-96 ตัวในเซิร์ฟเวคร์)" บนหน้าที่ 147

| ทั้งหม-<br>ด |   |                |              |                |   |                | โปรเซสเซอร์ 7  |   |                |                 |    |    |              |           |    |    | โปรเซสเซอร์ 8 |    |         |    |                      |    | ทั้งหม-<br>ด |
|--------------|---|----------------|--------------|----------------|---|----------------|----------------|---|----------------|-----------------|----|----|--------------|-----------|----|----|---------------|----|---------|----|----------------------|----|--------------|
| <b>DIMM</b>  | 1 | $\overline{2}$ | $\mathbf{3}$ | $\overline{4}$ | 5 | $6\phantom{1}$ | $\overline{7}$ | 8 | $\overline{9}$ | 10 <sup>°</sup> | 11 | 12 | $13 \mid 14$ | $15$   16 | 17 | 18 | 19            |    | $20$ 21 |    | $22 \mid 23 \mid 24$ |    | <b>DIMM</b>  |
| 16           |   |                |              |                |   |                |                | 8 |                | $10$            |    |    |              |           |    |    |               | 20 |         | 22 |                      |    | 16           |
| 17           |   |                |              |                |   |                |                | 8 |                | 10              |    |    |              |           |    |    |               | 20 |         | 22 |                      |    | 17           |
| 18           |   |                |              |                |   |                |                | 8 |                | 10              |    |    |              |           |    |    |               | 20 |         | 22 |                      |    | $18$         |
| 19           |   |                |              |                |   |                |                | 8 |                | 10              |    |    |              |           |    |    |               | 20 |         | 22 |                      |    | 19           |
| 20           |   |                |              |                |   |                |                | 8 |                | $10$            |    |    |              |           |    |    |               | 20 |         | 22 |                      |    | 20           |
| 21           |   |                |              |                |   |                |                | 8 |                | 10              |    |    |              |           |    |    |               | 20 |         | 22 |                      |    | 21           |
| 22           |   |                |              |                |   |                |                | 8 |                | 10              |    |    |              |           |    |    |               | 20 |         | 22 |                      |    | 22           |
| 23           |   |                |              |                |   |                |                | 8 |                | 10              |    | 12 |              |           |    |    |               | 20 |         | 22 |                      |    | 23           |
| 24           |   |                |              |                |   |                |                | 8 |                | $10$            |    | 12 |              |           |    |    |               | 20 |         | 22 |                      | 24 | 24           |

<span id="page-145-0"></span>ตาราง 68. การมิเรอร์หน่วยความจำที่มีโปรเซสเซอร์แปดตัว (โปรเซสเซอร์ 7 และ 8, โดยติดตั้ง DIMM 16-24 ตัวในเซิร์ฟเวอร์)

ลำดับการสร้าง DIMM ที่เกี่ยวข้องสำหรับระบบที่มีโปรเซสเซอร์แปดตัว:

ลำดับการสร้าง DIMM สำหรับโปรเซสเซอร์ 7 และ 8:

- ตาราง 69 "การมิเรอร์หน่วยความจำที่มีโปรเซสเซอร์แปดตัว (โปรเซสเซอร์ 7 และ 8, โดยติดตั้ง DIMM 25-48 ้ตัวในเซิร์ฟเวอร์)" บนหน้าที่ 143
- ตาราง 70 "การมิเรอร์หน่วยความจำที่มีโปรเซสเซอร์แปดตัว (โปรเซสเซอร์ 7 และ 8. โดยติดตั้ง DIMM 49-72 ้ตัวในเซิร์ฟเวอร์)" บนหน้าที่ 145
- ตาราง 71 "การมิเรอร์หน่วยความจำที่มีโปรเซสเซอร์แปดตัว (โปรเซสเซอร์ 7 และ 8. โดยติดตั้ง DIMM 73-96 ้ตัวในเซิร์ฟเวอร์)" บนหน้าที่ 147
- เพื่อสร้าง DIMM ต่อไปสำหรับระบบที่มี DIMM 16-24 ตัว:
	- ิ ตาราง 56 "การมิเรอร์หน่วยความจำที่มีโปรเซสเซอร์แปดตัว (โปรเซสเซอร์ 1 และ 2, โดยติดตั้ง DIMM 16-24  $\mathbb{R}^{\mathbb{Z}^{\times}}$ ตัวในเซิร์ฟเวอร์)" บนหน้าที่ 120
	- ิ ตาราง 60 "การมิเรอร์หน่วยความจำที่มีโปรเซสเซอร์แปดตัว (โปรเซสเซอร์ 3 และ 4, โดยติดตั้ง DIMM 16-24  $\equiv$ ้ตัวในเซิร์ฟเวอร์)" บนหน้าที่ 128
	- ี ตาราง 64 "การมิเรอร์หน่วยความจำที่มีโปรเซสเซอร์แปดตัว (โปรเซสเซอร์ 5 และ 6, โดยติดตั้ง DIMM 16-24  $\overline{a}$ ตัวในเซิร์ฟเวคร์)" บนหน้าที่ 135

| ทั้งหม-<br>ด |   |                |                           |                |             |         | โปรเซสเซอร์ 7  |          |   |                 |    |    |    |    |        |    |        |    | โปรเซสเซอร์ 8 |                 |    |    |    | ทั้งหม-<br>ด |
|--------------|---|----------------|---------------------------|----------------|-------------|---------|----------------|----------|---|-----------------|----|----|----|----|--------|----|--------|----|---------------|-----------------|----|----|----|--------------|
| <b>DIMM</b>  | 1 | $\overline{2}$ | $\mathbf{3}$              | $\overline{4}$ | 5           | $\,6\,$ | $\overline{7}$ | 8        | 9 | 10 <sup>1</sup> | 11 | 12 | 13 | 14 | 15     | 16 | 17     | 18 | 19            | $20$   21       | 22 | 23 | 24 | <b>DIMM</b>  |
| 25           |   |                |                           |                |             |         |                | $\,8\,$  |   | 10              |    | 12 |    |    |        |    |        |    |               | 20              | 22 |    | 24 | 25           |
| 26           |   |                |                           |                |             |         |                | $\delta$ |   | $10$            |    | 12 |    |    |        |    |        |    |               | 20              | 22 |    | 24 | 26           |
| 27           |   |                |                           |                |             |         |                | $\,8\,$  |   | 10              |    | 12 |    |    |        |    |        |    |               | 20              | 22 |    | 24 | 27           |
| 28           |   |                |                           |                |             |         |                | $\,8\,$  |   | 10              |    | 12 |    |    |        |    |        |    |               | 20              | 22 |    | 24 | 28           |
| 29           |   |                |                           |                |             |         |                | $\,8\,$  |   | 10              |    | 12 |    |    |        |    |        |    |               | 20              | 22 |    | 24 | 29           |
| 30           |   |                |                           |                |             |         |                | $\,8\,$  |   | $10$            |    | 12 |    |    |        |    |        |    |               | 20              | 22 |    | 24 | 30           |
| 31           |   |                | $\mathfrak{Z}$            |                | 5           |         |                | $\,8\,$  |   | 10              |    |    |    |    |        |    |        |    |               | 20              | 22 |    | 24 | 31           |
| 32           |   |                | $\mathfrak{Z}$            |                | 5           |         |                | $\,8\,$  |   | $10$            |    |    |    |    | 15     |    | 17     |    |               | 20              | 22 |    |    | 32           |
| 33           |   |                | 3                         |                | 5           |         |                | 8        |   | 10              |    |    |    |    |        |    |        |    |               | 20              | 22 |    | 24 | 33           |
| 34           |   |                | $\mathfrak{S}$            |                | 5           |         |                | $\,8\,$  |   | $10$            |    |    |    |    | 15     |    | 17     |    |               | 20              | 22 |    |    | 34           |
| 35           |   |                | $\mathfrak{Z}$            |                | 5           |         |                | $\,8\,$  |   | 10              |    |    |    |    |        |    |        |    |               | 20              | 22 |    | 24 | 35           |
| 36           |   |                | $\mathfrak{S}$            |                | 5           |         |                | $\delta$ |   | 10              |    |    |    |    | 15     |    | 17     |    |               | 20              | 22 |    |    | 36           |
| 37           |   |                | $\mathfrak 3$             |                | 5           |         |                | $\,8\,$  |   | 10              |    |    |    |    | 15     |    | 17     |    |               | 20              | 22 |    |    | 37           |
| 38           |   |                | $\mathfrak{S}$            |                | 5           |         |                | $\,8\,$  |   | $10$            |    |    |    |    | 15     |    | $17$   |    |               | 20 <sup>1</sup> | 22 |    |    | 38           |
| 39           |   |                | $\mathfrak{Z}$            |                | 5           |         |                | $\,8\,$  |   | 10              |    |    |    |    | 15     |    | 17     |    |               | 20              | 22 |    |    | 39           |
| 40           |   |                | $\mathfrak{S}$            |                | 5           |         |                | $\,8\,$  |   | 10              |    |    |    |    | 15     |    | 17     |    |               | 20              | 22 |    |    | 40           |
| 41           |   |                | 3                         |                | 5           |         |                | $\,8\,$  |   | 10              |    |    |    |    | 15     |    | 17     |    |               | $20\,$          | 22 |    |    | 41           |
| 42           |   |                | $\mathfrak{S}$            |                | 5           |         |                | $\,8\,$  |   | 10              |    |    |    |    | 15     |    | $17\,$ |    |               | $20\,$          | 22 |    |    | 42           |
| 43           |   |                | 3                         |                | $\mathbf 5$ |         |                | $\,8\,$  |   | 10              |    |    |    |    | 15     |    | 17     |    |               | 20              | 22 |    |    | 43           |
| 44           |   |                | $\ensuremath{\mathsf{3}}$ |                | $\mathbf 5$ |         |                | $\,8\,$  |   | $10\,$          |    |    |    |    | $15\,$ |    | $17\,$ |    |               | $20\,$          | 22 |    |    | 44           |

<span id="page-146-0"></span>*ตาราง 69. การมิเรอร์หน่วยความจำที ่มีโปรเซสเซอร์แปดตัว (โปรเซสเซอร์ 7 และ 8, โดยติดตั ้ง DIMM 25-48 ตัวในเซิร์ฟเวอร์)*

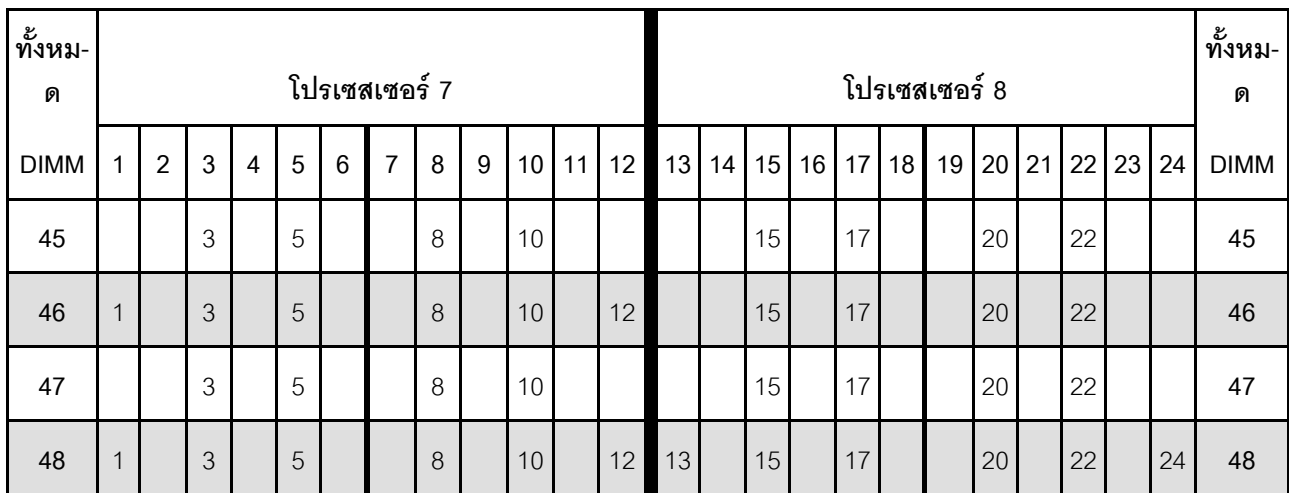

ตาราง 69. การมิเรอร์หน่วยความจำที่มีโปรเซสเซอร์แปดตัว (โปรเซสเซอร์ 7 และ 8, โดยติดตั้ง DIMM 25-48 ตัวในเซิร์ฟเวอร์) (มีต่อ)

ี ลำดับการสร้าง DIMM ที่เกี่ยวข้องสำหรับระบบที่มีโปรเซสเซอร์แปดตัว:

- ลำดับการสร้าง DIMM สำหรับโปรเซสเซคร์ 7 และ 8:
	- ี ตาราง 68 "การมิเรอร์หน่วยความจำที่มีโปรเซสเซอร์แปดตัว (โปรเซสเซอร์ 7 และ 8, โดยติดตั้ง DIMM 16-24  $\mathbb{R}^{\mathbb{Z}}$ ้ตัวในเซิร์ฟเวอร์)" บนหน้าที่ 142
	- ิ ตาราง 70 "การมิเรอร์หน่วยความจำที่มีโปรเซสเซอร์แปดตัว (โปรเซสเซอร์ 7 และ 8. โดยติดตั้ง DIMM 49-72  $\mathbb{R}^{\mathbb{Z}^2}$ ้ตัวในเซิร์ฟเวอร์)" บนหน้าที่ 145
	- ตาราง 71 "การมิเรอร์หน่วยความจำที่มีโปรเซสเซอร์แปดตัว (โปรเซสเซอร์ 7 และ 8, โดยติดตั้ง DIMM 73-96 ้ตัวในเซิร์ฟเวอร์)" บนหน้าที่ 147
- เพื่อสร้าง DIMM ต่อไปสำหรับระบบที่มี DIMM 25-48 ตัว:

 $\bullet$ 

- ี ตาราง 57 "การมิเรอร์หน่วยความจำที่มีโปรเซสเซอร์แปดตัว (โปรเซสเซอร์ 1 และ 2. โดยติดตั้ง DIMM 25-48  $\mathbb{R}^{\mathbb{Z}^2}$ ตัวในเซิร์ฟเวอร์)" บนหน้าที่ 122
- ์ ตาราง 61 "การมิเรอร์หน่วยความจำที่มีโปรเซสเซอร์แปดตัว (โปรเซสเซอร์ 3 และ 4, โดยติดตั้ง DIMM 25-48  $\mathbb{R}^{\mathbb{Z}^{\times}}$ ตัวในเซิร์ฟเวอร์)" บนหน้าที่ 129
- ี ตาราง 65 "การมิเรอร์หน่วยความจำที่มีโปรเซสเซอร์แปดตัว (โปรเซสเซอร์ 5 และ 6, โดยติดตั้ง DIMM 25-48 ้ตัวในเซิร์ฟเวอร์)" บนหน้าที่ 136

| ทั้งหม-<br>ด |              |                |                                                                                                    |                |             |             | โปรเซสเซอร์ 7  |          |                  |                 |    |    |    |    |    |        |    |    | โปรเซสเซอร์ 8 |    |    |    |    |    | ทั้งหม-<br>ด |
|--------------|--------------|----------------|----------------------------------------------------------------------------------------------------|----------------|-------------|-------------|----------------|----------|------------------|-----------------|----|----|----|----|----|--------|----|----|---------------|----|----|----|----|----|--------------|
| <b>DIMM</b>  | 1            | $\overline{2}$ | $\mathbf{3}$                                                                                           | $\overline{4}$ | 5           | $\,6\,$     | $\overline{7}$ | 8        | 9                | 10 <sup>°</sup> | 11 | 12 | 13 | 14 | 15 | 16     | 17 | 18 | 19            | 20 | 21 | 22 | 23 | 24 | <b>DIMM</b>  |
| 49           | $\mathbf{1}$ |                | 3                                                                                                    |                | 5           |             |                | 8        |                  | 10              |    | 12 |    |    | 15 |        | 17 |    |               | 20 |    | 22 |    |    | 49           |
| 50           | $\mathbf{1}$ |                | 3                                                                                                    |                | 5           |             |                | 8        |                  | 10              |    | 12 | 13 |    | 15 |        | 17 |    |               | 20 |    | 22 |    | 24 | 50           |
| 51           | $\mathbf{1}$ |                | 3                                                                                                    |                | 5           |             |                | 8        |                  | 10              |    | 12 | 13 |    | 15 |        | 17 |    |               | 20 |    | 22 |    | 24 | 51           |
| 52           | $\mathbf{1}$ |                | 3                                                                                                    |                | $\mathbf 5$ |             |                | $\delta$ |                  | 10              |    | 12 | 13 |    | 15 |        | 17 |    |               | 20 |    | 22 |    | 24 | 52           |
| 53           | $\mathbf{1}$ |                | 3                                                                                                    |                | 5           |             |                | 8        |                  | 10              |    | 12 | 13 |    | 15 |        | 17 |    |               | 20 |    | 22 |    | 24 | 53           |
| 54           | $\mathbf{1}$ |                | $\mathfrak{Z}$                                                                                         |                | 5           |             |                | $\delta$ |                  | 10              |    | 12 | 13 |    | 15 |        | 17 |    |               | 20 |    | 22 |    | 24 | 54           |
| 55           | $\mathbf{1}$ |                | 3                                                                                                    |                | 5           |             |                | 8        |                  | 10              |    | 12 | 13 |    | 15 |        | 17 |    |               | 20 |    | 22 |    | 24 | 55           |
| 56           | $\mathbf{1}$ |                | $\mathfrak{Z}$                                                                                         |                | 5           |             |                | 8        |                  | 10              |    | 12 | 13 |    | 15 |        | 17 |    |               | 20 |    | 22 |    | 24 | 56           |
| 57           | $\mathbf{1}$ |                | 3                                                                                                    |                | 5           |             |                | 8        |                  | 10              |    | 12 | 13 |    | 15 |        | 17 |    |               | 20 |    | 22 |    | 24 | 57           |
| 58           | $\mathbf{1}$ |                | 3                                                                                                    |                | 5           |             |                | 8        |                  | 10              |    | 12 | 13 |    | 15 |        | 17 |    |               | 20 |    | 22 |    | 24 | 58           |
| 59           | $\mathbf{1}$ |                | $\mathfrak{Z}$                                                                                         |                | 5           |             |                | 8        |                  | 10              |    | 12 | 13 |    | 15 |        | 17 |    |               | 20 |    | 22 |    | 24 | 59           |
| 60           | $\mathbf{1}$ |                | 3                                                                                                    |                | 5           |             |                | $\delta$ |                  | 10              |    | 12 | 13 |    | 15 |        | 17 |    |               | 20 |    | 22 |    | 24 | 60           |
| 61           | $\mathbf{1}$ |                | $\mathfrak{Z}$                                                                                         |                | 5           |             |                | 8        |                  | 10              |    | 12 | 13 |    | 15 |        | 17 |    |               | 20 |    | 22 |    | 24 | 61           |
| 62           |              |                | $\mathfrak{S}% _{A}^{\ast}=\mathfrak{S}_{A}\!\left( A;B\right) ,\ \mathfrak{S}_{A}\!\left( A;B\right)$ | $\overline{4}$ | 5           | $\,6\,$     | Ш<br>$\,7$     | $\,8\,$  | $\,9$            | $10$            |    |    | 13 |    | 15 |        | 17 |    |               | 20 |    | 22 |    | 24 | 62           |
| 63           |              |                | 3                                                                                                    | $\overline{4}$ | 5           | $6\,$       | $\overline{7}$ | $\,8\,$  | $\boldsymbol{9}$ | $10$            |    |    | 13 |    | 15 |        | 17 |    |               | 20 |    | 22 |    | 24 | 63           |
| 64           |              |                | $\mathfrak{Z}$                                                                                         | $\overline{4}$ | 5           | $\,6$       | $\overline{7}$ | 8        | $9$              | 10              |    |    |    |    | 15 | 16     | 17 | 18 |               | 20 | 21 | 22 |    |    | 64           |
| 65           |              |                | 3                                                                                                    | 4              | 5           | $6\,$       | $\overline{7}$ | 8        | 9                | 10              |    |    |    |    | 15 | 16     | 17 | 18 | 19            | 20 | 21 | 22 |    |    | 65           |
| 66           |              |                | 3                                                                                                    | $\overline{4}$ | 5           | $6\,$       | $\overline{7}$ | 8        | $9$              | $10$            |    |    | 13 |    | 15 |        | 17 |    |               | 20 |    | 22 |    | 24 | 66           |
| 67           |              |                | 3                                                                                                    | $\overline{4}$ | $\mathbf 5$ | $6\,$       | $\overline{7}$ | 8        | 9                | 10              |    |    |    |    | 15 | 16     | 17 | 18 | 19            | 20 | 21 | 22 |    |    | 67           |
| 68           |              |                | $\ensuremath{\mathsf{3}}$                                                                              | 4              | $\mathbf 5$ | $\,$ 6 $\,$ | $\overline{7}$ | $\,8\,$  | $\boldsymbol{9}$ | 10              |    |    |    |    | 15 | $16\,$ | 17 | 18 | 19            | 20 | 21 | 22 |    |    | 68           |

<span id="page-148-0"></span>*ตาราง 70. การมิเรอร์หน่วยความจำที ่มีโปรเซสเซอร์แปดตัว (โปรเซสเซอร์ 7 และ 8, โดยติดตั ้ง DIMM 49-72 ตัวในเซิร์ฟเวอร์)*

| ทั้งหม-<br>ด |                |   |                |   |                 | โปรเซสเซอร์ 7       |          |                  |                 |    |           |    |                 |                 |                 |                | โปรเซสเซอร์ 8 |                   |    |    | ทั้งหม-<br>ด |
|--------------|----------------|---|----------------|---|-----------------|---------------------|----------|------------------|-----------------|----|-----------|----|-----------------|-----------------|-----------------|----------------|---------------|-------------------|----|----|--------------|
| <b>DIMM</b>  | $\overline{2}$ | 3 | 4              | 5 | $6\phantom{1}6$ | $\overline{7}$<br>Ш | 8        | 9                | 10 <sup>°</sup> |    | $11$   12 | 13 |                 |                 |                 | 14 15 16 17 18 |               | 19 20 21 22 23 24 |    |    | <b>DIMM</b>  |
| 69           |                | 3 | 4              | 5 | 6               | $\overline{7}$<br>Ш | 8        | 9                | 10              |    |           |    | 15 <sup>1</sup> | 16 <sup>1</sup> | 17 <sup>1</sup> | 18             |               | 19 20 21 22       |    |    | 69           |
| 70           |                | 3 | $\overline{4}$ | 5 | 6               | Ш<br>$\overline{7}$ | $\delta$ | 9                | 10              |    |           | 13 | 15              |                 | 17              |                |               | 20                | 22 | 24 | 70           |
| 71           |                | 3 |                | 5 |                 | $\overline{7}$      | 8        | 9                | 10              | 11 | 12        |    | 15              | 16              | 17              | 18             |               | 19 20 21 22       |    |    | 71           |
| 72           |                | 3 |                | 5 |                 | $\overline{7}$      | 8        | $\boldsymbol{9}$ | 10              | 11 | 12        | 13 | 15              |                 | 17              |                | 19            | 20 21 22 23       |    | 24 | 72           |

ตาราง 70. การมิเรอร์หน่วยความจำที่มีโปรเซสเซอร์แปดตัว (โปรเซสเซอร์ 7 และ 8, โดยติดตั้ง DIMM 49-72 ตัวในเซิร์ฟเวอร์) (มีต่อ)

ี ลำดับการสร้าง DIMM ที่เกี่ยวข้องสำหรับระบบที่มีโปรเซสเซอร์แปดตัว:

- ลำดับการสร้าง DIMM สำหรับโปรเซสเซคร์ 7 และ 8:
	- ี ตาราง 68 "การมิเรอร์หน่วยความจำที่มีโปรเซสเซอร์แปดตัว (โปรเซสเซอร์ 7 และ 8. โดยติดตั้ง DIMM 16-24  $\mathbb{R}^{\mathbb{Z}}$ ้ตัวในเซิร์ฟเวอร์)" บนหน้าที่ 142
	- ิ ตาราง 69 "การมิเรอร์หน่วยความจำที่มีโปรเซสเซอร์แปดตัว (โปรเซสเซอร์ 7 และ 8. โดยติดตั้ง DIMM 25-48  $\mathbb{R}^{\mathbb{Z}^{\times}}$ ้ตัวในเซิร์ฟเวอร์)" บนหน้าที่ 143
	- ตาราง 71 "การมิเรอร์หน่วยความจำที่มีโปรเซสเซอร์แปดตัว (โปรเซสเซอร์ 7 และ 8, โดยติดตั้ง DIMM 73-96 ้ตัวในเซิร์ฟเวอร์)" บนหน้าที่ 147
- เพื่อสร้าง DIMM ต่อไปสำหรับระบบที่มี DIMM 49-72 ตัว:

 $\bullet$ 

- ิ ตาราง 58 "การมิเรอร์หน่วยความจำที่มีโปรเซสเซอร์แปดตัว (โปรเซสเซอร์ 1 และ 2. โดยติดตั้ง DIMM 49-72  $\mathbb{R}^{\mathbb{Z}^2}$ ้ตัวในเซิร์ฟเวอร์)" บนหน้าที่ 124
- ี ตาราง 62 "การมิเรอร์หน่วยความจำที่มีโปรเซสเซอร์แปดตัว (โปรเซสเซอร์ 3 และ 4, โดยติดตั้ง DIMM 49-72  $\mathbb{R}^{\mathbb{Z}^{\times}}$ ตัวในเซิร์ฟเวอร์)" บนหน้าที่ 131
- ี ตาราง 66 "การมิเรอร์หน่วยความจำที่มีโปรเซสเซอร์แปดตัว (โปรเซสเซอร์ 5 และ 6, โดยติดตั้ง DIMM 49-72 ้ตัวในเซิร์ฟเวอร์)" บนหน้าที่ 138

| ทั้งหม-<br>ด |              |                |                |                |            |                 | โปรเซสเซอร์ 7                                               |         |                  |                 |         |    |    |    |    |       |    |           | โปรเซสเซอร์ 8                                               |       |    |    |    |    | ทั้งหม-<br>ด |
|--------------|--------------|----------------|----------------|----------------|------------|-----------------|-------------------------------------------------------------|---------|------------------|-----------------|---------|----|----|----|----|-------|----|-----------|-------------------------------------------------------------|-------|----|----|----|----|--------------|
| <b>DIMM</b>  | 1            | $\overline{2}$ | 3              | $\overline{4}$ | 5          | $6\phantom{1}$  | $\overline{7}$                                              | 8       | 9                | 10 <sup>1</sup> | 11      | 12 | 13 | 14 | 15 | 16    | 17 | 18        | 19                                                          | 20    | 21 | 22 | 23 | 24 | <b>DIMM</b>  |
| 73           |              |                | 3              | 4              | 5          | 6               | $\overline{7}$                                              | 8       | 9                | 10              |         |    |    |    | 15 | 16    | 17 | 18        | 19                                                          | 20    | 21 | 22 |    |    | 73           |
| 74           |              |                | 3              | $\overline{4}$ | 5          | 6               | $\overline{7}$                                              | 8       | $\mathbf 9$      | 10              |         |    | 13 |    | 15 |       | 17 |           |                                                             | 20    |    | 22 |    | 24 | 74           |
| 75           | $\mathbf{1}$ |                | $\mathfrak{Z}$ |                | 5          |                 | $\overline{7}$                                              | 8       | $\boldsymbol{9}$ | 10              | 11      | 12 | 13 |    | 15 |       | 17 |           | 19                                                          | 20    | 21 | 22 | 23 | 24 | 75           |
| 76           |              |                | 3              | $\overline{4}$ | 5          | 6               | $\overline{7}$                                              | 8       | 9                | 10              |         |    |    |    | 15 | 16    | 17 | 18        | 19                                                          | 20    | 21 | 22 |    |    | 76           |
| 77           | $\mathbf{1}$ |                | 3              |                | 5          |                 | $\overline{7}$                                              | 8       | $\boldsymbol{9}$ | 10              | 11      | 12 |    |    | 15 | 16    | 17 | 18        | 19                                                          | 20    | 21 | 22 |    |    | 77           |
| 78           |              |                | 3              | $\overline{4}$ | 5          | 6               | $\overline{7}$                                              | 8       | $\mathbf 9$      | 10              |         |    | 13 |    | 15 |       | 17 |           |                                                             | 20    |    | 22 |    | 24 | 78           |
| 79           |              |                | 3              | 4              | 5          | 6               | $\overline{7}$                                              | 8       | 9                | 10              |         |    |    |    | 15 | 16    | 17 | 18        | 19                                                          | 20    | 21 | 22 |    |    | 79           |
| 80           |              |                | 3              | $\overline{4}$ | 5          | 6               | $\overline{7}$                                              | 8       | $\mathbf 9$      | 10              |         |    |    |    | 15 | 16    | 17 | 18        | 19                                                          | 20    | 21 | 22 |    |    | 80           |
| 81           | $\mathbf{1}$ |                | 3              |                | 5          |                 | $\overline{7}$                                              | 8       | $\boldsymbol{9}$ | 10              | 11      | 12 | 13 |    | 15 |       | 17 |           | 19                                                          | 20    | 21 | 22 | 23 | 24 | 81           |
| 82           |              |                | 3              | $\overline{4}$ | 5          | 6               | $\overline{7}$                                              | 8       | $\mathbf 9$      | 10              |         |    | 13 |    | 15 |       | 17 |           |                                                             | 20    |    | 22 |    | 24 | 82           |
| 83           | $\mathbf{1}$ |                | 3              |                | 5          |                 | $\overline{7}$                                              | 8       | 9                | 10              | 11      | 12 |    |    | 15 | 16    | 17 | 18        | 19                                                          | 20    | 21 | 22 |    |    | 83           |
| 84           |              |                | 3              | $\overline{4}$ | 5          | 6               | $\overline{7}$                                              | 8       | $\mathbf 9$      | 10              |         |    |    |    | 15 | 16    | 17 | 18        | 19                                                          | 20    | 21 | 22 |    |    | 84           |
| 85           |              |                | 3              | $\overline{4}$ | 5          | $6\phantom{1}6$ | 7                                                           | 8       | 9                | 10              |         |    |    |    | 15 | 16    | 17 | 19        | 19                                                          | 20    | 21 | 22 |    |    | 85           |
| 86           |              |                | 3              | $\overline{4}$ | 5          | 6               | $\overline{7}$                                              | 8       | $\hbox{9}$       | $10$            |         |    | 13 |    | 15 |       | 17 |           |                                                             | 20    |    | 22 |    | 24 | 86           |
| 87           | $\mathbf{1}$ |                | 3              |                | 5          |                 | 7                                                           | 8       | 9                |                 | $10$ 11 | 12 | 13 |    | 15 |       | 17 |           | 19 <sup>1</sup>                                             | 20 21 |    | 22 | 23 | 24 | 87           |
| 88           |              |                | 3              | $\overline{4}$ | 5          | $6\,$           | $\overline{7}$                                              | 8       | 9                | 10              |         |    |    |    | 15 | 16    |    | 17 18     | 19                                                          | 20 21 |    | 22 |    |    | 88           |
| 89           | $\mathbf{1}$ |                | 3              |                | 5          |                 | 7                                                           | 8       | 9                | 10 <sup>1</sup> | 11      | 12 |    |    | 15 | 16    |    | 17 18     | 19                                                          | 20 21 |    | 22 |    |    | 89           |
| 90           | $\mathbf{1}$ | $\overline{2}$ | $\mathfrak{Z}$ | $\overline{4}$ | 5          | $6\,$           | $\overline{7}$                                              | $\,8\,$ | $\mathsf 9$      | $10$ 11         |         | 12 | 13 |    | 15 |       | 17 |           |                                                             | 20    |    | 22 |    | 24 | 90           |
| 91           |              |                |                |                |            |                 | 91 ไม่รองรับการกำหนดค่าการมิเรอร์หน่วยความจำ<br><b>DIMM</b> |         |                  |                 |         |    |    |    |    |       |    |           | 91 ไม่รองรับการกำหนดค่าการมิเรอร์หน่วยความจำ<br><b>DIMM</b> |       |    |    |    |    | 91           |
| 92           | $\mathbf{1}$ | $\overline{c}$ | $\mathfrak{Z}$ | $\overline{4}$ | $\sqrt{5}$ | $\,6\,$         | $\overline{7}$                                              | $\,8\,$ | $9\,$            |                 | $10$ 11 | 12 |    |    |    | 15 16 |    | $17$   18 | $19$ 20 21                                                  |       |    | 22 |    |    | 92           |

<span id="page-150-0"></span>*ตาราง 71. การมิเรอร์หน่วยความจำที ่มีโปรเซสเซอร์แปดตัว (โปรเซสเซอร์ 7 และ 8, โดยติดตั ้ง DIMM 73-96 ตัวในเซิร์ฟเวอร์)*

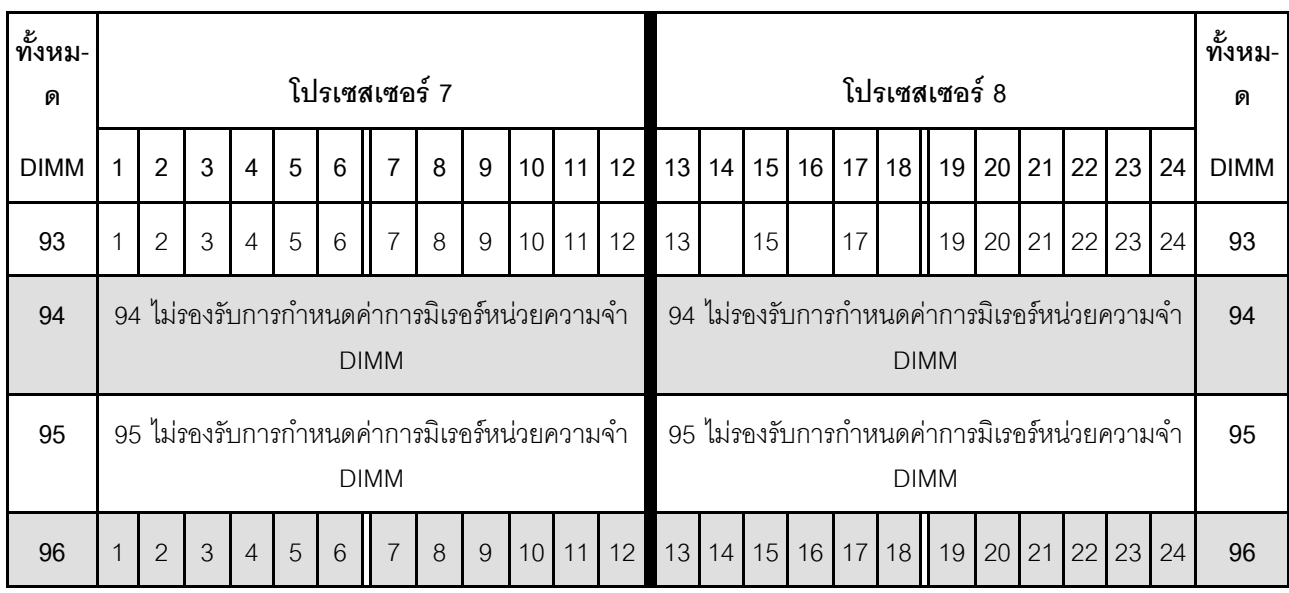

ตาราง 71. การมิเรอร์หน่วยความจำที่มีโปรเซสเซอร์แปดตัว (โปรเซสเซอร์ 7 และ 8, โดยติดตั้ง DIMM 73-96 ตัวในเซิร์ฟเวอร์) (มีต่อ)

ลำดับการสร้าง DIMM ที่เกี่ยวข้องสำหรับระบบที่มีโปรเซสเซอร์แปดตัว:

- ลำดับการสร้าง DIMM สำหรับโปรเซสเซอร์ 7 และ 8:
	- ิ ตาราง 68 "การมิเรอร์หน่วยความจำที่มีโปรเซสเซอร์แปดตัว (โปรเซสเซอร์ 7 และ 8, โดยติดตั้ง DIMM 16-24  $\omega_{\rm c}$ ้ตัวในเซิร์ฟเวอร์)" บนหน้าที่ 142
	- ิ ตาราง 69 "การมิเรอร์หน่วยความจำที่มีโปรเซสเซอร์แปดตัว (โปรเซสเซอร์ 7 และ 8, โดยติดตั้ง DIMM 25-48  $\mathbb{R}^{\mathbb{Z}^2}$ ้ตัวในเซิร์ฟเวคร์)" บนหน้าที่ 143
	- ตาราง 70 "การมิเรอร์หน่วยความจำที่มีโปรเซสเซอร์แปดตัว (โปรเซสเซอร์ 7 และ 8, โดยติดตั้ง DIMM 49-72 ้ตัวในเซิร์ฟเวอร์)" บนหน้าที่ 145
	- เพื่อสร้าง DIMM ต่อไปสำหรับระบบที่มี DIMM 73-96 ตัว:

 $\ddot{\phantom{0}}$ 

- ตาราง 59 "การมิเรอร์หน่วยความจำที่มีโปรเซสเซอร์แปดตัว (โปรเซสเซอร์ 1 และ 2, โดยติดตั้ง DIMM 73-96 ้ตัวในเซิร์ฟเวอร์)" บนหน้าที่ 126
- ิ ตาราง 63 "การมิเรอร์หน่วยความจำที่มีโปรเซสเซอร์แปดตัว (โปรเซสเซอร์ 3 และ 4. โดยติดตั้ง DIMM 73-96  $\mathbb{R}^{\mathbb{Z}}$ ้ตัวในเซิร์ฟเวคร์)" บนหน้าที่ 133
- ิ ตาราง 67 "การมิเรอร์หน่วยความจำที่มีโปรเซสเซอร์แปดตัว (โปรเซสเซอร์ 5 และ 6, โดยติดตั้ง DIMM 73-96 ้ตัวในเซิร์ฟเวอร์)" บนหน้าที่ 140

#### การสแปร์หน่วยความจำ

ในโหมดการสแปร์หน่วยความจำ หน่วยความจำหนึ่งลำดับทำหน้าที่เป็นลำดับสำรองของลำดับอื่นๆ บนช่องเดียวกันใน ้ กรณีที่ทำงานล้มเหลว ลำดับสำรองจะถูกเก็บสำรองไว้และใช้เป็นหน่วยความจำที่ใช้งานจนกระทั่งมี่การแสดงถึงความล้ม ู เหลว ความจุที่สำร<sub>อ</sub>งไว้จะถูกหักออกจากจำนวนหน่วยความจำที่ใช้ได้ทั้งหมดในระบบ ลำดับการติดตั้ง DIMM สำหรับ การสแปร์หน่วยความจำจะแตกต่างกันไปตามจำนวนของโปรเซสเซอร์และโมดูลหน่วยความจำที่ติดตั้งอยู่บนเซิร์ฟเวอร์

หลังจากผ่านเกณฑ์ข้อผิดพลาดในระบบที่มีการป้องกันโดยการสแปร์หน่วยความจำ เนื้อหาของลำดับที่บกพร่องของ DIMM จะถูกคัดลอกไปยังลำดับสำรอง ลำดับที่บกพร่องจะถูกกำหนดให้ออฟไลน์ และลำดับสำรองจะถูกกำหนดให้ ออนไลน์และใช้เป็นหน่วยความจำที่ใช้งานแทนที่ลำดับที่บกพร่อง เนื่องจากกระบวนการสำหรับการทำงานล้มเหลว เป็นการคัดลอกเนื้อหาของหน่วยความจำ ระดับของการลำรองหน่วยความจำที่มีให้โดยการสแปร์หน่วยความจำ จะน้อย กว่าที่มีให้โดยการมิเรอร์หน่วยความจำ: การมิเรอร์หน่วยความจำเป็นตัวเลือกการป้องกันความล้มเหลวที่ต้องการสำหรับ การใช้งานที่สำคัญ

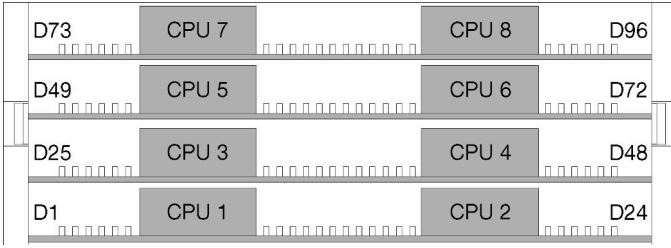

รูปภาพ 4. เค้าโครงโปรเซสเซอร์และโมดูลหน่วยความจำ

้คำแนะนำเกี่ยวกับ การสแปร์หน่วยความจำ:

- ี ลำดับสำรองต้องมีความจุหน่วยความจำเท่ากันหรือมีขนาดใหญ่กว่าลำดับหน่วยความจำที่ใช้งานทั้งหมดบนช่อง เดียวกัน
- การติดตั้ง DIMM ที่อยู่ในระดับเดียว ให้ทำตามลำดับการติดตั้งที่แสดงไว้ด้านล่าง
- หากติดตั้ง DIMM ที่มีมากกว่าหนึ่งลำดับ ให้ทำตามลำดับการติดตั้งที่ระบุสำหรับโหมดหน่วยความจำแบบอิสระ โปรดดู "โหมดหน่วยความจำแบบอิสระ" บนหน้าที่ 9

้ลำดับการรวบรวม DIMM สำหรับ Sparing หน่วยความจำในการกำหนดค่าของโปรเซสเซอร์ที่สนับสนุนแต่ละตัวคือ:

- "ลำดับการติดตั้ง: การสแปร์หน่วยความจำที่มีโปรเซสเซอร์สองตัว" บนหน้าที่ 151
- "ลำดับการติดตั้ง: การสำรองหน่วยความจำที่มีโปรเซสเซอร์สามตัว" บนหน้าที่ 152
- "ลำดับการติดตั้ง: การสแปร์หน่วยความจำที่มีโปรเซสเซอร์สี่ตัว" บนหน้าที่ 157

"ลำดับการติดตั้ง: การสำรองหน่วยความจำที่มีโปรเซสเซอร์หกตัว" บนหน้าที่ 162

 $\ddot{\phantom{0}}$ 

 $\ddot{\phantom{0}}$ 

"ลำดับการติดตั้ง: การสแปร์หน่วยความจำที่มีโปรเซสเซอร์แปดตัว" บนหน้าที่ 183

สำหรับข้อมูลเกี่ยวกับการกำหนดค่าการตั้งค่าหน่วยความจำ รวมทั้งวิธีเปิดใช้งานการสแปร์หน่วยความจำ โปรดดู "การ<br>กำหนดค่าหน่วยความจำ" ในคู่มือการติดตั้ง *ThinkSystem SR950* 

## <span id="page-154-0"></span>ลำดับการติดตั้ง: การสแปร์หน่วยความจำที่มีโปรเซสเซอร์สองตัว

ลำดับการติดตั้งโมดูลหน่วยความจำสำหรับการสแปร์หน่วยความจำที่มีโปรเซสเซอร์สองตัวติดตั้งอยู่บนเซิร์ฟเวอร์

ตารางต่อไปนี้แสดงลำดับการรวบรวม DIMM สำหรับการสแปร์หน่วยความจำเมื่อมีการติดตั้งโปรเซสเซอร์สองตัว ้มีการติดตั้งโปรเซสเซอร์ 1 และ 2 ในแผงระบบด้านล่างของถาดคอมพิวท์ด้านล่าง

**หมายเหตุ:** การสำรองหน�วยความจำต�องมี DIMM เป�นจำนวนคู�

| ทั้งห-<br>มด   |              |                |   |                |             |                | โปรเซสเซอร์ 1  |         |               |    |    |    |    |    |    |    |    |    | โปรเซสเซอร์ 2 |                 |    |    |    |    | ทั้งหม-<br>ด             |
|----------------|--------------|----------------|---|----------------|-------------|----------------|----------------|---------|---------------|----|----|----|----|----|----|----|----|----|---------------|-----------------|----|----|----|----|--------------------------|
| <b>DIMM</b>    | 1            | $\overline{2}$ | 3 | $\overline{4}$ | 5           | $6\phantom{1}$ | $\overline{7}$ | 8       | 9             | 10 | 11 | 12 | 13 | 14 | 15 | 16 | 17 | 18 | 19            | 20              | 21 | 22 | 23 | 24 | <b>DIMM</b>              |
| $\overline{4}$ |              |                |   |                |             |                | $\overline{7}$ | $\,8\,$ |               |    |    |    |    |    |    |    |    |    | 19            | 20              |    |    |    |    | $\overline{\mathcal{A}}$ |
| 6              |              |                |   |                | 5           | 6              | $\overline{7}$ | 8       |               |    |    |    |    |    |    |    |    |    | 19            | 20              |    |    |    |    | $\,6$                    |
| 8              |              |                |   |                | 5           | 6              | $\overline{7}$ | 8       |               |    |    |    |    |    |    |    | 17 | 18 | 19            | 20              |    |    |    |    | $\,8\,$                  |
| 10             |              |                |   |                | 5           | 6              | $\overline{7}$ | 8       | 9             | 10 |    |    |    |    |    |    | 17 | 18 | 19            | 20              |    |    |    |    | 10                       |
| 12             |              |                |   |                | 5           | 6              | $\overline{7}$ | $\,8\,$ | 9             | 10 |    |    |    |    |    |    | 17 | 18 | 19            | 20              | 21 | 22 |    |    | 12                       |
| 14             |              |                | 3 | $\overline{4}$ | 5           | 6              | $\overline{7}$ | 8       | 9             | 10 |    |    |    |    |    |    | 17 | 18 | 19            | 20              | 21 | 22 |    |    | 14                       |
| 16             |              |                | 3 | $\overline{4}$ | 5           | 6              | $\overline{7}$ | 8       | 9             | 10 |    |    |    |    | 15 | 16 | 17 | 18 | 19            | 20 <sup>1</sup> | 21 | 22 |    |    | 16                       |
| 18             |              |                | 3 | $\overline{4}$ | 5           | 6              | $\overline{7}$ | 8       | 9             | 10 | 11 | 12 |    |    | 15 | 16 | 17 | 18 | 19            | 20              | 21 | 22 |    |    | 18                       |
| 20             |              |                | 3 | $\overline{4}$ | 5           | 6              | $\overline{7}$ | 8       | 9             | 10 | 11 | 12 |    |    | 15 | 16 | 17 | 18 | 19            | 20              | 21 | 22 | 23 | 24 | 20                       |
| 22             | $\mathbf{1}$ | 2              | 3 | 4              | 5           | 6              | $\overline{7}$ | 8       | 9             | 10 | 11 | 12 |    |    | 15 | 16 | 17 | 18 | 19            | 20              | 21 | 22 | 23 | 24 | 22                       |
| 24             | $\mathbf{1}$ | $\mathbf{2}$   | 3 | 4              | $\mathbf 5$ | 6              | $\overline{7}$ | $\,8\,$ | $\mathcal{G}$ | 10 | 11 | 12 | 13 | 14 | 15 | 16 | 17 | 18 | 19            | 20              | 21 | 22 | 23 | 24 | 24                       |

*ตาราง 72. การสแปร์หน่วยความจำที ่มีโปรเซสเซอร์สองตัว โดยติดตั ้ง DIMM ทั ้งหมด 4-24 ตัวในเซิร์ฟเวอร์*

### <span id="page-155-0"></span>**ลำดับการติดตั้ง: การสำรองหน�วยความจำที่มีโปรเซสเซอร�สามตัว**

ลำดับการติดตั้งโมดูลหน่วยความจำสำหรับการสำรองหน่วยความจำที่มีโปรเซสเซอร์สามตัวติดตั้งอยู่ในเซิร์ฟเวอร์

ตารางต่อไปนี้แสดงลำดับการรวบรวม DIMM สำหรับการสำรองหน่วยความจำเมื่อมีการติดตั้งโปรเซสเซอร์สามตัว

- มีการติดตั้งโปรเซสเซอร์ 1 และ 2 ในแผงระบบด้านล่างของถาดคอมพิวท์ด้านล่าง
- มีการติดตั้งโปรเซสเซอร์ 3 ในแผงระบบด้านบนของถาดคอมพิวท์ด้านล่างหรือในถาดคอมพิวท์ด้านบน (ช่องเสียบ โปรเซสเซอร์ 4)

**หมายเหตุ:** การสำรองหน�วยความจำต�องมี DIMM เป�นจำนวนคู�

| ทั้งหม-<br>ด   |   |                |                |                |   |                | โปรเซสเซอร์ 1  |         |                  |                 |    |    |    |    |    |        |    |    | โปรเซสเซอร์ 2 |    |    |    |    |    | ทั้งหม-<br>ด |
|----------------|---|----------------|----------------|----------------|---|----------------|----------------|---------|------------------|-----------------|----|----|----|----|----|--------|----|----|---------------|----|----|----|----|----|--------------|
| <b>DIMM</b>    | 1 | $\overline{2}$ | 3              | $\overline{4}$ | 5 | $6\phantom{1}$ | $\overline{7}$ | 8       | 9                | 10 <sup>1</sup> | 11 | 12 | 13 | 14 | 15 | 16     | 17 | 18 | 19            | 20 | 21 | 22 | 23 | 24 | <b>DIMM</b>  |
| $6\phantom{1}$ |   |                |                |                |   |                | $\overline{7}$ | 8       |                  |                 |    |    |    |    |    |        |    |    | 19            | 20 |    |    |    |    | $\,6\,$      |
| 8              |   |                |                |                | 5 | 6              | $\overline{7}$ | 8       |                  |                 |    |    |    |    |    |        |    |    | 19            | 20 |    |    |    |    | 8            |
| 10             |   |                |                |                | 5 | 6              | $\overline{7}$ | 8       |                  |                 |    |    |    |    |    |        | 17 | 18 | 19            | 20 |    |    |    |    | 10           |
| 12             |   |                |                |                | 5 | 6              | $\overline{7}$ | 8       |                  |                 |    |    |    |    |    |        | 17 | 18 | 19            | 20 |    |    |    |    | 12           |
| 14             |   |                |                |                | 5 | 6              | $\overline{7}$ | 8       | $\boldsymbol{9}$ | 10              |    |    |    |    |    |        | 17 | 18 | 19            | 20 |    |    |    |    | 14           |
| 16             |   |                |                |                | 5 | 6              | $\overline{7}$ | 8       | 9                | 10              |    |    |    |    |    |        | 17 | 18 | 19            | 20 | 21 | 22 |    |    | 16           |
| 18             |   |                |                |                | 5 | 6              | $\overline{7}$ | $\,8\,$ | $9$              | 10              |    |    |    |    |    |        | 17 | 18 | 19            | 20 | 21 | 22 |    |    | 18           |
| 20             |   |                | 3              | $\overline{4}$ | 5 | 6              | $\overline{7}$ | 8       | 9                | 10              |    |    |    |    |    |        | 17 | 18 | 19            | 20 | 21 | 22 |    |    | 20           |
| 22             |   |                | 3              | $\overline{4}$ | 5 | 6              | $\overline{7}$ | 8       | 9                | 10              |    |    |    |    | 15 | $16\,$ | 17 | 18 | 19            | 20 | 21 | 22 |    |    | 22           |
| 24             |   |                | $\mathfrak{Z}$ | $\overline{4}$ | 5 | 6              | 7              | 8       | $\mathsf g$      | 10              |    |    |    |    | 15 | 16     | 17 | 18 | 19            | 20 | 21 | 22 |    |    | 24           |

<span id="page-155-1"></span>*ตาราง 73. การสำรองหน่วยความจำที ่มีโปรเซสเซอร์สามตัว (โปรเซสเซอร์ 1 และ 2 โดยติดตั ้ง DIMM 6 ถึง 24 ตัวในเซิร์ฟเวอร์)*

ลำดับการรวบรวม DIMM ที่เกี่ยวข้องสำหรับระบบที่มีโปรเซสเซอร์สามตัว:

• ลำดับการรวบรวม DIMM ของโปรเซสเซอร์ 1 และ 2 สำหรับระบบที่มี DIMM 26 ถึง 48 ชุด ดูที่ [ตาราง 74 "การ](#page-157-0) ี<br>สำรองหน่วยความจำที่มีโปรเซสเซอร์สามตัว (โปรเซสเซอร์ 1 และ 2 โดยติดตั้ง DIMM 26 ถึง 48 ตัวในเซิร์ฟเวอร์)" [บนหน�าที่ 154](#page-157-0)

• หากต้องการรวบรวม DIMM ของโปรเซสเซอร์ 3 ต่อสำหรับระบบที่มี DIMM 6 ถึง 24 ตัว โปรดดู ตาราง 75 "การ<br>สำรองหน่วยความจำที่มีโปรเซสเซอร์สามตัว (โปรเซสเซอร์ 3 โดยติดตั้ง DIMM ทั้งหมด 6 ถึง 24 ตัวในเซิร์ฟเวอร์)" บนหน้าที่ 155

| ทั้งหม-<br>ด |   |                |   |                |   |                 | โปรเซสเซอร์ 1  |   |   |                 |    |    |    |       |    |    |                 |    | โปรเซสเซอร์ 2 |       |    |    |              |    | ทั้งหม-<br>ด |
|--------------|---|----------------|---|----------------|---|-----------------|----------------|---|---|-----------------|----|----|----|-------|----|----|-----------------|----|---------------|-------|----|----|--------------|----|--------------|
| <b>DIMM</b>  |   | $\overline{2}$ | 3 | 4              | 5 | 6               | $\overline{7}$ | 8 | 9 | 10              | 11 | 12 | 13 | 14    | 15 | 16 | 17              | 18 | 19            | 20    | 21 | 22 | $23 \mid 24$ |    | <b>DIMM</b>  |
| 26           |   |                | 3 | $\overline{4}$ | 5 | $6\phantom{1}6$ | $\overline{7}$ | 8 | 9 | 10              | 11 | 12 |    |       | 15 | 16 | 17 <sup>1</sup> | 18 | 19            | 20    | 21 | 22 |              |    | 26           |
| 28           |   |                | 3 | 4              | 5 | 6               | $\overline{7}$ | 8 | 9 | 10              | 11 | 12 |    |       | 15 | 16 | 17 <sub>l</sub> |    | $18$   19     | 20 21 |    | 22 | 23           | 24 | 28           |
| 30           |   |                | 3 | $\overline{4}$ | 5 | $6\phantom{1}6$ | $\overline{7}$ | 8 | 9 | 10              | 11 | 12 |    |       | 15 | 16 | 17 <sub>l</sub> | 18 | 19            | 20    | 21 | 22 | 23           | 24 | 30           |
| 32           |   |                | 3 | $\overline{A}$ | 5 | 6               | $\overline{7}$ | 8 | 9 | 10              | 11 | 12 |    |       | 15 | 16 | 17              | 18 | 19            | 20    | 21 | 22 |              |    | 32           |
| 34           |   |                | 3 | $\overline{4}$ | 5 | $6\phantom{1}6$ | $\overline{7}$ | 8 | 9 | 10              | 11 | 12 |    |       | 15 | 16 | 17              |    | $18$   19     | 20    | 21 | 22 | 23           | 24 | 34           |
| 36           | 1 | $\overline{2}$ | 3 | $\overline{4}$ | 5 | 6               | $\overline{7}$ | 8 | 9 | 10 <sup>°</sup> | 11 | 12 |    | 13 13 | 15 | 16 |                 |    | 17 18 19      | 20    | 21 | 22 | 23           | 24 | 36           |

<span id="page-157-0"></span>*ตาราง 74. การสำรองหน่วยความจำที ่มีโปรเซสเซอร์สามตัว (โปรเซสเซอร์ 1 และ 2 โดยติดตั ้ง DIMM 26 ถึง 48 ตัวใน เซิร์ฟเวอร์)*

- ลำดับการรวบรวม DIMM ของโปรเซสเซอร์ 1 และ 2 สำหรับระบบที่มี DIMM 6 ถึง 24 ชุด ดูที่ [ตาราง 73 "การ](#page-155-1) ี สำรองหน่วยความจำที่มีโปรเซสเซอร์สามตัว (โปรเซสเซอร์ 1 และ 2 โดยติดตั้ง DIMM 6 ถึง 24 ตัวในเซิร์ฟเวอร์)" [บนหน�าที่ 152](#page-155-1)
- หากต้องการรวบรวม DIMM ของโปรเซสเซอร์ 3 ต่อสำหรับระบบที่มี DIMM 26 ถึง 48 ตัว โปรดดู [ตาราง 76 "การ](#page-159-0) ี สำรองหน่วยความจำที่มีโปรเซสเซอร์สามตัว (โปรเซสเซอร์ 3 โดยติดตั้ง DIMM ทั้งหมด 26 ถึง 48 ตัวในเซิร์ฟเวอร์)" [บนหน�าที่ 156](#page-159-0)

| ทั้งหม-<br>ด    |              |                |              |                |                | ช่องเสียบโปรเซสเซอร์ 3 ว่างเปล่า |                |   |                  |           |                 |          |    | ช่องเสียบโปรเซสเซอร์ 4 (โปรเซสเซอร์ 3) |    |                      |          |         |                |    |    | ทั้งหม-<br>ด |
|-----------------|--------------|----------------|--------------|----------------|----------------|----------------------------------|----------------|---|------------------|-----------|-----------------|----------|----|----------------------------------------|----|----------------------|----------|---------|----------------|----|----|--------------|
| <b>DIMM</b>     | $\mathbf{1}$ | $\overline{2}$ | $\mathbf{3}$ | $\overline{4}$ | $\overline{5}$ | $\,6$                            | $\overline{7}$ | 8 | $\boldsymbol{9}$ | $10$   11 | 12 <sup>1</sup> | 13 14 15 |    | 16                                     |    | 17 18 19 20 21 22 23 |          |         |                |    | 24 | <b>DIMM</b>  |
| $6\phantom{1}6$ |              |                |              |                |                |                                  |                |   |                  |           |                 |          |    |                                        |    |                      |          | $19$ 20 |                |    |    | $\,6\,$      |
| 8               |              |                |              |                |                |                                  |                |   |                  |           |                 |          |    |                                        |    |                      |          | 19 20   |                |    |    | 8            |
| 10              |              |                |              |                |                |                                  |                |   |                  |           |                 |          |    |                                        |    |                      | 19       | 20      |                |    |    | 10           |
| 12              |              |                |              |                |                |                                  |                |   |                  |           |                 |          |    |                                        | 17 |                      | 18 19    | 20      |                |    |    | 12           |
| 14              |              |                |              |                |                |                                  |                |   |                  |           |                 |          |    |                                        | 17 | 18                   | 19       | 20      |                |    |    | 14           |
| 16              |              |                |              |                |                |                                  |                |   |                  |           |                 |          |    |                                        | 17 |                      | 18 19 20 |         |                |    |    | 16           |
| 18              |              |                |              |                |                |                                  |                |   |                  |           |                 |          |    |                                        | 17 |                      | 18 19    |         | $20 \ 21 \ 22$ |    |    | 18           |
| 20              |              |                |              |                |                |                                  |                |   |                  |           |                 |          |    |                                        | 17 |                      |          |         | 18 19 20 21 22 |    |    | 20           |
| 22              |              |                |              |                |                |                                  |                |   |                  |           |                 |          |    |                                        | 17 |                      |          |         | 18 19 20 21    | 22 |    | 22           |
| 24              |              |                |              |                |                |                                  |                |   |                  |           |                 |          | 15 | 16                                     | 17 |                      | 18 19    | 20 21   |                | 22 |    | 24           |

<span id="page-158-0"></span>*ตาราง 75. การสำรองหน่วยความจำที ่มีโปรเซสเซอร์สามตัว (โปรเซสเซอร์ 3 โดยติดตั ้ง DIMM ทั ้งหมด 6 ถึง 24 ตัวใน เซิร์ฟเวอร์)*

- ลำดับการรวบรวมโปรเซสเซอร์ 3 สำหรับระบบที่มี DIMM 26 ถึง 48 ตัว โปรดดู ตาราง 76 "การสำรองหน่วยความ ้<br>จำที่มีโปรเซสเซอร์สามตัว (โปรเซสเซอร์ 3 โดยติดตั้ง DIMM ทั้งหมด 26 ถึง 48 ตัวในเซิร์ฟเวอร์)" บนหน้าที่ 156
- หากต้องการติดตั้ง DIMM ของโปรเซสเซอร์ 1 และ 2 ตัวสำหรับระบบที่มี DIMM 6 ถึง 24 ตัว โปรดดู [ตาราง 73](#page-155-1) ี "การสำรองหน่วยความจำที่มีโปรเซสเซอร์สามตัว (โปรเซสเซอร์ 1 และ 2 โดยติดตั้ง DIMM 6 ถึง 24 ตัวใน [เซิร�ฟเวอร�\)" บนหน�าที่ 152](#page-155-1)

| ทั้งหม-<br>ด |                |   |                |                |                 | ช่องเสียบโปรเซสเซอร์ 3 ว่างเปล่า |   |   |  |                      |    |                 |    |         | ช่องเสียบโปรเซสเซอร์ 4 (โปรเซสเซอร์ 3) |  |    |              | ทั้งหม-<br>ด |
|--------------|----------------|---|----------------|----------------|-----------------|----------------------------------|---|---|--|----------------------|----|-----------------|----|---------|----------------------------------------|--|----|--------------|--------------|
| <b>DIMM</b>  | $\overline{2}$ | 3 | $\overline{4}$ | $\overline{5}$ | $6\phantom{1}6$ | $\overline{7}$                   | 8 | 9 |  | $10 \mid 11 \mid 12$ |    |                 |    |         | 13 14 15 16 17 18 19 20 21 22 23 24    |  |    |              | <b>DIMM</b>  |
| 26           |                |   |                |                |                 |                                  |   |   |  |                      |    | 15 <sup>1</sup> | 16 | 17 18   | $19$ 20 21                             |  | 22 |              | 26           |
| 28           |                |   |                |                |                 |                                  |   |   |  |                      |    |                 |    |         | 15 16 17 18 19 20 21 22                |  |    |              | 28           |
| 30           |                |   |                |                |                 |                                  |   |   |  |                      |    | 15              | 16 | $17$ 18 | 19 20 21 22 23 24                      |  |    |              | 30           |
| 32           |                |   |                |                |                 |                                  |   |   |  |                      |    | 15 <sup>1</sup> |    |         | 16 17 18 19 20 21 22 23 24             |  |    |              | 32           |
| 34           |                |   |                |                |                 |                                  |   |   |  |                      |    | 15              | 16 | 17 18   | 19 20 21 22                            |  |    | $23 \mid 24$ | 34           |
| 36           |                |   |                |                |                 |                                  |   |   |  |                      | 13 |                 |    |         | 14 15 16 17 18 19 20 21                |  | 22 | 23 24        | 36           |

<span id="page-159-0"></span>*ตาราง 76. การสำรองหน่วยความจำที ่มีโปรเซสเซอร์สามตัว (โปรเซสเซอร์ 3 โดยติดตั ้ง DIMM ทั ้งหมด 26 ถึง 48 ตัวใน เซิร์ฟเวอร์)*

- ลำดับการรวบรวม DIMM ของโปรเซสเซอร์ 3 สำหรับระบบที่มี DIMM 6 ถึง 24 ตัว โปรดดู [ตาราง 75 "การสำรอง](#page-158-0) หน่วยความจำที่มีโปรเซสเซอร์สามตัว (โปรเซสเซอร์ 3 โดยติดตั้ง DIMM ทั้งหมด 6 ถึง 24 ตัวในเซิร์ฟเวอร์)" บน [หน�าที่ 155](#page-158-0)
- หากต้องการติดตั้ง DIMM ของโปรเซสเซอร์ 1 และ 2 ตัวสำหรับระบบที่มี DIMM 26 ถึง 48 ตัว โปรดดู [ตาราง 74](#page-157-0) ี "การสำรองหน่วยความจำที่มีโปรเซสเซอร์สามตัว (โปรเซสเซอร์ 1 และ 2 โดยติดตั้ง DIMM 26 ถึง 48 ตัวใน เซิร์ฟเวอร์)" บนหน้าที่ 154

# <span id="page-160-0"></span>ลำดับการติดตั้ง: การสแปร์หน่วยความจำที่มีโปรเซสเซอร์สี่ตัว

ลำดับการติดตั้งโมดูลหน่วยความจำสำหรับการสแปร์หน่วยความจำที่มีโปรเซสเซอร์สี่ตัวติดตั้งอยู่บนเซิร์ฟเวอร์

ตารางต่อไปนี้แสดงลำดับการรวบรวม DIMM สำหรับการสแปร์หน่วยความจำเมื่อมีการติดตั้งโปรเซสเซอร์สี่ตัว

- ี่ มีการติดตั้งโปรเซสเซอร์ 1 และ 2 ในแผงระบบด้านล่างของถาดคอมพิวท์ด้านล่าง
- ้ มีการติดตั้งโปรเซสเซอร์ 3 และ 4 ในแผงระบบด้านบนของถาดคอมพิวท์ด้านล่างหรือในถาดคอมพิวท์ด้านบน

หมายเหตุ: การสแปร์หน่วยความจำต้องมี DIMM เป็นจำนวนคู่

| ทั้งหม-<br>ด     |   |                |   |                |   |       | โปรเซสเซอร์ 1  |          |                  |                 |    |    |    |    |    |    |    |    | โปรเซสเซอร์ 2 |    |    |    |    |    | ทั้งหม-<br>ด |
|------------------|---|----------------|---|----------------|---|-------|----------------|----------|------------------|-----------------|----|----|----|----|----|----|----|----|---------------|----|----|----|----|----|--------------|
| <b>DIMM</b>      | 1 | $\overline{2}$ | 3 | $\overline{4}$ | 5 | 6     | $\overline{7}$ | 8        | $\boldsymbol{9}$ | 10 <sup>1</sup> | 11 | 12 | 13 | 14 | 15 | 16 | 17 | 18 | 19            | 20 | 21 | 22 | 23 | 24 | <b>DIMM</b>  |
| $\boldsymbol{8}$ |   |                |   |                |   |       | $\overline{7}$ | 8        |                  |                 |    |    |    |    |    |    |    |    | 19            | 20 |    |    |    |    | $\, 8$       |
| 10               |   |                |   |                | 5 | 6     | $\overline{7}$ | 8        |                  |                 |    |    |    |    |    |    |    |    | 19            | 20 |    |    |    |    | 10           |
| 12               |   |                |   |                | 5 | 6     | $\overline{7}$ | $\delta$ |                  |                 |    |    |    |    |    |    | 17 | 18 | 19            | 20 |    |    |    |    | 12           |
| 14               |   |                |   |                | 5 | 6     | $\overline{7}$ | 8        |                  |                 |    |    |    |    |    |    | 17 | 18 | 19            | 20 |    |    |    |    | 14           |
| 16               |   |                |   |                | 5 | $6\,$ | $\overline{7}$ | $\delta$ |                  |                 |    |    |    |    |    |    | 17 | 18 | 19            | 20 |    |    |    |    | 16           |
| 18               |   |                |   |                | 5 | 6     | $\overline{7}$ | 8        | 9                | $10$            |    |    |    |    |    |    | 17 | 18 | 19            | 20 |    |    |    |    | 18           |
| 20               |   |                |   |                | 5 | 6     | $\overline{7}$ | 8        | $\boldsymbol{9}$ | 10              |    |    |    |    |    |    | 17 | 18 | 19            | 20 | 21 | 22 |    |    | 20           |
| 22               |   |                |   |                | 5 | 6     | $\overline{7}$ | 8        | $9\,$            | 10              |    |    |    |    |    |    | 17 | 18 | 19            | 20 | 21 | 22 |    |    | 22           |
| 24               |   |                |   |                | 5 | 6     | $\overline{7}$ | 8        | $9\,$            | 10              |    |    |    |    |    |    | 17 | 18 | 19            | 20 | 21 | 22 |    |    | 24           |

<span id="page-160-1"></span>ตาราง 77. การสแปร์หน่วยความจำที่มีโปรเซสเซอร์สี่ตัว (โปรเซสเซอร์ 1 และ 2, โดยติดตั้ง DIMM 8-24 ตัวในเซิร์ฟเวอร์)

- ี ลำดับการรวบรวม DIMM ของโปรเซสเซอร์ 1 และ 2 สำหรับระบบที่มี DIMM 26 ถึง 48 ชุด ดูที่ ตาราง 78 "การส แปร์หน่วยความจำที่มีโปรเซสเซอร์สี่ตัว (โปรเซสเซอร์ 1 และ 2, โดยติดตั้ง DIMM 26-48 ตัวในเซิร์ฟเวอร์)" บน หน้าที่ 159
- หากต้องการติดตั้ง DIMM ของโปรเซสเซอร์ 3 และ 4 ตัวสำหรับระบบที่มี DIMM 8 ถึง 24 ตัว โปรดดู ตาราง 79 "การสแปร์หน่วยความจำที่มีโปรเซสเซอร์สี่ตัว (โปรเซสเซอร์ 3 และ 4, โดยติดตั้ง DIMM 8-24 ตัวในเซิร์ฟเวอร์)" บน หน้าที่ 160

| ทั้งหม-<br>ด |              |                |   |                |   |                 | โปรเซสเซอร์ 1  |          |   |    |    |    |    |    |    |    |    |    | โปรเซสเซอร์ 2 |    |    |    |    |    | ทั้งหม-<br>ด |
|--------------|--------------|----------------|---|----------------|---|-----------------|----------------|----------|---|----|----|----|----|----|----|----|----|----|---------------|----|----|----|----|----|--------------|
| <b>DIMM</b>  | 1            | $\overline{2}$ | 3 | 4              | 5 | 6               | $\overline{7}$ | 8        | 9 | 10 | 11 | 12 | 13 | 14 | 15 | 16 | 17 | 18 | 19            | 20 | 21 | 22 | 23 | 24 | <b>DIMM</b>  |
| 26           |              |                | 3 | $\overline{4}$ | 5 | 6               | $\overline{7}$ | 8        | 9 | 10 |    |    |    |    |    |    | 17 | 18 | 19            | 20 | 21 | 22 |    |    | 26           |
| 28           |              |                | 3 | 4              | 5 | 6               | $\overline{7}$ | 8        | 9 | 10 |    |    |    |    | 15 | 16 | 17 | 18 | 19            | 20 | 21 | 22 |    |    | 28           |
| 30           |              |                | 3 | $\overline{4}$ | 5 | 6               | $\overline{7}$ | 8        | 9 | 10 |    |    |    |    | 15 | 16 | 17 | 18 | 19            | 20 | 21 | 22 |    |    | 30           |
| 32           |              |                | 3 | 4              | 5 | 6               | 7              | 8        | 9 | 10 |    |    |    |    | 15 | 16 | 17 | 18 | 19            | 20 | 21 | 22 |    |    | 32           |
| 34           |              |                | 3 | $\overline{4}$ | 5 | 6               | $\overline{7}$ | 8        | 9 | 10 | 11 | 12 |    |    | 15 | 16 | 17 | 18 | 19            | 20 | 21 | 22 |    |    | 34           |
| 36           |              |                | 3 | 4              | 5 | 6               | 7              | 8        | 9 | 10 | 11 | 12 |    |    | 15 | 16 | 17 | 18 | 19            | 20 | 21 | 22 | 23 | 24 | 36           |
| 38           |              |                | 3 | $\overline{4}$ | 5 | 6               | $\overline{7}$ | 8        | 9 | 10 | 11 | 12 |    |    | 15 | 16 | 17 | 18 | 19            | 20 | 21 | 22 | 23 | 24 | 38           |
| 40           |              |                | 3 | 4              | 5 | $6\phantom{1}6$ | 7              | 8        | 9 | 10 | 11 | 12 |    |    | 15 | 16 | 17 | 18 | 19            | 20 | 21 | 22 | 23 | 24 | 40           |
| 42           | $\mathbf{1}$ | $\overline{2}$ | 3 | $\overline{4}$ | 5 | 6               | $\overline{7}$ | $\delta$ | 9 | 10 | 11 | 12 |    |    | 15 | 16 | 17 | 18 | 19            | 20 | 21 | 22 | 23 | 24 | 42           |
| 44           | $\mathbf 1$  | $\overline{2}$ | 3 | 4              | 5 | 6               | 7              | 8        | 9 | 10 | 11 | 12 | 13 | 14 | 15 | 16 | 17 | 18 | 19            | 20 | 21 | 22 | 23 | 24 | 44           |
| 46           | $\mathbf{1}$ | $\overline{2}$ | 3 | $\overline{4}$ | 5 | 6               | $\overline{7}$ | 8        | 9 | 10 | 11 | 12 | 13 | 14 | 15 | 16 | 17 | 18 | 19            | 20 | 21 | 22 | 23 | 24 | 46           |
| 48           | 1            | $\overline{2}$ | 3 | 4              | 5 | 6               | $\overline{7}$ | 8        | 9 | 10 | 11 | 12 | 13 | 14 | 15 | 16 | 17 | 18 | 19            | 20 | 21 | 22 | 23 | 24 | 48           |

<span id="page-162-0"></span>*ตาราง 78. การสแปร์หน่วยความจำที ่มีโปรเซสเซอร์สี ่ตัว (โปรเซสเซอร์ 1 และ 2, โดยติดตั ้ง DIMM 26-48 ตัวในเซิร์ฟเวอร์)*

- ลำดับการรวบรวม DIMM ของโปรเซสเซอร์ 1 และ 2 สำหรับระบบที่มี DIMM 8 ถึง 24 ชุด ดูที่ [ตาราง 77 "การส](#page-160-1) แปร์หน่วยความจำที่มีโปรเซสเซอร์สี่ตัว (โปรเซสเซอร์ 1 และ 2, โดยติดตั้ง DIMM 8-24 ตัวในเซิร์ฟเวอร์)" บนหน้าที่ [157](#page-160-1)
- หากต้องการติดตั้ง DIMM ของโปรเซสเซอร์ 3 และ 4 ตัวสำหรับระบบที่มี DIMM 26 ถึง 48 ตัว โปรดดู [ตาราง 80](#page-164-0) "การสแปร์หน่วยความจำที่มีโปรเซสเซอร์สี่ตัว (โปรเซสเซอร์ 3 และ 4, โดยติดตั้ง DIMM 26-48 ตัวในเซิร์ฟเวอร์)" [บนหน�าที่ 161](#page-164-0)

| ทั้งหม-<br>ด |              |                |              |                |   |                 | โปรเซสเซอร์ 3  |         |                  |                 |    |    |    |    |                 |    |    | โปรเซสเซอร์ 4 |    |             |    |    |    |    | ทั้งหม-<br>ด |
|--------------|--------------|----------------|--------------|----------------|---|-----------------|----------------|---------|------------------|-----------------|----|----|----|----|-----------------|----|----|---------------|----|-------------|----|----|----|----|--------------|
| <b>DIMM</b>  | $\mathbf{1}$ | $\overline{2}$ | $\mathbf{3}$ | $\overline{4}$ | 5 | $6\phantom{1}$  | $\overline{7}$ | 8       | 9                | 10 <sup>°</sup> | 11 | 12 | 13 | 14 | 15 <sup>1</sup> | 16 | 17 |               |    | 18 19 20 21 |    | 22 | 23 | 24 | <b>DIMM</b>  |
| $\,8\,$      |              |                |              |                |   |                 | $\overline{7}$ | $\,8\,$ |                  |                 |    |    |    |    |                 |    |    |               | 19 | 20          |    |    |    |    | $\,8\,$      |
| 10           |              |                |              |                |   |                 | 7              | 8       |                  |                 |    |    |    |    |                 |    |    |               |    | 19 20       |    |    |    |    | 10           |
| 12           |              |                |              |                |   |                 | $\overline{7}$ | $\,8\,$ |                  |                 |    |    |    |    |                 |    |    |               |    | 19 20       |    |    |    |    | 12           |
| 14           |              |                |              |                | 5 | $6\,$           | $\overline{7}$ | $\,8\,$ |                  |                 |    |    |    |    |                 |    |    |               |    | 19 20       |    |    |    |    | 14           |
| 16           |              |                |              |                | 5 | $6\,$           | $\overline{7}$ | $\,8\,$ |                  |                 |    |    |    |    |                 |    | 17 | 18            |    | 19 20       |    |    |    |    | 16           |
| 18           |              |                |              |                | 5 | $6\,$           | $\overline{7}$ | 8       |                  |                 |    |    |    |    |                 |    | 17 | 18            |    | 19 20       |    |    |    |    | 18           |
| 20           |              |                |              |                | 5 | $6\,$           | $\overline{7}$ | $\,8\,$ |                  |                 |    |    |    |    |                 |    | 17 | 18            |    | 19 20       |    |    |    |    | 20           |
| 22           |              |                |              |                | 5 | $6\phantom{.}6$ | $\overline{7}$ | 8       | 9                | 10              |    |    |    |    |                 |    | 17 | 18            |    | 19 20       |    |    |    |    | 22           |
| 24           |              |                |              |                | 5 | $6\phantom{.}6$ | $\overline{7}$ | $\,8\,$ | $\boldsymbol{9}$ | $10$            |    |    |    |    |                 |    | 17 | 18            | 19 | 20          | 21 | 22 |    |    | 24           |

<span id="page-163-0"></span>*ตาราง 79. การสแปร์หน่วยความจำที ่มีโปรเซสเซอร์สี ่ตัว (โปรเซสเซอร์ 3 และ 4, โดยติดตั ้ง DIMM 8-24 ตัวในเซิร์ฟเวอร์)*

- ลำดับการรวบรวม DIMM ของโปรเซสเซอร์ 3 และ 4 สำหรับระบบที่มี DIMM 26 ถึง 48 ชุด ดูที่ [ตาราง 80 "การส](#page-164-0) แปร์หน่วยความจำที่มีโปรเซสเซอร์ลี่ตัว (โปรเซสเซอร์ 3 และ 4, โดยติดตั้ง DIMM 26-48 ตัวในเซิร์ฟเวอร์)" บน [หน�าที่ 161](#page-164-0)
- หากต้องการติดตั้ง DIMM ของโปรเซสเซอร์ 1 และ 2 ตัวสำหรับระบบที่มี DIMM 8 ถึง 24 ตัว โปรดดู [ตาราง 77](#page-160-1) "การสแปร์หน่วยความจำที่มีโปรเซสเซอร์สี่ตัว (โปรเซสเซอร์ 1 และ 2, โดยติดตั้ง DIMM 8-24 ตัวในเซิร์ฟเวอร์)" บน [หน�าที่ 157](#page-160-1)

| ทั้งหม-<br>ด |   |                |   |                |   |   | โปรเซสเซอร์ 3  |   |   |    |    |    |    |    |    |    |    | โปรเซสเซอร์ 4 |    |    |    |    |    |    | ทั้งหม-<br>ด |
|--------------|---|----------------|---|----------------|---|---|----------------|---|---|----|----|----|----|----|----|----|----|---------------|----|----|----|----|----|----|--------------|
| <b>DIMM</b>  | 1 | 2              | 3 | 4              | 5 | 6 | $\overline{7}$ | 8 | 9 | 10 | 11 | 12 | 13 | 14 | 15 | 16 | 17 | 18            | 19 | 20 | 21 | 22 | 23 | 24 | <b>DIMM</b>  |
| 26           |   |                |   |                | 5 | 6 | $\overline{7}$ | 8 | 9 | 10 |    |    |    |    |    |    | 17 | 18            | 19 | 20 | 21 | 22 |    |    | 26           |
| 28           |   |                |   |                | 5 | 6 | $\overline{7}$ | 8 | 9 | 10 |    |    |    |    |    |    | 17 | 18            | 19 | 20 | 21 | 22 |    |    | 28           |
| 30           |   |                | 3 | $\overline{4}$ | 5 | 6 | $\overline{7}$ | 8 | 9 | 10 |    |    |    |    |    |    | 17 | 18            | 19 | 20 | 21 | 22 |    |    | 30           |
| 32           |   |                | 3 | $\overline{4}$ | 5 | 6 | $\overline{7}$ | 8 | 9 | 10 |    |    |    |    | 15 | 16 | 17 | 18            | 19 | 20 | 21 | 22 |    |    | 32           |
| 34           |   |                | 3 | $\overline{4}$ | 5 | 6 | $\overline{7}$ | 8 | 9 | 10 |    |    |    |    | 15 | 16 | 17 | 18            | 19 | 20 | 21 | 22 |    |    | 34           |
| 36           |   |                | 3 | $\overline{4}$ | 5 | 6 | $\overline{7}$ | 8 | 9 | 10 |    |    |    |    | 15 | 16 | 17 | 18            | 19 | 20 | 21 | 22 |    |    | 36           |
| 38           |   |                | 3 | $\overline{4}$ | 5 | 6 | $\overline{7}$ | 8 | 9 | 10 | 11 | 12 |    |    | 15 | 16 | 17 | 18            | 19 | 20 | 21 | 22 |    |    | 38           |
| 40           |   |                | 3 | $\overline{4}$ | 5 | 6 | $\overline{7}$ | 8 | 9 | 10 | 11 | 12 |    |    | 15 | 16 | 17 | 18            | 19 | 20 | 21 | 22 | 23 | 24 | 40           |
| 42           |   |                | 3 | $\overline{4}$ | 5 | 6 | $\overline{7}$ | 8 | 9 | 10 | 11 | 12 |    |    | 15 | 16 | 17 | 18            | 19 | 20 | 21 | 22 | 23 | 24 | 42           |
| 44           |   |                | 3 | 4              | 5 | 6 | $\overline{7}$ | 8 | 9 | 10 | 11 | 12 |    |    | 15 | 16 | 17 | 18            | 19 | 20 | 21 | 22 | 23 | 24 | 44           |
| 46           | 1 | $\overline{2}$ | 3 | $\overline{4}$ | 5 | 6 | $\overline{7}$ | 8 | 9 | 10 | 11 | 12 |    |    | 15 | 16 | 17 | 18            | 19 | 20 | 21 | 22 | 23 | 24 | 46           |
| 48           | 1 | $\overline{2}$ | 3 | 4              | 5 | 6 | $\overline{7}$ | 8 | 9 | 10 | 11 | 12 | 13 | 14 | 15 | 16 | 17 | 18            | 19 | 20 | 21 | 22 | 23 | 24 | 48           |

<span id="page-164-0"></span>*ตาราง 80. การสแปร์หน่วยความจำที ่มีโปรเซสเซอร์สี ่ตัว (โปรเซสเซอร์ 3 และ 4, โดยติดตั ้ง DIMM 26-48 ตัวในเซิร์ฟเวอร์)*

- ลำดับการรวบรวม DIMM ของโปรเซสเซอร์ 3 และ 4 สำหรับระบบที่มี DIMM 8 ถึง 24 ชุด ดูที่ [ตาราง 79 "การส](#page-163-0) แปร์หน่วยความจำที่มีโปรเซสเซอร์สี่ตัว (โปรเซสเซอร์ 3 และ 4, โดยติดตั้ง DIMM 8-24 ตัวในเซิร์ฟเวอร์)" บนหน้าที่ [160](#page-163-0)
- หากต้องการติดตั้ง DIMM ของโปรเซสเซอร์ 1 และ 2 ตัวสำหรับระบบที่มี DIMM 26 ถึง 48 ตัว โปรดดู [ตาราง 78](#page-162-0) "การสแปร์หน่วยความจำที่มีโปรเซสเซอร์สี่ตัว (โปรเซสเซอร์ 1 และ 2, โดยติดตั้ง DIMM 26-48 ตัวในเซิร์ฟเวอร์)" [บนหน�าที่ 159](#page-162-0)

### <span id="page-165-0"></span>ลำดับการติดตั้ง: การสำรองหน่วยความจำที่มีโปรเซสเซอร์หกตัว

ลำดับการติดตั้งโมดูลหน่วยความจำสำหรับการสำรองหน่วยความจำที่มีโปรเซสเซอร์หกตัวติดตั้งอยู่ในเซิร์ฟเวอร์

ตารางต่อไปนี้แสดงลำดับการรวบรวม DIMM สำหรับการสำรองหน่วยความจำเมื่อมีการติดตั้งโปรเซสเซอร์หกตัว

- ี่ มีการติดตั้งโปรเซสเซอร์ 1 และ 2 ในแผงระบบด้านล่างของถาดคอมพิวท์ด้านล่าง
- ้มีการติดตั้งโปรเซสเซคร์ 3 และ 4 ในแผงระบบด้านบนของถาดคอมพิวท์ด้านล่าง
- ้มีการติดตั้งโปรเซสเซอร์ 5 ในแผงระบบด้านล่างของถาดคอมพิวท์ด้านบน  $\ddot{\phantom{0}}$
- ี่มีการติดตั้งโปรเซสเซอร์ 6 ในแผงระบบด้านบนของถาดคอมพิวท์ด้านบน (ช่องเสียบโปรเซสเซอร์ 7)

หมายเหตุ: การสำรองหน่วยความจำต้องมี DIMM เป็นจำนวนคู่

| ทั้งหม-<br>ด |   |                |   |   |   |                | โปรเซสเซอร์ 1  |   |                  |       |    |    |    |    |    |                 |           | โปรเซสเซอร์ 2 |    |       |       |    | ทั้งหม-<br>ด |
|--------------|---|----------------|---|---|---|----------------|----------------|---|------------------|-------|----|----|----|----|----|-----------------|-----------|---------------|----|-------|-------|----|--------------|
| <b>DIMM</b>  | 1 | $\overline{2}$ | 3 | 4 | 5 | $6\phantom{1}$ | $\overline{7}$ | 8 | $\boldsymbol{9}$ | 10 11 | 12 | 13 | 14 | 15 | 16 |                 | $17$   18 | 19            |    | 20 21 | 22 23 | 24 | <b>DIMM</b>  |
| 12           |   |                |   |   |   |                | $\overline{7}$ | 8 |                  |       |    |    |    |    |    |                 |           | 19            | 20 |       |       |    | 12           |
| 14           |   |                |   |   | 5 | $6\,$          | $\overline{7}$ | 8 |                  |       |    |    |    |    |    |                 |           | 19            | 20 |       |       |    | 14           |
| 16           |   |                |   |   | 5 | $6\phantom{1}$ | $\overline{7}$ | 8 |                  |       |    |    |    |    |    | 17 <sup>1</sup> | 18        | 19            | 20 |       |       |    | 16           |
| 18           |   |                |   |   | 5 | $6\,$          | $\overline{7}$ | 8 |                  |       |    |    |    |    |    |                 | 17 18     | 19            | 20 |       |       |    | 18           |
| 20           |   |                |   |   | 5 | $6\,$          | $\overline{7}$ | 8 |                  |       |    |    |    |    |    | 17 <sup>1</sup> | 18        | 19            | 20 |       |       |    | 20           |
| 22           |   |                |   |   | 5 | $6\,$          | $\overline{7}$ | 8 |                  |       |    |    |    |    |    |                 | $17$ 18   | 19            | 20 |       |       |    | 22           |
| 24           |   |                |   |   | 5 | $6\,$          | $\overline{7}$ | 8 |                  |       |    |    |    |    |    | 17 <sup>1</sup> | 18        | 19            | 20 |       |       |    | 24           |

<span id="page-165-1"></span>ี ตาราง 81. การสำรองหน่วยความจำที่มีโปรเซสเซอร์หกตัว (โปรเซสเซอร์ 1 และ 2 โดยติดตั้ง DIMM 12 ถึง 24 ตัวในเซิร์ฟเวอร์)

ลำดับการรวบรวม DIMM ที่เกี่ยวข้องลำหรับระบบที่มีโปรเซสเซอร์หกตัว:

• ลำดับการสร้าง DIMM สำหรับโปรเซสเซอร์ 1 และ 2:

- ตาราง 82 "การสำรองหน่วยความจำที่มีโปรเซสเซอร์หกตัว (โปรเซสเซอร์ 1 และ 2 โดยติดตั้ง DIMM 26 ถึง 48 ตัวในเซิร์ฟเวอร์)" บนหน้าที่ 164
- ตาราง 83 "การสำรองหน่วยความจำที่มีโปรเซสเซอร์หกตัว (โปรเซสเซอร์ 1 และ 2 โดยติดตั้ง DIMM 50 ถึง 72 ตัวในเซิร์ฟเวอร์)" บนหน้าที่ 166
- เพื่อสร้าง DIMM ต่อไปสำหรับระบบที่มี DIMM 16-24 ตัว
- ตาราง 84 "การสำรองหน่วยความจำที่มีโปรเซสเซอร์หกตัว (โปรเซสเซอร์ 3 และ 4 โดยติดตั้ง DIMM 12 ถึง 24 ตัวในเซิร์ฟเวอร์)" บนหน้าที่ 168
- ตาราง 87 "การสำรองหน่วยความจำที่มีโปรเซสเซอร์หกตัว (โปรเซสเซอร์ 5 โดยติดตั้ง DIMM ทั้งหมด 12 ถึง 24 ตัวในเซิร์ฟเวอร์)" บนหน้าที่ 173
- ตาราง 90 "การสำรองหน่วยความจำที่มีโปรเซสเซอร์หกตัว (ช่องเสียบโปรเซสเซอร์ 7 ซึ่งที่จริงแล้วคือ ์ โปรเซสเซอร์ 6 โดยติดตั้ง DIMM 12 ถึง 24 ตัวในเซิร์ฟเวอร์)" บนหน้าที่ 178

| ทั้งหม-<br>ด |              |                |   |                |   |   | โปรเซสเซอร์ 1  |   |                  |      |    |    |    |    |    |    |                 |    | โปรเซสเซอร์ 2 |    |    |    |    |    | ทั้งหม-<br>ด |
|--------------|--------------|----------------|---|----------------|---|---|----------------|---|------------------|------|----|----|----|----|----|----|-----------------|----|---------------|----|----|----|----|----|--------------|
| <b>DIMM</b>  | $\mathbf{1}$ | $\overline{2}$ | 3 | $\overline{4}$ | 5 | 6 | $\overline{7}$ | 8 | 9                | 10   | 11 | 12 | 13 | 14 | 15 | 16 | 17 <sup>1</sup> | 18 | 19            | 20 | 21 | 22 | 23 | 24 | <b>DIMM</b>  |
| 26           |              |                |   |                | 5 | 6 | $\overline{7}$ | 8 | 9                | 10   |    |    |    |    |    |    | 17              | 18 | 19            | 20 |    |    |    |    | 26           |
| 28           |              |                |   |                | 5 | 6 | $\overline{7}$ | 8 | $\overline{9}$   | 10   |    |    |    |    |    |    | 17              | 18 | 19            | 20 | 21 | 22 |    |    | 28           |
| 30           |              |                |   |                | 5 | 6 | $\overline{7}$ | 8 | 9                | 10   |    |    |    |    |    |    | 17              | 18 | 19            | 20 | 21 | 22 |    |    | 30           |
| 32           |              |                |   |                | 5 | 6 | $\overline{7}$ | 8 | $\boldsymbol{9}$ | 10   |    |    |    |    |    |    | 17              | 18 | 19            | 20 | 21 | 22 |    |    | 32           |
| 34           |              |                |   |                | 5 | 6 | $\overline{7}$ | 8 | 9                | 10   |    |    |    |    |    |    | 17              | 18 | 19            | 20 | 21 | 22 |    |    | 34           |
| 36           |              |                |   |                | 5 | 6 | $\overline{7}$ | 8 | $\boldsymbol{9}$ | 10   |    |    |    |    |    |    | 17              | 18 | 19            | 20 | 21 | 22 |    |    | 36           |
| 38           |              |                | 3 | $\overline{4}$ | 5 | 6 | $\overline{7}$ | 8 | $\boldsymbol{9}$ | 10   |    |    |    |    |    |    | 17              | 18 | 19            | 20 | 21 | 22 |    |    | 38           |
| 40           |              |                | 3 | $\overline{4}$ | 5 | 6 | $\overline{7}$ | 8 | $\boldsymbol{9}$ | 10   |    |    |    |    | 15 | 16 | 17              | 18 | 19            | 20 | 21 | 22 |    |    | 40           |
| 42           |              |                | 3 | $\overline{4}$ | 5 | 6 | $\overline{7}$ | 8 | 9                | $10$ |    |    |    |    | 15 | 16 | 17              | 18 | 19            | 20 | 21 | 22 |    |    | 42           |
| 44           |              |                | 3 | $\overline{4}$ | 5 | 6 | $\overline{7}$ | 8 | $\boldsymbol{9}$ | 10   |    |    |    |    | 15 | 16 | 17              | 18 | 19            | 20 | 21 | 22 |    |    | 44           |
| 46           |              |                | 3 | $\overline{4}$ | 5 | 6 | $\overline{7}$ | 8 | 9                | 10   |    |    |    |    | 15 | 16 | 17              | 18 | 19            | 20 | 21 | 22 |    |    | 46           |
| 48           |              |                | 3 | $\overline{4}$ | 5 | 6 | $\overline{7}$ | 8 | 9                | 10   |    |    |    |    | 15 | 16 | 17              | 18 | 19            | 20 | 21 | 22 |    |    | 48           |

<span id="page-167-0"></span>*ตาราง 82. การสำรองหน่วยความจำที ่มีโปรเซสเซอร์หกตัว (โปรเซสเซอร์ 1 และ 2 โดยติดตั ้ง DIMM 26 ถึง 48 ตัวในเซิร์ฟเวอร์)*

ลำดับการรวบรวม DIMM ที่เกี่ยวข้องสำหรับระบบที่มีโปรเซสเซอร์หกตัว<sup>.</sup>

- คำดับการสร้าง DIMM สำหรับโปรเซสเซอร์ 1 และ 2:
	- ตาราง 81 "การสำรองหน่วยความจำที่มีโปรเซสเซอร์หกตัว (โปรเซสเซอร์ 1 และ 2 โดยติดตั้ง DIMM 12 ถึง 24 ตัวในเซิร์ฟเวอร์)" บนหน้าที่ 162
	- ตาราง 83 "การสำรองหน่วยความจำที่มีโปรเซสเซอร์หกตัว (โปรเซสเซอร์ 1 และ 2 โดยติดตั้ง DIMM 50 ถึง 72 ตัวในเซิร์ฟเวอร์)" บนหน้าที่ 166
- แพื่อสร้าง DIMM ต่อไปสำหรับระบบที่มี DIMM 26-48 ตัว:
	- ตาราง 85 "การสำรองหน่วยความจำที่มีโปรเซสเซอร์หกตัว (โปรเซสเซอร์ 3 และ 4 โดยติดตั้ง DIMM 26 ถึง ี 48 ตัวในเซิร์ฟเวอร์)" บนหน้าที่ 169
	- ตาราง 88 "การสำรองหน่วยความจำที่มีโปรเซสเซอร์หกตัว (โปรเซสเซอร์ 5 และ 6 โดยติดตั้ง DIMM 26 ถึง 48 ตัวในเซิร์ฟเวอร์)" บนหน้าที่ 174

- ตาราง 91 "การสำรองหน่วยความจำที่มีโปรเซสเซอร์หกตัว (ช่องเสียบโปรเซสเซอร์ 7 ซึ่งที่จริงแล้วคือ ์โปรเซสเซอร์ 6 โดยติดตั้ง DIMM 26 ถึง 48 ตัวในเซิร์ฟเวอร์)" บนหน้าที่ 179

| ทั้งหม-<br>ด |              |                |   |                |   |   | โปรเซสเซอร์ 1  |   |   |    |    |    |    |    |    |    |    |    | โปรเซสเซอร์ 2 |    |    |    |    |    | ทั้งหม-<br>ด |
|--------------|--------------|----------------|---|----------------|---|---|----------------|---|---|----|----|----|----|----|----|----|----|----|---------------|----|----|----|----|----|--------------|
| <b>DIMM</b>  | 1            | $\overline{2}$ | 3 | 4              | 5 | 6 | $\overline{7}$ | 8 | 9 | 10 | 11 | 12 | 13 | 14 | 15 | 16 | 17 | 18 | 19            | 20 | 21 | 22 | 23 | 24 | <b>DIMM</b>  |
| 50           |              |                | 3 | $\overline{4}$ | 5 | 6 | $\overline{7}$ | 8 | 9 | 10 | 11 | 12 |    |    | 15 | 16 | 17 | 18 | 19            | 20 | 21 | 22 |    |    | 50           |
| 52           |              |                | 3 | $\overline{4}$ | 5 | 6 | $\overline{7}$ | 8 | 9 | 10 | 11 | 12 |    |    | 15 | 16 | 17 | 18 | 19            | 20 | 21 | 22 | 23 | 24 | 52           |
| 54           |              |                | 3 | $\overline{4}$ | 5 | 6 | $\overline{7}$ | 8 | 9 | 10 | 11 | 12 |    |    | 15 | 16 | 17 | 18 | 19            | 20 | 21 | 22 | 23 | 24 | 54           |
| 56           |              |                | 3 | $\overline{4}$ | 5 | 6 | $\overline{7}$ | 8 | 9 | 10 | 11 | 12 |    |    | 15 | 16 | 17 | 18 | 19            | 20 | 21 | 22 | 23 | 24 | 56           |
| 58           |              |                | 3 | 4              | 5 | 6 | $\overline{7}$ | 8 | 9 | 10 | 11 | 12 |    |    | 15 | 16 | 17 | 18 | 19            | 20 | 21 | 22 | 23 | 24 | 58           |
| 60           |              |                | 3 | $\overline{4}$ | 5 | 6 | $\overline{7}$ | 8 | 9 | 10 | 11 | 12 |    |    | 15 | 16 | 17 | 18 | 19            | 20 | 21 | 22 | 23 | 24 | 60           |
| 62           | 1            | $\overline{2}$ | 3 | 4              | 5 | 6 | 7              | 8 | 9 | 10 | 11 | 12 |    |    | 15 | 16 | 17 | 18 | 19            | 20 | 21 | 22 | 23 | 24 | 62           |
| 64           | $\mathbf{1}$ | $\overline{2}$ | 3 | $\overline{4}$ | 5 | 6 | $\overline{7}$ | 8 | 9 | 10 | 11 | 12 | 13 | 14 | 15 | 16 | 17 | 18 | 19            | 20 | 21 | 22 | 23 | 24 | 64           |
| 66           | 1            | $\overline{2}$ | 3 | 4              | 5 | 6 | 7              | 8 | 9 | 10 | 11 | 12 | 13 | 14 | 15 | 16 | 17 | 18 | 19            | 20 | 21 | 22 | 23 | 24 | 66           |
| 68           | $\mathbf{1}$ | $\overline{2}$ | 3 | $\overline{4}$ | 5 | 6 | $\overline{7}$ | 8 | 9 | 10 | 11 | 12 | 13 | 14 | 15 | 16 | 17 | 18 | 19            | 20 | 21 | 22 | 23 | 24 | 68           |
| 70           | 1            | $\overline{2}$ | 3 | 4              | 5 | 6 | $\overline{7}$ | 8 | 9 | 10 | 11 | 12 | 13 | 14 | 15 | 16 | 17 | 18 | 19            | 20 | 21 | 22 | 23 | 24 | 70           |
| 72           | $\mathbf{1}$ | $\overline{2}$ | 3 | $\overline{4}$ | 5 | 6 | $\overline{7}$ | 8 | 9 | 10 | 11 | 12 | 13 | 14 | 15 | 16 | 17 | 18 | 19            | 20 | 21 | 22 | 23 | 24 | 72           |

<span id="page-169-0"></span>*ตาราง 83. การสำรองหน่วยความจำที ่มีโปรเซสเซอร์หกตัว (โปรเซสเซอร์ 1 และ 2 โดยติดตั ้ง DIMM 50 ถึง 72 ตัวในเซิร์ฟเวอร์)*

- คำดับการสร้าง DIMM สำหรับโปรเซสเซอร์ 1 และ 2:
	- ตาราง 81 "การสำรองหน่วยความจำที่มีโปรเซสเซอร์หกตัว (โปรเซสเซอร์ 1 และ 2 โดยติดตั้ง DIMM 12 ถึง ่ 24 ตัวในเซิร์ฟเวอร์)" บนหน้าที่ 162
	- ตาราง 82 "การสำรองหน่วยความจำที่มีโปรเซสเซอร์หกตัว (โปรเซสเซอร์ 1 และ 2 โดยติดตั้ง DIMM 26 ถึง 48 ตัวในเซิร์ฟเวอร์)" บนหน้าที่ 164
- แพื่อสร้าง DIMM ต่อไปสำหรับระบบที่มี DIMM 50-72 ตัว:
	- ตาราง 86 "การสำรองหน่วยความจำที่มีโปรเซสเซอร์หกตัว (โปรเซสเซอร์ 3 และ 4 โดยติดตั้ง DIMM 50 ถึง 72 ตัวในเซิร์ฟเวอร์)" บนหน้าที่ 171
	- ตาราง 89 "การสำรองหน่วยความจำที่มีโปรเซสเซอร์หกตัว (โปรเซสเซอร์ 5 และ 6 โดยติดตั้ง DIMM 50 ถึง 72 ตัวในเซิร์ฟเวอร์)" บนหน้าที่ 176

- ตาราง 92 "การลำรองหน่วยความจำที่มีโปรเซสเซอร์หกตัว (ช่องเสียบโปรเซสเซอร์ 7 ซึ่งที่จริงแล้วคือ ์โปรเซสเซอร์ 6 โดยติดตั้ง DIMM 50 ถึง 72 ตัวในเซิร์ฟเวอร์)" บนหน้าที่ 181

| ทั้งหม-<br>ด |              |                |   |   |   |       | โปรเซสเซอร์ 3  |   |                  |                 |    |    |    |    |       |    |         | โปรเซสเซอร์ 4 |    |    |                      | ทั้งหม-<br>ด |
|--------------|--------------|----------------|---|---|---|-------|----------------|---|------------------|-----------------|----|----|----|----|-------|----|---------|---------------|----|----|----------------------|--------------|
| <b>DIMM</b>  | $\mathbf{1}$ | $\overline{2}$ | 3 | 4 | 5 | 6     | $\overline{7}$ | 8 | $\boldsymbol{9}$ | 10 <sup>°</sup> | 11 | 12 | 13 | 14 | 15 16 |    | $17$ 18 | 19            | 20 | 21 | $22 \mid 23 \mid 24$ | <b>DIMM</b>  |
| 12           |              |                |   |   |   |       | $\overline{7}$ | 8 |                  |                 |    |    |    |    |       |    |         | 19            | 20 |    |                      | 12           |
| 14           |              |                |   |   |   |       | $\overline{7}$ | 8 |                  |                 |    |    |    |    |       |    |         | 19            | 20 |    |                      | 14           |
| 16           |              |                |   |   |   |       | $\overline{7}$ | 8 |                  |                 |    |    |    |    |       |    |         | 19            | 20 |    |                      | 16           |
| 18           |              |                |   |   | 5 | 6     | $\overline{7}$ | 8 |                  |                 |    |    |    |    |       |    |         | 19            | 20 |    |                      | 18           |
| 20           |              |                |   |   | 5 | 6     | $\overline{7}$ | 8 |                  |                 |    |    |    |    |       | 17 | 18      | 19            | 20 |    |                      | 20           |
| 22           |              |                |   |   | 5 | $6\,$ | $\overline{7}$ | 8 |                  |                 |    |    |    |    |       | 17 | 18      | 19            | 20 |    |                      | 22           |
| 24           |              |                |   |   | 5 | $6\,$ | $\overline{7}$ | 8 |                  |                 |    |    |    |    |       | 17 | 18      | 19            | 20 |    |                      | 24           |

<span id="page-171-0"></span>*ตาราง 84. การสำรองหน่วยความจำที ่มีโปรเซสเซอร์หกตัว (โปรเซสเซอร์ 3 และ 4 โดยติดตั ้ง DIMM 12 ถึง 24 ตัวในเซิร์ฟเวอร์)*

- ลำดับการสร้าง DIMM สำหรับโปรเซสเซอร์ 3 และ 4:
	- ตาราง 85 "การสำรองหน่วยความจำที่มีโปรเซสเซอร์หกตัว (โปรเซสเซอร์ 3 และ 4 โดยติดตั้ง DIMM 26 ถึง 48 ตัวในเซิร์ฟเวอร์)" บนหน้าที่ 169
	- ตาราง 86 "การสำรองหน่วยความจำที่มีโปรเซสเซอร์หกตัว (โปรเซสเซอร์ 3 และ 4 โดยติดตั้ง DIMM 50 ถึง 72 ตัวในเซิร์ฟเวอร์)" บนหน้าที่ 171
	- เพื่อสร�าง DIMM ต�อไปสำหรับระบบที่มี DIMM 16-24 ตัว:
		- ตาราง 81 "การสำรองหน่วยความจำที่มีโปรเซสเซอร์หกตัว (โปรเซสเซอร์ 1 และ 2 โดยติดตั้ง DIMM 12 ถึง ่ 24 ตัวในเซิร์ฟเวอร์)" บนหน้าที่ 162
		- ตาราง 87 "การสำรองหน่วยความจำที่มีโปรเซสเซอร์หกตัว (โปรเซสเซอร์ 5 โดยติดตั้ง DIMM ทั้งหมด 12 ถึง 24 ตัวในเซิร์ฟเวอร์)" บนหน้าที่ 173
		- ตาราง 90 "การสำรองหน่วยความจำที่มีโปรเซสเซอร์หกตัว (ช่องเสียบโปรเซสเซอร์ 7 ซึ่งที่จริงแล้วคือ [โปรเซสเซอร� 6 โดยติดตั้ง DIMM 12 ถึง 24 ตัวในเซิร�ฟเวอร�\)" บนหน�าที่ 178](#page-181-0)

| ทั้งหม-<br>ด |   |                |   |                |   |       | โปรเซสเซอร์ 3  |   |   |    |    |    |    |    |    |    |    |    | โปรเซสเซอร์ 4 |    |    |    |    |    | ทั้งหม-<br>ด |
|--------------|---|----------------|---|----------------|---|-------|----------------|---|---|----|----|----|----|----|----|----|----|----|---------------|----|----|----|----|----|--------------|
| <b>DIMM</b>  | 1 | $\overline{2}$ | 3 | 4              | 5 | $\,6$ | $\overline{7}$ | 8 | 9 | 10 | 11 | 12 | 13 | 14 | 15 | 16 | 17 | 18 | 19            | 20 | 21 | 22 | 23 | 24 | <b>DIMM</b>  |
| 26           |   |                |   |                | 5 | 6     | $\overline{7}$ | 8 |   |    |    |    |    |    |    |    | 17 | 18 | 19            | 20 |    |    |    |    | 26           |
| 28           |   |                |   |                | 5 | 6     | $\overline{7}$ | 8 |   |    |    |    |    |    |    |    | 17 | 18 | 19            | 20 |    |    |    |    | 28           |
| 30           |   |                |   |                | 5 | 6     | $\overline{7}$ | 8 | 9 | 10 |    |    |    |    |    |    | 17 | 18 | 19            | 20 |    |    |    |    | 30           |
| 32           |   |                |   |                | 5 | 6     | $\overline{7}$ | 8 | 9 | 10 |    |    |    |    |    |    | 17 | 18 | 19            | 20 | 21 | 22 |    |    | 32           |
| 34           |   |                |   |                | 5 | 6     | $\overline{7}$ | 8 | 9 | 10 |    |    |    |    |    |    | 17 | 18 | 19            | 20 | 21 | 22 |    |    | 34           |
| 36           |   |                |   |                | 5 | 6     | $\overline{7}$ | 8 | 9 | 10 |    |    |    |    |    |    | 17 | 18 | 19            | 20 | 21 | 22 |    |    | 36           |
| 38           |   |                |   |                | 5 | 6     | $\overline{7}$ | 8 | 9 | 10 |    |    |    |    |    |    | 17 | 18 | 19            | 20 | 21 | 22 |    |    | 38           |
| 40           |   |                |   |                | 5 | 6     | $\overline{7}$ | 8 | 9 | 10 |    |    |    |    |    |    | 17 | 18 | 19            | 20 | 21 | 22 |    |    | 40           |
| 42           |   |                | 3 | $\overline{4}$ | 5 | 6     | $\overline{7}$ | 8 | 9 | 10 |    |    |    |    |    |    | 17 | 18 | 19            | 20 | 21 | 22 |    |    | 42           |
| 44           |   |                | 3 | $\overline{4}$ | 5 | 6     | $\overline{7}$ | 8 | 9 | 10 |    |    |    |    | 15 | 16 | 17 | 18 | 19            | 20 | 21 | 22 |    |    | 44           |
| 46           |   |                | 3 | 4              | 5 | $6\,$ | $\overline{7}$ | 8 | 9 | 10 |    |    |    |    | 15 | 16 | 17 | 18 | 19            | 20 | 21 | 22 |    |    | 46           |
| 48           |   |                | 3 | $\overline{4}$ | 5 | 6     | $\overline{7}$ | 8 | 9 | 10 |    |    |    |    | 15 | 16 | 17 | 18 | 19            | 20 | 21 | 22 |    |    | 48           |

<span id="page-172-0"></span>*ตาราง 85. การสำรองหน่วยความจำที ่มีโปรเซสเซอร์หกตัว (โปรเซสเซอร์ 3 และ 4 โดยติดตั ้ง DIMM 26 ถึง 48 ตัวในเซิร์ฟเวอร์)*

- $\cdot$  ลำดับการสร้าง DIMM สำหรับโปรเซสเซอร์ 3 และ 4:
	- ตาราง 84 "การสำรองหน่วยความจำที่มีโปรเซสเซอร์หกตัว (โปรเซสเซอร์ 3 และ 4 โดยติดตั้ง DIMM 12 ถึง 24 ตัวในเซิร์ฟเวอร์)" บนหน้าที่ 168
	- [ตาราง 86 "การสำรองหน�วยความจำที่มีโปรเซสเซอร�หกตัว \(โปรเซสเซอร� 3 และ 4 โดยติดตั้ง DIMM 50 ถึง](#page-174-0) 72 ตัวในเซิร์ฟเวอร์)" บนหน้าที่ 171
	- เพื่อสร�าง DIMM ต�อไปสำหรับระบบที่มี DIMM 26-48 ตัว:
		- [ตาราง 82 "การสำรองหน�วยความจำที่มีโปรเซสเซอร�หกตัว \(โปรเซสเซอร� 1 และ 2 โดยติดตั้ง DIMM 26 ถึง](#page-167-0) 48 ตัวในเซิร์ฟเวอร์)" บนหน้าที่ 164
		- ตาราง 88 "การสำรองหน่วยความจำที่มีโปรเซสเซอร์หกตัว (โปรเซสเซอร์ 5 และ 6 โดยติดตั้ง DIMM 26 ถึง ี 48 ตัวในเซิร์ฟเวอร์)" บนหน้าที่ 174

- ตาราง 91 "การสำรองหน่วยความจำที่มีโปรเซสเซอร์หกตัว (ช่องเสียบโปรเซสเซอร์ 7 ซึ่งที่จริงแล้วคือ โปรเซสเซอร์ 6 โดยติดตั้ง DIMM 26 ถึง 48 ตัวในเซิร์ฟเวอร์)" บนหน้าที่ 179

| ทั้งหม-<br>ด |              |                |   |                |   |   | โปรเซสเซอร์ 3  |   |                |    |    |    |    |    |    |    |    |    | โปรเซสเซอร์ 4 |    |    |    |    |    | ทั้งหม-<br>ด |
|--------------|--------------|----------------|---|----------------|---|---|----------------|---|----------------|----|----|----|----|----|----|----|----|----|---------------|----|----|----|----|----|--------------|
| <b>DIMM</b>  | 1            | $\overline{2}$ | 3 | 4              | 5 | 6 | $\overline{7}$ | 8 | 9              | 10 | 11 | 12 | 13 | 14 | 15 | 16 | 17 | 18 | 19            | 20 | 21 | 22 | 23 | 24 | <b>DIMM</b>  |
| 50           |              |                | 3 | $\overline{4}$ | 5 | 6 | $\overline{7}$ | 8 | 9              | 10 |    |    |    |    | 15 | 16 | 17 | 18 | 19            | 20 | 21 | 22 |    |    | 50           |
| 52           |              |                | 3 | $\overline{4}$ | 5 | 6 | $\overline{7}$ | 8 | 9              | 10 |    |    |    |    | 15 | 16 | 17 | 18 | 19            | 20 | 21 | 22 |    |    | 52           |
| 54           |              |                | 3 | $\overline{4}$ | 5 | 6 | $\overline{7}$ | 8 | 9              | 10 | 11 | 12 |    |    | 15 | 16 | 17 | 18 | 19            | 20 | 21 | 22 |    |    | 54           |
| 56           |              |                | 3 | $\overline{4}$ | 5 | 6 | $\overline{7}$ | 8 | 9              | 10 | 11 | 12 |    |    | 15 | 16 | 17 | 18 | 19            | 20 | 21 | 22 | 23 | 24 | 56           |
| 58           |              |                | 3 | 4              | 5 | 6 | $\overline{7}$ | 8 | 9              | 10 | 11 | 12 |    |    | 15 | 16 | 17 | 18 | 19            | 20 | 21 | 22 | 23 | 24 | 58           |
| 60           |              |                | 3 | $\overline{4}$ | 5 | 6 | $\overline{7}$ | 8 | 9              | 10 | 11 | 12 |    |    | 15 | 16 | 17 | 18 | 19            | 20 | 21 | 22 | 23 | 24 | 60           |
| 62           |              |                | 3 | $\overline{4}$ | 5 | 6 | $\overline{7}$ | 8 | 9              | 10 | 11 | 12 |    |    | 15 | 16 | 17 | 18 | 19            | 20 | 21 | 22 | 23 | 24 | 62           |
| 64           |              |                | 3 | $\overline{4}$ | 5 | 6 | $\overline{7}$ | 8 | 9              | 10 | 11 | 12 |    |    | 15 | 16 | 17 | 18 | 19            | 20 | 21 | 22 | 23 | 24 | 64           |
| 66           | 1            | $\overline{2}$ | 3 | $\overline{4}$ | 5 | 6 | $\overline{7}$ | 8 | 9              | 10 | 11 | 12 |    |    | 15 | 16 | 17 | 18 | 19            | 20 | 21 | 22 | 23 | 24 | 66           |
| 68           | $\mathbf{1}$ | $\overline{2}$ | 3 | $\overline{4}$ | 5 | 6 | $\overline{7}$ | 8 | $\overline{9}$ | 10 | 11 | 12 | 13 | 14 | 15 | 16 | 17 | 18 | 19            | 20 | 21 | 22 | 23 | 24 | 68           |
| 70           | $\mathbf{1}$ | $\overline{c}$ | 3 | $\overline{4}$ | 5 | 6 | $\overline{7}$ | 8 | 9              | 10 | 11 | 12 | 13 | 14 | 15 | 16 | 17 | 18 | 19            | 20 | 21 | 22 | 23 | 24 | 70           |
| 72           | $\mathbf{1}$ | $\overline{2}$ | 3 | $\overline{4}$ | 5 | 6 | $\overline{7}$ | 8 | 9              | 10 | 11 | 12 | 13 | 14 | 15 | 16 | 17 | 18 | 19            | 20 | 21 | 22 | 23 | 24 | 72           |

<span id="page-174-0"></span>*ตาราง 86. การสำรองหน่วยความจำที ่มีโปรเซสเซอร์หกตัว (โปรเซสเซอร์ 3 และ 4 โดยติดตั ้ง DIMM 50 ถึง 72 ตัวในเซิร์ฟเวอร์)*

- $\cdot$  ลำดับการสร้าง DIMM สำหรับโปรเซสเซอร์ 3 และ 4:
	- ตาราง 84 "การสำรองหน่วยความจำที่มีโปรเซสเซอร์หกตัว (โปรเซสเซอร์ 3 และ 4 โดยติดตั้ง DIMM 12 ถึง 24 ตัวในเซิร์ฟเวอร์)" บนหน้าที่ 168
	- [ตาราง 85 "การสำรองหน�วยความจำที่มีโปรเซสเซอร�หกตัว \(โปรเซสเซอร� 3 และ 4 โดยติดตั้ง DIMM 26 ถึง](#page-172-0) 48 ตัวในเซิร์ฟเวอร์)" บนหน้าที่ 169
	- เพื่อสร�าง DIMM ต�อไปสำหรับระบบที่มี DIMM 50-72 ตัว:
		- [ตาราง 83 "การสำรองหน�วยความจำที่มีโปรเซสเซอร�หกตัว \(โปรเซสเซอร� 1 และ 2 โดยติดตั้ง DIMM 50 ถึง](#page-169-0) 72 ตัวในเซิร์ฟเวอร์)" บนหน้าที่ 166
		- ตาราง 89 "การสำรองหน่วยความจำที่มีโปรเซสเซอร์หกตัว (โปรเซสเซอร์ 5 และ 6 โดยติดตั้ง DIMM 50 ถึง 72 ตัวในเซิร์ฟเวอร์)" บนหน้าที่ 176

- ตาราง 92 "การสำรองหน่วยความจำที่มีโปรเซสเซอร์หกตัว (ช่องเสียบโปรเซสเซอร์ 7 ซึ่งที่จริงแล้วคือ ์โปรเซสเซอร์ 6 โดยติดตั้ง DIMM 50 ถึง 72 ตัวในเซิร์ฟเวอร์)" บนหน้าที่ 181

<span id="page-176-0"></span>์ ตาราง 87. การสำรองหน่วยความจำที่มีโปรเซสเซอร์หกตัว (โปรเซสเซอร์ 5 โดยติดตั้ง DIMM ทั้งหมด 12 ถึง 24 ตัวใน เซิร์ฟเวคร์)

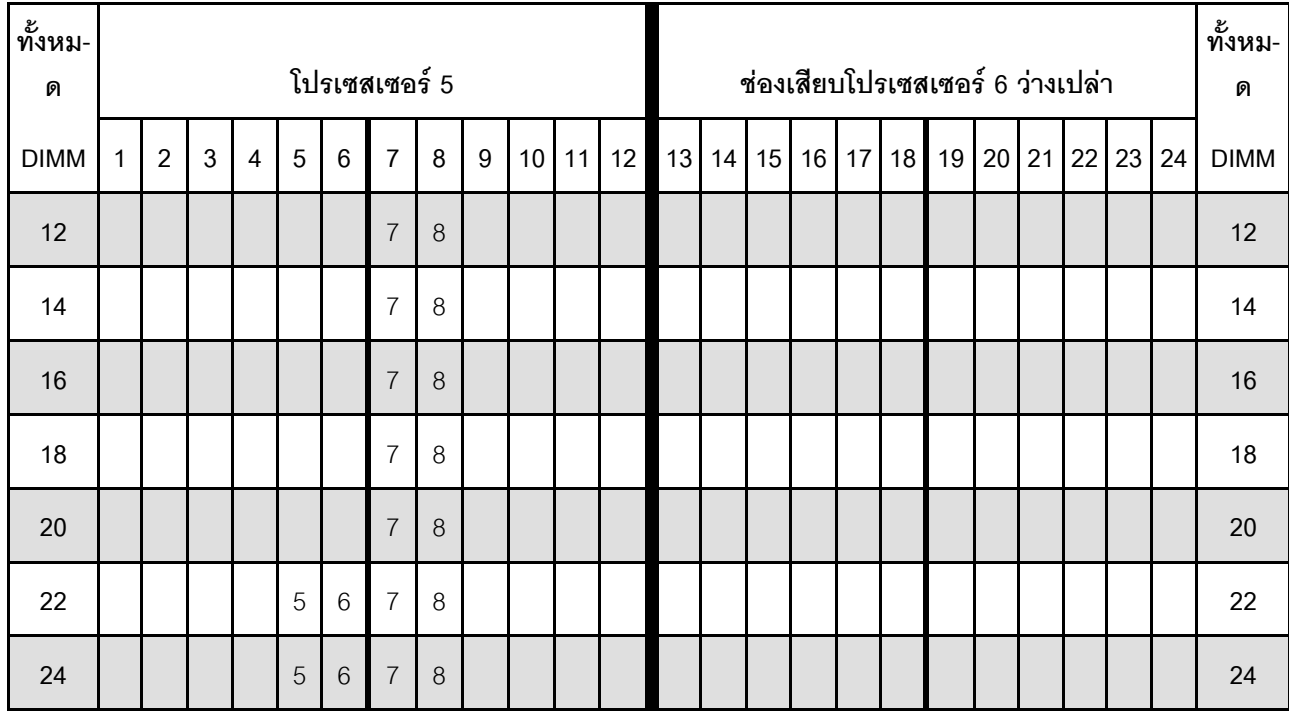

หมายเหตุ: โปรเซสเซอร์ 6 จะต้องติดตั้งในช่องเสียบโปรเซสเซอร์ 7

- ลำดับการสร้าง DIMM สำหรับโปรเซสเซอร์ 5 และ 6:
	- ตาราง 88 "การสำรองหน่วยความจำที่มีโปรเซสเซอร์หกตัว (โปรเซสเซอร์ 5 และ 6 โดยติดตั้ง DIMM 26 ถึง 48 ตัวในเซิร์ฟเวอร์)" บนหน้าที่ 174
	- ตาราง 89 "การสำรองหน่วยความจำที่มีโปรเซสเซอร์หกตัว (โปรเซสเซอร์ 5 และ 6 โดยติดตั้ง DIMM 50 ถึง 72 ตัวในเซิร์ฟเวอร์)" บนหน้าที่ 176
- เพื่อสร้าง DIMM ต่อไปสำหรับระบบที่มี DIMM 16-24 ตัว:
	- ตาราง 81 "การสำรองหน่วยความจำที่มีโปรเซสเซอร์หกตัว (โปรเซสเซอร์ 1 และ 2 โดยติดตั้ง DIMM 12 ถึง 24 ตัวในเซิร์ฟเวอร์)" บนหน้าที่ 162
	- ตาราง 84 "การสำรองหน่วยความจำที่มีโปรเซสเซอร์หกตัว (โปรเซสเซอร์ 3 และ 4 โดยติดตั้ง DIMM 12 ถึง 24 ตัวในเซิร์ฟเวคร์)" บนหน้าที่ 168
	- ตาราง 90 "การสำรองหน่วยความจำที่มีโปรเซสเซอร์หกตัว (ช่องเสียบโปรเซสเซอร์ 7 ซึ่งที่จริงแล้วคือ ์โปรเซสเซอร์ 6 โดยติดตั้ง DIMM 12 ถึง 24 ตัวในเซิร์ฟเวอร์)" บนหน้าที่ 178

| ทั้งหม-<br>ด |              |                |                |                |   |                 | โปรเซสเซอร์ 5  |         |                  |      |    |    |    |    |    |    |       | ช่องเสียบโปรเซสเซอร์ 6 ว่างเปล่า |           |    |    |    | ทั้งหม-<br>ด |
|--------------|--------------|----------------|----------------|----------------|---|-----------------|----------------|---------|------------------|------|----|----|----|----|----|----|-------|----------------------------------|-----------|----|----|----|--------------|
| <b>DIMM</b>  | $\mathbf{1}$ | $\overline{2}$ | 3              | $\overline{4}$ | 5 | $6\phantom{a}$  | $\overline{7}$ | 8       | $\boldsymbol{9}$ | 10   | 11 | 12 | 13 | 14 | 15 | 16 | 17 18 | 19                               | $20$   21 | 22 | 23 | 24 | <b>DIMM</b>  |
| 26           |              |                |                |                | 5 | $6\,$           | $\overline{7}$ | 8       |                  |      |    |    |    |    |    |    |       |                                  |           |    |    |    | 26           |
| 28           |              |                |                |                | 5 | $6\,$           | $\overline{7}$ | $\,8\,$ |                  |      |    |    |    |    |    |    |       |                                  |           |    |    |    | 28           |
| 30           |              |                |                |                | 5 | $6\phantom{.}6$ | $\overline{7}$ | 8       |                  |      |    |    |    |    |    |    |       |                                  |           |    |    |    | 30           |
| 32           |              |                |                |                | 5 | 6               | $\overline{7}$ | 8       |                  |      |    |    |    |    |    |    |       |                                  |           |    |    |    | 32           |
| 34           |              |                |                |                | 5 | $6\,$           | $\overline{7}$ | $\,8\,$ | $\boldsymbol{9}$ | 10   |    |    |    |    |    |    |       |                                  |           |    |    |    | 34           |
| 36           |              |                |                |                | 5 | $6\,$           | $\overline{7}$ | $\,8\,$ | $\boldsymbol{9}$ | $10$ |    |    |    |    |    |    |       |                                  |           |    |    |    | 36           |
| 38           |              |                |                |                | 5 | 6               | $\overline{7}$ | 8       | 9                | 10   |    |    |    |    |    |    |       |                                  |           |    |    |    | 38           |
| 40           |              |                |                |                | 5 | $6\,$           | $\overline{7}$ | $\,8\,$ | $\boldsymbol{9}$ | $10$ |    |    |    |    |    |    |       |                                  |           |    |    |    | 40           |
| 42           |              |                |                |                | 5 | 6               | $\overline{7}$ | 8       | $\boldsymbol{9}$ | 10   |    |    |    |    |    |    |       |                                  |           |    |    |    | 42           |
| 44           |              |                |                |                | 5 | $6\,$           | $\overline{7}$ | 8       | $\boldsymbol{9}$ | $10$ |    |    |    |    |    |    |       |                                  |           |    |    |    | 44           |
| 46           |              |                | 3              | $\overline{4}$ | 5 | $6\,$           | $\overline{7}$ | $\,8\,$ | $\boldsymbol{9}$ | 10   |    |    |    |    |    |    |       |                                  |           |    |    |    | 46           |
| 48           |              |                | $\mathfrak{Z}$ | $\overline{4}$ | 5 | $6\,$           | $\overline{7}$ | 8       | $\boldsymbol{9}$ | 10   |    |    |    |    |    |    |       |                                  |           |    |    |    | 48           |

<span id="page-177-0"></span>*ตาราง 88. การสำรองหน่วยความจำที ่มีโปรเซสเซอร์หกตัว (โปรเซสเซอร์ 5 และ 6 โดยติดตั ้ง DIMM 26 ถึง 48 ตัวในเซิร์ฟเวอร์)*

ลำดับการรวบรวม DIMM ที่เกี่ยวข้องสำหรับระบบที่มีโปรเซสเซอร์หกตัว<sup>.</sup>

- $\cdot$  ลำดับการสร้าง DIMM สำหรับโปรเซสเซอร์ 5 และ 6:
	- ตาราง 87 "การสำรองหน่วยความจำที่มีโปรเซสเซอร์หกตัว (โปรเซสเซอร์ 5 โดยติดตั้ง DIMM ทั้งหมด 12 ถึง 24 ตัวในเซิร์ฟเวอร์)" บนหน้าที่ 173
	- ตาราง 89 "การสำรองหน่วยความจำที่มีโปรเซสเซอร์หกตัว (โปรเซสเซอร์ 5 และ 6 โดยติดตั้ง DIMM 50 ถึง 72 ตัวในเซิร์ฟเวอร์)" บนหน้าที่ 176
- แพื่อสร้าง DIMM ต่อไปสำหรับระบบที่มี DIMM 26-48 ตัว:
	- ตาราง 82 "การสำรองหน่วยความจำที่มีโปรเซสเซอร์หกตัว (โปรเซสเซอร์ 1 และ 2 โดยติดตั้ง DIMM 26 ถึง ี 48 ตัวในเซิร์ฟเวอร์)" บนหน้าที่ 164
	- ตาราง 85 "การสำรองหน่วยความจำที่มีโปรเซสเซอร์หกตัว (โปรเซสเซอร์ 3 และ 4 โดยติดตั้ง DIMM 26 ถึง 48 ตัวในเซิร์ฟเวอร์)" บนหน้าที่ 169

- ตาราง 91 "การสำรองหน่วยความจำที่มีโปรเซสเซอร์หกตัว (ช่องเสียบโปรเซสเซอร์ 7 ซึ่งที่จริงแล้วคือ ์โปรเซสเซอร์ 6 โดยติดตั้ง DIMM 26 ถึง 48 ตัวในเซิร์ฟเวอร์)" บนหน้าที่ 179

| ทั้งหม-<br>ด |              |                |                |                |   |       | โปรเซสเซอร์ 5  |         |                  |                 |    |    |    |    |    |    |    |    | ช่องเสียบโปรเซสเซอร์ 6 ว่างเปล่า |       |    |    |    | ทั้งหม-<br>ด |
|--------------|--------------|----------------|----------------|----------------|---|-------|----------------|---------|------------------|-----------------|----|----|----|----|----|----|----|----|----------------------------------|-------|----|----|----|--------------|
| <b>DIMM</b>  | $\mathbf{1}$ | $\overline{2}$ | 3              | $\overline{4}$ | 5 | $\,6$ | $\overline{7}$ | 8       | 9                | 10              | 11 | 12 | 13 | 14 | 15 | 16 | 17 | 18 | 19                               | 20 21 | 22 | 23 | 24 | <b>DIMM</b>  |
| 50           |              |                | 3              | 4              | 5 | $\,6$ | $\overline{7}$ | 8       | $\boldsymbol{9}$ | 10              |    |    |    |    |    |    |    |    |                                  |       |    |    |    | 50           |
| 52           |              |                | 3              | $\overline{4}$ | 5 | $6\,$ | $\overline{7}$ | 8       | $\boldsymbol{9}$ | 10              |    |    |    |    |    |    |    |    |                                  |       |    |    |    | 52           |
| 54           |              |                | 3              | $\overline{4}$ | 5 | 6     | $\overline{7}$ | 8       | 9                | 10              |    |    |    |    |    |    |    |    |                                  |       |    |    |    | 54           |
| 56           |              |                | 3              | $\overline{4}$ | 5 | 6     | $\overline{7}$ | 8       | $\mathsf 9$      | 10              |    |    |    |    |    |    |    |    |                                  |       |    |    |    | 56           |
| 58           |              |                | 3              | $\overline{4}$ | 5 | 6     | $\overline{7}$ | $\,8\,$ | $\boldsymbol{9}$ | $10$            | 11 | 12 |    |    |    |    |    |    |                                  |       |    |    |    | 58           |
| 60           |              |                | $\mathfrak{Z}$ | $\overline{4}$ | 5 | $6\,$ | $\overline{7}$ | 8       | $\mathsf 9$      | 10              | 11 | 12 |    |    |    |    |    |    |                                  |       |    |    |    | 60           |
| 62           |              |                | 3              | $\overline{4}$ | 5 | $\,6$ | $\overline{7}$ | 8       | $9\,$            | 10              | 11 | 12 |    |    |    |    |    |    |                                  |       |    |    |    | 62           |
| 64           |              |                | $\mathfrak{Z}$ | $\overline{4}$ | 5 | $6\,$ | $\overline{7}$ | 8       | $\mathsf 9$      | 10              | 11 | 12 |    |    |    |    |    |    |                                  |       |    |    |    | 64           |
| 66           |              |                | 3              | $\overline{4}$ | 5 | 6     | $\overline{7}$ | 8       | 9                | 10 <sup>°</sup> | 11 | 12 |    |    |    |    |    |    |                                  |       |    |    |    | 66           |
| 68           |              |                | $\mathfrak{Z}$ | $\overline{4}$ | 5 | $6\,$ | $\overline{7}$ | 8       | $\mathsf 9$      | 10              | 11 | 12 |    |    |    |    |    |    |                                  |       |    |    |    | 68           |
| 70           | 1            | $\mathbf{2}$   | 3              | $\overline{4}$ | 5 | 6     | $\overline{7}$ | 8       | $9\,$            | 10              | 11 | 12 |    |    |    |    |    |    |                                  |       |    |    |    | 70           |
| 72           | $\mathbf{1}$ | $\overline{c}$ | 3              | $\overline{4}$ | 5 | $6\,$ | $\overline{7}$ | 8       | 9                | 10              | 11 | 12 |    |    |    |    |    |    |                                  |       |    |    |    | 72           |

<span id="page-179-0"></span>*ตาราง 89. การสำรองหน่วยความจำที ่มีโปรเซสเซอร์หกตัว (โปรเซสเซอร์ 5 และ 6 โดยติดตั ้ง DIMM 50 ถึง 72 ตัวในเซิร์ฟเวอร์)*

ลำดับการรวบรวม DIMM ที่เกี่ยวข้องสำหรับระบบที่มีโปรเซสเซอร์หกตัว<sup>.</sup>

- ลำดับการสร้าง DIMM สำหรับโปรเซสเซอร์ 5 และ 6:
	- ตาราง 87 "การสำรองหน่วยความจำที่มีโปรเซสเซอร์หกตัว (โปรเซสเซอร์ 5 โดยติดตั้ง DIMM ทั้งหมด 12 ถึง 24 ตัวในเซิร์ฟเวอร์)" บนหน้าที่ 173
	- ตาราง 88 "การสำรองหน่วยความจำที่มีโปรเซสเซอร์หกตัว (โปรเซสเซอร์ 5 และ 6 โดยติดตั้ง DIMM 26 ถึง ี่ 48 ตัวในเซิร์ฟเวอร์)" บนหน้าที่ 174
- เพื่อสร้าง DIMM ต่อไปสำหรับระบบที่มี DIMM 50-72 ตัว:
	- [ตาราง 83 "การสำรองหน�วยความจำที่มีโปรเซสเซอร�หกตัว \(โปรเซสเซอร� 1 และ 2 โดยติดตั้ง DIMM 50 ถึง](#page-169-0) 72 ตัวในเซิร์ฟเวอร์)" บนหน้าที่ 166
	- ตาราง 86 "การสำรองหน่วยความจำที่มีโปรเซสเซอร์หกตัว (โปรเซสเซอร์ 3 และ 4 โดยติดตั้ง DIMM 50 ถึง 72 ตัวในเซิร์ฟเวอร์)" บนหน้าที่ 171
- ตาราง 92 "การลำรองหน่วยความจำที่มีโปรเซสเซอร์หกตัว (ช่องเสียบโปรเซสเซอร์ 7 ซึ่งที่จริงแล้วคือ ์โปรเซสเซอร์ 6 โดยติดตั้ง DIMM 50 ถึง 72 ตัวในเซิร์ฟเวอร์)" บนหน้าที่ 181

<span id="page-181-0"></span>ิตาราง 90. การสำรองหน่วยความจำที่มีโปรเซสเซอร์หกตัว (ช่องเสียบโปรเซสเซอร์ 7 ซึ่งที่จริงแล้วคือโปรเซสเซอร์ 6 โดยติดตั้ง DIMM 12 ถึง 24 ตัวในเซิร์ฟเวคร์)

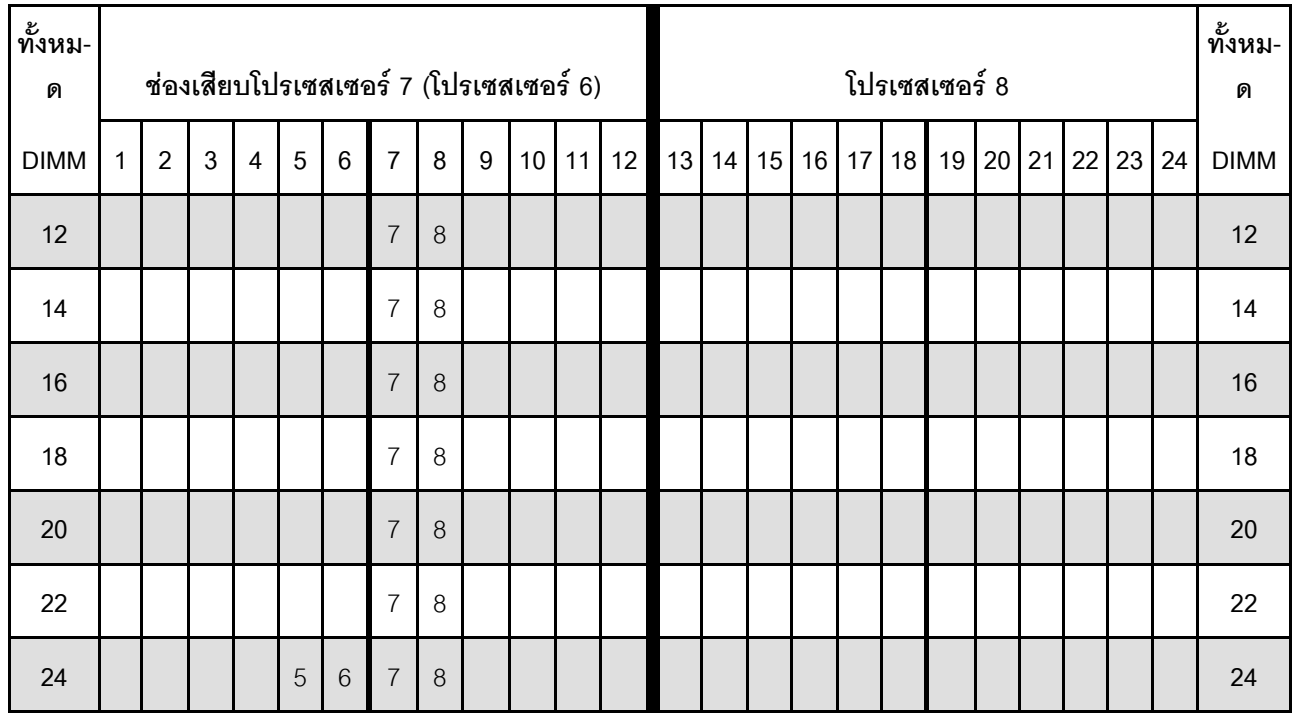

หมายเหต: โปรเซสเซอร์ 6 จะต้องติดตั้งในช่องเสียบโปรเซสเซอร์ 7

ลำดับการรวบรวม DIMM ที่เกี่ยวข้องลำหรับระบบที่มีโปรเซสเซอร์หกตัว:

- ลำดับการสร้าง DIMM สำหรับโปรเซสเซอร์ 7 และ 8:
	- ์ ตาราง 91 "การสำรองหน่วยความจำที่มีโปรเซสเซอร์หกตัว (ช่องเสียบโปรเซสเซอร์ 7 ซึ่งที่จริงแล้วคือ  $\mathbb{R}^{\mathbb{Z}}$ ์โปรเซสเซอร์ 6 โดยติดตั้ง DIMM 26 ถึง 48 ตัวในเซิร์ฟเวอร์)" บนหน้าที่ 179
	- ิตาราง 92 "การสำรองหน่วยความจำที่มีโปรเซสเซอร์หกตัว (ช่องเสียบโปรเซสเซอร์ 7 ซึ่งที่จริงแล้วคือ  $\mathbf{r}$ ์ โปรเซสเซอร์ 6 โดยติดตั้ง DIMM 50 ถึง 72 ตัวในเซิร์ฟเวอร์)" บนหน้าที่ 181
	- เพื่อสร้าง DIMM ต่อไปสำหรับระบบที่มี DIMM 16-24 ตัว:
		- ตาราง 81 "การสำรองหน่วยความจำที่มีโปรเซสเซอร์หกตัว (โปรเซสเซอร์ 1 และ 2 โดยติดตั้ง DIMM 12 ถึง 24 ตัวในเซิร์ฟเวอร์)" บนหน้าที่ 162
		- ตาราง 84 "การสำรองหน่วยความจำที่มีโปรเซสเซอร์หกตัว (โปรเซสเซอร์ 3 และ 4 โดยติดตั้ง DIMM 12 ถึง ่ 24 ตัวในเซิร์ฟเวคร์)" บนหน้าที่ 168
		- ตาราง 87 "การสำรองหน่วยความจำที่มีโปรเซสเซอร์หกตัว (โปรเซสเซอร์ 5 โดยติดตั้ง DIMM ทั้งหมด 12 ถึง 24 ตัวในเซิร์ฟเวคร์)" บนหน้าที่ 173

| ทั้งหม-<br>ด |              |                |                |                |   |                | ช่องเสียบโปรเซสเซอร์ 7 (โปรเซสเซอร์ 6) |          |                  |                 |    |    |    |    |    |    |    |    | โปรเซสเซอร์ 8 |    |    |    |    |    | ทั้งหม-<br>ด |
|--------------|--------------|----------------|----------------|----------------|---|----------------|----------------------------------------|----------|------------------|-----------------|----|----|----|----|----|----|----|----|---------------|----|----|----|----|----|--------------|
| <b>DIMM</b>  | $\mathbf{1}$ | $\overline{2}$ | 3              | $\overline{4}$ | 5 | $6\phantom{1}$ | $\overline{7}$                         | 8        | 9                | 10 <sup>1</sup> | 11 | 12 | 13 | 14 | 15 | 16 | 17 | 18 | 19            | 20 | 21 | 22 | 23 | 24 | <b>DIMM</b>  |
| 26           |              |                |                |                | 5 | $\,6$          | $\overline{7}$                         | $\,8\,$  |                  |                 |    |    |    |    |    |    |    |    |               |    |    |    |    |    | 26           |
| 28           |              |                |                |                | 5 | 6              | $\overline{7}$                         | $\,8\,$  |                  |                 |    |    |    |    |    |    |    |    |               |    |    |    |    |    | 28           |
| 30           |              |                |                |                | 5 | $6\,$          | $\overline{7}$                         | $\,8\,$  |                  |                 |    |    |    |    |    |    |    |    |               |    |    |    |    |    | 30           |
| 32           |              |                |                |                | 5 | $\,6\,$        | $\overline{7}$                         | $\delta$ |                  |                 |    |    |    |    |    |    |    |    |               |    |    |    |    |    | 32           |
| 34           |              |                |                |                | 5 | $6\,$          | $\overline{7}$                         | 8        |                  |                 |    |    |    |    |    |    |    |    |               |    |    |    |    |    | 34           |
| 36           |              |                |                |                | 5 | 6              | $\overline{7}$                         | 8        | $\boldsymbol{9}$ | 10              |    |    |    |    |    |    |    |    |               |    |    |    |    |    | 36           |
| 38           |              |                |                |                | 5 | $6\,$          | $\overline{7}$                         | 8        | $\mathsf g$      | 10              |    |    |    |    |    |    |    |    |               |    |    |    |    |    | 38           |
| 40           |              |                |                |                | 5 | $\,6\,$        | $\overline{7}$                         | $\delta$ | $\boldsymbol{9}$ | 10              |    |    |    |    |    |    |    |    |               |    |    |    |    |    | 40           |
| 42           |              |                |                |                | 5 | 6              | $\overline{7}$                         | 8        | $\boldsymbol{9}$ | 10              |    |    |    |    |    |    |    |    |               |    |    |    |    |    | 42           |
| 44           |              |                |                |                | 5 | $\,6\,$        | $\overline{7}$                         | 8        | $\boldsymbol{9}$ | 10              |    |    |    |    |    |    |    |    |               |    |    |    |    |    | 44           |
| 46           |              |                |                |                | 5 | $6\,$          | $\overline{7}$                         | 8        | $\mathsf 9$      | 10              |    |    |    |    |    |    |    |    |               |    |    |    |    |    | 46           |
| 48           |              |                | $\mathfrak{Z}$ | $\overline{4}$ | 5 | $6\,$          | $\overline{7}$                         | $8\,$    | $\boldsymbol{9}$ | 10              |    |    |    |    |    |    |    |    |               |    |    |    |    |    | 48           |

<span id="page-182-0"></span>*ตาราง 91. การสำรองหน่วยความจำที ่มีโปรเซสเซอร์หกตัว (ช่องเสียบโปรเซสเซอร์ 7 ซึ่ งที ่จริงแล้วคือโปรเซสเซอร์ 6 โดยติดตั ้งDIMM 26 ถึง 48 ตัวในเซิร์ฟเวอร์)*

ลำดับการรวบรวม DIMM ที่เกี่ยวข้องสำหรับระบบที่มีโปรเซสเซอร์หกตัว:

- ลำดับการสร้าง DIMM สำหรับโปรเซสเซอร์ 7 และ 8:
	- ตาราง 90 "การสำรองหน่วยความจำที่มีโปรเซสเซอร์หกตัว (ช่องเสียบโปรเซสเซอร์ 7 ซึ่งที่จริงแล้วคือ [โปรเซสเซอร� 6 โดยติดตั้ง DIMM 12 ถึง 24 ตัวในเซิร�ฟเวอร�\)" บนหน�าที่ 178](#page-181-0)
	- ตาราง 92 "การสำรองหน่วยความจำที่มีโปรเซสเซอร์หกตัว (ช่องเสียบโปรเซสเซอร์ 7 ซึ่งที่จริงแล้วคือ [โปรเซสเซอร� 6 โดยติดตั้ง DIMM 50 ถึง 72 ตัวในเซิร�ฟเวอร�\)" บนหน�าที่ 181](#page-184-0)
- เพื่อสร้าง DIMM ต่อไปสำหรับระบบที่มี DIMM 26-48 ตัว:
	- [ตาราง 82 "การสำรองหน�วยความจำที่มีโปรเซสเซอร�หกตัว \(โปรเซสเซอร� 1 และ 2 โดยติดตั้ง DIMM 26 ถึง](#page-167-0) 48 ตัวในเซิร์ฟเวอร์)" บนหน้าที่ 164
	- ตาราง 85 "การสำรองหน่วยความจำที่มีโปรเซสเซอร์หกตัว (โปรเซสเซอร์ 3 และ 4 โดยติดตั้ง DIMM 26 ถึง 48 ตัวในเซิร์ฟเวอร์)" บนหน้าที่ 169

- ตาราง 88 "การสำรองหน่วยความจำที่มีโปรเซสเซอร์หกตัว (โปรเซสเซอร์ 5 และ 6 โดยติดตั้ง DIMM 26 ถึง 48 ตัวในเซิร์ฟเวอร์)" บนหน้าที่ 174

| ทั้งหม-<br>ด |              |                |                |                |   |                | ช่องเสียบโปรเซสเซอร์ 7 (โปรเซสเซอร์ 6) |   |                  |                 |    |    |    |    |    |    |    |    | โปรเซสเซอร์ 8 |    |    |    |    |    | ทั้งหม-<br>ด |
|--------------|--------------|----------------|----------------|----------------|---|----------------|----------------------------------------|---|------------------|-----------------|----|----|----|----|----|----|----|----|---------------|----|----|----|----|----|--------------|
| <b>DIMM</b>  | $\mathbf{1}$ | $\overline{2}$ | $\mathbf{3}$   | $\overline{4}$ | 5 | $6\phantom{1}$ | $\overline{7}$                         | 8 | $\overline{9}$   | 10 <sup>1</sup> | 11 | 12 | 13 | 14 | 15 | 16 | 17 | 18 | 19            | 20 | 21 | 22 | 23 | 24 | <b>DIMM</b>  |
| 50           |              |                | $\mathfrak{S}$ | $\overline{4}$ | 5 | $\,6\,$        | $\overline{7}$                         | 8 | $\boldsymbol{9}$ | 10              |    |    |    |    |    |    |    |    |               |    |    |    |    |    | 50           |
| 52           |              |                | 3              | $\overline{4}$ | 5 | 6              | $\overline{7}$                         | 8 | $\boldsymbol{9}$ | 10              |    |    |    |    |    |    |    |    |               |    |    |    |    |    | 52           |
| 54           |              |                | 3              | $\overline{4}$ | 5 | $6\phantom{1}$ | $\overline{7}$                         | 8 | 9                | 10              |    |    |    |    |    |    |    |    |               |    |    |    |    |    | 54           |
| 56           |              |                | 3              | $\overline{4}$ | 5 | $6\,$          | $\overline{7}$                         | 8 | $\boldsymbol{9}$ | 10              |    |    |    |    |    |    |    |    |               |    |    |    |    |    | 56           |
| 58           |              |                | 3              | $\overline{4}$ | 5 | 6              | $\overline{7}$                         | 8 | $\boldsymbol{9}$ | 10              |    |    |    |    |    |    |    |    |               |    |    |    |    |    | 58           |
| 60           |              |                | 3              | $\overline{4}$ | 5 | $6\phantom{1}$ | $\overline{7}$                         | 8 | $\overline{9}$   | 10              | 11 | 12 |    |    |    |    |    |    |               |    |    |    |    |    | 60           |
| 62           |              |                | 3              | $\overline{4}$ | 5 | $6\phantom{1}$ | $\overline{7}$                         | 8 | $\boldsymbol{9}$ | 10              | 11 | 12 |    |    |    |    |    |    |               |    |    |    |    |    | 62           |
| 64           |              |                | $\mathfrak{Z}$ | $\overline{4}$ | 5 | $6\,$          | $\overline{7}$                         | 8 | $\boldsymbol{9}$ | 10              | 11 | 12 |    |    |    |    |    |    |               |    |    |    |    |    | 64           |
| 66           |              |                | 3              | $\overline{4}$ | 5 | 6              | $\overline{7}$                         | 8 | 9                | 10              | 11 | 12 |    |    |    |    |    |    |               |    |    |    |    |    | 66           |
| 68           |              |                | 3              | $\overline{4}$ | 5 | $\,6\,$        | $\overline{7}$                         | 8 | $\boldsymbol{9}$ | 10              | 11 | 12 |    |    |    |    |    |    |               |    |    |    |    |    | 68           |
| 70           |              |                | 3              | $\overline{4}$ | 5 | $6\,$          | $\overline{7}$                         | 8 | $\boldsymbol{9}$ | 10              | 11 | 12 |    |    |    |    |    |    |               |    |    |    |    |    | 70           |
| 72           | $\mathbf{1}$ | $\overline{2}$ | 3              | $\overline{4}$ | 5 | 6              | $\overline{7}$                         | 8 | 9                | 10              | 11 | 12 |    |    |    |    |    |    |               |    |    |    |    |    | 72           |

<span id="page-184-0"></span>ตาราง 92. การสำรองหน่วยความจำที่มีโปรเซสเซอร์หกตัว (ช่องเสียบโปรเซสเซอร์ 7 ซึ่งที่จริงแล้วคือโปรเซสเซอร์ 6 โดยติดตั้ง<br>DIMM 50 ถึง 72 ตัวในเซิร์ฟเวอร์)

ลำดับการรวบรวม DIMM ที่เกี่ยวข้องสำหรับระบบที่มีโปรเซสเซอร์หกตัว:

- ลำดับการสร้าง DIMM สำหรับโปรเซสเซอร์ 7 และ 8:
	- ตาราง 90 "การสำรองหน่วยความจำที่มีโปรเซสเซอร์หกตัว (ช่องเสียบโปรเซสเซอร์ 7 ซึ่งที่จริงแล้วคือ [โปรเซสเซอร� 6 โดยติดตั้ง DIMM 12 ถึง 24 ตัวในเซิร�ฟเวอร�\)" บนหน�าที่ 178](#page-181-0)
	- ตาราง 91 "การสำรองหน่วยความจำที่มีโปรเซสเซอร์หกตัว (ช่องเสียบโปรเซสเซอร์ 7 ซึ่งที่จริงแล้วคือ [โปรเซสเซอร� 6 โดยติดตั้ง DIMM 26 ถึง 48 ตัวในเซิร�ฟเวอร�\)" บนหน�าที่ 179](#page-182-0)
- เพื่อสร้าง DIMM ต่อไปสำหรับระบบที่มี DIMM 50-72 ตัว:
	- [ตาราง 83 "การสำรองหน�วยความจำที่มีโปรเซสเซอร�หกตัว \(โปรเซสเซอร� 1 และ 2 โดยติดตั้ง DIMM 50 ถึง](#page-169-0) 72 ตัวในเซิร์ฟเวอร์)" บนหน้าที่ 166
	- ตาราง 86 "การสำรองหน่วยความจำที่มีโปรเซสเซอร์หกตัว (โปรเซสเซอร์ 3 และ 4 โดยติดตั้ง DIMM 50 ถึง 72 ตัวในเซิร์ฟเวอร์)" บนหน้าที่ 171

- ตาราง 89 "การสำรองหน่วยความจำที่มีโปรเซสเซอร์หกตัว (โปรเซสเซอร์ 5 และ 6 โดยติดตั้ง DIMM 50 ถึง 72 ตัวในเซิร์ฟเวอร์)" บนหน้าที่ 176

## ลำดับการติดตั้ง: การสแปร์หน่วยความจำที่มีโปรเซสเซอร์แปดตัว

ลำดับการติดตั้งโมดูลหน่วยความจำสำหรับการสแปร์หน่วยความจำที่มีโปรเซสเซอร์แปดตัวติดตั้งอยู่บนเซิร์ฟเวอร์

ตารางต่อไปนี้แสดงลำดับการรวบรวม DIMM สำหรับการสแปร์หน่วยความจำเมื่อมีการติดตั้งโปรเซสเซอร์แปดตัว

- ้มีการติดตั้งโปรเซสเซอร์ 1 และ 2 ในแผงระบบด้านล่างของถาดคอมพิวท์ด้านล่าง
- ้มีการติดตั้งโปรเซสเซอร์ 3 และ 4 ในแผงระบบด้านบนของถาดคอมพิวท์ด้านล่าง
- ี มีการติดตั้งโปรเซสเซอร์ 5 และ 6 ในแผงระบบด้านล่างของถาดคอมพิวท์ด้านบน
- ี่ มีการติดตั้งโปรเซสเซอร์ 7 และ 8 ในแผงระบบด้านบนของถาดคอมพิวท์ด้านบน

หมายเหตุ: การสำรองหน่วยความจำต้องมี DIMM เป็นจำนวนคู่

| ทั้งหม-<br>ด |              |   |   |   |   |                 | โปรเซสเซอร์ 1  |   |   |  |            |                                     |  |    |    | โปรเซสเซอร์ 2 |    |  |  | ทั้งหม-<br>ด |
|--------------|--------------|---|---|---|---|-----------------|----------------|---|---|--|------------|-------------------------------------|--|----|----|---------------|----|--|--|--------------|
| <b>DIMM</b>  | $\mathbf{1}$ | 2 | 3 | 4 | 5 | 6               | $\overline{7}$ | 8 | 9 |  | $10$ 11 12 | 13 14 15 16 17 18 19 20 21 22 23 24 |  |    |    |               |    |  |  | <b>DIMM</b>  |
| 16           |              |   |   |   |   |                 | $\overline{7}$ | 8 |   |  |            |                                     |  |    |    | 19            | 20 |  |  | 16           |
| 18           |              |   |   |   | 5 | $6\phantom{1}6$ | $\overline{7}$ | 8 |   |  |            |                                     |  |    |    | 19            | 20 |  |  | 18           |
| 20           |              |   |   |   | 5 | 6               | $\overline{7}$ | 8 |   |  |            |                                     |  |    |    | 19            | 20 |  |  | 20           |
| 22           |              |   |   |   | 5 | 6               | $\overline{7}$ | 8 |   |  |            |                                     |  | 17 |    | 18 19         | 20 |  |  | 22           |
| 24           |              |   |   |   | 5 | 6               | $\overline{7}$ | 8 |   |  |            |                                     |  | 17 | 18 | 19            | 20 |  |  | 24           |

<span id="page-186-0"></span>ี ตาราง 93. การสแปร์หน่วยความจำที่มีโปรเซสเซอร์แปดตัว (โปรเซสเซอร์ 1 และ 2. โดยติดตั้ง DIMM 16-24 ตัวในเซิร์ฟเวอร์)

- ลำดับการสร้าง DIMM สำหรับโปรเซสเซคร์ 1 และ 2:
	- ตาราง 94 "การสแปร์หน่วยความจำที่มีโปรเซสเซอร์แปดตัว (โปรเซสเซอร์ 1 และ 2, โดยติดตั้ง DIMM 26-48 ้ตัวในเซิร์ฟเวอร์)" บนหน้าที่ 185
	- ตาราง 95 "การสแปร์หน่วยความจำที่มีโปรเซสเซอร์แปดตัว (โปรเซสเซอร์ 1 และ 2, โดยติดตั้ง DIMM 50-72 ้ตัวในเซิร์ฟเวอร์)" บนหน้าที่ 187
	- ตาราง 96 "การสแปร์หน่วยความจำที่มีโปรเซสเซอร์แปดตัว (โปรเซสเซอร์ 1 และ 2, โดยติดตั้ง DIMM 74-96 ้ตัวในเซิร์ฟเวคร์)" บนหน้าที่ 189
- พื่อสร้าง DIMM ต่อไปสำหรับระบบที่มี DIMM 16-24 ตัว:
	- ตาราง 97 "การสแปร์หน่วยความจำที่มีโปรเซสเซอร์แปดตัว (โปรเซสเซอร์ 3 และ 4, โดยติดตั้ง DIMM 16-24 ้ตัวในเซิร์ฟเวคร์)" บนหน้าที่ 191
- ตาราง 101 "การสแปร์หน่วยความจำที่มีโปรเซสเซอร์แปดตัว (โปรเซสเซอร์ 5 และ 6, โดยติดตั้ง DIMM 16-24 ตัวในเซิร์ฟเวอร์)" บนหน้าที่ 198
- ตาราง 105 "การสแปร์หน่วยความจำที่มีโปรเซสเซอร์แปดตัว (โปรเซสเซอร์ 7 และ 8, โดยติดตั้ง DIMM 16-24 ตัวในเซิร์ฟเวอร์)" บนหน้าที่ 205

| ทั้งหม-<br>ด |              |                |   |                |   |                | โปรเซสเซอร์ 1  |   |                  |    |    |    |    |    |    |    |    |    | โปรเซสเซอร์ 2 |    |    |    |    |    | ทั้งหม-<br>ด |
|--------------|--------------|----------------|---|----------------|---|----------------|----------------|---|------------------|----|----|----|----|----|----|----|----|----|---------------|----|----|----|----|----|--------------|
| <b>DIMM</b>  | $\mathbf{1}$ | $\overline{2}$ | 3 | $\overline{4}$ | 5 | $6\phantom{1}$ | $\overline{7}$ | 8 | 9                | 10 | 11 | 12 | 13 | 14 | 15 | 16 | 17 | 18 | 19            | 20 | 21 | 22 | 23 | 24 | <b>DIMM</b>  |
| 26           |              |                |   |                | 5 | 6              | $\overline{7}$ | 8 |                  |    |    |    |    |    |    |    | 17 | 18 | 19            | 20 |    |    |    |    | 26           |
| 28           |              |                |   |                | 5 | 6              | $\overline{7}$ | 8 |                  |    |    |    |    |    |    |    | 17 | 18 | 19            | 20 |    |    |    |    | 28           |
| 30           |              |                |   |                | 5 | 6              | $\overline{7}$ | 8 |                  |    |    |    |    |    |    |    | 17 | 18 | 19            | 20 |    |    |    |    | 30           |
| 32           |              |                |   |                | 5 | 6              | $\overline{7}$ | 8 |                  |    |    |    |    |    |    |    | 17 | 18 | 19            | 20 |    |    |    |    | 32           |
| 34           |              |                |   |                | 5 | 6              | $\overline{7}$ | 8 | $\boldsymbol{9}$ | 10 |    |    |    |    |    |    | 17 | 18 | 19            | 20 |    |    |    |    | 34           |
| 36           |              |                |   |                | 5 | 6              | $\overline{7}$ | 8 | $\overline{9}$   | 10 |    |    |    |    |    |    | 17 | 18 | 19            | 20 | 21 | 22 |    |    | 36           |
| 38           |              |                |   |                | 5 | $6\,$          | $\overline{7}$ | 8 | 9                | 10 |    |    |    |    |    |    | 17 | 18 | 19            | 20 | 21 | 22 |    |    | 38           |
| 40           |              |                |   |                | 5 | 6              | $\overline{7}$ | 8 | $\boldsymbol{9}$ | 10 |    |    |    |    |    |    | 17 | 18 | 19            | 20 | 21 | 22 |    |    | 40           |
| 42           |              |                |   |                | 5 | 6              | $\overline{7}$ | 8 | 9                | 10 |    |    |    |    |    |    | 17 | 18 | 19            | 20 | 21 | 22 |    |    | 42           |
| 44           |              |                |   |                | 5 | 6              | $\overline{7}$ | 8 | $\boldsymbol{9}$ | 10 |    |    |    |    |    |    | 17 | 18 | 19            | 20 | 21 | 22 |    |    | 44           |
| 46           |              |                |   |                | 5 | $\,6$          | $\overline{7}$ | 8 | $\hbox{9}$       | 10 |    |    |    |    |    |    | 17 | 18 | 19            | 20 | 21 | 22 |    |    | 46           |
| 48           |              |                |   |                | 5 | $\,6\,$        | $\overline{7}$ | 8 | 9                | 10 |    |    |    |    |    |    | 17 | 18 | 19            | 20 | 21 | 22 |    |    | 48           |

<span id="page-188-0"></span>*ตาราง 94. การสแปร์หน่วยความจำที ่มีโปรเซสเซอร์แปดตัว (โปรเซสเซอร์ 1 และ 2, โดยติดตั ้ง DIMM 26-48 ตัวในเซิร์ฟเวอร์)*

- คำดับการสร้าง DIMM สำหรับโปรเซสเซอร์ 1 และ 2:
	- [ตาราง 93 "การสแปร�หน�วยความจำที่มีโปรเซสเซอร�แปดตัว \(โปรเซสเซอร� 1 และ 2, โดยติดตั้ง DIMM 16-24](#page-186-0) ์ ตัวในเซิร์ฟเวอร์)" บนหน้าที่ 183
	- ตาราง 95 "การสแปร์หน่วยความจำที่มีโปรเซสเซอร์แปดตัว (โปรเซสเซอร์ 1 และ 2, โดยติดตั้ง DIMM 50-72 ตัวในเซิร์ฟเวอร์)" บนหน้าที่ 187
	- [ตาราง 96 "การสแปร�หน�วยความจำที่มีโปรเซสเซอร�แปดตัว \(โปรเซสเซอร� 1 และ 2, โดยติดตั้ง DIMM 74-96](#page-192-0) ตัวในเซิร์ฟเวอร์)" บนหน้าที่ 189
- เพื่อสร้าง DIMM ต่อไปสำหรับระบบที่มี DIMM 26-48 ตัว:
	- ตาราง 98 "การสแปร์หน่วยความจำที่มีโปรเซสเซอร์แปดตัว (โปรเซสเซอร์ 3 และ 4, โดยติดตั้ง DIMM 26-48 ตัวในเซิร์ฟเวอร์)" บนหน้าที่ 192
- ตาราง 102 "การสแปร์หน่วยความจำที่มีโปรเซสเซอร์แปดตัว (โปรเซสเซอร์ 5 และ 6, โดยติดตั้ง DIMM 26-48 ตัวในเซิร์ฟเวอร์)" บนหน้าที่ 199
- ตาราง 106 "การสแปร์หน่วยความจำที่มีโปรเซสเซอร์แปดตัว (โปรเซสเซอร์ 7 และ 8, โดยติดตั้ง DIMM 26-48 ตัวในเซิร์ฟเวอร์)" บนหน้าที่ 206

| ทั้งหม-<br>ด |   |                |   |                |   |   | โปรเซสเซอร์ 1  |   |                |    |    |    |    |    |    |    |    |    | โปรเซสเซอร์ 2 |    |    |    |    |    | ทั้งหม-<br>ด |
|--------------|---|----------------|---|----------------|---|---|----------------|---|----------------|----|----|----|----|----|----|----|----|----|---------------|----|----|----|----|----|--------------|
| <b>DIMM</b>  | 1 | $\overline{2}$ | 3 | 4              | 5 | 6 | $\overline{7}$ | 8 | 9              | 10 | 11 | 12 | 13 | 14 | 15 | 16 | 17 | 18 | 19            | 20 | 21 | 22 | 23 | 24 | <b>DIMM</b>  |
| 50           |   |                | 3 | 4              | 5 | 6 | $\overline{7}$ | 8 | 9              | 10 |    |    |    |    |    |    | 17 | 18 | 19            | 20 | 21 | 22 |    |    | 50           |
| 52           |   |                | 3 | $\overline{4}$ | 5 | 6 | $\overline{7}$ | 8 | 9              | 10 |    |    |    |    | 15 | 16 | 17 | 18 | 19            | 20 | 21 | 22 |    |    | 52           |
| 54           |   |                | 3 | $\overline{4}$ | 5 | 6 | $\overline{7}$ | 8 | 9              | 10 |    |    |    |    | 15 | 16 | 17 | 18 | 19            | 20 | 21 | 22 |    |    | 54           |
| 56           |   |                | 3 | $\overline{4}$ | 5 | 6 | $\overline{7}$ | 8 | $\overline{9}$ | 10 |    |    |    |    | 15 | 16 | 17 | 18 | 19            | 20 | 21 | 22 |    |    | 56           |
| 58           |   |                | 3 | $\overline{4}$ | 5 | 6 | $\overline{7}$ | 8 | 9              | 10 |    |    |    |    | 15 | 16 | 17 | 18 | 19            | 20 | 21 | 22 |    |    | 58           |
| 60           |   |                | 3 | $\overline{4}$ | 5 | 6 | $\overline{7}$ | 8 | 9              | 10 |    |    |    |    | 15 | 16 | 17 | 18 | 19            | 20 | 21 | 22 |    |    | 60           |
| 62           |   |                | 3 | $\overline{4}$ | 5 | 6 | $\overline{7}$ | 8 | 9              | 10 |    |    |    |    | 15 | 16 | 17 | 18 | 19            | 20 | 21 | 22 |    |    | 62           |
| 64           |   |                | 3 | $\overline{4}$ | 5 | 6 | $\overline{7}$ | 8 | $\overline{9}$ | 10 |    |    |    |    | 15 | 16 | 17 | 18 | 19            | 20 | 21 | 22 |    |    | 64           |
| 66           |   |                | 3 | $\overline{4}$ | 5 | 6 | $\overline{7}$ | 8 | 9              | 10 | 11 | 12 |    |    | 15 | 16 | 17 | 18 | 19            | 20 | 21 | 22 |    |    | 66           |
| 68           |   |                | 3 | $\overline{4}$ | 5 | 6 | $\overline{7}$ | 8 | 9              | 10 | 11 | 12 |    |    | 15 | 16 | 17 | 18 | 19            | 20 | 21 | 22 | 23 | 24 | 68           |
| 70           |   |                | 3 | $\overline{4}$ | 5 | 6 | $\overline{7}$ | 8 | 9              | 10 | 11 | 12 |    |    | 15 | 16 | 17 | 18 | 19            | 20 | 21 | 22 | 23 | 24 | 70           |
| 72           |   |                | 3 | $\overline{4}$ | 5 | 6 | $\overline{7}$ | 8 | 9              | 10 | 11 | 12 |    |    | 15 | 16 | 17 | 18 | 19            | 20 | 21 | 22 | 23 | 24 | 72           |

<span id="page-190-0"></span>*ตาราง 95. การสแปร์หน่วยความจำที ่มีโปรเซสเซอร์แปดตัว (โปรเซสเซอร์ 1 และ 2, โดยติดตั ้ง DIMM 50-72 ตัวในเซิร์ฟเวอร์)*

- คำดับการสร้าง DIMM สำหรับโปรเซสเซอร์ 1 และ 2:
	- [ตาราง 93 "การสแปร�หน�วยความจำที่มีโปรเซสเซอร�แปดตัว \(โปรเซสเซอร� 1 และ 2, โดยติดตั้ง DIMM 16-24](#page-186-0) ์ ตัวในเซิร์ฟเวอร์)" บนหน้าที่ 183
	- [ตาราง 94 "การสแปร�หน�วยความจำที่มีโปรเซสเซอร�แปดตัว \(โปรเซสเซอร� 1 และ 2, โดยติดตั้ง DIMM 26-48](#page-188-0) ตัวในเซิร์ฟเวอร์)" บนหน้าที่ 185
	- [ตาราง 96 "การสแปร�หน�วยความจำที่มีโปรเซสเซอร�แปดตัว \(โปรเซสเซอร� 1 และ 2, โดยติดตั้ง DIMM 74-96](#page-192-0) ตัวในเซิร์ฟเวอร์)" บนหน้าที่ 189
- เพื่อสร้าง DIMM ต่อไปสำหรับระบบที่มี DIMM 50-72 ตัว:
	- ตาราง 99 "การสแปร์หน่วยความจำที่มีโปรเซสเซอร์แปดตัว (โปรเซสเซอร์ 3 และ 4, โดยติดตั้ง DIMM 50-72 ตัวในเซิร์ฟเวอร์)" บนหน้าที่ 194
- ตาราง 103 "การสแปร์หน่วยความจำที่มีโปรเซสเซอร์แปดตัว (โปรเซสเซอร์ 5 และ 6, โดยติดตั้ง DIMM 50-72 ตัวในเซิร์ฟเวอร์)" บนหน้าที่ 201
- ตาราง 107 "การสแปร์หน่วยความจำที่มีโปรเซสเซอร์แปดตัว (โปรเซสเซอร์ 7 และ 8, โดยติดตั้ง DIMM 50-72 ตัวในเซิร์ฟเวอร์)" บนหน้าที่ 208

| ทั้งหม-<br>ด |              |                |   |                |   |   | โปรเซสเซอร์ 1  |   |   |    |    |    |    |    |    |    |    |    | โปรเซสเซอร์ 2 |    |    |    |    |    | ทั้งหม-<br>ด |
|--------------|--------------|----------------|---|----------------|---|---|----------------|---|---|----|----|----|----|----|----|----|----|----|---------------|----|----|----|----|----|--------------|
| <b>DIMM</b>  | 1            | $\overline{2}$ | 3 | 4              | 5 | 6 | $\overline{7}$ | 8 | 9 | 10 | 11 | 12 | 13 | 14 | 15 | 16 | 17 | 18 | 19            | 20 | 21 | 22 | 23 | 24 | <b>DIMM</b>  |
| 74           |              |                | 3 | 4              | 5 | 6 | $\overline{7}$ | 8 | 9 | 10 | 11 | 12 |    |    | 15 | 16 | 17 | 18 | 19            | 20 | 21 | 22 | 23 | 24 | 74           |
| 76           |              |                | 3 | $\overline{4}$ | 5 | 6 | $\overline{7}$ | 8 | 9 | 10 | 11 | 12 |    |    | 15 | 16 | 17 | 18 | 19            | 20 | 21 | 22 | 23 | 24 | 76           |
| 78           |              |                | 3 | $\overline{4}$ | 5 | 6 | $\overline{7}$ | 8 | 9 | 10 | 11 | 12 |    |    | 15 | 16 | 17 | 18 | 19            | 20 | 21 | 22 | 23 | 24 | 78           |
| 80           |              |                | 3 | $\overline{4}$ | 5 | 6 | $\overline{7}$ | 8 | 9 | 10 | 11 | 12 |    |    | 15 | 16 | 17 | 18 | 19            | 20 | 21 | 22 | 23 | 24 | 80           |
| 82           | 1            | $\overline{2}$ | 3 | $\overline{4}$ | 5 | 6 | $\overline{7}$ | 8 | 9 | 10 | 11 | 12 |    |    | 15 | 16 | 17 | 18 | 19            | 20 | 21 | 22 | 23 | 24 | 82           |
| 84           | $\mathbf{1}$ | $\overline{2}$ | 3 | $\overline{4}$ | 5 | 6 | $\overline{7}$ | 8 | 9 | 10 | 11 | 12 | 13 | 14 | 15 | 16 | 17 | 18 | 19            | 20 | 21 | 22 | 23 | 24 | 84           |
| 86           | 1            | $\overline{2}$ | 3 | $\overline{4}$ | 5 | 6 | $\overline{7}$ | 8 | 9 | 10 | 11 | 12 | 13 | 14 | 15 | 16 | 17 | 18 | 19            | 20 | 21 | 22 | 23 | 24 | 86           |
| 88           | $\mathbf{1}$ | $\overline{2}$ | 3 | $\overline{4}$ | 5 | 6 | $\overline{7}$ | 8 | 9 | 10 | 11 | 12 | 13 | 14 | 15 | 16 | 17 | 18 | 19            | 20 | 21 | 22 | 23 | 24 | 88           |
| 90           | $\mathbf 1$  | $\overline{2}$ | 3 | $\overline{4}$ | 5 | 6 | $\overline{7}$ | 8 | 9 | 10 | 11 | 12 | 13 | 14 | 15 | 16 | 17 | 18 | 19            | 20 | 21 | 22 | 23 | 24 | 90           |
| 92           | $\mathbf{1}$ | $\overline{2}$ | 3 | $\overline{4}$ | 5 | 6 | $\overline{7}$ | 8 | 9 | 10 | 11 | 12 | 13 | 14 | 15 | 16 | 17 | 18 | 19            | 20 | 21 | 22 | 23 | 24 | 92           |
| 94           | 1            | $\overline{2}$ | 3 | $\overline{4}$ | 5 | 6 | $\overline{7}$ | 8 | 9 | 10 | 11 | 12 | 13 | 14 | 15 | 16 | 17 | 18 | 19            | 20 | 21 | 22 | 23 | 24 | 94           |
| 96           | $\mathbf{1}$ | $\overline{2}$ | 3 | $\overline{4}$ | 5 | 6 | $\overline{7}$ | 8 | 9 | 10 | 11 | 12 | 13 | 14 | 15 | 16 | 17 | 18 | 19            | 20 | 21 | 22 | 23 | 24 | 96           |

<span id="page-192-0"></span>*ตาราง 96. การสแปร์หน่วยความจำที ่มีโปรเซสเซอร์แปดตัว (โปรเซสเซอร์ 1 และ 2, โดยติดตั ้ง DIMM 74-96 ตัวในเซิร์ฟเวอร์)*

- ลำดับการสร้าง DIMM สำหรับโปรเซสเซอร์ 1 และ 2:
	- [ตาราง 93 "การสแปร�หน�วยความจำที่มีโปรเซสเซอร�แปดตัว \(โปรเซสเซอร� 1 และ 2, โดยติดตั้ง DIMM 16-24](#page-186-0) ์ ตัวในเซิร์ฟเวอร์)" บนหน้าที่ 183
	- [ตาราง 94 "การสแปร�หน�วยความจำที่มีโปรเซสเซอร�แปดตัว \(โปรเซสเซอร� 1 และ 2, โดยติดตั้ง DIMM 26-48](#page-188-0) ตัวในเซิร์ฟเวอร์)" บนหน้าที่ 185
	- ตาราง 95 "การสแปร์หน่วยความจำที่มีโปรเซสเซอร์แปดตัว (โปรเซสเซอร์ 1 และ 2, โดยติดตั้ง DIMM 50-72 ตัวในเซิร์ฟเวอร์)" บนหน้าที่ 187
- เพื่อสร้าง DIMM ต่อไปสำหรับระบบที่มี DIMM 74-96 ตัว:
	- ตาราง 100 "การสแปร์หน่วยความจำที่มีโปรเซสเซอร์แปดตัว (โปรเซสเซอร์ 3 และ 4, โดยติดตั้ง DIMM 74-96 ตัวในเซิร์ฟเวอร์)" บนหน้าที่ 196
- ตาราง 104 "การสแปร์หน่วยความจำที่มีโปรเซสเซอร์แปดตัว (โปรเซสเซอร์ 5 และ 6, โดยติดตั้ง DIMM 74-96 ตัวในเซิร์ฟเวอร์)" บนหน้าที่ 203
- ตาราง 108 "การสแปร์หน่วยความจำที่มีโปรเซสเซอร์แปดตัว (โปรเซสเซอร์ 7 และ 8, โดยติดตั้ง DIMM 74-96 ตัวในเซิร์ฟเวอร์)" บนหน้าที่ 210

| ทั้งหม-<br>ด |   |                |              |   |   |                 | โปรเซสเซอร์ 3  |   |   |                 |           |       |  |           |    |    | โปรเซสเซอร์ 4        |    |  |                | ทั้งหม-<br>ด |
|--------------|---|----------------|--------------|---|---|-----------------|----------------|---|---|-----------------|-----------|-------|--|-----------|----|----|----------------------|----|--|----------------|--------------|
| <b>DIMM</b>  | 1 | $\overline{2}$ | $\mathbf{3}$ | 4 | 5 | $6\phantom{1}6$ | $\overline{7}$ | 8 | 9 | 10 <sup>1</sup> | $11$   12 | 13 14 |  | $15$   16 |    |    | $17 \mid 18 \mid 19$ |    |  | 20 21 22 23 24 | <b>DIMM</b>  |
| 16           |   |                |              |   |   |                 | $\overline{7}$ | 8 |   |                 |           |       |  |           |    |    | 19                   | 20 |  |                | 16           |
| 18           |   |                |              |   |   |                 | $\overline{7}$ | 8 |   |                 |           |       |  |           |    |    | 19                   | 20 |  |                | 18           |
| 20           |   |                |              |   |   |                 | $\overline{7}$ | 8 |   |                 |           |       |  |           |    |    | 19                   | 20 |  |                | 20           |
| 22           |   |                |              |   | 5 | 6               | $\overline{7}$ | 8 |   |                 |           |       |  |           |    |    | 19                   | 20 |  |                | 22           |
| 24           |   |                |              |   | 5 | 6               | $\overline{7}$ | 8 |   |                 |           |       |  |           | 17 | 18 | 19                   | 20 |  |                | 24           |

<span id="page-194-0"></span>ี ตาราง 97. การสแปร์หน่วยความจำที่มีโปรเซสเซอร์แปดตัว (โปรเซสเซอร์ 3 และ 4, โดยติดตั้ง DIMM 16-24 ตัวในเซิร์ฟเวอร์)

- ลำดับการสร้าง DIMM สำหรับโปรเซสเซอร์ 3 และ 4:
	- ตาราง 98 "การสแปร์หน่วยความจำที่มีโปรเซสเซอร์แปดตัว (โปรเซสเซอร์ 3 และ 4, โดยติดตั้ง DIMM 26-48 ตัวในเซิร์ฟเวอร์)" บนหน้าที่ 192
	- ตาราง 99 "การสแปร์หน่วยความจำที่มีโปรเซสเซอร์แปดตัว (โปรเซสเซอร์ 3 และ 4. โดยติดตั้ง DIMM 50-72 ตัวในเซิร์ฟเวคร์)" บนหน้าที่ 194
	- ตาราง 100 "การสแปร์หน่วยความจำที่มีโปรเซสเซอร์แปดตัว (โปรเซสเซอร์ 3 และ 4, โดยติดตั้ง DIMM 74-96 ้ตัวในเซิร์ฟเวอร์)" บนหน้าที่ 196
- เพื่อสร้าง DIMM ต่อไปสำหรับระบบที่มี DIMM 16-24 ตัว:
	- ตาราง 93 "การสแปร์หน่วยความจำที่มีโปรเซสเซอร์แปดตัว (โปรเซสเซอร์ 1 และ 2, โดยติดตั้ง DIMM 16-24 ้ตัวในเซิร์ฟเวอร์)" บนหน้าที่ 183
	- ตาราง 101 "การสแปร์หน่วยความจำที่มีโปรเซสเซอร์แปดตัว (โปรเซสเซอร์ 5 และ 6, โดยติดตั้ง DIMM 16-24 ้ตัวในเซิร์ฟเวอร์)" บนหน้าที่ 198
	- ตาราง 105 "การสแปร์หน่วยความจำที่มีโปรเซสเซอร์แปดตัว (โปรเซสเซอร์ 7 และ 8, โดยติดตั้ง DIMM 16-24 ้ตัวในเซิร์ฟเวอร์)" บนหน้าที่ 205

| ทั้งหม-<br>ด |              |                |   |                |   |       | โปรเซสเซอร์ 3  |         |                  |                 |    |    |    |    |    |    |                 |    | โปรเซสเซอร์ 4 |    |    |    |    |    | ทั้งหม-<br>ด |
|--------------|--------------|----------------|---|----------------|---|-------|----------------|---------|------------------|-----------------|----|----|----|----|----|----|-----------------|----|---------------|----|----|----|----|----|--------------|
| <b>DIMM</b>  | $\mathbf{1}$ | $\overline{2}$ | 3 | $\overline{4}$ | 5 | 6     | $\overline{7}$ | 8       | 9                | 10 <sup>°</sup> | 11 | 12 | 13 | 14 | 15 | 16 | 17 <sup>1</sup> | 18 | 19            | 20 | 21 | 22 | 23 | 24 | <b>DIMM</b>  |
| 26           |              |                |   |                | 5 | 6     | $\overline{7}$ | $\,8\,$ |                  |                 |    |    |    |    |    |    | 17              | 18 | 19            | 20 |    |    |    |    | 26           |
| 28           |              |                |   |                | 5 | $6\,$ | $\overline{7}$ | 8       |                  |                 |    |    |    |    |    |    | 17              | 18 | 19            | 20 |    |    |    |    | 28           |
| 30           |              |                |   |                | 5 | 6     | $\overline{7}$ | 8       |                  |                 |    |    |    |    |    |    | 17              | 18 | 19            | 20 |    |    |    |    | 30           |
| 32           |              |                |   |                | 5 | 6     | $\overline{7}$ | 8       |                  |                 |    |    |    |    |    |    | 17              | 18 | 19            | 20 |    |    |    |    | 32           |
| 34           |              |                |   |                | 5 | 6     | $\overline{7}$ | 8       |                  |                 |    |    |    |    |    |    | 17              | 18 | 19            | 20 |    |    |    |    | 34           |
| 36           |              |                |   |                | 5 | $6\,$ | $\overline{7}$ | $\,8\,$ |                  |                 |    |    |    |    |    |    | 17              | 18 | 19            | 20 |    |    |    |    | 36           |
| 38           |              |                |   |                | 5 | 6     | $\overline{7}$ | 8       | $\boldsymbol{9}$ | 10              |    |    |    |    |    |    | 17              | 18 | 19            | 20 |    |    |    |    | 38           |
| 40           |              |                |   |                | 5 | 6     | $\overline{7}$ | 8       | $\boldsymbol{9}$ | 10              |    |    |    |    |    |    | 17              | 18 | 19            | 20 | 21 | 22 |    |    | 40           |
| 42           |              |                |   |                | 5 | 6     | $\overline{7}$ | 8       | $\boldsymbol{9}$ | 10              |    |    |    |    |    |    | 17              | 18 | 19            | 20 | 21 | 22 |    |    | 42           |
| 44           |              |                |   |                | 5 | 6     | $\overline{7}$ | 8       | $\boldsymbol{9}$ | 10              |    |    |    |    |    |    | 17              | 18 | 19            | 20 | 21 | 22 |    |    | 44           |
| 46           |              |                |   |                | 5 | 6     | $\overline{7}$ | 8       | $\boldsymbol{9}$ | 10              |    |    |    |    |    |    | 17              | 18 | 19            | 20 | 21 | 22 |    |    | 46           |
| 48           |              |                |   |                | 5 | 6     | $\overline{7}$ | 8       | 9                | 10              |    |    |    |    |    |    | 17              | 18 | 19            | 20 | 21 | 22 |    |    | 48           |

<span id="page-195-0"></span>*ตาราง 98. การสแปร์หน่วยความจำที ่มีโปรเซสเซอร์แปดตัว (โปรเซสเซอร์ 3 และ 4, โดยติดตั ้ง DIMM 26-48 ตัวในเซิร์ฟเวอร์)*

- $\cdot$  ลำดับการสร้าง DIMM สำหรับโปรเซสเซอร์ 3 และ 4:
	- [ตาราง 97 "การสแปร�หน�วยความจำที่มีโปรเซสเซอร�แปดตัว \(โปรเซสเซอร� 3 และ 4, โดยติดตั้ง DIMM 16-24](#page-194-0) ์ ตัวในเซิร์ฟเวอร์)" บนหน้าที่ 191
	- ตาราง 99 "การสแปร์หน่วยความจำที่มีโปรเซสเซอร์แปดตัว (โปรเซสเซอร์ 3 และ 4, โดยติดตั้ง DIMM 50-72 ์ ตัวในเซิร์ฟเวอร์)" บนหน้าที่ 194
	- ตาราง 100 "การสแปร์หน่วยความจำที่มีโปรเซสเซอร์แปดตัว (โปรเซสเซอร์ 3 และ 4, โดยติดตั้ง DIMM 74-96 ้ตัวในเซิร์ฟเวอร์)" บนหน้าที่ 196
- แพื่อสร้าง DIMM ต่อไปสำหรับระบบที่มี DIMM 26-48 ตัว:
	- ตาราง 94 "การสแปร์หน่วยความจำที่มีโปรเซสเซอร์แปดตัว (โปรเซสเซอร์ 1 และ 2, โดยติดตั้ง DIMM 26-48 ์ ตัวในเซิร์ฟเวอร์)" บนหน้าที่ 185
- ตาราง 102 "การสแปร์หน่วยความจำที่มีโปรเซสเซอร์แปดตัว (โปรเซสเซอร์ 5 และ 6, โดยติดตั้ง DIMM 26-48 ตัวในเซิร์ฟเวอร์)" บนหน้าที่ 199
- ตาราง 106 "การสแปร์หน่วยความจำที่มีโปรเซสเซอร์แปดตัว (โปรเซสเซอร์ 7 และ 8, โดยติดตั้ง DIMM 26-48 ตัวในเซิร์ฟเวอร์)" บนหน้าที่ 206

| ทั้งหม-<br>ด |   |                |   |                |   |   | โปรเซสเซอร์ 3  |         |                  |    |    |    |    |    |    |    |                 |    | โปรเซสเซอร์ 4 |    |    |    |    |    | ทั้งหม-<br>ด |
|--------------|---|----------------|---|----------------|---|---|----------------|---------|------------------|----|----|----|----|----|----|----|-----------------|----|---------------|----|----|----|----|----|--------------|
| <b>DIMM</b>  | 1 | $\overline{2}$ | 3 | $\overline{4}$ | 5 | 6 | $\overline{7}$ | 8       | 9                | 10 | 11 | 12 | 13 | 14 | 15 | 16 | 17              | 18 | 19            | 20 | 21 | 22 | 23 | 24 | <b>DIMM</b>  |
| 50           |   |                |   |                | 5 | 6 | $\overline{7}$ | $\,8\,$ | 9                | 10 |    |    |    |    |    |    | 17 <sup>°</sup> | 18 | 19            | 20 | 21 | 22 |    |    | 50           |
| 52           |   |                |   |                | 5 | 6 | $\overline{7}$ | 8       | 9                | 10 |    |    |    |    |    |    | 17              | 18 | 19            | 20 | 21 | 22 |    |    | 52           |
| 54           |   |                | 3 | $\overline{4}$ | 5 | 6 | $\overline{7}$ | 8       | 9                | 10 |    |    |    |    |    |    | 17              | 18 | 19            | 20 | 21 | 22 |    |    | 54           |
| 56           |   |                | 3 | $\overline{4}$ | 5 | 6 | $\overline{7}$ | 8       | 9                | 10 |    |    |    |    | 15 | 16 | 17              | 18 | 19            | 20 | 21 | 22 |    |    | 56           |
| 58           |   |                | 3 | $\overline{4}$ | 5 | 6 | $\overline{7}$ | 8       | 9                | 10 |    |    |    |    | 15 | 16 | 17              | 18 | 19            | 20 | 21 | 22 |    |    | 58           |
| 60           |   |                | 3 | $\overline{4}$ | 5 | 6 | $\overline{7}$ | 8       | $\boldsymbol{9}$ | 10 |    |    |    |    | 15 | 16 | 17              | 18 | 19            | 20 | 21 | 22 |    |    | 60           |
| 62           |   |                | 3 | $\overline{4}$ | 5 | 6 | $\overline{7}$ | 8       | 9                | 10 |    |    |    |    | 15 | 16 | 17              | 18 | 19            | 20 | 21 | 22 |    |    | 62           |
| 64           |   |                | 3 | $\overline{4}$ | 5 | 6 | $\overline{7}$ | 8       | 9                | 10 |    |    |    |    | 15 | 16 | 17              | 18 | 19            | 20 | 21 | 22 |    |    | 64           |
| 66           |   |                | 3 | $\overline{4}$ | 5 | 6 | $\overline{7}$ | 8       | 9                | 10 |    |    |    |    | 15 | 16 | 17              | 18 | 19            | 20 | 21 | 22 |    |    | 66           |
| 68           |   |                | 3 | $\overline{4}$ | 5 | 6 | $\overline{7}$ | 8       | 9                | 10 |    |    |    |    | 15 | 16 | 17              | 18 | 19            | 20 | 21 | 22 |    |    | 68           |
| 70           |   |                | 3 | $\overline{4}$ | 5 | 6 | $\overline{7}$ | 8       | 9                | 10 | 11 | 12 |    |    | 15 | 16 | 17              | 18 | 19            | 20 | 21 | 22 |    |    | 70           |
| 72           |   |                | 3 | $\overline{4}$ | 5 | 6 | $\overline{7}$ | 8       | 9                | 10 | 11 | 12 |    |    | 15 | 16 | 17              | 18 | 19            | 20 | 21 | 22 | 23 | 24 | 72           |

<span id="page-197-0"></span>*ตาราง 99. การสแปร์หน่วยความจำที ่มีโปรเซสเซอร์แปดตัว (โปรเซสเซอร์ 3 และ 4, โดยติดตั ้ง DIMM 50-72 ตัวในเซิร์ฟเวอร์)*

- $\cdot$  ลำดับการสร้าง DIMM สำหรับโปรเซสเซอร์ 3 และ 4:
	- [ตาราง 97 "การสแปร�หน�วยความจำที่มีโปรเซสเซอร�แปดตัว \(โปรเซสเซอร� 3 และ 4, โดยติดตั้ง DIMM 16-24](#page-194-0) ์ ตัวในเซิร์ฟเวอร์)" บนหน้าที่ 191
	- ตาราง 98 "การสแปร์หน่วยความจำที่มีโปรเซสเซอร์แปดตัว (โปรเซสเซอร์ 3 และ 4, โดยติดตั้ง DIMM 26-48 ์ ตัวในเซิร์ฟเวอร์)" บนหน้าที่ 192
	- ตาราง 100 "การสแปร์หน่วยความจำที่มีโปรเซสเซอร์แปดตัว (โปรเซสเซอร์ 3 และ 4, โดยติดตั้ง DIMM 74-96 ้ตัวในเซิร์ฟเวอร์)" บนหน้าที่ 196
- แพื่อสร้าง DIMM ต่อไปสำหรับระบบที่มี DIMM 50-72 ตัว:
	- ตาราง 95 "การสแปร์หน่วยความจำที่มีโปรเซสเซอร์แปดตัว (โปรเซสเซอร์ 1 และ 2, โดยติดตั้ง DIMM 50-72 ์ ตัวในเซิร์ฟเวอร์)" บนหน้าที่ 187
- ตาราง 103 "การสแปร์หน่วยความจำที่มีโปรเซสเซอร์แปดตัว (โปรเซสเซอร์ 5 และ 6, โดยติดตั้ง DIMM 50-72 ตัวในเซิร์ฟเวอร์)" บนหน้าที่ 201
- ตาราง 107 "การสแปร์หน่วยความจำที่มีโปรเซสเซอร์แปดตัว (โปรเซสเซอร์ 7 และ 8, โดยติดตั้ง DIMM 50-72 ตัวในเซิร์ฟเวอร์)" บนหน้าที่ 208

| ทั้งหม-<br>ด |              |                |   |                |   |   | โปรเซสเซอร์ 3  |   |                  |    |    |    |    |    |    |    |    |    | โปรเซสเซอร์ 4 |    |    |    |    |    | ทั้งหม-<br>ด |
|--------------|--------------|----------------|---|----------------|---|---|----------------|---|------------------|----|----|----|----|----|----|----|----|----|---------------|----|----|----|----|----|--------------|
| <b>DIMM</b>  | 1            | $\overline{2}$ | 3 | $\overline{4}$ | 5 | 6 | $\overline{7}$ | 8 | 9                | 10 | 11 | 12 | 13 | 14 | 15 | 16 | 17 | 18 | 19            | 20 | 21 | 22 | 23 | 24 | <b>DIMM</b>  |
| 74           |              |                | 3 | $\overline{4}$ | 5 | 6 | $\overline{7}$ | 8 | 9                | 10 | 11 | 12 |    |    | 15 | 16 | 17 | 18 | 19            | 20 | 21 | 22 | 23 | 24 | 74           |
| 76           |              |                | 3 | $\overline{4}$ | 5 | 6 | $\overline{7}$ | 8 | 9                | 10 | 11 | 12 |    |    | 15 | 16 | 17 | 18 | 19            | 20 | 21 | 22 | 23 | 24 | 76           |
| 78           |              |                | 3 | $\overline{4}$ | 5 | 6 | $\overline{7}$ | 8 | 9                | 10 | 11 | 12 |    |    | 15 | 16 | 17 | 18 | 19            | 20 | 21 | 22 | 23 | 24 | 78           |
| 80           |              |                | 3 | $\overline{4}$ | 5 | 6 | $\overline{7}$ | 8 | 9                | 10 | 11 | 12 |    |    | 15 | 16 | 17 | 18 | 19            | 20 | 21 | 22 | 23 | 24 | 80           |
| 82           |              |                | 3 | $\overline{A}$ | 5 | 6 | $\overline{7}$ | 8 | 9                | 10 | 11 | 12 |    |    | 15 | 16 | 17 | 18 | 19            | 20 | 21 | 22 | 23 | 24 | 82           |
| 84           |              |                | 3 | $\overline{4}$ | 5 | 6 | $\overline{7}$ | 8 | 9                | 10 | 11 | 12 |    |    | 15 | 16 | 17 | 18 | 19            | 20 | 21 | 22 | 23 | 24 | 84           |
| 86           | 1            | $\overline{c}$ | 3 | $\overline{4}$ | 5 | 6 | $\overline{7}$ | 8 | 9                | 10 | 11 | 12 |    |    | 15 | 16 | 17 | 18 | 19            | 20 | 21 | 22 | 23 | 24 | 86           |
| 88           | $\mathbf{1}$ | $\overline{2}$ | 3 | $\overline{4}$ | 5 | 6 | $\overline{7}$ | 8 | $\boldsymbol{9}$ | 10 | 11 | 12 | 13 | 14 | 15 | 16 | 17 | 18 | 19            | 20 | 21 | 22 | 23 | 24 | 88           |
| 90           | 1            | $\overline{2}$ | 3 | $\overline{4}$ | 5 | 6 | $\overline{7}$ | 8 | 9                | 10 | 11 | 12 | 13 | 14 | 15 | 16 | 17 | 18 | 19            | 20 | 21 | 22 | 23 | 24 | 90           |
| 92           | $\mathbf 1$  | $\overline{2}$ | 3 | $\overline{4}$ | 5 | 6 | $\overline{7}$ | 8 | 9                | 10 | 11 | 12 | 13 | 14 | 15 | 16 | 17 | 18 | 19            | 20 | 21 | 22 | 23 | 24 | 92           |
| 94           | 1            | $\mathbf{2}$   | 3 | $\overline{4}$ | 5 | 6 | $\overline{7}$ | 8 | 9                | 10 | 11 | 12 | 13 | 14 | 15 | 16 | 17 | 18 | 19            | 20 | 21 | 22 | 23 | 24 | 94           |
| 96           | $\mathbf{1}$ | $\overline{2}$ | 3 | $\overline{4}$ | 5 | 6 | $\overline{7}$ | 8 | 9                | 10 | 11 | 12 | 13 | 14 | 15 | 16 | 17 | 18 | 19            | 20 | 21 | 22 | 23 | 24 | 96           |

<span id="page-199-0"></span>*ตาราง 100. การสแปร์หน่วยความจำที ่มีโปรเซสเซอร์แปดตัว (โปรเซสเซอร์ 3 และ 4, โดยติดตั ้ง DIMM 74-96 ตัวในเซิร์ฟเวอร์)*

- $\cdot$  ลำดับการสร้าง DIMM สำหรับโปรเซสเซอร์ 3 และ 4:
	- [ตาราง 97 "การสแปร�หน�วยความจำที่มีโปรเซสเซอร�แปดตัว \(โปรเซสเซอร� 3 และ 4, โดยติดตั้ง DIMM 16-24](#page-194-0) ์ ตัวในเซิร์ฟเวอร์)" บนหน้าที่ 191
	- ตาราง 98 "การสแปร์หน่วยความจำที่มีโปรเซสเซอร์แปดตัว (โปรเซสเซอร์ 3 และ 4, โดยติดตั้ง DIMM 26-48 ์ ตัวในเซิร์ฟเวอร์)" บนหน้าที่ 192
	- ตาราง 99 "การสแปร์หน่วยความจำที่มีโปรเซสเซอร์แปดตัว (โปรเซสเซอร์ 3 และ 4, โดยติดตั้ง DIMM 50-72 ตัวในเซิร์ฟเวอร์)" บนหน้าที่ 194
- แพื่อสร้าง DIMM ต่อไปสำหรับระบบที่มี DIMM 74-96 ตัว:
	- ตาราง 96 "การสแปร์หน่วยความจำที่มีโปรเซสเซอร์แปดตัว (โปรเซสเซอร์ 1 และ 2, โดยติดตั้ง DIMM 74-96 ตัวในเซิร์ฟเวอร์)" บนหน้าที่ 189
- ตาราง 104 "การสแปร์หน่วยความจำที่มีโปรเซสเซอร์แปดตัว (โปรเซสเซอร์ 5 และ 6, โดยติดตั้ง DIMM 74-96 ตัวในเซิร์ฟเวอร์)" บนหน้าที่ 203
- ตาราง 108 "การสแปร์หน่วยความจำที่มีโปรเซสเซอร์แปดตัว (โปรเซสเซอร์ 7 และ 8, โดยติดตั้ง DIMM 74-96 ตัวในเซิร์ฟเวอร์)" บนหน้าที่ 210

| ทั้งหม-<br>ิด |              |                |              |                |   |   | โปรเซสเซอร์ 5  |   |   |                 |         |              |  |             |  | โปรเซสเซอร์ 6     |    |  |  | ทั้งหม-<br>ด |
|---------------|--------------|----------------|--------------|----------------|---|---|----------------|---|---|-----------------|---------|--------------|--|-------------|--|-------------------|----|--|--|--------------|
| <b>DIMM</b>   | $\mathbf{1}$ | $\overline{2}$ | $\mathbf{3}$ | $\overline{4}$ | 5 | 6 | $\overline{7}$ | 8 | 9 | 10 <sup>1</sup> | $11$ 12 | $13 \mid 14$ |  | 15 16 17 18 |  | 19 20 21 22 23 24 |    |  |  | <b>DIMM</b>  |
| 16            |              |                |              |                |   |   | $\overline{7}$ | 8 |   |                 |         |              |  |             |  | 19                | 20 |  |  | 16           |
| 18            |              |                |              |                |   |   | $\overline{ }$ | 8 |   |                 |         |              |  |             |  | 19                | 20 |  |  | 18           |
| 20            |              |                |              |                |   |   | $\overline{7}$ | 8 |   |                 |         |              |  |             |  | 19                | 20 |  |  | 20           |
| 22            |              |                |              |                |   |   | $\overline{ }$ | 8 |   |                 |         |              |  |             |  | 19                | 20 |  |  | 22           |
| 24            |              |                |              |                |   |   | $\overline{7}$ | 8 |   |                 |         |              |  |             |  | 19                | 20 |  |  | 24           |

<span id="page-201-0"></span>์ตาราง 101. การสแปร์หน่วยความจำที่มีโปรเซสเซอร์แปดตัว (โปรเซสเซอร์ 5 และ 6, โดยติดตั้ง DIMM 16-24 ตัวในเซิร์ฟเวอร์)

- ลำดับการสร้าง DIMM สำหรับโปรเซสเซอร์ 5 และ 6:
	- ิ ตาราง 102 "การสแปร์หน่วยความจำที่มีโปรเซสเซอร์แปดตัว (โปรเซสเซอร์ 5 และ 6, โดยติดตั้ง DIMM 26-48  $\mathbb{R}^{\mathbb{Z}^2}$ ้ตัวในเซิร์ฟเวอร์)" บนหน้าที่ 199
	- ิ ตาราง 103 "การสแปร์หน่วยความจำที่มีโปรเซสเซอร์แปดตัว (โปรเซสเซอร์ 5 และ 6, โดยติดตั้ง DIMM 50-72  $\mathbb{R}^{\mathbb{Z}^2}$ ้ตัวในเซิร์ฟเวคร์)" บนหน้าที่ 201
	- ตาราง 104 "การสแปร์หน่วยความจำที่มีโปรเซสเซอร์แปดตัว (โปรเซสเซอร์ 5 และ 6, โดยติดตั้ง DIMM 74-96 ้ตัวในเซิร์ฟเวอร์)" บนหน้าที่ 203
- เพื่อสร้าง DIMM ต่อไปสำหรับระบบที่มี DIMM 16-24 ตัว:
	- ตาราง 93 "การสแปร์หน่วยความจำที่มีโปรเซสเซอร์แปดตัว (โปรเซสเซอร์ 1 และ 2, โดยติดตั้ง DIMM 16-24 ้ตัวในเซิร์ฟเวอร์)" บนหน้าที่ 183
	- ิ ตาราง 97 "การสแปร์หน่วยความจำที่มีโปรเซสเซอร์แปดตัว (โปรเซสเซอร์ 3 และ 4, โดยติดตั้ง DIMM 16-24  $\mathbb{R}^{\mathbb{Z}}$ ้ตัวในเซิร์ฟเวอร์)" บนหน้าที่ 191
	- ตาราง 105 "การสแปร์หน่วยความจำที่มีโปรเซสเซอร์แปดตัว (โปรเซสเซอร์ 7 และ 8, โดยติดตั้ง DIMM 16-24 ้ตัวในเซิร์ฟเวอร์)" บนหน้าที่ 205

| ทั้งหม-<br>ด |   |                |                |                |   |                 | โปรเซสเซอร์ 5  |          |                  |    |    |    |    |    |    |    |    |    | โปรเซสเซอร์ 6 |    |    |    |    |    | ทั้งหม-<br>ด |
|--------------|---|----------------|----------------|----------------|---|-----------------|----------------|----------|------------------|----|----|----|----|----|----|----|----|----|---------------|----|----|----|----|----|--------------|
| <b>DIMM</b>  | 1 | $\overline{2}$ | $\mathfrak{Z}$ | $\overline{4}$ | 5 | $\,6\,$         | $\overline{7}$ | 8        | 9                | 10 | 11 | 12 | 13 | 14 | 15 | 16 | 17 | 18 | 19            | 20 | 21 | 22 | 23 | 24 | <b>DIMM</b>  |
| 26           |   |                |                |                | 5 | $6\phantom{1}6$ | $\overline{7}$ | 8        |                  |    |    |    |    |    |    |    |    |    | 19            | 20 |    |    |    |    | 26           |
| 28           |   |                |                |                | 5 | 6               | $\overline{7}$ | $\delta$ |                  |    |    |    |    |    |    |    | 17 | 18 | 19            | 20 |    |    |    |    | 28           |
| 30           |   |                |                |                | 5 | $\,6$           | $\overline{7}$ | 8        |                  |    |    |    |    |    |    |    | 17 | 18 | 19            | 20 |    |    |    |    | 30           |
| 32           |   |                |                |                | 5 | 6               | $\overline{7}$ | 8        |                  |    |    |    |    |    |    |    | 17 | 18 | 19            | 20 |    |    |    |    | 32           |
| 34           |   |                |                |                | 5 | $6\phantom{1}6$ | $\overline{7}$ | 8        |                  |    |    |    |    |    |    |    | 17 | 18 | 19            | 20 |    |    |    |    | 34           |
| 36           |   |                |                |                | 5 | 6               | $\overline{7}$ | $\delta$ |                  |    |    |    |    |    |    |    | 17 | 18 | 19            | 20 |    |    |    |    | 36           |
| 38           |   |                |                |                | 5 | $\,6$           | $\overline{7}$ | 8        |                  |    |    |    |    |    |    |    | 17 | 18 | 19            | 20 |    |    |    |    | 38           |
| 40           |   |                |                |                | 5 | 6               | $\overline{7}$ | 8        |                  |    |    |    |    |    |    |    | 17 | 18 | 19            | 20 |    |    |    |    | 40           |
| 42           |   |                |                |                | 5 | $\,6$           | $\overline{7}$ | 8        | 9                | 10 |    |    |    |    |    |    | 17 | 18 | 19            | 20 |    |    |    |    | 42           |
| 44           |   |                |                |                | 5 | 6               | $\overline{7}$ | 8        | 9                | 10 |    |    |    |    |    |    | 17 | 18 | 19            | 20 | 21 | 22 |    |    | 44           |
| 46           |   |                |                |                | 5 | 6               | $\overline{7}$ | 8        | $\boldsymbol{9}$ | 10 |    |    |    |    |    |    | 17 | 18 | 19            | 20 | 21 | 22 |    |    | 46           |
| 48           |   |                |                |                | 5 | 6               | $\overline{7}$ | 8        | $9\,$            | 10 |    |    |    |    |    |    | 17 | 18 | 19            | 20 | 21 | 22 |    |    | 48           |

<span id="page-202-0"></span>*ตาราง 102. การสแปร์หน่วยความจำที ่มีโปรเซสเซอร์แปดตัว (โปรเซสเซอร์ 5 และ 6, โดยติดตั ้ง DIMM 26-48 ตัวในเซิร์ฟเวอร์)*

- ลำดับการสร้าง DIMM สำหรับโปรเซสเซอร์ 5 และ 6:
	- [ตาราง 101 "การสแปร�หน�วยความจำที่มีโปรเซสเซอร�แปดตัว \(โปรเซสเซอร� 5 และ 6, โดยติดตั้ง DIMM 16-24](#page-201-0) ์ ตัวในเซิร์ฟเวอร์)" บนหน้าที่ 198
	- ตาราง 103 "การสแปร์หน่วยความจำที่มีโปรเซสเซอร์แปดตัว (โปรเซสเซอร์ 5 และ 6, โดยติดตั้ง DIMM 50-72 ตัวในเซิร์ฟเวอร์)" บนหน้าที่ 201
	- [ตาราง 104 "การสแปร�หน�วยความจำที่มีโปรเซสเซอร�แปดตัว \(โปรเซสเซอร� 5 และ 6, โดยติดตั้ง DIMM 74-96](#page-206-0) ตัวในเซิร์ฟเวอร์)" บนหน้าที่ 203
- เพื่อสร้าง DIMM ต่อไปสำหรับระบบที่มี DIMM 26-48 ตัว:
	- ตาราง 94 "การสแปร์หน่วยความจำที่มีโปรเซสเซอร์แปดตัว (โปรเซสเซอร์ 1 และ 2, โดยติดตั้ง DIMM 26-48 ตัวในเซิร์ฟเวอร์)" บนหน้าที่ 185
- ตาราง 98 "การสแปร์หน่วยความจำที่มีโปรเซสเซอร์แปดตัว (โปรเซสเซอร์ 3 และ 4, โดยติดตั้ง DIMM 26-48 ตัวในเซิร์ฟเวอร์)" บนหน้าที่ 192
- ตาราง 106 "การสแปร์หน่วยความจำที่มีโปรเซสเซอร์แปดตัว (โปรเซสเซอร์ 7 และ 8, โดยติดตั้ง DIMM 26-48 ตัวในเซิร์ฟเวอร์)" บนหน้าที่ 206

| ทั้งหม-<br>ด |   |                |   |                |   |       | โปรเซสเซอร์ 5  |   |                |    |    |    |    |    |    |    |    |    | โปรเซสเซอร์ 6 |    |    |    |    |    | ทั้งหม-<br>ด |
|--------------|---|----------------|---|----------------|---|-------|----------------|---|----------------|----|----|----|----|----|----|----|----|----|---------------|----|----|----|----|----|--------------|
| <b>DIMM</b>  | 1 | $\overline{2}$ | 3 | $\overline{4}$ | 5 | 6     | $\overline{7}$ | 8 | 9              | 10 | 11 | 12 | 13 | 14 | 15 | 16 | 17 | 18 | 19            | 20 | 21 | 22 | 23 | 24 | <b>DIMM</b>  |
| 50           |   |                |   |                | 5 | 6     | $\overline{7}$ | 8 | 9              | 10 |    |    |    |    |    |    | 17 | 18 | 19            | 20 | 21 | 22 |    |    | 50           |
| 52           |   |                |   |                | 5 | 6     | $\overline{7}$ | 8 | $\overline{9}$ | 10 |    |    |    |    |    |    | 17 | 18 | 19            | 20 | 21 | 22 |    |    | 52           |
| 54           |   |                |   |                | 5 | 6     | $\overline{7}$ | 8 | 9              | 10 |    |    |    |    |    |    | 17 | 18 | 19            | 20 | 21 | 22 |    |    | 54           |
| 56           |   |                |   |                | 5 | 6     | $\overline{7}$ | 8 | $\overline{9}$ | 10 |    |    |    |    |    |    | 17 | 18 | 19            | 20 | 21 | 22 |    |    | 56           |
| 58           |   |                | 3 | 4              | 5 | $6\,$ | $\overline{7}$ | 8 | 9              | 10 |    |    |    |    |    |    | 17 | 18 | 19            | 20 | 21 | 22 |    |    | 58           |
| 60           |   |                | 3 | $\overline{4}$ | 5 | 6     | $\overline{7}$ | 8 | 9              | 10 |    |    |    |    | 15 | 16 | 17 | 18 | 19            | 20 | 21 | 22 |    |    | 60           |
| 62           |   |                | 3 | $\overline{4}$ | 5 | 6     | $\overline{7}$ | 8 | 9              | 10 |    |    |    |    | 15 | 16 | 17 | 18 | 19            | 20 | 21 | 22 |    |    | 62           |
| 64           |   |                | 3 | $\overline{4}$ | 5 | 6     | $\overline{7}$ | 8 | $\overline{9}$ | 10 |    |    |    |    | 15 | 16 | 17 | 18 | 19            | 20 | 21 | 22 |    |    | 64           |
| 66           |   |                | 3 | $\overline{4}$ | 5 | 6     | $\overline{7}$ | 8 | 9              | 10 |    |    |    |    | 15 | 16 | 17 | 18 | 19            | 20 | 21 | 22 |    |    | 66           |
| 68           |   |                | 3 | $\overline{4}$ | 5 | 6     | $\overline{7}$ | 8 | $\overline{9}$ | 10 |    |    |    |    | 15 | 16 | 17 | 18 | 19            | 20 | 21 | 22 |    |    | 68           |
| 70           |   |                | 3 | 4              | 5 | 6     | $\overline{7}$ | 8 | 9              | 10 |    |    |    |    | 15 | 16 | 17 | 18 | 19            | 20 | 21 | 22 |    |    | 70           |
| 72           |   |                | 3 | $\overline{4}$ | 5 | 6     | $\overline{7}$ | 8 | 9              | 10 |    |    |    |    | 15 | 16 | 17 | 18 | 19            | 20 | 21 | 22 |    |    | 72           |

<span id="page-204-0"></span>*ตาราง 103. การสแปร์หน่วยความจำที ่มีโปรเซสเซอร์แปดตัว (โปรเซสเซอร์ 5 และ 6, โดยติดตั ้ง DIMM 50-72 ตัวในเซิร์ฟเวอร์)*

- คำดับการสร้าง DIMM สำหรับโปรเซสเซอร์ 5 และ 6:
	- [ตาราง 101 "การสแปร�หน�วยความจำที่มีโปรเซสเซอร�แปดตัว \(โปรเซสเซอร� 5 และ 6, โดยติดตั้ง DIMM 16-24](#page-201-0) ตัวในเซิร์ฟเวอร์)" บนหน้าที่ 198
	- ตาราง 102 "การสแปร์หน่วยความจำที่มีโปรเซสเซอร์แปดตัว (โปรเซสเซอร์ 5 และ 6, โดยติดตั้ง DIMM 26-48 ์ ตัวในเซิร์ฟเวอร์)" บนหน้าที่ 199
	- ตาราง 104 "การสแปร์หน่วยความจำที่มีโปรเซสเซอร์แปดตัว (โปรเซสเซอร์ 5 และ 6, โดยติดตั้ง DIMM 74-96 ตัวในเซิร์ฟเวอร์)" บนหน้าที่ 203
- เพื่อสร้าง DIMM ต่อไปสำหรับระบบที่มี DIMM 50-72 ตัว:
	- ตาราง 95 "การสแปร์หน่วยความจำที่มีโปรเซสเซอร์แปดตัว (โปรเซสเซอร์ 1 และ 2, โดยติดตั้ง DIMM 50-72 ตัวในเซิร์ฟเวอร์)" บนหน้าที่ 187
- ตาราง 99 "การสแปร์หน่วยความจำที่มีโปรเซสเซอร์แปดตัว (โปรเซสเซอร์ 3 และ 4, โดยติดตั้ง DIMM 50-72 ตัวในเซิร์ฟเวอร์)" บนหน้าที่ 194
- ตาราง 107 "การสแปร์หน่วยความจำที่มีโปรเซสเซอร์แปดตัว (โปรเซสเซอร์ 7 และ 8, โดยติดตั้ง DIMM 50-72 ตัวในเซิร์ฟเวอร์)" บนหน้าที่ 208

| ทั้งหม-<br>ด |              |                |   |                |   |   | โปรเซสเซอร์ 5  |   |   |    |    |    |    |    |    |    |    |    | โปรเซสเซอร์ 6 |    |    |    |    |    | ทั้งหม-<br>ด |
|--------------|--------------|----------------|---|----------------|---|---|----------------|---|---|----|----|----|----|----|----|----|----|----|---------------|----|----|----|----|----|--------------|
| <b>DIMM</b>  | 1            | $\overline{2}$ | 3 | $\overline{4}$ | 5 | 6 | $\overline{7}$ | 8 | 9 | 10 | 11 | 12 | 13 | 14 | 15 | 16 | 17 | 18 | 19            | 20 | 21 | 22 | 23 | 24 | <b>DIMM</b>  |
| 74           |              |                | 3 | $\overline{4}$ | 5 | 6 | $\overline{7}$ | 8 | 9 | 10 | 11 | 12 |    |    | 15 | 16 | 17 | 18 | 19            | 20 | 21 | 22 |    |    | 74           |
| 76           |              |                | 3 | $\overline{4}$ | 5 | 6 | $\overline{7}$ | 8 | 9 | 10 | 11 | 12 |    |    | 15 | 16 | 17 | 18 | 19            | 20 | 21 | 22 | 23 | 24 | 76           |
| 78           |              |                | 3 | $\overline{4}$ | 5 | 6 | $\overline{7}$ | 8 | 9 | 10 | 11 | 12 |    |    | 15 | 16 | 17 | 18 | 19            | 20 | 21 | 22 | 23 | 24 | 78           |
| 80           |              |                | 3 | $\overline{4}$ | 5 | 6 | $\overline{7}$ | 8 | 9 | 10 | 11 | 12 |    |    | 15 | 16 | 17 | 18 | 19            | 20 | 21 | 22 | 23 | 24 | 80           |
| 82           |              |                | 3 | $\overline{4}$ | 5 | 6 | $\overline{7}$ | 8 | 9 | 10 | 11 | 12 |    |    | 15 | 16 | 17 | 18 | 19            | 20 | 21 | 22 | 23 | 24 | 82           |
| 84           |              |                | 3 | $\overline{4}$ | 5 | 6 | $\overline{7}$ | 8 | 9 | 10 | 11 | 12 |    |    | 15 | 16 | 17 | 18 | 19            | 20 | 21 | 22 | 23 | 24 | 84           |
| 86           |              |                | 3 | $\overline{4}$ | 5 | 6 | $\overline{7}$ | 8 | 9 | 10 | 11 | 12 |    |    | 15 | 16 | 17 | 18 | 19            | 20 | 21 | 22 | 23 | 24 | 86           |
| 88           |              |                | 3 | $\overline{4}$ | 5 | 6 | $\overline{7}$ | 8 | 9 | 10 | 11 | 12 |    |    | 15 | 16 | 17 | 18 | 19            | 20 | 21 | 22 | 23 | 24 | 88           |
| 90           | 1            | $\overline{2}$ | 3 | $\overline{4}$ | 5 | 6 | $\overline{7}$ | 8 | 9 | 10 | 11 | 12 |    |    | 15 | 16 | 17 | 18 | 19            | 20 | 21 | 22 | 23 | 24 | 90           |
| 92           | 1            | $\overline{c}$ | 3 | $\overline{4}$ | 5 | 6 | $\overline{7}$ | 8 | 9 | 10 | 11 | 12 | 13 | 14 | 15 | 16 | 17 | 18 | 19            | 20 | 21 | 22 | 23 | 24 | 92           |
| 94           | 1            | $\overline{2}$ | 3 | $\overline{4}$ | 5 | 6 | $\overline{7}$ | 8 | 9 | 10 | 11 | 12 | 13 | 14 | 15 | 16 | 17 | 18 | 19            | 20 | 21 | 22 | 23 | 24 | 94           |
| 96           | $\mathbf{1}$ | $\overline{2}$ | 3 | $\overline{4}$ | 5 | 6 | $\overline{7}$ | 8 | 9 | 10 | 11 | 12 | 13 | 14 | 15 | 16 | 17 | 18 | 19            | 20 | 21 | 22 | 23 | 24 | 96           |

<span id="page-206-0"></span>*ตาราง 104. การสแปร์หน่วยความจำที ่มีโปรเซสเซอร์แปดตัว (โปรเซสเซอร์ 5 และ 6, โดยติดตั ้ง DIMM 74-96 ตัวในเซิร์ฟเวอร์)*

- คำดับการสร้าง DIMM สำหรับโปรเซสเซอร์ 5 และ 6:
	- ตาราง 101 "การสแปร์หน่วยความจำที่มีโปรเซสเซอร์แปดตัว (โปรเซสเซอร์ 5 และ 6, โดยติดตั้ง DIMM 16-24 ้ ตัวในเซิร์ฟเวอร์)" บนหน้าที่ 198
	- ตาราง 102 "การสแปร์หน่วยความจำที่มีโปรเซสเซอร์แปดตัว (โปรเซสเซอร์ 5 และ 6, โดยติดตั้ง DIMM 26-48 ตัวในเซิร์ฟเวอร์)" บนหน้าที่ 199
	- ตาราง 103 "การสแปร์หน่วยความจำที่มีโปรเซสเซอร์แปดตัว (โปรเซสเซอร์ 5 และ 6, โดยติดตั้ง DIMM 50-72 ตัวในเซิร์ฟเวอร์)" บนหน้าที่ 201
	- เพื่อสร�าง DIMM ต�อไปสำหรับระบบที่มี DIMM 74-96 ตัว:
		- ตาราง 96 "การสแปร์หน่วยความจำที่มีโปรเซสเซอร์แปดตัว (โปรเซสเซอร์ 1 และ 2, โดยติดตั้ง DIMM 74-96 ตัวในเซิร์ฟเวอร์)" บนหน้าที่ 189
- ตาราง 100 "การสแปร์หน่วยความจำที่มีโปรเซสเซอร์แปดตัว (โปรเซสเซอร์ 3 และ 4, โดยติดตั้ง DIMM 74-96 ตัวในเซิร์ฟเวอร์)" บนหน้าที่ 196
- ตาราง 108 "การสแปร์หน่วยความจำที่มีโปรเซสเซอร์แปดตัว (โปรเซสเซอร์ 7 และ 8, โดยติดตั้ง DIMM 74-96 ตัวในเซิร์ฟเวอร์)" บนหน้าที่ 210

| ทั้งหม-<br>ด |   |                |   |                |   |   | โปรเซสเซอร์ 7  |   |   |  |            |              |           |  | โปรเซสเซอร์ 8 |                |  |  | ทั้งหม-<br>ด |
|--------------|---|----------------|---|----------------|---|---|----------------|---|---|--|------------|--------------|-----------|--|---------------|----------------|--|--|--------------|
| <b>DIMM</b>  | 1 | $\overline{2}$ | 3 | $\overline{4}$ | 5 | 6 | $\overline{7}$ | 8 | 9 |  | $10$ 11 12 | $13 \mid 14$ | $15$   16 |  | 17 18 19      | 20 21 22 23 24 |  |  | <b>DIMM</b>  |
| 16           |   |                |   |                |   |   | $\overline{7}$ | 8 |   |  |            |              |           |  | 19            | 20             |  |  | 16           |
| 18           |   |                |   |                |   |   | $\overline{7}$ | 8 |   |  |            |              |           |  | 19            | 20             |  |  | 18           |
| 20           |   |                |   |                |   |   | $\overline{7}$ | 8 |   |  |            |              |           |  | 19            | 20             |  |  | 20           |
| 22           |   |                |   |                |   |   | $\overline{7}$ | 8 |   |  |            |              |           |  | 19            | 20             |  |  | 22           |
| 24           |   |                |   |                |   |   | $\overline{7}$ | 8 |   |  |            |              |           |  | 19            | 20             |  |  | 24           |

<span id="page-208-0"></span>์ตาราง 105. การสแปร์หน่วยความจำที่มีโปรเซสเซอร์แปดตัว (โปรเซสเซอร์ 7 และ 8, โดยติดตั้ง DIMM 16-24 ตัวในเซิร์ฟเวอร์)

- ลำดับการสร้าง DIMM สำหรับโปรเซสเซอร์ 7 และ 8:
	- ตาราง 106 "การสแปร์หน่วยความจำที่มีโปรเซสเซอร์แปดตัว (โปรเซสเซอร์ 7 และ 8, โดยติดตั้ง DIMM 26-48 ตัวในเซิร์ฟเวอร์)" บนหน้าที่ 206
	- ตาราง 107 "การสแปร์หน่วยความจำที่มีโปรเซสเซอร์แปดตัว (โปรเซสเซอร์ 7 และ 8. โดยติดตั้ง DIMM 50-72 ตัวในเซิร์ฟเวคร์)" บนหน้าที่ 208
	- ตาราง 108 "การสแปร์หน่วยความจำที่มีโปรเซสเซอร์แปดตัว (โปรเซสเซอร์ 7 และ 8, โดยติดตั้ง DIMM 74-96 ้ตัวในเซิร์ฟเวอร์)" บนหน้าที่ 210
- เพื่อสร้าง DIMM ต่อไปสำหรับระบบที่มี DIMM 16-24 ตัว:
	- ตาราง 93 "การสแปร์หน่วยความจำที่มีโปรเซสเซอร์แปดตัว (โปรเซสเซอร์ 1 และ 2, โดยติดตั้ง DIMM 16-24 ้ตัวในเซิร์ฟเวอร์)" บนหน้าที่ 183
	- ตาราง 97 "การสแปร์หน่วยความจำที่มีโปรเซสเซอร์แปดตัว (โปรเซสเซอร์ 3 และ 4, โดยติดตั้ง DIMM 16-24 ้ตัวในเซิร์ฟเวอร์)" บนหน้าที่ 191
	- ตาราง 101 "การสแปร์หน่วยความจำที่มีโปรเซสเซอร์แปดตัว (โปรเซสเซอร์ 5 และ 6, โดยติดตั้ง DIMM 16-24 ้ตัวในเซิร์ฟเวอร์)" บนหน้าที่ 198

| ทั้งหม-<br>ด |              |                |   |                |   |                | โปรเซสเซอร์ 7  |         |                  |                 |    |    |    |    |    |    |    |    | โปรเซสเซอร์ 8 |       |       |    |    |    | ทั้งหม-<br>ด |
|--------------|--------------|----------------|---|----------------|---|----------------|----------------|---------|------------------|-----------------|----|----|----|----|----|----|----|----|---------------|-------|-------|----|----|----|--------------|
| <b>DIMM</b>  | $\mathbf{1}$ | $\overline{2}$ | 3 | $\overline{4}$ | 5 | $6\phantom{1}$ | $\overline{7}$ | 8       | 9                | 10 <sup>°</sup> | 11 | 12 | 13 | 14 | 15 | 16 | 17 | 18 | 19            |       | 20 21 | 22 | 23 | 24 | <b>DIMM</b>  |
| 26           |              |                |   |                |   |                | $\overline{7}$ | $\,8\,$ |                  |                 |    |    |    |    |    |    |    |    |               | 19 20 |       |    |    |    | 26           |
| 28           |              |                |   |                |   |                | $\overline{7}$ | 8       |                  |                 |    |    |    |    |    |    |    |    | 19            | 20    |       |    |    |    | 28           |
| 30           |              |                |   |                | 5 | 6              | $\overline{7}$ | 8       |                  |                 |    |    |    |    |    |    |    |    | 19            | 20    |       |    |    |    | 30           |
| 32           |              |                |   |                | 5 | $6\,$          | $\overline{7}$ | $\,8\,$ |                  |                 |    |    |    |    |    |    | 17 | 18 | 19            | 20    |       |    |    |    | 32           |
| 34           |              |                |   |                | 5 | 6              | $\overline{7}$ | 8       |                  |                 |    |    |    |    |    |    | 17 | 18 | 19            | 20    |       |    |    |    | 34           |
| 36           |              |                |   |                | 5 | 6              | $\overline{7}$ | $\,8\,$ |                  |                 |    |    |    |    |    |    | 17 | 18 | 19            | 20    |       |    |    |    | 36           |
| 38           |              |                |   |                | 5 | 6              | $\overline{7}$ | 8       |                  |                 |    |    |    |    |    |    | 17 | 18 | 19            | 20    |       |    |    |    | 38           |
| 40           |              |                |   |                | 5 | $6\,$          | $\overline{7}$ | $\,8\,$ |                  |                 |    |    |    |    |    |    | 17 | 18 | 19            | 20    |       |    |    |    | 40           |
| 42           |              |                |   |                | 5 | 6              | $\overline{7}$ | 8       |                  |                 |    |    |    |    |    |    | 17 | 18 | 19            | 20    |       |    |    |    | 42           |
| 44           |              |                |   |                | 5 | $6\,$          | $\overline{7}$ | 8       |                  |                 |    |    |    |    |    |    | 17 | 18 | 19            | 20    |       |    |    |    | 44           |
| 46           |              |                |   |                | 5 | 6              | $\overline{7}$ | $\,8\,$ | $\boldsymbol{9}$ | 10              |    |    |    |    |    |    | 17 | 18 | 19            | 20    |       |    |    |    | 46           |
| 48           |              |                |   |                | 5 | 6              | $\overline{7}$ | 8       | 9                | 10              |    |    |    |    |    |    | 17 | 18 | 19            | 20    | 21    | 22 |    |    | 48           |

<span id="page-209-0"></span>*ตาราง 106. การสแปร์หน่วยความจำที ่มีโปรเซสเซอร์แปดตัว (โปรเซสเซอร์ 7 และ 8, โดยติดตั ้ง DIMM 26-48 ตัวในเซิร์ฟเวอร์)*

- คำดับการสร้าง DIMM สำหรับโปรเซสเซอร์ 7 และ 8:
	- [ตาราง 105 "การสแปร�หน�วยความจำที่มีโปรเซสเซอร�แปดตัว \(โปรเซสเซอร� 7 และ 8, โดยติดตั้ง DIMM 16-24](#page-208-0) ์ ตัวในเซิร์ฟเวอร์)" บนหน้าที่ 205
	- ตาราง 107 "การสแปร์หน่วยความจำที่มีโปรเซสเซอร์แปดตัว (โปรเซสเซอร์ 7 และ 8, โดยติดตั้ง DIMM 50-72 ์ ตัวในเซิร์ฟเวอร์)" บนหน้าที่ 208
	- ตาราง 108 "การสแปร์หน่วยความจำที่มีโปรเซสเซอร์แปดตัว (โปรเซสเซอร์ 7 และ 8, โดยติดตั้ง DIMM 74-96 ตัวในเซิร์ฟเวอร์)" บนหน้าที่ 210
- แพื่อสร้าง DIMM ต่อไปสำหรับระบบที่มี DIMM 26-48 ตัว:
	- ตาราง 94 "การสแปร์หน่วยความจำที่มีโปรเซสเซอร์แปดตัว (โปรเซสเซอร์ 1 และ 2, โดยติดตั้ง DIMM 26-48 ์ ตัวในเซิร์ฟเวอร์)" บนหน้าที่ 185
- ตาราง 98 "การสแปร์หน่วยความจำที่มีโปรเซสเซอร์แปดตัว (โปรเซสเซอร์ 3 และ 4, โดยติดตั้ง DIMM 26-48 ตัวในเซิร์ฟเวอร์)" บนหน้าที่ 192
- ตาราง 102 "การสแปร์หน่วยความจำที่มีโปรเซสเซอร์แปดตัว (โปรเซสเซอร์ 5 และ 6, โดยติดตั้ง DIMM 26-48 ตัวในเซิร์ฟเวอร์)" บนหน้าที่ 199

| ทั้งหม-<br>ด |              |                |   |                |   |   | โปรเซสเซอร์ 7  |   |                  |    |    |    |    |    |    |    |    |    | โปรเซสเซอร์ 8 |    |    |    |    |    | ทั้งหม-<br>ด |
|--------------|--------------|----------------|---|----------------|---|---|----------------|---|------------------|----|----|----|----|----|----|----|----|----|---------------|----|----|----|----|----|--------------|
| <b>DIMM</b>  | $\mathbf{1}$ | $\overline{2}$ | 3 | $\overline{4}$ | 5 | 6 | $\overline{7}$ | 8 | 9                | 10 | 11 | 12 | 13 | 14 | 15 | 16 | 17 | 18 | 19            | 20 | 21 | 22 | 23 | 24 | <b>DIMM</b>  |
| 50           |              |                |   |                | 5 | 6 | $\overline{7}$ | 8 | $\boldsymbol{9}$ | 10 |    |    |    |    |    |    | 17 | 18 | 19            | 20 | 21 | 22 |    |    | 50           |
| 52           |              |                |   |                | 5 | 6 | $\overline{7}$ | 8 | $\boldsymbol{9}$ | 10 |    |    |    |    |    |    | 17 | 18 | 19            | 20 | 21 | 22 |    |    | 52           |
| 54           |              |                |   |                | 5 | 6 | $\overline{7}$ | 8 | 9                | 10 |    |    |    |    |    |    | 17 | 18 | 19            | 20 | 21 | 22 |    |    | 54           |
| 56           |              |                |   |                | 5 | 6 | $\overline{7}$ | 8 | 9                | 10 |    |    |    |    |    |    | 17 | 18 | 19            | 20 | 21 | 22 |    |    | 56           |
| 58           |              |                |   |                | 5 | 6 | $\overline{7}$ | 8 | 9                | 10 |    |    |    |    |    |    | 17 | 18 | 19            | 20 | 21 | 22 |    |    | 58           |
| 60           |              |                |   |                | 5 | 6 | $\overline{7}$ | 8 | $\boldsymbol{9}$ | 10 |    |    |    |    |    |    | 17 | 18 | 19            | 20 | 21 | 22 |    |    | 60           |
| 62           |              |                | 3 | $\overline{4}$ | 5 | 6 | $\overline{7}$ | 8 | 9                | 10 |    |    |    |    |    |    | 17 | 18 | 19            | 20 | 21 | 22 |    |    | 62           |
| 64           |              |                | 3 | $\overline{4}$ | 5 | 6 | $\overline{7}$ | 8 | 9                | 10 |    |    |    |    | 15 | 16 | 17 | 18 | 19            | 20 | 21 | 22 |    |    | 64           |
| 66           |              |                | 3 | $\overline{4}$ | 5 | 6 | $\overline{7}$ | 8 | $\boldsymbol{9}$ | 10 |    |    |    |    | 15 | 16 | 17 | 18 | 19            | 20 | 21 | 22 |    |    | 66           |
| 68           |              |                | 3 | $\overline{4}$ | 5 | 6 | $\overline{7}$ | 8 | 9                | 10 |    |    |    |    | 15 | 16 | 17 | 18 | 19            | 20 | 21 | 22 |    |    | 68           |
| 70           |              |                | 3 | $\overline{4}$ | 5 | 6 | $\overline{7}$ | 8 | 9                | 10 |    |    |    |    | 15 | 16 | 17 | 18 | 19            | 20 | 21 | 22 |    |    | 70           |
| 72           |              |                | 3 | $\overline{4}$ | 5 | 6 | $\overline{7}$ | 8 | 9                | 10 |    |    |    |    | 15 | 16 | 17 | 18 | 19            | 20 | 21 | 22 |    |    | 72           |

<span id="page-211-0"></span>*ตาราง 107. การสแปร์หน่วยความจำที ่มีโปรเซสเซอร์แปดตัว (โปรเซสเซอร์ 7 และ 8, โดยติดตั ้ง DIMM 50-72 ตัวในเซิร์ฟเวอร์)*

- คำดับการสร้าง DIMM สำหรับโปรเซสเซอร์ 7 และ 8:
	- [ตาราง 105 "การสแปร�หน�วยความจำที่มีโปรเซสเซอร�แปดตัว \(โปรเซสเซอร� 7 และ 8, โดยติดตั้ง DIMM 16-24](#page-208-0) ์ ตัวในเซิร์ฟเวอร์)" บนหน้าที่ 205
	- ตาราง 106 "การสแปร์หน่วยความจำที่มีโปรเซสเซอร์แปดตัว (โปรเซสเซอร์ 7 และ 8, โดยติดตั้ง DIMM 26-48 ์ ตัวในเซิร์ฟเวอร์)" บนหน้าที่ 206
	- ตาราง 108 "การสแปร์หน่วยความจำที่มีโปรเซสเซอร์แปดตัว (โปรเซสเซอร์ 7 และ 8, โดยติดตั้ง DIMM 74-96 ตัวในเซิร์ฟเวอร์)" บนหน้าที่ 210
- แพื่อสร้าง DIMM ต่อไปสำหรับระบบที่มี DIMM 50-72 ตัว:
	- ตาราง 95 "การสแปร์หน่วยความจำที่มีโปรเซสเซอร์แปดตัว (โปรเซสเซอร์ 1 และ 2, โดยติดตั้ง DIMM 50-72 ์ ตัวในเซิร์ฟเวอร์)" บนหน้าที่ 187
- ตาราง 99 "การสแปร์หน่วยความจำที่มีโปรเซสเซอร์แปดตัว (โปรเซสเซอร์ 3 และ 4, โดยติดตั้ง DIMM 50-72 ตัวในเซิร์ฟเวอร์)" บนหน้าที่ 194
- ตาราง 103 "การสแปร์หน่วยความจำที่มีโปรเซสเซอร์แปดตัว (โปรเซสเซอร์ 5 และ 6, โดยติดตั้ง DIMM 50-72 ตัวในเซิร์ฟเวอร์)" บนหน้าที่ 201

| ทั้งหม-<br>ด |              |                |   |                |   |   | โปรเซสเซอร์ 7  |   |                  |    |    |    |    |    |    |    |    |    | โปรเซสเซอร์ 8 |    |    |    |    |    | ทั้งหม-<br>ด |
|--------------|--------------|----------------|---|----------------|---|---|----------------|---|------------------|----|----|----|----|----|----|----|----|----|---------------|----|----|----|----|----|--------------|
| <b>DIMM</b>  | 1            | $\overline{2}$ | 3 | 4              | 5 | 6 | $\overline{7}$ | 8 | 9                | 10 | 11 | 12 | 13 | 14 | 15 | 16 | 17 | 18 | 19            | 20 | 21 | 22 | 23 | 24 | <b>DIMM</b>  |
| 74           |              |                | 3 | $\overline{4}$ | 5 | 6 | $\overline{7}$ | 8 | $\boldsymbol{9}$ | 10 |    |    |    |    | 15 | 16 | 17 | 18 | 19            | 20 | 21 | 22 |    |    | 74           |
| 76           |              |                | 3 | $\overline{4}$ | 5 | 6 | $\overline{7}$ | 8 | 9                | 10 |    |    |    |    | 15 | 16 | 17 | 18 | 19            | 20 | 21 | 22 |    |    | 76           |
| 78           |              |                | 3 | $\overline{4}$ | 5 | 6 | $\overline{7}$ | 8 | 9                | 10 | 11 | 12 |    |    | 15 | 16 | 17 | 18 | 19            | 20 | 21 | 22 |    |    | 78           |
| 80           |              |                | 3 | $\overline{4}$ | 5 | 6 | $\overline{7}$ | 8 | 9                | 10 | 11 | 12 |    |    | 15 | 16 | 17 | 18 | 19            | 20 | 21 | 22 | 23 | 24 | 80           |
| 82           |              |                | 3 | $\overline{4}$ | 5 | 6 | $\overline{7}$ | 8 | 9                | 10 | 11 | 12 |    |    | 15 | 16 | 17 | 18 | 19            | 20 | 21 | 22 | 23 | 24 | 82           |
| 84           |              |                | 3 | $\overline{4}$ | 5 | 6 | $\overline{7}$ | 8 | $\boldsymbol{9}$ | 10 | 11 | 12 |    |    | 15 | 16 | 17 | 18 | 19            | 20 | 21 | 22 | 23 | 24 | 84           |
| 86           |              |                | 3 | $\overline{4}$ | 5 | 6 | $\overline{7}$ | 8 | 9                | 10 | 11 | 12 |    |    | 15 | 16 | 17 | 18 | 19            | 20 | 21 | 22 | 23 | 24 | 86           |
| 88           |              |                | 3 | $\overline{4}$ | 5 | 6 | $\overline{7}$ | 8 | 9                | 10 | 11 | 12 |    |    | 15 | 16 | 17 | 18 | 19            | 20 | 21 | 22 | 23 | 24 | 88           |
| 90           |              |                | 3 | $\overline{4}$ | 5 | 6 | $\overline{7}$ | 8 | 9                | 10 | 11 | 12 |    |    | 15 | 16 | 17 | 18 | 19            | 20 | 21 | 22 | 23 | 24 | 90           |
| 92           |              |                | 3 | $\overline{4}$ | 5 | 6 | $\overline{7}$ | 8 | 9                | 10 | 11 | 12 |    |    | 15 | 16 | 17 | 18 | 19            | 20 | 21 | 22 | 23 | 24 | 92           |
| 94           | 1            | $\overline{c}$ | 3 | $\overline{4}$ | 5 | 6 | $\overline{7}$ | 8 | 9                | 10 | 11 | 12 |    |    | 15 | 16 | 17 | 18 | 19            | 20 | 21 | 22 | 23 | 24 | 94           |
| 96           | $\mathbf{1}$ | $\overline{2}$ | 3 | $\overline{4}$ | 5 | 6 | $\overline{7}$ | 8 | 9                | 10 | 11 | 12 | 13 | 14 | 15 | 16 | 17 | 18 | 19            | 20 | 21 | 22 | 23 | 24 | 96           |

<span id="page-213-0"></span>*ตาราง 108. การสแปร์หน่วยความจำที ่มีโปรเซสเซอร์แปดตัว (โปรเซสเซอร์ 7 และ 8, โดยติดตั ้ง DIMM 74-96 ตัวในเซิร์ฟเวอร์)*

- ลำดับการสร้าง DIMM สำหรับโปรเซสเซอร์ 7 และ 8:
	- [ตาราง 105 "การสแปร�หน�วยความจำที่มีโปรเซสเซอร�แปดตัว \(โปรเซสเซอร� 7 และ 8, โดยติดตั้ง DIMM 16-24](#page-208-0) ์ ตัวในเซิร์ฟเวอร์)" บนหน้าที่ 205
	- ตาราง 106 "การสแปร์หน่วยความจำที่มีโปรเซสเซอร์แปดตัว (โปรเซสเซอร์ 7 และ 8, โดยติดตั้ง DIMM 26-48 ์ ตัวในเซิร์ฟเวอร์)" บนหน้าที่ 206
	- ตาราง 107 "การสแปร์หน่วยความจำที่มีโปรเซสเซอร์แปดตัว (โปรเซสเซอร์ 7 และ 8, โดยติดตั้ง DIMM 50-72 ตัวในเซิร์ฟเวอร์)" บนหน้าที่ 208
- แพื่อสร้าง DIMM ต่อไปสำหรับระบบที่มี DIMM 74-96 ตัว:
	- ตาราง 96 "การสแปร์หน่วยความจำที่มีโปรเซสเซอร์แปดตัว (โปรเซสเซอร์ 1 และ 2, โดยติดตั้ง DIMM 74-96 ตัวในเซิร์ฟเวอร์)" บนหน้าที่ 189
- ตาราง 100 "การสแปร์หน่วยความจำที่มีโปรเซสเซอร์แปดตัว (โปรเซสเซอร์ 3 และ 4, โดยติดตั้ง DIMM 74-96 ตัวในเซิร์ฟเวอร์)" บนหน้าที่ 196
- ตาราง 104 "การสแปร์หน่วยความจำที่มีโปรเซสเซอร์แปดตัว (โปรเซสเซอร์ 5 และ 6, โดยติดตั้ง DIMM 74-96 ตัวในเซิร์ฟเวอร์)" บนหน้าที่ 203
# <span id="page-216-0"></span>บทที่ 3. ลำดับการติดตั้ง DCPMM

นอกจากนี้ เซิร์ฟเวอร์ยังรองรับ Intel Optane DC Persistent Memory Module (DCPMM) ใช้ข้อมูลนี้เพื่อกำหนดลำดับ การติดตั้งที่ถูกต้อง โดยขึ้นอยู่กับการกำหนดค่า

#### หมายเหตุ:

- ก่อนการติดตั้ง DCPMM และ DRAM DIMM โปรดดู "การติดตั้ง DC Persistent Memory Module (DCPMM)" ใน *คู่มือการติดตั้ง* และตรวจสอบให้เป็นไปตามข้อกำหนดทั้งหมด
- ในการตรวจสอบว่าโปรเซสเซอร์ที่ติดตั้งอยู่ในปัจจุบันรองรับ DCPMM หรือไม่ ให้ตรวจดูหมายเลขสี่หลักในคำอธิบาย โปรเซสเซอร์ โปรเซสเซอร์ที่มีคำอธิบายตรงตามข้อกำหนดดังต่อไปนี้ *ทั้งสองข้อ* เท่านั้นที่จะรองรับ DCPMM
	- หมายเลขหลักแรกคือ **5** ขึ้นไป

หมายเหตุ: ข้อยกเว้นเดียวลำหรับกฎนี้คือ Intel Xeon Silver 4215 ซึ่งรองรับ DCPMM เช่นกัน

หมายเลขหลักที่สองคือ 2

ตัวคย่าง: Intel Xeon 5215/ และ Intel Xeon Platinum 8280M

หากโปรเซสเซอร์ที่ติดตั้งอยู่ในปัจจุบันไม่รองรับ DCPMM ให้เปลี่ยนเป็นโปรเซสเซอร์ที่รองรับ DCPMM

- ี ช่วงความจของหน่วยความจำที่รองรับจะแปรผันตามประเภทของโปรเซสเซอร์ที่แตกต่างกันดังต่อไปนี้
	- ระดับหน่วยความจำขนาดใหญ่ (L): โปรเซสเซอร์ที่มี L อยู่หลังหมายเลขสี่หลัก (เช่น Intel Xeon 5215L)
	- ระดับหน่วยความจำขนาดกลาง (M): โปรเซสเซอร์ที่มี M อยู่หลังหมายเลขสี่หลัก (เช่น Intel Xeon Platinum 8280M)
	- อื่นๆ: โปรเซสเซอร์อื่นๆ ที่รองรับ DCPMM (เช่น Intel Xeon Gold 5222)

นอกจากนี้ คุณยังสามารถใช้ประโยชน์จากตัวกำหนดค่าหน่วยความจำ ซึ่งใช้งานได้จากไซต์ต่อไปนี้:

http://1config.lenovo.com/#/memory\_configuration

## โหมด App Direct

ในโหมด App Direct นั้น DCPMM ทำหน้าที่เป็นแหล่งหน่วยความจำแบบอิสระและถาวร ซึ่งสามารถเข้าถึงได้โดยตรง จากบางแอปลิเคชัน และ DRAM DIMM ทำหน้าที่เป็นหน่วยความจำระบบ

เมื่อใช้งานโหมด App Direct สามารถติดตั้ง DIMM ที่รองรับได้ โดยไม่จำกัดความจุ

## ลำดับการติดตั้ง DCPMM: โหมด App Direct ที่มีโปรเซสเซอร์สองตัว

เมื่อใช้งานโหมด App Direct สามารถติดตั้ง DIMM ที่รองรับได้ โดยไม่จำกัดความจุ

เมื่อมีโปรเซสเซอร์สองตัวติดตั้งในเซิร์ฟเวอร์:

มีการติดตั้งโปรเซสเซอร์ 1 และ 2 ในแผงระบบด้านล่างของถาดคอมพิวท์ด้านล่าง

การกำหนดค่าต่าง ๆ จะรองรับการใช้โหมด App Direct ที่มีโปรเซสเซอร์แปดตัว:

- DCPMM 6 ตัว/DRAM DIMM 6 ตัว ต่อโปรเซสเซอร์
- DCPMM 4 ตัว/DRAM DIMM 6 ตัว ต่อโปรเซสเซอร์
- DCPMM 2 ตัว/DRAM DIMM 8 ตัว ต่อโปรเซสเซอร์
- DCPMM 2 ตัว/DRAM DIMM 6 ตัว ต่อโปรเซสเซอร์
- DCPMM 2 ตัว/DRAM DIMM 4 ตัว ต่อโปรเซสเซอร์
- DCPMM 1 ตัว/DRAM DIMM 6 ตัว ต่อโปรเซสเซอร์  $\bullet$
- DCPMM 1 ตัวในระบบ

#### DCPMM 6 ตัว/DRAM DIMM 6 ตัว ต่อโปรเซสเซอร์

ตาราง 109. โหมด App Direct ที่มี DCPMM 6 ตัว และ DRAM DIMM 6 ตัว ต่อโปรเซสเซอร์ (โปรเซสเซอร์ 2 ตัว) ในตารางด้านล่าง<sup>.</sup>

- $P = DCPMM$
- $D = DRAM$  DIMM

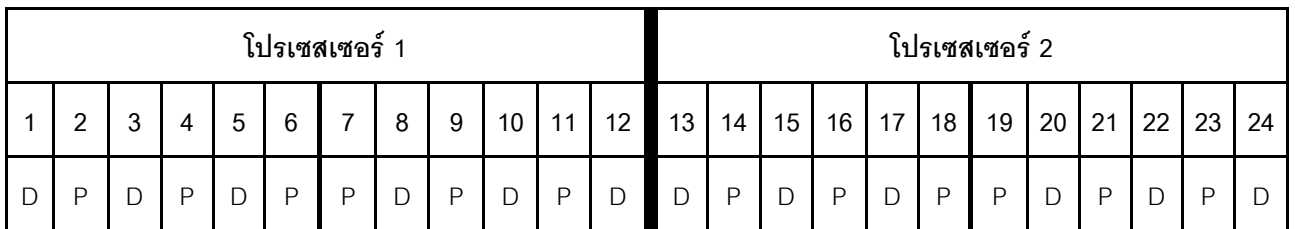

#### DCPMM 4 ตัว/DRAM DIMM 6 ตัว ต่อโปรเซสเซอร์

ตาราง 110. โหมด App Direct ที่มี DCPMM 4 ตัว และ DRAM DIMM 6 ตัว ต่อโปรเซสเซอร์ (โปรเซสเซอร์ 2 ตัว) ในตารางด้านล่าง:

- $P = DCPMM$
- $D = DRAM$  DIMM

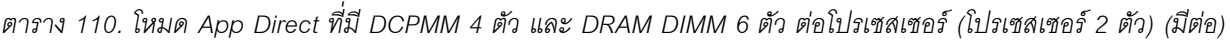

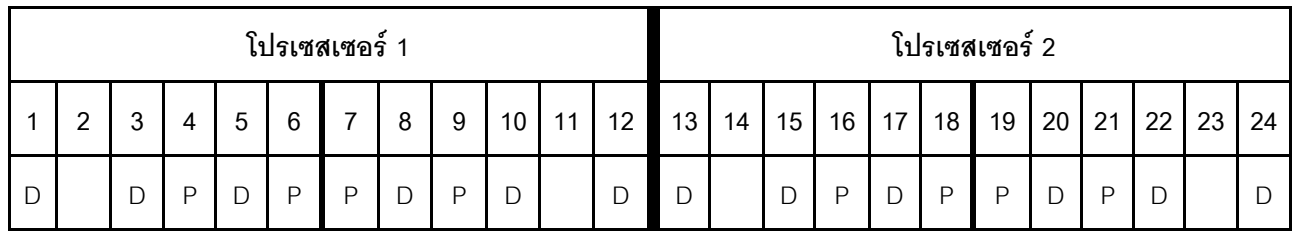

#### **DCPMM 2 ตัว/ DRAM DIMM 8 ตัว ต�อโปรเซสเซอร�**

*ตาราง 111. โหมด App Direct ที ่มีDCPMM 2 ตัว และ DRAM DIMM 8 ตัว ต่อโปรเซสเซอร์ (โปรเซสเซอร์ 8 ตัว)* ในตารางด้านล่าง:

- $\cdot$  P = DCPMM
- $\bullet$  D = DRAM DIMM

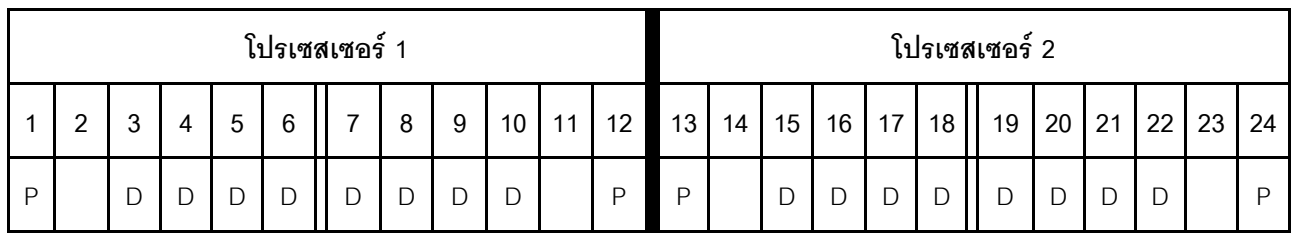

#### **DCPMM 2 ตัว/DRAM DIMM 6 ตัว ต�อโปรเซสเซอร�**

*ตาราง 112. โหมด App Direct ที ่มีDCPMM 2 ตัว และ DRAM DIMM 6 ตัว ต่อโปรเซสเซอร์ (โปรเซสเซอร์ 2 ตัว)*

ในตารางด้านล่าง:

- $\bullet$  P = DCPMM
- $\bullet$  D = DRAM DIMM

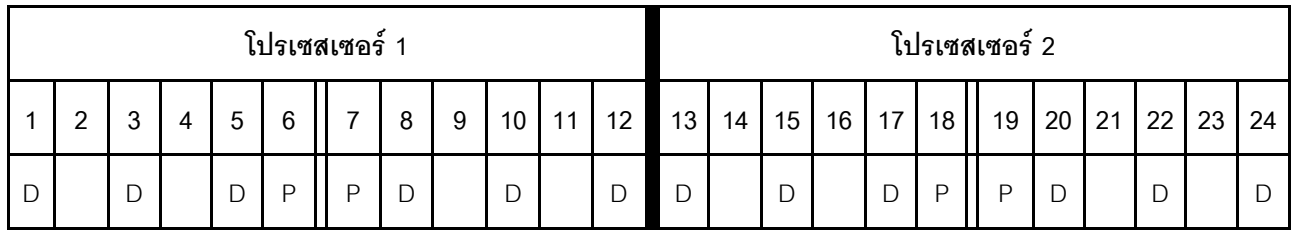

## **DCPMM 2 ตัว/DRAM DIMM 4 ตัว ต�อโปรเซสเซอร�**

```
ตาราง 113. โหมด App Direct ที
่มีDCPMM 2 ตัว และ DRAM DIMM 4 ตัว ต่อโปรเซสเซอร์ (โปรเซสเซอร์ 2 ตัว)
ในตารางด้านล่าง<sup>.</sup>
```
ตาราง 113. โหมด App Direct ที่มี DCPMM 2 ตัว และ DRAM DIMM 4 ตัว ต่อโปรเซสเซอร์ (โปรเซสเซอร์ 2 ตัว) (มีต่อ)

- $\cdot$  P = DCPMM
- $\bullet$  D = DRAM DIMM

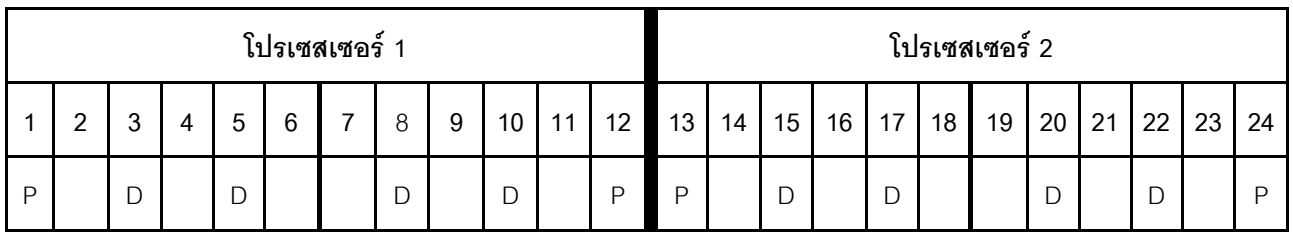

### **DCPMM 1 ตัว/DRAM DIMM 6 ตัว ต�อโปรเซสเซอร�**

*ตาราง 114. โหมด App Direct ที ่มีDCPMM 1 ตัว และ DRAM DIMM 6 ตัว*

ในตารางด้านล่าง:

- $\bullet$  P = DCPMM
- $\bullet$  D = DRAM DIMM

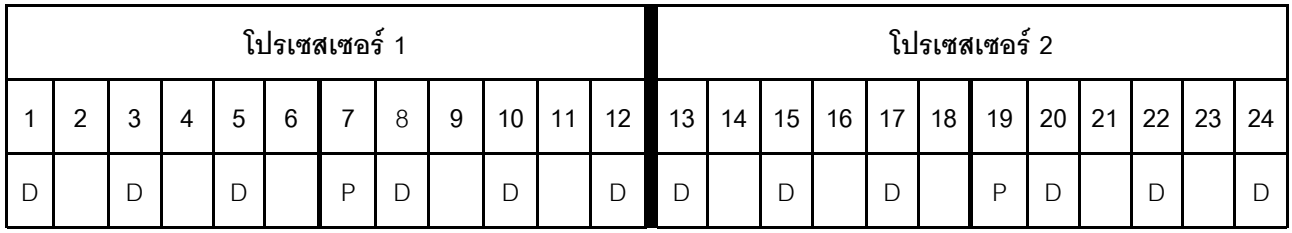

#### **DCPMM 1 ตัวในระบบ**

*ตาราง 115. โหมด App Direct ที ่มีDCPMM 1 ตัวในะบบ*

- $\bullet$  P = DCPMM
- $\bullet$  D = DRAM DIMM

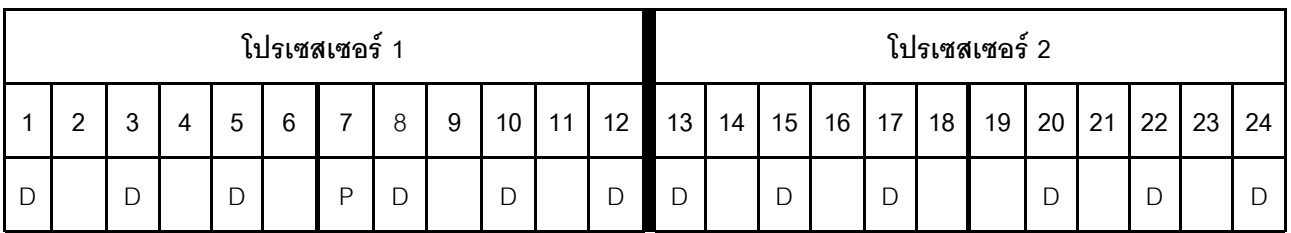

## ลำดับการติดตั้ง DCPMM: โหมด App Direct ที่มีโปรเซสเซอร์สี่ตัว

เมื่อใช้งานโหมด App Direct สามารถติดตั้ง DIMM ที่รองรับได้ โดยไม่จำกัดความจุ

เมื่อมีโปรเซสเซอร์แปดตัวติดตั้งในเซิร์ฟเวอร์:

- ้มีการติดตั้งโปรเซสเซอร์ 1 และ 2 ในแผงระบบด้านล่างของถาดคอมพิวท์ด้านล่าง
- ้มีการติดตั้งโปรเซสเซคร์ 3 และ 4 ในแผงระบบด้านบนของถาดคอมพิวท์ด้านล่าง

การกำหนดค่าต่าง ๆ จะรองรับการใช้โหมด App Direct ที่มีโปรเซสเซอร์แปดตัว:

- DCPMM 6 ตัว/DRAM DIMM 6 ตัว ต่อโปรเซสเซอร์
- DCPMM 4 ตัว/DRAM DIMM 6 ตัว ต่อโปรเซสเซอร์
- DCPMM 2 ตัว/DRAM DIMM 8 ตัว ต่อโปรเซสเซอร์
- DCPMM 2 ตัว/DRAM DIMM 6 ตัว ต่อโปรเซสเซอร์
- DCPMM 2 ตัว/DRAM DIMM 4 ตัว ต่อโปรเซสเซอร์
- DCPMM 1 ตัว/DRAM DIMM 6 ตัว ต่อโปรเซสเซอร์
- DCPMM 1 ตัวในระบบ

### DCPMM 6 ตัว/DRAM DIMM 6 ตัว ต่อโปรเซสเซอร์

ตาราง 116. โหมด App Direct ที่มี DCPMM 6 ตัว และ DRAM DIMM 6 ตัว ต่อโปรเซสเซอร์ (โปรเซสเซอร์ 4 ตัว)

- $P = DCPMM$
- $D = DRAM$  DIMM

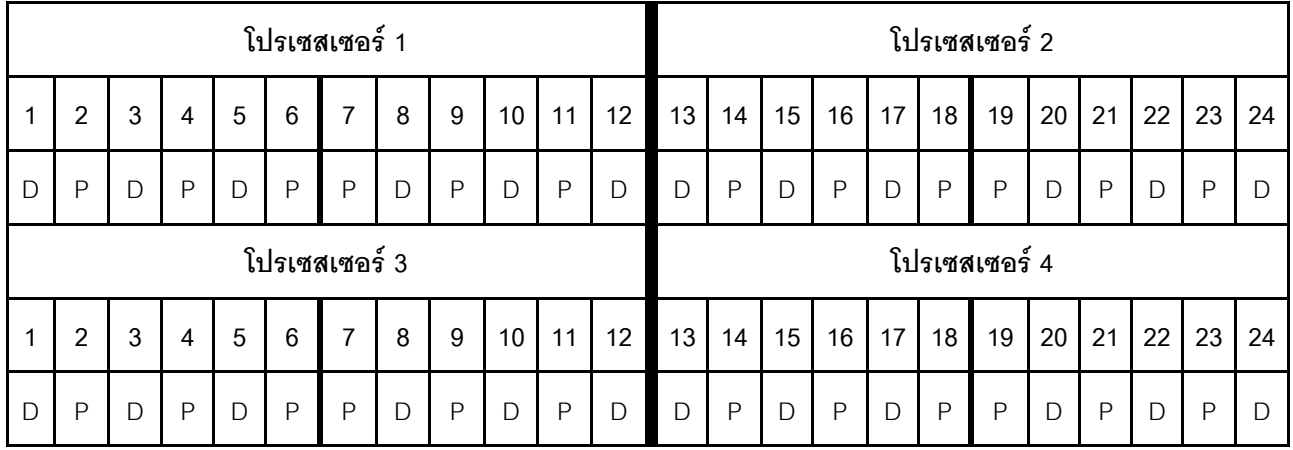

## **DCPMM 4 ตัว/DRAM DIMM 6 ตัว ต�อโปรเซสเซอร�**

*ตาราง 117. โหมด App Direct ที ่มีDCPMM 4 ตัว และ DRAM DIMM 6 ตัว ต่อโปรเซสเซอร์ (โปรเซสเซอร์ 4 ตัว)* ในตารางด้านล่าง:

- $\bullet$  P = DCPMM
- $\bullet$  D = DRAM DIMM

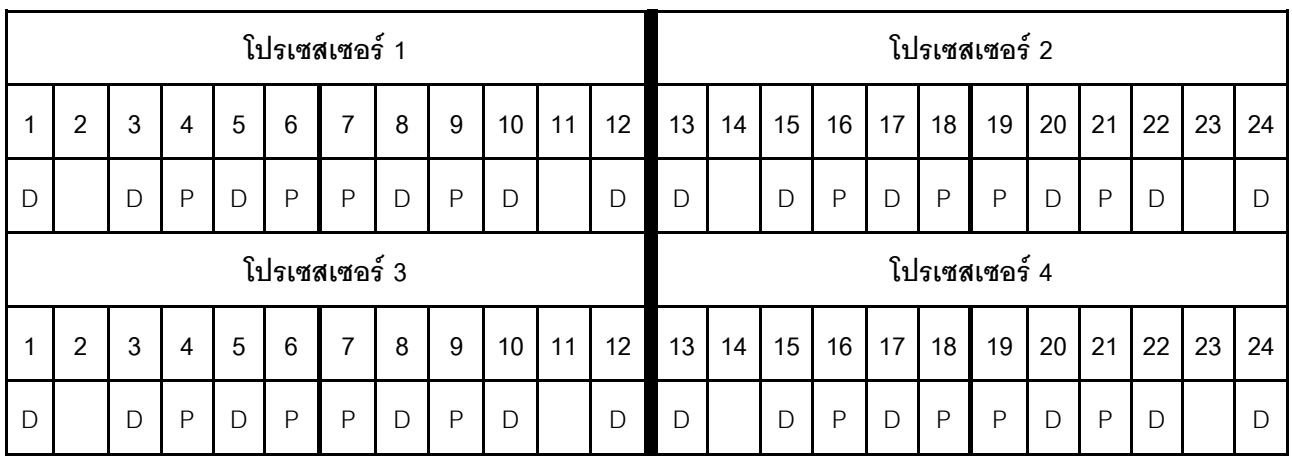

### **DCPMM 2 ตัว/ DRAM DIMM 8 ตัว ต�อโปรเซสเซอร�**

*ตาราง 118. โหมด App Direct ที ่มีDCPMM 2 ตัว และ DRAM DIMM 8 ตัว ต่อโปรเซสเซอร์ (โปรเซสเซอร์ 8 ตัว)* ในตารางด้านล่าง:

- $\cdot$  P = DCPMM
- $\bullet$  D = DRAM DIMM

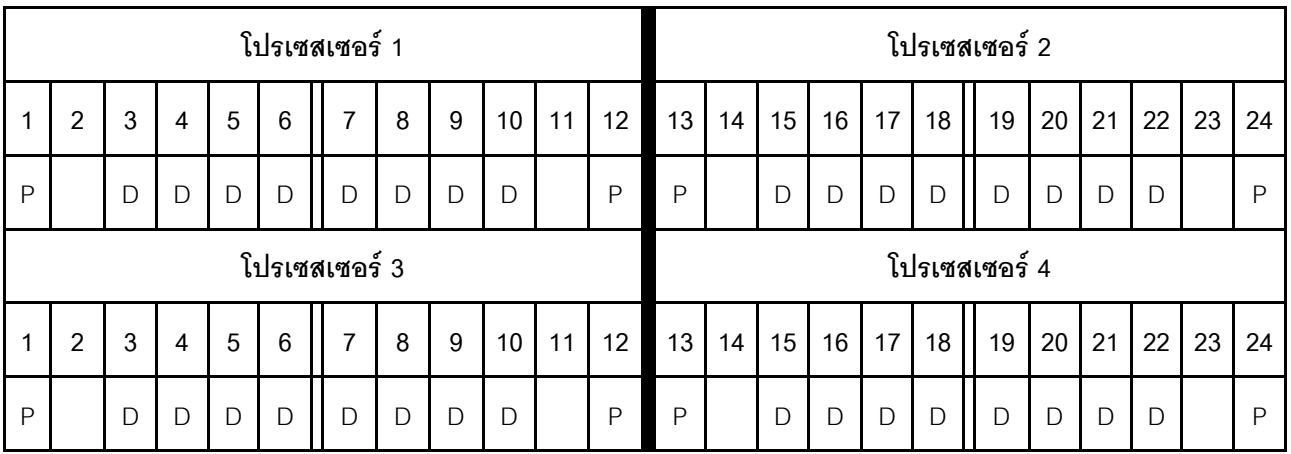

## **DCPMM 2 ตัว/DRAM DIMM 6 ตัว ต�อโปรเซสเซอร�**

*ตาราง 119. โหมด App Direct ที ่มีDCPMM 2 ตัว และ DRAM DIMM 6 ตัว ต่อโปรเซสเซอร์ (โปรเซสเซอร์ 4 ตัว)* ในตารางด้านล่าง:

- $\cdot$  P = DCPMM
- $\bullet$  D = DRAM DIMM

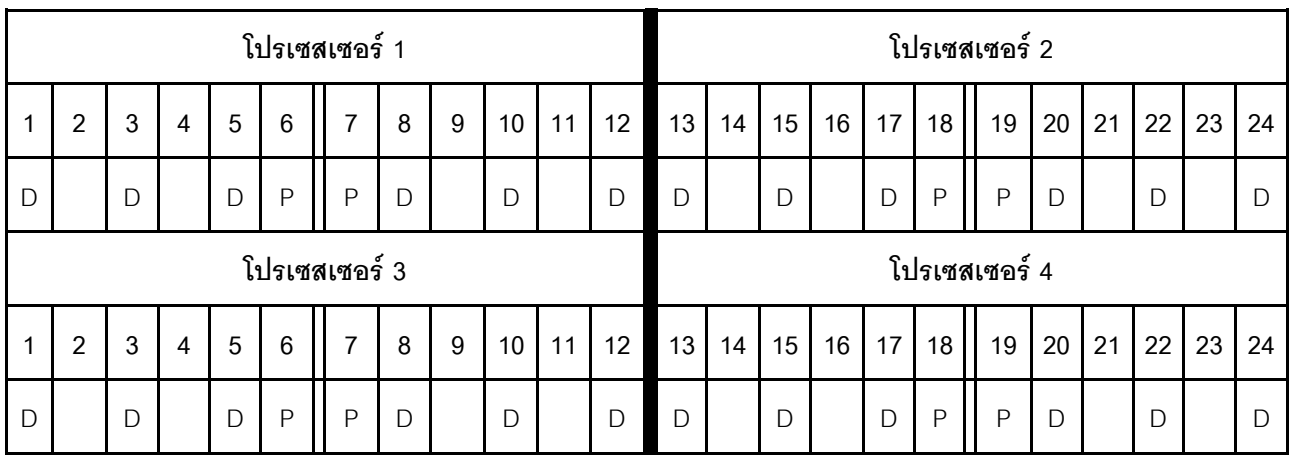

### **DCPMM 2 ตัว/DRAM DIMM 4 ตัว ต�อโปรเซสเซอร�**

*ตาราง 120. โหมด App Direct ที ่มีDCPMM 2 ตัว และ DRAM DIMM 4 ตัว ต่อโปรเซสเซอร์ (โปรเซสเซอร์ 4 ตัว)*

- $\cdot$  P = DCPMM
- $\bullet$  D = DRAM DIMM

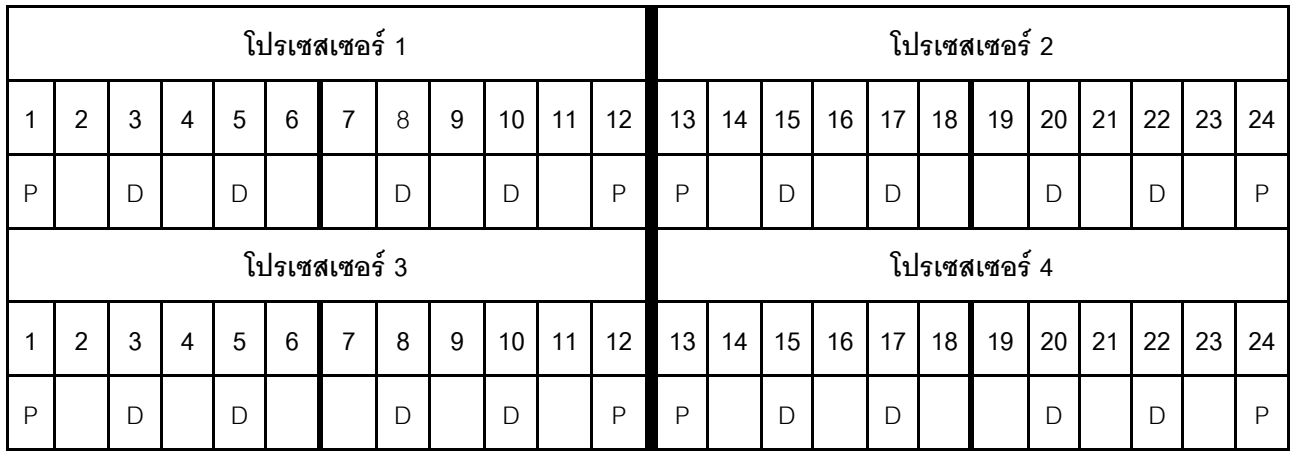

## **DCPMM 1 ตัว/DRAM DIMM 6 ตัว ต�อโปรเซสเซอร�**

*ตาราง 121. โหมด App Direct ที ่มีDCPMM 1 ตัว และ DRAM DIMM 6 ตัว*

ในตารางด้านล่าง:

- $\bullet$  P = DCPMM
- $\bullet$  D = DRAM DIMM

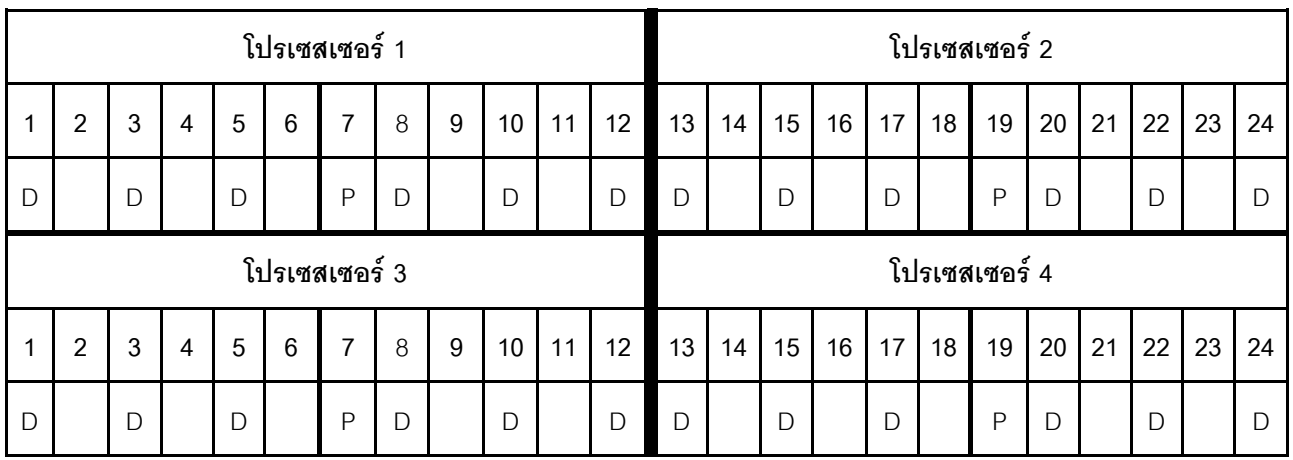

#### **DCPMM 1 ตัวในระบบ**

*ตาราง 122. โหมด App Direct ที ่มีDCPMM 1 ตัวในระบบ*

- $\bullet$  P = DCPMM
- $\bullet$  D = DRAM DIMM

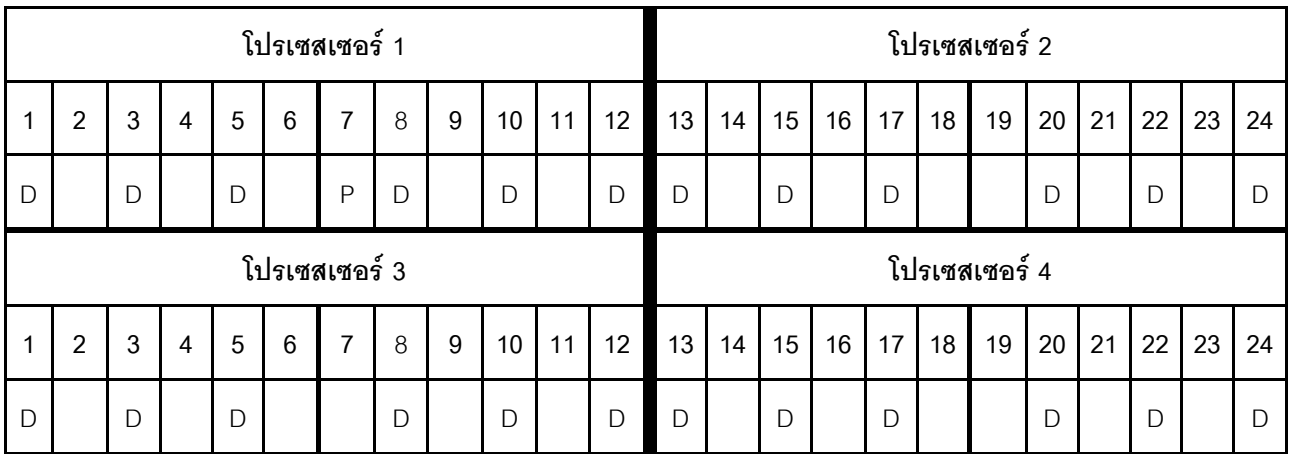

## ลำดับการติดตั้ง DCPMM: โหมด App Direct ที่มีโปรเซสเซอร์หกตัว

เมื่อใช้งานโหมด App Direct สามารถติดตั้ง DIMM ที่รองรับได้ โดยไม่จำกัดความจุ

เมื่อมีโปรเซสเซอร์แปดตัวติดตั้งในเซิร์ฟเวอร์:

- ้มีการติดตั้งโปรเซสเซอร์ 1 และ 2 ในแผงระบบด้านล่างของถาดคอมพิวท์ด้านล่าง
- ้มีการติดตั้งโปรเซสเซอร์ 3 และ 4 ในแผงระบบด้านบนของถาดคอมพิวท์ด้านล่าง
- ้มีการติดตั้งโปรเซสเซอร์ 5 และ 6 ในแผงระบบด้านล่างของถาดคอมพิวท์ด้านบน  $\ddot{\phantom{0}}$

การกำหนดค่าต่าง ๆ จะรองรับการใช้โหมด App Direct ที่มีโปรเซสเซอร์แปดตัว:

- DCPMM 6 ตัว/ DRAM DIMM 6 ตัว ต่อโปรเซสเซอร์  $\bullet$
- DCPMM 4 ตัว/ DRAM DIMM 6 ตัว ต่อโปรเซสเซอร์  $\ddot{\phantom{0}}$
- DCPMM 2 ตัว/DRAM DIMM 8 ตัว ต่อโปรเซสเซอร์
- DCPMM 2 ตัว/ DRAM DIMM 6 ตัว ต่อโปรเซสเซอร์
- DCPMM 2 ตัว/ DRAM DIMM 4 ตัว ต่อโปรเซสเซอร์
- DCPMM 1 ตัว/DRAM DIMM 6 ตัว ต่อโปรเซสเซอร์
- DCPMM 1 ตัวในระบบ

## DCPMM 6 ตัว/ DRAM DIMM 6 ตัว ต่อโปรเซสเซอร์

ตาราง 123. โหมด App Direct ที่มี DCPMM 6 ตัว และ DRAM DIMM 6 ตัว ต่อโปรเซสเซอร์ (โปรเซสเซอร์ 6 ตัว) ในตารางด้านล่าง:

- $P = DCPMM$
- $D = DRAM$  DIMM

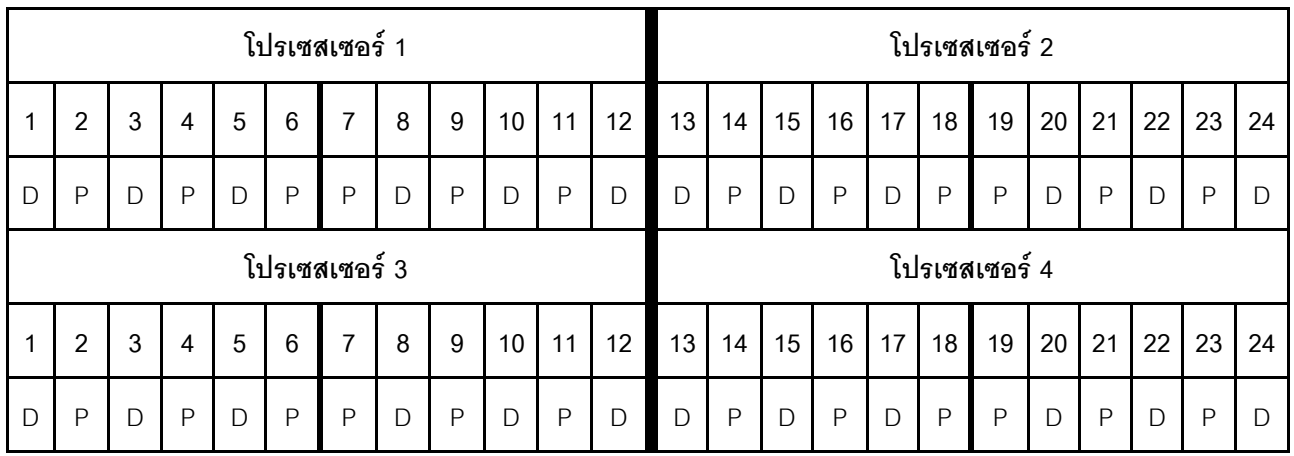

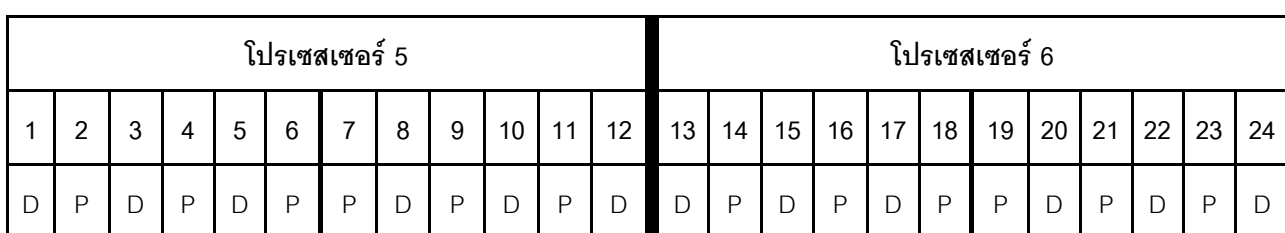

ตาราง 123. โหมด App Direct ที่มี DCPMM 6 ตัว และ DRAM DIMM 6 ตัว ต่อโปรเซสเซอร์ (โปรเซสเซอร์ 6 ตัว) (มีต่อ)

#### **DCPMM 4 ตัว/ DRAM DIMM 6 ตัว ต�อโปรเซสเซอร�**

*ตาราง 124. โหมด App Direct ที ่มีDCPMM 4 ตัว และ DRAM DIMM 6 ตัว ต่อโปรเซสเซอร์ (โปรเซสเซอร์ 6 ตัว)* ในตารางด้านล่าง:

- $P = DCPMM$
- $D = DRAM$  DIMM

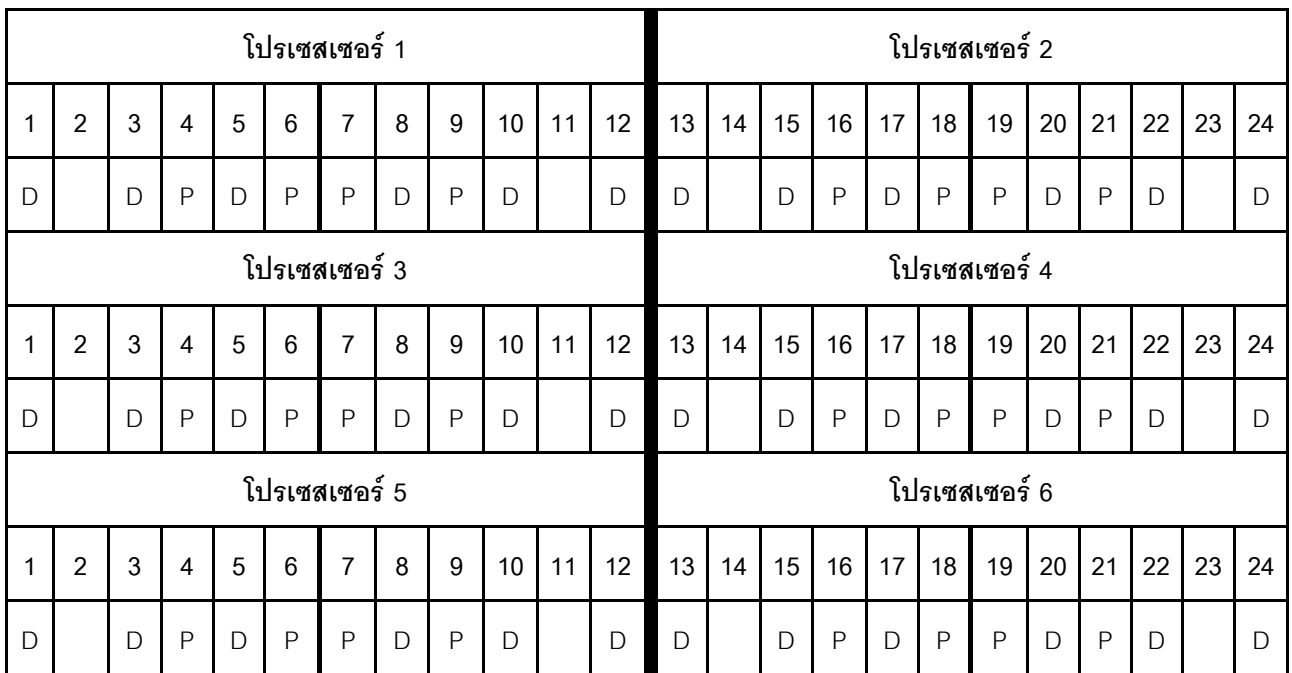

### **DCPMM 2 ตัว/ DRAM DIMM 8 ตัว ต�อโปรเซสเซอร�**

*ตาราง 125. โหมด App Direct ที ่มีDCPMM 2 ตัว และ DRAM DIMM 8 ตัว ต่อโปรเซสเซอร์ (โปรเซสเซอร์ 8 ตัว)* ในตารางด้านล่าง:

- $P = DCPMM$
- $D = DRAM$  DIMM

|              | โปรเซสเซอร์ 1  |   |                |              |                 |                |              |   |                 |    |              |              | โปรเซสเซอร์ 2 |    |    |    |    |               |              |              |              |    |              |  |  |  |
|--------------|----------------|---|----------------|--------------|-----------------|----------------|--------------|---|-----------------|----|--------------|--------------|---------------|----|----|----|----|---------------|--------------|--------------|--------------|----|--------------|--|--|--|
| $\mathbf{1}$ | $\overline{2}$ | 3 | $\overline{4}$ | 5            | 6               | 7              | 8            | 9 | 10              | 11 | 12           | 13           | 14            | 15 | 16 | 17 | 18 | 19            | 20           | 21           | 22           | 23 | 24           |  |  |  |
| $\mathsf{P}$ |                | D | D              | D            | D               | D              | $\mathsf{D}$ | D | D               |    | $\mathsf{P}$ | $\mathsf{P}$ |               | D  | D  | D  | D  | D             | $\mathsf{D}$ | $\mathsf{D}$ | $\mathsf{D}$ |    | $\mathsf{P}$ |  |  |  |
|              | โปรเซสเซอร์ 3  |   |                |              |                 |                |              |   |                 |    |              |              | โปรเซสเซอร์ 4 |    |    |    |    |               |              |              |              |    |              |  |  |  |
| 1            | $\overline{2}$ | 3 | $\overline{4}$ | 5            | $6\phantom{1}6$ | 7              | 8            | 9 | 10 <sup>°</sup> | 11 | 12           | 13           | 14            | 15 | 16 | 17 | 18 | 19            | 20           | 21           | 22           | 23 | 24           |  |  |  |
| $\mathsf{P}$ |                | D | D              | $\mathsf{D}$ | D               | D              | $\mathsf{D}$ | D | $\mathsf{D}$    |    | $\mathsf{P}$ | $\mathsf{P}$ |               | D  | D  | D  | D  | D             | $\Box$       | $\mathsf{D}$ | $\mathsf{D}$ |    | $\mathsf{P}$ |  |  |  |
|              |                |   |                |              |                 | โปรเซสเซอร์ 5  |              |   |                 |    |              |              |               |    |    |    |    | โปรเซสเซอร์ 6 |              |              |              |    |              |  |  |  |
| 1            | $\overline{2}$ | 3 | $\overline{4}$ | 5            | 6               | $\overline{7}$ | 8            | 9 | 10              | 11 | 12           | 13           | 14            | 15 | 16 | 17 | 18 | 19            | 20           | 21           | 22           | 23 | 24           |  |  |  |
| $\mathsf{P}$ |                | D | D              | D            | D               | D              | $\mathsf{D}$ | D | D               |    | $\mathsf{P}$ | $\mathsf{P}$ |               | D  | D  | D  | D  | D             | $\mathsf{D}$ | $\mathsf{D}$ | D            |    | P            |  |  |  |

ตาราง 125. โหมด App Direct ที่มี DCPMM 2 ตัว และ DRAM DIMM 8 ตัว ต่อโปรเซสเซอร์ (โปรเซสเซอร์ 8 ตัว) (มีต่อ)

### **DCPMM 2 ตัว/ DRAM DIMM 6 ตัว ต�อโปรเซสเซอร�**

*ตาราง 126. โหมด App Direct ที ่มีDCPMM 2 ตัว และ DRAM DIMM 6 ตัว ต่อโปรเซสเซอร์ (โปรเซสเซอร์ 6 ตัว)*

- $\bullet$  P = DCPMM
- $\bullet$  D = DRAM DIMM

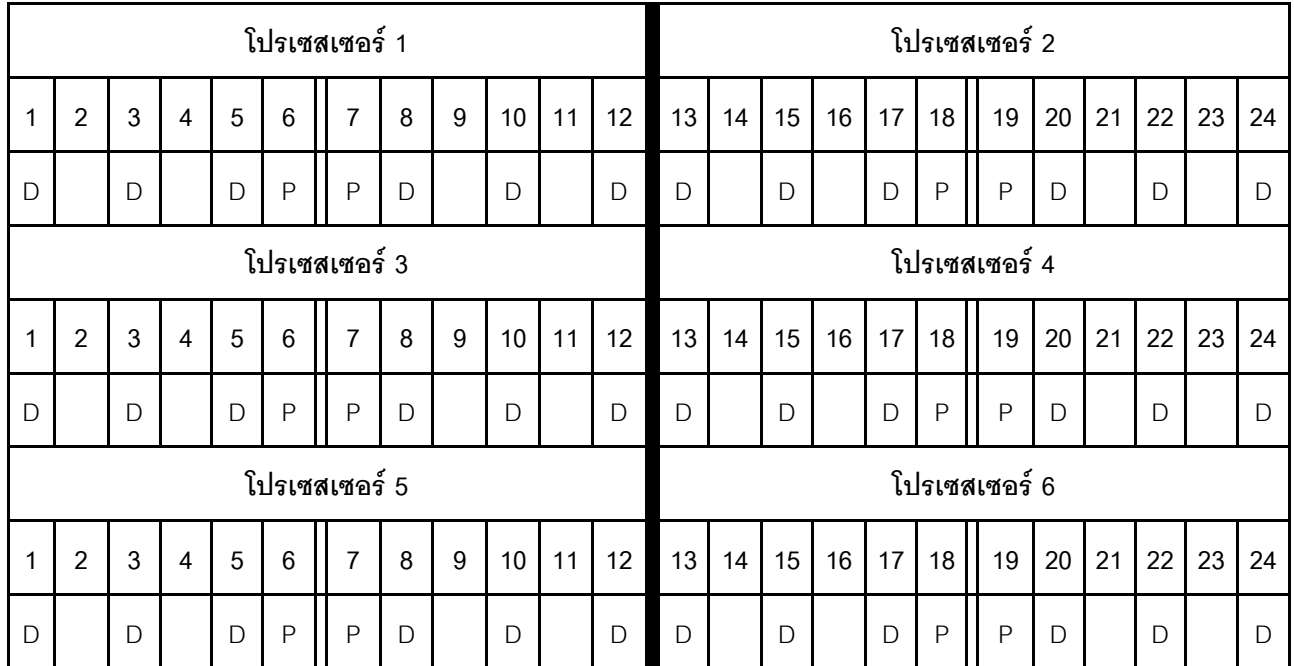

### **DCPMM 2 ตัว/ DRAM DIMM 4 ตัว ต�อโปรเซสเซอร�**

*ตาราง 127. โหมด App Direct ที ่มีDCPMM 2 ตัว และ DRAM DIMM 4 ตัว ต่อโปรเซสเซอร์ (โปรเซสเซอร์ 6 ตัว)* ในตารางด้านล่าง:

- $\bullet$  P = DCPMM
- $\cdot$  D = DRAM DIMM

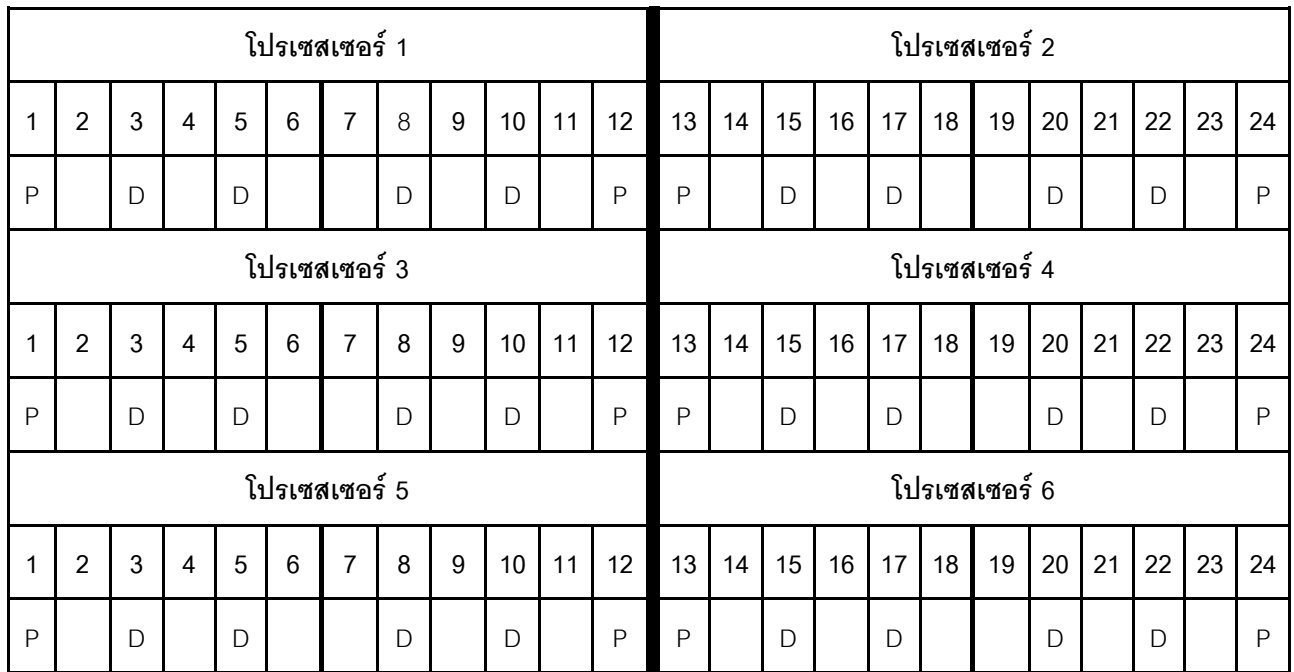

### **DCPMM 1 ตัว/DRAM DIMM 6 ตัว ต�อโปรเซสเซอร�**

*ตาราง 128. โหมด App Direct ที ่มีDCPMM 1 ตัว และ DRAM DIMM 6 ตัว*

- $P = DCPMM$
- $\bullet$  D = DRAM DIMM

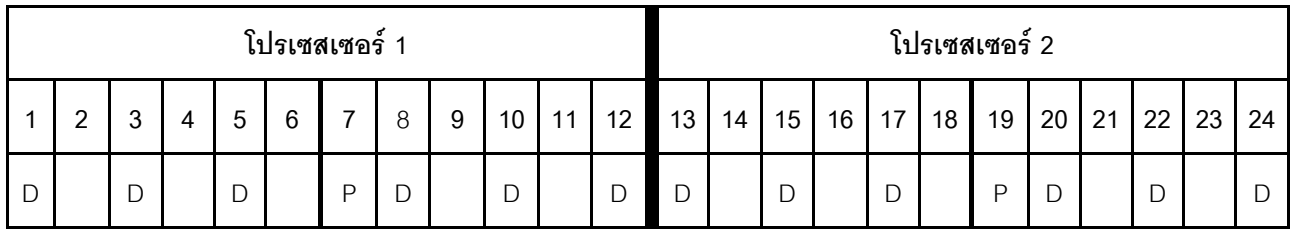

## *ตาราง 128. โหมด App Direct ที ่มีDCPMM 1 ตัว และ DRAM DIMM 6 ตัว (มีต่อ)*

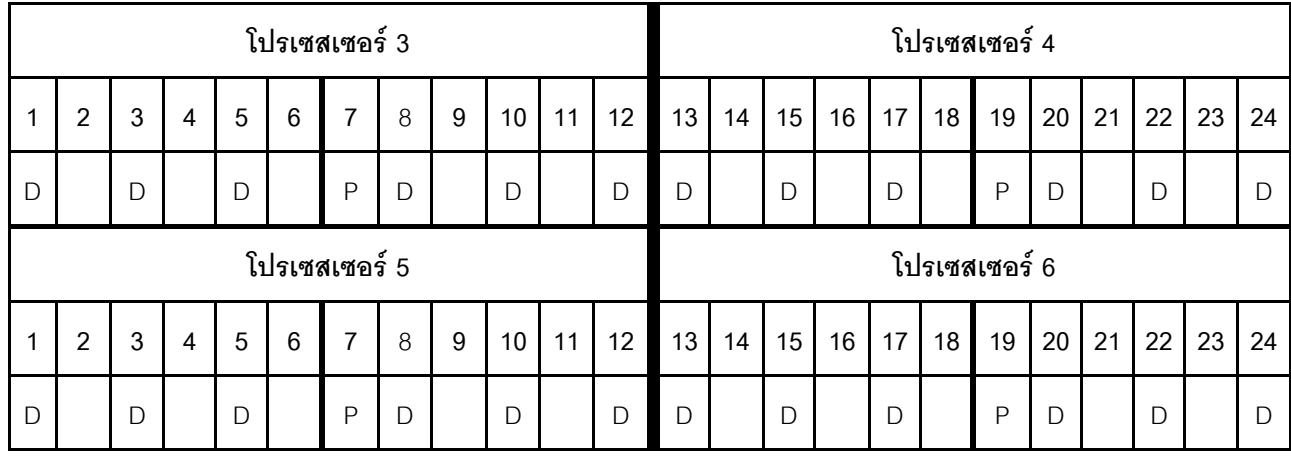

#### **DCPMM 1 ตัวในระบบ**

*ตาราง 129. โหมด App Direct ที ่มีDCPMM 1 ตัวในระบบ*

- $\cdot$  P = DCPMM
- $\bullet$  D = DRAM DIMM

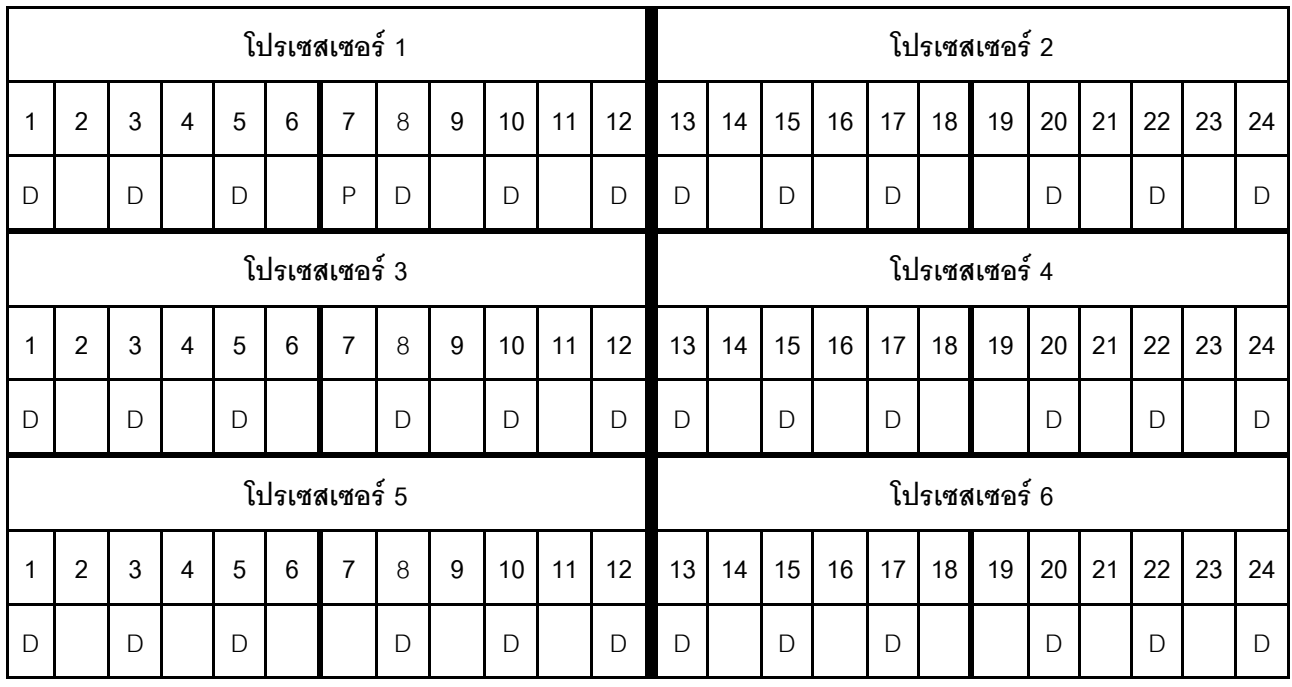

## ลำดับการติดตั้ง DCPMM: โหมด App Direct ที่มีโปรเซสเซอร์แปดตัว

เมื่อใช้งานโหมด App Direct สามารถติดตั้ง DIMM ที่รองรับได้ โดยไม่จำกัดความจุ

เมื่อมีโปรเซสเซคร์แปดตัวติดตั้งในเซิร์ฟเวคร์·

- ้มีการติดตั้งโปรเซสเซอร์ 1 และ 2 ในแผงระบบด้านล่างของถาดคอมพิวท์ด้านล่าง
- ้มีการติดตั้งโปรเซสเซอร์ 3 และ 4 ในแผงระบบด้านบนของถาดคอมพิวท์ด้านล่าง
- ี่ มีการติดตั้งโปรเซสเซอร์ 5 และ 6 ในแผงระบบด้านล่างของถาดคอมพิวท์ด้านบน
- ี่ มีการติดตั้งโปรเซสเซอร์ 7 และ 8 ในแผงระบบด้านบนของถาดคอมพิวท์ด้านบน

การกำหนดค่าต่าง ๆ จะรองรับการใช้โหมด App Direct ที่มีโปรเซสเซอร์แปดตัว:

- DCPMM 6 ตัว/DRAM DIMM 6 ตัว ต่อโปรเซสเซอร์
- DCPMM 4 ตัว/DRAM DIMM 6 ตัว ต่อโปรเซสเซอร์
- DCPMM 2 ตัว/DRAM DIMM 8 ตัว ต่อโปรเซสเซอร์
- DCPMM 2 ตัว/DRAM DIMM 6 ตัว ต่อโปรเซสเซอร์
- DCPMM 2 ตัว/DRAM DIMM 4 ตัว ต่อโปรเซสเซอร์
- DCPMM 1 ตัว/DRAM DIMM 6 ตัว ต่อโปรเซสเซอร์
- DCPMM 1 ตัวในระบบ

#### DCPMM 6 ตัว/ DRAM DIMM 6 ตัว ต่อโปรเซสเซอร์

ตาราง 130. โหมด App Direct ที่มี DCPMM 6 ตัว และ DRAM DIMM 6 ตัว ต่อโปรเซสเซอร์ (โปรเซสเซอร์ 8 ตัว) ในตารางด้านล่าง :

- $P = DCPMM$
- $D = DRAM$  DIMM

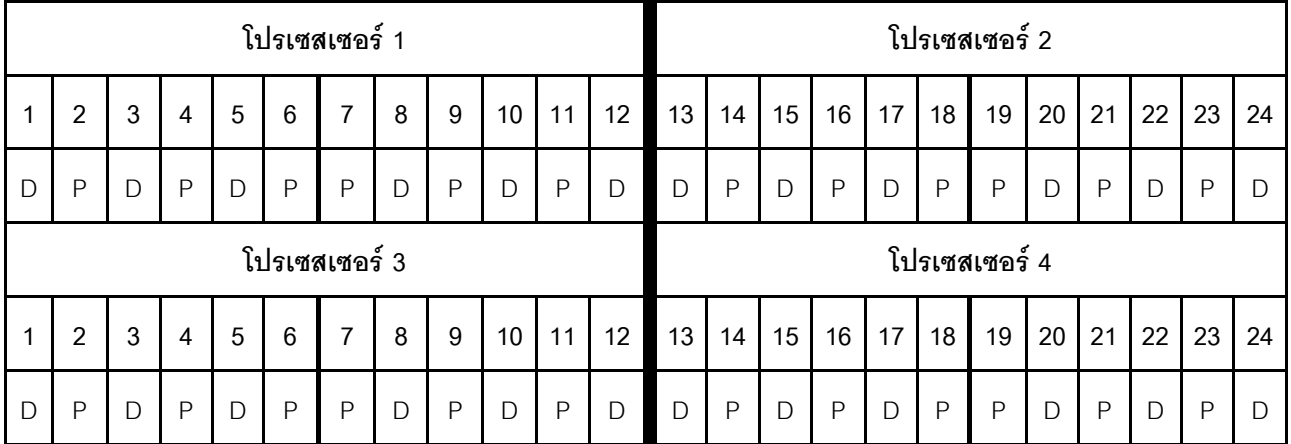

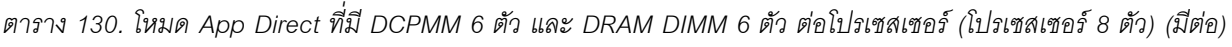

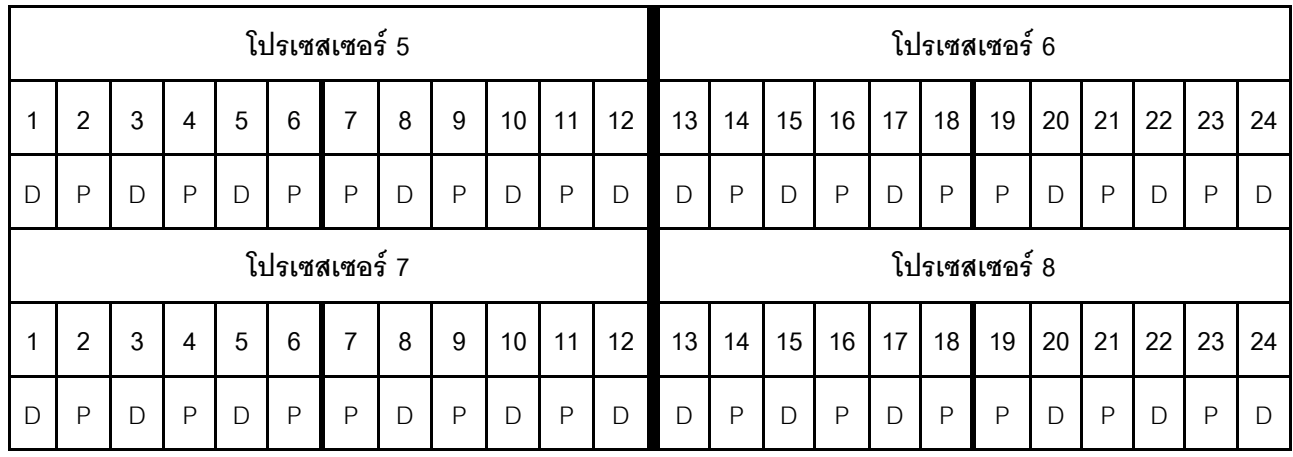

### **DCPMM 4 ตัว/ DRAM DIMM 6 ตัว ต�อโปรเซสเซอร�**

*ตาราง 131. โหมด App Direct ที ่มีDCPMM 4 ตัว และ DRAM DIMM 6 ตัว ต่อโปรเซสเซอร์ (โปรเซสเซอร์ 8 ตัว)*

- $\bullet$  P = DCPMM
- $\bullet$  D = DRAM DIMM

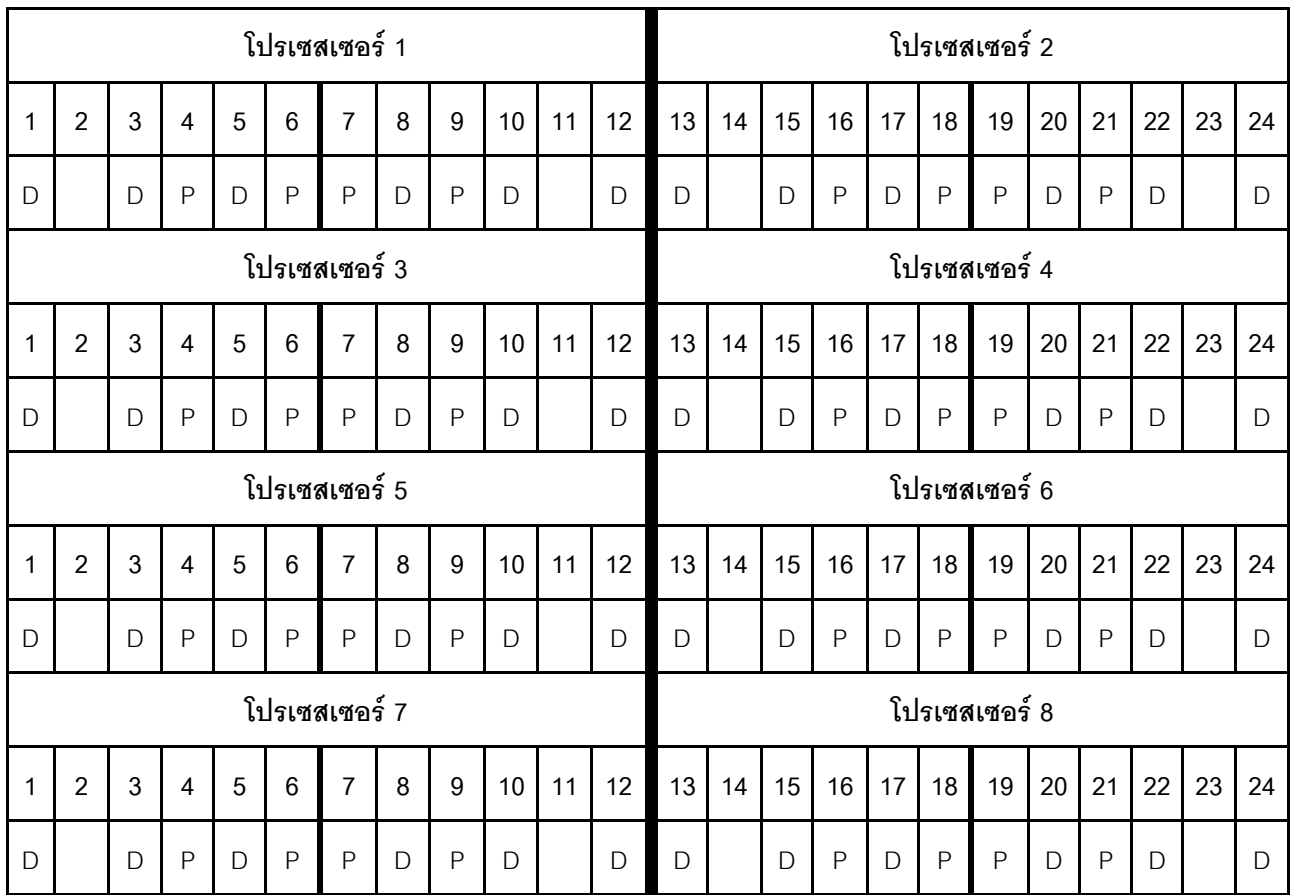

## **DCPMM 2 ตัว/ DRAM DIMM 8 ตัว ต�อโปรเซสเซอร�**

*ตาราง 132. โหมด App Direct ที ่มีDCPMM 2 ตัว และ DRAM DIMM 8 ตัว ต่อโปรเซสเซอร์ (โปรเซสเซอร์ 8 ตัว)* ในตารางด้านล่าง:

- $P = DCPMM$
- $\bullet$  D = DRAM DIMM

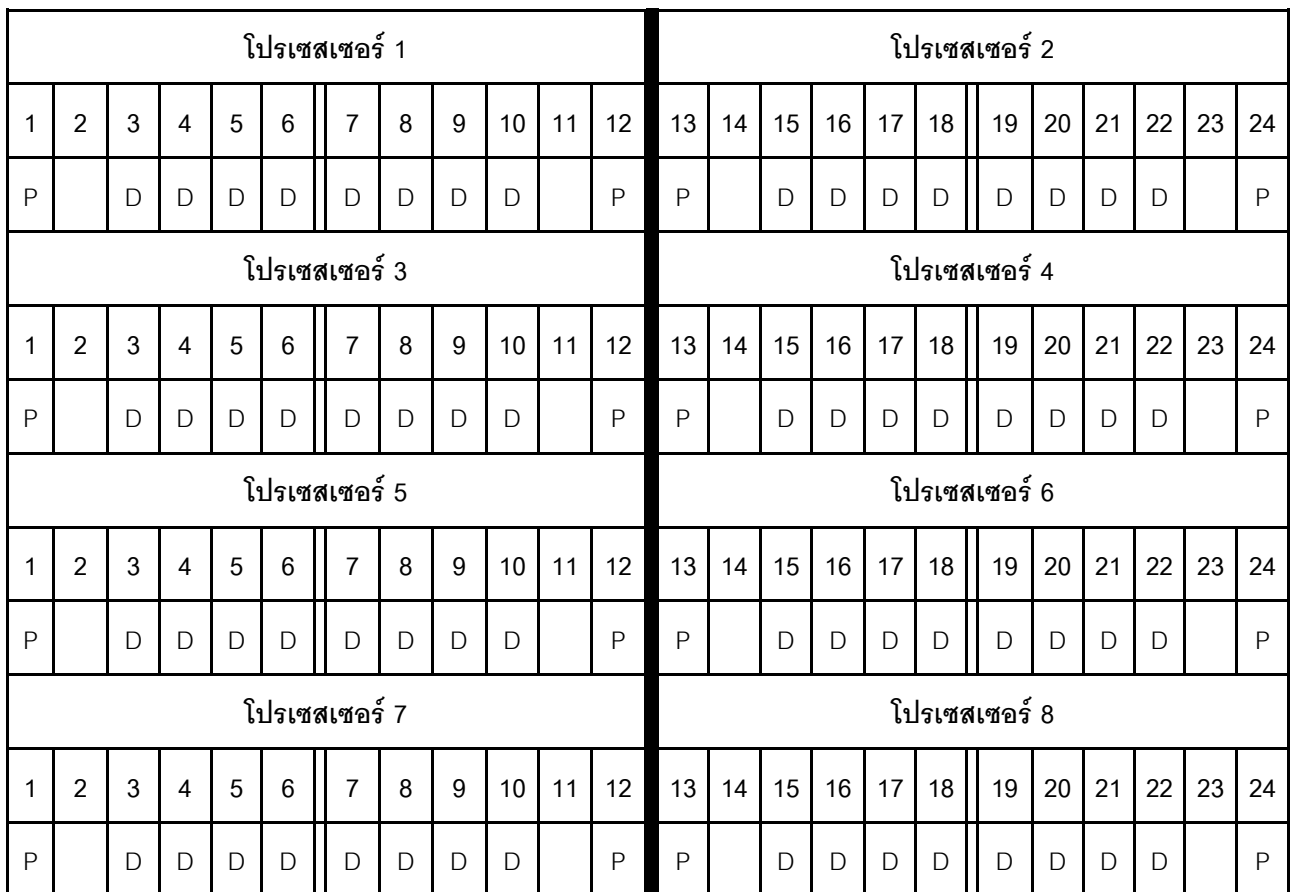

#### **DCPMM 2 ตัว/ DRAM DIMM 6 ตัว ต�อโปรเซสเซอร�**

*ตาราง 133. โหมด App Direct ที ่มีDCPMM 2 ตัว และ DRAM DIMM 6 ตัว ต่อโปรเซสเซอร์ (โปรเซสเซอร์ 8 ตัว)*

- $P = DCPMM$
- $D = DRAM$  DIMM

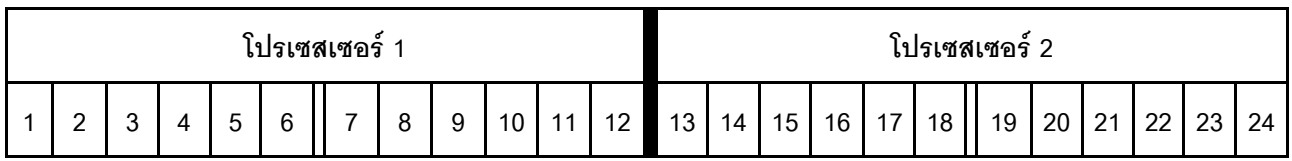

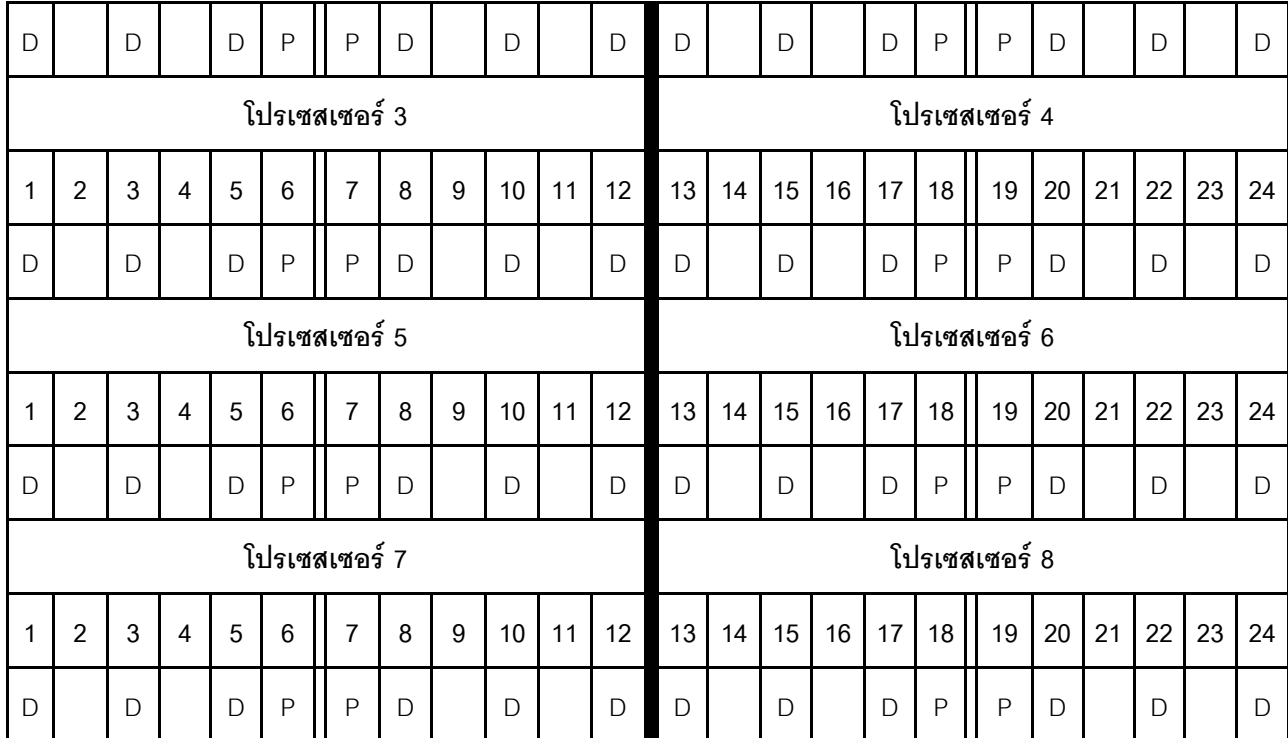

ตาราง 133. โหมด App Direct ที่มี DCPMM 2 ตัว และ DRAM DIMM 6 ตัว ต่อโปรเซสเซอร์ (โปรเซสเซอร์ 8 ตัว) (มีต่อ)

#### **DCPMM 2 ตัว/ DRAM DIMM 4 ตัว ต�อโปรเซสเซอร�**

*ตาราง 134. โหมด App Direct ที ่มีDCPMM 2 ตัว และ DRAM DIMM 4 ตัว ต่อโปรเซสเซอร์ (โปรเซสเซอร์ 8 ตัว)*

- $\bullet$  P = DCPMM
- $\bullet$  D = DRAM DIMM

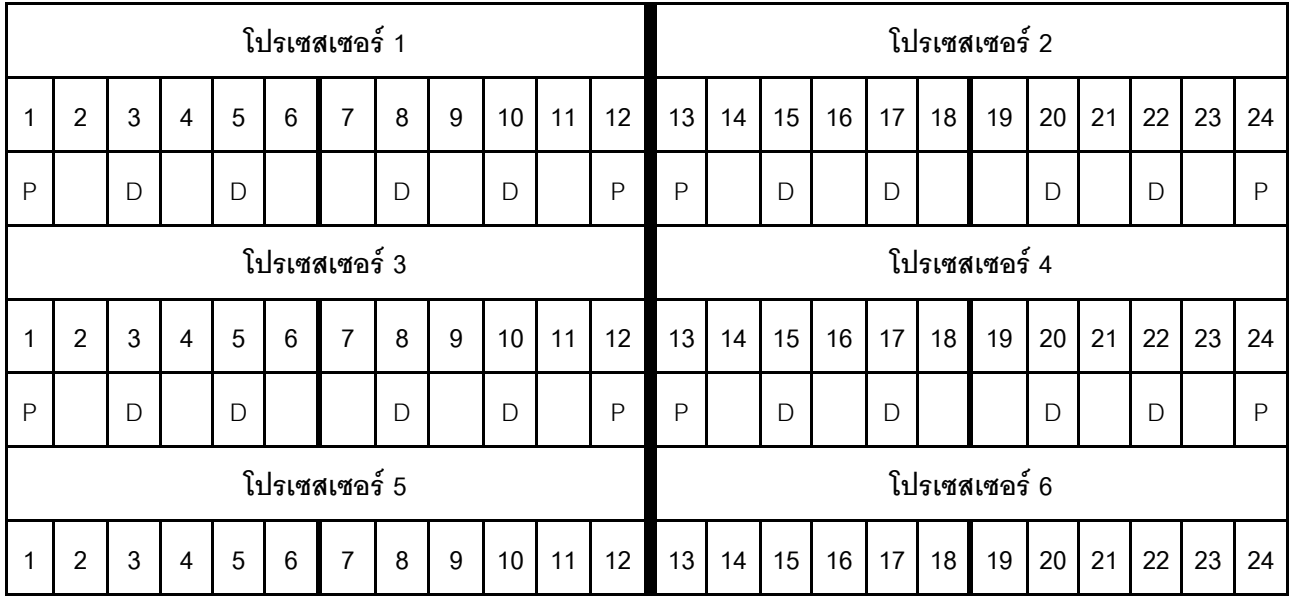

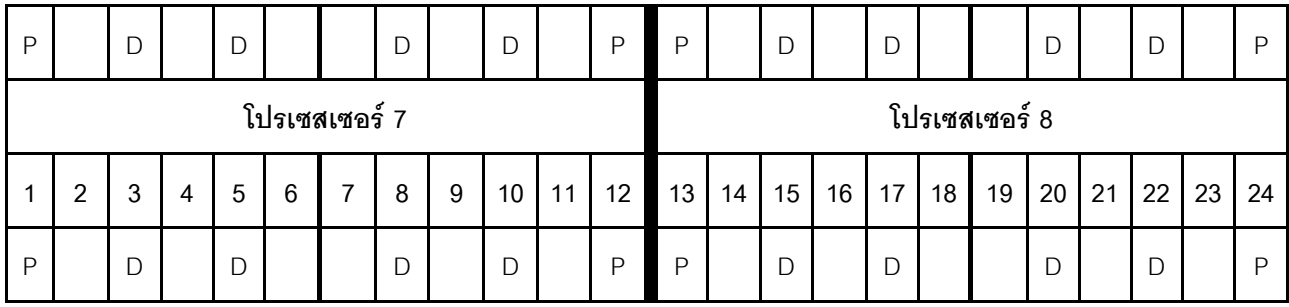

ตาราง 134. โหมด App Direct ที่มี DCPMM 2 ตัว และ DRAM DIMM 4 ตัว ต่อโปรเซสเซอร์ (โปรเซสเซอร์ 8 ตัว) (มีต่อ)

## **DCPMM 1 ตัว/DRAM DIMM 6 ตัว ต�อโปรเซสเซอร�**

*ตาราง 135. โหมด App Direct ที ่มีDCPMM 1 ตัว และ DRAM DIMM 6 ตัว*

- $\bullet$  P = DCPMM
- $\cdot$  D = DRAM DIMM

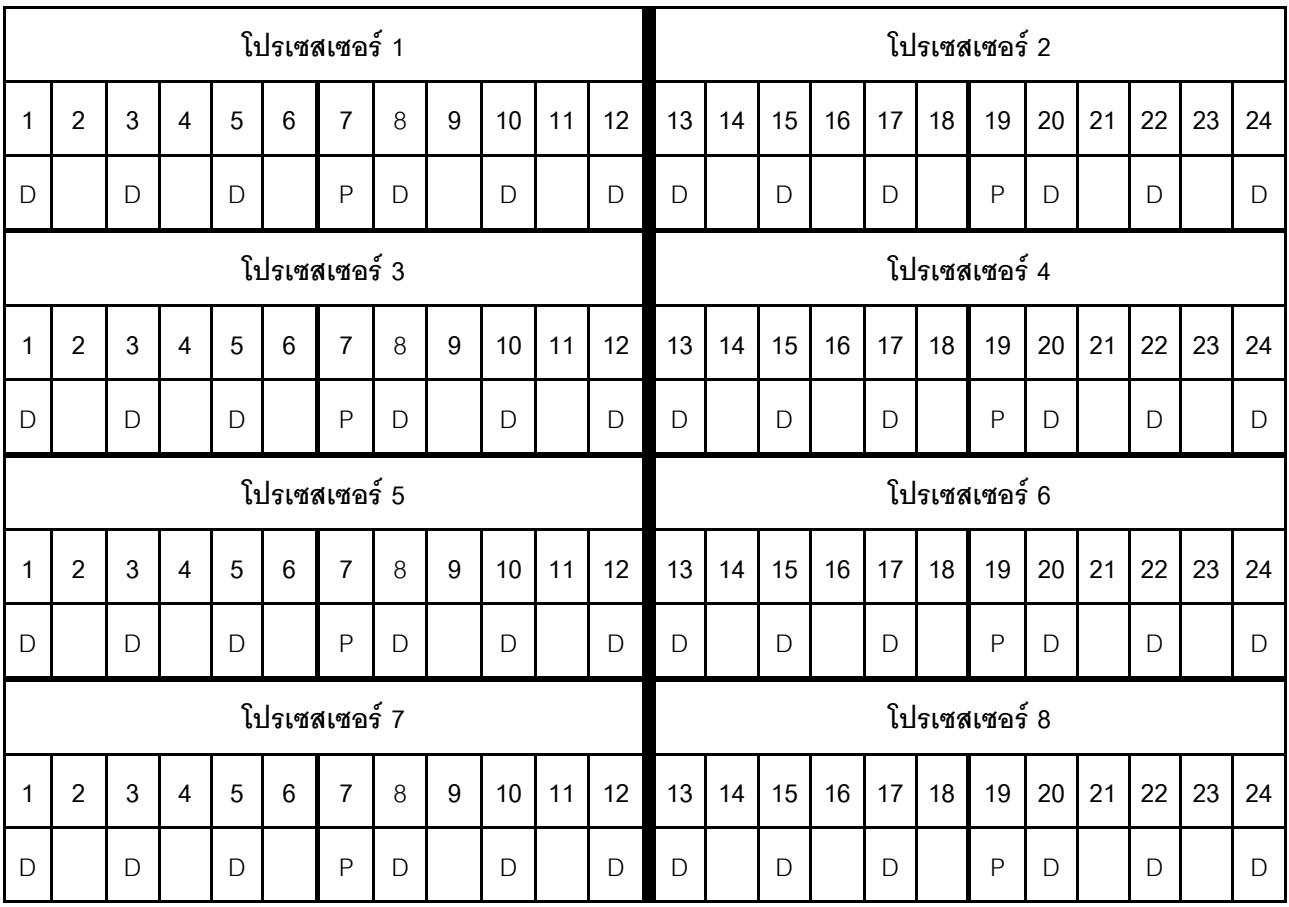

#### DCPMM 1 ตัวในระบบ

ตาราง 136. โหมด App Direct ที่มี DCPMM 1 ตัวในระบบ

ในตารางด้านล่าง:

- $P = DCPMM$
- $D = DRAM$  DIMM

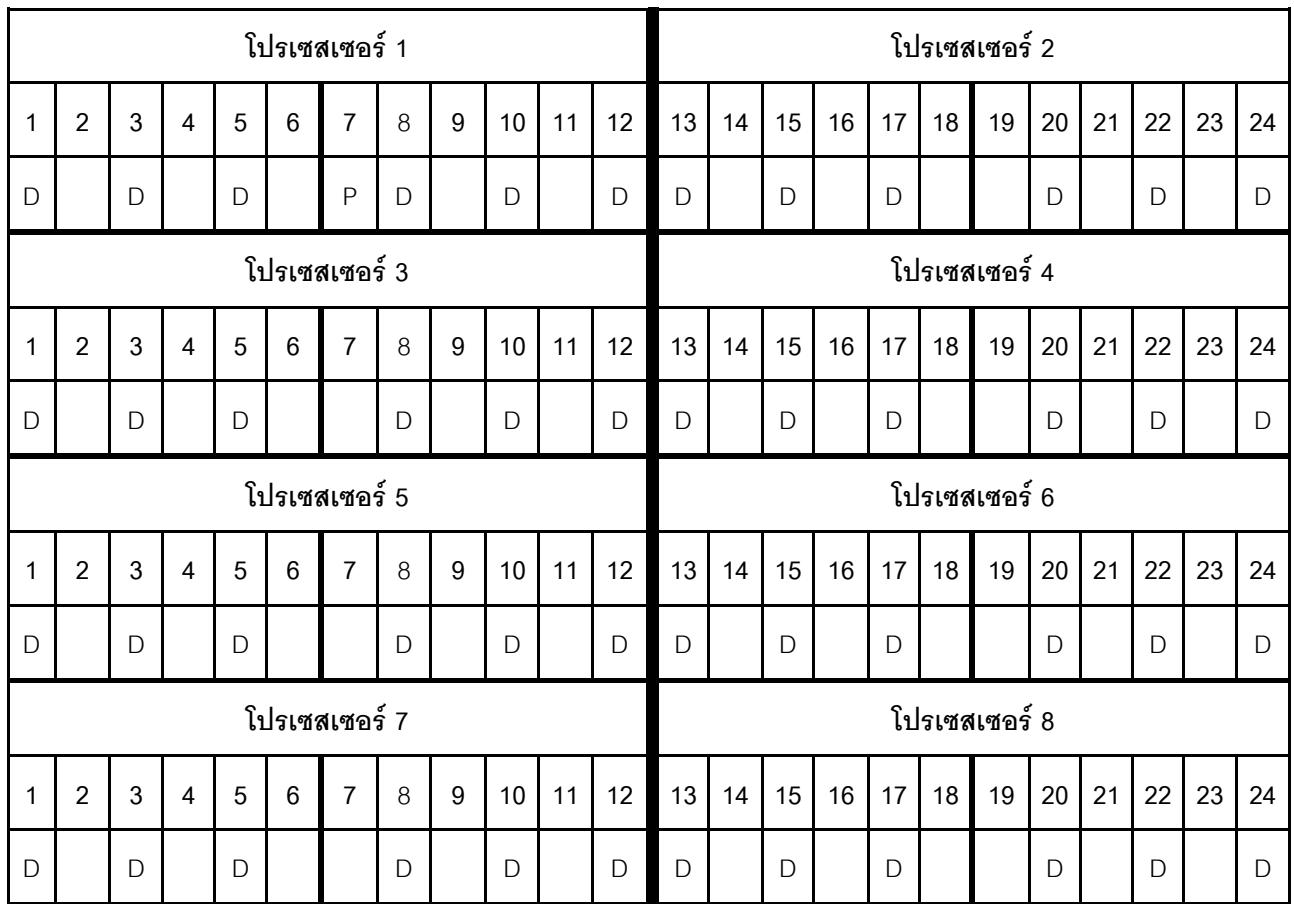

## โหมดหน่วยความจำผสม

่ ในโหมดหน่วยความจำผสมนั้น 1-99% ของความจุ DCPMM ทำหน้าที่เป็นหน่วยความจำระบบ ในโหมดนี้ บางแอปพลิ เคชันจะสามารถเข้าถึง DCPMM บางส่วนได้โดยตรง (App Direct) ในขณะที่หน่วยความจำ DCPMM ส่วนที่เหลือจะทำ หน้าที่เป็นหน่วยความจำระบบ หน่วยความจำส่วนที่เป็น App Direct ของ DCPMM จะแสดงเป็นหน่วยความจำถาวร ่ ในขณะที่หน่วยความจำ DCPMM ส่วนที่เหลือจะแสดงเป็นหน่วยความจำระบบ DRAM DIMM ทำหน้าที่เป็นแคชใน โหมดนี้

เมื่อใช้งานโหมดหน่วยความจำผสม สามารถติดตั้ง DIMM ที่รองรับได้ โดยไม่จำกัดความจุ

## ลำดับการติดตั้ง DCPMM: โหมดหน่วยความจำผสมที่มีโปรเซสเซอร์สองตัว

เมื่อใช้งานโหมดหน่วยความจำผสม สามารถติดตั้ง DIMM ที่รองรับได้ โดยไม่จำกัดความจุ

เมื่อมีโปรเซสเซอร์สองตัวติดตั้งในเซิร์ฟเวอร์:

้มีการติดตั้งโปรเซสเซอร์ 1 และ 2 ในแผงระบบด้านล่างของถาดคอมพิวท์ด้านล่าง

การกำหนดค่าต่างๆ จะรองรับการใช้โหมดหน่วยความจำผสมที่มีโปรเซสเซอร์หกตัว:

- DCPMM 6 ตัว/ DRAM DIMM 6 ตัว ต่อโปรเซสเซอร์  $\bullet$
- DCPMM 4 ตัว/ DRAM DIMM 6 ตัว ต่อโปรเซสเซอร์
- DCPMM 2 ตัว/ DRAM DIMM 6 ตัว ต่อโปรเซสเซอร์  $\bullet$
- DCPMM 2 ตัว/ DRAM DIMM 4 ตัว ต่อโปรเซสเซอร์  $\bullet$

### DCPMM 6 ตัว/ DRAM DIMM 6 ตัว ต่อโปรเซสเซอร์

ตาราง 137. โหมดหน่วยความจำผสมที่มี DCPMM 6 ตัว และ DRAM DIMM 6 ตัว ต่อโปรเซสเซอร์ (โปรเซสเซอร์ 2 ตัว) ในตารางด้านล่าง:

- $P = DCPMM$
- $D = DRAM$  DIMM

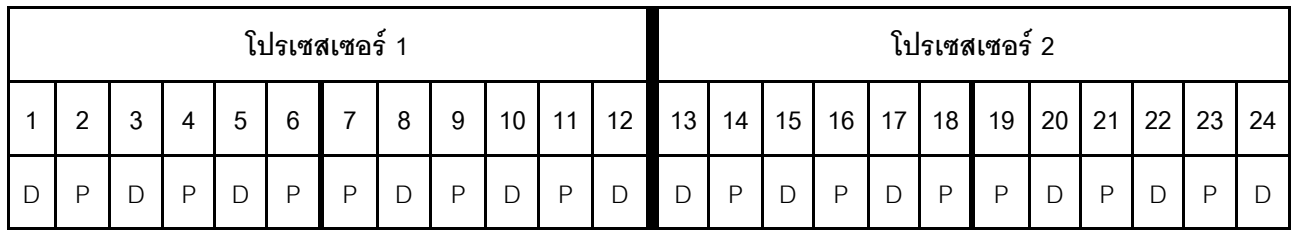

#### DCPMM 4 ตัว/ DRAM DIMM 6 ตัว ต่อโปรเซสเซอร์

ตาราง 138. โหมดหน่วยความจำผสมที่มี DCPMM 4 ตัว และ DRAM DIMM 6 ตัว ต่อโปรเซสเซอร์ (โปรเซสเซอร์ 2 ตัว) ในตารางด้านล่าง:

- $P = DCPMM$
- $D = DRAM$  DIMM

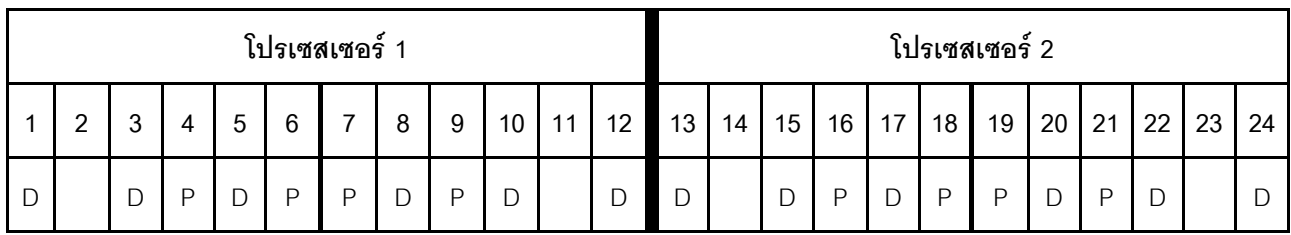

ตาราง 138. โหมดหน่วยความจำผสมที่มี DCPMM 4 ตัว และ DRAM DIMM 6 ตัว ต่อโปรเซสเซอร์ (โปรเซสเซอร์ 2 ตัว) (มีต่อ)

#### **DCPMM 2 ตัว/ DRAM DIMM 6 ตัว ต�อโปรเซสเซอร�**

**หมายเหตุ:** เฉพาะ RDIMM เท�านั้นที่แนะนำสำหรับการกำหนดค�านี้

*ตาราง 139. โหมดหน่วยความจำผสมที ่มีDCPMM 2 ตัว และ DRAM DIMM 6 ตัว ต่อโปรเซสเซอร์ (โปรเซสเซอร์ 2 ตัว)* ในตารางด้านล่าง:

- $P = DCPMM$
- $\cdot$  D = DRAM DIMM

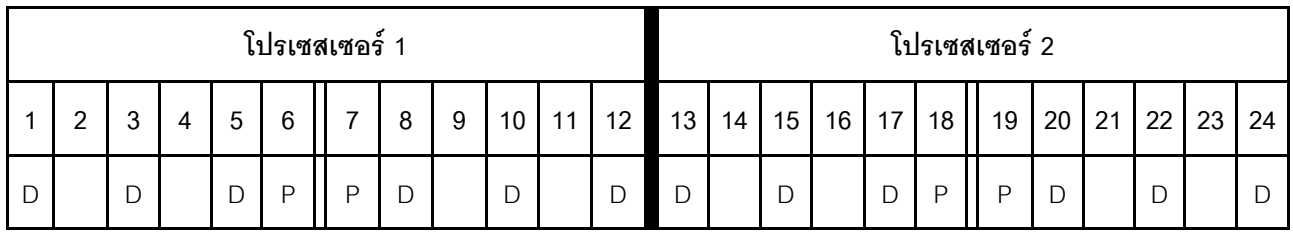

#### **DCPMM 2 ตัว/ DRAM DIMM 4 ตัว ต�อโปรเซสเซอร�**

*ตาราง 140. โหมดหน่วยความจำผสมที ่มีDCPMM 2 ตัว และ DRAM DIMM 4 ตัว ต่อโปรเซสเซอร์ (โปรเซสเซอร์ 2 ตัว)* ในตารางด้านล่าง:

- $P = DCPMM$
- $D = DRAM$  DIMM

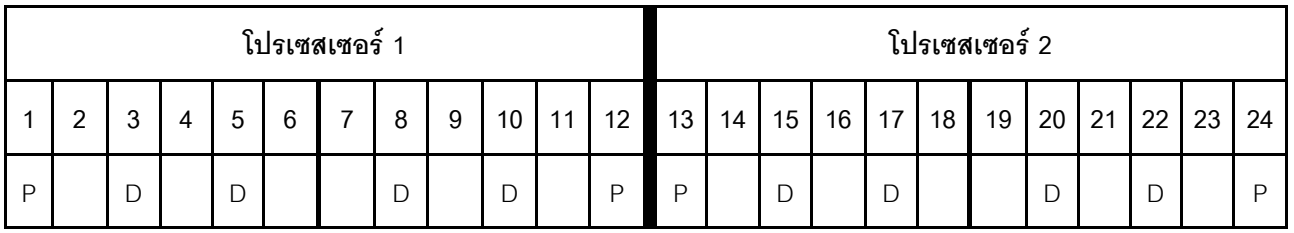

## ลำดับการติดตั้ง DCPMM: โหมดหน่วยความจำผสมที่มีโปรเซสเซอร์สี่ตัว

เมื่อใช้งานโหมดหน่วยความจำผสม สามารถติดตั้ง DIMM ที่รองรับได้ โดยไม่จำกัดความจุ

เมื่อมีโปรเซสเซอร์สี่ตัวติดตั้งในเซิร์ฟเวอร์:

- มีการติดตั้งโปรเซสเซอร์ 1 และ 2 ในแผงระบบด้านล่างของถาดคอมพิวท์ด้านล่าง
- ้มีการติดตั้งโปรเซสเซอร์ 3 และ 4 ในแผงระบบด้านบนของถาดคอมพิวท์ด้านล่าง

การกำหนดค่าต่างๆ จะรองรับการใช้โหมดหน่วยความจำผสมที่มีโปรเซสเซอร์หกตัว:

- DCPMM 6 ตัว/ DRAM DIMM 6 ตัว ต่อโปรเซสเซอร์  $\ddot{\phantom{0}}$
- DCPMM 4 ตัว/ DRAM DIMM 6 ตัว ต่อโปรเซสเซอร์
- DCPMM 2 ตัว/ DRAM DIMM 6 ตัว ต่อโปรเซสเซอร์
- DCPMM 2 ตัว/ DRAM DIMM 4 ตัว ต่อโปรเซสเซอร์

## DCPMM 6 ตัว/ DRAM DIMM 6 ตัว ต่อโปรเซสเซอร์

ตาราง 141. โหมดหน่วยความจำผสมที่มี DCPMM 6 ตัว และ DRAM DIMM 6 ตัว ต่อโปรเซสเซอร์ (โปรเซสเซอร์ 4 ตัว)

ในตารางด้านล่าง:

- $P = DCPMM$
- $D = DRAM$  DIMM

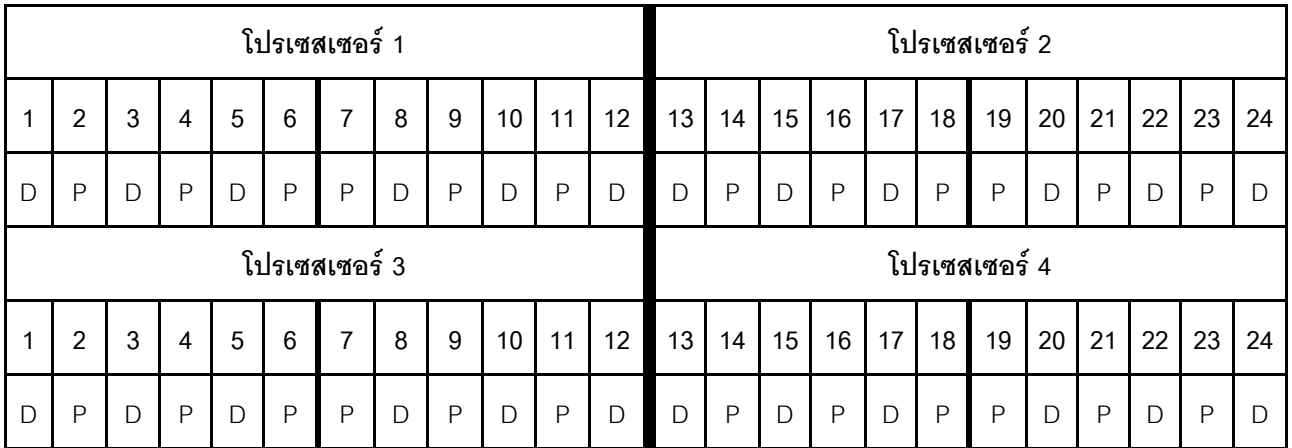

#### DCPMM 4 ตัว/ DRAM DIMM 6 ตัว ต่อโปรเซสเซอร์

ตาราง 142. โหมดหน่วยความจำผสมที่มี DCPMM 4 ตัว และ DRAM DIMM 6 ตัว ต่อโปรเซสเซอร์ (โปรเซสเซอร์ 4 ตัว) ในตารางด้านล่าง:

ตาราง 142. โหมดหน่วยความจำผสมที่มี DCPMM 4 ตัว และ DRAM DIMM 6 ตัว ต่อโปรเซสเซอร์ (โปรเซสเซอร์ 4 ตัว) (มีต่อ)

- $P = DCPMM$
- $D = DRAM$  DIMM

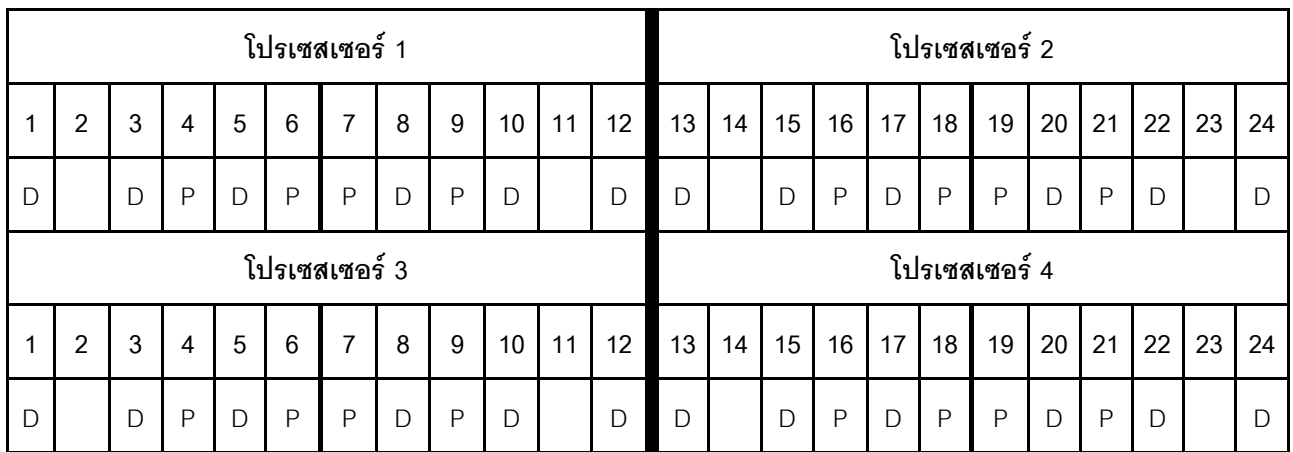

## **DCPMM 2 ตัว/ DRAM DIMM 6 ตัว ต�อโปรเซสเซอร�**

**หมายเหตุ:** เฉพาะ RDIMM เท�านั้นที่แนะนำสำหรับการกำหนดค�านี้

*ตาราง 143. โหมดหน่วยความจำผสมที ่มีDCPMM 2 ตัว และ DRAM DIMM 6 ตัว ต่อโปรเซสเซอร์ (โปรเซสเซอร์ 4 ตัว)* ในตารางด้านล่าง:

- $P = DCPMM$
- $D = DRAM$  DIMM

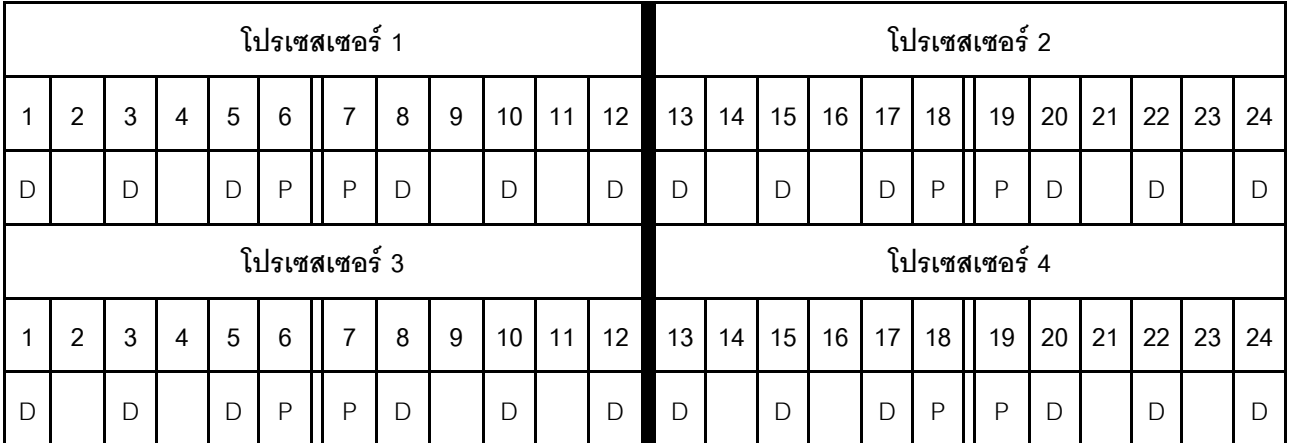

## **DCPMM 2 ตัว/ DRAM DIMM 4 ตัว ต�อโปรเซสเซอร�**

*ตาราง 144. โหมดหน่วยความจำผสมที ่มีDCPMM 2 ตัว และ DRAM DIMM 4 ตัว ต่อโปรเซสเซอร์ (โปรเซสเซอร์ 4 ตัว)* ในตารางด้านล่าง:

- $\bullet$  P = DCPMM
- $\bullet$  D = DRAM DIMM

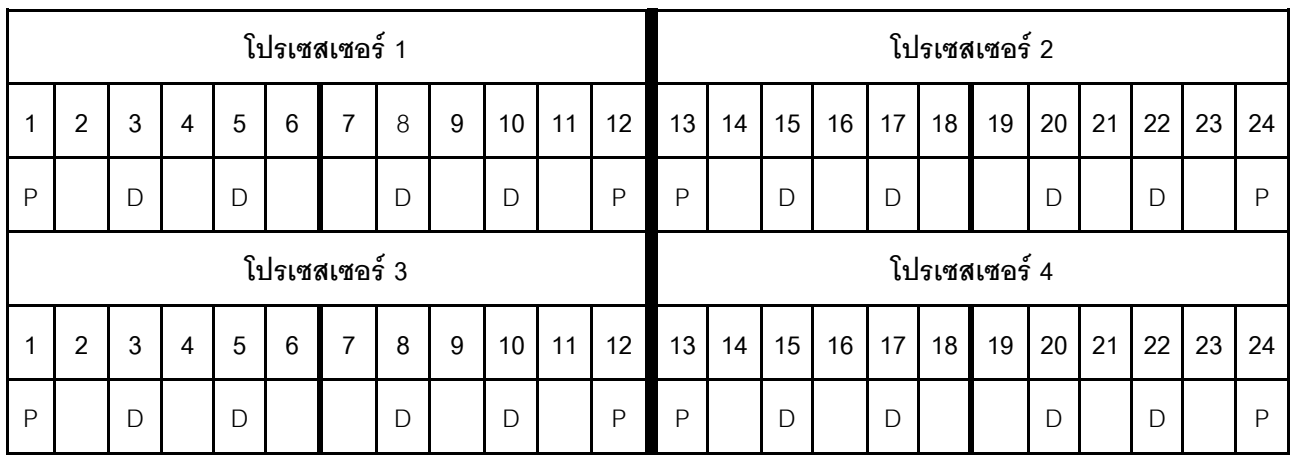

## ลำดับการติดตั้ง DCPMM: โหมดหน่วยความจำผสมที่มีโปรเซสเซอร์หกตัว

เมื่อใช้งานโหมดหน่วยความจำผสม สามารถติดตั้ง DIMM ที่รองรับได้ โดยไม่จำกัดความจุ

เมื่อมีโปรเซสเซอร์หกตัวติดตั้งในเซิร์ฟเวอร์:

- ี่ มีการติดตั้งโปรเซสเซอร์ 1 และ 2 ในแผงระบบด้านล่างของถาดคอมพิวท์ด้านล่าง
- ้มีการติดตั้งโปรเซสเซอร์ 3 และ 4 ในแผงระบบด้านบนของถาดคอมพิวท์ด้านล่าง
- ี่ มีการติดตั้งโปรเซสเซอร์ 5 และ 6 ในแผงระบบด้านล่างของถาดคอมพิวท์ด้านบน

การกำหนดค่าต่างๆ จะรองรับการใช้โหมดหน่วยความจำผสมที่มีโปรเซสเซอร์หกตัว:

- DCPMM 6 ตัว/ DRAM DIMM 6 ตัว ต่อโปรเซสเซอร์
- DCPMM 4 ตัว/ DRAM DIMM 6 ตัว ต่อโปรเซสเซอร์
- DCPMM 2 ตัว/ DRAM DIMM 6 ตัว ต่อโปรเซสเซอร์
- DCPMM 2 ตัว/ DRAM DIMM 4 ตัว ต่อโปรเซสเซอร์

### DCPMM 6 ตัว/ DRAM DIMM 6 ตัว ต่อโปรเซสเซอร์

ตาราง 145. โหมดหน่วยความจำผสมที่มี DCPMM 6 ตัว และ DRAM DIMM 6 ตัว ต่อโปรเซสเซอร์ (โปรเซสเซอร์ 6 ตัว) ในตารางด้านล่าง·

- $P = DCPMM$
- $D = DRAM$  DIMM

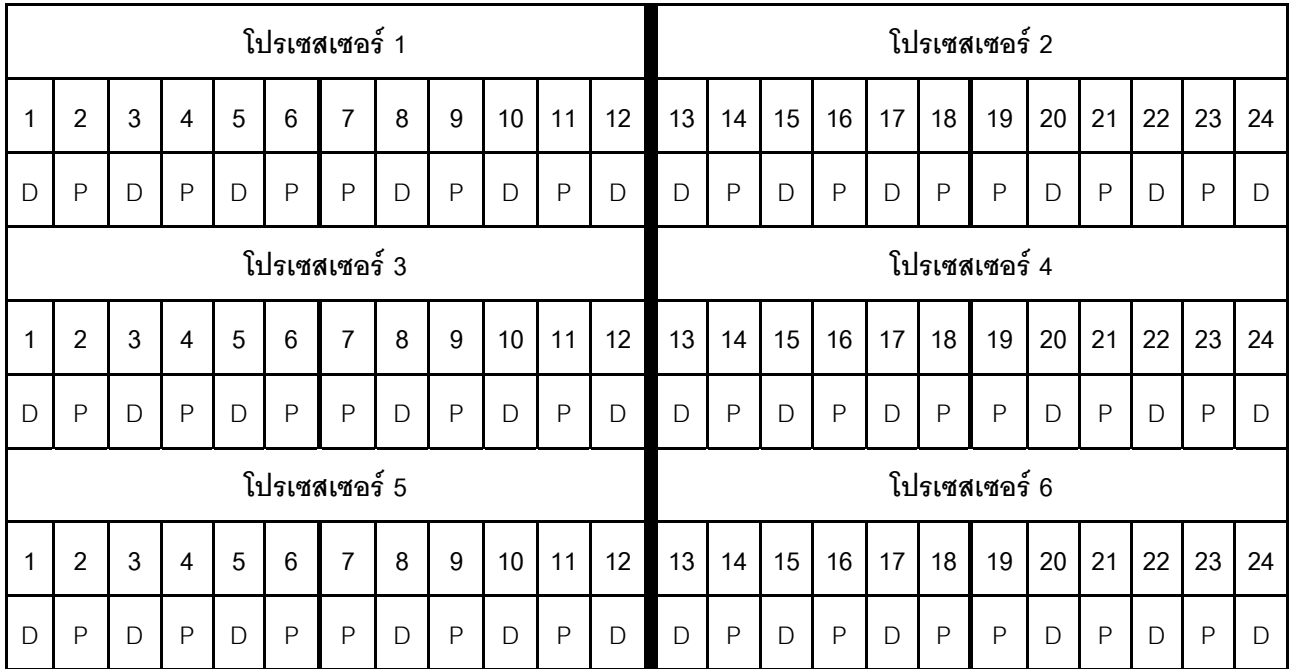

### **DCPMM 4 ตัว/ DRAM DIMM 6 ตัว ต�อโปรเซสเซอร�**

*ตาราง 146. โหมดหน่วยความจำผสมที ่มีDCPMM 4 ตัว และ DRAM DIMM 6 ตัว ต่อโปรเซสเซอร์ (โปรเซสเซอร์ 6 ตัว)* ในตารางด้านล่าง:

- $P = DCPMM$
- $\bullet$  D = DRAM DIMM

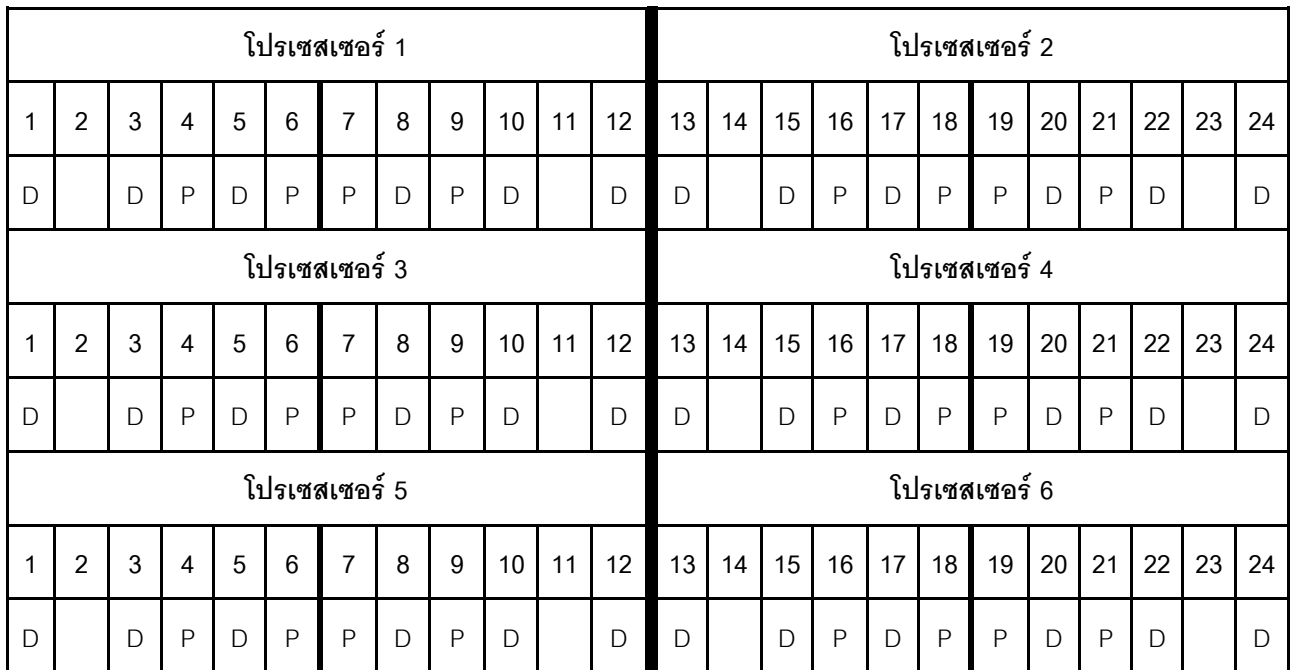

## **DCPMM 2 ตัว/ DRAM DIMM 6 ตัว ต�อโปรเซสเซอร�**

**หมายเหตุ:** เฉพาะ RDIMM เท�านั้นที่แนะนำสำหรับการกำหนดค�านี้

*ตาราง 147. โหมดหน่วยความจำผสมที ่มีDCPMM 2 ตัว และ DRAM DIMM 6 ตัว ต่อโปรเซสเซอร์ (โปรเซสเซอร์ 6 ตัว)* ในตารางด้านล่าง:

- $P = DCPMM$
- $\bullet$  D = DRAM DIMM

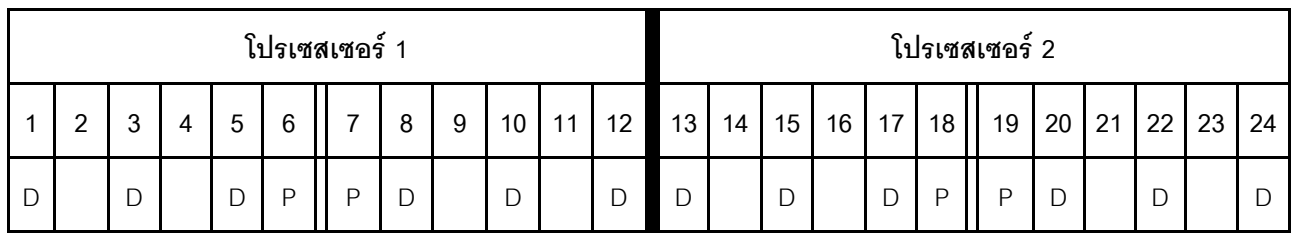

|   | โปรเซสเซอร์ 3  |   |                |              |                 |               |   |   |                 |    |    |                 |    | โปรเซสเซอร์ 4   |    |                 |              |              |    |    |    |    |        |  |  |  |
|---|----------------|---|----------------|--------------|-----------------|---------------|---|---|-----------------|----|----|-----------------|----|-----------------|----|-----------------|--------------|--------------|----|----|----|----|--------|--|--|--|
|   | 2              | 3 | 4              | 5            | $6\phantom{1}6$ | 7             | 8 | 9 | 10 <sup>1</sup> | 11 | 12 | 13              | 14 | 15 <sup>1</sup> | 16 | 17 <sup>1</sup> | 18           | 19           | 20 | 21 | 22 | 23 | 24     |  |  |  |
| D |                | D |                | $\mathsf{D}$ | $\mathsf{P}$    | P             | D |   | D               |    | D  | D               |    | D               |    | $\mathsf{D}$    | $\mathsf{P}$ | $\mathsf{P}$ | D  |    | D  |    | $\Box$ |  |  |  |
|   |                |   |                |              |                 | โปรเซสเซอร์ 5 |   |   |                 |    |    | โปรเซสเซอร์ 6   |    |                 |    |                 |              |              |    |    |    |    |        |  |  |  |
|   | $\overline{2}$ | 3 | $\overline{4}$ | 5            | 6               | 7             | 8 | 9 | 10 <sup>1</sup> | 11 | 12 | 13 <sup>1</sup> | 14 | 15              | 16 | 17 <sup>1</sup> | 18           | 19           | 20 | 21 | 22 | 23 | 24     |  |  |  |
| D |                | D |                | $\mathsf{D}$ | $\mathsf{P}$    | P             | D |   | $\mathsf{D}$    |    | D  | D               |    | D               |    | D               | $\mathsf{P}$ | P            | D  |    | D  |    | D      |  |  |  |

ตาราง 147. โหมดหน่วยความจำผสมที่มี DCPMM 2 ตัว และ DRAM DIMM 6 ตัว ต่อโปรเซสเซอร์ (โปรเซสเซอร์ 6 ตัว) (มีต่อ)

#### **DCPMM 2 ตัว/ DRAM DIMM 4 ตัว ต�อโปรเซสเซอร�**

*ตาราง 148. โหมดหน่วยความจำผสมที ่มีDCPMM 2 ตัว และ DRAM DIMM 4 ตัว ต่อโปรเซสเซอร์ (โปรเซสเซอร์ 6 ตัว)* ในตารางด้านล่าง:

- $\bullet$  P = DCPMM
- $\bullet$  D = DRAM DIMM

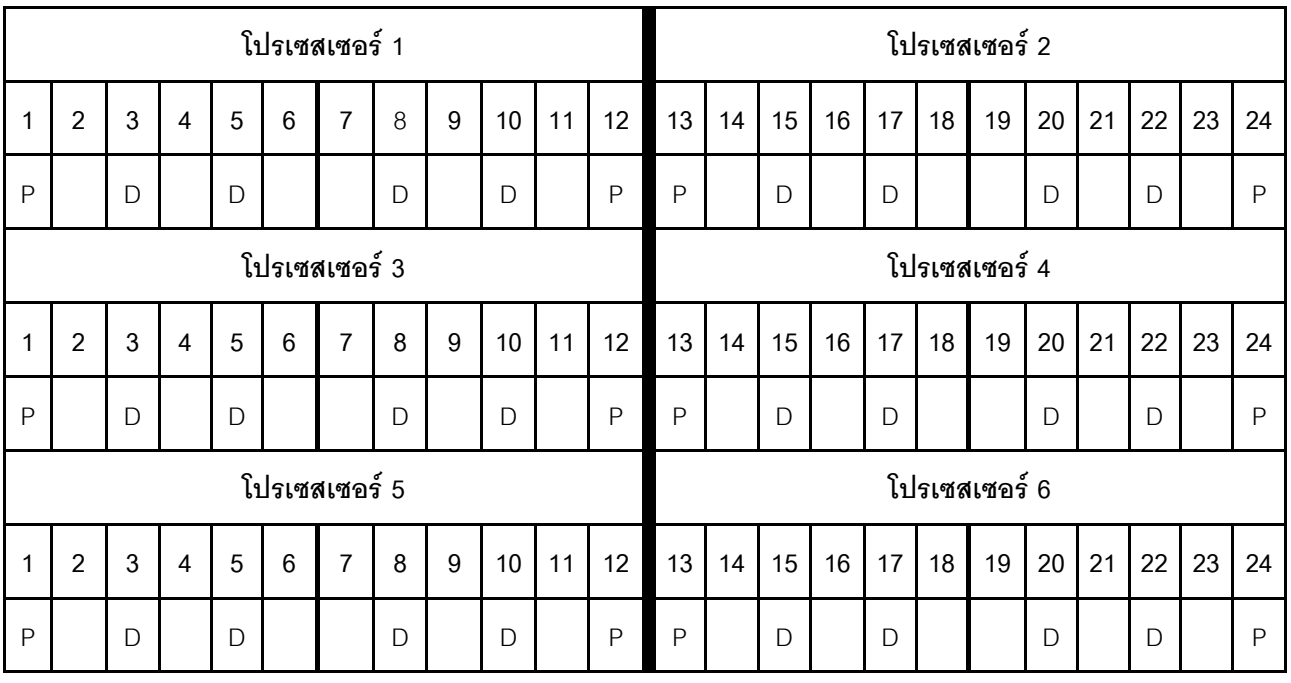

## ลำดับการติดตั้ง DCPMM: โหมดหน่วยความจำผสมที่มีโปรเซสเซอร์แปดตัว

เมื่อใช้งานโหมดหน่วยความจำผสม สามารถติดตั้ง DIMM ที่รองรับได้ โดยไม่จำกัดความจุ

เมื่อมีโปรเซสเซอร์แปดตัวติดตั้งในเซิร์ฟเวอร์:

- ้มีการติดตั้งโปรเซสเซอร์ 1 และ 2 ในแผงระบบด้านล่างของถาดคอมพิวท์ด้านล่าง
- ้มีการติดตั้งโปรเซสเซอร์ 3 และ 4 ในแผงระบบด้านบนของถาดคอมพิวท์ด้านล่าง
- ้มีการติดตั้งโปรเซสเซอร์ 5 และ 6 ในแผงระบบด้านล่างของถาดคอมพิวท์ด้านบน  $\ddot{\phantom{0}}$
- ี่ มีการติดตั้งโปรเซสเซอร์ 7 และ 8 ในแผงระบบด้านบนของถาดคอมพิวท์ด้านบน

การกำหนดค่าต่างๆ จะรองรับการใช้โหมดหน่วยความจำผสมที่มีโปรเซสเซอร์แปดตัว:

- DCPMM 6 ตัว/ DRAM DIMM 6 ตัว ต่อโปรเซสเซอร์  $\bullet$
- DCPMM 4 ตัว/ DRAM DIMM 6 ตัว ต่อโปรเซสเซอร์
- DCPMM 2 ตัว/ DRAM DIMM 6 ตัว ต่อโปรเซสเซอร์  $\bullet$
- DCPMM 2 ตัว/ DRAM DIMM 4 ตัว ต่อโปรเซสเซอร์  $\bullet$

## DCPMM 6 ตัว/ DRAM DIMM 6 ตัว ต่อโปรเซสเซอร์

์ ตาราง 149. โหมดหน่วยความจำผสมที่มี DCPMM 6 ตัว และ DRAM DIMM 6 ตัว ต่อโปรเซสเซอร์ (โปรเซสเซอร์ 8 ตัว) ในตารางด้านล่าง·

- $P = DCPMM$
- $D = DRAM$  DIMM

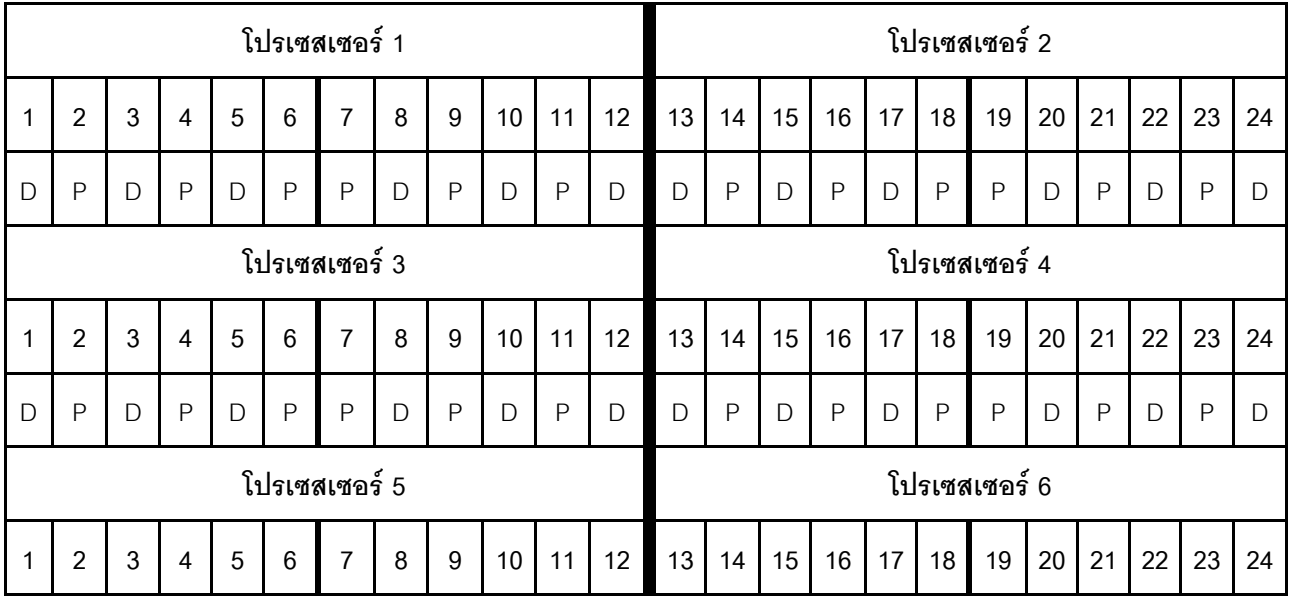

| D  | P             |   | D |   | P | Þ | D | P | D               | P  | D  | D             | P  | D  | P  | D  | P  | D  | D  | P  |    | D  | D  |
|----|---------------|---|---|---|---|---|---|---|-----------------|----|----|---------------|----|----|----|----|----|----|----|----|----|----|----|
|    | โปรเซสเซอร์ 7 |   |   |   |   |   |   |   |                 |    |    | โปรเซสเซอร์ 8 |    |    |    |    |    |    |    |    |    |    |    |
| -1 | 2             | 3 | 4 | 5 | 6 | 7 | 8 | 9 | 10 <sup>°</sup> | 11 | 12 | 13            | 14 | 15 | 16 | 17 | 18 | 19 | 20 | 21 | 22 | 23 | 24 |
| D  | P             |   | D |   | P | ₽ | D | P | D               | P  | D  |               | P  | D  | P  | D  | P  | D  |    | P  |    | D  | D  |

ตาราง 149. โหมดหน่วยความจำผสมที่มี DCPMM 6 ตัว และ DRAM DIMM 6 ตัว ต่อโปรเซสเซอร์ (โปรเซสเซอร์ 8 ตัว) (มีต่อ)

## **DCPMM 4 ตัว/ DRAM DIMM 6 ตัว ต�อโปรเซสเซอร�**

ตาราง 150. โหมดหน่วยความจำผสมที่มี DCPMM 4 ตัว และ DRAM DIMM 6 ตัว ต่อโปรเซสเซอร์ (โปรเซสเซอร์ 8 ตัว) ในตารางด้านล่าง:

- $\bullet$  P = DCPMM
- $\bullet$  D = DRAM DIMM

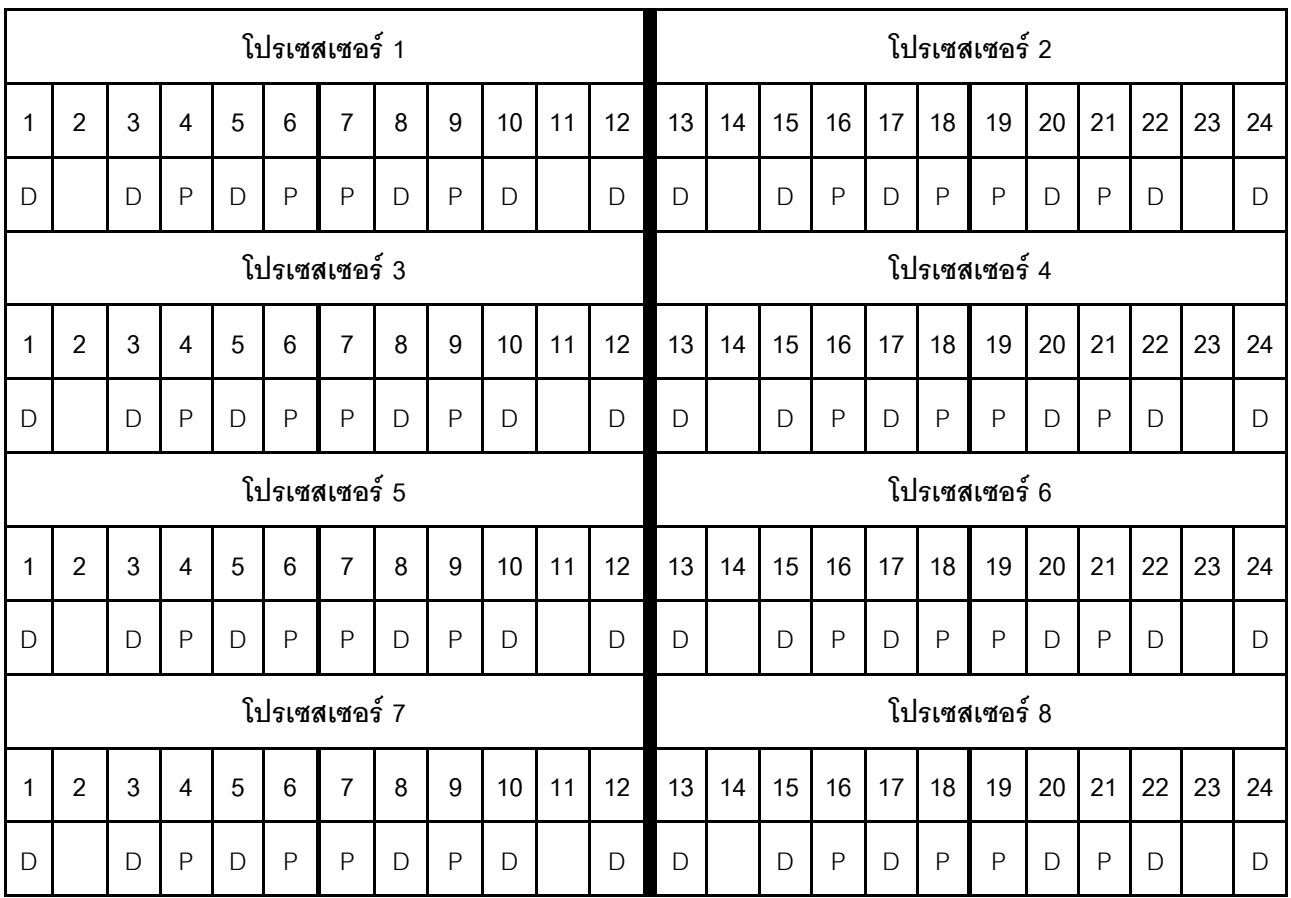

## **DCPMM 2 ตัว/ DRAM DIMM 6 ตัว ต�อโปรเซสเซอร�**

**หมายเหตุ:** เฉพาะ RDIMM เท�านั้นที่แนะนำสำหรับการกำหนดค�านี้

*ตาราง 151. โหมดหน่วยความจำผสมที ่มีDCPMM 2 ตัว และ DRAM DIMM 6 ตัว ต่อโปรเซสเซอร์ (โปรเซสเซอร์ 8 ตัว)* ในตารางด้านล่าง:

- $\bullet$  P = DCPMM
- $\bullet$  D = DRAM DIMM

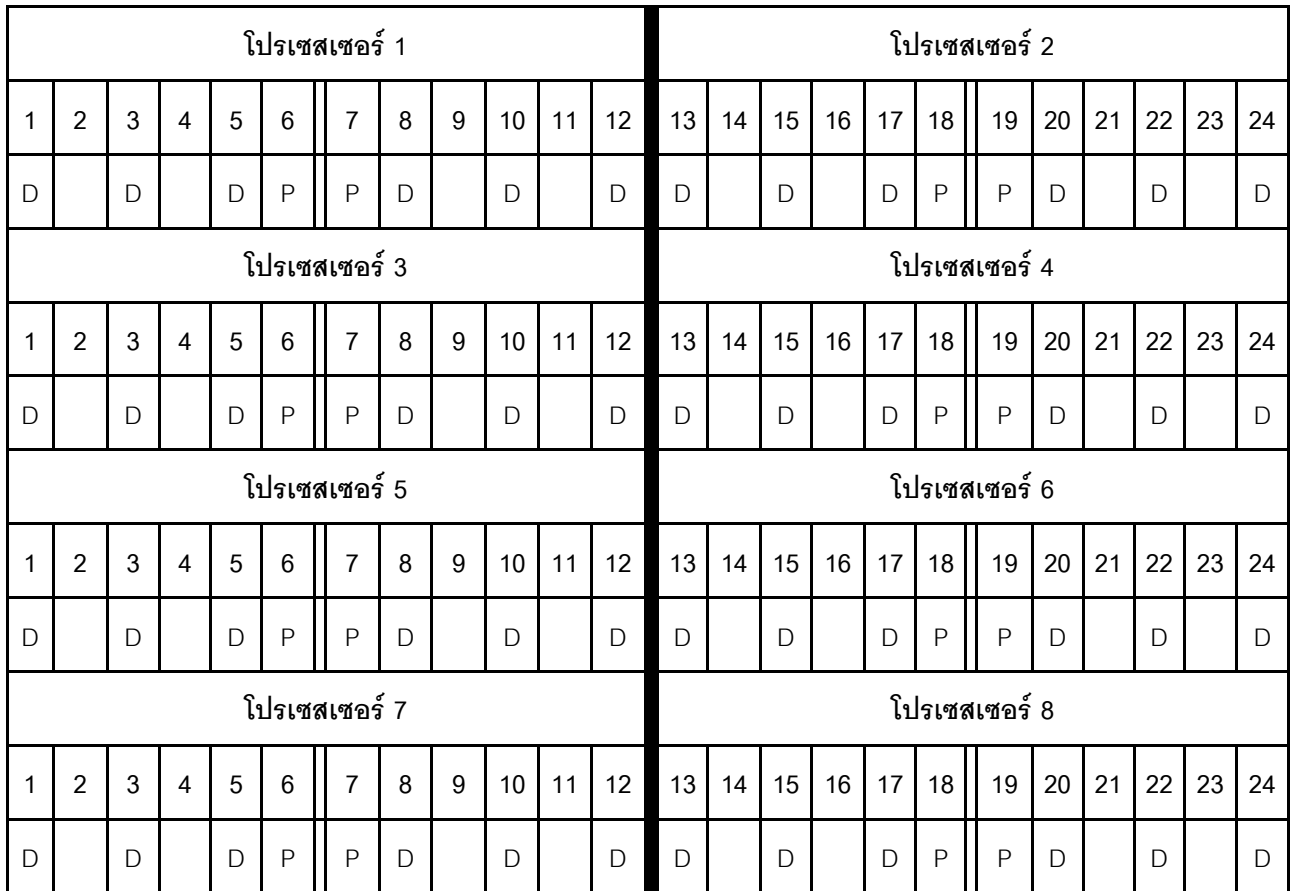

## **DCPMM 2 ตัว/ DRAM DIMM 4 ตัว ต�อโปรเซสเซอร�**

*ตาราง 152. โหมดหน่วยความจำผสมที ่มีDCPMM 2 ตัว และ DRAM DIMM 4 ตัว ต่อโปรเซสเซอร์ (โปรเซสเซอร์ 8 ตัว)* ในตารางด้านล่าง:

- $\bullet$  P = DCPMM
- $\cdot$  D = DRAM DIMM

|              | โปรเซสเซอร์ 1  |              |                        |              |   |                |   |   |              |    |              |               | โปรเซสเซอร์ 2 |               |    |              |    |               |    |    |    |    |              |  |  |  |
|--------------|----------------|--------------|------------------------|--------------|---|----------------|---|---|--------------|----|--------------|---------------|---------------|---------------|----|--------------|----|---------------|----|----|----|----|--------------|--|--|--|
| 1            | $\overline{2}$ | 3            | $\overline{4}$         | 5            | 6 | $\overline{7}$ | 8 | 9 | 10           | 11 | 12           | 13            | 14            | 15            | 16 | 17           | 18 | 19            | 20 | 21 | 22 | 23 | 24           |  |  |  |
| $\mathsf{P}$ |                | $\mathsf{D}$ |                        | D            |   |                | D |   | $\mathsf{D}$ |    | $\mathsf{P}$ | $\mathsf{P}$  |               | $\mathsf{D}$  |    | D            |    |               | D  |    | D  |    | $\mathsf{P}$ |  |  |  |
|              | โปรเซสเซอร์ 3  |              |                        |              |   |                |   |   |              |    |              |               |               | โปรเซสเซอร์ 4 |    |              |    |               |    |    |    |    |              |  |  |  |
| 1            | $\overline{2}$ | 3            | $\overline{4}$         | 5            | 6 | $\overline{7}$ | 8 | 9 | 10           | 11 | 12           | 13            | 14            | 15            | 16 | 17           | 18 | 19            | 20 | 21 | 22 | 23 | 24           |  |  |  |
| P            |                | $\Box$       |                        | D            |   |                | D |   | $\mathsf{D}$ |    | $\mathsf{P}$ | $\mathsf{P}$  |               | $\mathsf{D}$  |    | $\mathsf{D}$ |    |               | D  |    | D  |    | $\mathsf{P}$ |  |  |  |
|              |                |              |                        |              |   | โปรเซสเซอร์ 5  |   |   |              |    |              | โปรเซสเซอร์ 6 |               |               |    |              |    |               |    |    |    |    |              |  |  |  |
| 1            | $\overline{2}$ | 3            | $\boldsymbol{\Lambda}$ | 5            | 6 | $\overline{7}$ | 8 | 9 | 10           | 11 | 12           | 13            | 14            | 15            | 16 | 17           | 18 | 19            | 20 | 21 | 22 | 23 | 24           |  |  |  |
| $\mathsf{P}$ |                | D            |                        | D            |   |                | D |   | D            |    | $\mathsf{P}$ | P             |               | D             |    | D            |    |               | D  |    | D  |    | $\mathsf{P}$ |  |  |  |
|              |                |              |                        |              |   | โปรเซสเซอร์ 7  |   |   |              |    |              |               |               |               |    |              |    | โปรเซสเซอร์ 8 |    |    |    |    |              |  |  |  |
| 1            | $\overline{2}$ | 3            | $\overline{4}$         | 5            | 6 | $\overline{7}$ | 8 | 9 | 10           | 11 | 12           | 13            | 14            | 15            | 16 | 17           | 18 | 19            | 20 | 21 | 22 | 23 | 24           |  |  |  |
| $\mathsf{P}$ |                | $\mathsf{D}$ |                        | $\mathsf{D}$ |   |                | D |   | $\mathsf{D}$ |    | P            | P             |               | $\mathsf{D}$  |    | $\mathsf{D}$ |    |               | D  |    | D  |    | $\mathsf{P}$ |  |  |  |

ตาราง 152. โหมดหน่วยความจำผสมที่มี DCPMM 2 ตัว และ DRAM DIMM 4 ตัว ต่อโปรเซสเซอร์ (โปรเซสเซอร์ 8 ตัว) (มีต่อ)

## **โหมดหน�วยความจำ**

่ ในโหมดหน่วยความจำนั้น 100% ของความจุ DCPMM ทำหน้าที่เป็นหน่วยความจำระบบ DRAM DIMM ทำหน้าที่เป็น แคช

เมื่อใช้งานโหมดหน่วยความจำ สามารถติดตั้ง DIMM ที่รองรับได้ โดยไม่จำกัดความจุ

## ลำดับการติดตั้ง DCPMM: โหมดหน่วยความจำที่มีโปรเซสเซอร์สองตัว

เมื่อใช้งานโหมดหน่วยความจำ สามารถติดตั้ง DIMM ที่รองรับได้ โดยไม่จำกัดความจุ

เมื่อมีโปรเซสเซอร์สองตัวติดตั้งในเซิร์ฟเวอร์:

้มีการติดตั้งโปรเซสเซอร์ 1 และ 2 ในแผงระบบด้านล่างของถาดคอมพิวท์ด้านล่าง

การกำหนดค่าต่างๆ จะรองรับการใช้โหมดหน่วยความจำที่มีโปรเซสเซอร์สองตัว:

- DCPMM 6 ตัว/DRAM DIMM 6 ตัว ต่อโปรเซสเซอร์  $\bullet$
- DCPMM 4 ตัว/DRAM DIMM 6 ตัว ต่อโปรเซสเซอร์
- DCPMM 2 ตัว/DRAM DIMM 6 ตัว ต่อโปรเซสเซอร์  $\bullet$
- DCPMM 2 ตัว/DRAM DIMM 4 ตัว ต่อโปรเซสเซอร์  $\bullet$

#### DCPMM 6 ตัว/ DRAM DIMM 6 ตัว ต่อโปรเซสเซอร์

์ ตาราง 153. โหมดหน่วยความจำที่มี DCPMM 6 ตัว และ DRAM DIMM 6 ตัว ต่อโปรเซสเซอร์ (โปรเซสเซอร์ 2 ตัว) ในตารางด้านล่าง:

- $P = DCPMM$
- $D = DRAM$  DIMM

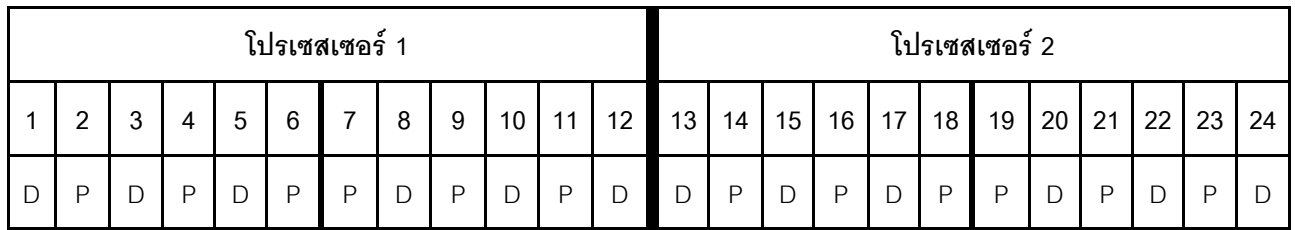

#### DCPMM 4 ตัว/ DRAM DIMM 6 ตัว ต่อโปรเซสเซอร์

ตาราง 154. โหมดหน่วยความจำที่มี DCPMM 4 ตัว และ DRAM DIMM 6 ตัว ต่อโปรเซสเซอร์ (โปรเซสเซอร์ 2 ตัว)

- $P = DCPMM$
- $D = DRAM$  DIMM

| โปรเซสเซอร์ 1 |        |        |   |   |   |   |   |   |                 |    |    | โปรเซสเซอร์ 2 |    |    |    |    |                 |    |    |    |    |    |    |
|---------------|--------|--------|---|---|---|---|---|---|-----------------|----|----|---------------|----|----|----|----|-----------------|----|----|----|----|----|----|
|               | C<br>▃ | ◠<br>J | 4 | 5 | 6 |   | 8 | 9 | 10 <sub>1</sub> | 11 | 12 | 13            | 14 | 15 | 16 | 17 | 18 <sub>1</sub> | 19 | 20 | 21 | 22 | 23 | 24 |
| ◡             |        | ◡      | Е | ◡ | P | D | D | D | ⌒<br>◡          |    | ◡  |               |    | ◡  | ₽  | ◡  | D               | D  | ◡  | D  | ┕  |    |    |

ตาราง 154. โหมดหน่วยความจำที่มี DCPMM 4 ตัว และ DRAM DIMM 6 ตัว ต่อโปรเซสเซอร์ (โปรเซสเซอร์ 2 ตัว) (มีต่อ)

#### **DCPMM 2 ตัว/ DRAM DIMM 8 ตัว ต�อโปรเซสเซอร�**

*ตาราง 155. โหมดหน่วยความจำที ่มีDCPMM 2 ตัว และ DRAM DIMM 8 ตัว ต่อโปรเซสเซอร์ (โปรเซสเซอร์ 2 ตัว)* ในตารางด้านล่าง:

- $P = DCPMM$
- $\cdot$  D = DRAM DIMM

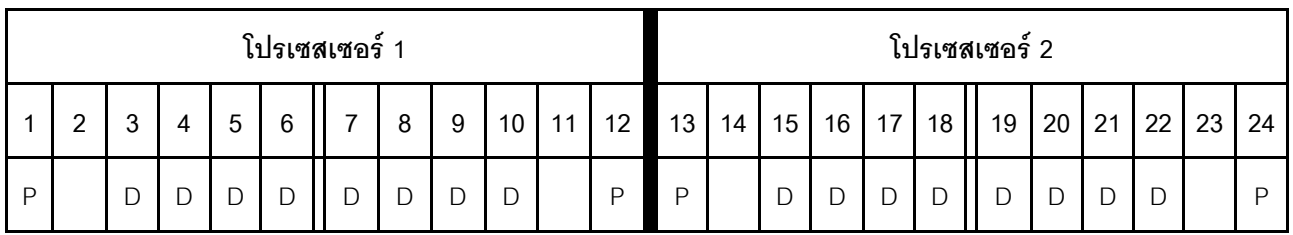

#### **DCPMM 2 ตัว/ DRAM DIMM 6 ตัว ต�อโปรเซสเซอร�**

*ตาราง 156. โหมดหน่วยความจำที ่มีDCPMM 2 ตัว และ DRAM DIMM 6 ตัว ต่อโปรเซสเซอร์ (โปรเซสเซอร์ 2 ตัว)*

ในตารางด้านล่าง:

- $P = DCPMM$
- $\cdot$  D = DRAM DIMM

**หมายเหตุ:** ในการกำหนดค�านี้ เฉพาะ RDIMM เท�านั้นที่แนะนำสำหรับ DRAM DIMM

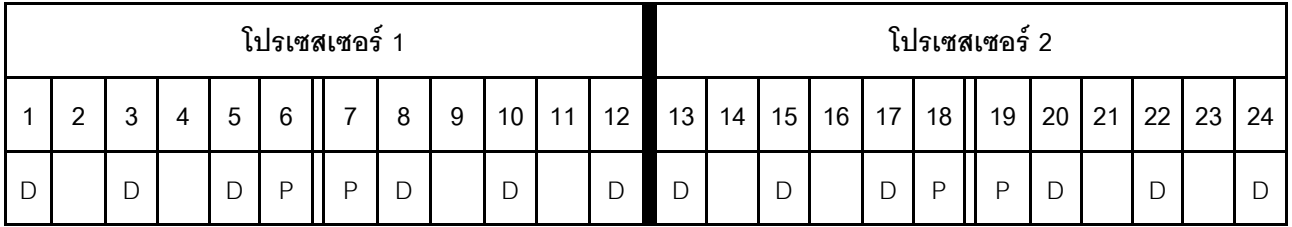

## **DCPMM 2 ตัว/ DRAM DIMM 4 ตัว ต�อโปรเซสเซอร�**

*ตาราง 157. โหมด App Direct ที ่มีDCPMM 2 ตัว และ DRAM DIMM 4 ตัว ต่อโปรเซสเซอร์ (โปรเซสเซอร์ 2 ตัว)* ในตารางด้านล่าง:

- $\bullet$  P = DCPMM
- $\bullet$  D = DRAM DIMM

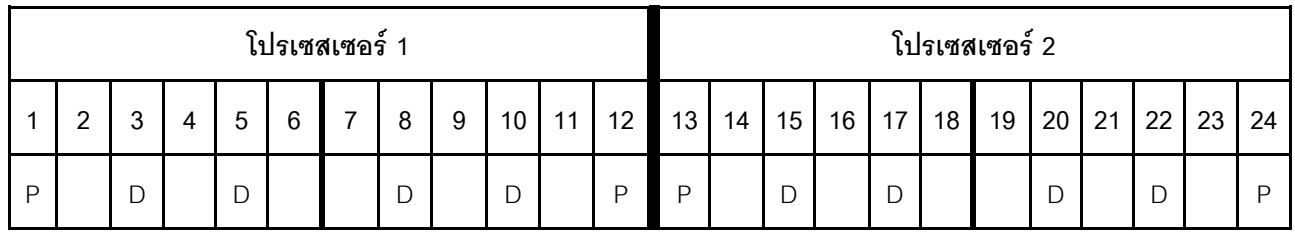
# ลำดับการติดตั้ง DCPMM: โหมดหน่วยความจำที่มีโปรเซสเซอร์สี่ตัว

เมื่อใช้งานโหมดหน่วยความจำ สามารถติดตั้ง DIMM ที่รองรับได้ โดยไม่จำกัดความจุ อย่างไรก็ตาม คุณควรพิจารณาใช้ DIMM ที่มีความจุมากกว่า 32 GB

<span id="page-252-0"></span>เมื่อมีโปรเซสเซอร์สี่ตัวติดตั้งในเซิร์ฟเวอร์:

- ์<br>มีการติดตั้งโปรเซสเซอร์ 1 และ 2 ในแผงระบบด้านล่างของถาดคอมพิวท์ด้านล่าง
- ้ มีการติดตั้งโปรเซสเซคร์ 3 และ 4 ในแผงระบบด้านบนของถาดคอมพิวท์ด้านล่าง

การกำหนดค่าต่างๆ จะรองรับการใช้โหมดหน่วยความจำที่มีโปรเซสเซอร์สี่ตัว:

- DCPMM 6 ตัว/DRAM DIMM 6 ตัว ต่อโปรเซสเซอร์
- DCPMM 4 ตัว/DRAM DIMM 6 ตัว ต่อโปรเซสเซอร์
- DCPMM 2 ตัว/DRAM DIMM 6 ตัว ต่อโปรเซสเซอร์
- DCPMM 2 ตัว/DRAM DIMM 4 ตัว ต่อโปรเศสเศอร์

### DCPMM 6 ตัว/ DRAM DIMM 6 ตัว ต่อโปรเซสเซอร์

ตาราง 158. โหมดหน่วยความจำที่มี DCPMM 6 ตัว และ DRAM DIMM 6 ตัว ต่อโปรเซสเซอร์ (โปรเซสเซอร์ 4 ตัว) ในตารางด้านล่าง ·

- $P = DCPMM$
- $D = DRAM$  DIMM

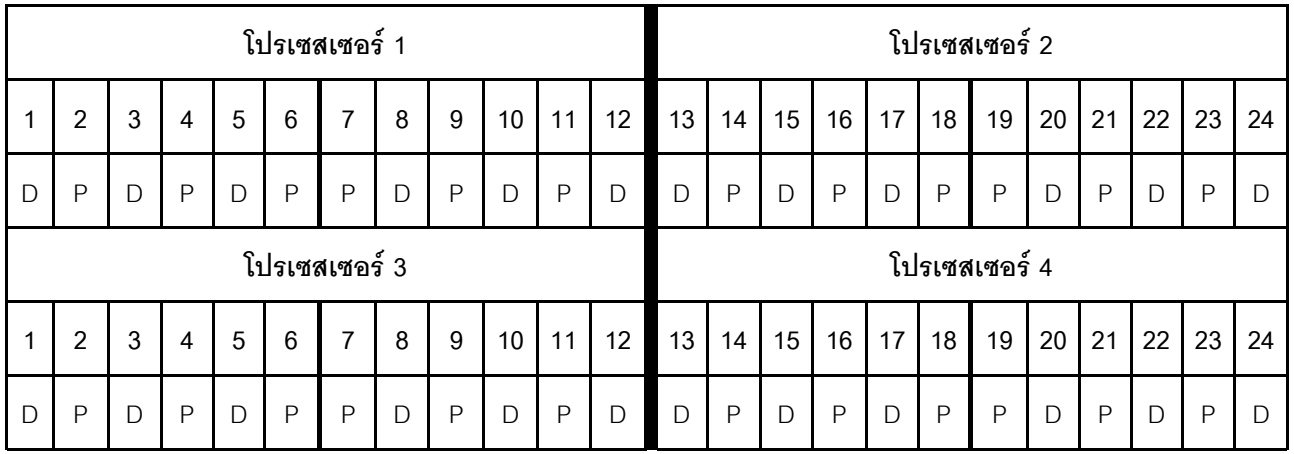

### DCPMM 4 ตัว/ DRAM DIMM 6 ตัว ต่อโปรเซสเซอร์

ตาราง 159. โหมดหน่วยความจำที่มี DCPMM 4 ตัว และ DRAM DIMM 6 ตัว ต่อโปรเซสเซอร์ (โปรเซสเซอร์ 4 ตัว)

ในตารางด้านล่าง:

ตาราง 159. โหมดหน่วยความจำที่มี DCPMM 4 ตัว และ DRAM DIMM 6 ตัว ต่อโปรเซสเซอร์ (โปรเซสเซอร์ 4 ตัว) (มีต่อ)

- $\bullet$  P = DCPMM
- $\bullet$  D = DRAM DIMM

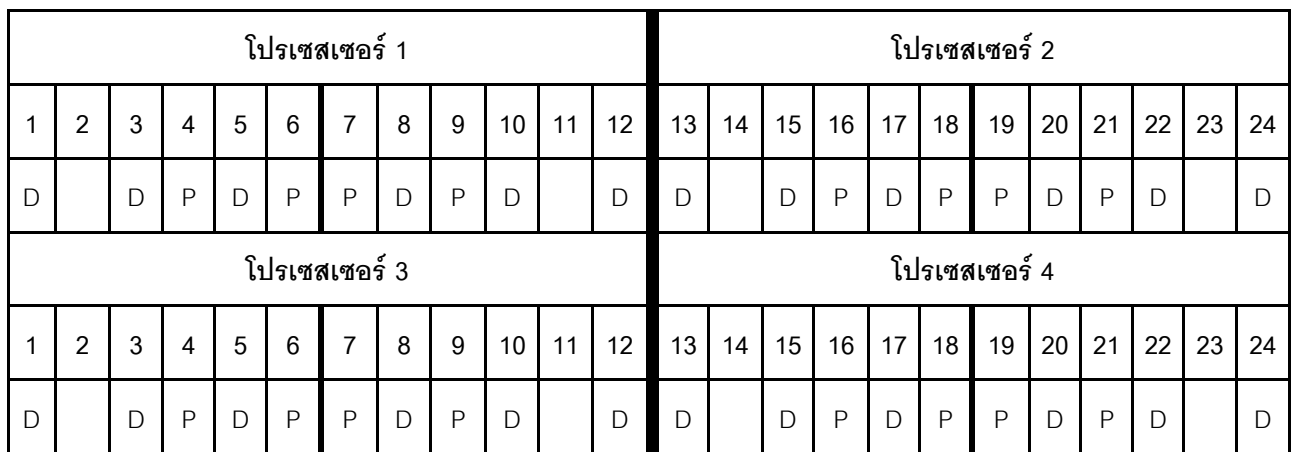

## **DCPMM 2 ตัว/ DRAM DIMM 8 ตัว ต�อโปรเซสเซอร�**

*ตาราง 160. โหมดหน่วยความจำที ่มีDCPMM 2 ตัว และ DRAM DIMM 8 ตัว ต่อโปรเซสเซอร์ (โปรเซสเซอร์ 4 ตัว)*

ในตารางด้านล่าง:

- $\cdot$  P = DCPMM
- $\cdot$  D = DRAM DIMM

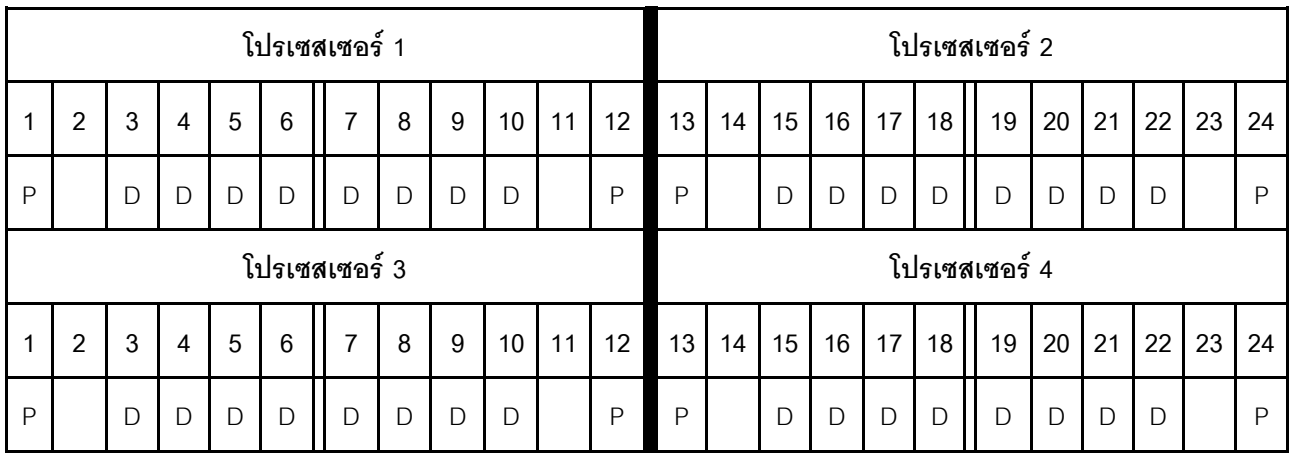

### **DCPMM 2 ตัว/ DRAM DIMM 6 ตัว ต�อโปรเซสเซอร�**

*ตาราง 161. โหมดหน่วยความจำที ่มีDCPMM 2 ตัว และ DRAM DIMM 6 ตัว ต่อโปรเซสเซอร์ (โปรเซสเซอร์ 4 ตัว)* ในตารางด้านล่าง:

ตาราง 161. โหมดหน่วยความจำที่มี DCPMM 2 ตัว และ DRAM DIMM 6 ตัว ต่อโปรเซสเซอร์ (โปรเซสเซอร์ 4 ตัว) (มีต่อ)

- $P = DCPMM$
- $D = DRAM$  DIMM

**หมายเหตุ:** ในการกำหนดค�านี้ เฉพาะ RDIMM เท�านั้นที่แนะนำสำหรับ DRAM DIMM

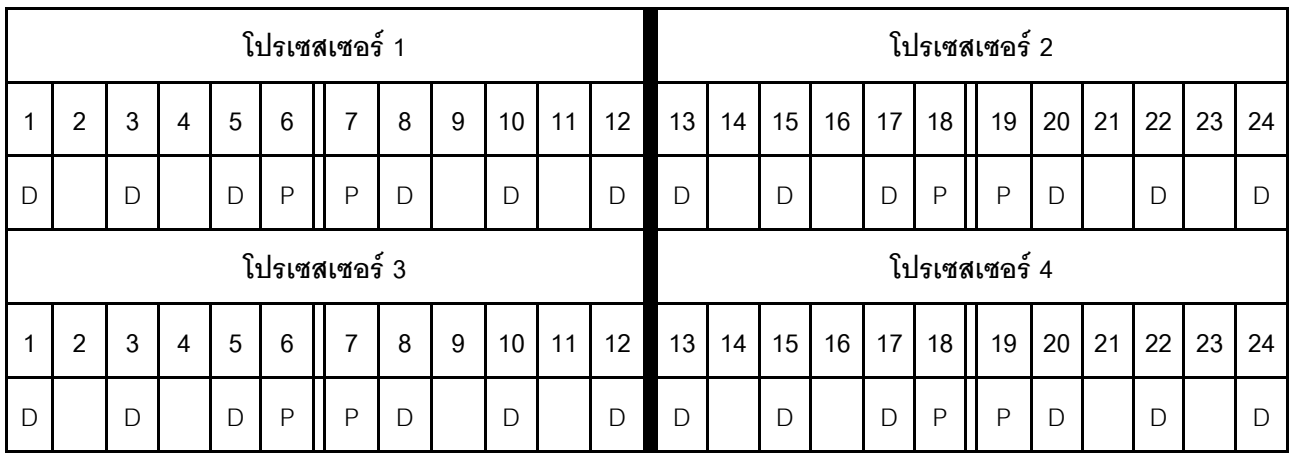

### **DCPMM 2 ตัว/ DRAM DIMM 4 ตัว ต�อโปรเซสเซอร�**

*ตาราง 162. โหมด App Direct ที ่มีDCPMM 2 ตัว และ DRAM DIMM 4 ตัว ต่อโปรเซสเซอร์ (โปรเซสเซอร์ 4 ตัว)* ในตารางด้านล่าง:

- $\cdot$  P = DCPMM
- $\cdot$  D = DRAM DIMM

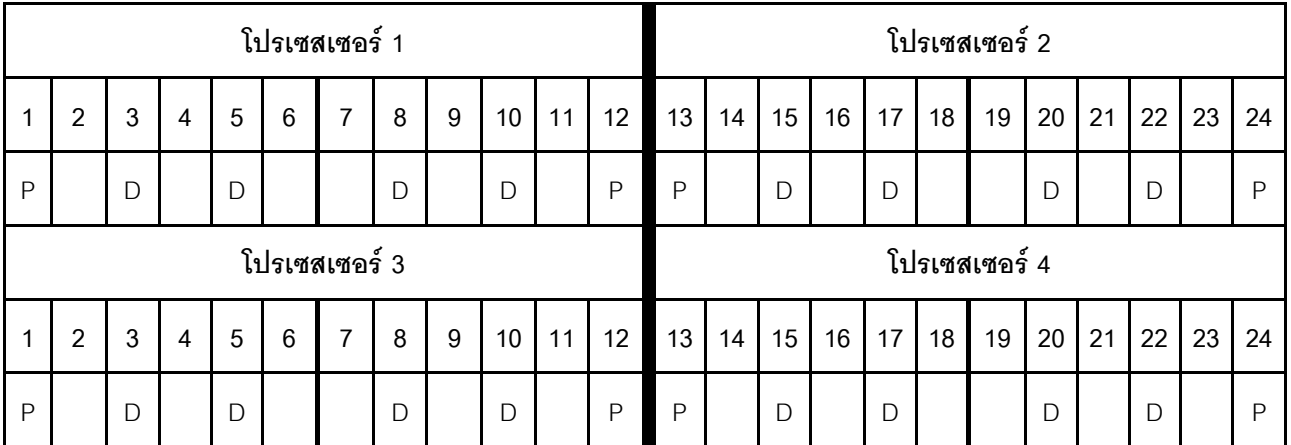

# ลำดับการติดตั้ง DCPMM: โหมดหน่วยความจำที่มีโปรเซสเซอร์หกตัว

เมื่อใช้งานโหมดหน่วยความจำ สามารถติดตั้ง DIMM ที่รองรับได้ โดยไม่จำกัดความจุ อย่างไรก็ตาม คุณควรพิจารณาใช้ DIMM ที่มีความจุมากกว่า 32 GB

<span id="page-255-0"></span>เมื่อมีโปรเซสเซอร์หกตัวติดตั้งในเซิร์ฟเวอร์:

- ี่ มีการติดตั้งโปรเซสเซอร์ 1 และ 2 ในแผงระบบด้านล่างของถาดคอมพิวท์ด้านล่าง  $\ddot{\phantom{0}}$
- ้มีการติดตั้งโปรเซสเซอร์ 3 และ 4 ในแผงระบบด้านบนของถาดคอมพิวท์ด้านล่าง
- ้มีการติดตั้งโปรเซสเซอร์ 5 และ 6 ในแผงระบบด้านล่างของถาดคอมพิวท์ด้านบน

การกำหนดค่าต่างๆ จะรองรับการใช้โหมดหน่วยความจำที่มีโปรเซสเซอร์หกตัว:

- DCPMM 6 ตัว/DRAM DIMM 6 ตัว ต่อโปรเซสเซอร์  $\bullet$
- DCPMM 4 ตัว/DRAM DIMM 6 ตัว ต่อโปรเซสเซอร์
- DCPMM 2 ตัว/DRAM DIMM 6 ตัว ต่อโปรเซสเซอร์
- DCPMM 2 ตัว/DRAM DIMM 4 ตัว ต่อโปรเซสเซอร์  $\bullet$

### DCPMM 6 ตัว/ DRAM DIMM 6 ตัว ต่อโปรเซสเซอร์

ตาราง 163. โหมดหน่วยความจำที่มี DCPMM 6 ตัว และ DRAM DIMM 6 ตัว ต่อโปรเซสเซอร์ (โปรเซสเซอร์ 6 ตัว) ใบตารางด้าบล่าง·

- $P = DCPMM$
- $D = DRAM$  DIMM

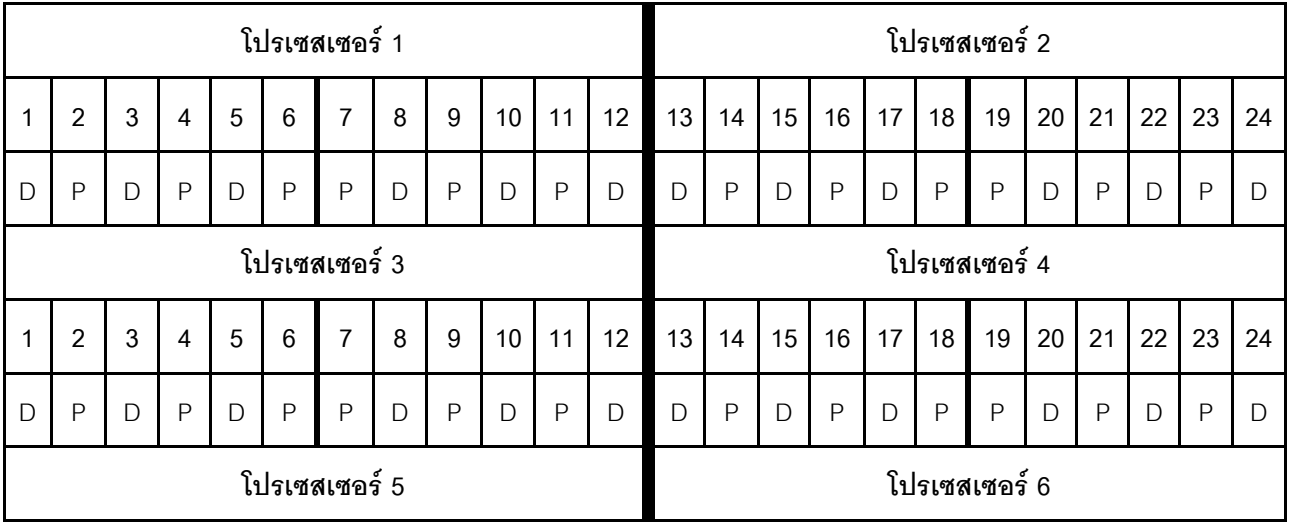

| $\sim$ | $\sim$ | 4 | 5 | $\epsilon$ 1 |   | $7 \mid 8$ | 9      |             |        | 10   11   12   13   14   15   16   17   18   19   20   21 |   |        |             |        |             |              |  |   | 22 23 | 24 |
|--------|--------|---|---|--------------|---|------------|--------|-------------|--------|-----------------------------------------------------------|---|--------|-------------|--------|-------------|--------------|--|---|-------|----|
|        |        |   |   |              | D |            | $\Box$ | $\Box$<br>◡ | $\Box$ | ◡                                                         | D | $\Box$ | $\Box$<br>◡ | $\Box$ | $\Box$<br>് | $\mathsf{P}$ |  | D |       |    |

ตาราง 163. โหมดหน่วยความจำที่มี DCPMM 6 ตัว และ DRAM DIMM 6 ตัว ต่อโปรเซสเซอร์ (โปรเซสเซอร์ 6 ตัว) (มีต่อ)

### **DCPMM 4 ตัว/ DRAM DIMM 6 ตัว ต�อโปรเซสเซอร�**

*ตาราง 164. โหมดหน่วยความจำที ่มีDCPMM 4 ตัว และ DRAM DIMM 6 ตัว ต่อโปรเซสเซอร์ (โปรเซสเซอร์ 6 ตัว)*

ในตารางด้านล่าง:

- $P = DCPMM$
- $\cdot$  D = DRAM DIMM

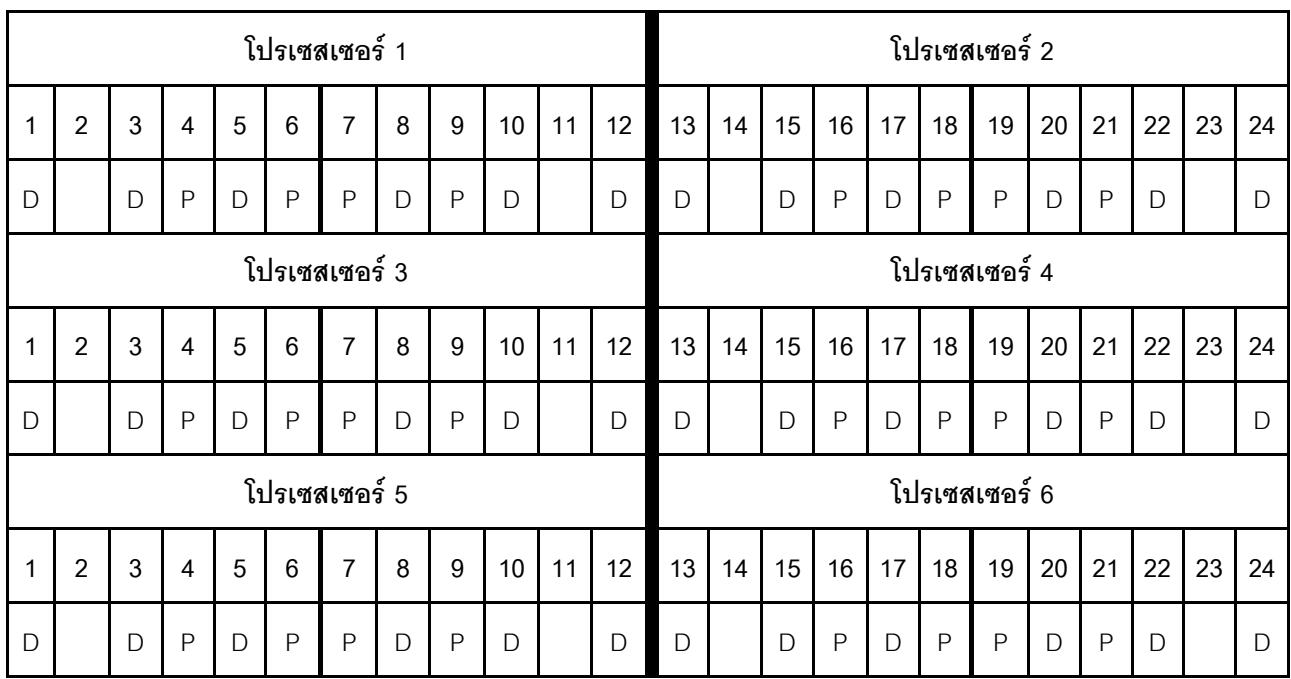

### **DCPMM 2 ตัว/ DRAM DIMM 8 ตัว ต�อโปรเซสเซอร�**

*ตาราง 165. โหมดหน่วยความจำที ่มีDCPMM 2 ตัว และ DRAM DIMM 8 ตัว ต่อโปรเซสเซอร์ (โปรเซสเซอร์ 6 ตัว)*

ในตารางด้านล่าง:

- $\cdot$  P = DCPMM
- $\cdot$  D = DRAM DIMM

|               | โปรเซสเซอร์ 1  |   |                |              |                 |                |              |              |                 |    |               |              | โปรเซสเซอร์ 2 |        |              |              |              |              |              |              |              |    |              |  |  |  |
|---------------|----------------|---|----------------|--------------|-----------------|----------------|--------------|--------------|-----------------|----|---------------|--------------|---------------|--------|--------------|--------------|--------------|--------------|--------------|--------------|--------------|----|--------------|--|--|--|
| $\mathbf{1}$  | $\overline{2}$ | 3 | $\overline{4}$ | 5            | 6               | $\overline{7}$ | 8            | 9            | 10              | 11 | 12            | 13           | 14            | 15     | 16           | 17           | 18           | 19           | 20           | 21           | 22           | 23 | 24           |  |  |  |
| $\mathsf{P}$  |                | D | D              | D            | D               | D              | $\mathsf{D}$ | $\mathsf{D}$ | D               |    | $\mathsf{P}$  | $\mathsf{P}$ |               | D      | $\mathsf{D}$ | D            | $\mathsf{D}$ | D            | $\mathsf{D}$ | $\mathsf{D}$ | $\mathsf{D}$ |    | $\mathsf{P}$ |  |  |  |
|               | โปรเซสเซอร์ 3  |   |                |              |                 |                |              |              |                 |    |               |              | โปรเซสเซอร์ 4 |        |              |              |              |              |              |              |              |    |              |  |  |  |
| 1             | $\overline{2}$ | 3 | $\overline{4}$ | 5            | $6\phantom{1}6$ | 7              | 8            | 9            | 10 <sup>°</sup> | 11 | 12            | 13           | 14            | 15     | 16           | 17           | 18           | 19           | 20           | 21           | 22           | 23 | 24           |  |  |  |
| $\mathsf{P}$  |                | D | D              | $\mathsf{D}$ | D               | D              | $\mathsf{D}$ | $\mathsf{D}$ | $\mathsf{D}$    |    | $\mathsf{P}$  | $\mathsf{P}$ |               | $\Box$ | D            | $\mathsf{D}$ | D            | $\mathsf{D}$ | $\mathsf{D}$ | $\mathsf{D}$ | $\bigcap$    |    | $\mathsf{P}$ |  |  |  |
| โปรเซสเซอร์ 5 |                |   |                |              |                 |                |              |              |                 |    | โปรเซสเซอร์ 6 |              |               |        |              |              |              |              |              |              |              |    |              |  |  |  |
| $\mathbf{1}$  | $\overline{2}$ | 3 | $\overline{4}$ | 5            | $6\phantom{1}6$ | $\overline{7}$ | 8            | 9            | 10              | 11 | 12            | 13           | 14            | 15     | 16           | 17           | 18           | 19           | 20           | 21           | 22           | 23 | 24           |  |  |  |
| $\mathsf{P}$  |                | D | D              | D            | D               | D              | $\mathsf{D}$ | D            | D               |    | $\mathsf{P}$  | $\mathsf{P}$ |               | D      | D            | D            | $\mathsf{D}$ | D            | $\mathsf{D}$ | $\mathsf{D}$ | $\mathsf{D}$ |    | $\mathsf{P}$ |  |  |  |

ตาราง 165. โหมดหน่วยความจำที่มี DCPMM 2 ตัว และ DRAM DIMM 8 ตัว ต่อโปรเซสเซอร์ (โปรเซสเซอร์ 6 ตัว) (มีต่อ)

### **DCPMM 2 ตัว/ DRAM DIMM 6 ตัว ต�อโปรเซสเซอร�**

*ตาราง 166. โหมดหน่วยความจำที ่มีDCPMM 2 ตัว และ DRAM DIMM 6 ตัว ต่อโปรเซสเซอร์ (โปรเซสเซอร์ 6 ตัว)*

ในตารางด้านล่าง:

- $P = DCPMM$
- $\bullet$  D = DRAM DIMM

# **หมายเหตุ:** ในการกำหนดค�านี้ เฉพาะ RDIMM เท�านั้นที่แนะนำสำหรับ DRAM DIMM

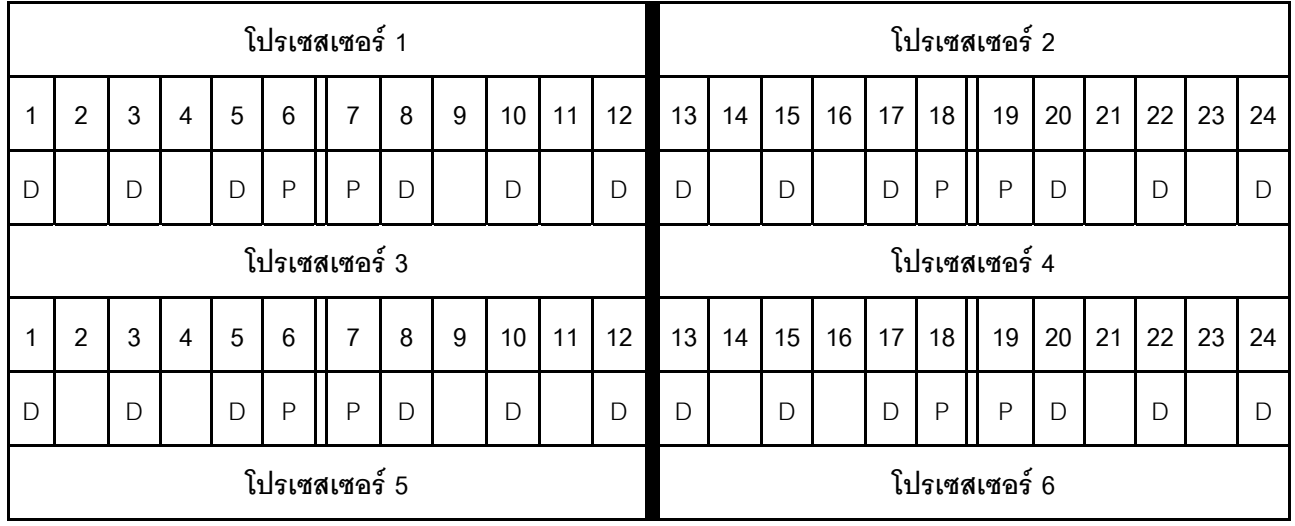

|   | $\sim$<br>- | $\sqrt{2}$<br>ັ | G | 6 | $\rightarrow$ | 8 | 9 |                               | $10$ 11 12 | $13 \mid 14 \mid 15 \mid$ |   |   | $16$ 17 18 | $19$ 20 21 | 22 | 23 | 24 |
|---|-------------|-----------------|---|---|---------------|---|---|-------------------------------|------------|---------------------------|---|---|------------|------------|----|----|----|
| ◡ |             | ◡               | ◡ |   |               | ◡ |   | $\overline{\phantom{0}}$<br>◡ | ◡          | ັ                         | ᄂ | ◡ | D          |            | ◡  |    |    |

ตาราง 166. โหมดหน่วยความจำที่มี DCPMM 2 ตัว และ DRAM DIMM 6 ตัว ต่อโปรเซสเซอร์ (โปรเซสเซอร์ 6 ตัว) (มีต่อ)

## **DCPMM 2 ตัว/ DRAM DIMM 4 ตัว ต�อโปรเซสเซอร�**

*ตาราง 167. โหมด App Direct ที ่มีDCPMM 2 ตัว และ DRAM DIMM 4 ตัว ต่อโปรเซสเซอร์ (โปรเซสเซอร์ 6 ตัว)* ในตารางด้านล่าง:

- $\cdot$  P = DCPMM
- $\bullet$  D = DRAM DIMM

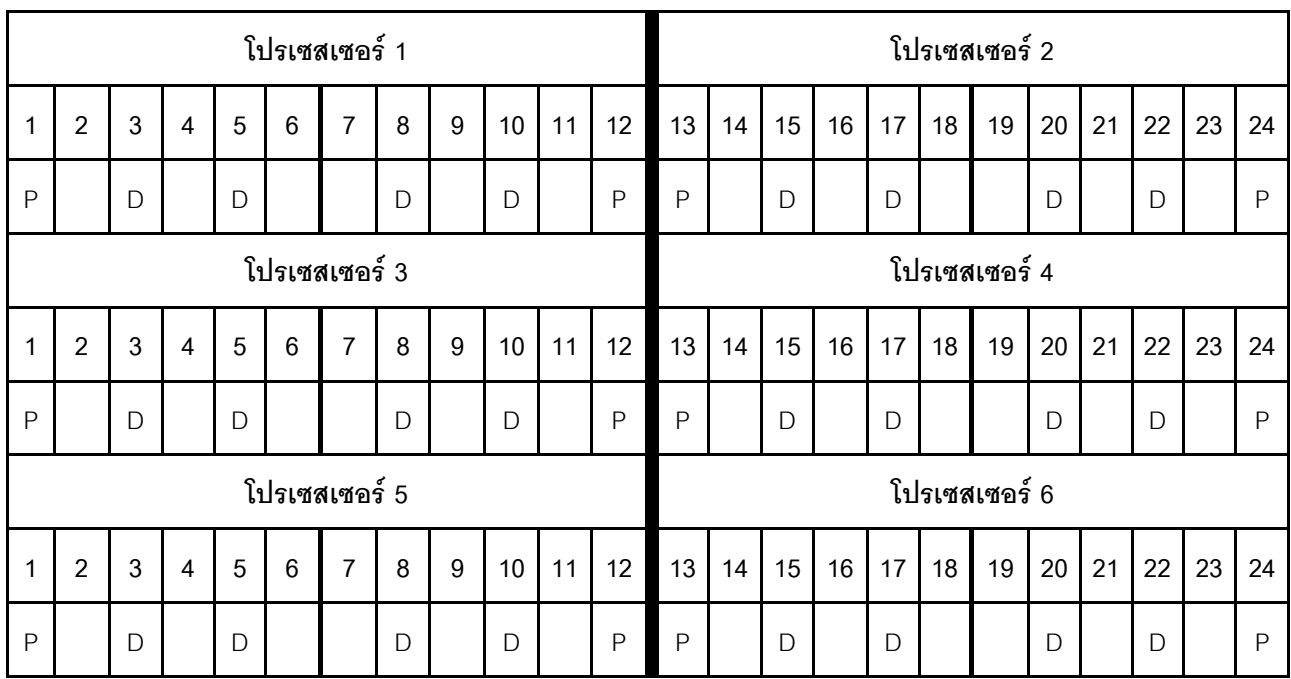

# ลำดับการติดตั้ง DCPMM: โหมดหน่วยความจำที่มีโปรเซสเซอร์แปดตัว

้<br>เมื่อใช้งานโหมดหน่วยความจำ สามารถติดตั้ง DIMM ที่รองรับได้ โดยไม่จำกัดความจุ อย่างไรก็ตาม คุณควรพิจารณาใช้ DIMM ที่มีความจุมากกว่า 32 GB

<span id="page-259-0"></span>เมื่อมีโปรเซสเซอร์แปดตัวติดตั้งในเซิร์ฟเวอร์:

- ี่ มีการติดตั้งโปรเซสเซอร์ 1 และ 2 ในแผงระบบด้านล่างของถาดคอมพิวท์ด้านล่าง
- ้มีการติดตั้งโปรเซสเซอร์ 3 และ 4 ในแผงระบบด้านบนของถาดคอมพิวท์ด้านล่าง
- ้มีการติดตั้งโปรเซสเซอร์ 5 และ 6 ในแผงระบบด้านล่างของถาดคอมพิวท์ด้านบน
- ้มีการติดตั้งโปรเซสเซอร์ 7 และ 8 ในแผงระบบด้านบนของถาดคอมพิวท์ด้านบน

การกำหนดค่าต่างๆ จะรองรับการใช้โหมดหน่วยความจำที่มีโปรเซสเซอร์แปดตัว:

- DCPMM 6 ตัว/DRAM DIMM 6 ตัว ต่อโปรเซสเซอร์  $\bullet$
- DCPMM 4 ตัว/DRAM DIMM 6 ตัว ต่อโปรเซสเซอร์
- DCPMM 2 ตัว/DRAM DIMM 6 ตัว ต่อโปรเซสเซอร์
- DCPMM 2 ตัว/DRAM DIMM 4 ตัว ต่อโปรเซสเซอร์

### DCPMM 6 ตัว/ DRAM DIMM 6 ตัว ต่อโปรเซสเซอร์

ตาราง 168. โหมดหน่วยความจำที่มี DCPMM 6 ตัว และ DRAM DIMM 6 ตัว ต่อโปรเซสเซอร์ (โปรเซสเซอร์ 8 ตัว) ในตารางด้านล่าง·

- $P = DCPMM$
- $D = DRAM$  DIMM

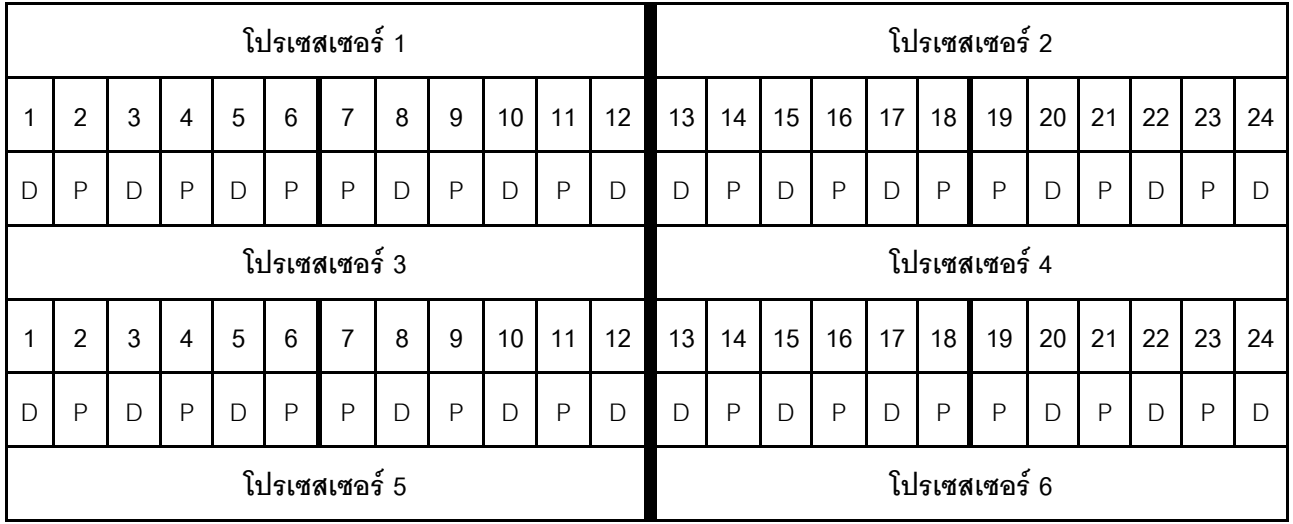

|              | 2             | 3 | 4 | 5 | 6            | 7              | 8 | 9            | 10 | 11 | 12 | 13            | 14 | 15 | 16 | 17 | 18           | 19 | 20 | 21 | 22 | 23 | 24 |
|--------------|---------------|---|---|---|--------------|----------------|---|--------------|----|----|----|---------------|----|----|----|----|--------------|----|----|----|----|----|----|
| $\mathsf{D}$ | P             | D | P | D | $\mathsf{P}$ | P              | D | P            | D  | P  | D  | D             | P  | D  | P  | D  | $\mathsf{P}$ | P  | D  | P  | D  | P  | D  |
|              | โปรเซสเซอร์ 7 |   |   |   |              |                |   |              |    |    |    | โปรเซสเซอร์ 8 |    |    |    |    |              |    |    |    |    |    |    |
|              | 2             | 3 | 4 | 5 | 6            | $\overline{7}$ | 8 | 9            | 10 | 11 | 12 | 13            | 14 | 15 | 16 | 17 | 18           | 19 | 20 | 21 | 22 | 23 | 24 |
| D            | P             | D | P | D | $\mathsf{P}$ | P              | D | $\mathsf{P}$ | D  | P  | D  | D             | P  | D  | P  | D  | $\mathsf{P}$ | P  | D  | P  | D  | P  | D  |

ตาราง 168. โหมดหน่วยความจำที่มี DCPMM 6 ตัว และ DRAM DIMM 6 ตัว ต่อโปรเซสเซอร์ (โปรเซสเซอร์ 8 ตัว) (มีต่อ)

### **DCPMM 4 ตัว/ DRAM DIMM 6 ตัว ต�อโปรเซสเซอร�**

*ตาราง 169. โหมดหน่วยความจำที ่มีDCPMM 4 ตัว และ DRAM DIMM 6 ตัว ต่อโปรเซสเซอร์ (โปรเซสเซอร์ 8 ตัว)* ในตารางด้านล่าง:

- $\bullet$  P = DCPMM
- $\bullet$  D = DRAM DIMM

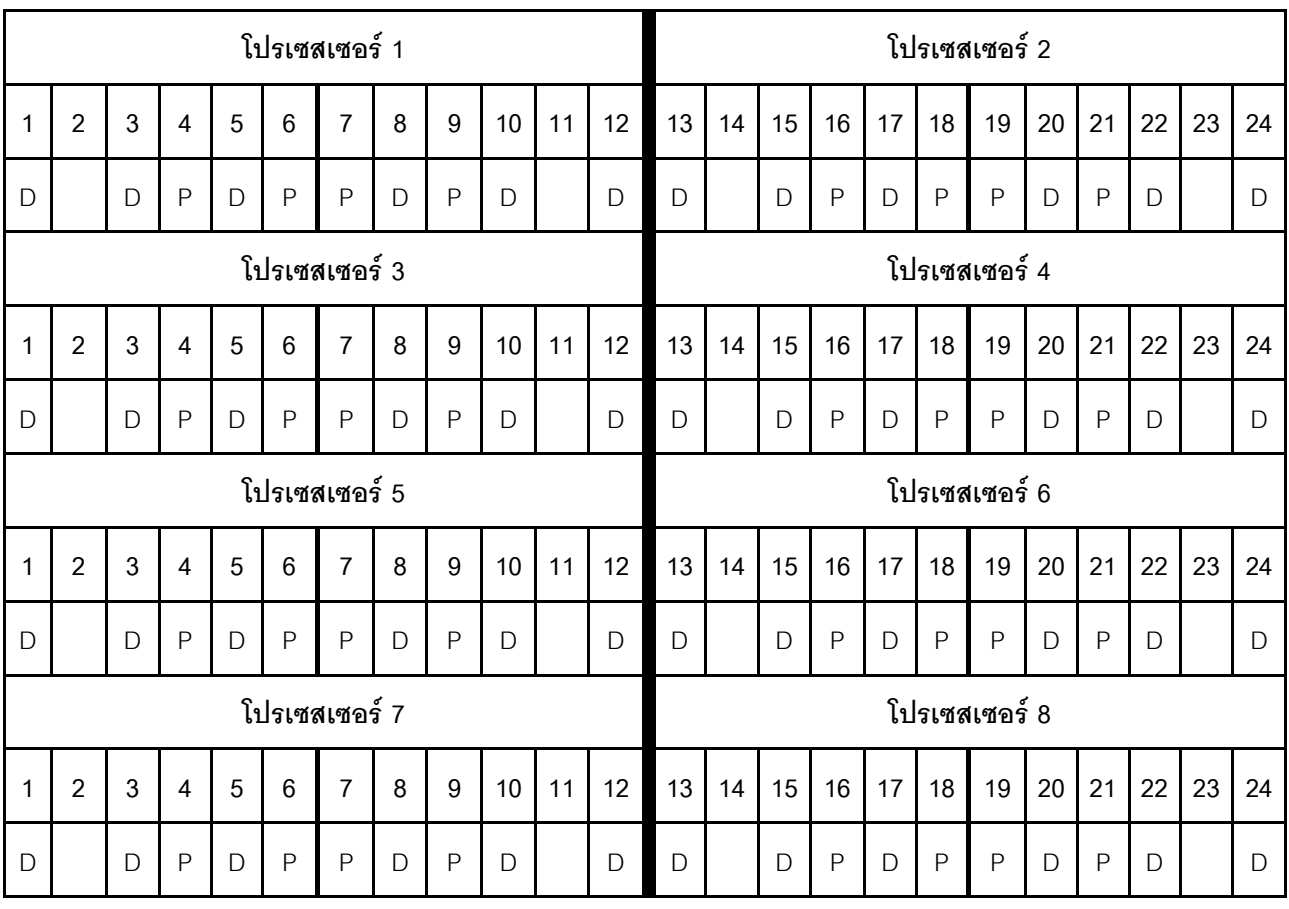

### **DCPMM 2 ตัว/ DRAM DIMM 8 ตัว ต�อโปรเซสเซอร�**

*ตาราง 170. โหมดหน่วยความจำที ่มีDCPMM 2 ตัว และ DRAM DIMM 8 ตัว ต่อโปรเซสเซอร์ (โปรเซสเซอร์ 8 ตัว)* ในตารางด้านล่าง:

- $P = DCPMM$
- $\bullet$  D = DRAM DIMM

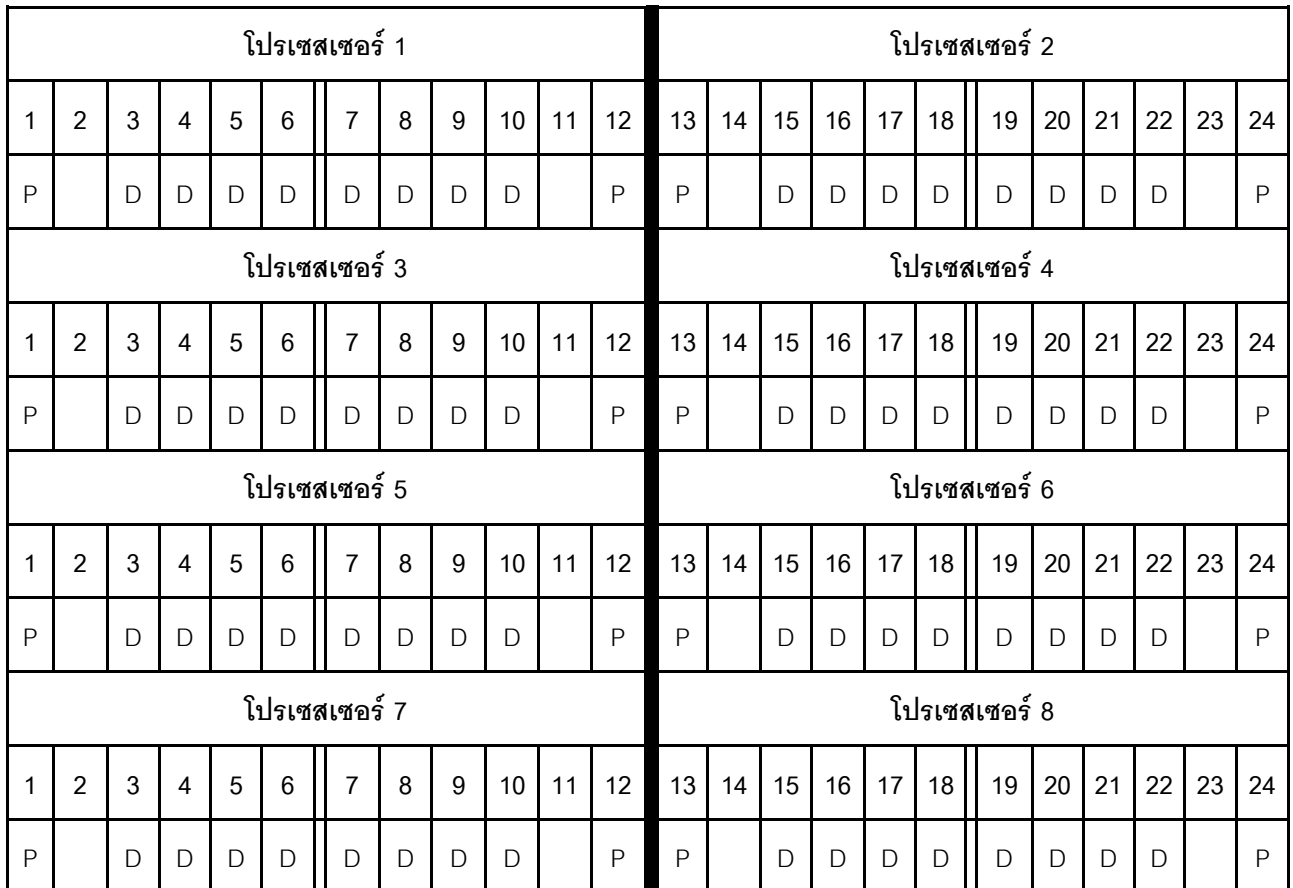

### **DCPMM 2 ตัว/ DRAM DIMM 6 ตัว ต�อโปรเซสเซอร�**

*ตาราง 171. โหมดหน่วยความจำที ่มีDCPMM 2 ตัว และ DRAM DIMM 6 ตัว ต่อโปรเซสเซอร์ (โปรเซสเซอร์ 8 ตัว)*

ในตารางด้านล่าง:

- $P = DCPMM$
- $D = DRAM$  DIMM

**หมายเหตุ:** ในการกำหนดค�านี้ เฉพาะ RDIMM เท�านั้นที่แนะนำสำหรับ DRAM DIMM

|               | โปรเซสเซอร์ 1  |              |                |              |                |                |              |   |              |    |              | โปรเซสเซอร์ 2 |    |              |    |              |              |               |    |    |    |    |    |
|---------------|----------------|--------------|----------------|--------------|----------------|----------------|--------------|---|--------------|----|--------------|---------------|----|--------------|----|--------------|--------------|---------------|----|----|----|----|----|
| $\mathbf{1}$  | $\overline{2}$ | 3            | $\overline{4}$ | 5            | 6              | $\overline{7}$ | 8            | 9 | 10           | 11 | 12           | 13            | 14 | 15           | 16 | 17           | 18           | 19            | 20 | 21 | 22 | 23 | 24 |
| D             |                | $\mathsf{D}$ |                | $\mathsf{D}$ | $\mathsf{P}$   | P              | $\mathsf{D}$ |   | $\mathsf{D}$ |    | $\mathsf{D}$ | $\mathsf{D}$  |    | $\mathsf{D}$ |    | D            | $\mathsf{P}$ | $\mathsf{P}$  | D  |    | D  |    | D  |
| โปรเซสเซอร์ 3 |                |              |                |              |                |                |              |   |              |    |              | โปรเซสเซอร์ 4 |    |              |    |              |              |               |    |    |    |    |    |
| $\mathbf{1}$  | $\overline{2}$ | 3            | $\overline{4}$ | 5            | $6\phantom{1}$ | $\overline{7}$ | 8            | 9 | 10           | 11 | 12           | 13            | 14 | 15           | 16 | 17           | 18           | 19            | 20 | 21 | 22 | 23 | 24 |
| D             |                | D            |                | $\mathsf{D}$ | $\mathsf{P}$   | P              | D            |   | $\mathsf{D}$ |    | $\mathsf{D}$ | D             |    | D            |    | D            | $\mathsf{P}$ | $\mathsf{P}$  | D  |    | D  |    | D  |
|               |                |              |                |              |                | โปรเซสเซอร์ 5  |              |   |              |    |              | โปรเซสเซอร์ 6 |    |              |    |              |              |               |    |    |    |    |    |
| $\mathbf{1}$  | $\overline{2}$ | 3            | $\overline{4}$ | 5            | $6\phantom{1}$ | $\overline{7}$ | 8            | 9 | 10           | 11 | 12           | 13            | 14 | 15           | 16 | 17           | 18           | 19            | 20 | 21 | 22 | 23 | 24 |
| D             |                | D            |                | D            | P              | P              | D            |   | $\mathsf{D}$ |    | $\mathsf{D}$ | D             |    | $\mathsf{D}$ |    | $\mathsf{D}$ | P            | $\mathsf{P}$  | D  |    | D  |    | D  |
|               | โปรเซสเซอร์ 7  |              |                |              |                |                |              |   |              |    |              |               |    |              |    |              |              | โปรเซสเซอร์ 8 |    |    |    |    |    |
| 1             | $\overline{2}$ | 3            | $\overline{4}$ | 5            | 6              | $\overline{7}$ | 8            | 9 | 10           | 11 | 12           | 13            | 14 | 15           | 16 | 17           | 18           | 19            | 20 | 21 | 22 | 23 | 24 |
| D             |                | D            |                | D            | P              | P              | D            |   | D            |    | D            | D             |    | D            |    | D            | P            | $\mathsf{P}$  | D  |    | D  |    | D  |

ตาราง 171. โหมดหน่วยความจำที่มี DCPMM 2 ตัว และ DRAM DIMM 6 ตัว ต่อโปรเซสเซอร์ (โปรเซสเซอร์ 8 ตัว) (มีต่อ)

### **DCPMM 2 ตัว/ DRAM DIMM 4 ตัว ต�อโปรเซสเซอร�**

*ตาราง 172. โหมด App Direct ที ่มีDCPMM 2 ตัว และ DRAM DIMM 4 ตัว ต่อโปรเซสเซอร์ (โปรเซสเซอร์ 8 ตัว)*

ในตารางด้านล่าง:

- $\bullet$  P = DCPMM
- $\bullet$  D = DRAM DIMM

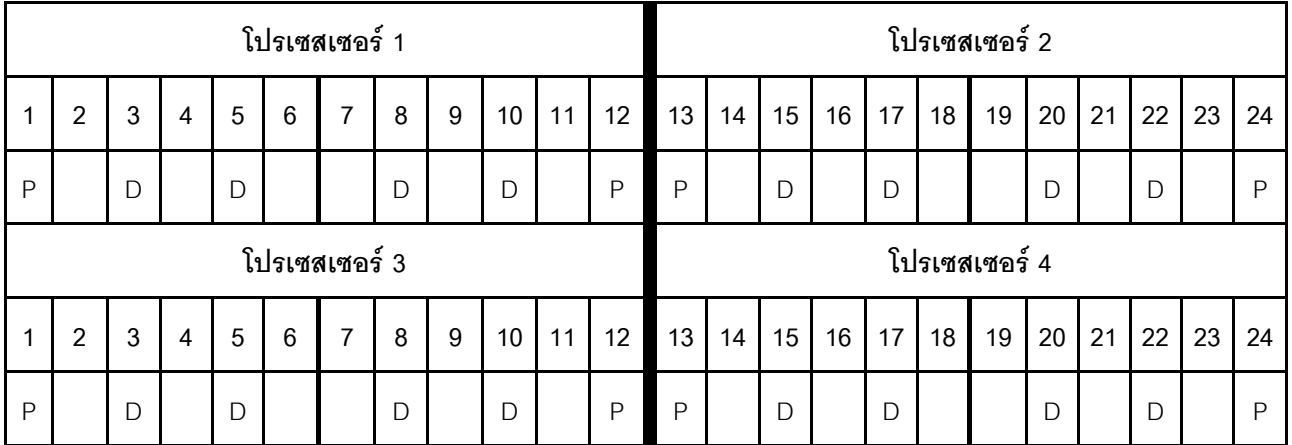

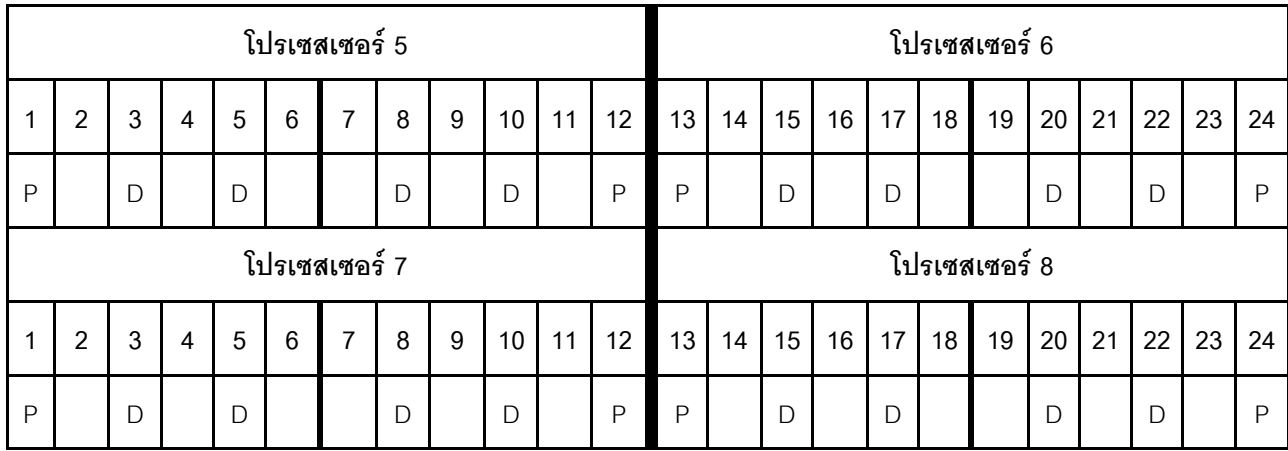

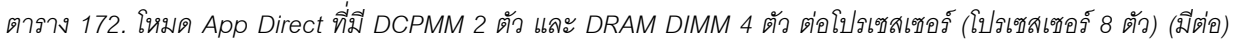

## **ดรรชนี**

#### **ก**

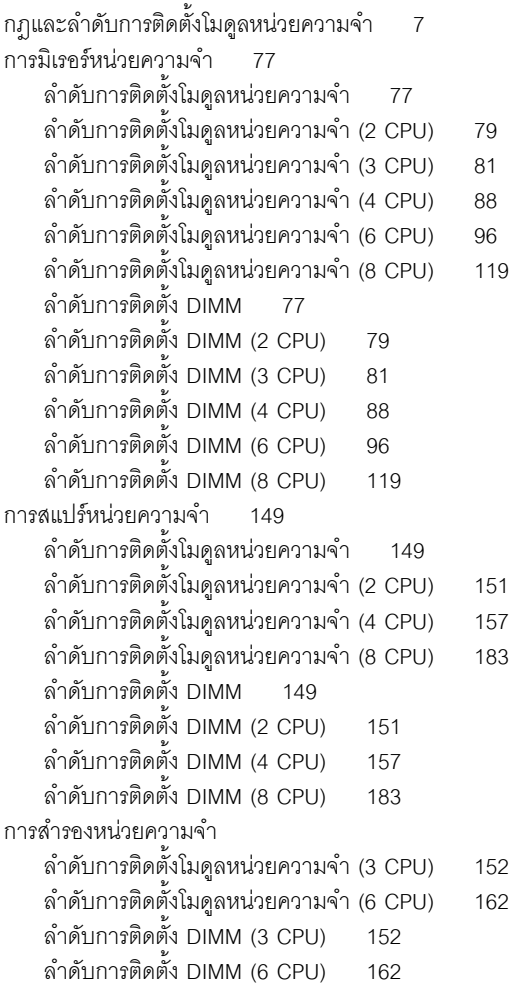

#### **ค**

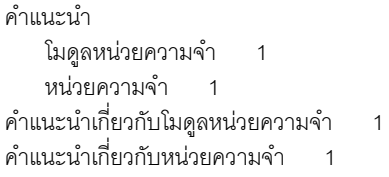

### **ล**

ลำดับการติดตั้ง โมดูลหน�วยความจำ [7](#page-10-0) โมดูลหน่วยความจำ (การมิเรอร์หน่วยความจำ) [77](#page-80-0) โมดูลหน�วยความจำ (การมิเรอร�หน�วยความจำ — 2 CPU) [79](#page-82-0) โมดูลหน่วยความจำ (การมิเรอร์หน่วยความจำ — 3 CPU) [81](#page-84-0) โมดูลหน่วยความจำ (การมิเรอร์หน่วยความจำ — 4 CPU) [88](#page-91-0) โมดูลหน่วยความจำ (การมิเรอร์หน่วยความจำ $-6$  CPU)  $96$ โมดูลหน่วยความจำ (การมิเรอร์หน่วยความจำ $-$  8 CPU) [119](#page-122-0) โมดูลหน่วยความจำ (การสแปร์หน่วยความจำ) [149](#page-152-0) โมดูลหน�วยความจำ (การสแปร�หน�วยความจำ — 2 CPU) [151](#page-154-0) โมดูลหน�วยความจำ (การสแปร�หน�วยความจำ — 4 CPU) [157](#page-160-0) โมดูลหน่วยความจำ (การสแปร์หน่วยความจำ $-$  8 CPU) [183](#page-186-0) โมดูลหน�วยความจำ (การสำรองหน�วยความจำ — 3 CPU) [152](#page-155-0) โมดูลหน�วยความจำ (การสำรองหน�วยความจำ — 6 CPU) [162](#page-165-0) โมดลหน่วยความจำ (โหมดหน่วยความจำแบบอิสระ) [9](#page-12-0) โมดูลหน่วยความจำ (โหมดหน่วยความจำแบบอิสระ  $-$  2 CPU) [11](#page-14-0) โมดูลหน่วยความจำ (โหมดหน่วยความจำแบบอิสระ  $-$  3 CPU) [13](#page-16-0) โมดลหน่วยความจำ (โหมดหน่วยความจำแบบอิสระ — 4 CPU) [19](#page-22-0) โมดูลหน่วยความจำ (โหมดหน่วยความจำแบบอิสระ $-6$ CPU) [27](#page-30-0) โมดูลหน่วยความจำ (โหมดหน่วยความจำแบบอิสร $z = 8$ CPU) [45](#page-48-0) DCPMM [213](#page-216-1) DCPMM (โหมดหน�วยความจำผสม — CPU 2 ตัว) [234](#page-237-0) DCPMM (โหมดหน�วยความจำผสม — CPU 4 ตัว) [236](#page-239-0)  $DCPMM$  (โหมดหน่วยความจำผสม — CPU 6 ตัว) [239](#page-242-0)  $DCPMM$  (โหมดหน่วยความจำผสม — CPU 8 ตัว) [242](#page-245-0) DCPMM (โหมดหน�วยความจำ — CPU 2 ตัว) [246](#page-249-0) DCPMM (โหมดหน�วยความจำ — CPU 4 ตัว) [249](#page-252-0) DCPMM (โหมดหน�วยความจำ — CPU 6 ตัว) [252](#page-255-0) DCPMM (โหมดหน�วยความจำ — CPU 8 ตัว) [256](#page-259-0) DCPMM (โหมด App Direct — CPU 2 ตัว) [215](#page-218-0) DCPMM (โหมด App Direct — CPU 4 ตัว) [218](#page-221-0) DCPMM (โหมด App Direct — CPU 6 ตัว) [222](#page-225-0) DCPMM (โหมด App Direct — CPU 8 ตัว) [227](#page-230-0) DIMM [7](#page-10-0) DIMM (การมิเรอร์หน่วยความจำ) [77](#page-80-0)  $DIMM$  (การมิเรอร์หน่วยความจำ  $-$  2 CPU) [79](#page-82-0)  $DIMM$  (การมิเรอร์หน่วยความจำ — 3 CPU) [81](#page-84-0)  $DIMM$  (การมิเรอร์หน่วยความจำ  $-4$  CPU) [88](#page-91-0)

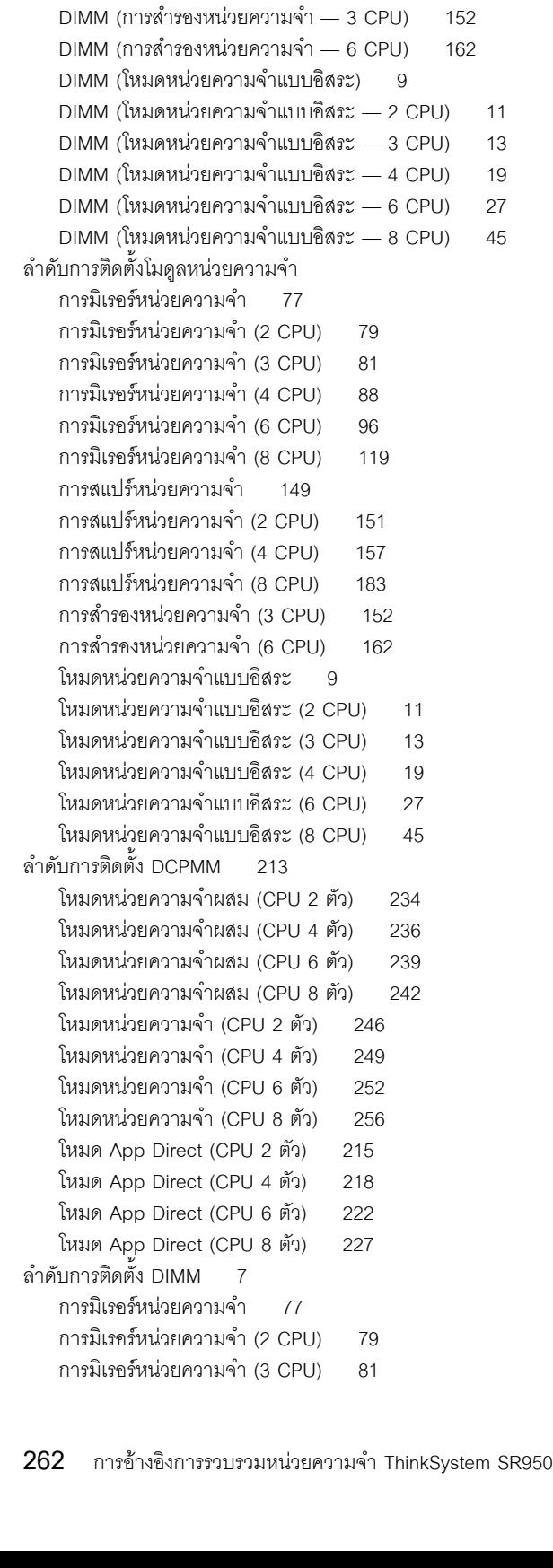

 $DIMM$  (การมิเรอร์หน่วยความจำ $-6$  CPU) [96](#page-99-0)  $DIMM$  (การมิเรอร์หน่วยความจำ  $-$  8 CPU) [119](#page-122-0)

 $DIMM$  (การสแปร์หน่วยความจำ $-2$  CPU) [151](#page-154-0)  $DIMM$  (การสแปร์หน่วยความจำ  $-4$  CPU) [157](#page-160-0)  $DIMM$  (การสแปร์หน่วยความจำ $-8$  CPU) [183](#page-186-0)

DIMM (การสแปร์หน่วยความจำ) [149](#page-152-0)

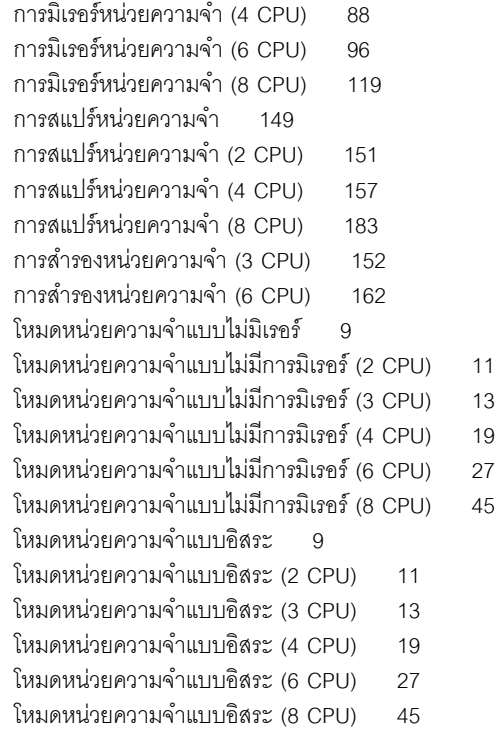

#### **ห**

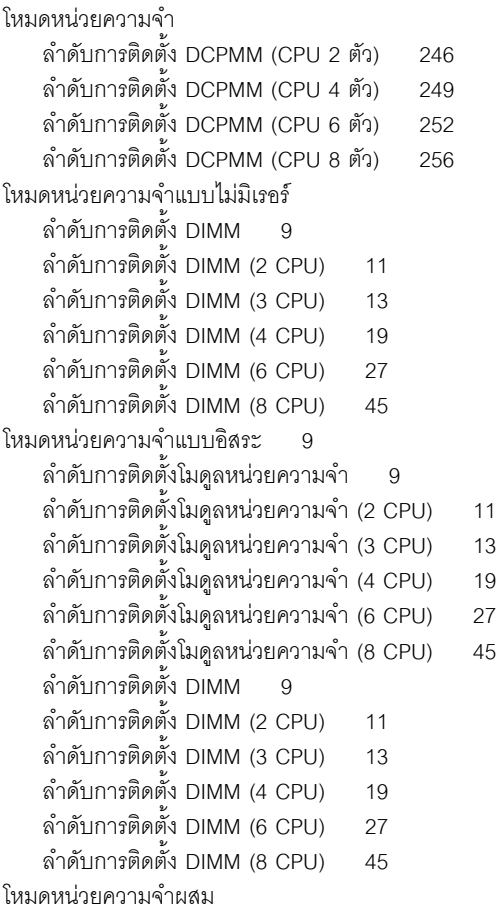

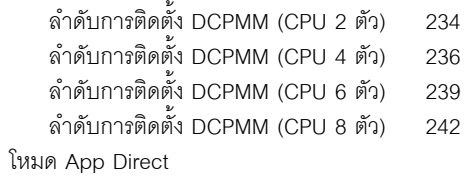

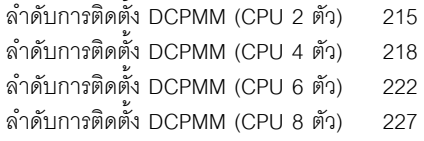

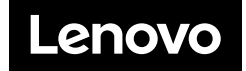